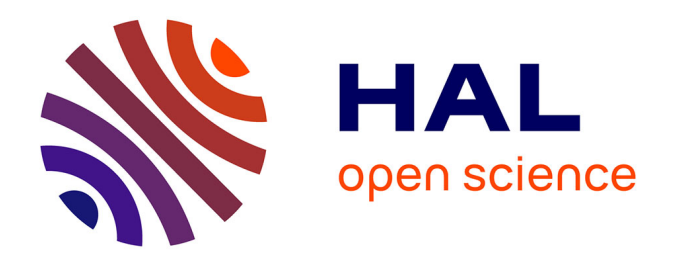

## **Fluid/Motion interaction for solid and flexible bodies by resolution of the Navier-Stokes equations. Contribution to the numerical modelisation of cavitating flows.**

Alban Leroyer

### **To cite this version:**

Alban Leroyer. Fluid/Motion interaction for solid and flexible bodies by resolution of the Navier-Stokes equations. Contribution to the numerical modelisation of cavitating flows.. Mécanique des fluides [physics.class-ph]. Ecole Centrale de Nantes; Université de Nantes, 2004. Français. NNT : . tel-03212382

## **HAL Id: tel-03212382 <https://hal.science/tel-03212382>**

Submitted on 29 Apr 2021

**HAL** is a multi-disciplinary open access archive for the deposit and dissemination of scientific research documents, whether they are published or not. The documents may come from teaching and research institutions in France or abroad, or from public or private research centers.

L'archive ouverte pluridisciplinaire **HAL**, est destinée au dépôt et à la diffusion de documents scientifiques de niveau recherche, publiés ou non, émanant des établissements d'enseignement et de recherche français ou étrangers, des laboratoires publics ou privés.

## Ecole Centrale de Nantes Université de Nantes

Ecole Doctorale Mécanique Thermique et Génie Civil

 $Année 2004$  No B.U. :

## Thèse de Doctorat

### Diplôme délivré conjointement par L'Ecole Centrale de Nantes et l'Université de Nantes

Spécialité : Dynamique des fluides et des transferts

Présentée et soutenue publiquement par :

ALBAN LEROYER

le 20 Décembre 2004 `a l'Ecole Centrale de Nantes

Etude du couplage écoulement/mouvement pour des corps solides ou à déformation imposée par résolution des équations de Navier-Stokes. Contribution à la modélisation numérique de la cavitation.

#### JURY

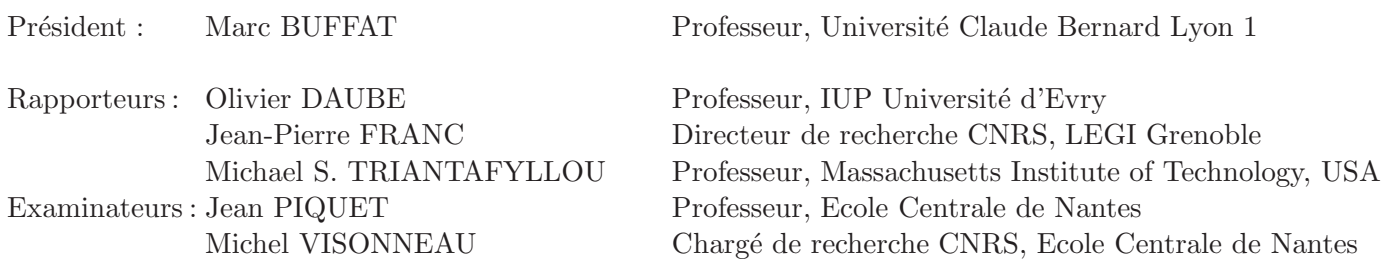

Résumé : On s'intéresse dans ce travail de thèse à l'ajout de deux phénomènes physiques qui se couplent à la résolution des équations de Navier-Stokes en moyenne de Reynolds. Le premier concerne les mouvements de corps solides ou déformables à déformation imposée. Les différentes méthodes numériques spécifiques pour mener à bien de telles simulations sont exposées : résolution du Principe Fondamental de la Dynamique, stratégies de remaillage, couplage écoulement/mouvement, discrétisation des équations,... Plusieurs applications sont ensuite présentées, principalement dans le domaine hydrodynamique (tenue à la mer, impact sur une surface libre, écoulement autour d'une palette d'aviron). Une application plus orientée vers la biohydrodynamique, intégrée au Projet Interdisciplinaire de Recherche ROBEA, montre une étude mettant en jeu un corps déformable. Ainsi, les premiers calculs tridimensionnels recensés couplant la résolution du Principe Fondamental de la Dynamique avec celle des équations de Navier-Stokes sur un robot-anguille auto-propulsé sont décrits dans ce mémoire. Le second apport en terme de nouveaux phénomènes physiques concerne la modélisation numérique de la cavitation. Cette extension des écoulements multi-phases a consisté à intégrer un modèle de production-destruction de vapeur sans recourir à de lourdes modifications dans le solveur Navier-Stokes. Les premiers résultats ainsi que les difficultés numériques de résolution sont exposés. Pour s'affranchir de ces problèmes numériques, une nouvelle formulation offrant un couplage plus fort entre les différentes variables est finalement proposée.

Mots-clés : équations de Navier-Stokes, Volumes-Finis, interaction fluide-structure, couplage écoulementmouvement, quaternion, technique de remaillage, biohydrodynamique, modélisation numérique, cavitation

Title : Fluid/Motion interaction for solid and flexible bodies by resolution of the Navier-Stokes equations. Contribution to the numerical modelisation of cavitating flows.

Abstract : This PhD thesis deals with the integration of two physical features coupled with the resolution of the Reynolds Averaged Navier-Stokes equations. The first one concerns the motion of solid or flexible (with an imposed deformation) bodies. The specific numerical methods to perform such simulations are described : resolution of the Newton's law, regridding strategies, flow/motion coupling, discretization,... Some applications are then presented, especially in the hydrodynamic field (seakeaping, slamming, flow around a rowing blade). A special study more oriented towards biohydrodynamics and integrated to the ROBEA Project, shows flows around a flexible body. Therefore, the first 3D computations on a self-propelled eel-like body are described. The interaction between the fluid and the body is fully taken into account since the position of the body is not imposed but solved. The second physical feature aims at modelling cavitating flows. For instance, this extension of multi-phase flows has simply consisted in integrating a model of Production-Destruction for the vapor without large modifications in the Navier-Stokes solver. The first results and the numerical difficulties are exposed. In order to solve these numerical problems, a new formulation with a stronger coupling between the variables is finally proposed.

Key-words : Navier-Stokes equations, Finite-Volume method, fluid-structure interaction, fluid-motion coupling, quaternion, regridding strategies, biohydrodynamics, numerical modelisation, cavitation

## Remerciements

Ce travail de thèse a été réalisé au sein de l'Equipe Modélisation Numérique du Laboratoire de Mécanique des Fluides de l'Ecole Centrale de Nantes.

Je tiens tout d'abord à remercier Monsieur Gérard DELHOMMEAU, directeur du Laboratoire, pour m'avoir accueilli au sein du L.M.F., où j'ai pu préparer cette thèse dans de très bonnes conditions.

Mes remerciements vont ensuite `a Monsieur Michael S. TRIANTAFYLLOU, professeur au Massachusetts Institute of Technology, pour m'avoir fait l'honneur de rapporter ce travail de thèse, en dépit de la petite barrière linguistique. Sans ce dernier obstacle, j'y associe aussi Monsieur Olivier DAUBE, professeur à l'Université d'Evry, et Monsieur Jean-Pierre FRANC, directeur de recherche au Laboratoire des Ecoulements Géophysiques et Industriels de Grenoble, pour l'intérêt qu'ils ont porté à ce travail de thèse en tant que rapporteurs mais aussi pour leur participation au jury.

J'adresse également mes remerciements à Monsieur Marc BUFFAT, professeur à Université Claude Bernard Lyon 1, pour avoir présidé le jury de thèse et à Monsieur Jean PIQUET, professeur `a l'Ecole Centrale de Nantes, pour sa participation au jury, mais aussi pour m'avoir accueilli en tant qu'extérieur dans l'option Modélisation Numérique du DEA, préliminaire à ce travail.

Bien entendu, au-delà de sa participation au jury, je tiens à exprimer mes remerciements et ma sincère reconnaissance à Michel VISONNEAU pour avoir dirigé cette thèse. L'expérience qu'il a pu me faire partager, les compétences qu'il m'a permis d'acquérir, le soutien constant et la confiance qu'il m'a accordés tout au long de ce travail, ont été pour moi de grands atouts pour avancer efficacement.

Vous aurez compris que le mouvement triennal de cette symphonie numérique dont je suis l'humble auteur a été orchestré par une main de maître ! Pour les accords, je tiens  $évidemment$  à y associer tous les autres membres de l'Equipe Modélisation Numérique, compositeurs et interprètes de la partition ISIS. Leur disponibilité a permis de combler "fortissimo" mes lacunes, notamment informatiques.

J'en appelle donc à : Gan Bo Deng, pour ces commandes magiques "à la Mandrake", capables de transformer une machine récalcitrante en docile instrument de travail, Emmanuel Guilmineau qui a toujours eu du ressort aussi bien pour les maillages tordus que pour des commandes LATEX retorts et Patrick Queutey, pour sa virtuosit´e dans la manipulation des make, sed ou autres awk mais aussi pour m'avoir fait partager ses compétences aussi bien en logiciels qu'en surface libres.

Sans oublier les ex-thésards : Régis Duvigneau, expert en forme génétiquement modifiée et en contrôle de jets synthétiques, pour m'avoir laissé celui de la chaise réglable ce qui m'a permis, par ce supplément de confort, de soulager mes cervicales, et Alexander Hay, "self-coherent Raffaggloisator", grand maˆıtre de l'erreur (et non pas dans l'erreur), pour qui le nombre de cellules gagnées par la mise en place de ses techniques d'adaptation locale n'a d'égal que celui de ses blagues pas très raffinées sur l'agglomération tourangelle... Et les nouveaux doctorants : Oussama Chikhaoui, pour son indulgence à l'égard de mes calculs parasites sur sa machine, et Davy Dauby, pour sa patience infaillible envers des simulations cavitantes, disons à convergence difficile.

J'ai aussi une pensée pour tous les autres membres du Laboratoire, notamment les doctorants, avec lesquels j'ai passé de bons moments.

Au cours de ce travail, j'ai été amené à comparer et valider les simulations effectuées avec des données expérimentales et numériques. Je remercie tous ceux qui m'ont aidé dans cette tâche, en particulier Yves-Marie Scolan pour avoir mis à ma disposition ses résultats concernant les calculs d'impacts mais aussi Jean-Baptiste Leroux et Jacques-André Astolfi pour m'avoir fourni leurs données expérimentales sur un profil cavitant.

Durant ces trois années de thèse, j'ai aussi exercé en tant que moniteur des activités d'enseignements au sein du département Mécanique des Fluides et Energétique de l'ECN. A ce sujet, je tiens à remercier Jean-François Hétet, directeur de ce département d'enseignement, Jean-François Sini, responsable du Tronc Commun de Mécanique des fluides, mais aussi tous ceux qui ont œuvré dans le Tronc Commun durant cette période (Isabelle Calmet, Pierre Ferrant, Lionel Gentaz, Christian Jacquot, Gilbert Le Rouzic), qui m'ont chaleureusement accueilli et m'ont donné toutes les clés nécessaires pour mener à bien ma mission. Je n'oublie pas non plus le grand Félicien Bonnefoy, co-moniteur, toujours prêt à s'interroger sur quelque problème que ce soit, et aussi Christophe Josset pour nous avoir fait partager son expérience de moniteur. Merci aussi à Guy Capdeville d'avoir accepté la "lourde" tâche de tuteur durant mes trois années de monitorat.

Mais que serait un enseignant sans élèves ? Merci donc à tous ceux que j'ai eu le plaisir d'avoir en charge et qui m'ont permis d'acquérir une indispensable et riche expérience.

Je remercie aussi la société Aéroforme, Sophie Barré et Jean-Michel Kobus, qui m'ont permis, lors de mon stage de  $2^{ieme}$  année de l'ENS Cachan de suivre le cours de la Loire et les traces de M. Graslin pour débarquer à Nantes et ainsi découvrir le Laboratoire de Mécanique des Fluides de l'ECN.

A la réflexion, le chemin parcouru est finalement assez non-linéaire, tout comme les ´equations de Navier-Stokes ! Et mˆeme si mon pr´enom, anacycle du symbole grec le plus utilisé en Mécanique des Fluides, pouvait me prédestiner à cette discipline, il me semble nécessaire d'élargir ma requête, peut-être simplement pour illustrer ce propos.

C'est ainsi que je souhaite rendre hommage aux professeurs que j'ai rencontrés tout au long du mon parcours scolaire, qui ont supporté toutes mes questions et mes interrogations, et qui m'ont permis de gravir petit `a petit les ´echelons de la connaissance et du savoir. Je n'en

citerai qu'un seul, Christophe Devulder, pour m'avoir fait découvrir à sa façon l'Univers des mathématiques en Math-Sup, mais aussi pour m'avoir prêté en début de thèse un livre d'algèbre faisant référence aux quaternions. J'ai ainsi pu, tel Champolion, commencer à déchiffrer ces nouveaux hiéroglyphes ! Sans quitter les quaternions, je remercie au passage Monsieur Guiziou pour avoir mis à disposition en ligne sur Internet un cours qui m'a été d'une grande utilité.

Ensuite, et malgré leur parfaite non-contribution à ce travail de thèse, mais qui comptent parmi les "hasards" du chemin de la vie, je tiens à citer ceux qui ont, au fil de l'eau et du temps, embarqué comme coéquipiers dans des parcours atypiques. Tout d'abord, Bruno Abrioux, pour les moments exceptionnels que l'on a pu partager et sans qui l'itinéraire sportif n'aurait certainement pas pris cette ampleur, mais aussi la paire Frédéric Cruchet / Eddy Trotin, notamment pour avoir écrit et signé cette belle épopée du quatre de couple à Mâcon à la ligne d'eau 1. Mais je n'oublie pas non plus ceux qui, durant toutes ces années ont su inculquer l'ambiance unique "des rameurs en cuissard noir et en maillot orange" digne des plus grands Monty Python, Jean-Philippe Blot, Charles Rimbault, Vincent Savoie et David Serre, et toutes celles et ceux qui se sont greffés à cette aventure humaine et sportive. Je remercie aussi Pascal Kijowski pour avoir accepté le rôle de tribord dans le jeu du résultat au minimum d'entraînement. Temporellement plus proche puisque contemporain à cette thèse, et sous les couleurs de l'ECN, je tiens à féliciter Bénédicte Juhel, Véréna Langlois-Berthelot et Thomas Baile pour le travail accompli et le challenge réussi du quatre du couple, réitéré avec ce dernier en deux sans barreur pour un dernier championnat universitaire. Je tiens à exprimer ici ma reconnaissance à tous les bénévoles de mon club, le COTS, pour tout le travail effectué et la confiance accordée à chaque nouveau challenge entrepris, et sans qui les médailles auraient sans aucun doute été en chocolat. Je ne les citerai point, car ils ne font cela ni pour le prestige ni pour la notoriété, mais simplement par goût pour un sport et ses valeurs non polluées par la surmédiatisation et l'argent.

De manière plus anecdotique et plus légère, je remercie les développeurs de Nedit pour m'avoir évité d'encombrer ma mémoire des commandes du non moins formidable outil Emacs, mais dont la complexité et le caractère "intuitif" dépassent mes capacités cognitives, Nicolas Hulot pour ses extraordinaires émissions spécialement sur le monde aquatique, source d'inspiration du chapitre 15 et aussi Hubert Reeves, notamment pour m'avoir fait découvrir dans *Malicorne*, la citation de Démocrite que vous trouverez ciapr`es. Je remercie aussi Pascal Beillevaire, maˆıtre fromager sur la place de Nantes, et toute son équipe, qui jour après jour, œuvrent sans le savoir pour la recherche française : car même si les moyens accordés à la recherche sont moins importants qu'Outre-Atlantique par exemple, il y a ici encore des compensations, entre autres gastronomiques, qui n'ont pas de prix.

Merci aussi à Christophe et Nathalie Lamarque, notamment pour m'avoir facilité le travail de relecture, et à tous ceux qui m'ont supporté pendant ce travail.

Même si ce mémoire est le fruit d'un travail, d'une implication et d'une volonté personnels, je terminerai par dédier celui-ci à mes parents, qui m'ont toujours accompagné et soutenu, et sans qui je ne serai assurément pas parvenu jusqu'ici.

"Tout arrive par hasard et par nécessité"  $\,$ Démocrite

# Table des matières

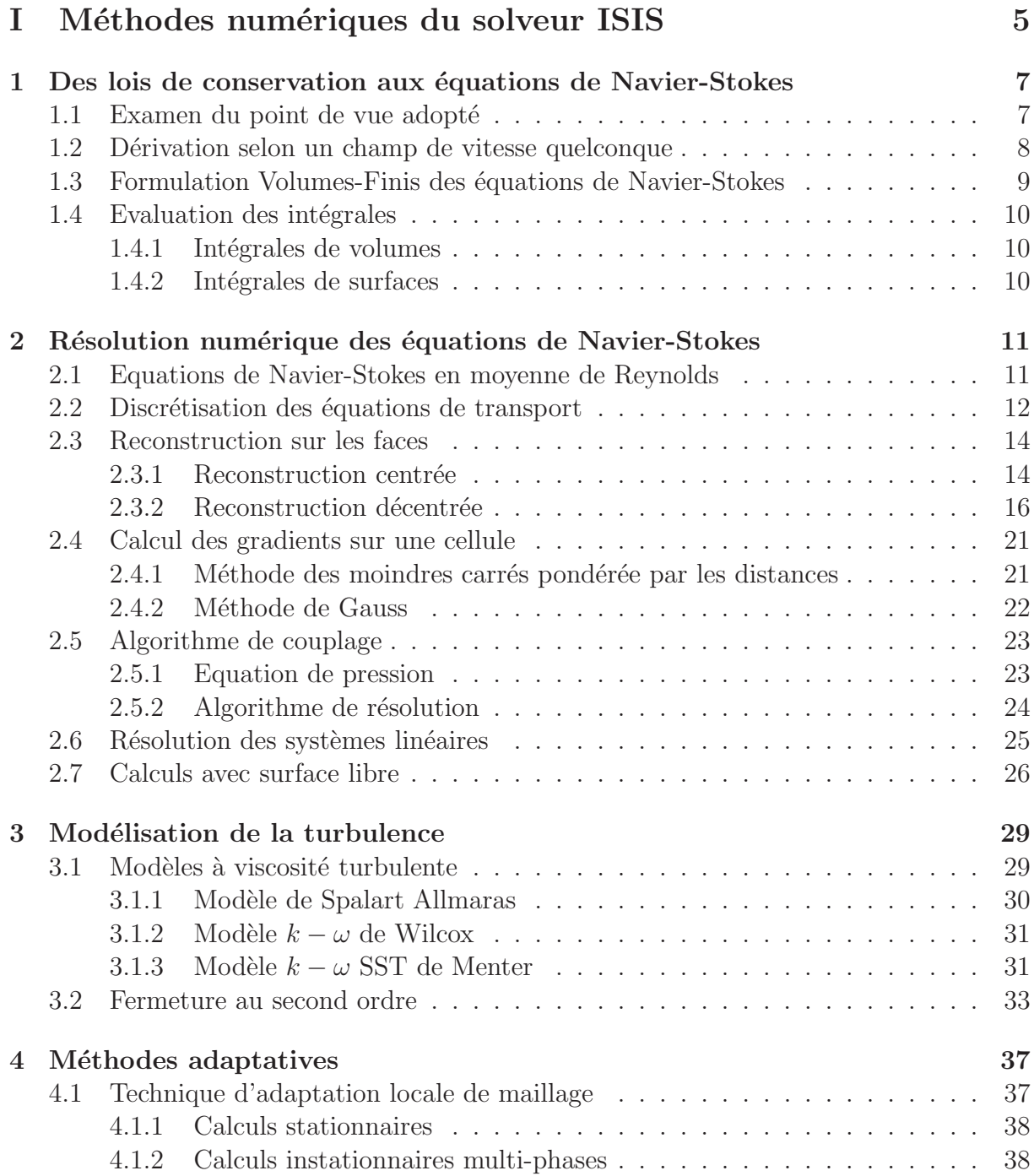

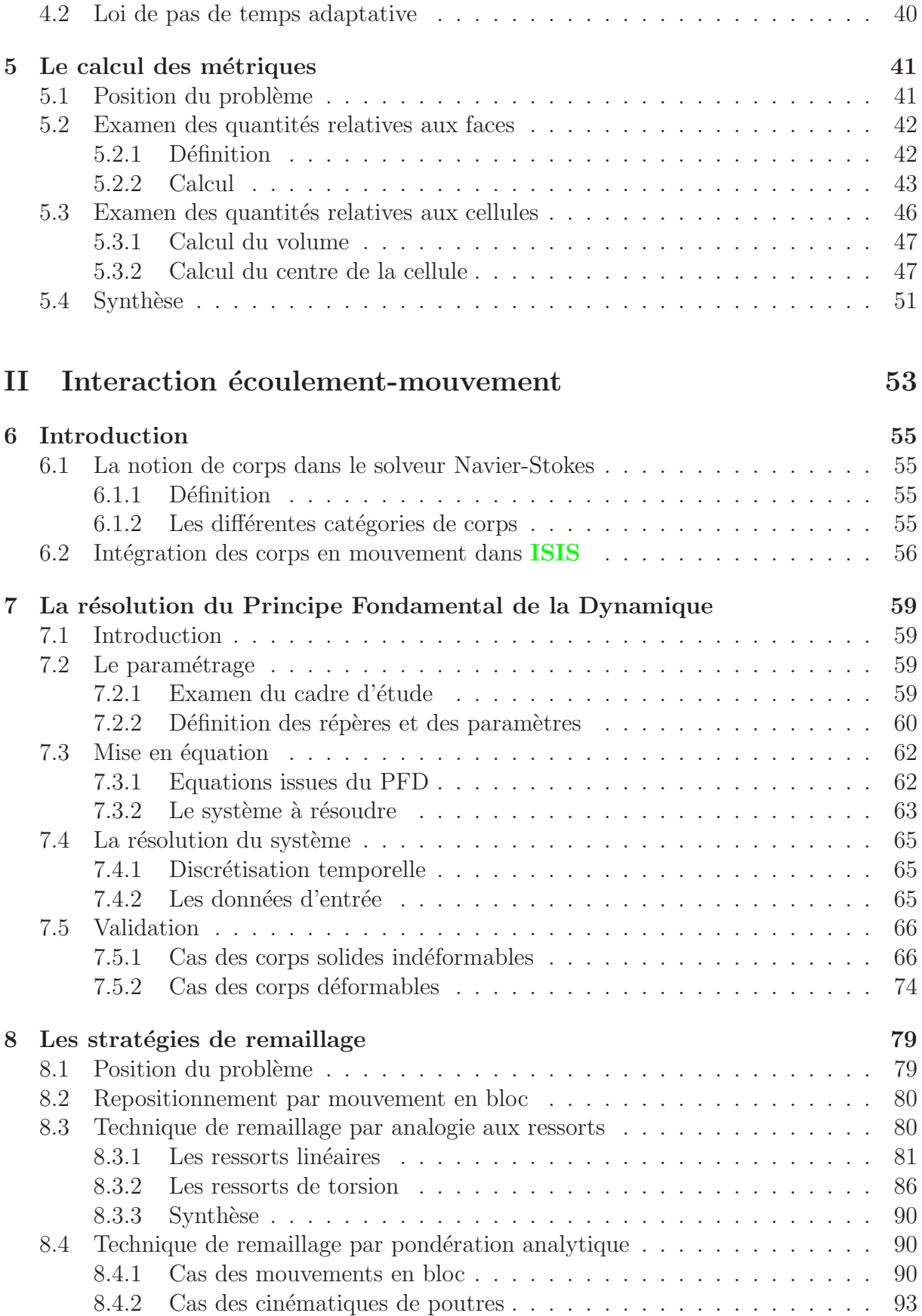

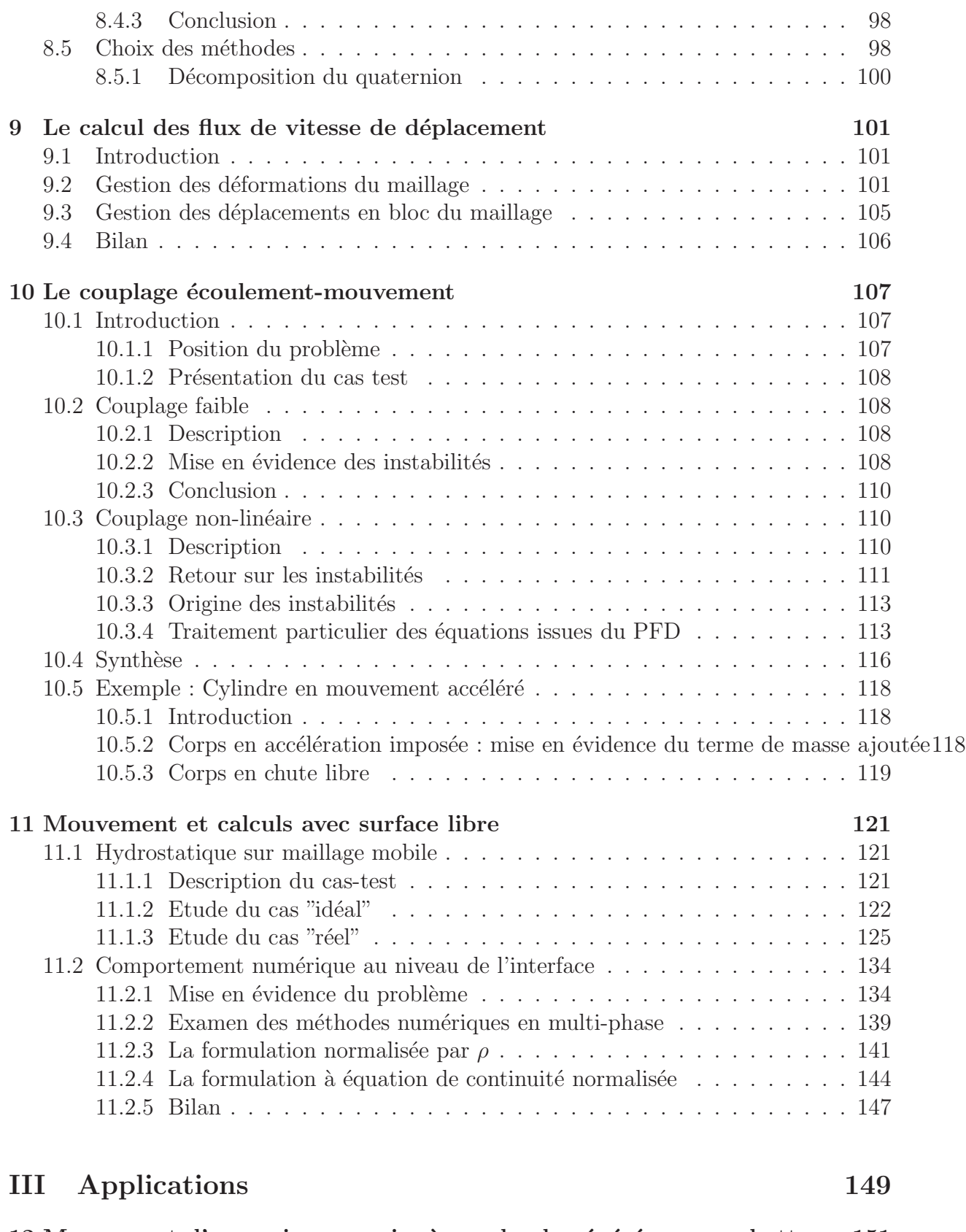

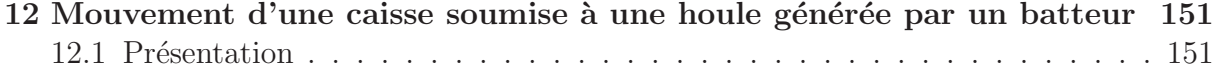

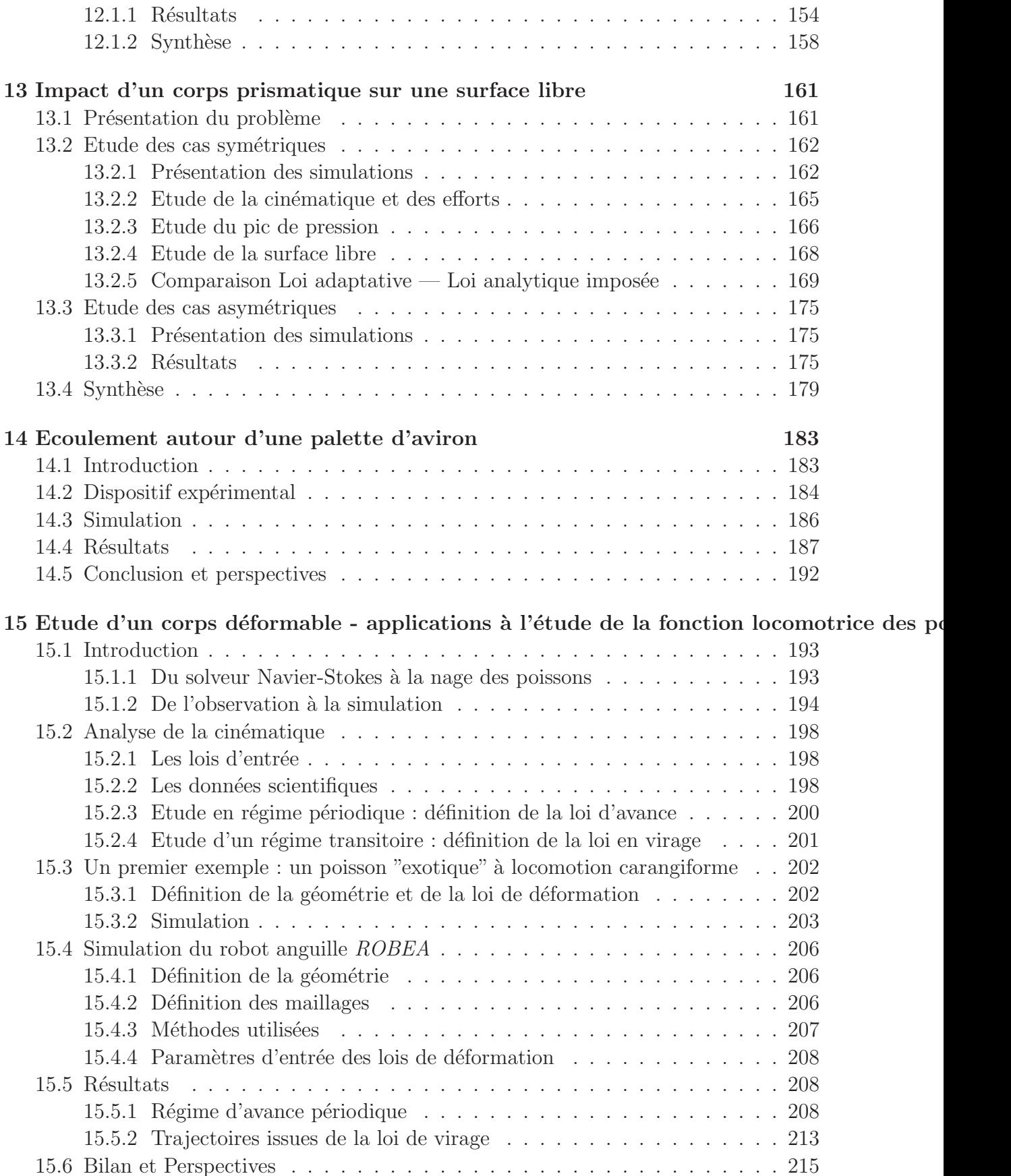

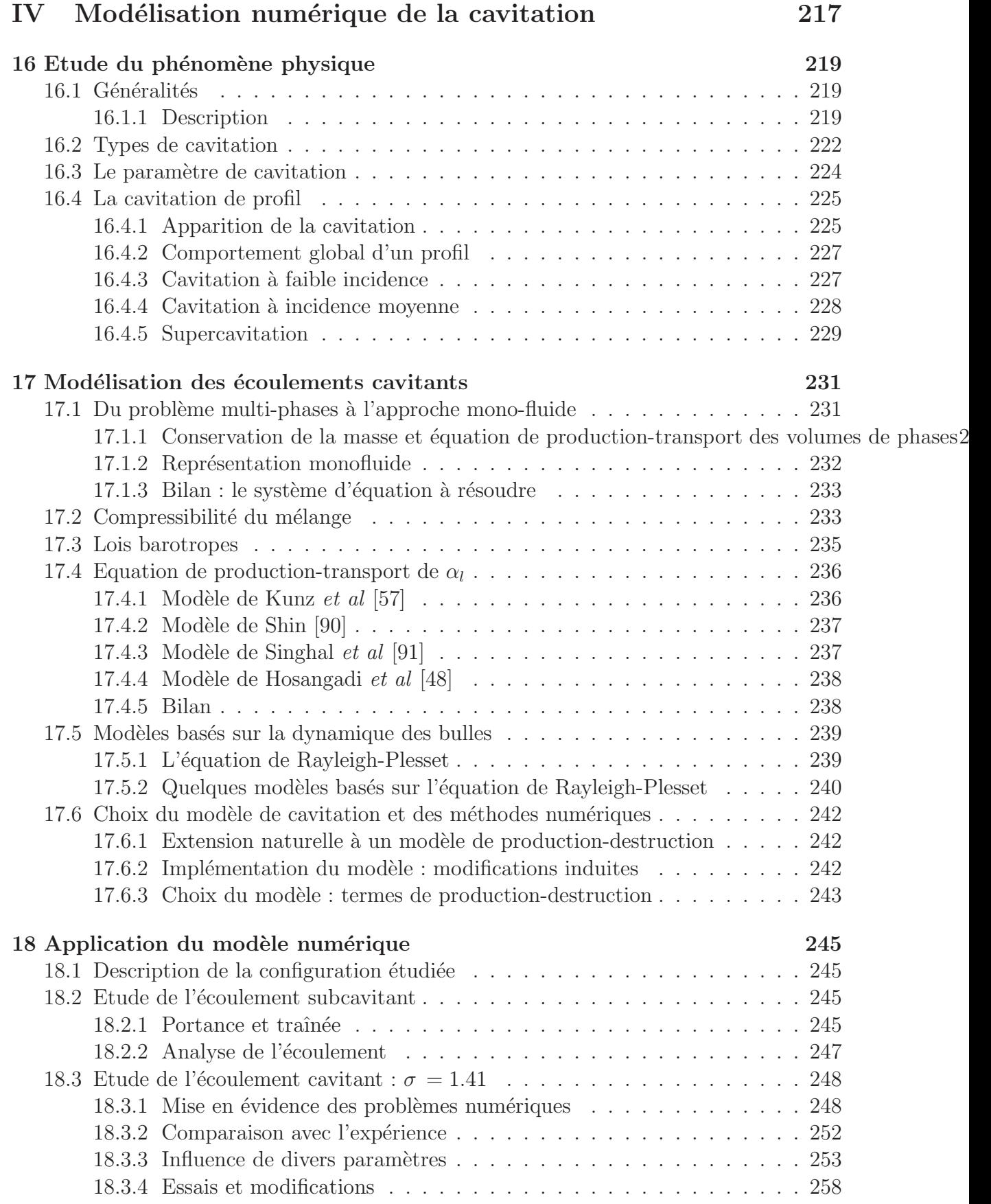

### [19 Bilan et perspectives](#page-285-0)

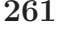

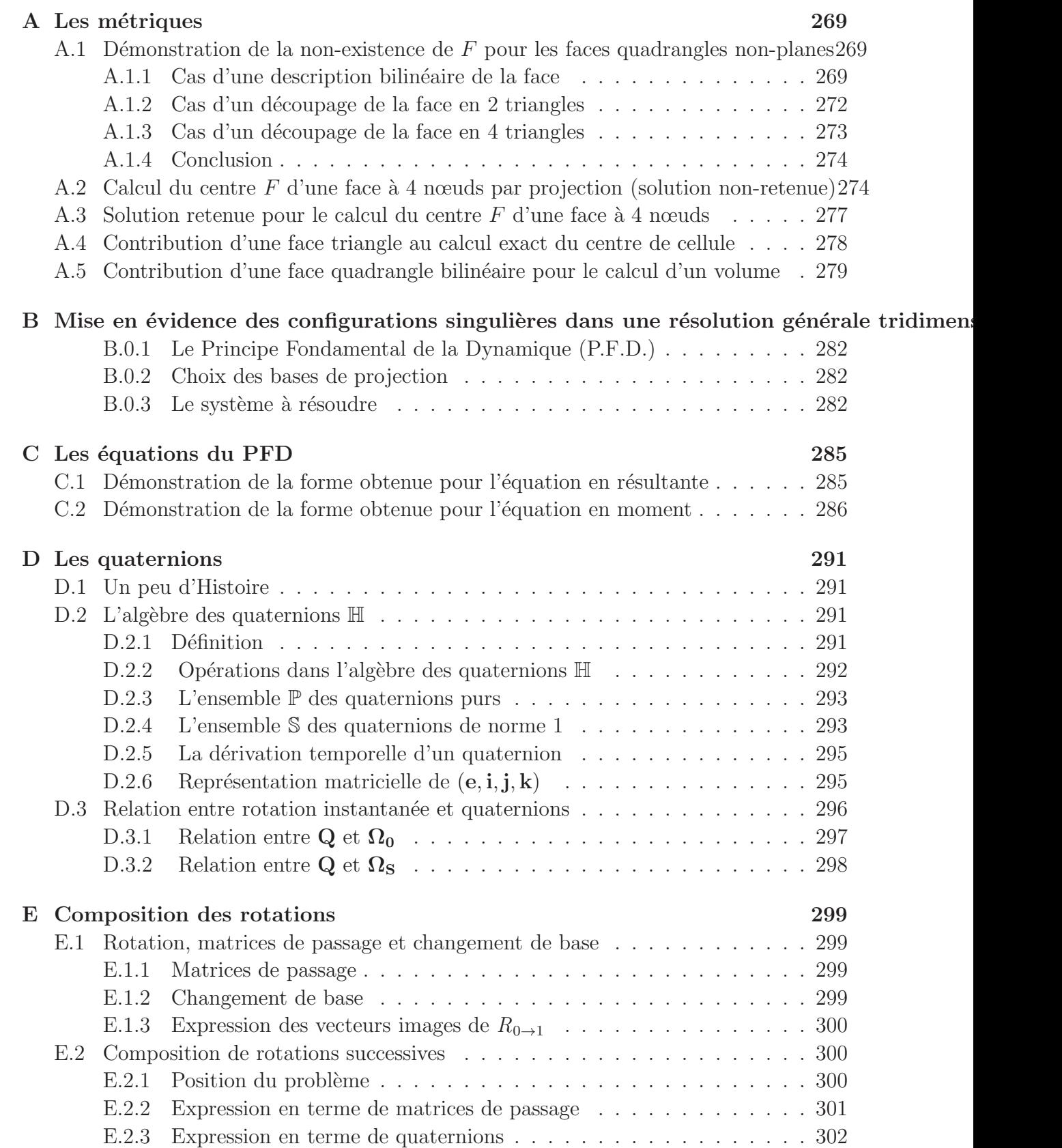

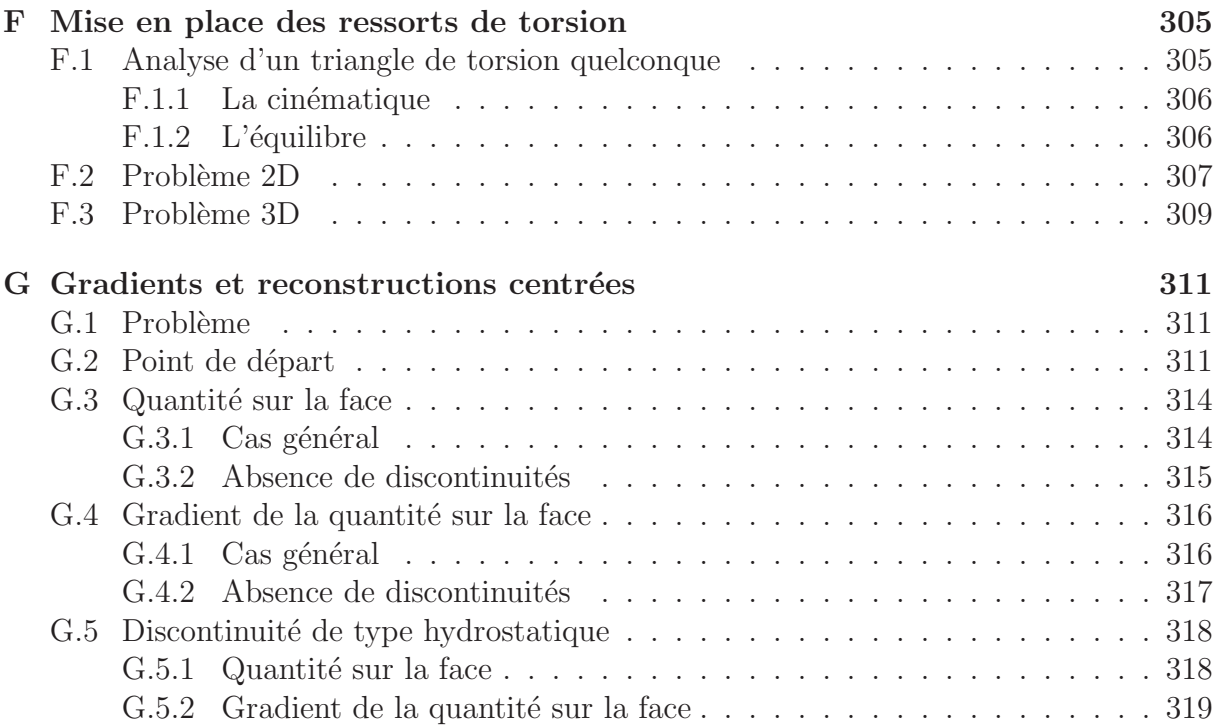

# Table des figures

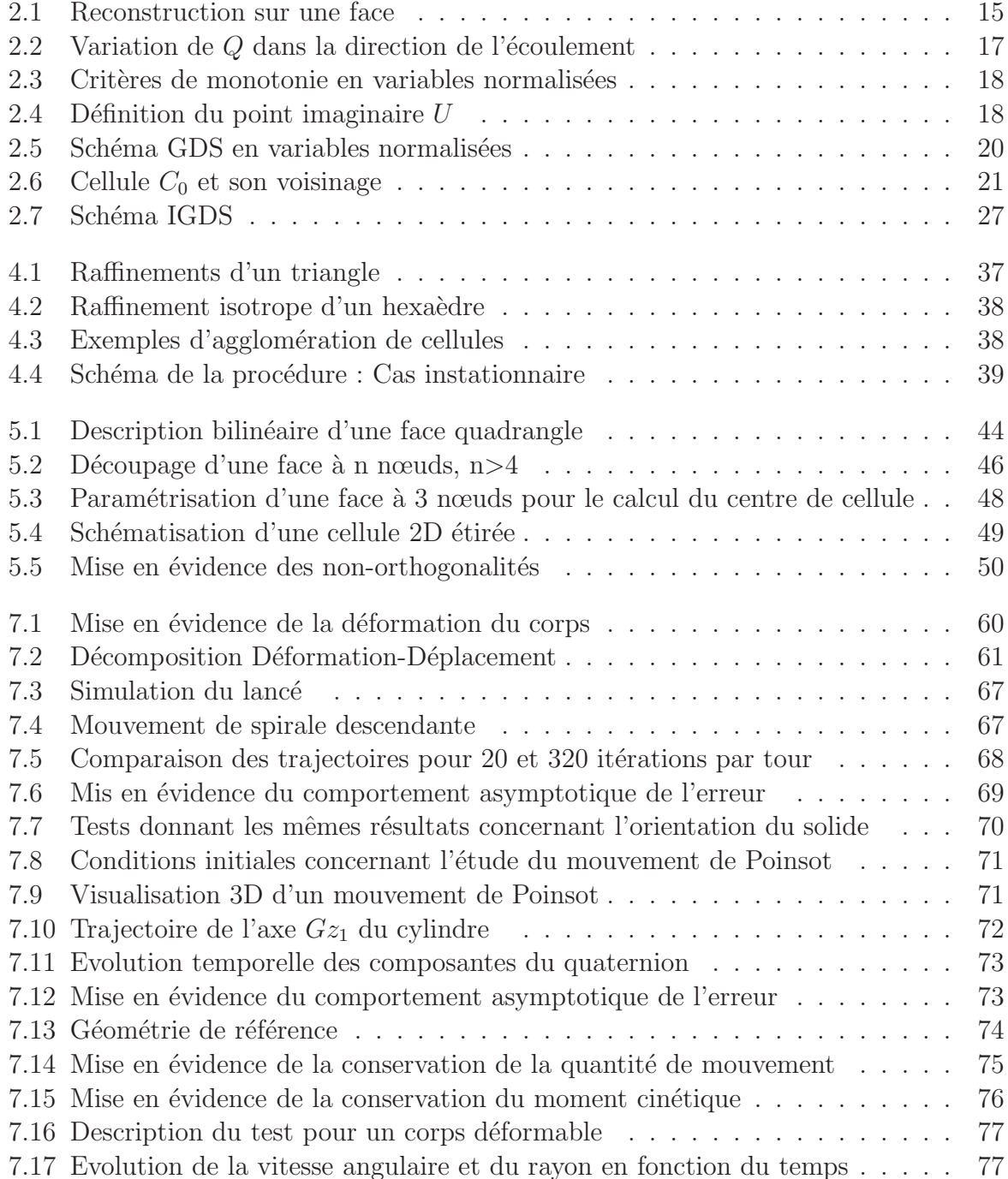

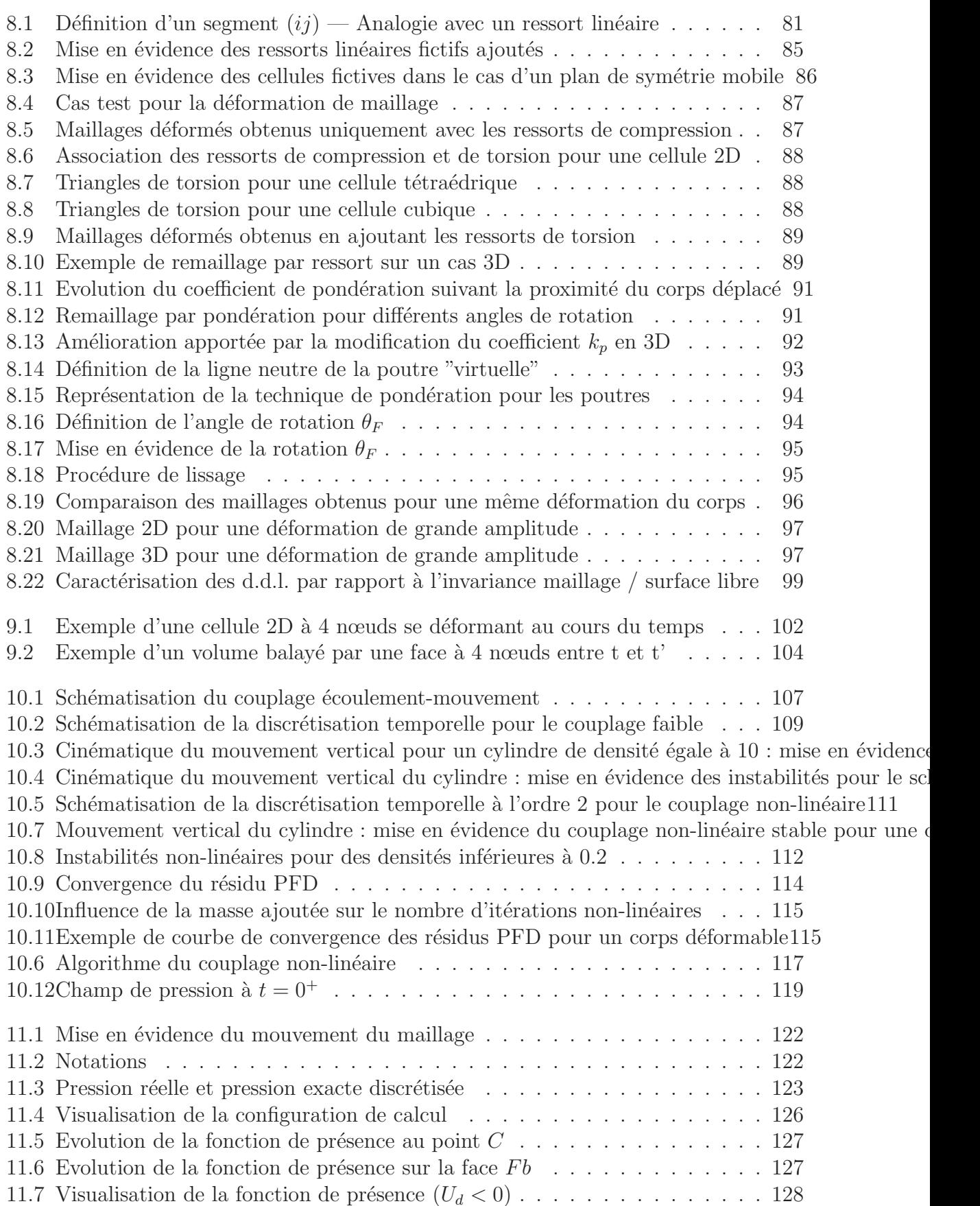

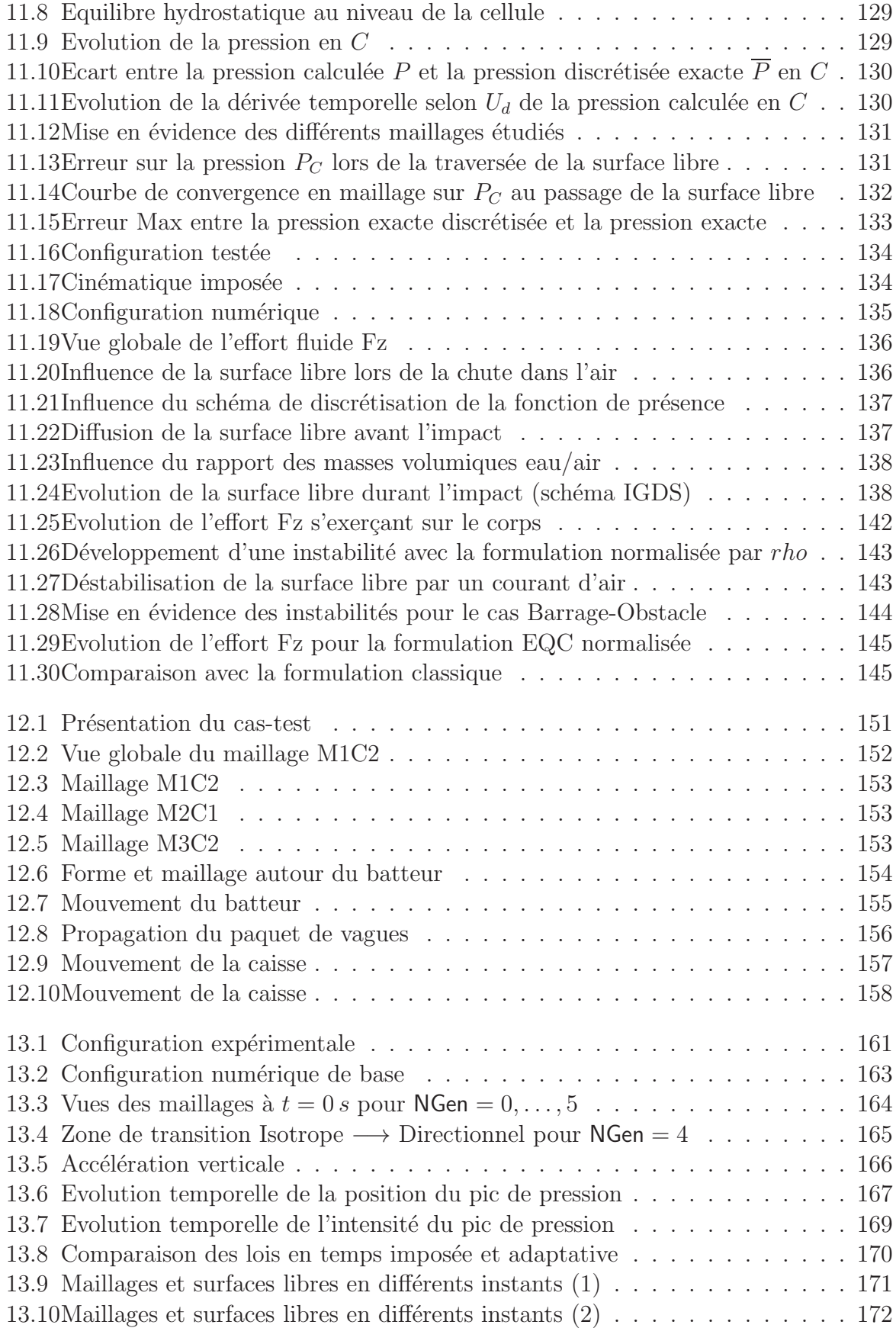

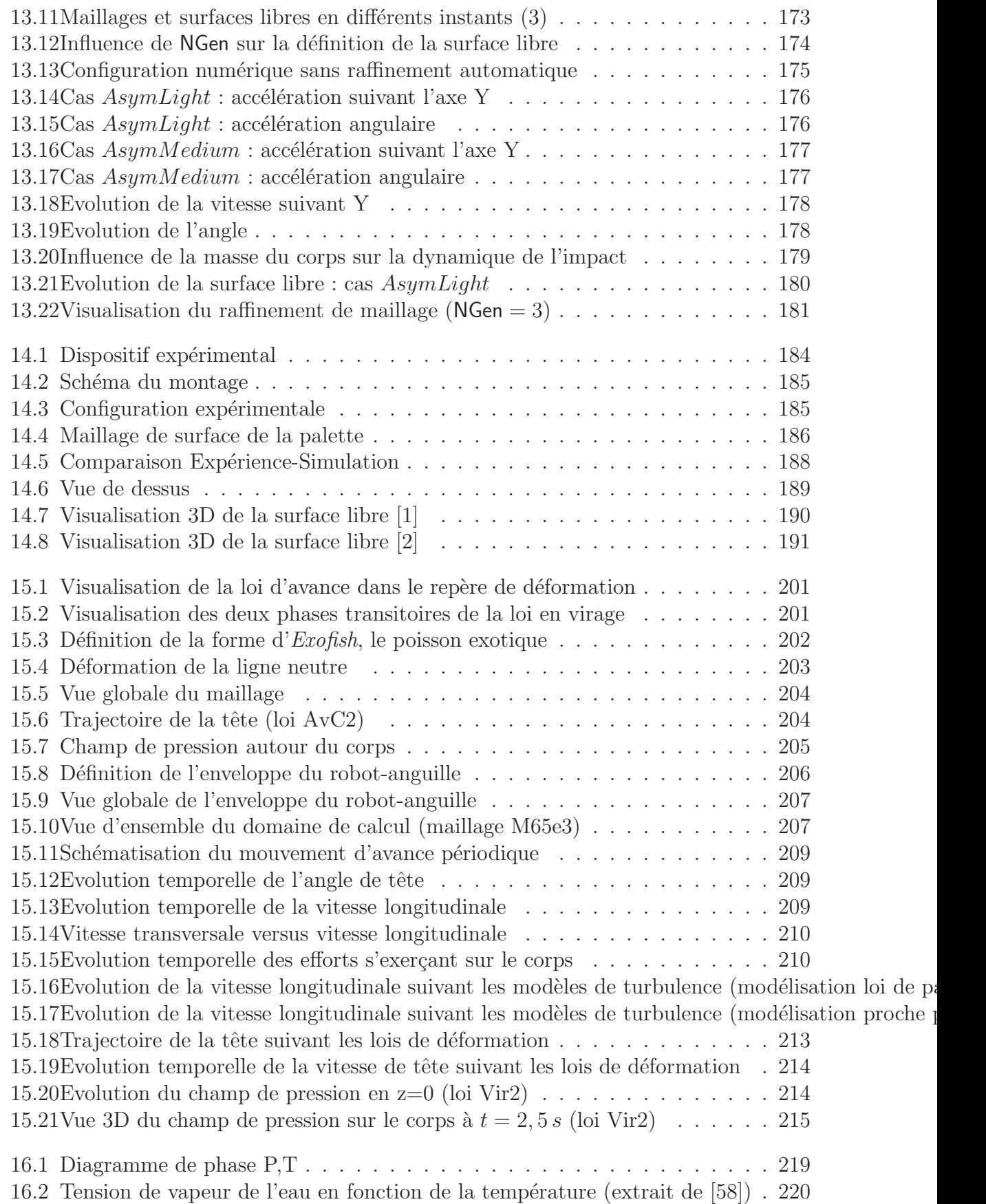

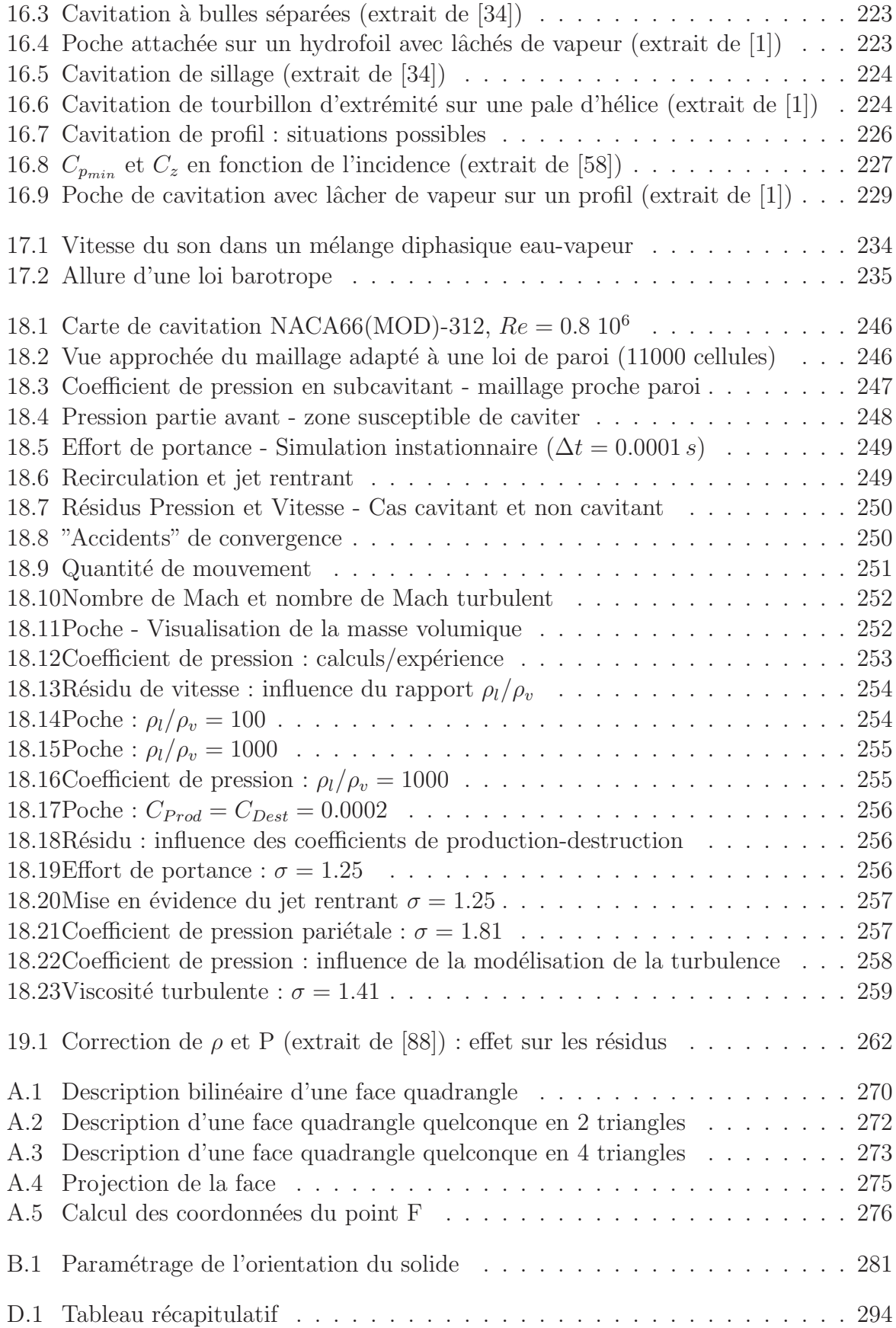

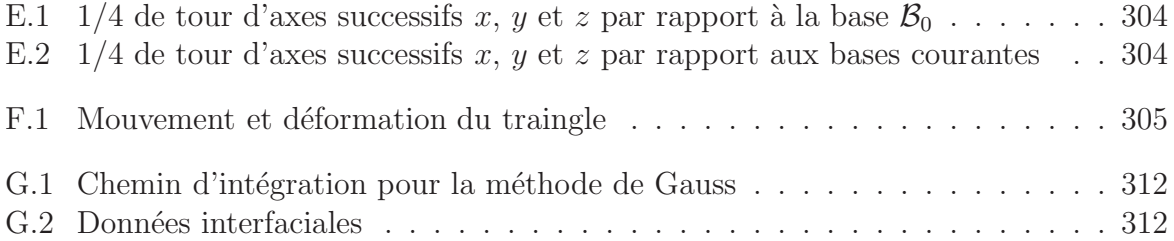

# Liste des tableaux

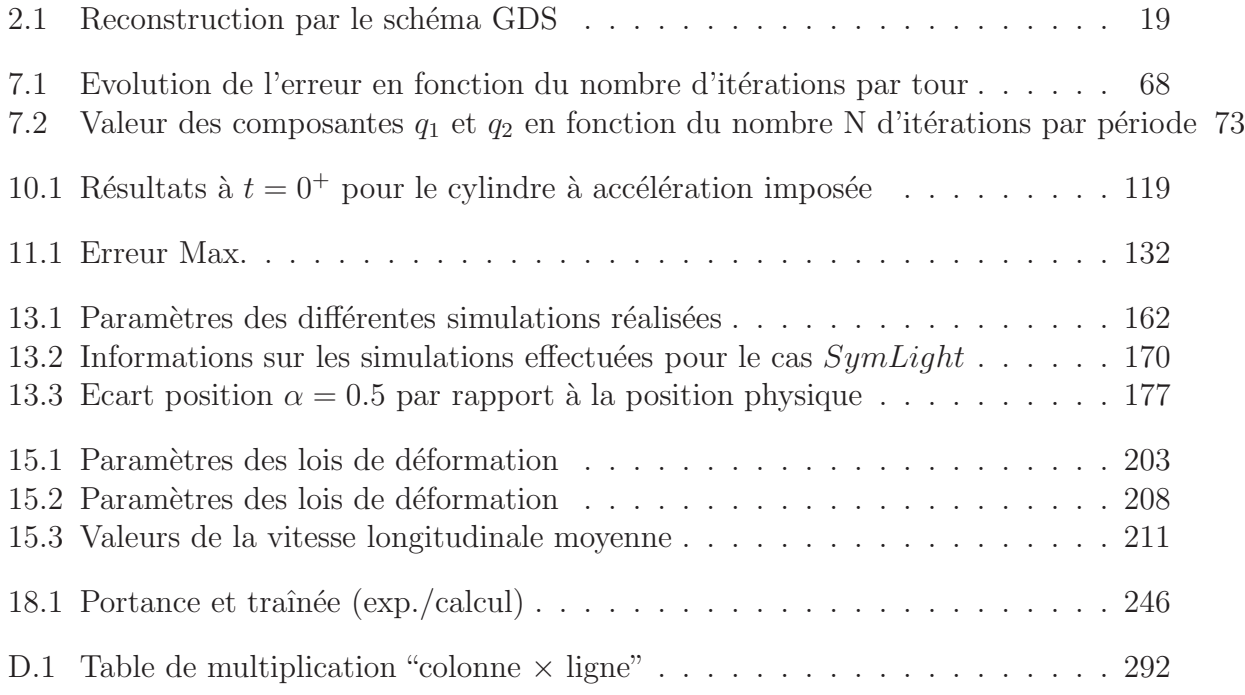

# Introduction

Au regard de l'histoire des sciences, la simulation numérique est une discipline récente. Alors que les équations de conservation régissant le mouvement des fluides sont connues depuis quasiment deux siècles, cela ne fait qu'une vingtaine d'années, avec l'essor de l'informatique, que la communauté scientifique a attaqué de front (mais de manière discrète) les équations de Navier-Stokes. Cela ne veut pas dire que, pendant tout le temps écoulé depuis les travaux de Messieurs Henri Navier (ingénieur français 1785-1836) et George Stokes (mathématicien et physicien irlandais 1819-1903), les scientifiques se soient contentés d'admirer cette dérivée particulaire de la vitesse, ce gradient de pression et même cette divergence du tenseur des contraintes, en se demandant ce qu'ils pourraient bien en faire sans nos moyens de calcul modernes. Malgré l'obstacle non-linéaire de ces équations, rendant illusoire la recherche de solution analytique, (mis à part quelques problèmes bien particuliers comme les écoulements de Couette ou de Poiseuille), de nombreux travaux ont  $\acute{e}t\acute{e}$  effectués en y apportant des hypothèses simplificatrices (et avec elles leurs domaines de validité associés). Parmi elles, on peut citer l'approximation de fluide parfait irrotationnel qui permet déjà de comprendre une partie des phénomènes physiques sous-jacents aux écoulements et d'expliquer grossièrement par exemple le vol des oiseaux, la nage des poissons ou encore la propagation de la houle, mais qui apporte aussi son lot de résultats d´eficients comme le paradoxe de d'Alembert. D'autres approximations, comme celles de la lubrification (encore appelées équations de Reynolds) ont permis d'obtenir des solutions analytiques approchées. Ces résultats ont par exemple été très utiles pour comprendre et utiliser de manière adéquate les paliers hydrodynamiques pour la conception de liaisons mécaniques sur de grosses machines industrielles.

La mécanique des fluides numérique (communément désignée par l'anglicisme CFD), adopte un point de vue plus général et se base sur une résolution approchée, obtenue en discrétisant les équations de Navier-Stokes prises telles quelles (pour les écoulements réels à fort nombre de Reynolds, c'est bien sûr sans compter la nécessaire modélisation de la turbulence). Cette approche qui consiste pour les méthodes Volumes-Finis à "découper" le problème global en un grand nombre de problèmes plus simples car posés sur des petits volumes vérifiant seulement en moyenne les équations de Navier-Stokes, est finalement très cartésienne (même si l'on travaille aujourd'hui sur des maillages non-structurés !).

Toujours est-il que l'évolution des techniques de génération de maillage, le développement de schémas de discrétisation robustes et précis ainsi que les avancées réalisées dans les domaines de résolution de grands systèmes linéaires et d'accélération de la convergence ont abouti à des codes de plus en plus généraux, robustes et fiables. Tout ceci aurait été vain (voire impossible) sans le développement exceptionnel des moyens de calcul et de stockage tant dans le domaine des super-calculateurs que des simples PC.

Même si on s'étonne d'année en année des progrès technologiques réalisés, les plus puissants calculateurs sont encore bien loin de pouvoir affronter de manière directe la résolution des équations de Navier-Stokes pour la plupart des écoulements rencontrés dans le milieu industriel (écoulement autour de véhicules en tout genre,...) ou dans la Nature (écoulement autour de poissons pour ne citer qu'eux). Bien que réalisées sur des machines parallèles très puissantes, les simulations actuelles réalisées en simulation directe (D.N.S) sont extrêmement longues et restent limitées à des géométries très simples et à des nombres de Reynolds assez faibles. Néanmoins, elles seront certainement très utiles pour analyser les phénomènes physiques et ainsi améliorer les modèles de turbulence. En tout cas, la modélisation de la turbulence reste et restera dans les années à venir une composante majeure de l'étude des écoulements réels, source d'erreur entre les résultats numériques et la complexe réalité. Les travaux récents sur la simulation des grandes échelles (modèles LES) devraient permettre à terme d'avoir à disposition des modèles plus fins (pour un temps de calcul qui sera beaucoup plus grand mais peut-être compatible avec les moyens de calculs futurs) et de réduire ainsi cette erreur de modélisation. Cependant, les modèles en moyenne de Reynolds disponibles actuellement donnent d'ores et déjà de bonnes estimations, même sur des écoulements assez complexes. Ainsi, toutes ces recherches et ces progrès techniques ont permis de transformer les codes de calcul en outil utile et de plus en plus utilisé dans les projets industriels demandant un temps de réponse faible pour une précision acceptable — (en 2D, un bon PC actuel permet de passer des simulations d'écoulement en moyenne de Reynolds en quelques heures. Pour les configurations tridimensionnelles, l'utilisation de machines parallèles permet de limiter les temps de calculs à quelques jours. Dans les années à venir, l'augmentation de la rapidité de communication des réseaux devrait permettre de démocratiser ce type de calculs). — En mécanique des fluides, ces derniers sont d'usage courant dans les domaines tels que l'aéronautique, l'automobile ou l'hydrodynamique navale. Au cours des projets, ils peuvent évaluer les performances de solutions constructives, se substituant à des campagnes d'essais expérimentales souvent longues et coûteuses, voire quelque fois impossibles. Le recours à l'expérimentation est alors restreint au strict minimum sur des configurations pratiquement finalisées. Outre le coût financier, l'avantage des simulations numériques est de pouvoir travailler sur les solutions à échelle réelle. Les calculs étant de plus en plus abordables, il devient même possible d'optimiser certains paramètres de conception vis-à-vis de critères donnés.

Aujourd'hui, les solveurs Navier-Stokes ont atteint une telle maturité que l'on souhaite y intégrer de nouveaux phénomènes physiques afin de dépasser le stade de "simple" soufflerie ou bassin de traction numérique. Cela peut conduire à intégrer des phénomènes physiques plus ou moins "<sup>etrangers</sup>" à la mécanique des fluides, conduisant à un couplage interdisciplinaire. Ces disciplines connexes peuvent être très diversifiées : la chimie pour les écoulements réactifs, la mécanique des structures pour l'étude des interactions fluide-structure,..., et même la biologie pour le biomimétisme. Les travaux de cette thèse s'intègrent dans cette thématique générale, qui vise à étendre les possibilités des solveurs Navier-Stokes existants.

On va donc s'intéresser tour à tour à l'ajout de deux phénomènes physiques qui se couplent et s'imbriquent au solveur Navier-Stokes **ISIS** développé par l'E.M.N. :

- $-$  l'intégration du mouvement de corps solide et déformable à déformation imposée
- $-$  la modélisation numérique du phénomène physique de cavitation

Pour cela, on commencera, dans une première partie, à décrire les caractéristiques du code de calcul ISIS. Base de ce travail de thèse, celui-ci résoud les équations de Navier-Stokes, exprimées en moyenne de Reynolds, pour des écoulements incompressibles et turbulents, sous une forme fortement conservative. Il repose sur une méthode Volumes-Finis généralisée à des maillages non-structurés qui traitent naturellement des volumes de contrôle de forme quelconque, c'est-à-dire limités par un nombre arbitraire de faces constituantes. Cela offre la possibilité de simuler des écoulements autour de géométries complexes. Sur ce point, on s'arrêtera, un chapitre durant, pour examiner en détail le calcul des différentes métriques nécessaires à la résolution. L'ensemble des variables est stocké aux centres de volumes de contrôle. Le champ de vitesse est obtenu à partir des  $\acute{e}$ quations de quantité de mouvement et la pression est obtenue à partir de la contrainte d'incompressibilité transformée en équation de pression. Le couplage vitesse-pression est assuré par une méthode de type SIMPLE. Les différentes discrétisations et évaluations sont formellement réalisées avec une précision du second ordre en espace et en temps. Les calculs avec surface libre sont gérés par une méthode de capture d'interface. Toutes ces méthodes numériques seront abordées plus en détails au cours de cette première partie. Les différents modèles de turbulence implémentés seront aussi présentés ainsi que les récents développements sur l'optimisation et sur les techniques de raffinement/agglomération automatiques de maillage.

Dans une deuxième partie, on examinera tous les développements spécifiques nécessaires à l'intégration des mouvements de corps dans un solveur Navier-Stokes. Après un court chapitre introduisant la notion de corps, le module de résolution du Principe Fondamental de la Dynamique sera détaillé. On s'arrêtera ensuite sur les stratégies de remaillage mises en place afin d'adapter le maillage aux mouvements du/des corps, puis sur le calcul des flux de vitesse de déplacement engendrés par le déplacement des faces dans l'espace. Un chapitre sera aussi consacré à un dernier point essentiel, celui du couplage entre l'écoulement et le mouvement. Enfin, une étude approfondie des écoulements multiphases sur des maillages mobiles clôturera cette partie orientée "méthode".

On pourra alors aborder sereinement les applications liées aux corps en mouvement rassemblées dans la troisième partie de ce mémoire. La première concernera une simulation mettant en jeu deux corps : un batteur en mouvement imposé générant un paquet de vagues et une caisse flottante en mouvement libre. On étudiera le déplacement de la caisse, engendré par la propagation de ce champ de vagues, qui sera comparé à des données expérimentales. La deuxième application s'attachera à étudier la chute et l'impact d'un corps prismatique sur une surface libre. Deux configurations seront développées : un lâcher symétrique et un lâcher asymétrique avec une rotation initiale du corps. Dans le premier cas, on s'attardera sur le pic de pression généré lors de l'impact. On montrera notamment que celui-ci est bien captur´e lorsque l'on utilise une technique de raffinement automatique.

Concernant les corps solides, on s'intéressera pour terminer à des écoulements 3D à surface libre, complexes et fortement instationnaires, autour de palettes d'aviron. Ces simulations s'appuient sur des expériences réalisées sur le bassin de traction de l'Ecole Centrale de Nantes il y a quelques années : on aura alors la possibilité de comparer les efforts mesurés à ceux obtenus par le calcul. Le dernier chapitre de cette partie applicative sera dédié aux corps déformables. Une étude approfondie sur le biomimétisme aquatique et en particulier sur la nage des poissons sera présentée. Après un passage en revue bibliographique des différents travaux réalisés sur ce sujet, les résultats des premiers calculs tridimensionnels recensés couplant la résolution de l'écoulement par les équations de Navier-Stokes en moyenne de Reynolds avec le Principe Fondamental de la Dynamique appliqué au corps  $\alpha$  déformation imposée seront exposés.

La dernière partie abordera la modélisation numérique de la cavitation. Pour cela, on commencera par décrire le phénomène physique, via une étude bibliographique. Ce sera l'occasion de passer en revue les différentes classes de modèles numériques utilisées par les numériciens. On en viendra alors au modèle de production-destruction de vapeur utilisé pour les premiers tests et les modifications apportées dans le solveur Navier-Stokes. On exposera les problèmes numériques rencontrés lors des premières simulations et la solution envisagée afin de mener à bien l'étude des écoulements cavitants.

# Première partie

# <span id="page-27-0"></span>Méthodes numériques du solveur ISIS

## <span id="page-29-0"></span>Chapitre 1

# Des lois de conservation aux équations de Navier-Stokes

Ce chapitre décrit, à partir des lois de conservation, le système d'équations locales puis intégrées sur un volume  $\mathcal V$  du maillage.

### <span id="page-29-1"></span>1.1 Examen du point de vue adopté

Ce n'est pas un hasard si la mécanique des fluides a toujours été gouvernée par une vision eulérienne. Dans la plupart des problèmes étudiés et des expériences réalisées en mécanique des fluides, on ne s'intéresse qu'à la cinématique des particules qui passent à un endroit donné sans se préoccuper d'où elles proviennent, ni ce qu'elles deviendront par la suite. Par exemple, dans une soufflerie ouverte où l'on étudie l'écoulement autour d'un profil, peu importe que les particules traversant la veine ne soient jamais les mêmes pourvu que les vitesses de celles-ci en entrée de veine soient toujours identiques. Il n'est pas utile (on en serait de plus bien incapable) de déterminer une configuration de référence, comme c'est le cas de son homologue lagrangien. Dans une discr´etisation de type Volumes-Finis, le domaine de calcul va être découpé en petits volumes élémentaires, et les inconnues vont être attachées à une caractéristique géométrique de ce maillage (noeud, centre de faces, centre de cellules). De même que le point de vue matériel et particulaire de la description lagrangienne est naturelle en mécanique du solide, la description eulérienne s'avère généralement très bien adaptée à la mécanique des fluides, du moins tant que les corps restent fixes. Cependant, la notion de mouvement de corps va nécessiter d'élargir et d'étendre cette vision purement eulérienne "trop immobile" pour ces derniers à un point de vue, qui, sans être matériel, va posséder son propre champ de vitesse. En effet, lorsque l'on envisage d'intégrer les mouvements de corps dans un solveur Navier-Stokes, la question du maillage se pose immédiatement. Les mailles vont devoir "suivre" et s'adapter aux corps. Pour cela, les cellules du domaine de calcul vont parcourir leur propre chemin, souvent intermédaire entre la mobilité du corps et la rigidité d'une description eulérienne. Dans tous les cas, la notion de dérivation par rapport à un domaine mobile intervient.

Toutes les variables inconnues que nous allons avoir à traîter vont être attachées aux centres des cellules, ces dernières n'étant pas astreintes à l'immobilité. C'est une vision eulérienne, dans le sens où l'on se place toujours au même point du maillage sans se

#### CHAPITRE 1. DES LOIS DE CONSERVATION AUX EQUATIONS DE ´ NAVIER-STOKES

préoccuper du mouvement des particules (la cellule n'est pas un domaine matériel), mais plus g´en´erale, car les mailles sont susceptibles de se mouvoir et de se d´eformer dans l'espace physique galiléen. Lorsque le maillage est immobile, ce point de vue retrouve son caractère purement eulérien.

Traiter des cellules qui ont perdu toute attache au repère galiléen n'est évidemment pas sans conséquence sur les équations de conservation, notamment sur les dérivées temporelles. C'est ce que nous allons voir dans la section suivante.

### <span id="page-30-0"></span>1.2 Dérivation selon un champ de vitesse quelconque

Soit  $\overrightarrow{U}_d$  un champ de vitesse quelconque et  $g(\overrightarrow{x}, t)$  une fonction scalaire représentant une grandeur matérielle exprimée en coordonnées eulériennes.

On définit alors une nouvelle dérivation appelée dérivation par rapport au temps, en suivant un point ou un domaine animé du champ de vitesse  $\overrightarrow{U_d}$ . Pour simplifier, on parlera de dérivation temporelle selon le champ de vitesse  $\overrightarrow{U_d}$ . On notera cette dérivation par  $\delta/\delta t$ sans faire apparaı̂tre explicitement le symbole  $\overrightarrow{U}_d$ . On a la relation ponctuelle :

$$
\frac{\delta g}{\delta t} = \frac{\partial g}{\partial t} + \overrightarrow{grad}(g) \cdot \overrightarrow{U_d}
$$

Pour un domaine  $\mathcal{D}_d$  de frontière  $\partial \mathcal{D}_d$  animé du champ de vitesse  $\overrightarrow{U}_d$ , on montre que :

$$
\frac{\delta}{\delta t}\iiint_{{\mathcal D}_d} g dv = \iiint_{{\mathcal D}_d} \frac{\partial g}{\partial t} dv + \iint_{\partial {\mathcal D}_d} g \overrightarrow{U_d} \cdot \overrightarrow{n} dS
$$

Cette relation s'interprète de la façon suivante :

Variation de l'intégrale de  $g$ dans le domaine mobile  $\mathcal{D}_d$  $=$  Intégrale de la variation Intégrale de la variation  $\begin{array}{rcl} \text{Flux} \text{ convectif} & \text{de } g \text{ à} \\ \text{temporelle de } g \text{ sur } \mathcal{D}_d & \text{travers la frontière } \partial \mathcal{D}_d \end{array}$ travers la frontière  $\partial \mathcal{D}_d$ 

Rappelons ici le théorème établissant l'expression de la dérivée particulaire d'une intégrale de volume. Soit  $\mathcal{D}_m$  un domaine matériel. Sous certaines hypothèses de régularité, on a :

$$
\frac{d}{dt} \iiint_{\mathcal{D}_m} g dv = \iiint_{\mathcal{D}_m} \frac{\partial g}{\partial t} dv + \iint_{\partial \mathcal{D}_m} g \overrightarrow{U} \cdot \overrightarrow{n} dS \tag{1.1}
$$

Pour le domaine matériel  $\mathcal{D}_m$  coïncidant avec  $\mathcal{D}_d$  à l'instant t, on a alors la relation :

<span id="page-30-1"></span>
$$
\frac{d}{dt} \iiint_{\mathcal{D}_m} g \, dv = \frac{\delta}{\delta t} \iiint_{\mathcal{D}_d} g \, dv + \iint_{\partial \mathcal{D}_d} g \left( \overrightarrow{U} - \overrightarrow{U_d} \right) \cdot \overrightarrow{n} \, dS \tag{1.2}
$$

## <span id="page-31-0"></span>1.3 Formulation Volumes-Finis des équations de Navier-Stokes

On se place dans l'hypothèse des écoulements visqueux isothermes. Les équations de conservation sont donc réduites à la conservation de la masse et de la quantité de mouvement.

Considérons un domaine  $\mathcal{D}_d$  de frontière  $\partial \mathcal{D}_d$  animé du champ de vitesse  $\overrightarrow{U}_d$  et  $\mathcal{D}_m$  le domaine matériel coïncidant à l'instant  $t$  considéré.

Conservation de la masse :

$$
\frac{d}{dt} \iiint_{\mathcal{D}_m} \rho \, dv = 0
$$

 $Conservation de la quantité de mouvement:$ 

$$
\frac{d}{dt} \iiint_{\mathcal{D}_m} \rho \overrightarrow{U} dv = \iiint_{\mathcal{D}_m} \rho \overrightarrow{f}_v dv + \iint_{\mathcal{D}_m} \overrightarrow{T} dS
$$

 $\overrightarrow{f}_v$ : force volumique (dans notre cas, elle se limitera à la gravité)  $\overrightarrow{T}$ : vecteur contrainte  $\overrightarrow{T} = \overrightarrow{\sigma}$   $\overrightarrow{n}$ ,  $\overrightarrow{\sigma}$ : tenseur des contraintes

Relation de comportement (fluide newtonien) :

$$
\vec{\sigma} = -(p + \frac{2\mu}{3}div(\vec{U})) \mathbb{I} + 2\,\mu\,\mathbb{D}
$$

p : pression

- $\mu$ : viscosité dynamique
- $\mathbb D$ : tenseur des taux de déformation

Remarque : la conservation de la quantité de mouvement n'a pas besoin d'être exprimée en moment car celle-ci est équivalente à la symétrie du tenseur des contraintes.

On en déduit alors en utilisant les relations  $(1.2)$ :

<span id="page-31-1"></span>
$$
\frac{\delta}{\delta t} \iiint_{\mathcal{D}_d} \rho \, dv + \iint_{\partial \mathcal{D}_d} \rho \left[ (\overrightarrow{U} - \overrightarrow{U_d}) \cdot \overrightarrow{n} \right] dS = 0 \tag{1.3}
$$

<span id="page-31-2"></span>
$$
\frac{\delta}{\delta t} \iiint_{\mathcal{D}_d} \rho \overrightarrow{U} dv + \iint_{\partial \mathcal{D}_d} \rho \overrightarrow{U} \left[ (\overrightarrow{U} - \overrightarrow{U_d}) \cdot \overrightarrow{n} \right] dS = \iiint_{\mathcal{D}_d} -\overrightarrow{grad}(p) + \rho \overrightarrow{g} dv + \iiint_{\mathcal{D}_d} -\overrightarrow{grad}(\frac{2\mu}{3} div (\overrightarrow{U})) +\overrightarrow{div}(2\mu \mathbb{D}) dv
$$
\n(1.4)

### <span id="page-32-1"></span><span id="page-32-0"></span>1.4 Evaluation des intégrales

#### 1.4.1 Intégrales de volumes

La formulation Volumes-Finis nécessite d'évaluer des intégrales de volumes. L'approximation consiste à calculer l'intégrale d'une fonction  $Q$  sur un domaine  $V$  par le produit de son volume V avec la valeur de la fonction  $Q$  au centre du domaine noté  $C_c$ . On montre que cette approximation est du deuxième ordre dès lors que  $C_c$  est situé au barycentre géométrique du domaine (voir la section [5.3\)](#page-68-0).

Si  $f(\vec{x},t)$  et  $g(\vec{x},t)$  deux fonctions. Considérons une cellule  $\mathcal V$  de volume  $V$  et de centre  $C_c$ . L'approximation Volumes-Finis donne alors :

$$
\iiint_V f g dv \approx f_{C_c} g_{C_c} V
$$

$$
\iiint_V \frac{f}{g} dv \approx \frac{f_{C_c}}{g_{C_c}} V
$$

De même qu'en [5.3,](#page-68-0) on montre les mêmes propriétés de précision pour ces approximations, à savoir qu'elles sont du deuxième ordre si  $C_c$  est situé au barycentre géométrique du domaine.

#### <span id="page-32-2"></span>1.4.2 Intégrales de surfaces

La formulation Volumes-Finis nécessite aussi d'évaluer différents flux à travers les faces qui se traduisent par des intégrales sur les faces. Toutes les variables étant localisées au centre des cellules, on reconstruit tout d'abord la quantité au centre de la face (notée ici  $Q_f$  à partir des valeurs des quantités cellulaires  $(Q_L$  et  $Q_R)$  de part et d'autre de la face. On en déduit l'évaluation de l'intégrale sur la face par la relation suivante (voir section [5.2\)](#page-64-0) :

$$
\iint_{\mathcal{S}} Q \overrightarrow{dS} \approx Q_f \overrightarrow{S}_f
$$

# <span id="page-33-0"></span>Chapitre 2

# Résolution numérique des équations de Navier-Stokes

Ce chapitre décrit les méthodes numériques employées dans le code **ISIS** développé au sein de l'Equipe Modélisation Numérique (E.M.N.), afin de résoudre les équations de Navier-Stokes exprimées en moyenne de Reynolds, pour un écoulement incompressible et turbulent. Les méthodologies présentées ici n'ont donc pas été développées dans le cadre de ce travail de thèse mais ont servi de support aux études suivantes. La première section établit les équations de travail et les hypothèses qui leurs sont relatives. Puis, les parties suivantes examineront le traitement et la résolution numérique de ces  $\acute{e}$ quations par la méthode des volumes finis pour des maillages non-structurés constitués d'éléments de forme arbitraire.

### <span id="page-33-1"></span>2.1 Equations de Navier-Stokes en moyenne de Reynolds

On considère un écoulement incompressible et isotherme d'un fluide de masse volumique  $\rho$  et viscosité dynamique  $\mu$ . Sous ces hypothèses, en notant  $U_i$  les composantes cartésiennes dans la direction i de la vitesse,  $f_i$  celles des forces volumiques et p la pression, l'écoulement est régi par les équations de Navier-Stokes, représentant la conservation de la quantité de mouvement et de la masse. On écrit les équations sous forme intégrale, pour un volume V délimité par la surface S, se déplaçant à la vitesse  $\overrightarrow{U}_d$  et ayant  $\overrightarrow{n}$  pour vecteur normal unitaire sortant. A partir des équations  $(1.3)$  et  $(1.4)$ , il vient :

$$
\frac{\delta}{\delta t} \int_{\mathcal{V}} \rho U_i \, dV + \int_{\mathcal{S}} \rho U_i (\overrightarrow{U} - \overrightarrow{U_d}) \cdot \overrightarrow{\pi} dS = \int_{\mathcal{S}} (\tau_{ij} \overrightarrow{I}_j - p \overrightarrow{I}_i) \cdot \overrightarrow{\pi} dS + \int_{\mathcal{V}} \rho f_i \, dV \tag{2.1a}
$$

$$
\frac{\delta}{\delta t} \int_{\mathcal{V}} \rho \, dV + \int_{\mathcal{S}} \rho \left( \overrightarrow{U} - \overrightarrow{U_d} \right) \cdot \overrightarrow{n} \, dS = 0 \tag{2.1b}
$$

On prend pour convention la sommation des termes correspondant à des indices répétés. Le vecteur  $\overrightarrow{I}_k$  a pour seule composante non nulle et unitaire la composante k. Le terme  $\tau_{ij}$ représente le tenseur des contraintes visqueuses qui s'exprime, pour une fluide newtonien, par la relation suivante :

<span id="page-33-2"></span>
$$
\tau_{ij} = 2\mu S_{ij} = \mu \left(\frac{\partial U_i}{\partial x_j} + \frac{\partial U_j}{\partial x_i}\right) \tag{2.2}
$$

### CHAPITRE 2. RÉSOLUTION NUMÉRIQUE DES ÉQUATIONS DE NAVIER-STOKES

L'objet de cette étude est la modélisation numérique d'écoulements turbulents autour de géométries réalistes en situations réelles. Malgré les progrès récents obtenus grâce à la simulation directe et la simulation des grandes échelles, ces approches sont encore inapplicables dans ce contexte, principalement à cause de la puissance de calcul requise pour modéliser les petites structures tourbillonnaires. Il apparaît donc légitime d'adopter une approche statistique, dont l'objet est la d´etermination des champs moyens.

On introduit à cette fin une décomposition de Reynolds, consistant à écrire un champ instantané  $\Phi$  comme la somme d'un champ moyen  $\overline{\Phi}$ , en terme d'espace et de temps, et d'un champ fluctuant Φ'. L'application de cette décomposition aux équations de Navier-Stokes permet d'établir les équations régissant les champs moyens. Cette transformation fait apparaître un terme supplémentaire  $-\rho u'_i u'_j$ , appelé tenseur de Reynolds, provenant des nonlinéarités des équations de Navier-Stokes. Ce terme nécessite l'introduction d'une modélisation pour fermer le système des équations de Navier-Stokes en moyenne de Reynolds. Dans le cas des fermetures à viscosité turbulente, basées sur l'hypothèse de Boussinesq, le tenseur de Reynolds est lié au tenseur des taux de déformation du champ moyen de vitesse selon une analogie avec la relation de Newton [\(2.2\)](#page-33-2) :

$$
-\rho \overline{u_i' u_j'} = 2\mu_t S_{ij} - 2\rho k \delta_{ij}/3\tag{2.3}
$$

 $\delta_{ij}$  est le symbole de Kronecker. Les termes  $\mu_t$  et k représentent le coefficient de viscosité turbulente et l'énergie cinétique turbulente massique, respectivement. Le traitement de ces termes sera détaillé dans le chapitre suivant.

Pour la suite, on s'abstient de surligner les champs moyens, pour ne pas alourdir les notations. Les équations de Navier-Stokes en moyenne de Reynolds, qui seront considérées dans ce chapitre, prennent finalement la forme :

$$
\frac{\delta}{\delta t} \int_{V} \rho U_{i} \, dV + \int_{S} \rho \, U_{i}(\overrightarrow{U} - \overrightarrow{U}_{d}) \cdot \overrightarrow{n} \, dS = \int_{S} (T_{ij} \overrightarrow{I}_{j} - P \overrightarrow{I}_{i}) \cdot \overrightarrow{n} \, dS + \int_{V} \rho f_{i} dV \tag{2.4a}
$$

$$
\frac{\delta}{\delta t} \int_{V} \rho \, dV + \int_{S} \rho \left( \overrightarrow{U} - \overrightarrow{U_d} \right) \cdot \overrightarrow{n} \, dS = 0 \tag{2.4b}
$$

Le tenseur  $T_{ij}$  regroupe les contraintes visqueuses et la partie anisotrope du tenseur de Reynolds, la partie isotrope faisant intervenir  $k$  étant incorporée au terme de pression  $P$ . Des équations de transports supplémentaires pourront être considérées pour les quantités turbulentes et dans le cas de calculs multi-fluides (cf. section [2.7\)](#page-48-0). On s'intéresse, dans la section suivante, à décrire les techniques de discrétisations qui sont applicables à toutes les équations de transport à traiter.

### <span id="page-34-0"></span>2.2 Discrétisation des équations de transport

Toutes les variables sont disposées au centre géométrique des volumes de contrôle (positionnement *cell-centered collocatif*). On ne fait aucune hypothèse sur la forme de ceux-ci, ils sont en particulier limités par un nombre arbitraire de faces constituantes. La méthodologie employée ici pour discrétiser les équations sera basée sur les faces et permettra donc le traitement naturel de ces volumes de contrôle quelconques. Ainsi, on sera en mesure de travailler avec des maillages complexes rendant le solveur **ISIS** très fonctionnel du point de vue de la complexité des géométries qui pourront être considérées. Ce point est très important pour ce qui concerne le développement de méthodes d'adaptation locale demaillages ([\[43\]](#page-347-1)). Pour traiter une équation de transport d'une variable générique  $Q$ , la méthode des volumes finis transforme les intégrales de volumes, sur chaque cellule du maillage, en des intégrales de surfaces par les théorèmes de Gauss et de Green-Ostrogradsky. Les intégrales de surface et de volume sont évaluées selon des approximations précises à l'ordre 2 correspondant à l'intégration d'un polynôme linéaire sur ces éléments (voir sections [1.4,](#page-32-0) [5.2](#page-64-0) et [5.3\)](#page-68-0). Elles nécessitent la valeur de l'intégrant calculée aux centres des cellules et reconstruite (toujours avec la même précision) aux centres des faces.

L'équation de transport d'une variable générique  $Q$  sur une cellule  $\mathcal V$  de centre C limitée par un nombre quelconque de faces  $f$  peut s'écrire sous forme semi-discrète :

$$
\frac{\delta}{\delta \tau} (\rho V Q)_C + \frac{\delta}{\delta t} (\rho V Q)_C + \sum_f (\mathcal{F} c_f - \mathcal{F} d_f) = (S_Q^{\mathcal{V}}) + \sum_f (S_Q^f)
$$
\n
$$
\mathcal{F} c_f = \dot{m}_f Q_f \qquad \mathcal{F} d_f = (\Gamma_Q)_f (\overrightarrow{grad}(Q_f) \cdot \overrightarrow{I}_k)(S_k)_f \tag{2.5}
$$

<span id="page-35-0"></span> $Γ_Q$  représente un coefficient de diffusion. Les termes  $\mathcal{F}c_f$  et  $\mathcal{F}d_f$  sont respectivement les flux de convection et de diffusion à travers la face  $f, m_f$  correspondant au flux de masse à travers cette face.  $S_Q^{\mathcal{V}}$  et  $S_Q^f$  représentent les termes sources surfaciques et volumiques. Dans le cas particulier de l'équation de transport de la quantité de mouvement, le terme de pression est inclus dans le terme source volumique. Le flux de masse à travers les faces s'écrit :

$$
\dot{m}_f = \rho \left( \overrightarrow{U} - \overrightarrow{U}_d \right)_f \cdot \overrightarrow{S}_f \tag{2.6}
$$

Les dérivées temporelles sont évaluées par une approximation décentrée du second ordre, permettant d'écrire une loi de la forme :

$$
\frac{\delta A}{\delta t} \approx e^c A^c + e^p A^p + e^q A^q \tag{2.7}
$$

L'indice c fait référence à l'instant courant, les indices p et q se référant aux pas de temps antérieurs.

Remarque : ces coefficients temporels seront notés indifféremment  $e^q, e^p, e^c$  ou  $e_q, e_p, e_c$ .

Par ailleurs, le premier terme du membre de gauche de l'équation [2.5](#page-35-0) correspond au terme pseudo-stationnaire introduit pour permettre le traitement de problèmes stationnaires en stabilisant le processus de résolution (cf  $2.5.2$ ). La dérivée correspondante est évaluée par :

$$
\frac{\delta A}{\delta \tau} = (A^c - A^{c0})/\Delta \tau \tag{2.8}
$$

 $A^{c0}$  est l'estimation précédente de la quantité  $A^c$ , du point de vue du processus itératif nonlinéaire (c'est-à-dire le champ linéarisé de la méthode de Picard). Finalement, l'équation
de transport d'une variable générique sous forme discrète s'écrit :

$$
\begin{bmatrix}\n(e^{c} + 1/\Delta \tau)(\rho V Q)^{c}_{C} + \sum_{f} (\mathcal{F}c_{f} - \mathcal{F}d_{f}) = (S_{Q}^{V}) + \sum_{f} (S_{Q}^{f}) \\
-(e\rho V Q)^{p}_{C} - (e\rho V Q)^{q}_{C} + (\rho V Q)^{c0}_{C}/\Delta \tau\n\end{bmatrix}
$$
\n(2.9)

Et, l'équation de conservation de la masse [2.4b](#page-34-0) peut s'exprimer de façon discrète de la manière suivante :

<span id="page-36-1"></span>
$$
\sum_{f} \overrightarrow{U}_{f} \cdot \overrightarrow{S}_{f} = 0 \qquad (2.10)
$$

En effet, le déplacement de la surface limitant le volume de contrôle vérifie la condition de conservation spatiale :

$$
\frac{\delta}{\delta t} \int_{V} dV - \int_{S} \overrightarrow{U_d} \cdot \overrightarrow{n} dS = 0
$$
\n(2.11)

Les variables étant connues aux centres des cellules, il est nécessaire de reconstituer les quantités aux centres des faces, pour pouvoir appliquer les formules précédentes.

## 2.3 Reconstruction sur les faces

Pour que la discrétisation soit effectivement d'ordre 2, il est nécessaire que la reconstruction sur les faces ait la même précision. Dans le cadre de maillages non-structurés avec des volumes de contrôle quelconques, il est complexe de connaître en un point des informations provenant de points spatialement éloignés. Pour la reconstruction des quantités sur une face, on se limite donc à des approximations faisant intervenir les quantités et leurs gradients dans les deux cellules liées à la face considérée. Les méthodes d'évaluation du gradient dans une cellule sont présentées dans la section suivante [2.4.](#page-43-0)

### 2.3.1 Reconstruction centrée

A l'exception des termes de convection et des flux de masse, les grandeurs au centre d'une face sont reconstruites par approximations centr´ees, reposant sur des interpolations linéaires entre les centres des cellules et de la face. On décrit dans cette section les techniques utilisées pour la reconstruction d'une grandeur générique  $Q$ , ainsi que son gradient dans la direction normale à la face, nécessaire pour les termes diffusifs.

La quantité  $Q_f$  sur une face peut s'exprimer à partir des valeurs de la quantité et de son gradient dans les cellules adjacentes L et R (FIG. [2.1\)](#page-37-0), en utilisant une interpolation linéaire. Deux reconstructions peuvent donc être considérées, qui seront indicées + et  $-$  :

<span id="page-36-0"></span>
$$
Q_L \simeq Q_f - \overrightarrow{Lf} \cdot \overrightarrow{grad}(Q)_f \qquad Q_R \simeq Q_f + \overrightarrow{fR} \cdot \overrightarrow{grad}(Q)_f \qquad (2.12)
$$

On introduit une décomposition du gradient dans la direction normale, de manière à faire

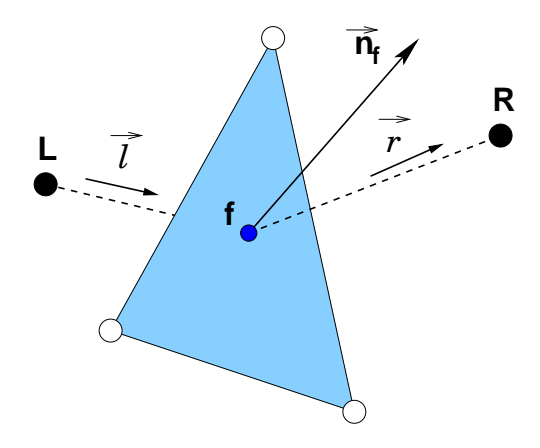

<span id="page-37-0"></span>Figure 2.1 – Reconstruction sur une face

apparaître les vecteurs  $\overrightarrow{l}$  et  $\overrightarrow{r}$ , unitaires dans les directions des segments [Lf] et [fR] :

$$
\forall \beta^+ \qquad \overrightarrow{grad}(Q)_f \cdot \overrightarrow{n} = \beta^+ \overrightarrow{grad}(Q)_f \cdot \overrightarrow{r} + \overrightarrow{e^+} \cdot \overrightarrow{grad}(Q)_f \quad \text{si} \; : \overrightarrow{e^+} \triangleq \overrightarrow{n} - \beta^+ \overrightarrow{r}
$$

$$
\forall \beta \quad \overrightarrow{grad}(Q)_f \cdot \overrightarrow{n} = \beta \overrightarrow{grad}(Q)_f \cdot \overrightarrow{l} + \overrightarrow{e} \cdot \overrightarrow{grad}(Q)_f \quad \text{si} \quad \overrightarrow{e} = \overrightarrow{n} - \beta \overrightarrow{l}
$$
\n(2.13)

Les coefficients  $\beta^{\pm}$  sont choisis de manière à assurer les conditions  $\vec{e}^{\pm} \cdot \vec{n} = 0$  et  $\vec{e}^{\pm} \cdot \vec{n} =$ 0. On peut noter que les vecteurs  $\overrightarrow{e}^{\pm}$  sont nuls dans le cas de maillages orthogonaux. Les reconstructions [2.12](#page-36-0) donnent en introduisant cette décomposition :

$$
Q_L = Q_f - h^{-} \left( \overrightarrow{grad}(Q)_f \cdot \overrightarrow{n} - \overrightarrow{grad}(Q)_f \cdot \overrightarrow{e}^{-} \right)
$$
  
\n
$$
Q_R = Q_f + h^{+} \left( \overrightarrow{grad}(Q)_f \cdot \overrightarrow{n} - \overrightarrow{grad}(Q)_f \cdot \overrightarrow{e}^{+} \right)
$$
\n(2.15a)

<span id="page-37-3"></span>avec les distances  $h^{\pm}$ :

$$
h^- \triangleq \overrightarrow{Lf} \cdot \overrightarrow{n} \quad \text{and} \quad h^+ \triangleq \overrightarrow{fR} \cdot \overrightarrow{n}
$$
 (2.15b)

On peut alors montrer qu'une reconstruction au second ordre est obtenue par :

<span id="page-37-1"></span>
$$
Q_f = \frac{h^+}{h} Q_L + \frac{h^-}{h} Q_R + \frac{h^+ h^-}{h} \overrightarrow{\text{grad}}(Q)_f \cdot (\overrightarrow{e}^+ - \overrightarrow{e}^-)
$$
 (2.16a)

avec la distance  $h$  :

$$
h \triangleq h^{+} + h^{-} = (\overrightarrow{Lf} + \overrightarrow{fR}) \cdot \overrightarrow{n} = \overrightarrow{LR} \cdot \overrightarrow{n}
$$
 (2.16b)

Les deux premiers termes de la relation [\(2.16a\)](#page-37-1) fournissent une reconstruction de la quantité au premier ordre. Pour connaître la valeur du gradient sur la face, on utilise cette reconstruction au premier ordre, à partir des gradients de la quantité connus pour les cellules adjacentes. On a alors la formule de reconstruction :

<span id="page-37-2"></span>
$$
Q_f = \frac{h^+}{h} Q_L + \frac{h^-}{h} Q_R + \left[ \left( \frac{h^- \overrightarrow{H}^+ - h^+ \overrightarrow{H}^-}{h} \right) \cdot \left( \frac{h^+}{h} \overrightarrow{grad}(Q)_L + \frac{h^-}{h} \overrightarrow{grad}(Q)_R \right) \right] (2.17)
$$

avec :

$$
\overrightarrow{H}^{-} \triangleq h^{-} \overrightarrow{e}^{-} = (\overrightarrow{L} \overrightarrow{f} \cdot \overrightarrow{n}) \overrightarrow{n} - \overrightarrow{L} \overrightarrow{f}
$$
  

$$
\overrightarrow{H}^{+} \triangleq h^{+} \overrightarrow{e}^{+} = (\overrightarrow{f} \overrightarrow{R} \cdot \overrightarrow{n}) \overrightarrow{n} - \overrightarrow{f} \overrightarrow{R}
$$
(2.18)

Il est important de souligner que le terme encadré dans la formule de reconstruction  $(2.17)$ est nul pour un maillage orthogonal. Puisqu'il fait intervenir le gradient de la quantité dans les cellules adjacentes à la face, il sera traité de manière explicite lors de la résolution. Pour reconstruire sur la face la valeur du gradient dans la direction normale, on emploie un raisonnement similaire, permettant d'obtenir à partir de  $(2.15a)$  la reconstruction :

<span id="page-38-0"></span>
$$
\overrightarrow{grad}(Q) \cdot \overrightarrow{n}|_f = \frac{Q_R - Q_L}{h} + \left[ \left( \overrightarrow{n} - \frac{\overrightarrow{LR}}{\overrightarrow{LR} \cdot \overrightarrow{n}} \right) \cdot \left( \frac{h^+}{h} \overrightarrow{grad}(Q)_L + \frac{h^-}{h} \overrightarrow{grad}(Q)_R \right) \right] (2.19)
$$

Comme pour la formule de reconstruction de la quantité, le terme encadré tend vers zéro pour un maillage orthogonal et sera traité explicitement lors de la résolution.

### 2.3.2 Reconstruction décentrée

De manière à renforcer la stabilité du schéma numérique et éviter l'apparition d'oscillations non-physiques dans la solution, des reconstructions décentrées plus sophistiquées sont utilisées pour le traitement des termes de convection. L'ordre de précision de ces reconstructions est compris entre 1 et 2 mais ne peut pas être spécifié de manière générale puisqu'il dépend du maillage utilisé et de la nature physique du problème traité.

#### Schéma hybride

Le schéma de reconstruction hybride inclus dans le code **ISIS** est basé sur une pondération des valeurs interpolées linéairement à partir des cellules adjacentes. De plus amples informations sur les fondements de ce type de schéma sont données dans [\[80\]](#page-350-0). Contrairement aux approches classiques  $[23, 32]$  $[23, 32]$ , le coefficient de décentrement n'est pas constant pour l'ensemble du domaine de calcul, mais dépend du nombre de Peclet sur la face :

$$
Pe_f = \frac{\dot{m}_f \left\| \overrightarrow{LR} \right\|}{2S\Gamma_Q} \tag{2.20}
$$

La précision de la reconstruction n'est donc pas nécessairement uniforme sur l'ensemble du domaine de calcul mais s'adapte localement au mieux au problème traité. En outre, l'orientation relative de la face et de la vitesse est prise en compte. Le coefficient de décentrement  $d$ , entre les quantités amont et aval de la face, est calculé à partir d'un schéma exponentiel, assurant une transition lisse :

$$
Q_f = d_L Q_L + d_R Q_R + \underbrace{d_L \overrightarrow{L} \overrightarrow{f} \cdot \overrightarrow{grad}(Q)|_L + d_R \overrightarrow{R} \overrightarrow{f} \cdot \overrightarrow{grad}(Q)|_R} d = \exp(Pe_f)/(1 + \exp(Pe_f)) \quad d_L \triangleq 1 - d_R
$$
\n(2.21)

Le terme encadré est traité de manière explicite lors de la résolution, comme pour les reconstructions centrées.

#### <span id="page-39-1"></span>Schéma GDS

Le schéma hybride présenté précédemment n'assure cependant pas le caractère borné de la reconstruction. Cette propriété est particulièrement importante dans le contexte d'écoulements multi-fluides. Le schéma GDS (*Gamma Differencing Scheme*) [\[52\]](#page-348-0) a ainsi  $\acute{e}t\acute{e}$  intégré dans ISIS, de manière à préserver la monotonie de la solution.

Il repose sur une analyse en terme de variables normalisées [\[59\]](#page-348-1). On suppose connaître la valeur de la quantité générique  $Q$  en trois points,  $U, C$  et D positionnés selon la direction de convection. On cherche à reconstruire la quantité sur une face située entre  $C$  et D  $(FIG. 2.2)$  $(FIG. 2.2)$ . On définit le système de variables normalisées par :

$$
\tilde{Q} = \frac{Q - Q_U}{Q_D - Q_U} \tag{2.22}
$$

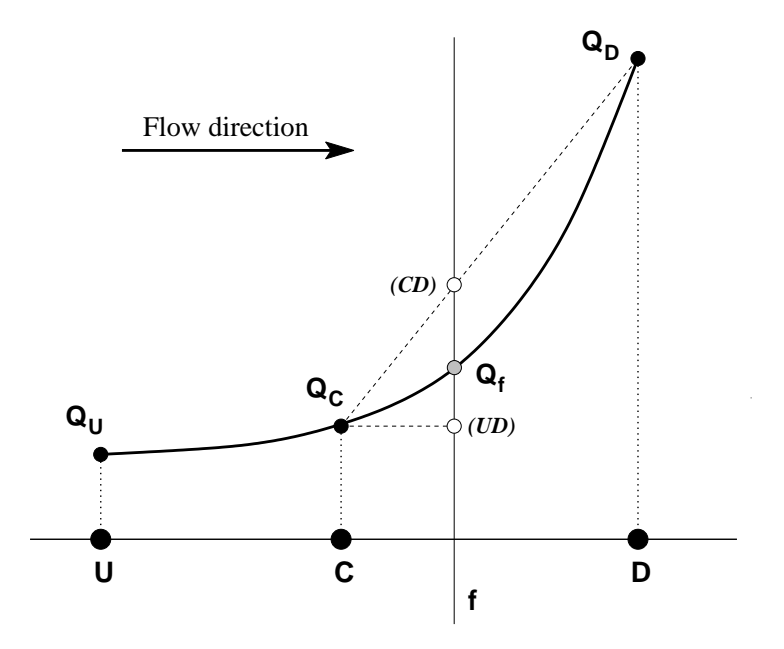

FIGURE 2.2 – Variation de  $Q$  dans la direction de l'écoulement

Le schéma GDS propose une reconstruction s'appuyant sur ces trois points, de la forme :

<span id="page-39-0"></span>
$$
\tilde{Q}_f = f(\tilde{Q}_C) \tag{2.23}
$$

Pour éviter les oscillations non physiques, il est nécessaire que  $Q<sub>C</sub>$  soit borné, entre les valeurs  $Min\{Q_U, Q_D\}$  et  $Max\{Q_U, Q_D\}$ . En terme de variables normalisées, cette condition s'écrit :

$$
0 \leqslant \tilde{Q}_C \leqslant 1\tag{2.24}
$$

De manière à établir une reconstruction sur la face décentrée et préservant le caractère borné, le schéma GDS doit vérifier les contraintes suivantes :

- pour  $\tilde{Q}_C < 0$ ,  $\tilde{Q}_f = \tilde{Q}_C$ <br>- pour  $0 \le \tilde{Q}_C \le 1$ ,  $\tilde{Q}_f$  est bornée par  $\tilde{Q}_f \ge \tilde{Q}_C$  et par l'unité

- pour  $\tilde{Q}_C > 1$ ,  $\tilde{Q}_f = \tilde{Q}_C$ 

Ces conditions sont vérifiées dans la zone grisée sur la figure [2.3.](#page-40-0) On constate que le schéma décentré du premier ordre (UDS) satisfait juste ces conditions, tandis que le schéma centré (CDS) ne respecte pas ces critères dans le domaine  $\tilde{Q}_C \in ]-\infty,0[ \cup ]1,+\infty[$ .

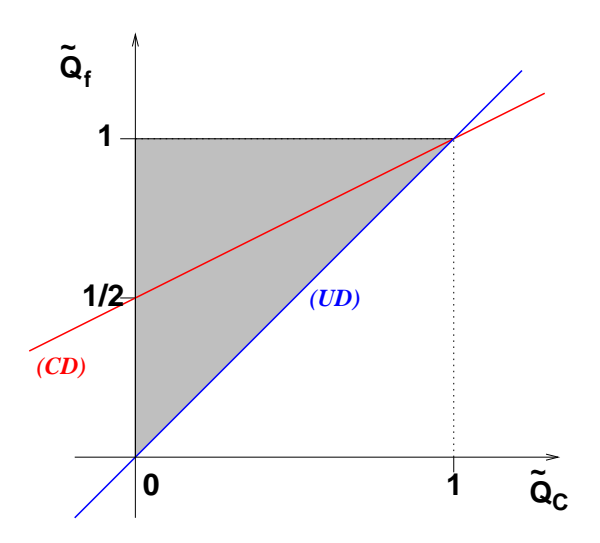

FIGURE 2.3 – Critères de monotonie en variables normalisées

Pour appliquer cette approche à un environnement multi-dimensionnel non-structuré, certains aménagements doivent être mis en œuvre. Le point  $U$  étant inconnu, la quantité  $Q_U$ est évaluée par projection du gradient dans la direction  $\overrightarrow{CD}$  (figure [2.4\)](#page-40-1) :

<span id="page-40-0"></span>
$$
Q_U = Q_C - \overrightarrow{CU} \cdot \overrightarrow{grad}(Q)|_C
$$
  
avec 
$$
\overrightarrow{CU} \triangleq -\overrightarrow{CD}
$$
 (2.25)

En considérant cette nouvelle définition, la variable normalisée en  $C$  s'évalue par :

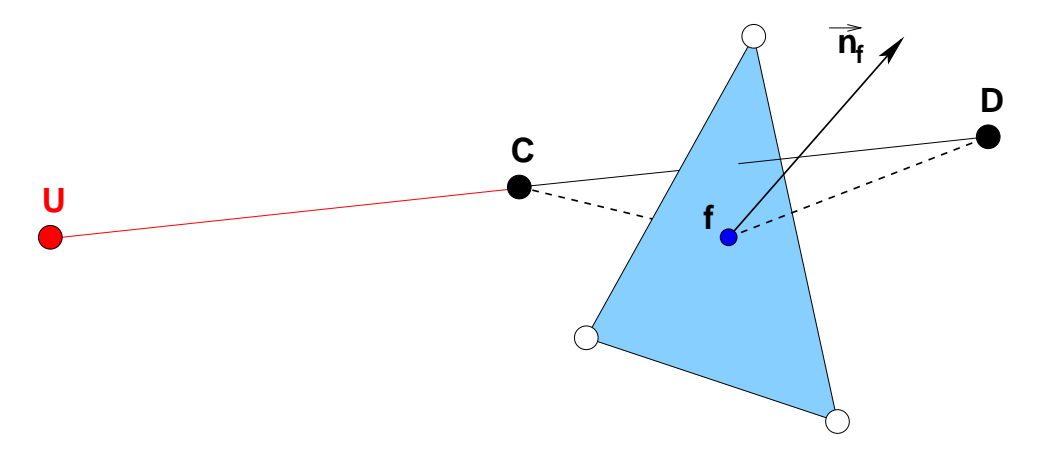

FIGURE  $2.4$  – Définition du point imaginaire U

<span id="page-40-1"></span>
$$
\tilde{Q}_C = 1 - \frac{Q_D - Q_C}{2\overrightarrow{grad}(Q)|_C \cdot \overrightarrow{CD}}
$$
\n(2.26)

Cette définition étant mal posée lorsque la quantité  $Q$  est constante sur le domaine, on spécifie :

$$
\tilde{Q}_C = 0.5 \quad \text{si} \quad |Q_D - Q_C| \leq 10^{-6} \quad \text{ou} \quad |\overrightarrow{grad}(Q)|_C \cdot \overrightarrow{CD}| \leq 10^{-6} \tag{2.27}
$$

Le schéma GDS propose d'établir une transition continue entre le schéma décentré du premier ordre et le schéma centré du deuxième ordre (plus précis) sur l'intervalle 0 <  $\tilde Q_C < 1$ . Pour des valeurs faibles de  $\tilde Q_C$ , il faut "rattrapper" l'écart entre le schéma centré et le schéma décentré. Cette transition est effectuée sur l'intervalle  $[0, \beta_m]$ . Le coefficient  $\beta_m$  prend usuellement la valeur de 1/6.

$$
\left\{ \begin{array}{lcl} \tilde{Q}_{C}=0 & \Rightarrow & \gamma=0 & \text{Schéma UDS} \\ \tilde{Q}_{C}=\beta_{m} & \Rightarrow & \gamma=1 & \text{Schéma CDS} \end{array} \right.
$$

Le schéma GDS retient finalement une variation linéaire pour le coefficient de transition, ce qui conduit à une représentation en variables normalisées exposée par la figure [2.5](#page-42-0) :

$$
\gamma = \frac{1}{\beta_m} \tilde{Q}_C \tag{2.28}
$$

En définitive, les caractéristiques du schéma de reconstruction sont résumées dans le tableau [2.1,](#page-41-0) incluant le facteur d'interpolation :

$$
f_x = \frac{\left\| \overrightarrow{fD} \right\|}{\left\| \overrightarrow{CD} \right\|} \tag{2.29}
$$

| $Q_C$          |                                       |                                                                                                    | <b>Note</b> |
|----------------|---------------------------------------|----------------------------------------------------------------------------------------------------|-------------|
| $-\infty,0]$   |                                       | $Q_C$                                                                                                    | <b>UDS</b>  |
| $]0, \beta_m[$ |                                       | $-\frac{1}{2\beta_m}\tilde{Q}_C^2+\left(1+\frac{1}{2\beta_m}\right)\tilde{Q}_C\Big  (1-\gamma(1-f_x))Q_C+\gamma(1-f_x)Q_D\Big $ transition |             |
| $[\beta_m, 1]$ | $rac{1}{2} + \frac{1}{2} \tilde{Q}_C$ | $f_x Q_C + (1 - f_x) Q_D$                                                                                                    | <b>CDS</b>  |
| $ 1,+\infty $  |                                       |                                                                                                    | UDS         |

<span id="page-41-0"></span>TABLE  $2.1$  – Reconstruction par le schéma GDS

Pour toutes les formules de discrétisation mentionnées précédemment, aucune hypothèse n'est faite concernant la forme ou le nombre de faces des volumes de contrôle. En effet, la face est considérée comme l'élément de base des schémas de reconstruction dans le code ISIS. Ainsi, comme annoncé précédemment, cette méthodologie basée sur les faces permet le traitement naturel de volumes de contrôle possédant un nombre de faces arbitraire.

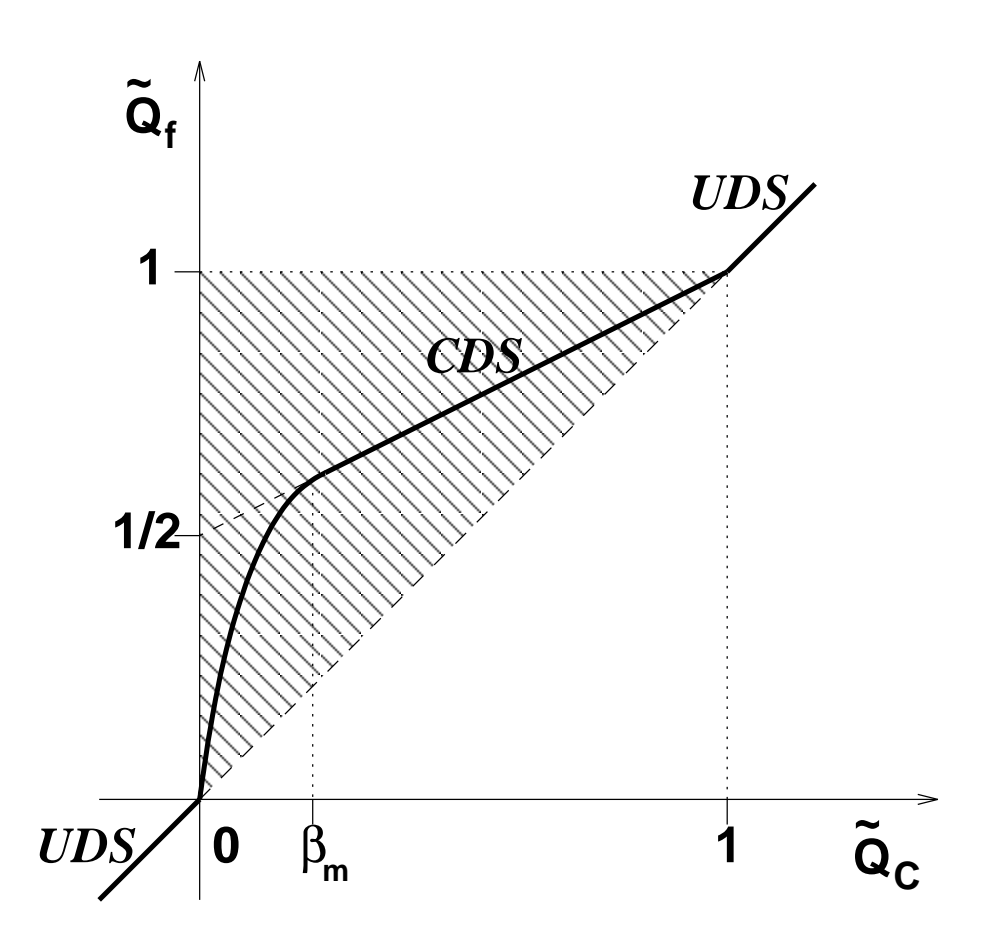

<span id="page-42-0"></span>FIGURE  $2.5$  – Schéma GDS en variables normalisées

## <span id="page-43-0"></span>2.4 Calcul des gradients sur une cellule

On examine dans cette section les différentes techniques utilisées dans le code **ISIS** pour évaluer le gradient d'une quantité  $Q$  sur une cellule. Deux approches sont proposées : un calcul par une méthode des moindres carrés (avec pondération par les distances) et une technique utilisant le théorème de Gauss.

### 2.4.1 Méthode des moindres carrés pondérée par les distances

Par mesure de simplicité, la méthode est présentée dans le cas bidimensionnel mais son extension au cas 3D est immédiate. On considère un volume de contrôle  $C_0$  de centre de gravité  $\overline{X}_0 = (x_0, y_0)$ . On suppose que la quantité q varie linéairement sur celui-ci. Ainsi, la valeur en un point  $\overrightarrow{X}$  appartenant à  $C_0$  est donnée par :

$$
q(\overrightarrow{X}) = q_{C_0} + \overrightarrow{X_0 X} \cdot (\overrightarrow{grad}(q))_{C_0}
$$
 (2.30)

Dans le cas bidimensionnel, cette relation s'écrit :

$$
q(x, y) = q(x_0, y_0) + (x - x_0)q_x + (y - y_0)q_y
$$
\n(2.31)

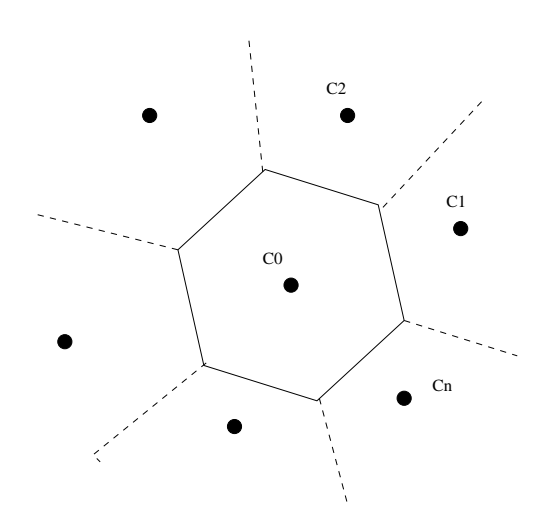

<span id="page-43-1"></span>FIGURE 2.6 – Cellule  $C_0$  et son voisinage

L'évaluation du gradient de q sur la cellule  $C_0$  utilise les n points d'appuis qui repèrent les centres des cellules voisines  $(C_i)_{i=1,\dots,n}$  comme illustré sur la figure FIG. [2.6.](#page-43-1) Puisque sont disponibles plus de points que nécessaire, on a un système sur-déterminé formé par les  $n$  relations :

$$
q_i = q_0 + (x_i - x_0)q_x + (y_i - y_0)q_y \quad \forall i \in [1, n]
$$
\n(2.32)

Le problème est résolu au sens des moindres carrés par minimisation de la fonctionnelle  $E_n(q_x, q_y)$ :

$$
E_n(q_x, q_y) = \sum_{i=1}^n \left\{ \left[ \left( q_0 + (x_i - x_0)q_x + (y_i - y_0)q_y \right) - q_i \right] D_i \right\}^2 \tag{2.33}
$$

La quantité  $D_i$  correspond au poids donné à un point  $C_i$  sur l'ensemble du système. Il va permettre de donner une influence d'autant plus importante à chaque point  $C_i$  qu'il se situe à proximité du point de reconstruction  $C_0$ . Cette pondération par les distances de la méthode est importante pour traiter des maillages étirés [\[69\]](#page-349-0). D'après ce qui précède, le poids  $D_i$  d'une cellule  $C_i$  est défini comme l'inverse de sa distance au point  $C_0$ :

$$
D_i = (||\overrightarrow{X_0 X_i}||)^{-1} \quad \forall i \in [1, n]
$$

La minimisation de la fonctionnelle,  $\frac{\partial E_n}{\partial x}$  $\partial q_x$  $= 0$  et  $\frac{\partial E_n}{\partial}$  $\partial q_y$  $= 0$ , conduit au gradient de  $q$ :

$$
\begin{pmatrix} q_x \\ q_y \end{pmatrix} = \frac{1}{S} \begin{pmatrix} S_{yy} & -S_{xy} \\ -S_{xy} & S_{xx} \end{pmatrix} \begin{pmatrix} S_{xq} \\ S_{yq} \end{pmatrix}
$$
\n(2.34a)

avec :

$$
S_{xx} = \sum_{i=1}^{n} \left[ (x_i - x_0) D_i \right]^2
$$
  
\n
$$
S_{yy} = \sum_{i=1}^{n} \left[ (y_i - y_0) D_i \right]^2
$$
  
\n
$$
S_{xy} = \sum_{i=1}^{n} \left[ (x_i - x_0) (y_i - y_0) D_i^2 \right]
$$
  
\n
$$
S = S_{xx} S_{yy} - S_{xy}^2
$$
\n(2.34b)

et :

$$
S_{xq} = \sum_{i=1}^{n} \left[ (x_i - x_0)(q_i - q_0)D_i^2 \right]
$$
  
\n
$$
S_{yq} = \sum_{i=1}^{n} \left[ (y_i - y_0)(q_i - q_0)D_i^2 \right]
$$
\n(2.34c)

### 2.4.2 Méthode de Gauss

Une seconde approche possible repose sur le théorème de Gauss. Pour un volume  $V$ limité par la surface  $S$ , on a :

$$
\int_{\mathcal{V}} \overrightarrow{grad}(q) dv = \int_{\mathcal{S}} q \overrightarrow{n} dS
$$
\n(2.35)

Par suite, le gradient sur la cellule peut être obtenu en discrétisant la relation précédente :

$$
\overrightarrow{grad}(q)\Big|_{C} = \frac{1}{V_C} \sum_{f} q_f S_f \overrightarrow{n}_f \tag{2.36}
$$

La valeur de la quantité sur les faces est reconstruite à partir des cellules adjacentes, par la reconstruction linéaire d'ordre 2 décrite précédemment.

# 2.5 Algorithme de couplage

Une particularité fondamentale des équations de Navier-Stokes pour un écoulement incompressible est le rôle de la pression. En effet, cette variable apparaît dans l'équation de quantité de mouvement seulement à travers son gradient et est absente dans l'équation de continuité. Un traitement particulier doit donc être mis en œuvre pour obtenir une  $\alpha$  équation dont la variable est la pression. Ce point est traité dans le paragraphe [2.5.1.](#page-45-0) Puis, l'algorithme permettant d'assurer le couplage vitesse-pression est présenté dans la paragraphe [2.5.2.](#page-46-0) Le cas spécifique des écoulements multi-phases sera traité au chapitre [11.](#page-143-0)

### <span id="page-45-0"></span>2.5.1 Equation de pression

L'établissement d'une équation pour la pression repose sur une transformation de l'équation de continuité. Cette idée est à relier au rôle que joue physiquement la pression dans les équations de Navier-Stokes. En effet, il existe une infinité de champs de vitesse qui satisfont les équations de quantité de mouvement. Et, le gradient de pression va permettre de fixer l'unique solution qui vérifie également la contrainte d'incompressibilité. Dans l'approche adoptée ici, les flux de vitesse aux interfaces sont reconstruits par une approche pseudo-physique, incluant une formulation similaire à l'équation de quantité de mouvement, de manière à faire apparaître les variables de pression.

En utilisant les développements précédents, l'équation de quantité de mouvement semidiscrétisée prend la forme :

$$
(e^{c} + 1/\Delta\tau_{C})(\rho \overrightarrow{U})_{C}^{c} + (a_{C}\overrightarrow{U}_{C}^{c} + \sum_{nb} a_{nb}\overrightarrow{U}_{nb}^{c} + \overrightarrow{S})/V_{C}^{c} + \overrightarrow{grad}(P)|_{C}
$$
  

$$
-(\rho \overrightarrow{U})_{C}^{\alpha 0} / \Delta\tau_{C} + \left[ (e\rho V \overrightarrow{U})_{C}^{p} + (e\rho V \overrightarrow{U})_{C}^{q} \right] / V_{C}^{c} = \overrightarrow{0}
$$
(2.37)

<span id="page-45-2"></span> ${a_C, a_{nb}}$  sont les coefficients diagonaux et extra-diagonaux traités implicitement, correspondant aux termes de convection et de diffusion.  $\overrightarrow{S}$  est un terme source contenant toutes les contributions explicites stationnaires. A partir de cette équation, les variables de vitesse aux centres des cellules peuvent s'exprimer de manière compacte par :

$$
\overrightarrow{U}_{C}^{c} = -Cp_{C} \left( \overrightarrow{U}_{C}^{c} + \overrightarrow{grad}(P)|_{C} \right)
$$
\n
$$
+ Cp_{C} \left( (\rho \overrightarrow{U})_{C}^{c0} / \Delta \tau_{C} \right)
$$
\n
$$
- Cp_{C} \left( \left( (e\rho V \overrightarrow{U})_{C}^{p} + (e\rho V \overrightarrow{U})_{C}^{q} \right) / V_{C}^{c} \right)
$$
\n
$$
\text{avec} \quad Cp_{C} = \frac{1}{(e^{c} + 1/\Delta \tau_{C})\rho_{C}^{c} + a_{C}/V_{C}^{c}}
$$
\n(2.38)

<span id="page-45-1"></span>Le vecteur  $\overrightarrow{U}$  est homogène à un gradient de pression et contient les termes implicites extra-diagonaux de convection, diffusion et les termes sources :

$$
\overrightarrow{\hat{U}} = \frac{\sum_{nb} a_{nb} \overrightarrow{U}_{nb}^c + \overrightarrow{S}}{V_C^c}
$$
\n(2.39)

Dans l'esprit de la méthode de Rhie et Chow [\[83\]](#page-350-1), on suppose que les vitesses aux interfaces peuvent s'exprimer selon une formule similaire à  $(2.38)$ . En indiquant par f chaque quantité ou groupement interpolé aux faces, on a donc :

$$
\overrightarrow{U}_f^c = -Cp_f \left( \overrightarrow{U}_f + \overrightarrow{grad}(P)|_f \right)
$$
  
+ 
$$
Cp_f \left( (\rho \overrightarrow{U})_f^{c0} / \Delta \tau_f \right)
$$
  
- 
$$
Cp_f \left( (e\rho V \overrightarrow{U})_f^p + (e\rho V \overrightarrow{U})_f^q \right) / V_f^c
$$
  
avec 
$$
Cp_f = \frac{1}{(e^c + 1/\Delta \tau_f)\rho_f^c + (a_C/V^c)_f}
$$
 (2.40)

Cette reconstruction est pseudo-physique, dans le mesure où elle est formellement issue de l'équation de quantité de mouvement, mais les termes hors gradient de pression sont simplement interpolés à partir des cellules adjacentes.

Une équation de pression peut alors être obtenue en introduisant cette reconstruction dans l'équation de continuité  $(2.10)$ , on obtient alors :

<span id="page-46-1"></span>
$$
\sum_{f} Cp_{f}\overrightarrow{grad}(P)|_{f} \cdot \overrightarrow{S}_{f} = \sum_{f} \left(-Cp_{f} \overrightarrow{\hat{U}}_{f}\right) \cdot \overrightarrow{S}_{f}
$$
  
+ 
$$
\sum_{f} Cp_{f} \left((\rho \overrightarrow{U})_{f}^{c0}/\Delta \tau_{f}\right) \cdot \overrightarrow{S}_{f}
$$
  
+ 
$$
\sum_{f} -Cp_{f} \left((e\rho V \overrightarrow{U})_{f}^{p} + (e\rho V \overrightarrow{U})_{f}^{q}\right) / V_{f}^{c} \cdot \overrightarrow{S}_{f}
$$
(2.41)

Le flux du gradient de pression à travers une face  $f$  est obtenu par une discrétisation centrée adjointe d'un terme de correction (pour rester consistant dans le cas de maillages non-orthogonaux) selon [\(2.19\)](#page-38-0). Lorsque cette équation est résolue, le flux de vitesse  $\mathcal{F}(\overrightarrow{U})$ à travers une face, défini par la relation suivante, est nécessairement conservatif :

$$
\mathcal{F}(\overrightarrow{U}^c) = -Cp_f \left( \mathcal{F}(\overrightarrow{U}) + \mathcal{F}(\overrightarrow{grad}(P)) \right)
$$
  
+  $Cp_f \left( \mathcal{F}(\rho U^{c0}) / \Delta \tau_f \right)$  (2.42)  
-  $Cp_f \left( (eV)^p \mathcal{F}(\rho \overrightarrow{U^p}) + (eV)^q \mathcal{F}(\rho \overrightarrow{U^q}) \right) / V_f^c$   
avec :  $\mathcal{F}(\overrightarrow{A}) = \overrightarrow{A}_f \cdot \overrightarrow{S}_f$  (2.43)

### <span id="page-46-2"></span><span id="page-46-0"></span>2.5.2 Algorithme de résolution

Les équations de quantité de mouvement et de pression discrétisées fournissent un système d'équations non-linéaires. Ce système est résolu par une approche découplée, de type SIMPLE (Semi-Implicit Method for Pressure-Linked Equations) [\[80,](#page-350-0) [51\]](#page-348-2). Les principales  $\acute{e}t$ apes sont d $\acute{e}c$ rites dans les lignes suivantes :

- 1. Initialisation des grandeurs  $Q^0$  à  $t = t^0$
- 2. Incrémentation du pas de temps  $t = t + \Delta t$
- 3. Début de la résolution non-linéaire
- 4. Calcul des grandeurs turbulentes si nécessaire à partir des quantités  $Q^0$
- 5. Résolution de l'équation de quantité de mouvement [2.37](#page-45-2) à partir de  $Q^0$  pour obtenir une prédiction du champ de vitesse  $U^*$
- 6. Calcul des grandeurs intermédiaires  $\overrightarrow{U}$  à partir de  $U^*$
- 7. Résolution de l'équation de pression [\(2.41\)](#page-46-1) à partir de  $\overrightarrow{\hat{U}}$  pour obtenir un nouveau champ de pression P
- 8. Mise à jour des flux de vitesse selon  $(2.42)$  et correction du champ de vitesse U selon  $(2.38)$  pour tenir compte du nouveau champ de pression P et assurer la conservativité
- 9. Si la réduction des résidus non-linéaires n'est pas suffisante, mise à jour non-linéaire  $U^0 \leftarrow U \quad P^0 \leftarrow P$  et retour à l'étape  $\circledast$
- 10. Mise à jour instationnaire et retour à l'étape  $\Phi$

Ainsi, le couplage vitesse-pression est réalisé en même temps que la résolution des nonlinéarités. Les itérations non-linéaires (étapes  $\mathcal{F}$  à  $\mathcal{F}$ ) correspondent donc également aux itérations de couplage. Un point important doit être précisé concernant la convergence du couplage vitesse-pression dans le cas de problèmes stationnaires. Pour de tels problèmes, la matrice diagonale formée des coefficients  $Cp<sub>C</sub>$  (cf équation [\(2.38\)](#page-45-1)) correspond à un inverse approché  $D^{-1}$  de la matrice discrète associée aux équations de quantités de mouvement  $M = D + A$  (D est la partie diagonale de M). On utilise alors  $D^{-1}$  pour former l'équation de pression à partir de la contrainte d'incompressibilité. Il a été montré que cet inverse approché doit être suffisamment proche de l'inverse exact  $M^{-1}$  pour que la procédure de couplage soit convergente [\[102\]](#page-351-0). Et, bien-entendu, cet inverse est d'autant plus proche de l'inverse exact que  $M$  est à dominance diagonale forte. Par conséquent, il faut assurer un certain taux de dominance diagonale pour la matrice  $M$ . Cela est effectué en fixant localement le pas de temps fictif  $\Delta \tau$  pour renforcer le caractère de dominance diagonale du système linéaire associé à la discrétisation des équations de quantité de mouvement. Notons que cette contrainte sur le terme pseudo-instationnaire est responsable de la différence de vitesse de convergence entre les formulations découplées et fortement couplées.

## 2.6 Résolution des systèmes linéaires

Les systèmes linéaires issus de l'équation de quantité de mouvement et de l'équation de pression sont résolus par des méthodes itératives. L'équation de quantité de mouvement est relativement facile à résoudre, puisque la matrice du système dispose d'une dominance diagonale forte, grâce à l'introduction du pas de temps fictif local. Par conséquent, une simple méthode de type Gauss-Seidel est utilisée. Des conditions aux limites de type Dirichlet ou Neumann peuvent être employées pour la vitesse. La résolution du système de l'équation de pression est autrement plus délicate. En effet, l'opérateur correspondant

est singulier par nature et la matrice du système souffre d'un mauvais conditionnement pour des maillages à fort étirement. Pour que le système puisse être résolu, un critère de compatibilité doit être vérifié, traduisant une condition d'incompressibilité globale sur l'ensemble du domaine de calcul. Les conditions aux limites fixées pour la vitesse doivent donc impérativement vérifier cette condition. Dans ce cas, le système de l'équation de pression admet une infinité de solutions, identiques à une constante près. La résolution est effectuée par la méthode GMRES avec un préconditionnement par une méthode de type LU incomplet.

## 2.7 Calculs avec surface libre

La technique est basée sur une méthode de capture. Les deux phases non-miscibles (l'air et l'eau pour les ´ecoulements `a surface libre) sont vues comme un fluide unique dont les propriétés varient avec une fonction de présence  $c_i$ .

Remarque : par la suite, la fonction de présence sera notée indifféremment  $c_i$  ou  $\alpha$ .

Dans chaque cellule du domaine de calcul, cette variable cellulaire détermine la proportion de la phase i présente. Chaque fluide i possédant les propriétés physiques  $\rho_i$  et  $\mu_i$ , on considère que le fluide dans une cellule a pour caractéristique globale :

$$
\rho = \sum_{i} c_{i} \rho_{i} \quad ; \quad \mu = \sum_{i} c_{i} \mu_{i} \quad ; \quad 1 = \sum_{i} c_{i} \tag{2.44}
$$

La fonction de présence est traitée comme un Lagrangien emporté par le fluide global. Elle vérifie donc l'équation de transport :

<span id="page-48-0"></span>
$$
\frac{\partial}{\partial t} \int_{V} c_i dV + \int_{S} c_i (\overrightarrow{U} - \overrightarrow{U}_d) \cdot \overrightarrow{n} dS = 0
$$
\n(2.45)

Sous ces hypothèses et en supposant que chaque fluide a une masse volumique constante, on peut facilement montrer que l'écoulement global de ce fluide à caractéristiques physiques variables est incompressible. On incorpore alors la procédure de résolution de l'équation de transport de la fonction de présence dans la boucle de résolution instationnaire. Cette approche est considérablement plus souple qu'une méthode de suivi de surface. Le phénomène de déferlement peut notamment être appréhendé. Néanmoins, la discrétisation de l'équation de transport de la fraction volumique (voir équation  $(2.45)$ ) nécessite l'utilisation de schémas numériques sophistiqués. Ils doivent en particulier assurer le caractère borné des reconstructions et posséder des propriétés compressives pour être en mesure de transporter des discontinuités. Enfin, ces schémas doivent être les plus précis possible pour limiter la diffusion de l'interface et permettre une représentation fine de celle-ci.

Le schéma GDS, décrit à la section  $2.3.2$ , n'est pas approprié pour conserver une interface précise et peu étalée, car trop diffusif. Par contre, il n'a pas de contraintes particulières en nombre de Courant défini par :

$$
\mathsf{Co} = \frac{\Delta t \, \mathcal{F}(\overrightarrow{U})}{V_C} \tag{2.46}
$$

où  $\mathcal{F}(\overrightarrow{U})$  est le flux de vitesse aux faces,  $V_C$  le volume de la cellule et  $\Delta t$  l'incrément en temps.

Une extension de ce schéma pour la capture d'interface a été développée par Jasak et Weller([\[53\]](#page-348-3)) en introduisant du décentrement aval (DDS pour *Downwind Differencing* Scheme) et ainsi accroître le caractère compressif. Ce schéma nommé IGDS pour Inter-Gamma Differencing Scheme est défini par le diagramme normalisé NVD sur la figure Fig. [2.7.](#page-49-0)

Muzaferija et Peric ont proposé un schéma finalement assez proche, noté HRIC pour High-Resolution Interface Capturing, défini sur la même figure FIG. [2.7.](#page-49-0) Celui-ci a aussi été implanté dans le code.

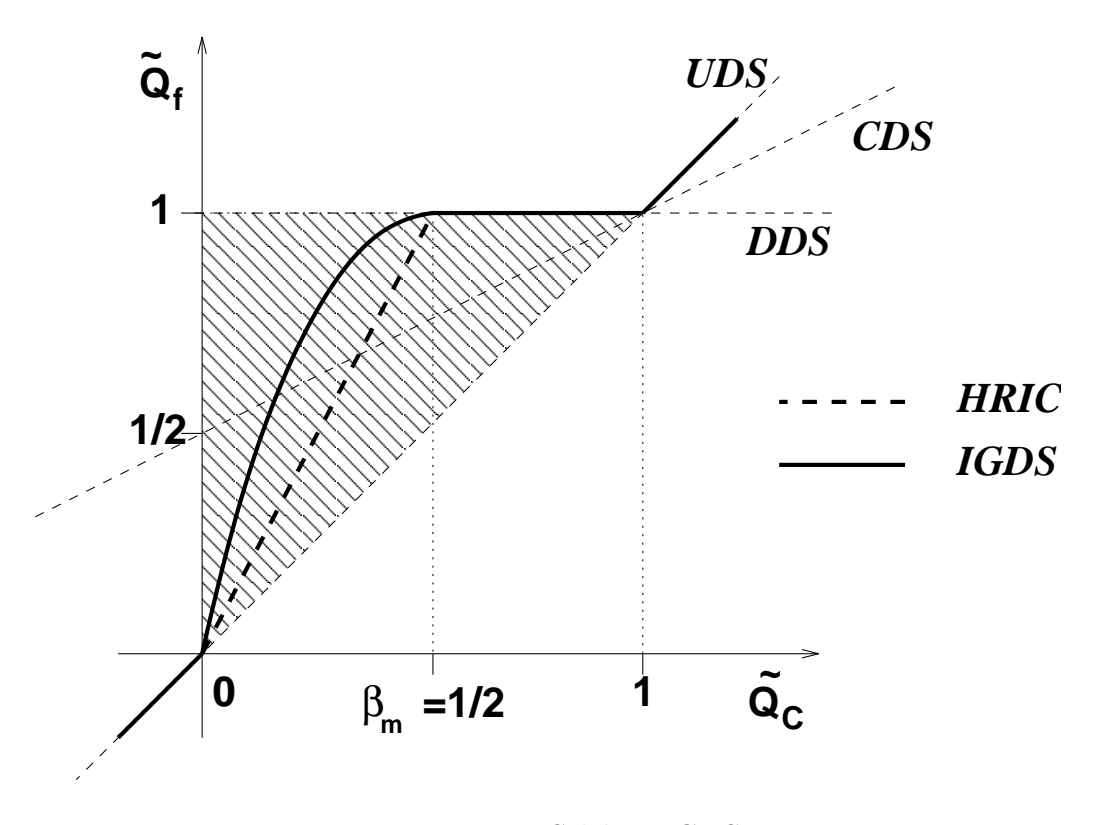

<span id="page-49-0"></span>FIGURE 2.7 – Schéma IGDS

Le principal inconvénient de ces schémas (comme tous ceux ayant des propriétés compressives) concerne la limitation en nombre de Courant (Co < 0.3). Pour les utiliser dans des simulations comportant des zones où  $Co > 0.3$ , Muzaferija et Perić ont apporté des modifications dégradant le schéma vers un schéma classique UDS lorsque les nombres de Courantdeviennent trop élevés ([\[77\]](#page-350-2)). Des corrections similaires ont été opérées sur le schéma IGDS donnant lieu à une nouvelle dénomination MGDS. Ce dernier est défini par :

$$
\tilde{Q}_{f}^{MDS} = \tilde{Q}_{f}^{IGDS} \quad \text{si} \quad \text{Co} \leqslant 0.3
$$
\n
$$
\tilde{Q}_{f}^{MDS} = \tilde{Q}_{f}^{GDS} + (\tilde{Q}_{f}^{IGDS} - \tilde{Q}_{f}^{GDS}) \frac{0.7 - \text{Co}}{0.7 - 0.3} \quad \text{si} \quad 0.3 \leqslant \text{Co} \leqslant 0.7 \tag{2.47}
$$
\n
$$
\tilde{Q}_{f}^{MDS} = \tilde{Q}_{f}^{GDS} \quad \text{si} \quad \text{Co} \geqslant 0.7
$$

Le problème de la diffusion numérique peut aussi être abordé en utilisant le concept donneur-accepteur $([47])$  $([47])$  $([47])$ . Une étude détaillée de cette approche a été effectué par Ubbink  $([100])$  $([100])$  $([100])$ , aboutissant à un schéma compressif adapté à la capture d'interface (CICSAM). Ce dernier a aussi été implanté donc  $\overline{\textbf{ISIS}}.$ 

# Chapitre 3

# Modélisation de la turbulence

Ce chapitre présente les différents modèles utilisés pour évaluer le tenseur de Reynolds. Cette modélisation a pour but d'exprimer les contraintes de Reynolds en fonction des champs moyens, de manière à fermer le système des équations de Navier-Stokes en moyenne de Reynolds, présentées dans le chapitre précédent.

On décrit tout d'abord les principaux modèles basés sur le concept de viscosité turbulente, puis un modèle de fermeture au second ordre, reposant sur la résolution des équations de tranport des contraintes de Reynolds. Tous les modèles implémentés dans le code ISIS peuvent être utilisés sous la forme proche paroi, dans laquelle les équations de transport sont intégrées jusqu'à la paroi. Mis à part le modèle de Spalart-Allmaras, une résolution en mode fonction de paroi, sans contrainte sur la distance minimale du premier point de paroi, peut aussi être utilisée.

## 3.1 Modèles à viscosité turbulente

Par analogie avec le phénomène de diffusion moléculaire, les modèles s'appuyant sur le concept de viscosité turbulente introduisent un coefficient de viscosité, caractérisé par une  $\acute{e}$ chelle de vitesse fluctuante  $v$  et une  $\acute{e}$ chelle de longueur des structures tourbillonnaires  $l$  :

$$
\nu_t \sim vl \tag{3.1}
$$

La modélisation des contraintes de Reynolds est alors assurée par l'hypothèse de Boussinesq, qui relie le tenseur de Reynolds au tenseur des taux de déformation :

$$
-\overline{u_i'u_j'} = 2\nu_t S_{ij} - \frac{2}{3}k\delta_{ij}
$$
\n(3.2)

k représente l'énergie cinétique turbulente et  $\delta_{ij}$  le symbole de Kronecker. On détermine le coefficient de viscosité turbulente en résolvant zéro, une ou deux équations de transport, permettant d'évaluer les échelles  $v$  et l. Les modèles à zéro équation, pour lesquels les échelles sont données par des relations algébriques, ne seront pas utilisés à cause de leur domaine d'application très limité.

#### 3.1.1 Modèle de Spalart Allmaras

Le modèle de Spalart Allmaras [\[92\]](#page-350-3) est un modèle à une équation, qui définit la viscosité turbulente par l'intermédiaire d'une variable de viscosité auxiliaire  $\tilde{\nu}$  et d'une fonction auxiliaire  $f_{v1}$ :

$$
\nu_t = \tilde{\nu} f_{v1} \tag{3.3}
$$

On résout l'équation de transport de la quantité  $\tilde{\nu}$ :

$$
\frac{\partial \rho \tilde{\nu}}{\partial t} + \frac{\partial}{\partial x_j} \left( \rho \tilde{\nu} U_j \right) = c_{b1} (1 - f_{v1}) \rho \tilde{S} \tilde{\nu} \n+ \frac{1}{\sigma} \left[ \frac{\partial}{\partial x_j} \left( \rho (\nu + \tilde{\nu}) \frac{\partial \tilde{\nu}}{\partial x_j} \right) + c_{b2} \rho \frac{\partial \tilde{\nu}}{\partial x_j} \frac{\partial \tilde{\nu}}{\partial x_j} \right] \n- \left[ c_{w1} f_w - \frac{c_{b1}}{\kappa^2} f_{t2} \right] \rho \left[ \frac{\tilde{\nu}}{d} \right]^2 + f_{t1} \rho \Delta U^2
$$
\n(3.4)

Les termes au second membre représentent respectivement les termes de production, de diffusion, de dissipation et de transition. Les coefficients et les fonctions auxiliaires intervenant dans l'équation de transport sont déterminés à partir de modèles de base, pour des écoulements cisaillés, de couche limite et avec transition. Les coefficients sont :

$$
c_{b1} = 0.1355 \qquad c_{b2} = 0.622 \qquad \sigma = 2/3 \tag{3.5}
$$

$$
c_{w1} = c_{b1}/\kappa^2 + (1 + c_{b2})/\sigma \qquad c_{w2} = 0.3 \qquad c_{w3} = 2
$$
  

$$
r \equiv \frac{\tilde{\nu}}{\tilde{S}\kappa^2 d^2} \qquad g = r + c_{w2}(r^6 - r) \qquad f_w = g \left[ \frac{1 + c_{w3}^6}{g^3 + c_{w3}^6} \right]^{1/6} \tag{3.6}
$$

Les fonctions auxiliaires intervenant pour des écoulements proche paroi s'écrivent :

$$
\tilde{S} \equiv S + \frac{\tilde{\nu}}{(\kappa d)^2} f_{v2} \qquad S = \sqrt{2\Omega_{ij} \Omega_{ij}} \qquad \chi \equiv \frac{\tilde{\nu}}{\nu}
$$
\n
$$
f_{v1} = \frac{\chi^3}{\chi^3 + c_{v1}^3} \qquad f_{v2} = 1 - \frac{\chi}{1 + \chi f_{v1}} \qquad c_{v1} = 7.1
$$
\n(3.7)

Pour les zones à écoulement cisaillé et transitionnel, les fonctions auxiliaires sont :

$$
f_{t1} = c_{t1}g_t \exp\left(-c_{t2}\frac{\omega_t^2}{\Delta U^2}\left[d^2 + (g_t d_t)^2\right]\right) \qquad f_{t2} = c_{t3}g_t \exp\left(-c_{t3}\chi^2\right)
$$
  

$$
g_t = \min\left\{0.1, \frac{\Delta U}{\omega_t \Delta x_t}\right\} \qquad c_{t1} = 1 \qquad c_{t2} = 2 \qquad c_{t3} = 1.2 \qquad c_{t4} = 0.5
$$
 (3.8)

 $\omega_t$  représente la vorticité,  $\Delta U$  la norme de l'écart de vitesse à la transition,  $\Delta x_t$  la taille de la maille le long de la paroi au point de transition et  $d$  la distance à la paroi.

Le modèle de Spalart-Allmaras permet une amélioration notable des modèles algébriques, tout en fournissant une alternative plus simple que les modèles à deux équations. Néanmoins, son domaine d'application est encore limité, et les modèles à deux équations, décrits dans la suite, sont à l'heure actuelle les plus utilisés en sciences de l'ingénieur.

#### 3.1.2 Modèle  $k - \omega$  de Wilcox

Le modèle de Wilcox [\[110,](#page-351-2) [111\]](#page-352-0) est un modèle à deux équations de transport, où sont considérées l'énergie cinétique turbulente k, et la quantité  $\omega$  représentant une fréquence caractéristique de la turbulente :

$$
\mu_t = \rho k/\omega \tag{3.9}
$$

Ces deux quantités vérifient les équations de transport :

$$
\frac{\partial \rho k}{\partial t} + \frac{\partial}{\partial x_j} \left( \rho U_j k - (\mu + \sigma^* \mu_t) \frac{\partial k}{\partial x_j} \right) = \tau_{t_{ij}} S_{ij} - \beta^* \rho \omega k \tag{3.10a}
$$

$$
\frac{\partial \rho \omega}{\partial t} + \frac{\partial}{\partial x_j} \left( \rho U_j \omega - (\mu + \sigma \mu_t) \frac{\partial \omega}{\partial x_j} \right) = \alpha \frac{\omega}{k} \tau_{t_{ij}} S_{ij} - \beta \rho \omega^2 \tag{3.10b}
$$

 $\tau_{tii}$  est le tenseur de Reynolds. Les constantes du modèle suggérées par Wilcox sont :

$$
\alpha = 5/9 \qquad \beta = 3/40 \qquad \beta^* = 9/100
$$
  
\n
$$
\sigma = 0.5 \qquad \sigma^* = 0.5 \tag{3.11}
$$

Une analyse asymptotique à proximité de la paroi permet de déterminer une condition aux limites pour  $\omega$ . En notant  $\Delta y$  la distance entre le premier point et la paroi, on emploie les conditions :

$$
k = 0 \quad \text{et} \quad \omega = 10 \frac{6\mu}{\beta \rho (\Delta y)^2} \tag{3.12}
$$

En ce qui concerne les conditions aux limites externes, Wilcox préconise les relations :

$$
\omega_{\infty} = \lambda \frac{U_{ref}}{L_{ref}} \qquad \mu_{t_{\infty}} = 10^{-3} \mu \qquad k_{\infty} \equiv \frac{\mu_{t_{\infty}} \omega_{\infty}}{\rho} \tag{3.13}
$$

 $L_{ref}$  et  $U_{ref}$  étant des grandeurs de référence,  $\lambda$  pouvant varier entre 1 et 10.

Ce modèle présente des avantages par rapport aux modèles  $k-\epsilon$ , très utilisés. La simplicité de sa formulation dans la sous-couche visqueuse et le découplage des variables  $k$  et  $\omega$  à proximité de la paroi le rendent plus robuste numériquement. De très bon résultats ont ainsi été rapportés pour des écoulements à forts décollements [\[39\]](#page-347-1). Le point faible de ce modèle reste la condition externe arbitraire pour  $\omega$  et surtout la sensibilité de la solution vis-à-vis de cette condition.

### 3.1.3 Modèle  $k - \omega$  SST de Menter

Pour le modèle  $k - \omega$  BSL (*BaSeLine*) [\[71\]](#page-349-1), Menter propose de modifier le modèle de Wilcox, en retenant son expression à proximité de la paroi et en adoptant le comportement d'un modèle  $k - \epsilon$  au loin, tout en gardant une formulation avec les variables k et  $\omega$ . La transition est assurée par une fonction modifiant les coefficients du modèle.

Le modèle  $k - \omega$  SST [\[72\]](#page-349-2) (Shear Stress Transport) reprend la formulation précédente. De plus, la viscosité turbulente utilisée fait intervenir le transport du cisaillement turbulent :

$$
\mu_t = \frac{\rho k/\omega}{\max\{1, \Omega F_2/(a_1 \omega)\}} \quad \text{avec} \quad a_1 = 0.31 \tag{3.14}
$$

 $\Omega$ représente la vorticité. La fonction auxiliaire  $F_2$  est définie à partir de la distance à la paroi  $d$ :

$$
F_2 = \tanh\left(\left[\max\left\{2\frac{\sqrt{k}}{0.09d\omega}, \frac{500\mu}{\rho d^2\omega}\right\}\right]^2\right) \tag{3.15}
$$

Les équations de tranport incluent une fonction auxiliaire  $F_1$  réalisant la transition entre le modèle original et le modèle basé sur la variable  $\epsilon$  :

$$
\frac{\partial \rho k}{\partial t} + \frac{\partial}{\partial x_j} \left( \rho U_j k - (\mu + \sigma_k \mu_t) \frac{\partial k}{\partial x_j} \right) = \tau_{t_{ij}} S_{ij} - \beta^* \rho \omega k \tag{3.16a}
$$

$$
\frac{\partial \rho \omega}{\partial t} + \frac{\partial}{\partial x_j} \left( \rho U_j \omega - (\mu + \sigma_\omega \mu_t) \frac{\partial \omega}{\partial x_j} \right) = \gamma \rho \Omega^2 - \beta \rho \omega^2 + 2(1 - F_1) \frac{\rho \sigma_{\omega 2}}{\omega} \frac{\partial k}{\partial x_j} \frac{\partial \omega}{\partial x_j} \tag{3.16b}
$$

Le rôle de la fonction auxiliaire est de réaliser une transition des coefficients, entre le modèle original dans la couche limite et le modèle  $k - \epsilon$  transformé dans les zones de cisaillement et les zones externes. Elle est définie par :

$$
F_1 = \tanh\left(\left[\min\left\{\max\left\{\frac{\sqrt{k}}{0.09d\omega}, \frac{500\mu}{\rho d^2\omega}\right\}, \frac{4\rho\sigma_{\omega 2}k}{CD_{k\omega}d^2}\right\}\right]^4\right)
$$
  
avec 
$$
CD_{k\omega} = \max\left\{\frac{2\rho\sigma_{\omega 2}}{\omega}\frac{\partial k}{\partial x_j}\frac{\partial \omega}{\partial x_j}, 10^{-20}\right\}
$$
(3.17)

Les constantes utilisées sont :

$$
a_1 = 0.31 \qquad \beta^* = 0.09 \qquad \kappa = 0.41 \tag{3.18}
$$

Les coefficients  $\beta$ ,  $\gamma$ ,  $\sigma_k$ , et  $\sigma_\omega$  se définissent par une transition entre les coefficients du modèle original, noté 1, et le modèle  $K - \epsilon$  transformé, noté 2 :

$$
\phi = F_1 \phi_1 + (1 - F_1)\phi_2 \qquad \text{avec} \qquad \phi = \{\beta, \gamma, \sigma_k, \sigma_\omega\} \tag{3.19}
$$

Les constantes de chaque modèle sont :

 $-$  modèle intérieur

$$
\sigma_{k1} = 0.85 \qquad \sigma_{\omega 1} = 0.500 \qquad \beta_1 = 0.0750
$$

$$
\gamma_1 = \beta_1/\beta^* - \sigma_{\omega 1} \kappa^2/\sqrt{\beta^*} = 0.553 \tag{3.20}
$$

 $-$  modèle extérieur

$$
\sigma_{k2} = 1.00 \qquad \sigma_{\omega 2} = 0.856 \qquad \beta_2 = 0.0828
$$
  

$$
\gamma_2 = \beta_2/\beta^* - \sigma_{\omega 2} \kappa^2/\sqrt{\beta^*} = 0.440
$$
 (3.21)

Les conditions aux limites sont les mêmes que celles du modèle de Wilcox.

## 3.2 Fermeture au second ordre

Les modifications apportées aux modèles à deux équations par Menter ont permis d'améliorer substantiellement les résultats. Néanmoins, ces modèles ne sont pas totalement satisfaisants, plusieurs tests ayant confirmé, par exemple, leur incapacité à prédire une intensité correcte de tourbillons longitudinaux intenses [\[26\]](#page-346-1). Ces limitations sont liées au concept même de viscosité turbulente et à l'hypothèse de Boussinesq. En effet, ces mod-`eles traduisent un effet diffusif, tandis que l'origine de la turbulence est la non-lin´earit´e. Ensuite, les contraintes normales ne sont perçues qu'à travers leur somme  $2k$ , ce qui ne permet pas de rendre compte de l'anisotropie de la turbulence. Enfin, le concept de viscosité turbulente ne tient pas compte des effets d'histoire qui caractérisent la dynamique des contraintes de Reynolds. Enfin, l'équation  $(2.3)$  peut poser des problèmes de réalisabilité lorsque le tenseur  $S_{ij}$  devient grand. Par suite, un modèle au second ordre basé sur les  $équations$  de transport du tenseur de Reynolds a été développé. Bien entendu, ce modèle fait appel à un certain nombre d'hypothèses simplificatrices, qui limitent son caractère universel. Néanmoins, cette formulation fournit un cadre plus général à la modélisation de la turbulence. Le modèle repose sur le transport des contraintes de Reynolds  $\rho u_i' u_j'$  et de la quantité  $\omega$ .

L'équation de transport des contraintes de Reynolds s'écrit :

$$
\frac{\partial}{\partial t} \left( \rho \overline{u'_i u'_j} \right) + \frac{\partial}{\partial x_k} \left( \rho U_k \overline{u'_i u'_j} \right) = P_{ij} + \Phi_{ij} - \varepsilon_{ij} + \frac{\partial}{\partial x_k} \left( C_{ijk} + \mu \frac{\partial}{\partial x_k} \overline{u'_i u'_j} \right) \tag{3.22}
$$

Les termes de production et de convection sont exacts et ne nécessitent pas de modélisation. Le terme de diffusion est modélisé par une loi de type gradient, comme suggéré par Daly & Harlow [\[19\]](#page-346-2).

$$
C_{ijk} = -C_s \rho \frac{k}{\varepsilon} \overline{u'_k u'_l} \frac{\partial \overline{u'_i u'_j}}{\partial x_l} \qquad \text{avec} \qquad C_s = 0.22 \tag{3.23}
$$

Le terme de production s'écrit :

$$
P_{ij} \equiv -\rho \left( \overline{u_j' u_k' \frac{\partial U_i}{\partial x_k}} + \overline{u_i' u_k' \frac{\partial U_j}{\partial x_k}} \right) \tag{3.24}
$$

Le taux de dissipation est décrit par un modèle isotrope :

$$
\varepsilon_{ij} = \frac{2}{3} \rho \delta_{ij} \varepsilon \tag{3.25}
$$

<span id="page-55-0"></span>Un modèle linéaire est utilisé pour la corrélation de pression. L'application d'un modèle IP (Isotropization of Production) donne :

$$
\Phi_{ij} = \Phi_{ij}^{(1)} + \Phi_{ij}^{(2)} + \Phi_{ij}^{(w)}
$$
\n
$$
\Phi_{ij}^{(1)} = -2C_1 \rho \varepsilon b_{ij}
$$
\n
$$
\Phi_{ij}^{(2)} = -C_2 \left( P_{ij} - \frac{2}{3} \delta_{ij} P \right)
$$
\n(3.26)

Le terme  $b_{ij}$  représente la partie anisotrope du tenseur de Reynolds :

$$
b_{ij} = \frac{\overline{u_i' u_j'}}{2k} - \frac{1}{3} \delta_{ij}
$$
 (3.27)

 $P$  est la production d'énergie cinétique :

$$
P \equiv \frac{1}{2} P_{kk} \tag{3.28}
$$

 $\Phi_{ij}^{(w)}$  dans [\(3.26\)](#page-55-0) représente un terme de réflection de paroi, modélisé à partir de la proposition de Gibson et Launder :

$$
\Phi_{ij}^{(w)} = C_{w1} \rho \frac{\varepsilon}{k} \left( \overline{u'_k u'_m} n_k n_m \delta_{ij} - \frac{3}{2} \overline{u'_k u'_i} n_k n_j - \frac{3}{2} \overline{u'_k u'_j} n_k n_i \right) \frac{k^{3/2}}{C_l \varepsilon d} \n+ C_{w2} \left( \Phi_{km}^{(2)} n_k n_m \delta_{ij} - \frac{3}{2} \Phi_{ki}^{(2)} n_k n_j - \frac{3}{2} \Phi_{kj}^{(2)} n_k n_i \right) \frac{k^{3/2}}{C_l \varepsilon d}
$$
\n(3.29)

Les constantes restantes sont :

$$
C_1 = 1 + (C_1^{HRF} - 1) \tanh\left(\frac{0.0018\rho k^2}{\mu \varepsilon}\right)
$$
  
\n
$$
C_2 = 0.6 \quad C_{w1} = 0.4 \quad C_{w2} = \min\{0.3, A\} \quad C_l = 2.5
$$
  
\nwhere  $C_1^{HRF} = 1.8$  (3.30)

et :

$$
A = 1 - \frac{9}{8}A_2 + \frac{9}{8}A_3 \quad A_2 = a_{ij}a_{ij} \quad A_3 = a_{ij}a_{jk}a_{ki}
$$
  
si 
$$
a_{ij} \equiv 2b_{ij} = \frac{u'_i u'_j}{k} - \frac{2}{3}\delta_{ij}
$$
 (3.31)

L'équation de transport utilisé pour la quantité  $\omega$  s'écrit :

$$
\frac{\partial \rho \omega}{\partial t} + \frac{\partial}{\partial x_j} \left( \rho U_j \omega - \mu \frac{\partial \omega}{\partial x_j} \right) = \alpha \frac{\omega}{k} P_k - \beta \rho \omega^2 \n+ \frac{\partial}{\partial x_k} \left( C_\omega \frac{\rho k}{\varepsilon} \overline{u'_k u'_l} \frac{\partial \omega}{\partial x_l} \right) \n+ f_\omega^2 \frac{2}{k} \left( \mu \delta_{kl} + C_\omega \frac{\rho k}{\varepsilon} \overline{u'_k u'_l} \right) \frac{\partial k}{\partial x_l} \frac{\partial \omega}{\partial x_k}
$$
\n(3.32)

avec :

$$
\alpha = (C_{\varepsilon 1} - 1) f_{\omega} + C_{\alpha w} (1 - f_{\omega})
$$
  
\n
$$
\beta = C_{\mu} (C_{\varepsilon 2} - 1)
$$
  
\n
$$
C_{\omega} = 0.18
$$
  
\n
$$
f_{\omega} = \tanh \left( \left[ \frac{0.002 \rho d \sqrt{k}}{\mu} \right]^{2} \right)
$$
\n(3.33)

Les coefficients  $C_{\varepsilon 1}$ ,  $C_{\varepsilon 2}$ , et  $C_{\alpha w}$  sont calibrés à partir d'expériences :

$$
C_{\varepsilon 1} = 1.53 \t C_{\varepsilon 2} = 1.92 \t C_{\varepsilon w} = 0.60 \t (3.34)
$$

La dissipation est obtenue par la relation :

$$
\varepsilon \equiv C_{\mu} k\omega \qquad \text{avec} \qquad C_{\mu} = 0.09 \tag{3.35}
$$

Le modèle décrit ci-dessus n'est cependant pas utilisé directement dans les équations de quantité de mouvement. En pratique, le tenseur de Reynolds employé à l'itération nonlinéaire  $n$  est évalué par :

$$
\overline{u'_i u'_j} = -2\nu_t S_{ij}^n + \frac{2}{3} \delta_{ij} k
$$
  
+  $f_c \left( 2\nu_t S_{ij}^{n-1} + \overline{u_i u_j} - \frac{2}{3} \delta_{ij} k \right)$ 

avec :

$$
\nu_t = 0.09 f_{\mu} \frac{k^2}{\varepsilon}
$$
  
\n
$$
f_{\mu} = 1 - e^{-\frac{R_y}{20}}
$$
  
\n
$$
R_y = \max\left(\frac{\Delta y \sqrt{k}}{\nu}, 0.006 \frac{\Delta y |u|}{\nu}\right)
$$

Le premier terme représente un modèle à viscosité turbulente et est traité de manière implicite dans les équations de quantité de mouvement, tandis que le second terme, contenant la fermeture au second ordre, est implémenté explicitement. Le coefficient  $f_c$  permet de contrôler la pondération de la formulation au second ordre. Avec  $f_c = 0$ , la fermeture est réduite à un modèle à viscosité turbulente, les équations de transport du tenseur de Reynolds étant résolues pour fournir les quantités k et  $\omega$ . Pour  $f_c = 1$ , cette formulation est une approche à correction de défauts. De manière à stabiliser la procédure de résolution, on fait le choix :

$$
f_c = 1 - e^{-\frac{R_y}{15}}\tag{3.36}
$$

Ainsi, le modèle dégénère vers un modèle linéaire isotrope à proximité immédiate des parois  $(y^+ < 20)$ .

# Chapitre 4

# Méthodes adaptatives

# 4.1 Technique d'adaptation locale de maillage

Dansle cadre d'un travail de thèse réalisé par A.Hay ([\[43\]](#page-347-2)), une méthode d'adaptation locale de maillage a été intégrée dans **ISIS** (*h-adaptation*). L'objectif de celle-ci est d'atteindre une solution de précision prédéterminée et uniforme au cours d'un processus automatique en minimisant les coûts de calcul et l'effort humain. L'utilisation d'une structure de donnée adéquate permet de rendre la procédure dynamique, notamment par l'utilisation de connectivités de parenté entre les éléments. Ainsi, les maillages sont modifiés au sein du code de calcul sans occasionner de calculs redondants et inutiles. L'adaptation des maillages s'effectue de manière très générale puisque la taille caractéristique locale des grilles de calcul peut être augmentée ou diminuée. Le raffinement d'un volume de contrôle (qui va devenir  $p\grave{e}re$ ) est réalisé en le divisant en plusieurs sous-volumes (ses  $fils$ ) de manière directionelle ou isotrope (FIG. [4.1,](#page-59-0) FIG. [4.2\)](#page-60-0). Dans les zones du maillage initial (i.e. qui n'ont pas encore de parenté) trop fines pour la précision demandée, le déraffinement s'effectue selon des algorithmes d'agglomération similaires à ceux utilisés pour générer les grilles grossières dans les techniques multi-grilles en non-structuré (voir FIG. [4.3\)](#page-60-1). Les cellules résultantes possèdent dès lors un nombre quelconque de faces. Elles sont traitées naturellement par l'algorithme du code de calcul composé d'une boucle principale sur les faces .

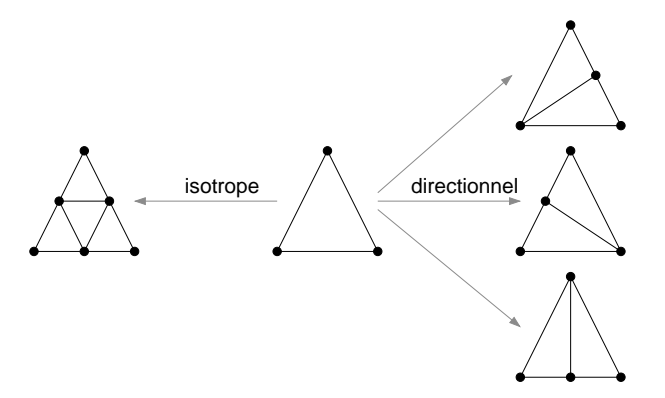

<span id="page-59-0"></span>Figure 4.1 – Raffinements d'un triangle

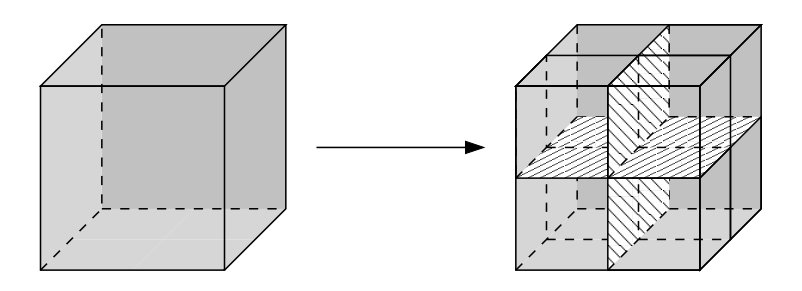

FIGURE 4.2 – Raffinement isotrope d'un hexaèdre

<span id="page-60-0"></span>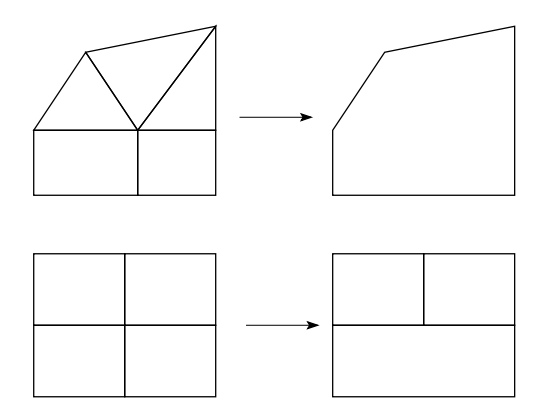

<span id="page-60-1"></span>FIGURE  $4.3$  – Exemples d'agglomération de cellules

## 4.1.1 Calculs stationnaires

En stationnaire, la procédure est pilotée par différentes estimations a posteriori de l'erreur de discrétisation. La méthodologie la plus performante pour évaluer l'erreur est basée sur la formation et la résolution d'une équation linéarisée pour l'erreur. Celle-ci présente un terme source correspondant au résidu différentiel du problème primal dont on effectue une évaluation d'ordre élevé. Sans avoir à résoudre le problème pour l'erreur de discrétisation, l'utilisation du terme source permet de définir un critère d'adaptation qui s'est révélé optimal pour le contrôle conjoint de la précision et de l'effort de calcul. On se reportera à  $[43]$  pour plus de précisions.

### 4.1.2 Calculs instationnaires multi-phases

Pour les simulations instationnaires qui nous concernent plus précisément ici, les techniques d'adaptation locale ont été mises à profit dans des applications multi-phases (voir chap. [13\)](#page-183-0), afin obtenir une description précise de la surface libre. La procédure est alors pilotée par un indicateur d'erreur qui a pour rôle de pointer la localisation spatiale de la surface libre. Lors d'un changement de grille, des opérateurs de prolongations et de restrictions permettent de reconstruire une solution consistante avec les méthodes de discrétisation d'ISIS, notamment pour les flux de vitesse.

Le fonctionnement du code associé à cette procédure adaptative est synthétisé sur la figure FIG. [4.4.](#page-61-0) Les paramètres principaux sont le nombre maximum de générations de raffinement autorisé, noté NGen, et la marge ajoutée aux cellules retenues par l'indicateur d'erreur.

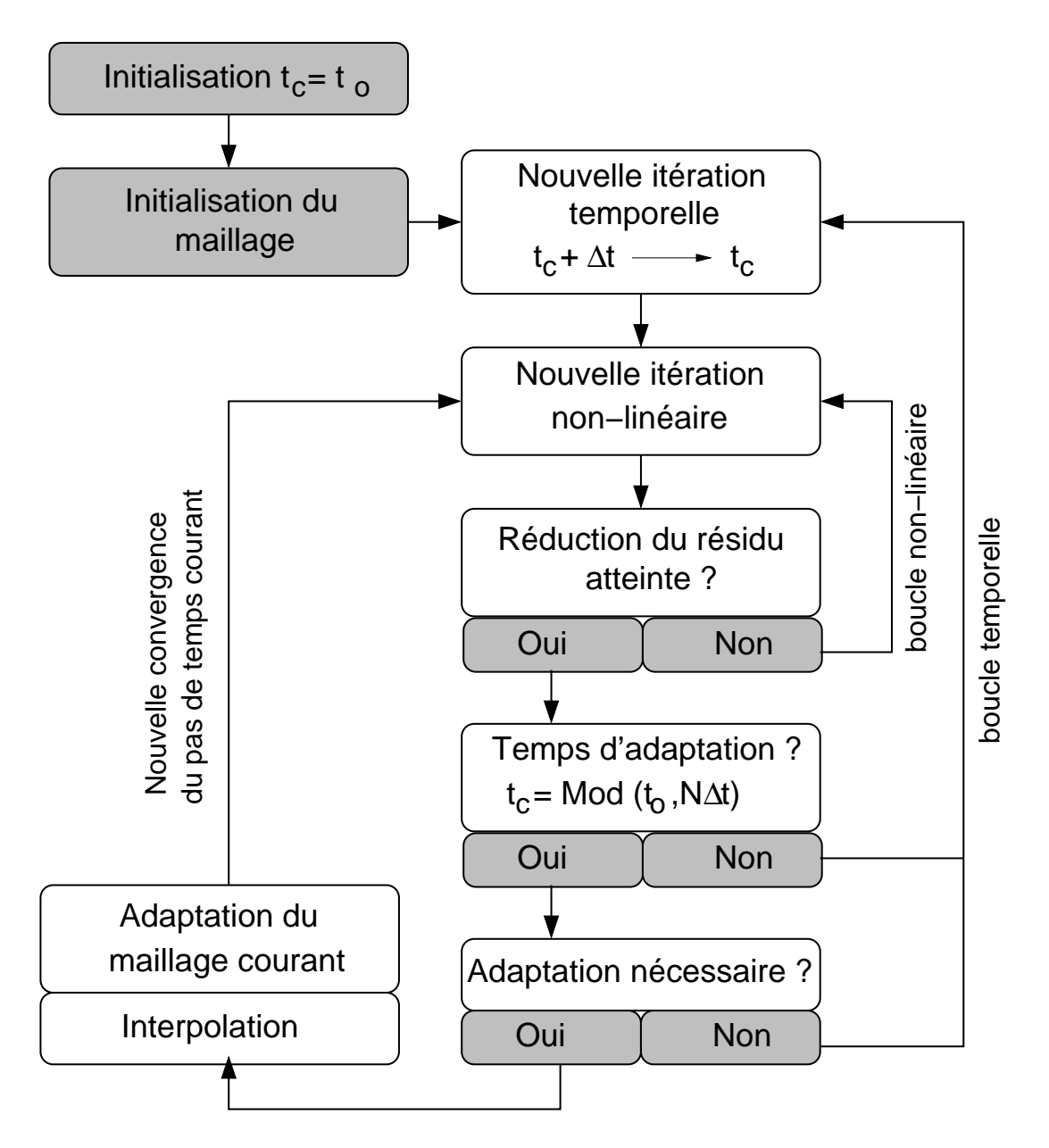

<span id="page-61-0"></span>FIGURE 4.4 – Schéma de la procédure : Cas instationnaire

# 4.2 Loi de pas de temps adaptative

Dans le cadre des simulations multi-phases, on est amené à utiliser des schémas particuliers pour la résolution de la fraction volumique, qui sont contraints en nombre de Courant pour conserver leurs propriétés compressives. Pour se placer dans une situation favorable à la capture de l'interface, le pas de temps doit être choisi pour assurer à chaque instant des nombres de Courant inférieurs à un niveau donné (en général 0.3) dans toute la zone où la fraction volumique prend des valeurs intermédiaires entre 0 et 1.

Pour des simulations instationnaires, les variations de vitesse peuvent être importantes. La zone de maillage où se situe l'interface peut aussi évoluer au cours du calcul et rencontrer des mailles de tailles fort différentes. Par conséquent, dans de nombreux cas, il est difficile de formuler une loi analytique de δt qui satisfasse cette contrainte sur l'ensemble de la simulation sans aboutir à des pas de temps excessivement petits en de nombreux instants. Ainsi, lorsqu'on prescrit une loi analytique imposée pour l'évolution de  $\delta t$ , le temps CPU d'une simulation peut être inutilement augmenté. Pour remédier à ce problème, une loi adaptative sur le pas de temps a été intégrée : à la fin de chaque pas de temps, on calcule sur les faces du maillage situées dans la zone d'interface le nombre de Courant  $\mathsf{Co}^f$  associé à celles-ci à partir du flux  $\mathcal{F}(\overrightarrow{U})$  de vitesse et du pas de temps  $(\delta t)_p$  selon :

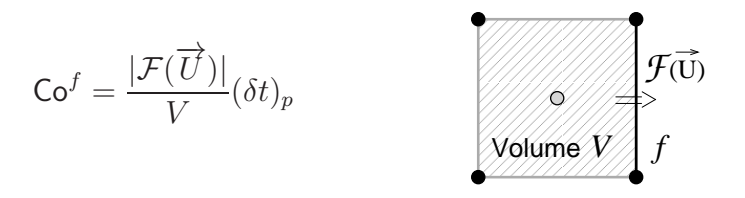

On peut alors déterminer le maximum  $\mathsf{Co}^{MAX}$  des  $\mathsf{Co}^{f}$  sur l'ensemble du domaine de calcul pour l'itération précédente. Le pas de temps pour l'itération suivante  $(\delta t)_c$  est calculé pour vérifier la contrainte sur le nombre de Courant imposé  $\mathsf{Co}^{IMP}$  selon :

$$
(\delta t)_c = \frac{{\rm{Co}}^{IMP}}{{\rm{Co}}^{MAX}} (\delta t)_p
$$

Cette loi adaptative permet d'ajuster le pas de temps de façon la plus économique tout en respectant strictement la contrainte sur le nombre de Courant. En prenant par exemple  $\text{Co}^{IMP} = 0.29$ , on adapte le pas temps pour que l'ensemble du calcul se fasse à nombre de Courant quasi-constant et toujours inférieur à 0.3. L'évolution temporelle du pas de temps peut alors varier rapidement et ne pas être lisse. Comme on le verra ultérieurement, cela ne semble pas avoir d'influence significative sur les résultats. L'utilisation de cette loi adaptative permet par ailleurs d'effectuer les simulations multi-phases sur maillages adaptatifs sans avoir à se préoccuper des pas de temps.

# Chapitre 5

# Le calcul des métriques

Au cours de cette thèse, la mise en place du calcul des flux de vitesse de déplacement ainsi que l'extension du calcul des métriques pour des cellules quelconques m'a amené à examiner plus précisément la notion des métriques. On trouve dans la littérature peu d'articles relatifs aux méthodes de calculs de quantités géométriques associées au maillage, pourtant indispensables aux discrétisations de type Volumes-Finis. On notera tout de même [\[21\]](#page-346-3) qui utilise le même type de technique que ceux qui sont développés ici pour le calcul de volumes sur des cellules hexahédriques.

# 5.1 Position du problème

Le fonctionnement du code Volumes-Finis **ISIS** nécessite d'avoir accès à certaines caractéristiques géométriques des cellules et des faces du maillage, à savoir :

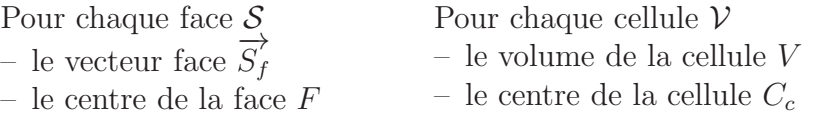

Il convient de s'arrêter quelque peu sur les méthodes de calcul permettant d'obtenir ces données. Cela n'est pas si trivial qu'il y paraît. En effet, le calcul du centre de face pour l'évaluation du flux d'une quantité à travers la face va poser problème dès que celle-ci est non-plane (cas général des faces à plus de 3 nœuds). D'autre part, des difficultés apparaissent lorsque l'on s'intéresse à des maillages adaptés à des simulations d'écoulements turbulents à fort nombre de Reynolds. Avec une modélisation de la turbulence proche paroi  $(y^+ \approx 1)$ , les maillages obtenus ont des étirements très forts (quelquefois à la limite du raisonnable!). Typiquement, pour des écoulements autour de carènes de bateaux à échelle réelle ( $\mathcal{R}e \approx 10^9$ ), l'étirement des cellules peut atteindre un facteur 10<sup>5</sup>. La distance aux premiers points de paroi est de l'ordre du  $\mu$ m. En proportion, cela revient à avoir une cellule d'un m`etre d'´epaisseur pour une longueur et une largeur de l'ordre de  $100 \, km!$  Comme nous allons le voir, ce type de maillage sur des géométries complexes ne va pas permettre d'utiliser une d´efinition exacte des centres de cellules.

## 5.2 Examen des quantités relatives aux faces

Commençons tout d'abord par définir celles-ci avant de décrire les méthodes de calcul utilisées.

## 5.2.1 Définition

Le vecteur face  $\overrightarrow{S}_f$  et le point F centre de la face sont nécessaires dans le code de calcul **ISIS** pour évaluer le flux de diverses quantités à travers la face  $S$  considérée. Les quantités étant disponibles uniquement aux centres des volumes, l'objectif est d'obtenir une reconstruction des flux du deuxième ordre, c'est-à-dire exacte pour une fonction linéaire. Pour une face  $S$ , on note le flux  $\overrightarrow{\mathcal{F}_{Q}^{S}}$  $\mathcal{F}_Q^S$  à travers la face d'une quantité scalaire Q. Dans le code de calcul, ce flux est approximé par la quantité  $Q_F \overrightarrow{S}_f$ . On a alors :

$$
\overrightarrow{\mathcal{F}_{Q}^{S}} = \iint_{\mathcal{S}} Q \, \overrightarrow{dS} \approx Q_{F} \overrightarrow{S}_{f}
$$

Pour que la résolution soit d'ordre 2, il est nécessaire que l'approximation précédente soit une égalité lorsque  $Q$  est linéaire.

Q linéaire 
$$
\implies
$$
  $Q(M) = Q(F) + \overrightarrow{grad}_F Q \cdot \overrightarrow{FM}$  avec  $\overrightarrow{grad}_F Q$  constant.  
\nII vient alors :  $Q_F \overrightarrow{S}_f = Q(F) \iint_S \overrightarrow{dS} + \iint_S (\overrightarrow{grad}_F Q \cdot \overrightarrow{FM}) \overrightarrow{dS}$ 

Cette égalité devant être vérifiée quelque soit la fonction linéaire  $Q$ , c'est-à-dire quelque soient les composantes du vecteur gradient  $gra\acute{d}_FQ$ , on en déduit outre que  $Q_F = Q(F)$ , les propriétés géométriques suivantes :

<span id="page-64-0"></span>
$$
\iint_{S} \overrightarrow{dS} = \overrightarrow{S}_{f} \tag{5.1}
$$

<span id="page-64-1"></span>
$$
\iint_{\mathcal{S}} \left( \overrightarrow{X} \cdot \overrightarrow{FM} \right) \overrightarrow{dS} = \overrightarrow{0} \tag{5.2}
$$

$$
\iint_{\mathcal{S}} \left( \overrightarrow{Y} \cdot \overrightarrow{FM} \right) \overrightarrow{dS} = \overrightarrow{0} \tag{5.3}
$$

$$
\iint_{\mathcal{S}} \left( \overrightarrow{Z} \cdot \overrightarrow{FM} \right) \overrightarrow{dS} = \overrightarrow{0} \tag{5.4}
$$

La première propriété  $(5.1)$  nous redonne la définition naturelle du vecteur face.

Remarque : la norme du vecteur  $\overrightarrow{S}_f$  correspond à l'aire de la face uniquement pour des faces planes.

Les trois dernières  $((5.2), (5.3)$  $((5.2), (5.3)$  $((5.2), (5.3)$  $((5.2), (5.3)$  et  $(5.4))$  sont équivalentes à définir F comme le barycentre géométrique de la face pourvu que celle-ci soit plane. En effet, dans ce cas,  $\overrightarrow{dS}$  peut s'écrire

 $dS\vec{n}$  avec  $\vec{n}$  constant. Les trois relations deviennent alors la projection sur les 3 axes de la définition du barycentre géométrique :

$$
\iint_{\mathcal{S}} \overrightarrow{FM} \, dS = \overrightarrow{0}
$$

Pour une face non-plane, on montre qu'il n'existe pas de point  $F$  vérifiant les trois relations  $(5.2)$ ,  $(5.3)$  et  $(5.4)$ . On se reportera à l'annexe [A.1](#page-293-0) pour plus de précisions.

### 5.2.2 Calcul

En 2D, cela ne pose aucun problème particulier. La face se réduit à un segment composé de deux nœuds M et P. Le vecteur face a pour norme  $\left\|\overrightarrow{MP}\right\|$  et pour normale le vecteur  $\vec{n}$ , orthogonal à  $\vec{MP}$  et orienté par convention tel que  $\vec{n} \wedge \vec{MP} = \alpha \vec{z}$ , avec  $\alpha > 0$ . L'obtention du centre de la face est immédiat (milieu des 2 points M et P).

En 3D, le principal problème vient du fait que les faces ne sont généralement pas planes dès que le nombre de nœuds par face dépasse 3. ISIS est capable de gérer des cellules quelconques (en terme de nombres de faces par cellule et nombre de nœuds par face). Cependant, dans la plupart des cas, on utilise soit des faces de type triangle soit des faces de type quadrangle. Pour être le plus précis possible dans la description des métriques, les cas des faces à 3 nœuds, des faces à 4 nœuds et des faces à plus de 4 nœuds ont été séparés.

#### Cas des faces à 3 nœuds

Ces faces ne posent pas de problème particulier, car elles sont toujours planes ! Considérons une face à 3 nœuds A, B et C. Le vecteur face  $\overrightarrow{S}_f$  est donné par :

$$
\overrightarrow{S}_{f}=\frac{1}{2}\overrightarrow{AB}_{\wedge}\overrightarrow{AC}
$$

Concernant le centre de la face F, son calcul dans le cas particulier d'une face triangle se réduit simplement à la moyenne géométrique des nœuds  $A, B$  et  $C$ .

#### <span id="page-65-0"></span>Cas des faces à 4 nœuds

Un traitement particulier est effectué pour les faces de type quadrangle. Considérons une face quelconque S constituée des nœuds A, B, C et D. En décrivant la face par une interpolation bilinéaire (voir FIG.  $5.1$ ), on a la définition suivante :

$$
S = \left\{ \begin{array}{l} M(\xi, \eta) \in [0, 1] \times [0, 1] \\ \overrightarrow{OM} = \overrightarrow{OA} + \xi(\overrightarrow{OB} - \overrightarrow{OA}) + \eta(\overrightarrow{OC} - \overrightarrow{OA}) + \xi\eta(\overrightarrow{OD} - \overrightarrow{OB} + \overrightarrow{OA} - \overrightarrow{OC}) \end{array} \right\}
$$

Avec cette paramétrisation, on décrit de manière unique les faces non-planes à 4 nœuds (la description est indépendante du choix du point A ainsi que des axes  $\xi$  et  $\eta$ ).

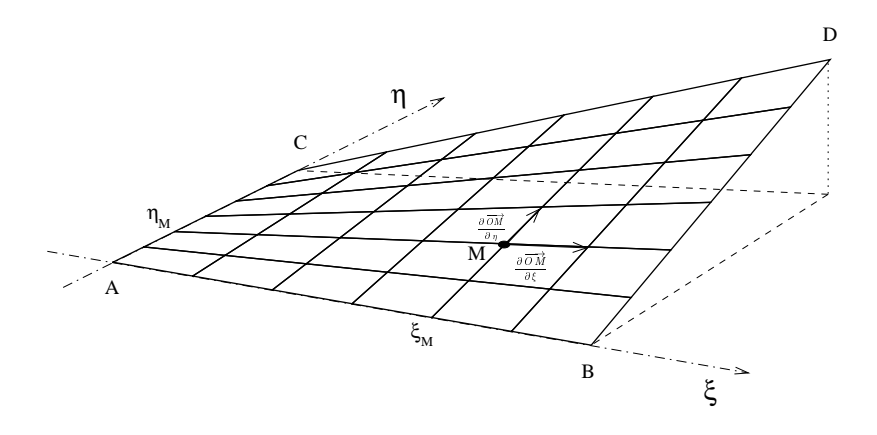

FIGURE  $5.1$  – Description bilinéaire d'une face quadrangle

<span id="page-66-0"></span>
$$
\overrightarrow{S}_{f} = \iint_{S} \frac{\partial \overrightarrow{OM}}{\partial \xi} \wedge \frac{\partial \overrightarrow{OM}}{\partial \eta} d\xi d\eta
$$
\n(5.5)

On obtient ainsi une expression analytique du vecteur  $\overrightarrow{S}_f$  en fonction des coordonnées des 4 nœuds constituant la face :

$$
\overrightarrow{S}_f = \frac{1}{2}\overrightarrow{AD}_\wedge \overrightarrow{BC}
$$

Remarque : l'expression obtenue pour  $\overrightarrow{S}_f$  est identique à celle obtenue par un découpage de la face en 2 ou 4 triangles.

Le problème est plus complexe pour le calcul du centre de la face  $F$ . L'annexe [A.1](#page-293-0) montre en effet que le calcul du flux au deuxième ordre par l'expression  $Q_F \overrightarrow{S_f}$  n'est formellement pas possible pour des faces non-planes, quel que soit la description utilisée. Cependant, pour des distorsions limitées, on peut raisonnablement supposer que l'erreur engendrée est négligeable (une méthode de calcul du flux plus élaborée paraît assez délicate à mettre en œuvre étant donné la structure du code, et ceci pour un gain que l'on peut supposer faible). Des investigations supplémentaires devraient tout de même être effectuées pour s'assurer de ces hypothèses.

On s'impose alors pour la définition du point  $F$ :

- d'ˆetre analytique (pour ´eviter un calcul approch´e qui d´ependrait du d´ecoupage de la face)
- $-$  d'être unique (pas de dépendance au type de description de la face pour les faces à 4 nœuds)
- $-$  de donner le barycentre géométrique dans le cas des faces planes

On souhaite avoir une définition qui ne dépende pas de la description de la face. Or, la description par découpage en 2 ou 4 triangles nécessite le choix initial "arbitraire" respectivement d'une diagonale ou d'un point  $F$  pour décrire la face. Ce type de description a donc été proscrit ici pour le calcul du centre de la face au profit de la description bilinéaire qui est unique. Le fait de s'imposer une d´efinition analytique uniquement fonction des coordonnées des nœuds ne permet pas de prendre comme définition le barycentre de la face défini de manière générale par :

$$
\overrightarrow{OF} = \frac{1}{\int_{\mathcal{S}} \left\| \overrightarrow{dS} \right\|} \iint_{\mathcal{S}} \overrightarrow{OM} \left\| \overrightarrow{dS} \right\|
$$

En effet, pour des faces non-planes, le terme  $\left\|\vec{dS}\right\|$  ne permet pas de conduire un calcul formel des intégrales (la norme de  $\overline{dS}$  fait intervenir une racine carrée). Un calcul approché basé sur cette formulation reste possible, mais le résultat dépendrait alors du nombre de petits éléments choisis pour le calcul de l'intégrale, ce qui n'est pas judicieux. Une solution consiste à travailler sur la face plane la plus proche de  $S$  (par projection suivant le vecteur  $\overrightarrow{S_f}$ ) et de reprojeter le point  $F_p$  obtenu sur  $\overrightarrow{S_f}$ . Cette méthode est décrite dans l'annexe [A.2.](#page-298-0) Elle n'a cependant pas été retenue car sa mise en œuvre est assez lourde. Il a été préféré de travailler localement avec le vecteur  $\overrightarrow{dS}$  projeté sur  $\overrightarrow{n_f}$ . Le point F est alors défini par :

$$
\overrightarrow{OF} = \frac{1}{\left\| \overrightarrow{S_f} \right\|} \iint_{S} \overrightarrow{OM} \left( \overrightarrow{dS} \cdot \overrightarrow{n_f} \right)
$$
(5.6)

Cette expression permet de calculer de manière formelle le vecteur  $\overrightarrow{OF}$  et respecte toutes les conditions requises. Tout calcul fait, (pour plus de détails, on se reportera à l'annexe), on obtient :

$$
\overrightarrow{AF} = \frac{\overrightarrow{AB} + \overrightarrow{AC} + \overrightarrow{AD}}{3}
$$
\n
$$
-\frac{1}{12 \left\| \overrightarrow{S_f} \right\|^2} \left[ \left( (\overrightarrow{AD}_\wedge \overrightarrow{AC}) \cdot \overrightarrow{S_f} \right) \overrightarrow{AB} + \left( (\overrightarrow{AB}_\wedge \overrightarrow{AD}) \cdot \overrightarrow{S_f} \right) \overrightarrow{AC} + \left( (\overrightarrow{AB}_\wedge \overrightarrow{AC}) \cdot \overrightarrow{S_f} \right) \overrightarrow{AD} \right]
$$
\n(5.7)

 $Remarque:$  la description bilinéaire des faces n'est utilisée que de manière temporaire pour le calcul des centres de face  $F$ . Une fois ce point calculé, la face sera toujours décrite du point de vue géométrique (pour le calcul du volume notamment) comme la réunion de 4 triangles de sommet F. Cette description possède le même vecteur  $\overrightarrow{S}_f$  que la précédente. Elles sont équivalentes lorsque les faces sont planes.

#### Cas des faces à plus de 4 nœuds

Pour des faces à plus de 4 nœuds, la méthode précédente ne peut plus s'apppliquer puisque l'on n'a plus à disposition d'interpolation bilinéaire. On utilise alors un premier découpage en triangle pour définir le centre de la face (voir FIG. [5.2\)](#page-68-0).

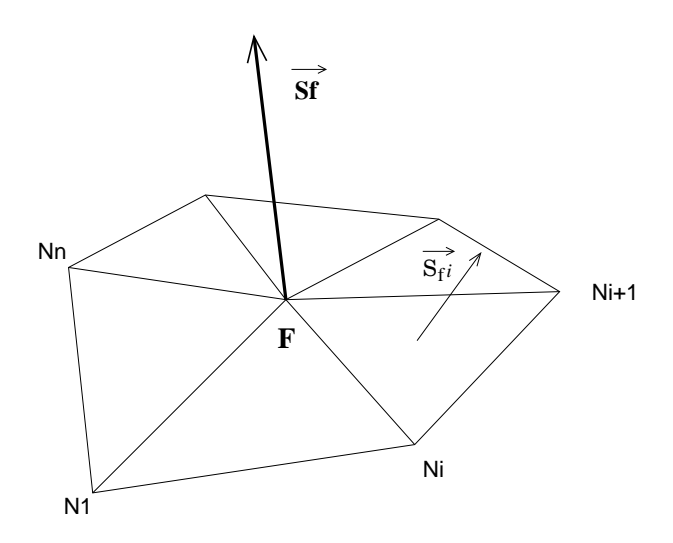

<span id="page-68-0"></span>FIGURE  $5.2$  – Découpage d'une face à n nœuds, n>4

- 1. Calcul du centre de face approché  $F_{app}$  par moyenne des nœuds
- 2. Découpage de la face en n triangles  $F_{app}N_iN_{i+1}$
- 3. A partir de cette définition de la face, Calcul du centre définitif de la face  $F$ , comme barycentre des barycentres des n triangles pondérés par leur aire respective
- 4. Découpage définitif de la face en n triangles  $FN_iN_{i+1}$
- 5. Calcul du vecteur normal  $\overrightarrow{S}_f$  par sommation des n vecteurs normaux associés aux triangles élémentaires formant la face

Comme pour les faces à 4 nœuds, les calculs des flux par l'expression  $Q_F \overrightarrow{S}_f$  seront formellement au deuxième ordre uniquement dans le cas où tous les points sont coplanaires.

 $Remarque$ : cette catégorie de faces n'est en pratique pour le moment pas rencontrée dans la mesure où les logiciels de maillage à disposition travaillent uniquement avec des tétraèdres ou des prismes à base triangulaire ou quadrangulaire. Avec la procédure d'agglom´eration, les faces obtenues peuvent effectivement avoir plus de 4 nœuds. Cependant, dans ce cas, on se base sur les données métriques des faces filles pour en déduire directement celles des faces mères.

# 5.3 Examen des quantités relatives aux cellules

Dans une méthode Volumes-Finis, les équations locales sont intégrées sur chaque cellule pour obtenir les équations discrétisées. Il est donc nécessaire d'avoir à disposition les volumes de ces cellules ainsi que la position de leur centre.

#### 5.3.1 Calcul du volume

Pour chaque cellule, le volume est calculé formellement de manière exacte par intégration sur les faces. En utilisant le théorème de la divergence, on a :

$$
V = \iiint_{\mathcal{V}} dV = \frac{1}{\dim} \iint_{\partial \mathcal{V}} \overrightarrow{OM} \cdot \overrightarrow{dS} \quad , \dim = 2 \text{ en } 2D, 3 \text{ en } 3D \tag{5.8}
$$

Remarque : les vecteurs faces sont par convention tous orientés vers l'extérieur de la cellule.

On a alors à évaluer l'intégrale de la quantité  $\overrightarrow{OM} \cdot \overrightarrow{dS}$  sur chacune des faces constituant la cellule. Pour une face  $S$  à 3 nœuds, on obtient par la décomposition  $\overrightarrow{OF} = \overrightarrow{OF} + \overrightarrow{FM}$ :

$$
\iint_{S} \overrightarrow{OM} \cdot \overrightarrow{dS} = \overrightarrow{OF} \cdot \overrightarrow{S}_{f} + \underbrace{\iint_{S} \overrightarrow{FM} \cdot \overrightarrow{dS}}_{= 0 \text{ car } \forall M, \overrightarrow{FM} \text{ orthogonal a } \overrightarrow{dS}
$$

Pour une face  $S$  à plus de 3 nœuds, le découpage en triangle de sommet F permet de se ramener au problème précédent. Le même argument d'orthogonalité permet d'obtenir le même résultat.

#### Conclusion

Avec la description géométrique des faces à plus de 3 nœuds en triangles de sommet  $F$ , le calcul du volume se réduit à :

$$
V = \frac{1}{\dim \sum_{faces} \overrightarrow{OF} \cdot \overrightarrow{S_f}}
$$

#### 5.3.2 Calcul du centre de la cellule

A priori, celui-ci doit être défini comme le barycentre géométrique du volume pour assurer une précision du second ordre. En effet, la formulation Volumes-Finis est basée sur l'évaluation d'intégrale volumique de la manière suivante :

$$
\iiint_V QdV \approx Q_{C_c} V \tag{5.9}
$$

On souhaite obtenir une égalité pour une fonction Q linéaire.

Q linéaire 
$$
\implies
$$
  $Q(M) = Q(C_c) + \overrightarrow{grad}_{C_c}Q \cdot \overrightarrow{C_cM}$  avec  $\overrightarrow{grad}_{C_c}Q$  constant  
\nII vient alors :  $\iiint_V QdV = Q(C_c)V + \overrightarrow{grad}_{C_c}Q \cdot \iiint_V \overrightarrow{C_cM}dV = Q_{C_c}V$ 

Cette égalité devant être vérifiée quel que soit  $\overrightarrow{grad}_{C_c}Q$ , on en déduit que  $C_c$  doit vérifier la propriété suivante :

$$
\iiint_V \overrightarrow{C_cM}dV = \overrightarrow{0}
$$

Ainsi, pour être du second ordre, le centre de volume doit se situer au barycentre géométrique de la cellule. Comme pour le calcul des volumes, on se ramène, à l'aide du théorème de la divergence, à une intégrale sur l'enveloppe du volume, i.e. sur l'ensemble des faces composant la cellule. La  $i^{eme}$  composante du vecteur  $\overrightarrow{OC}_c$ , noté  $\overrightarrow{X}_i \cdot \overrightarrow{OC}_c$  (avec  $\overrightarrow{X}_i = \overrightarrow{X}, \overrightarrow{Y}$  ou  $\overrightarrow{Z}$ ) s'écrit alors :

$$
\overrightarrow{X}_{i} \cdot \overrightarrow{OC}_{c} = \frac{1}{V} \iiint_{V} \overrightarrow{X}_{i} \cdot \overrightarrow{OM}dV = \frac{1}{2V} \iint_{\partial V} \begin{bmatrix} (\overrightarrow{X}_{i} \cdot \overrightarrow{OM})^{2} \\ 0 \\ 0 \end{bmatrix} \cdot \overrightarrow{S}_{f}^{2}
$$
\n
$$
= \frac{1}{2V} \sum_{faces} \iint_{S} (\overrightarrow{X}_{i} \cdot \overrightarrow{OM})^{2} dS_{i}
$$
\n(5.10)

On utilise alors le d´ecoupage en triangles pour les faces qui ont plus de 3 nœuds. La contribution de chaque face triangle  $S_3 = ABC$  est évaluée de la manière suivante. On paramétrise la surface de la même façon que celle effectuée pour les faces à 4 nœuds dans le paragraphe [5.2.2](#page-65-0) (voir FIG. [5.3\)](#page-70-0). En réalité, on est ramené au cas dégénéré où les 2 points  $C$  et  $D$  de la face quadrangle sont confondus. On a alors les relations suivantes :

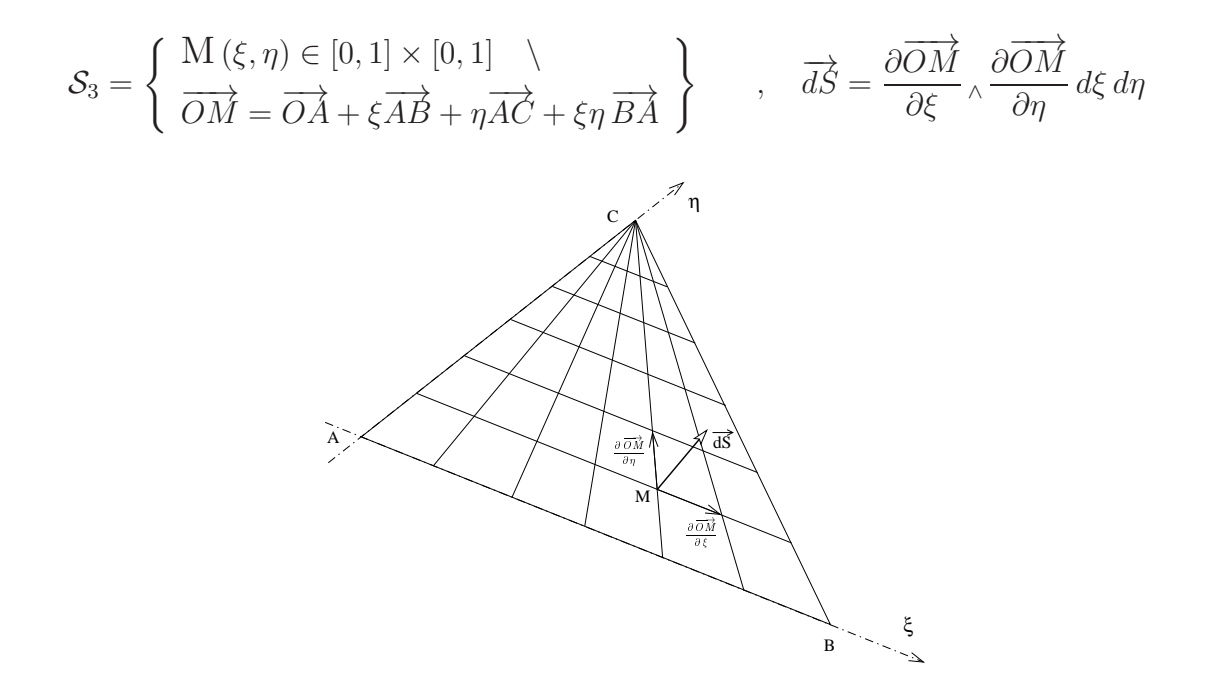

<span id="page-70-0"></span>FIGURE 5.3 – Paramétrisation d'une face à 3 nœuds pour le calcul du centre de cellule

Le calcul de la contribution d'une face triangle au centre du volume s'effectue séparement sur les 3 axes  $(\overrightarrow{X}, \overrightarrow{Y}, \overrightarrow{Z})$ . On obtient un polynôme en  $\xi$  et  $\eta$ . Une fois intégré, il donne la contribution de la face ABC pour le centre de la cellule uniquement en fonction des coordonnées des nœuds composant la face. On obtient  $(\overrightarrow{X}_i = \overrightarrow{X}, \overrightarrow{Y}$  ou  $\overrightarrow{Z})$ :

$$
\overrightarrow{X}_{i} \cdot \iint_{S} \overrightarrow{OM}^{2} \overrightarrow{dS} = \overrightarrow{X}_{i} \cdot \left[ \iint_{S} \overrightarrow{AM}^{2} \overrightarrow{dS} + \iint_{S} (\overrightarrow{AM} \cdot \overrightarrow{OA}) \overrightarrow{dS} + \iint_{S} \overrightarrow{OA}^{2} \overrightarrow{dS} \right]
$$

$$
= \overrightarrow{X}_{i} \cdot (\overrightarrow{AB}_{A} \overrightarrow{AC}) \left[ \frac{(\overrightarrow{X}_{i} \cdot \overrightarrow{AB})^{2} + (\overrightarrow{X}_{i} \cdot \overrightarrow{AC})^{2} + (\overrightarrow{X}_{i} \cdot \overrightarrow{AB})(\overrightarrow{X}_{i} \cdot \overrightarrow{AC})}{12} + \frac{(\overrightarrow{X}_{i} \cdot \overrightarrow{AB} + \overrightarrow{X}_{i} \cdot \overrightarrow{AC})(\overrightarrow{X}_{i} \cdot \overrightarrow{OA})}{3} + \frac{(\overrightarrow{X}_{i} \cdot \overrightarrow{OA})^{2}}{2} \right]
$$
(5.11)

#### Problème engendré par la définition barycentrique

certains modèles de turbulence.

Après validation de cette méthode de calcul sur des maillages grossiers composés de cellules peu étirées, ces calculs de métrique ont été testés sur des maillages très fins adaptés pour des Reynolds très élévés ( $\sim 10^9$ ) sur des géométries complexes pour des modèles de turbulence proche paroi ( $y^+ \sim 1$ ). Dans ce cas, la distorsion des cellules proches de la paroi associée à des étirements très importants ne permettent pas d'obtenir des caractéristiques géométriques cohérentes concernant l'orientation des vecteurs  $\overrightarrow{C_cF}$  (pour chaque cellule, certains produits scalaires  $\overrightarrow{C_cF} \cdot \overrightarrow{S_f}$  sont négatifs, malgré le soin apporté pour réduire les erreurs numériques lors des calculs). En fait, les cellules n'étant pas planes, rien ne permet d'assurer que leurs centres soient "bien positionnés" par rapport aux centres des faces. De plus, pour les cellules possédant de forts étirements (rapport entre les dimensions caractéristiques  $> 10^5$ ), le placement du centre de la cellule au barycentre géométrique engendre dans certains cas, un désalignement très important, nécessitant d'importantes corrections non-orthogonales préjudiciables pour la robustesse du code, mais aussi pour le calcul des gradients aux frontières et pour le calcul de la distance à la paroi utile pour

Pour mettre en évidence ce problème, considérons la cellule bidimensionnelle ABCD dont la position des nœuds est donnée sur la FIG. [5.4](#page-71-0) (on notera le grossissement important dans la direction  $\vec{v}$  pour les besoins de la représentation).

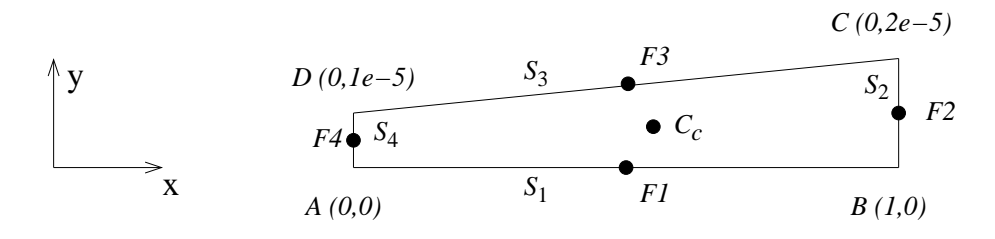

<span id="page-71-0"></span>FIGURE  $5.4$  – Schématisation d'une cellule 2D étirée

Pour cette cellule, on peut montrer facilement que le barycentre de la cellule se situe à environ  $x_{C_c} = 5/9$ . Compte-tenu des dimensions de la cellule, la position de ce centre
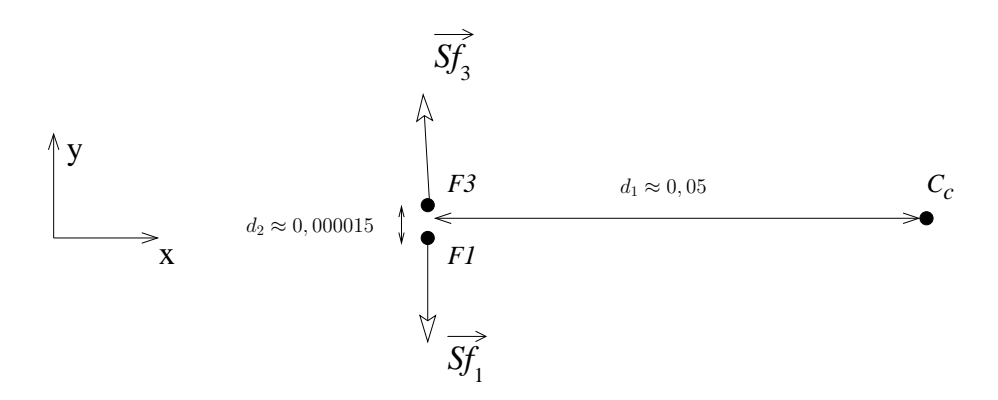

<span id="page-72-0"></span>FIGURE  $5.5$  – Mise en évidence des non-orthogonalités

engendre des non-orthogonalités très importantes par rapport aux faces  $S_1$  et  $S_3$ , que l'on ne visualise mal lorsque l'on grossit la direction étirée. La figure FIG. [5.5](#page-72-0) permet de mieux rendre compte des non-orthogonalités engendrées par ce type de géométrie. Le rapport entre d1 et d2 est de l'ordre de 30000! Les vecteurs  $\overrightarrow{C_cF1}$  et  $\overrightarrow{C_cF3}$  sont alors quasiment orthogonaux respectivement à  $\overrightarrow{S}_{f1}$  et  $\overrightarrow{S}_{f3}$ , alors que dans le cas de maillages cartésiens, ils sont colinéaires! Dans le cas tridimensionnel, l'éventuelle distorsion des faces s'ajoute à ce phénomène.

On comprend alors mieux pourquoi l'utilisation du barycentre comme centre de la cellule n'est pas applicable pour des maillages très étirés sur des géométries complexes.

### Calcul approché du centre de cellule

Bien que la méthode précédente soit applicable pour des maillages grossiers ou possédant une géométrie entraînant que très peu de distorsion au niveau des parois, une méthode "approchée" a donc dû être développée pour le calcul des centres de volumes. La principale contrainte était qu'elle devait être compatible avec les méthodes de raffinement :

Pour une face mère S que l'on aurait découpée en n faces filles, la contribution de la face mère  $\mathcal S$  non-découpée pour le calcul du centre de cellule doit donc être identique à la somme des contributions des faces filles.

Le choix s'est alors naturellement porté sur un calcul approché en pondérant la position des centres des faces par les normes des vecteurs faces. Plus formellement :

$$
\overrightarrow{OC} = \frac{\sum_{faces} \left\| \overrightarrow{S_f} \right\| \overrightarrow{OF}}{\sum_{faces} \left\| \overrightarrow{S_f} \right\|}
$$
\n(5.12)

D'une part ce choix assure la contrainte imposée par l'utilisation tridimensionnelle de raffinement de cellules. D'autre part, il permet de diminuer considérablement les corrections non-orthogonales dans le cas de cellules étirées proche parois. En contre partie, la précision de l'évaluation de l'intégrale [\(5.9\)](#page-69-0) n'est formellement qu'à l'ordre 1. Par exemple pour la cellule d´efinie sur la figure Fig. [5.4,](#page-71-0) on obtient alors un centre de cellule quasiment au milieu des points  $F1$  et  $F3$  (compte tenu de la très faible contribution des faces 2 et 4).

# 5.4 Synthèse

Dans ce chapitre, les méthodes de calcul liées aux métriques dans une formulation Volumes-Finis ont été abordées. Concernant les données relatives aux faces, il a été montré qu'il n'existait pas de point  $F$  permettant le calcul du flux d'une quantité  $Q$  par la quantité  $Q_F \overrightarrow{S_f}$  au 2<sup>eme</sup> ordre pour des faces non-planes. Ce problème apparaît dès que l'on considère des faces quelconques à plus de 3 nœuds. Il est alors légitime de se demander si le découpage en triangles que l'on utilise pour la description géométrique et donc pour le calcul des volumes ne pourrait pas être étendue au calcul des flux à travers la face. Cette méthode n´ecessiterait de sauvegarder les centres et les vecteurs faces des petits triangles composant la face. Pour un maillage quadrangle, la taille des fichiers des m´etriques relatives aux faces serait multipliée par un facteur 4. Le calcul des flux demanderait aussi quatre fois plus d'opérations pour un gain en précision sûrement faible. Cette possibilité a donc été écartée. Pour ce qui est des données cellulaires, l'analyse d'une cellule étirée a permis de mettre en évidence les problèmes liés au calcul exact des centres de volumes. Il ressort de cette étude que l'utilisation d'une méthode approchée basée sur une pondération des centres de faces est alors préférable lorsque l'on dispose de maillages très étirés pour des simulations d'écoulements turbulents.

Deuxième partie

Interaction écoulement-mouvement

# Chapitre 6

# Introduction

# 6.1 La notion de corps dans le solveur Navier-Stokes

## 6.1.1 Définition

Dans le code ISIS, la notion de corps est intimement liée avec celle d'effort. Ils sont définis de la manière suivante.

DÉFINITION : un corps est un ensemble de faces marquées sur lesquelles on calcule les efforts exercés par le fluide.

Selon les cas, les efforts pourront être utilisés pour résoudre le Principe Fondamental de la Dynamique (noté PFD par la suite) et en déduire les mouvements, ou être simplement exploités comme une donnée de sortie.

### 6.1.2 Les différentes catégories de corps

On décompose les corps en 3 grandes classes formant en tout 5 catégories :

 $\triangleright$  Les corps fixes :

Ce sont des corps sur lesquels on calcule les efforts mais qui restent immobiles dans l'espace physique.

 $\triangleright$  Les corps solides :

Ce sont des corps qui conservent leur forme au cours du temps. Les faces qui composent le corps solide sont donc toujours d´eplac´ees en bloc. Elles conservent au cours du temps la mˆeme position relative les unes par rapport aux autres. Les mouvements des corps solides peuvent être de deux natures :

- $\bullet$  en mouvement imposé L'évolution temporelle des paramètres (position et orientation) de la loi de mouvement est imposée.
- en mouvement dynamique Les paramètres du mouvement sont alors déduits du PFD en utilisant les efforts qui s'exercent sur eux.

#### CHAPITRE 6. INTRODUCTION

 $\geq$  Les corps déformables à déformation imposée :

Pour ce type de corps, on spécifie aux faces composant le corps des positions variables au cours du temps dans un repère dit de déformation. L'ensemble de ce corps déformé peut ensuite subir un mouvement en bloc dans l'espace physique de manière libre ou imposé. Cela forme les deux dernières catégories.

- $\bullet$  en mouvement imposé Les paramètres de ce mouvement rigidifiant sont imposés par une loi définie préalablement
- en mouvement dynamique Le mouvement d'ensemble est obtenu en calculant les caractéristiques de la transformation rigidifiante qui vérifie le PFD appliqué au corps.

Remarque :

- $-$  Pour les corps en mouvement dynamique (solides et déformables), on a la possibilité de bloquer un ou plusieurs degrés de liberté et de conserver pour ceux-ci leur vitesse initiale ou d'imposer une loi analytique.
- $-$  En plus des efforts fluides et de la gravité, il est possible pour les corps en mouvement dynamique d'ajouter un effort extérieur constant ou évoluant de manière analytique.

Le code est ainsi capable de gérer un nombre quelconque de corps de nature différente. Encore faut-il savoir gérer leur mouvement et les incidences sur le code de calcul.

# 6.2 Intégration des corps en mouvement dans ISIS

Dans un premier temps, on va s'intéresser au module de résolution du PFD pour les corps solides et déformables à déformation imposée. Cela fera l'objet du chapitre [7.](#page-81-0) Ensuite, on abordera différents points afin de mener à bien l'intégration des mouvements dans le code de calcul, à savoir :

- la mise en place des différentes stratégies de remaillage (chap. [8\)](#page-101-0),
- le calcul des flux de vitesse de d´eplacement engendr´es par les maillages mobiles (chap. [9\)](#page-123-0),
- $-$  le couplage entre la résolution de l'écoulement et celle du mouvement des corps (chap. [10\)](#page-129-0).

Une fois achevée la description de ces méthodes, on pourra aborder les premières études impliquant la résolution de l'écoulement et celle du mouvement. En premier lieu, le comportement initial d'un cylindre en mouvement plongé dans un fluide pesant soumis à la gravité sera étudié à la fin du chapitre sur le couplage. Ce cas de validation monofluide servira aussi à retrouver numériquement la valeur du coefficient de masse ajoutée pour un cylindre. Dans un deuxième temps, on se tournera vers les applications en présence de surface libre sur lesquelles on s'attardera plus longuement et qui constitueront le chapitre [11.](#page-143-0) On explorera tout d'abord un cas basique, l'hydrostatique, ou plus précisément le maintien de l'hydrostatique sur des maillages mobiles. Ce sera l'occasion sur ce cas d'´etude simple (mais moins trivial qu'il n'y paraît, du moins numériquement) d'évaluer la précision des différents schémas de discrétisation disponibles pour la résolution de la fonction de présence. On passera ensuite à l'étude de l'impact d'un corps prismatique à vitesse imposée au travers d'une surface libre. En examinant les efforts qui s'exerçent sur ce corps lors de la chute puis lors de l'impact, on mettra en évidence des problèmes numériques qui n'avaient jusqu'alors pas été clairement identifiés dans des simulations multiphases (autour de carènes de bateaux par exemple). Après une analyse du phénomène numérique, une solution passant par une modification de la discrétisation de l'équation de pression sera alors explicitée, ce qui clôturera cette partie.

CHAPITRE 6. INTRODUCTION

# <span id="page-81-0"></span>Chapitre 7

# La résolution du Principe Fondamental de la Dynamique

# 7.1 Introduction

L'objectif est de créer un module permettant de résoudre numériquement les équations issues du Principe Fondamental de la Dynamique (PFD) appliquées à un corps soumis à un torseur d'effort connu. Comme il sera vu par la suite, l'intégration de ce module dans le code ISIS permettra d'effectuer des simulations avec des corps en mouvement. Le torseur associé aux efforts fluide qui s'exercent sur le corps considéré sera obtenu par le solveur Navier-Stokes. On pourra aussi lui ajouter des actions extérieures supplémentaires : poids, efforts imposés,...

Le cadre de l'étude est le suivant :

- mouvements tridimensionnels quelconques,
- $-$  corps solides indéformables ou déformables à déformation imposée.

# 7.2 Le paramétrage

### 7.2.1 Examen du cadre d'étude

La première étape pour résoudre un problème de mécanique du solide, quel qu'il soit, consiste à définir précisément le système et à le paramètrer. Une fois choisi le référentiel de référence  $\mathcal{R}_0$  (en général galiléen), on choisit un repère lié au solide, noté  $\mathcal{R}_{\mathcal{S}}$ . On définit alors les paramètres fonction du temps qui vont permettre de passer de  $\mathcal{R}_0$  à  $\mathcal{R}_s$ (position et orientation). Pour un objet en 2D, cela ne pose pas de problème particulier. En 3D, l'orientation de  $\mathcal{R}_{\mathcal{S}}$  par rapport à  $\mathcal{R}_{0}$  est classiquement repérée par l'intermédiaire de 3 rotations notées  $(\psi,\theta,\phi)$ . La représentation par les angles d'Euler en est une possible. En aérodynamique, la réprésentation (lacet, tangage, roulis) est plus répandue. Malheureusement, quel que soit le choix des trois rotations successives, il existe toujours des configurations singulières pour lesquelles le triplet  $(\psi,\theta,\phi)$  n'est pas unique. Un ex-emple mettant en évidence ce problème est présenté dans l'annexe [B.](#page-305-0) Lorsqu'on étudie "à la main", un problème de mouvement linéarisé autour d'une position d'équilibre, on

définit la position des axes afin que la position d'équilibre ne soit pas singulière. Dans le cas général, lorsqu'on souhaite une résolution numérique d'un problème de dynamique du solide, ces cas singuliers peuvent poser problème. Pour s'affranchir des configurations singulières, l'utilisation d'un quaternion pour représenter la transformation de  $\mathcal{B}_0$  à  $\mathcal{B}_S$ (bases associées respectivement à  $\mathcal{R}_0$  à  $\mathcal{R}_s$ ) s'avère être une solution efficace. En effet, celui-ci ne va s'intéresser qu'aux caractéristiques de la rotation (unique) permettant de passer directement de  $\mathcal{B}_0$  à  $\mathcal{B}_S$ . Le recours à un quaternion a déja été utilisé par Mc Donald et Whitfield([\[70\]](#page-349-0)) dans un solveur Navier-Stokes pour le calcul de mouvement tridimensionnel de sous-marins. Son utilisation est aussi souvent mise à profit dans les techniques d'animationsvirtuelles  $([67])$  $([67])$  $([67])$ . On se reportera à l'annexe [D](#page-315-0) pour se familiariser avec cet  $\hat{e}$ tre mathématique.

D'autre part, pour ce qui concerne les corps déformables, des difficultés supplémentaires apparaissent :

- Le champ de vitesse du corps n'a plus la forme d'un torseur,
- $-$  On ne peut plus associer directement un repère au corps déformable, la notion de ce repère étant intimement liée au concept de solide indéformable.

Le PFD peut toujours être appliqué à ce système, mais sous sa forme intégrale. Pour s'affranchir de ces nouvelles difficultés, il faut tout d'abord examiner comment gérer le cas d'une déformation imposée.

### 7.2.2 Définition des répères et des paramètres

Pour unifier la programmation du module de calcul de mouvement et simplifer l'intégration dans le code de calcul **ISIS**, il s'est avéré plus simple de définir le paramétrage général d'un corps déformable et de voir le corps solide comme un cas particulier dans lequel il n'y a pas de déformation.

Pour se ramener à l'étude classique d'un problème de mécanique du solide, il est nécessaire de "lier" un repère au corps déformable. On associe pour cela à la forme initiale du corps (configuration non-déformée) un repère dont l'origine  $O_0$  est définie au centre d'inertie de ce corps. A ce repère fixe sera associé le référentiel de l'espace physique  $\mathcal{R}_0$ , considéré comme galiléen. On définit alors un repère de déformation  $\mathcal{R}_{1ref}$  confondu avec le repère  $\mathcal{R}_0$  défini précédemment dans lequel on va donner au corps la forme et la position souhaitée (FIG.  $7.1$ ).

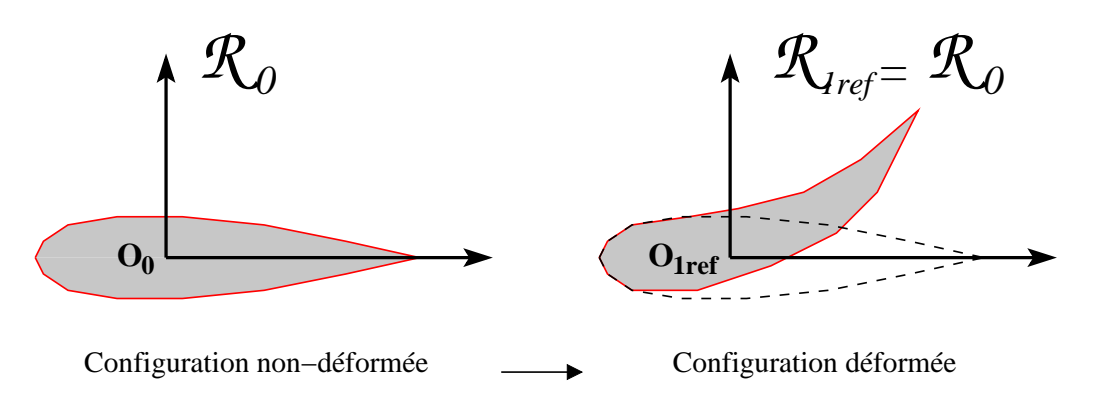

<span id="page-82-0"></span>FIGURE  $7.1$  – Mise en évidence de la déformation du corps

Le corps déformé étant lié au repère  $\mathcal{R}_{1ref}$ , on peut alors à chaque instant définir un mouvement rigidifiant qui va déplacer le repère  $\mathcal{R}_{1ref}$  en un nouveau repère  $\mathcal{R}_1$ . Cette transformation paramétrable  $\mathcal{R}_{1ref} \longrightarrow \mathcal{R}_1$  permet de positionner le corps déformable dans l'espace physique (Fig. [7.2\)](#page-83-0).

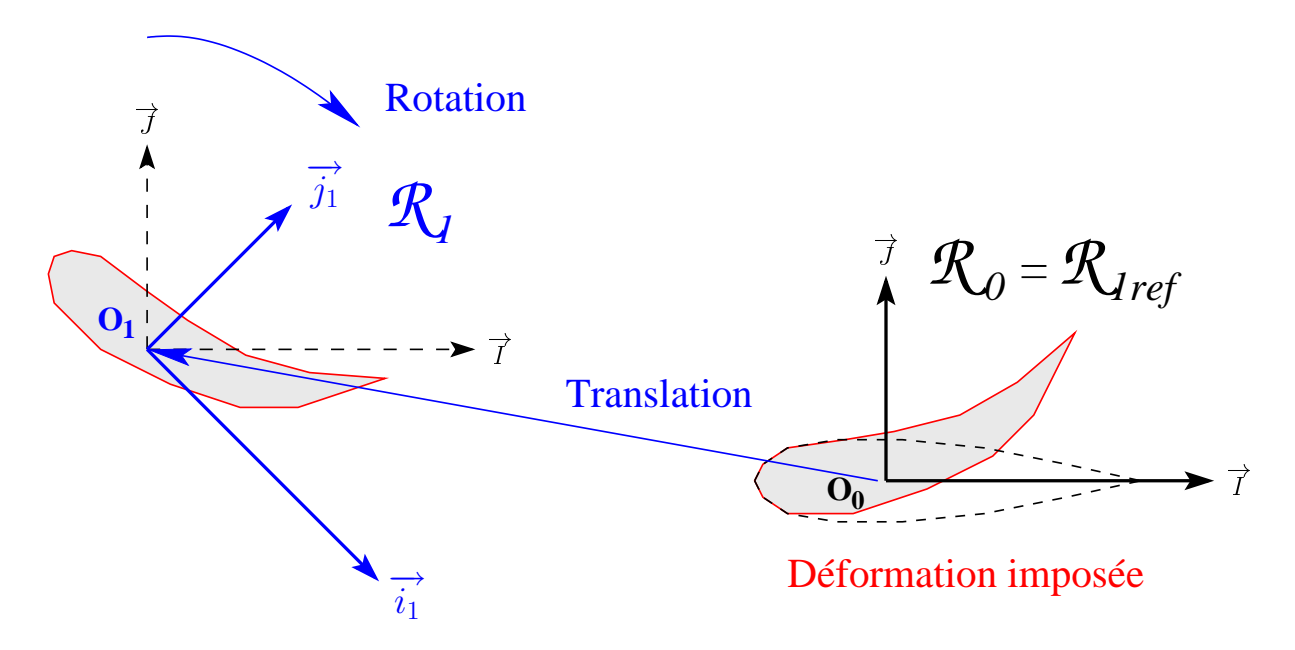

<span id="page-83-0"></span>FIGURE  $7.2$  – Décomposition Déformation-Déplacement

### Remarques :

- 1. Les indices  $\theta$  sont associés aux configurations non-déformées, les indices 1 aux configurations déformées
- 2.  $\mathcal{R}_{1ref}$  étant confondu avec  $\mathcal{R}_0$ , la partie *Déplacement* sera représentée par la transformation  $\mathcal{R}_0 \longrightarrow \mathcal{R}_1$  afin d'alléger les notations.
- 3. Les deux parties de cette décomposition  $Déformation-Déplacement$  vont être liées par le PFD. La déformation du corps ne conserve pas a priori la quantité de mouvement ni le moment cinétique. En absence d'actions mécaniques extérieures, la déformation du corps doit engendrer simultanément une transformation rigide  $\mathcal{R}_0 \longrightarrow \mathcal{R}_1$  adéquate afin que le PFD soit respecté.

### Conclusion

Le mouvement du corps déformable est donc géré en deux parties :

- $-$  Déformation
- $Déplacement$

La première concerne la forme donnée à ce corps. Elle est imposée par rapport à  $\mathcal{R}_{1ref}$ confondu avec  $\mathcal{R}_0$ . Dans la plupart des cas, elle sera générée en imposant la forme de la frontière du corps de manière explicite au cours du temps.

La deuxième concerne le positionnement du corps déformé dans l'espace. Celui-ci est obtenu en déplaçant le repère  $\mathcal{R}_{1ref}$  lié à la configuration déformée par un mouvement en bloc pour obtenir le repère flottant  $\mathcal{R}_1$  (la forme du corps est alors conservée). Cette transformation  $\mathcal{R}_0 \longrightarrow \mathcal{R}_1$  est utilisée pour paramètrer la position du corps dans l'espace physique. On est ramené à un système d'équations de la même forme que celui obtenu pour des solides indéformables.

# 7.3 Mise en équation

Notation

$$
\mathcal{R}_0 = \left( O_0, \mathcal{B}_0 = (\overrightarrow{I}, \overrightarrow{J}, \overrightarrow{K}) \right)
$$
le repère de l'espace physique,  

$$
\mathcal{R}_1 = \left( O_1, \mathcal{B}_1 = (\overrightarrow{i_1}, \overrightarrow{j_1}, \overrightarrow{k_1}) \right)
$$
le repère flottant lié à la configuration déformée.

### 7.3.1 Equations issues du PFD

Appliquons le Principe Fondamental de la Dynamique au système "corps déformable" (pour plus de détails concernant les formes d'équations, on se reportera par exemple à  $[17]$ ).

Théorème de la résultante dynamique

<span id="page-84-0"></span>
$$
\overrightarrow{\mathcal{A}(S/\mathcal{R}_0)} = \frac{d}{dt}\bigg|_{\mathcal{R}_0} \iiint_{\mathcal{D}_t} \rho \overrightarrow{V(M, S/\mathcal{R}_0)} dv = \overrightarrow{R} \tag{7.1}
$$

Théorème du moment dynamique écrit en  $O_1$ 

$$
\overrightarrow{\delta(O_1, S/R_0)} = \frac{d}{dt} \Big|_{\mathcal{R}_0} \iiint_{\mathcal{D}_t} \overrightarrow{O_1M} \wedge \rho \overrightarrow{V(M, S/R_0)} dv \n+ \overrightarrow{V(O_1/R_0)} \wedge M_S \overrightarrow{V(G(t)/R_0)} = \overrightarrow{\mathcal{M}}_{O_1}
$$
\n(7.2)

<span id="page-84-1"></span>Pour se ramener à un système d'équations fonction des paramètres de la transformation  $\mathcal{R}_0 \longrightarrow \mathcal{R}_1$ , on décompose la vitesse de la manière suivante :

$$
\overrightarrow{V(M, S/R_0)} = \overrightarrow{V(M, S/R_1)} + \underbrace{\overrightarrow{V(O_1/R_0)} + \overrightarrow{\Omega_{0}^1 \wedge \overrightarrow{O_1 M}}}_{= \overrightarrow{V(M, R_1/R_0)}}
$$

 $\n Remarking 1. \n  $\overrightarrow{V(M, S/R_1)}$  qui exprime la vitesse d'un point material M de S par rapport$ au repère  $\mathcal{R}_1$  est connue, puisqu'elle dépend uniquement de la déformation du corps.

L'utilisation des définitions du centre et de la matrice d'inertie, de la formule de la base mobile et du double produit vectoriel permet d'obtenir  $(7.3)$  et  $(7.4)$  à partir des deux  $\acute{e}$ quations pr $\acute{e}$ c $\acute{e}$ dentes  $(7.1)$  et  $(7.2)$ . Le d $\acute{e}$ veloppement des différentes  $\acute{e}$ tapes menant à ces équations est présenté en annexe [C.](#page-309-0)

<span id="page-85-1"></span><span id="page-85-0"></span>
$$
\frac{\left| \frac{d\overline{V}(O_{1}/\mathcal{R}_{0})}{dt} \right|_{\mathcal{R}_{0}} + \frac{d\overrightarrow{\Omega}_{0}^{\dagger}}{dt} \right|_{\mathcal{R}_{0}} \wedge \overrightarrow{O_{1}G} = \frac{\overrightarrow{R}}{M_{S}} - \frac{\overrightarrow{S_{Res}}}{M_{S}} \right|_{\mathcal{S}}
$$
(7.3)  
avec 
$$
\frac{\overrightarrow{S_{Res}}}{M_{S}} = \frac{d\overrightarrow{V}(G, S/\mathcal{R}_{1})}{dt} \Big|_{\mathcal{R}_{1}} + 2 \overrightarrow{\Omega}_{0}^{\dagger} \wedge \overrightarrow{V}(G, S/\mathcal{R}_{1}) + \overrightarrow{\Omega}_{0}^{\dagger} \wedge (\overrightarrow{\Omega}_{0}^{\dagger} \wedge \overrightarrow{O_{1}G})
$$

$$
\frac{M_{S}\overrightarrow{O_{1}G}}{\Delta \omega_{0}} \wedge \frac{d\overrightarrow{V}(O_{1}/\mathcal{R}_{0})}{dt} \Big|_{\mathcal{R}_{0}} + \mathbb{I}(O_{1}, S) \frac{d\overrightarrow{\Omega}_{0}^{\dagger}}{dt} \Big|_{\mathcal{R}_{0}} = \overrightarrow{\mathcal{M}}_{O_{1}} - \overrightarrow{\mathcal{S}}_{I} - \overrightarrow{\mathcal{S}_{Mom}}
$$
(7.4)  
avec 
$$
\overrightarrow{\mathcal{S}}_{I} = \iiint_{\mathcal{D}_{t}} \rho \left(\overrightarrow{O_{1}M} \cdot \overrightarrow{\Omega}_{0}^{\dagger}\right) \left(\overrightarrow{O_{1}M} \wedge \overrightarrow{\Omega}_{0}^{\dagger}\right) dv
$$

$$
+ 2 \iiint_{\mathcal{D}_{t}} \rho \left(\overrightarrow{V}(M, S/\mathcal{R}_{1}) \cdot \overrightarrow{O_{1}M}\right) \overrightarrow{\Omega}_{0}^{\dagger} dv
$$

$$
- 2 \iiint_{\mathcal{D}_{t}} \rho \left(\overrightarrow{O_{1}M} \cdot \overrightarrow{\Omega}_{0}^{\dagger}\right) \overrightarrow{V}(M, S/\mathcal{R}_{1}) dv
$$

Les deux équations vectorielles sont similaires à celles obtenues pour des solides indéformables. La déformation imposée au cours du temps ajoute uniquement les deux termes sources  $\overrightarrow{S_{Res}}$  et  $\overrightarrow{S_{Mom}}$  (pour les corps solides, on a  $O_1 = G$  et  $\overrightarrow{V(M, S/R_1)} = \overrightarrow{0}$ ). Le terme  $\overrightarrow{S}_I$  s'exprime en fonction des moments et des produits d'inertie ainsi que du vecteur rotation (voir expression [\(7.9\)](#page-86-0)).

### 7.3.2 Le système à résoudre

Pour avoir des bases de projection identiques quel que soit le type de corps utilisé, les équations sont toujours résolues sur la base associée à  $\mathcal{R}_0$ .

 $(A1, B1, C1)$  et  $(D1, E1, F1)$  représentent les éléments de la matrice d'inertie (respectivement moments et produits d'inertie) en  $O_1$  dans la base  $\mathcal{B}_0$  (voir [\(7.5\)](#page-86-1)).

### Les inconnues du système

(x,y,z) les coordonnées du vecteur  $\overrightarrow{OO_1}$  dans la base  $\mathcal{B}_0$ ,  $(\dot{x}, \dot{y}, \dot{z})$  les coordonnées du vecteur  $\overrightarrow{V(O_1/R_0)}$  dans la base  $\mathcal{B}_0$ ,  $(\alpha,\beta,\gamma)$ les coordonnées du vecteur $\overrightarrow{\Omega_0^1}$  dans la base  $\mathcal{B}_0,$  $(q_0, q_1, q_2, q_3)$  les coordonnées du quaternion d'orientation Q dans la base  $\mathcal{H}_0$  associée à  $\mathcal{B}_0$ .

 $Remarque: (0, \alpha, \beta, \gamma)$  représente les coordonnées du quaternion  $\Omega_0$  associé à  $\overrightarrow{\Omega_0^1}$ 

Les équations obtenues précédemment et l'équation d'évolution du quaternion  $Q$  en fonction de  $\Omega_0$  (voir [D.3.1\)](#page-321-0) permettent d'écrire le système suivant :

<span id="page-86-1"></span>
$$
\begin{bmatrix}\n1 & 0 & 0 & 0 & z_G & -y_G \\
0 & 1 & 0 & -z_G & 0 & x_G \\
0 & 0 & 1 & y_G & -x_G & 0 \\
0 & -z_G & y_G & \frac{A1}{M_S} & \frac{-F1}{M_S} & \frac{-E1}{M_S} \\
z_G & 0 & -x_G & \frac{-F1}{M_S} & \frac{B1}{M_S} & \frac{-D1}{M_S} \\
-y_G & x_G & 0 & \frac{-E1}{M_S} & \frac{-D1}{M_S} & \frac{C1}{M_S}\n\end{bmatrix}\n\begin{bmatrix}\n\dot{x} \\
\dot{y} \\
\dot{z} \\
\dot{\alpha}\n\end{bmatrix} = \frac{1}{M_S} \begin{bmatrix}\n\overrightarrow{R} \cdot \overrightarrow{x_0} - \overrightarrow{S_{Res}} \cdot \overrightarrow{x_0} \\
\overrightarrow{R} \cdot \overrightarrow{z_0} - \overrightarrow{S_{Res}} \cdot \overrightarrow{x_0} \\
\overrightarrow{R} \cdot \overrightarrow{z_0} - \overrightarrow{S_{Res}} \cdot \overrightarrow{z_0} \\
\overrightarrow{R} \cdot \overrightarrow{z_0} - \overrightarrow{S_{Res}} \cdot \overrightarrow{z_0} \\
\overrightarrow{R} \cdot \overrightarrow{z_0} - \overrightarrow{S_{Res}} \cdot \overrightarrow{z_0} \\
\overrightarrow{R} \cdot \overrightarrow{z_0} - \overrightarrow{S_{Res}} \cdot \overrightarrow{z_0} \\
\overrightarrow{R} \cdot \overrightarrow{z_0} - \overrightarrow{S_{Res}} \cdot \overrightarrow{z_0} \\
\overrightarrow{R} \cdot \overrightarrow{z_0} - \overrightarrow{S_{Res}} \cdot \overrightarrow{z_0} \\
\overrightarrow{R} \cdot \overrightarrow{z_0} - \overrightarrow{S_{Res}} \cdot \overrightarrow{z_0} \\
\overrightarrow{A_0} \cdot \overrightarrow{x_0} - \overrightarrow{S_1} \cdot \overrightarrow{x_0} - \overrightarrow{S_{Mom}} \cdot \overrightarrow{x_0} \\
\overrightarrow{A_0} \cdot \overrightarrow{x_0} - \overrightarrow{S_1} \cdot \overrightarrow{y_0} - \overrightarrow{S_{Mom}} \cdot \overrightarrow{z_0} \\
\overrightarrow{A_0} \cdot \overrightarrow{x_0} - \overrightarrow{S_1} \cdot \overrightarrow{y_0} - \overrightarrow{S_{Mom}} \cdot \overrightarrow{x_0} \\
\overrightarrow{A_0} \cdot \overrightarrow{x_0} - \overrightarrow{S_1} \cdot \overrightarrow{y
$$

<span id="page-86-3"></span><span id="page-86-2"></span>
$$
\overrightarrow{S}_I \cdot \overrightarrow{x_0} = \alpha \gamma F1 - \alpha \beta E1 + (\gamma^2 - \beta^2) D1 + \beta \gamma (C1 - B1)
$$
  
avec 
$$
\overrightarrow{S}_I \cdot \overrightarrow{y_0} = \alpha \beta D1 - \beta \gamma F1 + (\alpha^2 - \gamma^2) E1 + \alpha \gamma (A1 - C1)
$$

$$
\overrightarrow{S}_I \cdot \overrightarrow{z_0} = \beta \gamma E1 - \alpha \gamma D1 + (\beta^2 - \alpha^2) F1 + \alpha \beta (B1 - A1)
$$
(7.9)

<span id="page-86-0"></span>Remarques :

- 1. La matrice de couplage  $\mathbb A$  est inversible si la masse et les inerties principales calculées au centre de gravité ne sont pas nulles (ce qui est le cas pour un corps massique 3D). L'inverse de cette matrice a été calculé par le logiciel  $\text{Maple}$  et leurs coefficients ont ´et´e g´en´er´es en Fortran par celui-ci en utilisant l'extension codegen. Cela a permis de découpler le système.
- 2. La résolution numérique de  $(7.7)$  ne conserve pas strictement la norme unitaire du quaternion d'orientation. A chaque résolution du système, une phase de renormalisation est donc nécessaire afin d'éviter une déviation. On utilise pour cela l'équa-tion [\(7.8\)](#page-86-3), redondante, mais utile pour la résolution numérique. Pour le moment, la renormalisation consiste simplement `a diviser chaque composante par la norme du quaternion obtenu. Les résultats de validation de la section [7.5](#page-88-0) tendent à montrer que cela n'affecte pas l'ordre de pr´ecision des calculs. Cependant, on peut noter l'existence de techniques de renormalisation plus élaborées. Elles sont basées sur la recherche par un calcul itératif du quaternion unitaire "le plus proche" par exemple au sens de la norme de Frobenius([\[16\]](#page-346-1)).

,

#### Conclusion

Une fois défini le repère flottant  $\mathcal{R}_1$  par rapport auquel la déformation imposée est parfaitement connue, l'application du PFD permet d'en déduire les lois d'évolution des paramètres définissant ce repère par rapport à  $\mathcal{R}_0$ . On obtient alors un système similaire à celui obtenu pour les solides indéformables, à la seule différence des termes sources supplémentaires.

# 7.4 La résolution du système

### 7.4.1 Discrétisation temporelle

#### Couplage non-linéaire

Le schéma de discrétisation temporel retenu pour ce système est du  $2^{eme}$  ordre. Il est identique à celui utilisé dans le code **ISIS** (décentré à 2 pas de temps) lorsque l'on résoud  $\alpha$  chaque itération non-linéaire à la fois les équations de Navier-Stokes et le PFD.

#### Couplage faible

Lorsque l'on résoud le PFD uniquement à la fin d'un pas de temps, on ne peut pas utiliser le shéma temporel du problème fluide pour le PFD, puisque celui-ci doit donner en sortie la position et l'orientation au pas de temps suivant qui n'est pas encore calculé. On utilise alors un schéma centré du deuxième ordre sur le pas de temps courant tc pour le passage accélération  $\rightarrow$  vitesse. Un schéma de Crank-Nicholson en  $(tc+td) / 2$  permet ensuite de remonter jusqu'aux positions en td.

 $Remark:$  pour des raisons de stabilité que l'on détaillera par la suite, le couplage faible n'est en pratique pas utilisé.

### 7.4.2 Les données d'entrée

#### Cas des corps solides indéformables

- 1. On donne toutes les caractéristiques du solide, à savoir :
	- la masse du solide,
	- − la position du centre de gravité dans le repère  $\mathcal{R}_0$ , i.e.  $\overrightarrow{OG}\Big|_{\mathcal{R}_0}$
	- la matrice d'inertie  $\mathbb{I}(G, S)$  exprimée dans  $\mathcal{B}_0$ .
- 2. On donne uniquement la masse volumique (supposée homogène) et on utilise la description géométrique du solide (centre des faces et normales aux faces du maillage fluide) pour calculer les caractéristiques énumérées ci-dessus. Ces calculs sont effectués par sommation sur les faces (après transformation des intégrales de volumes en intégrales de surfaces par le théorème de la divergence). La précision de cette discrétisation est d'ordre 2.

On a par exemple pour les moments et les produits d'inertie :

$$
A_0 = \iiint_V \rho (y^2 + z^2) dv
$$
  
\n
$$
= \iint_S \frac{\rho}{3} (y^3 \overrightarrow{y} + z^3 \overrightarrow{z}) \cdot \overrightarrow{n} dS
$$
  
\n
$$
\approx \frac{\rho}{3} \sum_{faces} Y_f^3 \cdot S_{Yf} + Z_f^3 \cdot S_{Zf}
$$
  
\n
$$
= \iint_S \frac{\rho}{4} (y^2 z \overrightarrow{y} + y z^2 \overrightarrow{z}) \cdot \overrightarrow{n} dS
$$
  
\n
$$
\approx \frac{\rho}{4} \sum_{faces} Y_f^2 \cdot Z_f \cdot S_{Yf} + Y_f \cdot Z_f^2 \cdot S_{Zf}
$$

 $\overline{1}$ 

Remarque :  $(X_f, Y_f, Z_f)$  et  $(S_{Xf}, S_{Yf}, S_{Zf})$  représentent respectivement les coordonnées du centre et du vecteur surface orienté de la face considérée.

#### Cas des corps déformables

L'examen du terme source  $\overrightarrow{S_{Mom}}$  met en évidence la nécessité d'avoir à disposition l'évolution temporelle de la structure interne afin de pouvoir calculer les intégrales. Pour ce type de corps, un maillage volumique de la structure est donc nécessaire, ainsi que la répartition de la masse volumique à l'intérieur de celle-ci. Une loi de déformation temporelle est naturellement requise car imposée. Elle permet de préciser la position de chaque nœud de la surface du corps, dans le repère de déformation  $\mathcal{R}_{1ref}$ . Dans le cas particulier d'un corps à masse volumique constante, le terme source  $\overrightarrow{S_{Res}}$  ne nécessite pas ce maillage de structure puisque le centre d'inertie  $G$  peut être calculé à partir d'une intégrale de surface (possibilité d'utiliser les frontières du maillage fluide définissant le corps).

# <span id="page-88-0"></span>7.5 Validation

### 7.5.1 Cas des corps solides indéformables

### Les équations en résultante

- SIMULATION DE LANCÉ

La résolution du système est effectuée par une méthode d'ordre 2. On doit donc avoir la précision machine quel que soit le pas de temps utilisé pour des mouvements ayant une forme polynômiale de degré inférieur à 2, c'est-à-dire pour des efforts constants.

Considérons un solide ponctuel lancé avec une vitesse  $\overrightarrow{V}_0$ , soumis uniquement à l'action de la gravité (polynôme constant), on a :

$$
\overrightarrow{OM} = -\frac{1}{2}t^2\overrightarrow{g} + t\overrightarrow{V}_0
$$

Si on prend  $\overrightarrow{V}_0 = \overrightarrow{i} + \overrightarrow{k}$  et  $\overrightarrow{g} = -2\overrightarrow{k}$ , on obtient le déplacement suivant :

$$
\overrightarrow{OM} = t\overrightarrow{i} + (t - t^2)\overrightarrow{k}
$$

On doit donc obtenir une parabole qui coupe l'axe des abscisses en  $x=0$  et  $x=1$ . Le graphique Fig. [7.3](#page-89-0) montre les points obtenus par une simulation. Ils correspondent bien exactement à la courbe théorique (et ceci quel que soit le pas de temps utilisé) à la trajectoire calculée analytiquement.

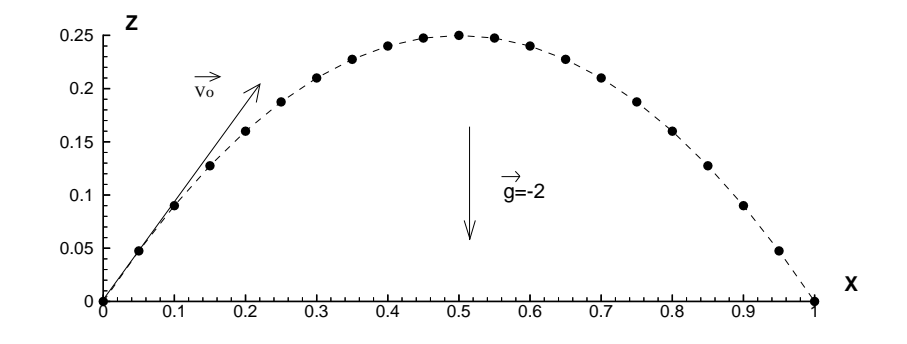

<span id="page-89-0"></span> $FIGURE 7.3 - Simulation du lancé$ 

#### - Spirale descendante

On considère un solide ponctuel soumis à un effort  $\overrightarrow{F} = (-\cos(t), -\sin(t), -g)$ , avec comme condition initiale :  $\overrightarrow{OM(t=0)} = \overrightarrow{x}, \overrightarrow{V(t=0)} = \overrightarrow{y}$ .

On montre aisément que le mouvement obtenu est une spirale descendante centrée sur l'axe  $\overrightarrow{Oz}$ , comme le montre le graphique Fig. [7.4](#page-89-1) . (mouvement circulaire de période  $2\pi$ dans le plan  $(\vec{x}, \vec{y})$  et mouvement uniformément accéléré sur l'axe  $\overrightarrow{z}$ ).

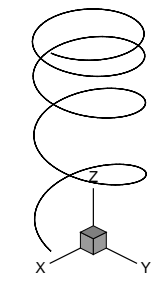

<span id="page-89-1"></span>Figure 7.4 – Mouvement de spirale descendante

Plusieurs simulations ont été effectuées en diminuant à chaque fois le pas de temps par 2, en utilisant la méthode de discrétisation soit du couplage non-linéaire soit du couplage faible. On obtient alors le tableau de résultat TAB. [7.1.](#page-90-0)

CHAPITRE 7. LA RÉSOLUTION DU PRINCIPE FONDAMENTAL DE LA DYNAMIQUE

| Nombre d'itérations | Erreur de position après 2 tours     |                                |
|---------------------|--------------------------------------|--------------------------------|
| par tour            | discrétisation couplage non-linéaire | discrétisation couplage faible |
| 20                  | 0,416                                | 0, 297                         |
| 40                  | 0, 104                               | $7,589.10^{-2}$                |
| 80                  | $2,591.10^{-2}$                      | $1,918.10^{-2}$                |
| 160                 | $6,469.10^{-3}$                      | $4,819.10^{-3}$                |
| 320                 | $1,616.10^{-3}$                      | $1,208.10^{-3}$                |

<span id="page-90-0"></span>TABLE  $7.1$  – Evolution de l'erreur en fonction du nombre d'itérations par tour

La figure FIG. [7.5](#page-90-1) met en évidence l'accumulation d'erreur de position pour deux pas de temps différents : celle-ci diminue nettement lorsque l'on passe de 20 à 320 itérations par tour.

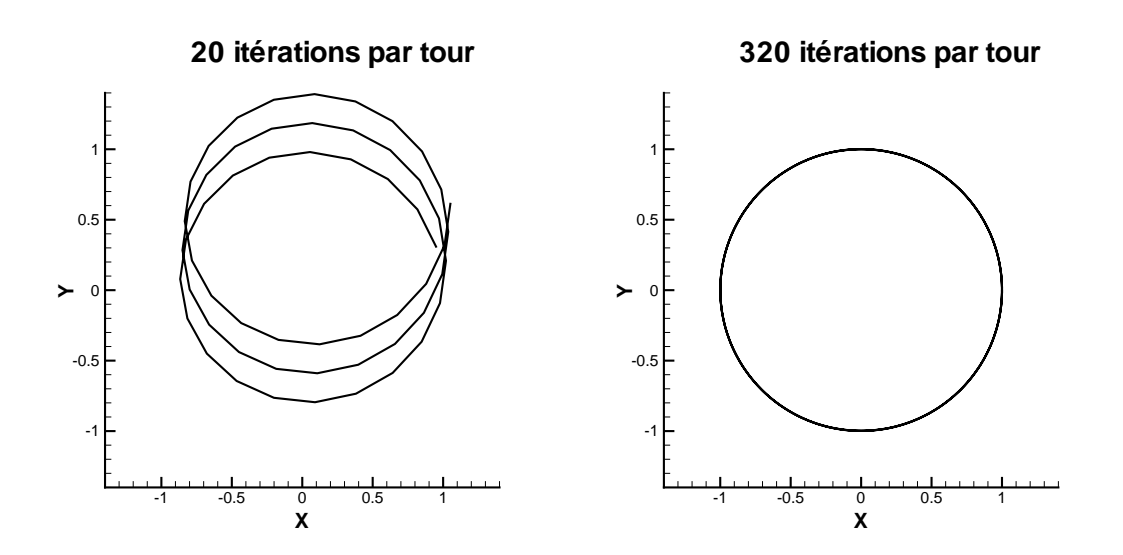

<span id="page-90-1"></span>FIGURE  $7.5$  – Comparaison des trajectoires pour 20 et 320 itérations par tour

On peut alors tracer la courbe d'erreur en fonction du nombre d'itérations par tour (Fig. [7.6\)](#page-91-0).

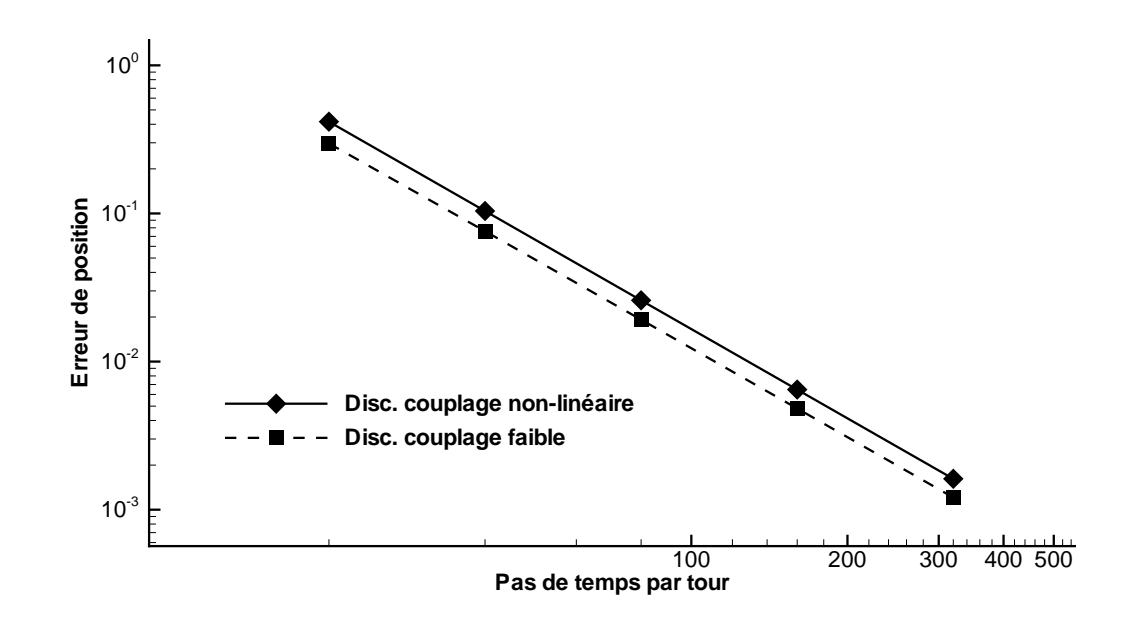

<span id="page-91-0"></span>FIGURE 7.6 – Mis en évidence du comportement asymptotique de l'erreur

On constate que le niveau d'erreur de la discrétisation du couplage faible est légèrement moins important que celui obtenu par la discrétisation du couplage non-linéaire. Dans les deux cas, le graphique met en évidence le comportement asymptotique dès 20 itérations par tour.

La pente de la courbe nous renseigne alors sur l'ordre de précision. En effet, pour une précision d'ordre n, l'erreur  $E(h)$  s'écrit asymptotiquement  $E(h) = A.h^n$ , où h est ici une grandeur caractéristique du pas de temps. En prenant le logarithme et en dérivant, on peut écrire :

$$
\frac{d(\log E(h))}{dh} = n.\frac{d(\log h)}{dh}
$$
  
D'où l'expression approchée de  $n: n \simeq \frac{\log E(h2) - \log E(h1)}{\log h2 - \log h1}$ 

Dans le cas présent, on peut assimiler  $h$  à l'inverse du nombre d'itérations par tour. Le calcul donne pour les deux courbes une pente de 2, ce qui valide bien l'ordre de précision des calculs.

#### Les équations en moment

- CAS D'UN AXE DE ROTATION UNIQUE DE LA BASE  $\mathcal{B}_0$ 

Dans le cas où l'orientation se limite à une rotation suivant l'un des axes de la base  $\mathcal{B}_0$ , l'utilisation du quaternion est inutile car on peut résoudre alors une équation de la forme  $I\ddot{\theta} = \mathcal{M}$  similaire à celle des équations en résultante. Comme pour les translations uniformément accélérées, on obtient alors l'angle au cours du temps à la précision machine pour des rotations uniformément accélérées (moment  $M$  constant), et ceci quelquesoit le pas de temps.

En appliquant une force engendrant le même moment  $\mathcal M$  (Fig. [7.7\)](#page-92-0), on constate des résultats identiques pour l'orientation du solide. Dans le cas de l'application de la force, on observe aussi la mise en mouvement du centre d'inertie du solide. Tout ceci a été réalisé pour les 3 axes.

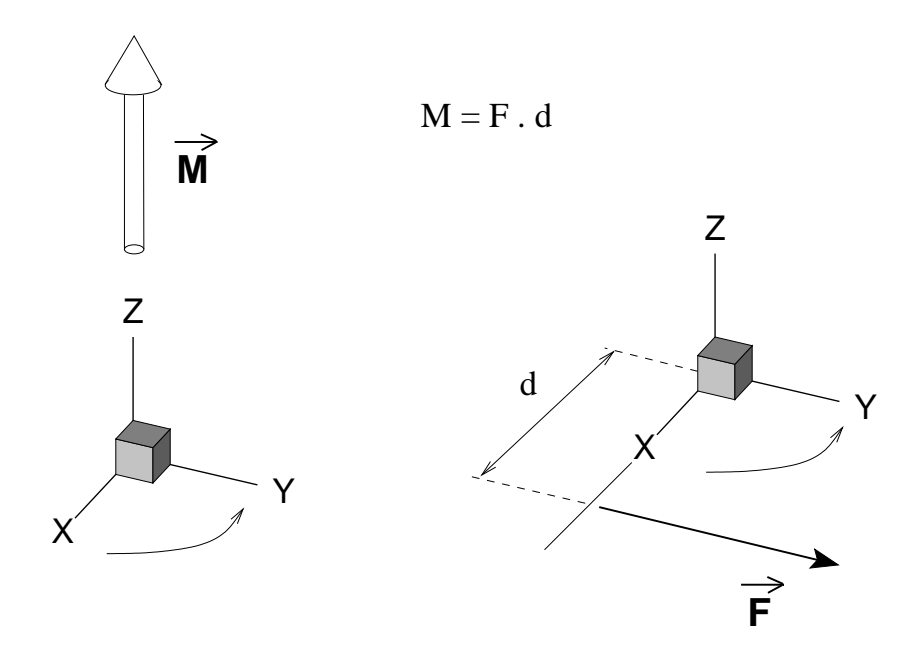

FIGURE 7.7 – Tests donnant les mêmes résultats concernant l'orientation du solide

### <span id="page-92-0"></span>- CAS D'UN AXE DE ROTATION QUELCONQUE

Dans ce cas, l'utilisation du quaternion est nécessaire. L'application d'un moment constant ne permet plus d'avoir la rotation exacte car la méthode de résolution nécessite à chaque itération le calcul du nouveau quaternion correspondant à la nouvelle orientation du solide. La discrétisation temporelle provoque alors une petite variation de sa norme qui n'est alors plus strictement unitaire. Une phase de renormalisation est donc appliquée pour correspondre effectivement `a une rotation. Ces erreurs successives engendrent une petite déviation par rapport au mouvement exact, d'autant plus faible que le pas de temps est petit. Comme nous le verrons sur le test suivant, cela n'affecte pas significativement la précision des calculs.

#### - Cas d'un couplage gyroscopique

Pour compléter les tests de validation des équations en moments, un mouvement de Poinsot a été simulé pour mettre en évidence le couplage gyroscopique. Ce cas a été choisi pour sa facilit´e de mise en œuvre, celui-ci ne mettant pas en jeu de liaisons (comme c'est le cas pour une toupie par exemple). Une description très détaillée de ce mouvement est disponible dans [\[41\]](#page-347-0).

Description

On étudie donc le mouvement d'un cylindre dont les conditions initiales sont définies sur la figure FIG. [7.8.](#page-93-0)

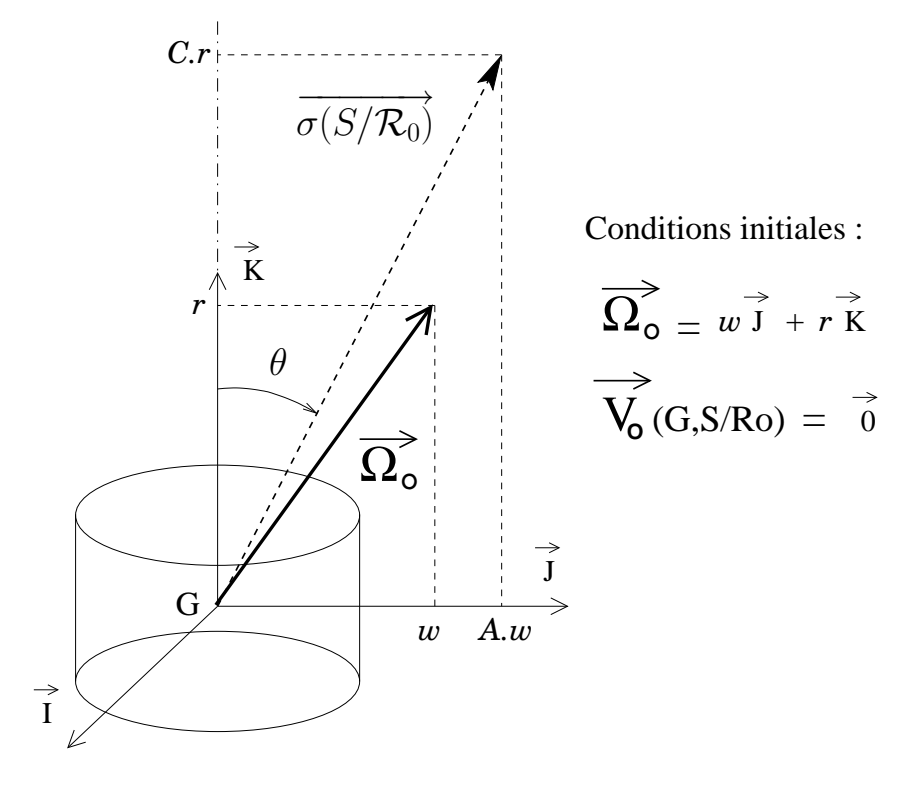

FIGURE 7.8 – Conditions initiales concernant l'étude du mouvement de Poinsot

On obtient alors un mouvement périodique comme celui représenté FIG. [7.9.](#page-93-1)

<span id="page-93-0"></span>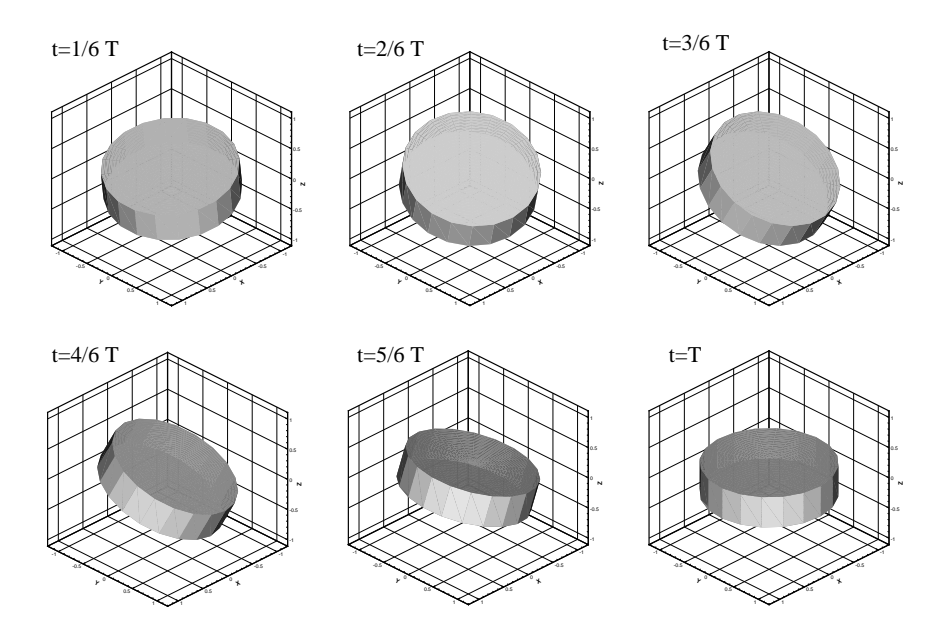

<span id="page-93-1"></span>Figure 7.9 – Visualisation 3D d'un mouvement de Poinsot

Soit  $I_1,I_2,I_3$  les 3 moments d'inertie principaux respectivement selon  $(\overrightarrow{i_1}, \overrightarrow{j_1}, \overrightarrow{k_1})$  base liée au corps et confondue avec  $(\overrightarrow{I}, \overrightarrow{J}, \overrightarrow{K})$  à l'instant initial. On note  $I_1 = I_2 = A$  et  $I_3 = C$ .

L'application du PFD permet de démontrer la conservation du moment cinétique  $\sigma(S/R_0)$ . Décomposons le vecteur rotation  $\overrightarrow{\Omega}$  en une rotation axiale  $r\overrightarrow{k_1}$  et une rotation transversale  $\overrightarrow{w} \in Vect{\overrightarrow{i_1}, \overrightarrow{j_1}}$ . On montre aussi que les valeurs  $\|\overrightarrow{w}\|$  et r restent constantes au cours du mouvement ainsi que l'angle de nutation  $\theta$  entre l'axe du satellite  $G\overrightarrow{z_1}$  et le moment cinétique (voir FIG. [7.8\)](#page-93-0). On a de plus la relation :

$$
\tan \theta = \frac{Aw}{Cr}
$$

L'axe  $G\overrightarrow{z_1}$  du satellite décrit au cours du temps un cône d'axe  $\overrightarrow{\sigma(S/R_0)}$ . La période  $T$  de ce mouvement est égale à  $\frac{2\pi}{\pi}$  $\omega$  $\sin \theta$ .

### Simulation

Pour reproduire ce mouvement et valider ce cas, les paramètres suivants ont été choisis :

$$
A = 2kg.m^2
$$
,  $C = 1kg.m^2$ ,  $w = 1rad.s^{-1}$ ,  $r = 2rad.s^{-1}$ 

On obtient alors  $\theta = 45^{\circ}$  et  $T = \pi \sqrt{2} s$ .

La simulation permet alors d'obtenir le mouvement attendu représenté FIG. [7.10](#page-94-0) : l'axe  $G\overrightarrow{z_1}$  du cylindre décrit bien un cône de demi-angle  $\theta$  et d'axe portée par le moment cinétique  $\overrightarrow{\sigma(S/R_0)} = 2.(\overrightarrow{J} + \overrightarrow{K}).$ 

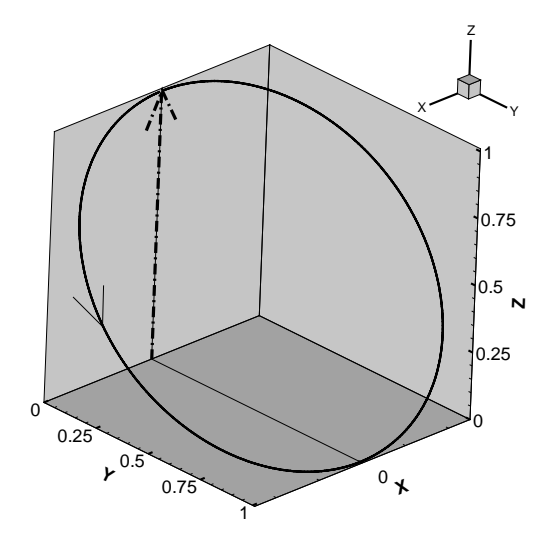

<span id="page-94-0"></span>FIGURE  $7.10$  – Trajectoire de l'axe  $Gz_1$  du cylindre

La figure FIG. [7.11](#page-95-0) montre l'évolution des différentes composantes du quaternion au cours du temps.

Le mouvement étant périodique, l'axe  $G\overrightarrow{z_1}$  du cylindre repasse par la verticale toutes les T secondes, là où les composantes  $q_1$  et  $q_2$  s'annulent.

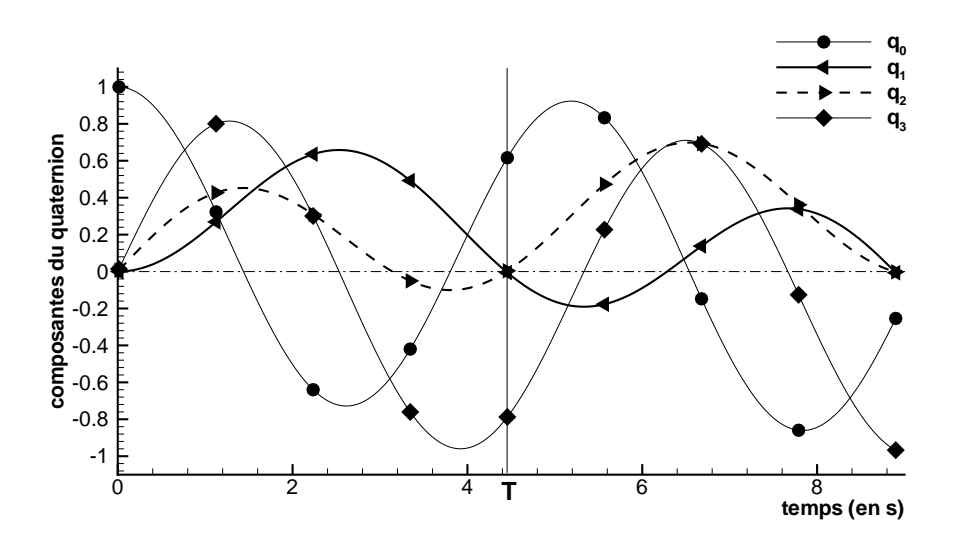

<span id="page-95-0"></span>Figure 7.11 – Evolution temporelle des composantes du quaternion

Une étude de l'erreur commise sur  $q_1$  et  $q_2$  à  $t = T$  en fonction du nombre de pas de temps par période donne les résultats regroupés dans le tableau TAB. [7.2.](#page-95-1) La discrétisation util-isée est celle du couplage non-linéaire. Les courbes d'erreur (FIG. [7.12\)](#page-95-2) permettent là aussi de mettre en évidence le comportement asympotique d'ordre 2.

| N   | Valeur pour $t = T$ |                  |
|-----|---------------------|------------------|
|     | $q_1$               | $q_2$            |
| 20  | $-3,892.10^{-2}$    | $2,727.10^{-2}$  |
| 40  | $1,124.10^{-2}$     | $-9,333.10^{-3}$ |
| 80  | $2,620.10^{-3}$     | $-2,350.10^{-3}$ |
| 160 | $6, 262.10^{-4}$    | $-5,828.10^{-4}$ |
| 320 | $1,527.10^{-4}$     | $-1,447.10^{-4}$ |

<span id="page-95-1"></span>TABLE 7.2 – Valeur des composantes  $q_1$ et  $q_2$  en fonction du nombre N d'itérations par période

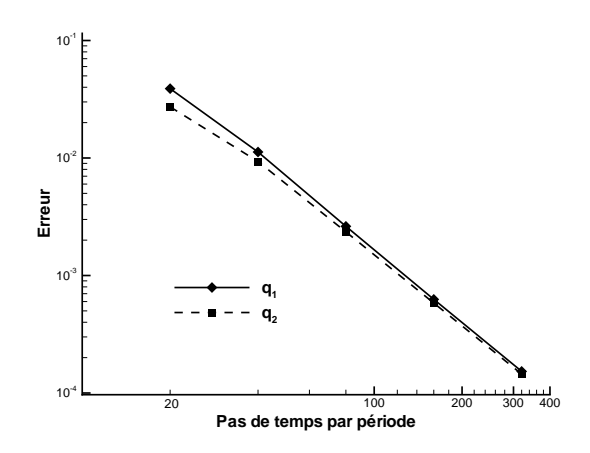

<span id="page-95-2"></span>FIGURE 7.12 – Mise en évidence du comportement asymptotique de l'erreur

### 7.5.2 Cas des corps déformables

### Système de deux solides indéformables

Pour ces tests, la configuration de référence est constituée de deux cylindres identiques C1 et C2 alignés sur l'axe X, comme le montre la figure [7.13.](#page-96-0) On impose à ces deux cylindres des mouvements solides propres dans le repère de déformation  $\mathcal{R}_{1ref}$ , confondu avec  $\mathcal{R}_0$ . L'application du Principe Fondamental de la Dynamique appliqué au système composé de ces deux cylindres va générer une transformation  $\mathcal{R}_0 \to \mathcal{R}_1$  pour assurer la conservation de la quantité de mouvement et du moment cinétique.

Remarque : dans les deux tests, les conditions initiales en vitesse sont identiquement nulles. Ainsi, la quantité de mouvement et le moment cinétique du système sont nuls.

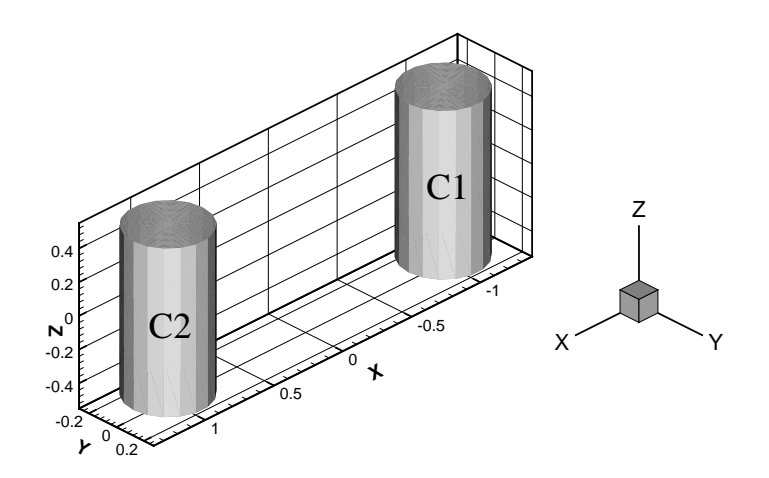

<span id="page-96-0"></span>FIGURE 7.13 – Géométrie de référence

- CONSERVATION DE LA QUANTITÉ DE MOUVEMENT

Mouvement imposé dans  $\mathcal{R}_{1ref}$ :

– C1 : immobile

– C2 : translation suivant l'axe X

 $\rightarrow$  La vitesse du centre d'inertie étant initialement nulle, la mise en mouvement du cylindre C2 dans le repère de référence engendre un mouvement global du système dans le repère galiléen pour conserver le centre d'inertie au même point (FIG. [7.14\)](#page-97-0).

- Conservation du moment d'inertie

Mouvement imposé dans  $\mathcal{R}_{1ref}$ :

– C1 : immobile

– C2 : rotation d'axe X

 $\rightarrow$  La mise en rotation du cylindre C2 dans la configuration de référence engendre une rotation de l'ensemble du système pour conserver un moment cinétique nul (FIG. [7.15\)](#page-98-0).

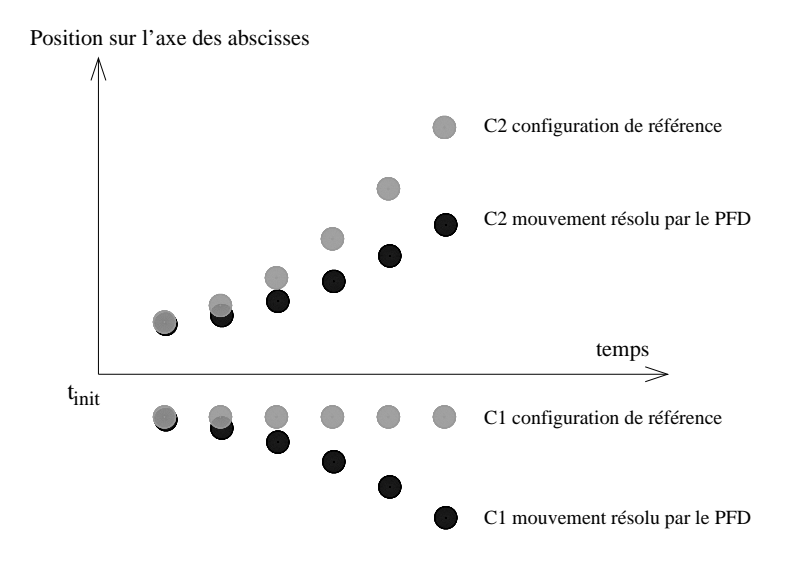

<span id="page-97-0"></span>FIGURE  $7.14$  – Mise en évidence de la conservation de la quantité de mouvement

### Cas d'un corps déformable

Un test a été effectué dans le cas d'un solide déformable. Il s'agit d'un cylindre homogène animé d'une vitesse initiale dont on augmente le rayon en fonction du temps (FIG. [7.16\)](#page-99-0). Lorsque le rayon double, l'inertie  $I_z (= MR^2/2)$  est multipliée par 4. Ainsi, la conservation du moment cinétique (ici égal à  $I_z \Omega$ ) permet d'en déduire que la vitesse angulaire va être divisée par 4. C'est effectivement ce que l'on observe sur le graphique Fig. [7.17.](#page-99-1)

Remarque : la courbe théorique représentant la vitesse angulaire en fonction du temps a  $\acute{e}t\acute{e}$  superposée aux résultats de la simulation. Les différences sont trop faibles pour être perçues sur ce graphique.

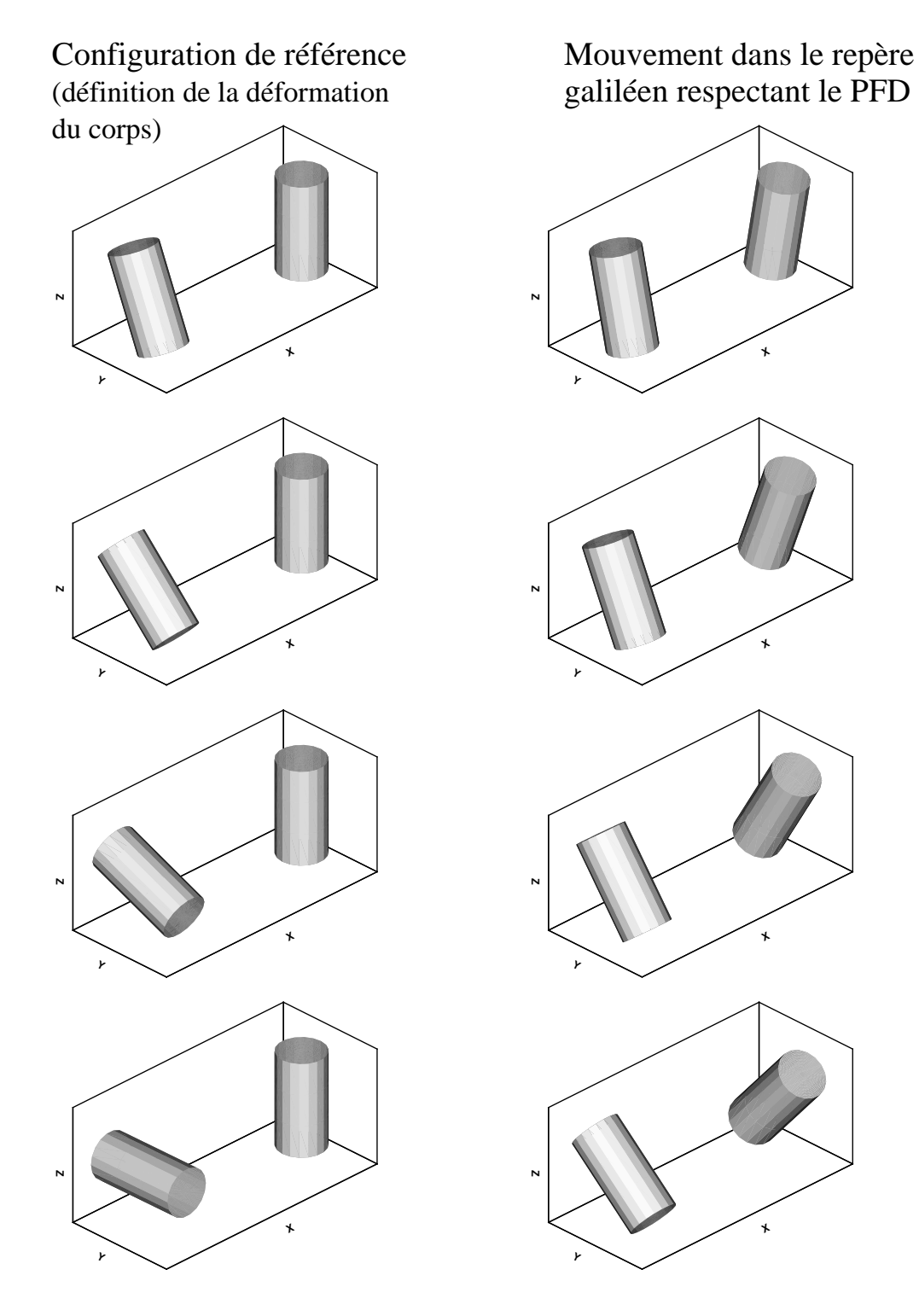

<span id="page-98-0"></span>FIGURE  $7.15$  – Mise en évidence de la conservation du moment cinétique

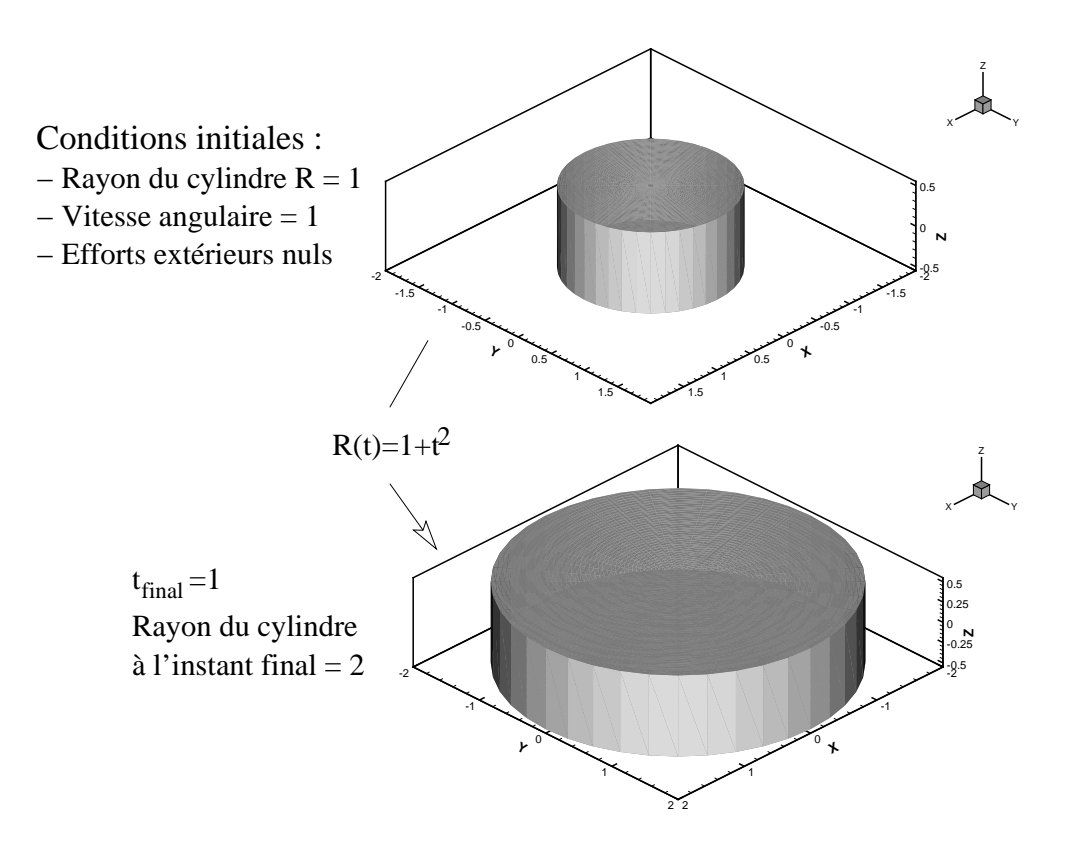

<span id="page-99-0"></span>FIGURE  $7.16$  – Description du test pour un corps déformable

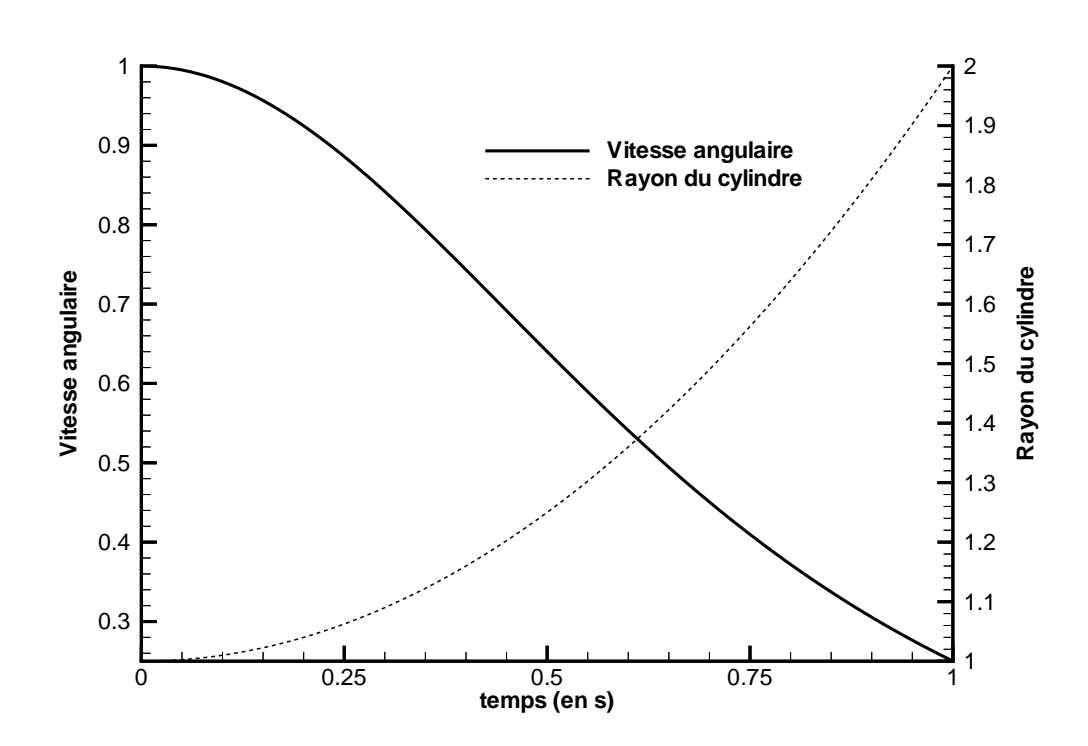

<span id="page-99-1"></span>Figure 7.17 – Evolution de la vitesse angulaire et du rayon en fonction du temps

# <span id="page-101-0"></span>Chapitre 8

# Les stratégies de remaillage

# 8.1 Position du problème

Lorsqu'on simule des écoulements autour de corps en mouvement, le maillage doit être modifié à chaque pas de temps voire à chaque itération non-linéaire pour être cohérent avec la nouvelle configuration (forme et position) du ou des corps en présence. Deux techniques de nature différente sont à distinguer pour le calcul des flux de vitesse de déplacement.

- remaillage (d´eformation de l'ensemble des mailles)
- $-$  repositionnement (déplacement du maillage dans l'espace sans déformation)

L'emploi de telle ou telle technique est quelquefois imposé par le problème traité. Dans d'autres cas, ce choix est laissé à l'utilisateur éclairé (se reporter à la section [8.5\)](#page-120-0). On répertorie les différentes situations en 3 catégories :

1. Etude du mouvement d'un seul corps solide en milieu infini :

Dans ce cas le maillage peut être déplacé en bloc avec le corps. On lui applique le torseur cinématique du corps, imposé ou calculé par le PFD. On peut aussi pour certains degrés de liberté préférer une technique de remaillage, notamment dans le cadre de simulations multiphases (voir la section [8.5\)](#page-120-0).

2. Etude du mouvement d'un seul corps déformable en milieu infini :

Les frontières du corps sont déplacées à chaque nouveau pas de temps et l'utilisation d'une technique de remaillage est alors nécessaire pour réajuster le maillage `a la nouvelle forme. A chaque instant, nous avons donc `a disposition le maillage déformé dans la configuration de référence. Pour ce qui est de la partie  $Déplace$ ment (transformation  $\mathcal{R}_0 \longrightarrow \mathcal{R}_1$ ), remaillage ou repositionnement peuvent être utilisés éventuellement de manière mixte (chacune des deux méthodes prenant alors en charge une partie des degrés de liberté du  $Déplacement$ , comme pour le cas précédent d'un seul solide en milieu infini).

- 3. Etude de corps multiples indépendants : Cette situation se rencontre dans les simulations mettant en jeu :
	- $-$  un seul corps en mouvement dans un milieu confiné (les parois jouant alors le rôle d'un deuxième corps fixe),
	- plusieurs corps non-liés cinématiquement.

Le repositionnement devient alors caduque, à moins d'utiliser une méthode de type chimère non disponible dans **ISIS** (pour plus d'informations sur cette dernière, on pourra se reporter à  $[40]$ . De ce fait, chaque fois que la situation l'exige, les nœuds des faces frontières des différents corps sont déplacés. Cette manipulation précède l'appel à une procédure de remaillage pour retrouver un maillage déformé qui soit adapté aux nouvelles positions des corps.

 $Remarque:$  concernant les techniques de remaillage, les mouvements ou déformations doivent être relativement limités. Dans le cas contraire, le remaillage du domaine ne peut plus être assuré.

# 8.2 Repositionnement par mouvement en bloc

Bien que cette approche ne soit pas à proprement parler une technique de remaillage, celle-ci a été intégrée aux stratégies de remaillage car elle participe au même titre que les autres méthodes basées sur une déformation des mailles à retrouver un maillage adapté aux positions des corps mobiles. Rappelons ici que cette approche s'applique uniquement à l'étude d'un seul corps mobile en milieu infini (uniquement la partie *Déplacement* pour les corps déformables). En effet, chaque point du maillage est considéré comme rigidement lié au corps. Lorsque ce dernier doit être déplacé, on applique alors à tous les points du maillage (et non aux seuls nœuds appartenant au corps) la même transformation rigidifiante  $\mathcal{R}_0 \longrightarrow \mathcal{R}_1$ , composée d'une translation du point de référence et d'une rotation représentée par le quaternion d'orientation. Les nœuds des autres frontières subissent donc cette même transformation et ne peuvent par conséquent avoir une cinématique indépendante. L'évolution temporelle de cette transformation est décrite par un torseur cinématique dont les caractéristiques vont servir au calcul du flux de vitesse de déplacement engendré par le déplacement des mailles dans le repère physique (voir chapitre [9\)](#page-123-0).

# 8.3 Technique de remaillage par analogie aux ressorts

Les simulations numériques d'écoulement avec frontières mobiles sont fréquemment rencontrées dans le vaste domaine d'étude appelé Interaction Fluide-Structure : écoulement sanguin, oscillation de profil, dynamique de structure souple,... . On les rencontre aussi naturellement en optimisation de forme où la nature du problème est quelque peu diff´erente car la forme du corps n'est pas connue a priori. L'optimisation peut ainsi avoir recours à des techniques de déformation où l'on ne contrôle pas totalement la forme finale du corps obtenu, comme les m´ethodes FFD (Free Form Deformation). Issues de l'imagerie informatique, elles s'appuient sur la déformation de l'espace contenant la forme plutôt que sur la forme elle-même. On obtient ainsi directement un maillage adapté mais sans avoir la capacité de maîtriser précisément la définition du corps déformé (on se reportera à [\[28\]](#page-346-2) pour plus de précision). Ce genre de technique n'est pas adapté à notre cadre d'étude ni à celui plus général de l'interaction Fluide-Structure où les positions des corps sont imposées (soit directement, soit par le calcul). Pour répondre à ces situations, plusieurs techniques de déformation de maillage ont été développées en représentant le maillage du domaine fluide comme une structure mécanique quasi-statique. Initialement, les maillages ont été vuscomme des structures fictives où chaque segment était doté d'un ressort linéaire  $([7])$  $([7])$  $([7])$ . Par la suite, pour améliorer la qualité des mailles obtenues, éviter les croisements dans les cas difficiles et permettre ainsi des déplacements plus importants des frontières, des ressortsde torsion ont été ajoutés entre les segments  $([31], [22])$  $([31], [22])$  $([31], [22])$  $([31], [22])$  $([31], [22])$ . Ces analogies aux ressorts sont depuis fréquemment employées pour assurer le remaillage des corps en mouvement et/oudes corps déformables  $([76],[12])$  $([76],[12])$  $([76],[12])$  $([76],[12])$  $([76],[12])$ .

Remarque : dans toute cette partie (afin de ne pas alourdir les notations), les coordonnées des vecteurs dans le repère de référence seront notées en gras.

## 8.3.1 Les ressorts linéaires

Blom [\[9\]](#page-345-2) recense principalement deux catégories de méthodes : "vertex spring" et "segment spring". La première considère chaque segment du maillage comme un ressort linéaire fictif dont la longueur à l'équilibre est nulle. Cette technique, utilisée initialement pour lisser les maillages après raffinement n'est pas du tout bien adaptée à notre cadre d'étude de frontières mobiles : l'équilibre n'est pas obtenu pour la configuration non-déformée du maillage. Dans la deuxième catégorie, la longueur d'équilibre de chaque ressort fictif est celle du maillage dans sa configuration non-déformée. La structure fictive est donc initialement au repos (l'effort qui s'exerce sur chaque nœud est nul). La technique initialement développée par Batina pour des simulations de profils d'ailes oscillants fait partie de cette catégorie.

Considérons un segment  $(ij)$  du maillage (FIG. [8.1\)](#page-103-0). Pour chaque nœud i, on note :

- $\overrightarrow{X}_i$ : la position du nœud *i* avant déformation
- $\overrightarrow{X}_i$ : la position du nœud *i* après déformation
- $-\overrightarrow{q_i} = \overrightarrow{X_i} \overrightarrow{X_i}$ : le vecteur déplacement du nœud *i* au cours de la déformation

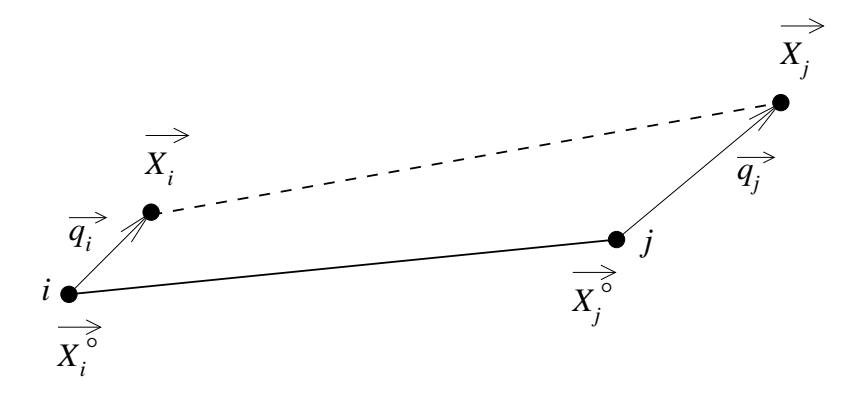

<span id="page-103-0"></span>FIGURE 8.1 – Définition d'un segment  $(ij)$  — Analogie avec un ressort linéaire

On note  $\overrightarrow{F_{i\rightarrow j}}$  la force exercée par le nœud *i* sur le nœud *j*. L'équilibre du nœud *j* possédant  $n_j$  voisins se traduit par l'annulation des forces de rappel des ressorts ancrées sur le nœud j.

II vient : 
$$
\sum_{i=1}^{n_j} \overrightarrow{F_{i \to j}} = \overrightarrow{0}
$$

Une condition de Dirichlet est requise pour tous les points frontières : un nœud  $f$  appartenant aux limites du domaine de calcul voit son déplacement imposé :  $\overrightarrow{q_f} = \frac{\overrightarrow{q_f}}{q_f}$ . Une fois définie la relation de comportement des ressorts entre les efforts et les déplacements, on est ramené à la résolution d'un système linéaire de la forme :

$$
\left[\begin{array}{cc} \mathbb{K}_{lin} & 0 \\ 0 & \mathbb{I} \end{array}\right] \left[\begin{array}{c} \mathbf{q} \\ \mathbf{q_f} \end{array}\right] = \left[\begin{array}{c} \mathbf{0} \\ \overline{\mathbf{q_f}} \end{array}\right]
$$

où  $\mathbb{K}_{lin}$  représente la matrice de raideur de la structure et  $\mathbb I$  la matrice identité.

#### Loi de comportement

Loi de comportement proposée par Batina

Pour définir la force  $\overrightarrow{F_{i\rightarrow j}}$  exercée par le nœud *i* sur le nœud *j*, Batina applique la loi de Hook au déplacement de chaque nœud :

$$
\overrightarrow{F_{i\to j}} = -k_{ij} \left( \overrightarrow{q_j} - \overrightarrow{q_i} \right) \qquad \text{avec} \quad k_{ij} = \frac{1}{\left\| \overrightarrow{X_j} - \overrightarrow{X_i} \right\|^{\beta}}
$$

L'équilibre du nœud  $j$  se traduit alors par :

$$
\overrightarrow{q_j} = \frac{\sum_{i=1}^{n_j} k_{ij} \overrightarrow{q_i}}{\sum_{i=1}^{n_j} k_{ij}}
$$
\n(8.1)

Cette formulation proposée par Batina ne fait pas totalement l'analogie à un ressort linéaire puisque la force de rappel n'est pas dirigée suivant le vecteur  $(ij)$  mais suivant la différence des déplacements des nœuds. Dans ce cas, les efforts  $\overrightarrow{F_{i\rightarrow j}}$  sont directement des fonctions linéaires des vecteurs déplacements. Ainsi, aucune linéarisation n'est nécessaire pour obtenir le système à résoudre. Notons au passage que par cette méthode, les déplacements dans les différentes directions sont totalement découplés.

### Loi de comportement basée sur l'analogie d'un ressort linéaire

Pour un ressort linéaire de longueur à vide $\stackrel{\circ}{\ell_{ij}} =$   $\overrightarrow{X}_j \overrightarrow{X_i}$  et de raideur  $k_{ij}$ , l'expression de la force s'exprime sous la forme :

$$
\overrightarrow{F_{i\to j}} = -k_{ij} \Delta \ell \frac{\overrightarrow{X_j} - \overrightarrow{X_i}}{\left\| \overrightarrow{X_j} - \overrightarrow{X_i} \right\|} \quad \text{avec} \quad \Delta \ell = \left\| \overrightarrow{X_j} - \overrightarrow{X_i} \right\| - \left\| \overrightarrow{X_j} - \overrightarrow{X_i} \right\|
$$

La raideur de chaque ressort est prise de la forme :

$$
k_{ij} = \frac{1}{\ell_{ij}^{\circ \beta}} \quad \text{avec} \quad \beta = 2
$$

Cette expression de la raideur est justifiée par l'analyse suivante : quand deux nœuds ont tendance à se rapprocher, la raideur attachée au segment qui les relie augmente. Cela permet ainsi d'éviter les croisements. Blom montre d'ailleurs dans  $[9]$ , qu'avec ce coefficient  $\beta$  égal à 1, la distance entre les nœuds reste toujours positive dans le cas monodimensionnel. Cependant, dans les applications bidimensionnelles traitées, il arrive à la conclusion qu'il faut augmenter la raideur des segments proches de la paroi mobile pour ´eviter les croisements. Dans le cadre des simulations d'´ecoulement visqueux turbulents, la distance des segments diminue fortement lorsque l'on s'approche de la paroi. Ainsi, il est très facile d'augmenter la raideur proche paroi en augmentant le coefficient  $\beta$ . La valeur de 2 a donc été requise pour  $\beta$ , valeur qui est aussi préconisée dans [\[9\]](#page-345-2).

Pour exprimer  $\overrightarrow{F_{i\to j}}$  en fonction des vecteurs déplacements  $\overrightarrow{q_i}$  et  $\overrightarrow{q_j}$ , une linéarisation géométrique basée sur l'hypothèse de petits déplacements est nécessaire. Cela se traduit par :

$$
\|\overrightarrow{q_i}\| \ll \left\|\overrightarrow{X_j} - \overrightarrow{X_i}\right\|, \quad \|\overrightarrow{q_j}\| \ll \left\|\overrightarrow{X_j} - \overrightarrow{X_i}\right\|
$$

$$
\frac{\overrightarrow{X_j} - \overrightarrow{X_i}}{\left\|\overrightarrow{X_j} - \overrightarrow{X_i}\right\|} \approx \frac{\overrightarrow{X_j} - \overrightarrow{X_i}}{\left\|\overrightarrow{X_j} - \overrightarrow{X_i}\right\|} \tag{8.2}
$$

Un développement limité au premier ordre de l'expression  $\Delta\ell$  permet alors d'en déduire :

$$
\overrightarrow{F_{i\rightarrow j}} = -k_{ij} \frac{(\overrightarrow{X_j} - \overrightarrow{X_i}) \cdot (\overrightarrow{q_j} - \overrightarrow{q_i})}{\left\| \overrightarrow{X_j} - \overrightarrow{X_i} \right\|} \frac{\overrightarrow{X_j} - \overrightarrow{X_i}}{\left\| \overrightarrow{X_j} - \overrightarrow{X_i} \right\|}
$$
\n
$$
\overrightarrow{F_{i\rightarrow j}} = -\overrightarrow{k_{ij}} \left( \overrightarrow{q_j} - \overrightarrow{q_i} \right) \quad \text{avec} \quad \overrightarrow{k_{ij}} = k_{ij} \frac{\left[ (\overrightarrow{X_j} - \overrightarrow{X_i}) \otimes (\overrightarrow{X_j} - \overrightarrow{X_i}) \right]}{\left\| \overrightarrow{X_j} - \overrightarrow{X_i} \right\|^2}
$$
\n(8.3)

−→

−→

−→

−→

$$
\begin{array}{c}\n\circ \\
\circ\n\end{array}
$$

−→

−→

soit

On note :  $\ell_{ij}^{x^{\degree}} = (1$  $\overline{X}_i^{\circ}$  $j =$  $X_i^{\circ}$ ) ·  $\overrightarrow{X}$  ,  $\ell_{ij}^{y^{\circ}} = (1$  $\overline{X}_i$  $j =$  $X_i^{\circ}$ ) ·  $\overrightarrow{Y}$  ,  $\ell_{ij}^{z^{\circ}} = (1$  $\overline{X}_i$  $j =$  $\chi_i^{\circ}$ .  $\overrightarrow{Z}$ La matrice  $k_{ij}$  s'écrit alors :  $k_{ij} =$ 1  $\stackrel{\circ}{\ell_{ij}}$  $_{\beta+2}$  $\sqrt{ }$  $\begin{array}{c} \begin{array}{c} \begin{array}{c} \end{array}\\ \begin{array}{c} \end{array} \end{array} \end{array}$  $\ell_{ij}^{x^{\circ}}$  $\begin{array}{ccc} 2 & \ell \widetilde{x_j} \ell \widetilde{y_j} & \ell \widetilde{x_j} \ell \widetilde{z_j} \end{array}$  $\ell_{ij}^x \ell_{ij}^y - \ell_{ij}^y$  $\ell_{ij}^x \ell_{ij}^z$  $\ell_{ij}^{\mathring{}} \ell_{ij}^{\mathring{z}} \quad \ell_{ij}^{\mathring{y}} \ell_{ij}^{\mathring{z}} \quad \ell_{ij}^{\mathring{z}}$ 2 1  $\begin{array}{c} \begin{array}{c} \begin{array}{c} \end{array}\\ \begin{array}{c} \end{array} \end{array} \end{array}$ 

#### Le système à résoudre

L'équilibre de chaque nœud intérieur au domaine permet d'aboutir au système suivant :

$$
\forall i \in \mathcal{D} \quad , \qquad \sum_{j=1}^{n} \overline{K_{ij}} \ \overrightarrow{q_j} = \overrightarrow{0}
$$

avec n : ensemble des nœuds du maillage

et 
$$
\overline{\overline{K_{ij}}} = \begin{cases} i \neq j \text{ et } j \text{ non-voisin de } i: \overline{\overline{K_{ij}}} = \overline{0} \\ i \neq j \text{ et } j \text{ voisin de } i: \overline{\overline{K_{ij}}} = \overline{k_{ij}} \\ i = j: \overline{\overline{K_{ii}}} = -\sum_{j=1}^{n_i} \overline{k_{ij}} \end{cases}
$$

Pour les nœuds frontières, la position est imposée. On a alors :  $\forall i \in \mathcal{D} \cap \dot{\mathcal{D}}$ ,  $\overrightarrow{q_i} = \frac{\partial}{\partial f}$ 

#### La notion de nœuds voisins

Nous avons vu précédemment que le calcul des coefficients de la matrice de raideur mettait en jeu le voisinage des nœuds. A chaque voisin  $N_v$  d'un nœud  $N_i$ , on associe un ressort linéaire fictif reliant  $N_i$  à  $N_v$ . La méthode développée dans le code pour définir les voisins d'un nœud est plus large que la vision purement segmentaire du maillage. La définition retenue est la suivante :

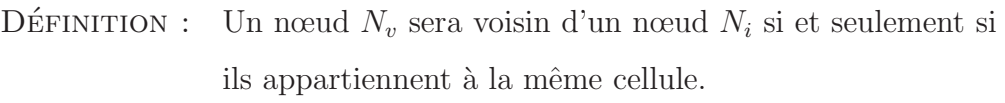

Ainsi, tout nœud  $N_v$  relié à  $N_i$  par un segment du maillage sera un voisin de  $N_i$ . Cependant, la définition adoptée ajoute aussi des ressorts linéaires fictifs entre les nœuds d'une même cellule non reliés par un segment du maillage. La figure FIG. [8.2](#page-107-0) permet de visualiser les différents ressorts fictifs ajoutés par rapport à ceux associés aux différents segments composant la cellule.

#### Cas particulier des frontières de type symétrie

Dans le cas d'étude de simulations 3D d'écoulements autour de corps symétrique et en mouvement plan, on se ramène généralement à l'étude d'un demi-corps. On réduit ainsi par deux le nombre de mailles sans dégrader la précision de la solution numérique (sous réserve de postuler un écoulement lui-même symétrique). Le domaine de calcul s'effectue alors autour de ce demi-corps. La frontière qui coupe le domaine au plan de symétrie joue alors un rôle particulier. En effet, au niveau de l'écoulement tout d'abord, on écrit des conditions aux limites particulières permettant de prendre en compte le caractère symétrique de l'écoulement.

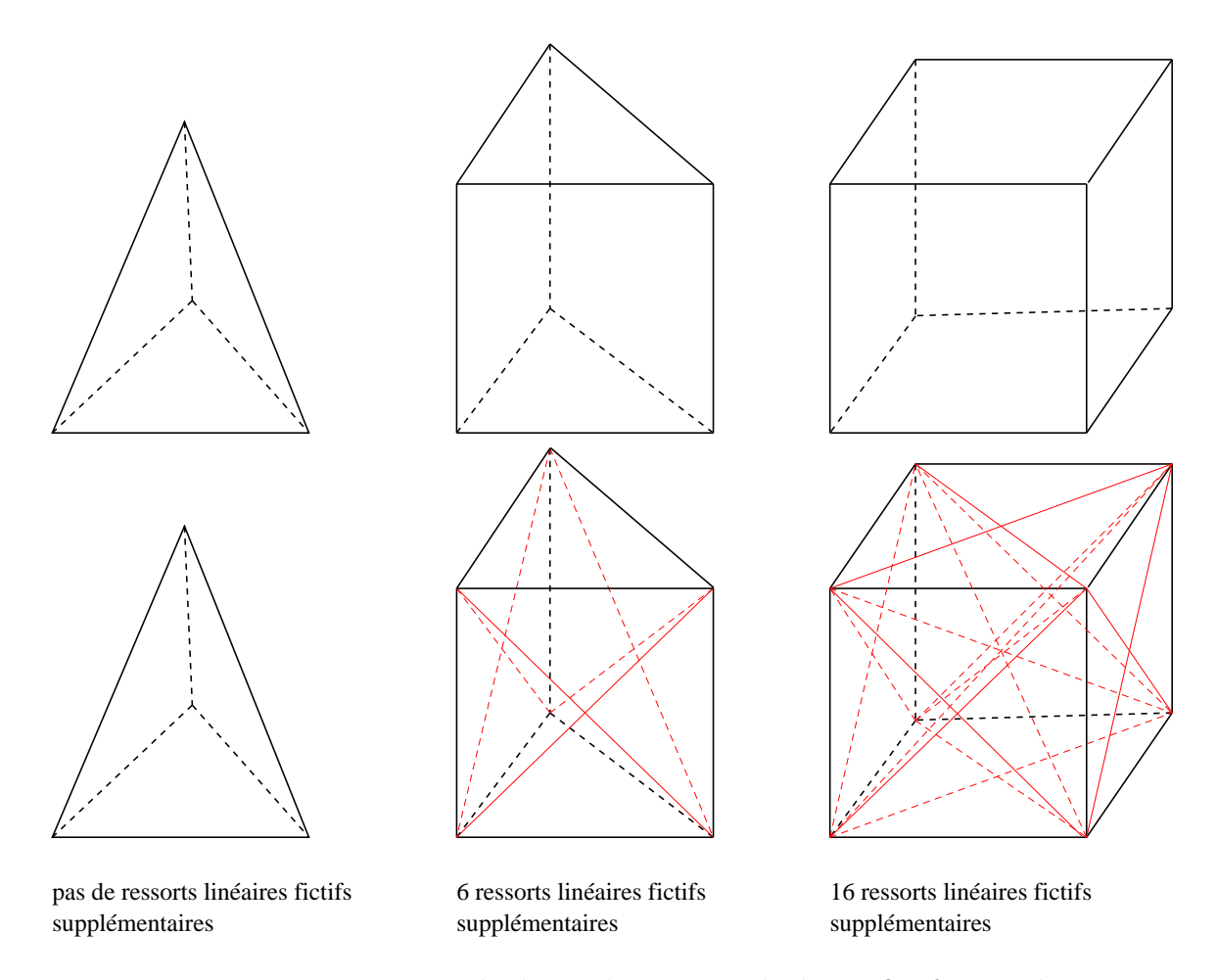

<span id="page-107-0"></span>FIGURE  $8.2$  – Mise en évidence des ressorts linéaires fictifs ajoutés

Pour ce qui est du remaillage, ce cas est particulier dans la mesure où cette partie du domaine est bien considérée comme une frontière du domaine, mais les nœuds intérieurs à cette frontière "symétrie" n'ont pas un déplacement qui peut être imposé. La position de ces nœuds situés à l'intérieur de cette frontière symétrie va donc être résolue. Pour cela, les coefficients liés à ces nœuds dans la matrice de raideur vont être d'une part classiquement obtenus `a partir des nœuds voisins du domaine fluide. D'autre part, pour rendre compte du caractère symétrique du problème, on va rajouter l'influence de points fictifs symétriques aux voisins des nœuds appartenant à cette frontière (voir FIG. [8.3\)](#page-108-0).

### Limitations

La technique, basée sur l'analogie des ressorts linéaires, est particulièrement souple et robuste pour des déplacements relativement faibles sur des maillages sans étirements importants. Son champ d'application privilégié concerne les maillages non-structurés adaptés à la résolution des équations d'Euler. En revanche, cette procédure est souvent mis en défaut pour des maillages adaptés aux écoulements visqueux, pour lesquels un fort étirement est observé à la paroi. La raideur des ressorts linéaires empêche deux nœuds d'entrer en collision mais ne parvient pas à conserver convenablement l'orthogonalité des maillages
générés pour des modèles de turbulence proche paroi. Pour des déplacements importants des parois, il arrive même fréquemment qu'un nœud traverse un segment qui lui fait face, générant ainsi des croisements et des volumes négatifs. Cette observation a également été constat´ee en optimisation par Anderson et Venkatakrishnan [\[3\]](#page-345-0) pour des calculs incluant un modèle de turbulence bas-Reynolds.

Pour mettre en évidence ce comportement, on considère le cas test simple proposé dans [\[31\]](#page-347-0) et représenté sur la figure FIG. [8.4.](#page-109-0) On suppose que les nœuds 1 et 2 sont fixes, et on impose un déplacement vertical du nœud 3 de manière à ce qu'il vienne occuper la position initiale du nœud 7. La figure Fig. [8.5](#page-109-1) nous permet de visualiser quatre ´etapes de la déformation. On constate alors que dès la troisième, le nœud 7 a traversé le segment Les ≩essorts linéaires seuls ne parviennent donc pas à conserver une qualité de maillage convenable et notamment l'orthogonalité des cellules proches paroi nécessaire pour une bonne précision numérique dans le cadre des simulations d'écoulements visqueux tur-bulents. Pour s'affranchir de ce problème, Anderson et Venkatakrishnan [\[3\]](#page-345-0) proposent d'appliquer le remaillage uniquement dans une zone éloignée du corps. A proximité de celui-ci, les nœuds du maillage sont d´eplac´es identiquement aux nœuds de la paroi la plus proche. Cette approche qui fournit de bons résultats pour un corps isolé, nécessite de fixer convenablement la limite de chaque zone. De plus, des difficultés sont à craindre lorsque plusieurs corps proches sont pr´esents. Cela apparaˆıt alors plus comme une solution `a un problème particulier qu'une méthode générale et automatique.

#### 8.3.2 Les ressorts de torsion

Pour améliorer la technique des ressorts linéaires et palier les défauts de celle-ci tout en gardant la généralité de la méthode, Farhat et al ont récemment proposé d'ajouter desressorts de torsion, afin de contrôler la déformation angulaire des cellules ([\[31\]](#page-347-0)). On

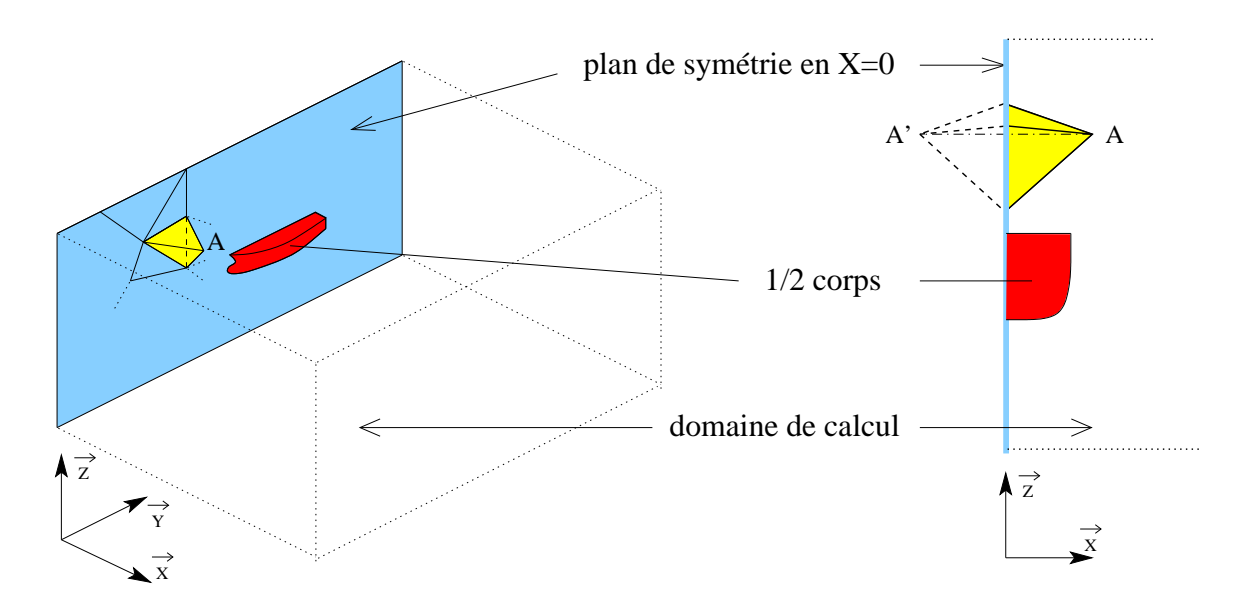

FIGURE 8.3 – Mise en évidence des cellules fictives dans le cas d'un plan de symétrie mobile

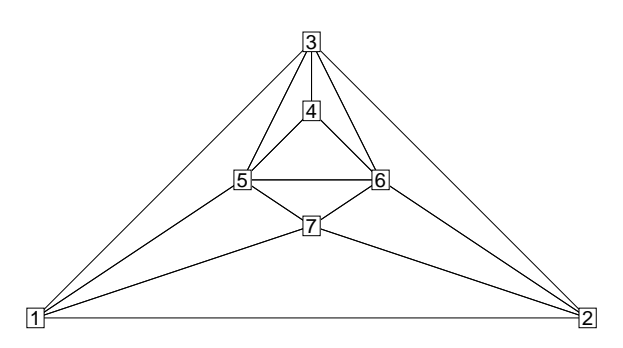

<span id="page-109-0"></span>FIGURE  $8.4$  – Cas test pour la déformation de maillage

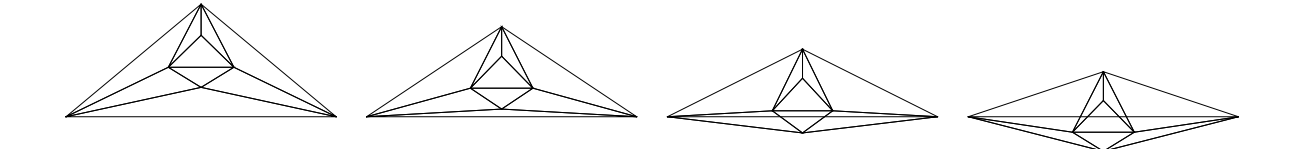

<span id="page-109-1"></span>FIGURE 8.5 – Maillages déformés obtenus uniquement avec les ressorts de compression

attribue alors entre différentes barres du maillage, des ressorts de torsion à l'équilibre dans le maillage non-déformé et dont la raideur  $C_i$  est inversement proportionnelle au sinus carré de l'angle formé par les 2 barres.

Pour plus de détails techniques, on se réferrera à l'annexe [F,](#page-329-0) rédigée par E. Guilmineau.

#### La mise en place des ressorts de torsion

Cas 2D

Dans le cas bidimensionnel, la mise en place des ressorts de torsion est identique à celle effectuée par Farhat *et al* dans [\[31\]](#page-347-0). A l'intérieur de chaque cellule, on place un ressort de torsion entre chaque segment ayant un nœud commun. Ce ressort de torsion, dont la raideur imposée C est inversement proportionnelle au sinus carré de l'angle  $\theta$  formé par les deux segments, crée un couple de rappel  $M_t$ .

$$
M_t = C \Delta \theta \quad \text{avec} \quad C = \frac{1}{\sin^2(\theta)}
$$

Une hypothèse de petits déplacements permet alors d'exprimer, par une relation linaire, la variation de l'angle  $\Delta\theta$  aux déplacements des nœuds  $q_i$ . On détermine alors les forces  $\acute{e}$ quivalentes appliquées aux nœuds déplacés fournissant le même travail que le moment  $M_t$ . L'équilibre du système se ramène alors à une relation du type  $\mathbb{K}_{tor} \mathbf{q} = \mathbf{0}$  similaire à celle obtenue avec les ressorts linéiques.

La figure Fig. [8.6](#page-110-0) ci-contre illustre, sur une cellule bidimensionnelle composée de 3 nœuds, les différents ressorts mis en place lors d'une utilisation conjointe compressiontorsion.

<span id="page-110-0"></span>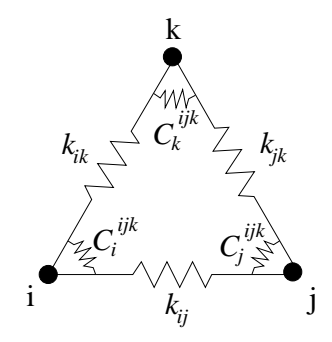

Figure 8.6 – Association des ressorts de compression et de torsion pour une cellule 2D

Cas 3D

Dans le cas tridimensionnel, la technique adoptée est similaire dans le principe à celle utilisée par Degand et Farhat dans [\[22\]](#page-346-0). Cependant, elle différe dans la construction des triangles dans lesquels on introduit les ressorts de torsion. Dans notre cas, la génération des triangles est effectuée cellule par cellule. Dans chacune d'entre elles, les triangles vont être formés par un segment du maillage (noté  $s<sub>b</sub>$ ) et complétés par le point milieu des segments qui appartiennent à la cellule en excluant ceux qui ont une face commune avec  $s_b$ . Ces triangles sont ensuite traités de la même façon que pour le cas bidimensionnel. La contribution de ces efforts de torsion est redistribuée au niveau des nœuds (voir annexe [F\)](#page-329-0). La figure FIG. [8.7](#page-110-1) illustre les 4 triangles obtenus dans une cellule tétraédrique.

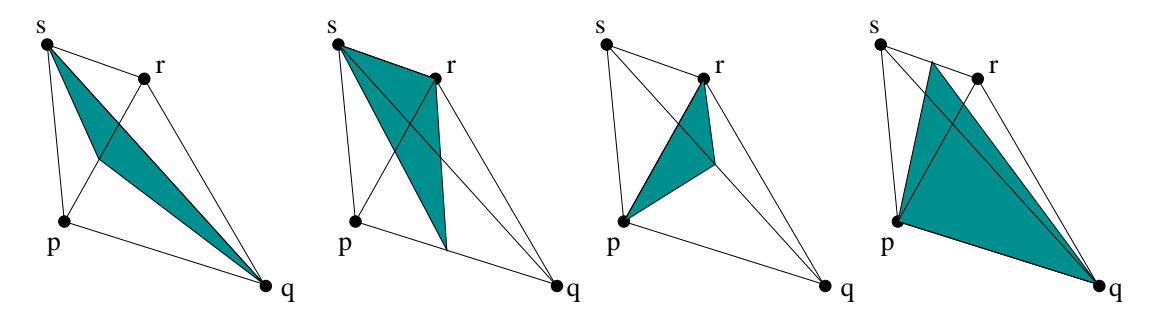

<span id="page-110-1"></span>FIGURE  $8.7$  – Triangles de torsion pour une cellule tétraédrique

Pour les cellules prismatiques, la figure Fig. [8.8](#page-110-2) montre pour un segment donné (en gras) les différents points qui vont servir à construire les triangles de torsion.

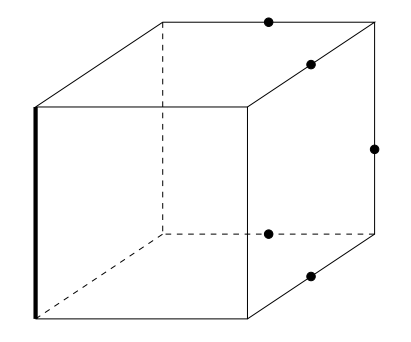

<span id="page-110-2"></span>Figure 8.8 – Triangles de torsion pour une cellule cubique

#### Retour au cas test

En reprenant le cas-test précédent et en y ajoutant les ressorts de torsion, la procédure de remaillage apparaît beaucoup plus robuste. Aucun croisement n'est alors observé. De plus, la qualité du maillage déformé reste bonne, comme on peut le voir sur la figure Fig. [8.9.](#page-111-0)

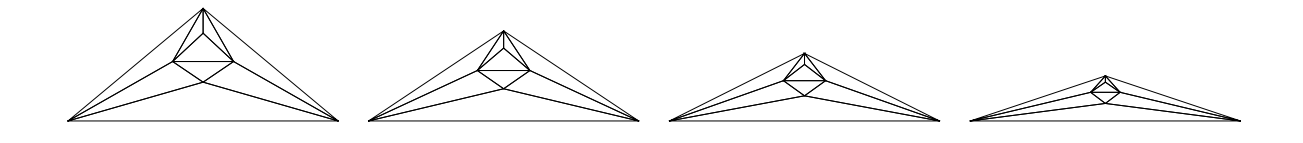

FIGURE 8.9 – Maillages déformés obtenus en ajoutant les ressorts de torsion

#### <span id="page-111-0"></span>Exemple

La figure FIG. [8.10](#page-111-1) illustre le maillage obtenu sur le plan de symétrie après un déplacement des nœuds de la frontière du corps.

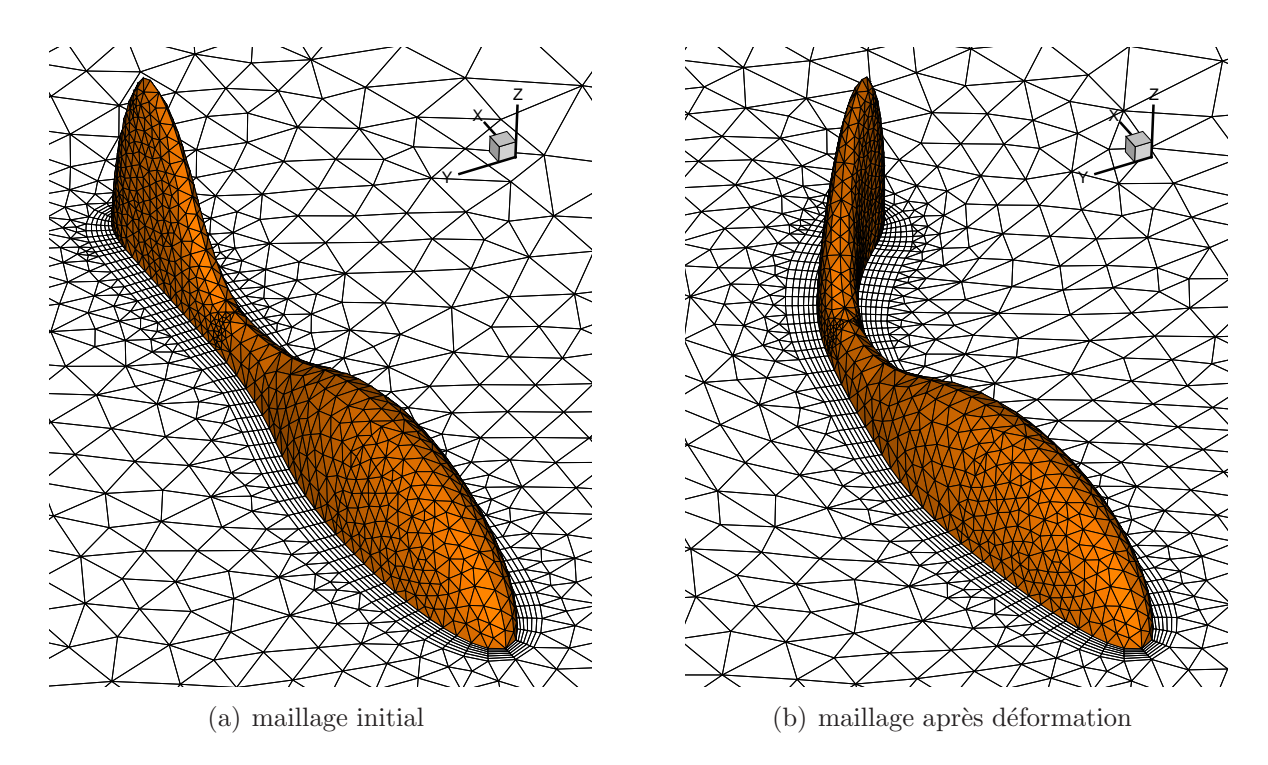

<span id="page-111-1"></span>Figure 8.10 – Exemple de remaillage par ressort sur un cas 3D

#### 8.3.3 Synthèse

Tout le développement a été effectué au sein de l'EMN par E. Guilmineau. Dans cette partie, ma contribution s'est juste limitée à modifier le codage afin d'intégrer la prise en compte des plans de symétrie. Cette technique est la seule à pouvoir gérer les déformations quelconques de corps. Dans le calcul des coefficients, l'hypothèse de petits déplacements est requise. Pratiquement, bien que la matrice de raideur ne soit normalement calculée qu'une seule fois au début de la simulation sur la configuration de référence, la qualité des maillages obtenus pour des "grandes" déformations n'est pas trop dégradée. Outre le gain en temps de calcul, ce procédé a l'avantage de se recaler systématiquement sur le maillage initial lorsque les frontières du corps reviennent en position initiale après s'être déformées (cela se comprend aisément car l'équilibre est calculé sur la configuration de référence). Pour les cas extrêmes, un calcul des coefficients à chaque nouveau maillage obtenu (c'est-àdire la réécriture de l'équilibre sur la configuration courante) permet d'améliorer la qualité du maillage. Cependant, il faut noter qu'en 3D, le calcul des coefficients de torsion est très coûteux en temps de calcul, ce qui est très préjudiciable pour des calculs instationnaires. De plus, on perd le "retour au neutre" sur la configuration de référence puisque l'on écrit des équilibres successifs.

Pour améliorer la qualité du maillage dans les cas très sévères sans recalculer les coefficients d'influence, une pondération des raideurs des ressorts en fonction de la proximité du corps déplacé pourrait être envisagée. Le coefficient de pondération  $k_p$  décrit à la section [8.4](#page-112-0) pourrait servir à rendre les ressorts plus raides près du corps et ainsi mieux conserver l'orthogonalité près des parois.

A noter que d'autres techniques basées sur une analogie à un problème de mécanique desstructures élastiques sont aussi envisageables ([\[30\]](#page-347-1)). Discrétisées suivant une méthode Volumes-Finis, elles auraient l'avantage d'utiliser les mêmes procédures de résolution que celles du fluide. Pour améliorer la qualité du maillage obtenu, la mise en place d'un module d'Young variable suivant la proximité du corps déformé serait sans doute nécessaire.

## <span id="page-112-0"></span>8.4 Technique de remaillage par pondération analytique

L'objectif de cette méthode est d'obtenir le calcul direct d'un maillage possédant des corps mobiles sans résolution de système (donc très rapide) dans le cas de mouvements particuliers. Initialement développée pour les mouvements solides, cette technique a été  $\acute{e}$ tendue aux cinématiques de type poutre.

#### 8.4.1 Cas des mouvements en bloc

Le nouveau maillage est obtenu en pondérant les caractéristiques du mouvement rigidifiant par un coefficient de pondération  $k_p$  qui évolue suivant la proximité du corps déplacé. Pour chaque corps en mouvement solide, on attache à chaque nœud du maillage un coefficient  $k_p$ . Celui-ci vaut 1 pour les nœuds du corps considéré, 0 pour ceux des autres frontières du domaine de calcul. Les valeurs des coefficients  $k_p$  pour les nœuds internes au domaine sont obtenues en début de simulation par résolution d'un Laplacien sur la configuration de référence. Pour des raisons techniques, celle-ci est tout d'abord effectuée au niveau des centres de cellules, ce qui permet d'utiliser les mêmes procédures que pour la résolution de l'équation de pression. Ensuite, une interpolation pondérée par les distances redistribue les coefficients  $k_p$  au niveau des nœuds. La connectivité Variable-Nœud est alors requise pour cette opération. La figure FIG. [8.11](#page-113-0) met en évidence l'évolution des coefficients de pondération pour le mouvement d'un carré au centre du domaine de calcul. Un exemple de remaillage obtenu par cette méthode est représenté FIG. [8.12.](#page-113-1)

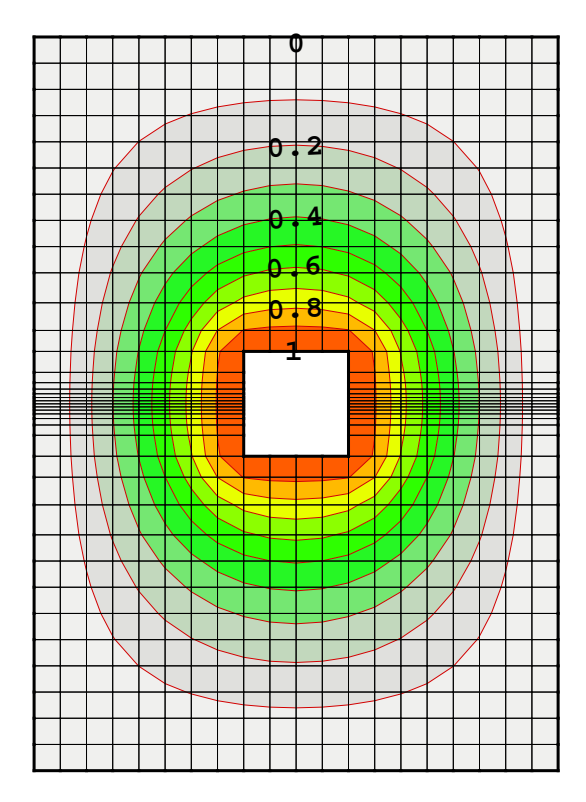

<span id="page-113-0"></span>FIGURE  $8.11$  – Evolution du coefficient de pondération suivant la proximité du corps déplacé

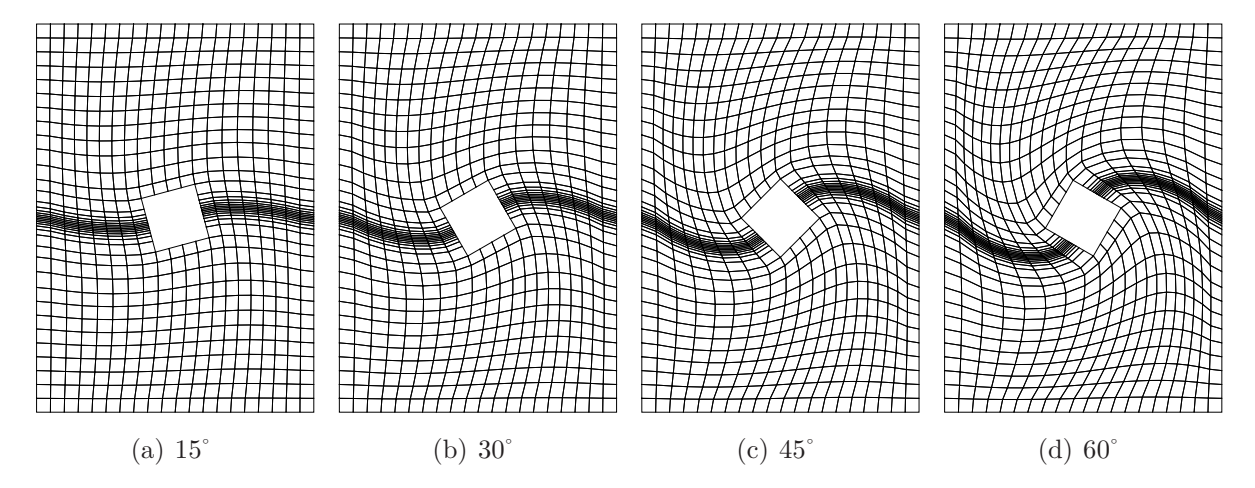

<span id="page-113-1"></span>FIGURE  $8.12$  – Remaillage par pondération pour différents angles de rotation

Dans le cas tridimensionnel, les coefficients  $k_p$  résolus par le Laplacien sont ensuite adaptés par la fonction  $k_p \longrightarrow k_p^{1/3}$  afin d'éviter une décroissance trop rapide dans l'espace. Cette transformation répartit de manière plus diffuse l'évolution de  $k_p$  et améliore ainsi la qualité du maillage obtenu. Les résultats de la figure FIG. [8.13](#page-114-0) s'appuient sur le maillage M65e3 utilisé pour les simulations autour du robot-anguille  $ROBEA$  (voir section [15.4\)](#page-229-0). En (a) est représentée l'évolution des coefficients  $k_p$  pour le maillage 2D extrait du plan de symétrie du maillage 3D. Les figures (b) et (c) présentent les valeurs de  $k_p$  dans le plan de symétrie, calculées à partir du maillage 3D. En l'absence de modification (b), la décroissance du coefficient  $k_p$  dans le plan de symétrie  $z = 0$  est beaucoup plus rapide que celle obtenue sur le maillage 2D extrait (a). Le post-traitement réalisé sur les coefficients  $k_p$  après résolution du Laplacien (c) permet de retrouver une diffusion du coefficient plus conforme à celle obtenue sur le maillage 2D.

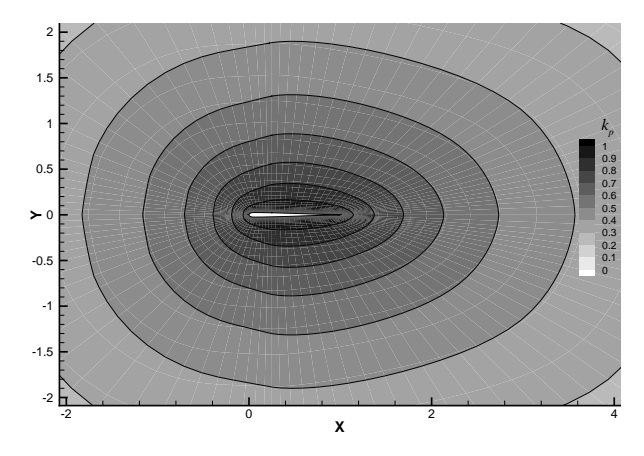

(a)  $k_p$  du maillage 2D extrait du plan de symétrie

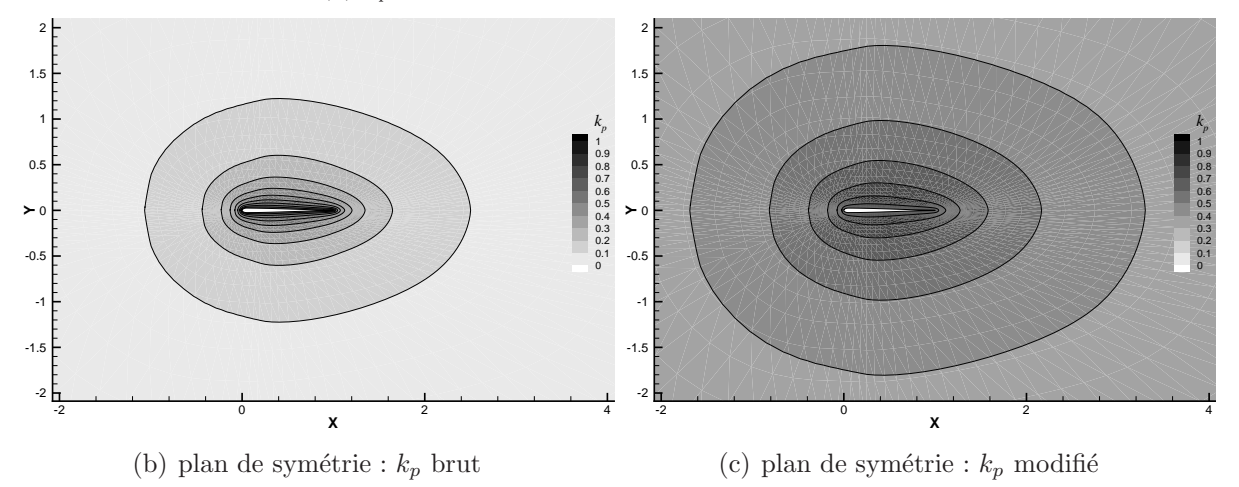

<span id="page-114-0"></span>FIGURE 8.13 – Amélioration apportée par la modification du coefficient  $k_p$  en 3D

 $Remarque:$  les procédures de résolution de système utilisées pour le calcul des coefficients  $k_p$  étant déjà exploitables en multi-blocs, la parallélisation de cette technique a seulement nécessité la mise en place des communications inter-blocs adéquates dans l'opération d'interpolation aux nœuds.

#### 8.4.2 Cas des cinématiques de poutres

Pour les cinématiques de poutres, la procédure est un peu plus complexe : On définit une poutre "virtuelle" traversant tout le domaine et s'appuyant sur la ligne neutre du corps considéré (voir FIG. [8.14\)](#page-115-0).

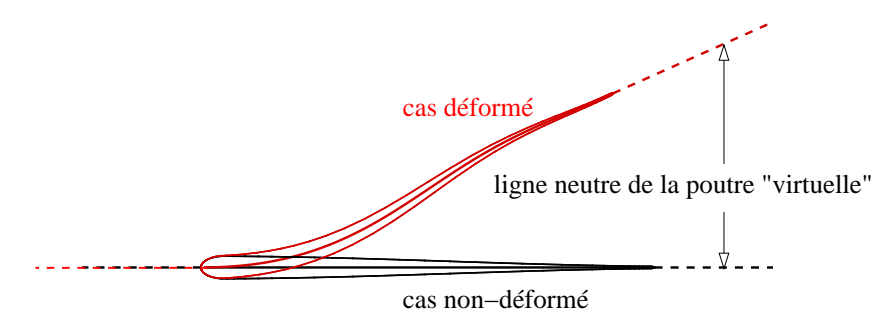

<span id="page-115-0"></span>FIGURE 8.14 – Définition de la ligne neutre de la poutre "virtuelle"

Dans la configuration de référence, on associe à chaque nœud du maillage la section droite de cette poutre contenant ce nœud. On se place dans le cadre de la cinématique des poutres de Kirchoff. Par conséquent, les sections transverses restent droites, non-déformées et orthogonales à la ligne neutre lors de la déformation de la poutre. La technique de pond´eration va s'appuyer sur le mouvement rigidifiant de chaque section droite pour obtenir la configuration déformée. Plus précisément, à chaque nœud  $N$  du maillage tel que  $\overrightarrow{ON} = \overrightarrow{X_{ref}}$ , on va associer une position virtuelle du nœud déformé  $\overrightarrow{X_v}$  obtenue en pondérant uniquement la rotation  $\mathcal{R}_N$  de la section droite à laquelle il appartient par le coefficient de pondération  $k_p$ , comme indiqué sur la figure FIG. [8.15.](#page-116-0) On va ensuite relaxer cette position virtuelle avec la position initiale (éventuellement transformée par une rotation adéquate comme nous le verrons par la suite), que nous notons donc  $\overrightarrow{X_r}$  et non  $\overrightarrow{X_{ref}}$ . Le coefficient de relaxation, noté  $k_X$  est défini par :

$$
k_X = \frac{\sin\left(\frac{\pi}{2}(2k_p - 1)\right) + 1}{2}
$$

La position du nœud N dans la configuration déformée, noté  $\overrightarrow{X_{def}}$ , s'exprime alors par :

$$
\overrightarrow{X_{def}} = k_X \overrightarrow{X_v} + (1 - k_X) \overrightarrow{X_r}
$$

La rotation  $\theta_F$  qui transforme la position initiale  $\overrightarrow{X_{ref}}$  en  $\overrightarrow{X_r}$  n'est opérationnelle que pour l'étude d'un corps en milieu infini. Elle permet de limiter la déformation des mailles et de fournir des maillages de meilleure qualité. Dans le cas où la position et l'orientation de la poutre restent fixes en  $s = 0$ , la rotation  $\theta_F$  est définie par la moyenne de deux angles

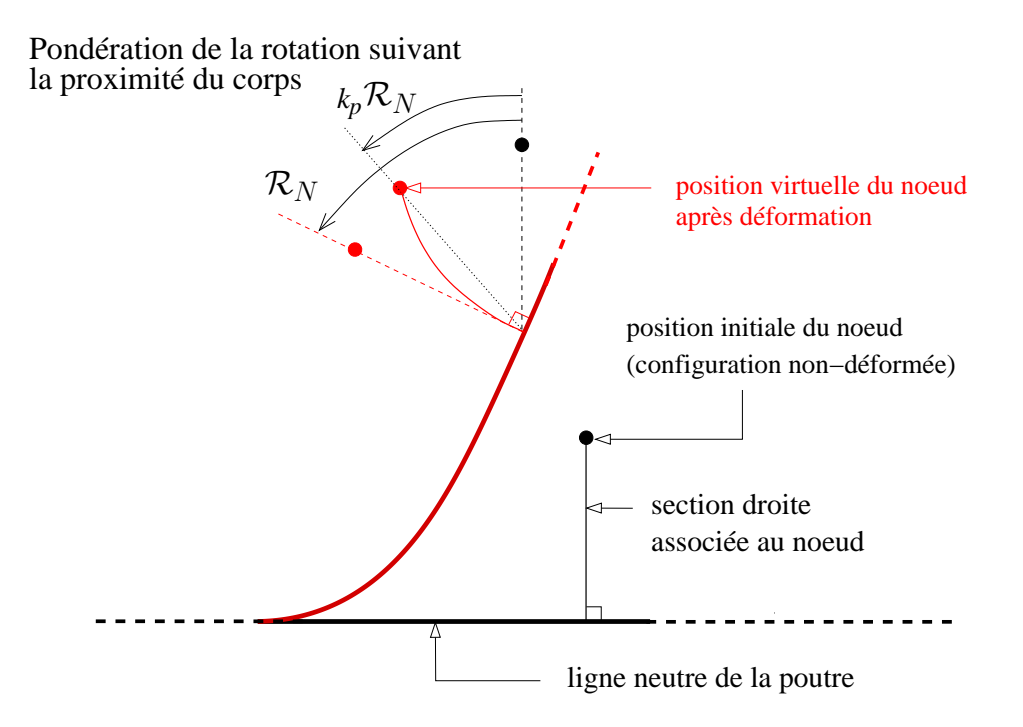

<span id="page-116-0"></span>FIGURE  $8.15$  – Représentation de la technique de pondération pour les poutres

 $\theta_{s1}$  et  $\theta_{p1}$ . Le premier est formé par les segments joignant les deux bouts de la poutre (c'est-à-dire en  $s = 0$  et  $s = 1$ ) dans les configurations non-déformées et déformées. Le deuxième est quant à lui issu de la tangente à la poutre déformée en  $s = 1$ , comme le montre la figure FIG. [8.16.](#page-116-1) Un exemple est présenté FIG. [8.17.](#page-117-0)

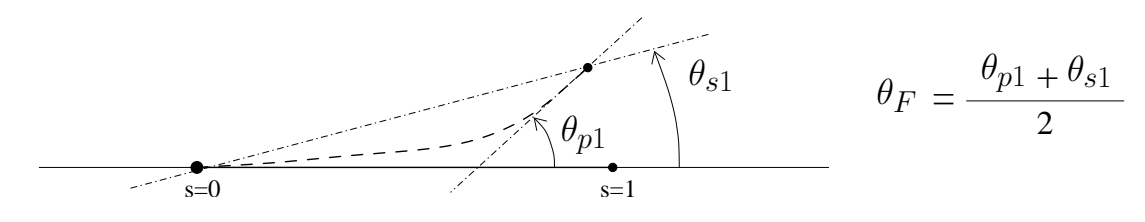

<span id="page-116-1"></span>FIGURE 8.16 – Définition de l'angle de rotation  $\theta_F$ 

Pour les cas difficiles où les déformations sont significatives, il a été nécessaire d'améliorer cette technique. Pour cela, une opération de lissage a été mise en place. Elle consiste à remplacer la rotation  $\mathcal{R}_N$  par une rotation lissée  $\mathcal{R}_N$  pour la définition de la position du nœud virtuel.  $\mathcal{R}_N$  est lissée dans la mesure où, au fur et à mesure que l'on va s'éloigner du corps, celui-ci va progressivement être vu "de loin". La rotation  $\mathcal{R}_N$  ne va donc plus être strictement égale à celle de la section à laquelle le nœud appartient, mais à une pondération entre  $\mathcal{R}_N$  et une rotation noté  $\mathcal{R}_N$ . Cette dernière est définie comme la rotation du segment  $L_1L_2$ , segment de longueur  $2 d_{\mathcal{L}}(N)$  et de milieu P, point d'intersection entre la section droite et la ligne neutre (voir Fig. [8.18\)](#page-117-1).

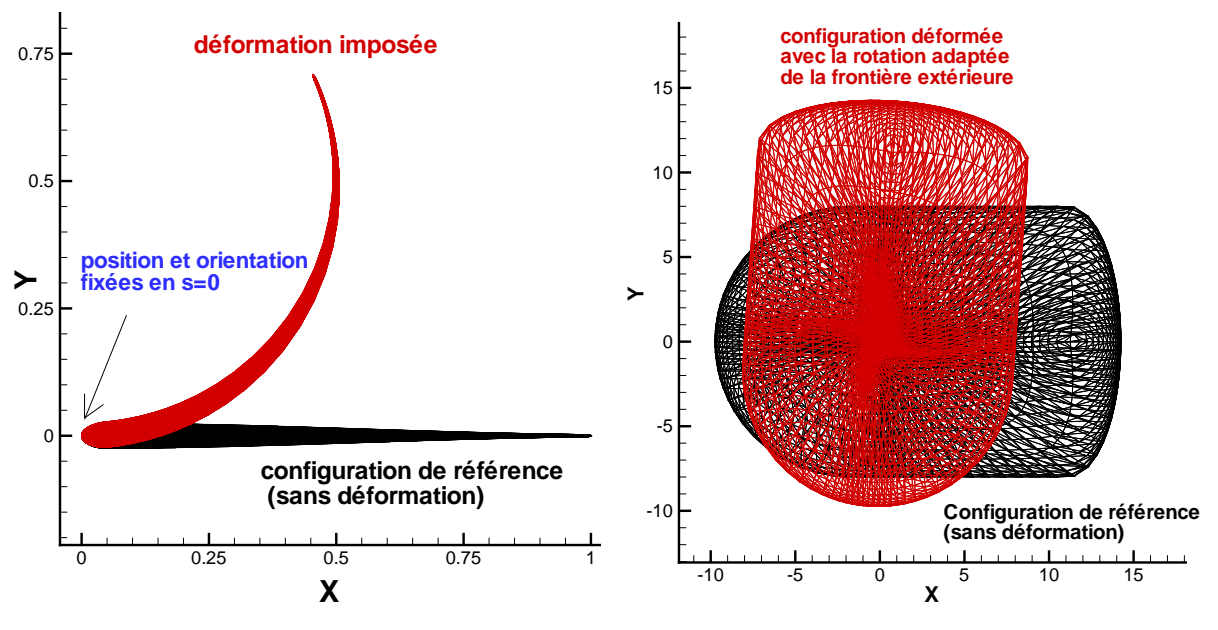

(a) Déformation du corps

<span id="page-117-0"></span>(b) Rotation associée de la frontière extérieure

FIGURE 8.17 – Mise en évidence de la rotation  $\theta_F$ 

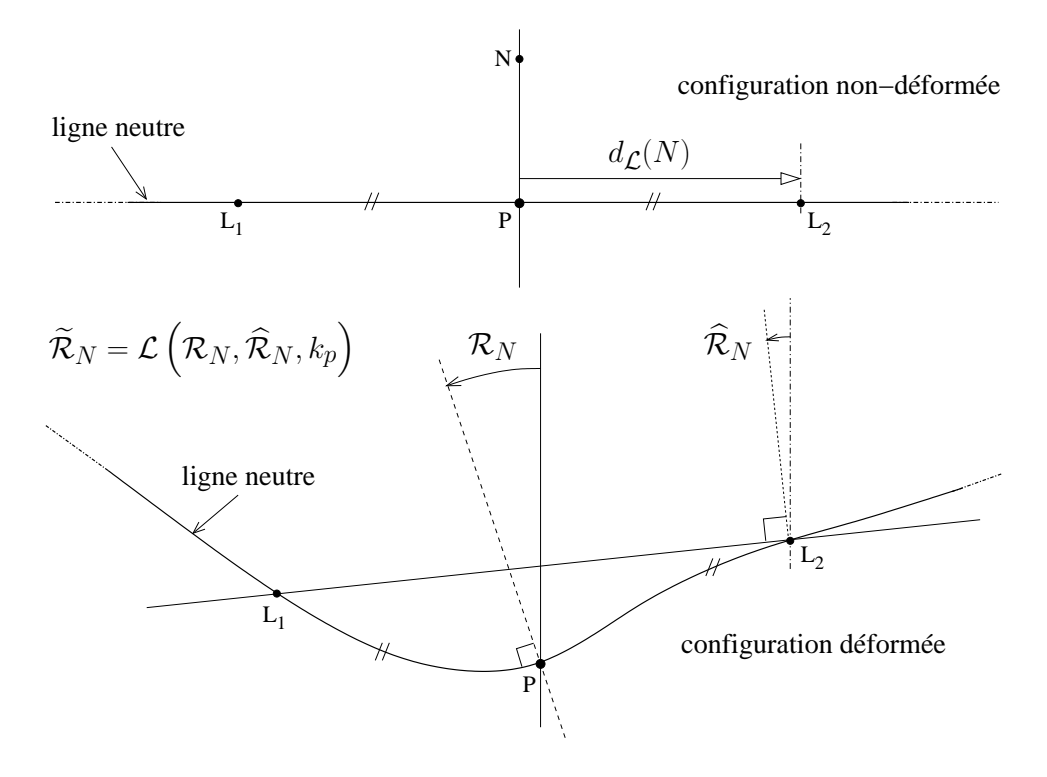

<span id="page-117-1"></span>FIGURE 8.18 – Procédure de lissage

 $d_{\mathcal{L}}(N)$  et  $\mathcal L$  sont précisés par les équations [\(8.4\)](#page-118-0) et [\(8.5\)](#page-118-1). Les coefficients  $K_L$  et  $k_{p0}$ , calibrés respectivement à 4 et 0.95 donnent des résultats satisfaisants.

<span id="page-118-0"></span>
$$
d_{\mathcal{L}}(N) = K_L \left(1 - k_p\right) L_{corps} \tag{8.4}
$$

$$
\widetilde{\mathcal{R}}_{N} = \widetilde{k_{R}} \mathcal{R}_{N} + \left(1 - \widetilde{k_{R}}\right) \widehat{\mathcal{R}}_{N} \quad \text{avec}
$$
\n
$$
\widetilde{k_{R}} = 1 \quad \text{si } k_{p} > k_{p0}
$$
\n
$$
\widetilde{k_{R}} = \left[\frac{\sin\left(\frac{\pi}{2}\left(2\frac{k_{p}}{k_{p0}} - 1\right)\right) + 1}{2}\right]^{2} \quad \text{si } k_{p} \le k_{p0}
$$
\n(8.5)

<span id="page-118-1"></span>La figure FIG. [8.19](#page-118-2) illustre l'apport de l'opération de lissage. En effet, on remarque dans le cas non-lissé la présence d'une région du maillage fortement distordue correspondant `a une zone de la poutre poss´edant un faible rayon de courbure. Les mailles deviennent dans cette situation de très mauvaise qualité et aboutissent à des croisements pour des déformations plus importantes. L'opération de lissage atténue le faible rayon de courbure lorsque l'on s'éloigne du corps. Le maillage obtenu supporte alors très bien la déformation imposée au corps.

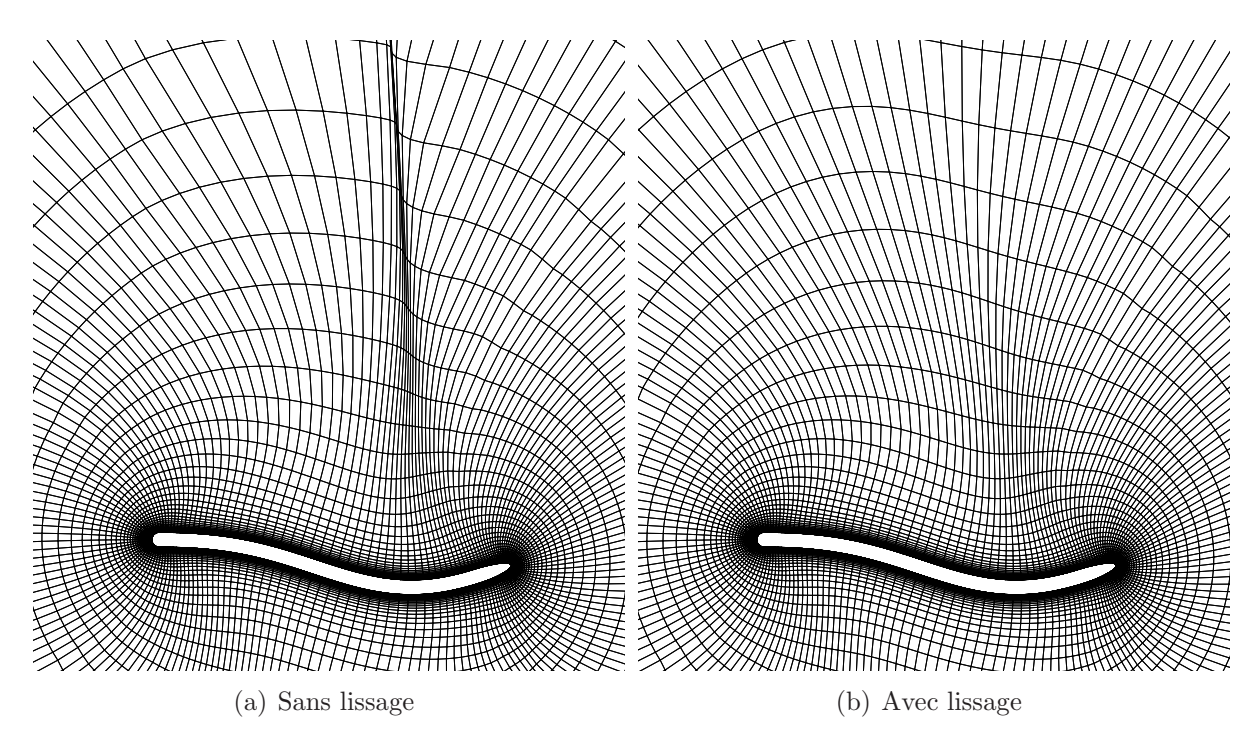

<span id="page-118-2"></span>FIGURE 8.19 – Comparaison des maillages obtenus pour une même déformation du corps

Cette technique permet de remailler des corps de type poutre avec des déformations assez conséquentes comme le montrent les figures FIG. [8.20](#page-119-0) et FIG. [8.21.](#page-119-1)

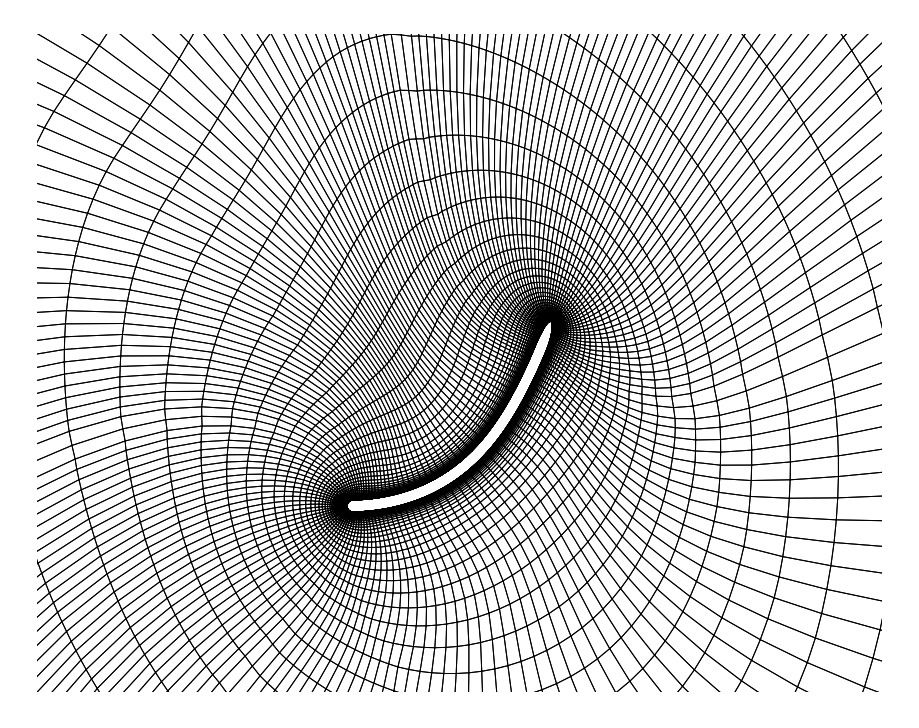

<span id="page-119-0"></span>FIGURE 8.20 – Maillage 2D pour une déformation de grande amplitude

<span id="page-119-1"></span>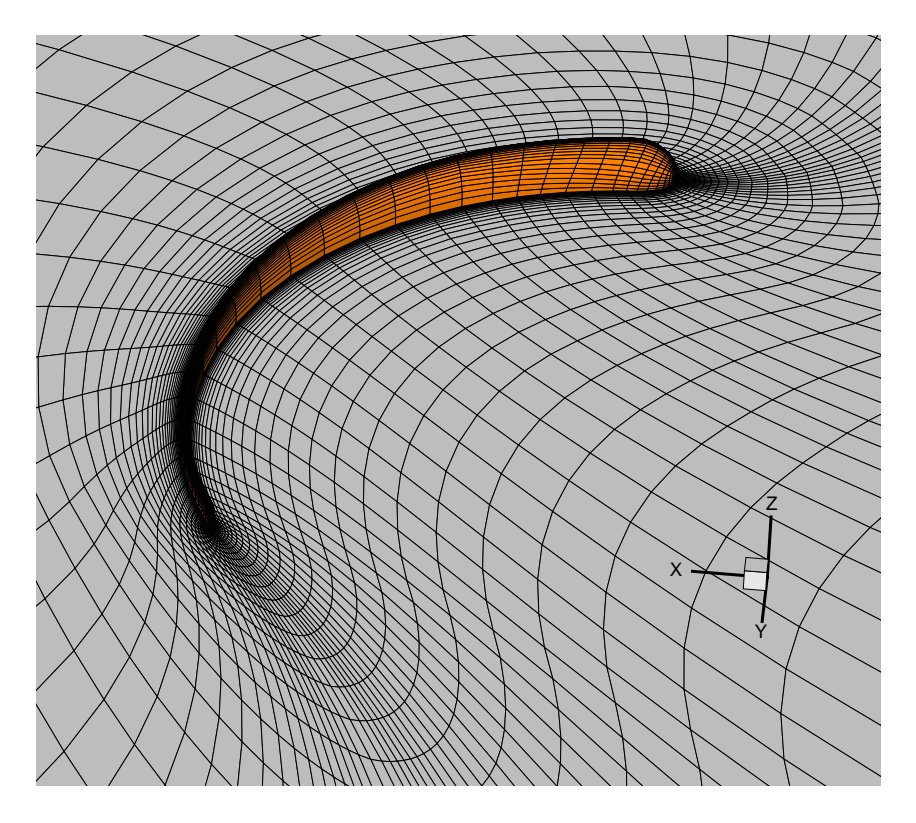

FIGURE 8.21 – Maillage 3D pour une déformation de grande amplitude

#### 8.4.3 Conclusion

La technique de remaillage par ponderation a donné entière satisfaction dans les cas ´etudi´es, que ce soit pour des corps de type solide ou poutre. L'avantage de cette technique est qu'elle ne nécessite aucune résolution de système. Son coût en temps de calcul est donc négligeable. De plus, elle n'a besoin d'aucune donnée additionnelle dans le cadre des simulations multi-blocs. Pour le moment, l'implémentation pour les structures de type poutre n'est opérationnelle que pour un seul d.d.l. en rotation. L'extension à une déformation quelconque à  $3$  d.d.l. en rotation ne semble pas poser de problèmes particuliers. Associée à une résolution des structures poutres pour de grand déplacement, cette technique permettra d'ouvrir la voie à l'interaction fluide-structure pour ce type de corps. Les applications industrielles sont très nombreuses (étude des mouvements de risers,...,) Une extension aux formes de type plaque est aussi envisagée, mais n'a pour le moment pas été implémentée.

## 8.5 Choix des méthodes

La classification décrite en [8.1](#page-101-0) et les différentes stratégies disponibles mettent en évidence la possibilité de choix multiples.

Dans le cas d'un corps unique en milieu infini, le repositionnement du maillage par mouvement en bloc apparaît a priori comme la méthode la plus adaptée pour la partie  $D\acute{e}$ placement. Celle-ci est très rapide et permet des déplacements quelconques du corps dans l'espace physique. Cependant, dans le cas de calculs multi-fluides, il peut être intéressant de limiter cette méthode aux degrés de liberté laissant invariante la position de la surface libre au niveau des frontières extérieures du domaine. L'interface eau-air reste ainsi dans la zone raffinée de capture où les normales aux faces horizontales sont bien orthogonales à la surface libre ce qui évite une diffusion numérique trop importante de celle-ci. Les degrés de liberté restants sont alors gérés par une technique de remaillage. L'avantage de cette m´ethode mixte est double. D'une part, elle conserve loin du corps la surface libre dans la zone de capture prévue à cette effet. D'autre part, elle limite l'effort de remaillage aux seuls degrés de liberté posant problème pour la capture d'interface tout en permettant des amplitudes de déplacement quelconques pour les degrés de liberté gérés par mouvement en bloc. La figure FIG. [8.22](#page-121-0) met en évidence les deux types de degrés de liberté.

La simulation d'écoulements autour de bateaux à 6 d.d.l. en virage sans limitations d'amplitudes est alors possible (du moins tant que le bateau flotte sans chariver). Les degrés de libert´e ne permettant pas de conserver la surface libre invariante (Tz et Rxy) sont gérés par une des deux méthodes de remaillage. Bien entendu, cela n'est possible que lorsque l'amplitude de ceux-ci reste raisonnable. Dans cette configuration, il est alors nécessaire de décomposer le quaternion d'orientation a priori quelconque en deux par-ties pour représenter les deux rotations Rxy et Rz définies sur la figure FIG. [8.22.](#page-121-0) Cette opération est détaillée à la section [8.5.1.](#page-122-0)

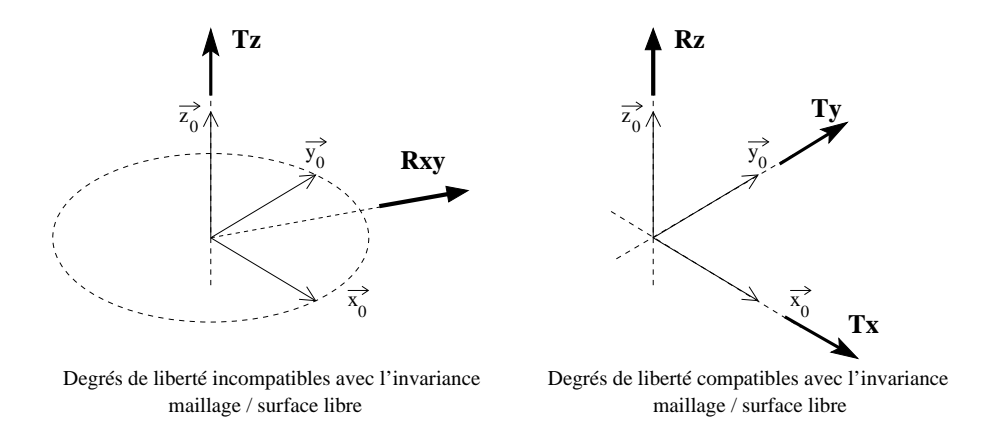

<span id="page-121-0"></span>FIGURE  $8.22$  – Caractérisation des d.d.l. par rapport à l'invariance maillage / surface libre

La technique des ressorts coûtant très cher en temps de calcul, son utilisation doit être limitée. Dans le cas des déformations imposées, ce n'est pas trop pénalisant dans la mesure o`u la d´eformation des corps n'intervient qu'une seule fois par pas de temps. En effet, ce n'est pas la forme du corps qui est modifiée au cours des itérations non-linéaires, mais sa position dans l'espace. Cette dernière étant définie par un mouvement rigidifiant, les deux autres méthodes peuvent être employées dans la boucle non-linéaire afin de réajuster la position du corps. Cependant, pour les corps possédant une forme et une déformation de type poutre, la pondération analytique peut alors avantageusement se substituer à la technique des ressorts pour la partie "déformation". Le gain en temps de calcul est alors assez conséquent.

Concernant les simulations à corps multiples, il est nécessaire d'avoir recours à une procédure de remaillage. Pour les corps déformables quelconques, seule la technique des ressorts est applicable. Dans les autres cas (mouvement de corps solide ou de type poutre), le remaillage par pondération est une solution alternative qui permet de réduire les temps de calcul. Dans les cas assez difficiles où les amplitudes des mouvements sont assez conséquentes, on peut être amené à combiner les deux approches afin d'obtenir un maillage de qualit´e respectable pour un temps CPU raisonnable. Pour cela, on effectue en premier lieu une "prédiction" du maillage déformé par la technique de pondération. Le maillage obtenu a l'avantage d'être de très bonne qualité à proximité des corps (l'orthogonalité est très bien conservée par cette approche) mais peut posséder des mailles très distordues voire mal définies (croisement) dans des zones plus éloignées. Celui-ci est alors utilisé comme entrée pour la procédure de remaillage par ressort. Cette dernière a alors plus un rôle de lissage que de remaillage pur puisque le maillage de départ est déjà adapté aux nouvelles positions des nœuds frontières. L'effort de résolution des systèmes linéaires couplés, issus de l'équilibre de la pseudo-structure mécanique peut alors être limité, notamment en terme de réduction des résidus. Le temps CPU n'est donc pas "dramatiquement" augmenté.

La multiplicité des choix n'est en fait que toute relative. La solution la plus judicieuse dépend en fait du problème traité et de ses contraintes (amplitudes limitées ou non, déformation quelconque ou spécifique) mais aussi des critères que l'on souhaite privilégier  $\alpha$  (qualité du maillage, temps de calcul, ...)

#### <span id="page-122-0"></span>8.5.1 Décomposition du quaternion

Il a été mis en évidence précédemment la nécessité de décomposer le quaternion d'orientation en 2 parties afin de caractériser les deux rotations Rxy et Rz d'axes respectifs  $\overrightarrow{w_0} \in Vect(\overrightarrow{x_0}, \overrightarrow{y_0})$  et  $\overrightarrow{z_0}$ .

La composition des rotations n'étant pas commutative, il est nécessaire de connaître l'ordre dans lequel elles seront effectuées. Dans la gestion du mouvement des corps, les procédures de remaillage sont traitées en premier à partir de la configuration de référence. Le positionnement du maillage dans l'espace physique par mouvement en bloc pour les d.d.l. restants est traîté à la fin si besoin est. Ainsi, la décomposition de la rotation globale se fera dans l'ordre suivant :

- 1. rotation d'axe  $\overrightarrow{w_0} \in Vect(\overrightarrow{x_0}, \overrightarrow{y_0})$ , noté Rxy
- 2. rotation d'axe  $\overrightarrow{z_0}$ , noté Rz

Les deux rotations devront satisfaire la relation de composition  $Rt = Rxy \circ Rz$  (voir annexe [E\)](#page-323-0).

Soit  $\mathbf{Q}_{xy}$  et  $\mathbf{Q}_{z}$  les quaternions exprimés dans la base  $\beta_0$  et associés respectivement à Rxy et Rz. On rappelle ici que  $\mathbf{Q} = (q_0, q_1, q_2, q_3)$  désigne le quaternion exprimé dans la base  $\beta_0$  de la transformation  $\mathcal{R}_0 \longrightarrow \mathcal{R}_1$ . Il définit ainsi l'orientation du corps résolue par le PFD. Par définition de Rxy et Rz, on a :

$$
Q_{xy} = (r_0, r_1, r_2, 0)
$$
 et  $Q_z = (s_0, 0, 0, s_3)$ 

Les deux rotations s'effectuant toutes les deux avec comme référence la base  $\beta_0$ , la relation de composition induit aussi la propriété suivante :

$$
\mathbf{Q} = \mathbf{Q_z} \mathbf{Q_{xy}}
$$

En effectuant ce produit de quaternion, on en déduit alors par identification les expressions de  $Q_{xy}$  et de  $Q_{z}$ .

$$
\mathbf{Q_{xy}} = \begin{bmatrix} r_0 = \sqrt{(q_0^2 + q_3^2)} \\ \frac{q_0 q_1}{r_0} + \frac{q_2 q_3}{r_0} \\ -\frac{q_3 q_1}{r_0} + \frac{q_0 q_2}{r_0} \\ 0 \end{bmatrix} \qquad \mathbf{Q_z} = \begin{bmatrix} \frac{q_0}{r_0} \\ 0 \\ 0 \\ 0 \\ \frac{q_3}{r_0} \end{bmatrix}
$$

Remarque : Comme nous le verrons au chapitre [9,](#page-123-0) le calcul du flux de vitesse de déplacement va requérir l'utilisation du torseur cinématique associé à la rotation Rz gérée par mouvement en bloc. Le vecteur rotation instantané, résultante de ce torseur est porté par l'axe  $\overrightarrow{z_0}$ . Il s'exprime par la relation suivante :

$$
\boldsymbol{\Omega}_{\mathbf{z}}=2\dot{\mathbf{Q}}_{\mathbf{z}}\overline{\mathbf{Q}_{\mathbf{z}}}
$$

## <span id="page-123-0"></span>Chapitre 9

# Le calcul des flux de vitesse de déplacement

### 9.1 Introduction

Comme nous l'avons vu au chapitre [8,](#page-101-1) les stratégies de remaillage proprement dites ou de repositionnement sont synonymes de faces mobiles par rapport au repère de calcul. Les vitesses de ces faces sont appelées vitesse de déplacement et notées  $\overrightarrow{U}_d$ . La discrétisation des équations de Navier-Stokes impose d'évaluer le flux de vitesse de déplacement sur chaque face, noté  $\mathcal{F}_{Vdep}^{S}$  défini par :

$$
\mathcal{F}_{Vdep}^{S} = \iint_{S} \overrightarrow{U_{d}} \cdot \overrightarrow{dS}
$$

La loi de conservation géométrique permet d'écrire d'autre part :

$$
\frac{\delta}{\delta t} \iiint_{\mathcal{V}} dV - \iint_{\partial \mathcal{V}} \overrightarrow{U_d} \cdot \overrightarrow{dS} = 0
$$

La méthode naturelle qui consisterait à calculer ce terme par  $\overrightarrow{U}_d(F) \cdot \overrightarrow{S}_f$  (où F représente le centre de la face) ne permet pas d'obtenir la loi de conservation géométrique discrétisée au zéro machine pour des maillages déformables. Pour plus de détails, on se reportera à [\[32\]](#page-347-2) page 323. Le fait de ne pas vérifier la loi de conservation géométrique au niveau discret engendre des erreurs sur l'équation de continuité. Celles-ci vont créer de la masse artificielle qui va s'accumuler avec le temps et être préjudiciable pour la résolution de l'écoulement.

L'objectif est d'utiliser une méthode qui permette de résoudre au zéro machine l'équation discrétisée de la conservation géométrique pour éviter ces problèmes de masse artificielle et qui soit la plus précise possible. Pour cela, les déformations et les déplacements en bloc ont été traîtés séparément.

### <span id="page-123-1"></span>9.2 Gestion des déformations du maillage

Lorsque l'on déforme une frontière puis que l'on remaille le domaine, les cellules se déplacent et se déforment sans que l'on puisse séparer les deux parties. Les seules informations à disposition sont les positions des nœuds aux différents instants. Ainsi, pour avoir accès aux flux de vitesse de déplacement, on va se servir du volume algébrique balayé par chaque face.

Considérons une cellule qui se déplace et se déforme au cours du temps. Pour faciliter la visualisation, j'ai représenté sur la figure FIG. [9.1](#page-124-0) une cellule 2D à 4 nœuds  $ABCD$ .

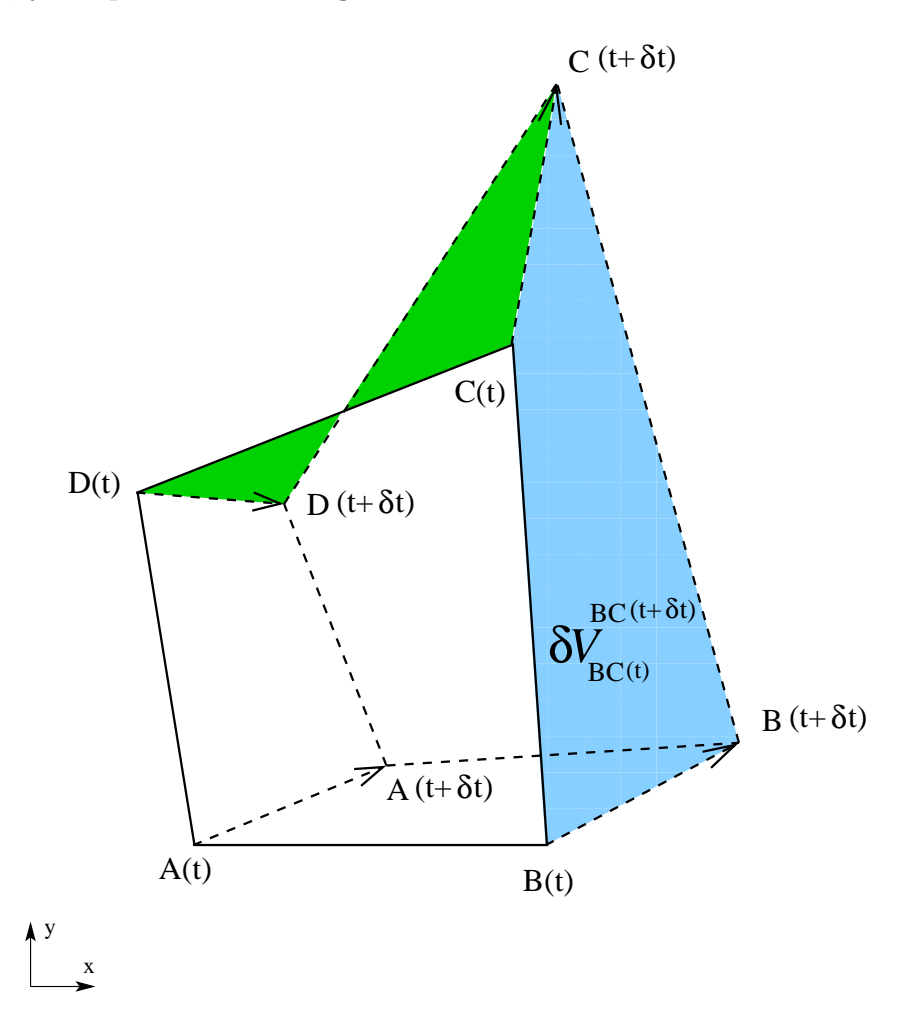

FIGURE  $9.1$  – Exemple d'une cellule 2D à 4 nœuds se déformant au cours du temps On note  $\delta \mathcal{V}^{\mathcal{S}(t+\delta t)}_{\mathcal{S}(t)}$  $S(t+\delta t)$  le volume algébrique balayé par la face  $S$  entre l'instant t et t+ $\delta t$ . Entre t et t+ $\delta$ t, la variation globale du volume V de la cellule considérée est égale à la somme sur les faces des  $\delta \mathcal{V}^{\mathcal{S}(t+\delta t)}_{\mathcal{S}(t)}$  $S(t+0t)$  :<br> $S(t)$ 

<span id="page-124-0"></span>
$$
V(t + \delta t) - V(t) = \sum_{FacesS} \delta \mathcal{V}_{S(t)}^{S(t + \delta t)}
$$
  
= 
$$
\sum_{FacesS} \left( \iint_{\partial \mathcal{V}} \overrightarrow{U_d} \cdot \overrightarrow{dS} \right) \delta t
$$

En identifiant les deux seconds membres, on en déduit l'expression du flux de vitesse de déplacement sur chaque face

- $-$  à l'instant t dans le cas d'une méthode décentrée amont
- $-$  à l'instant t+dt dans le cas d'une méthode décentrée aval

$$
\mathcal{F}^{\mathcal{S}}_{Vdep} = \frac{\delta \mathcal{V}^{\mathcal{S}(t+\delta t)}_{\mathcal{S}(t)}}{\delta t}
$$

Cette méthode de calcul du flux de vitesse de déplacement assure la conservation géométrique. Par définition, la somme des flux de vitesse relatifs à une cellule donnée correspond à la variation de volume entre les 2 instants. Le flux de vitesse de déplacement apparaît alors comme la dérivée d'une fonction  $V_{t_0}^S(t)$  représentant le volume algébrique balayé par la face S entre  $t_0$  et  $t$  :  $\Omega$ 

$$
\mathcal{F}_{Vdep}^{\mathcal{S}} = \frac{V_t^{\mathcal{S}}(t + \delta t) - V_t^{\mathcal{S}}(t)}{\delta t}
$$

Etudions le cas du schéma décentré à 2 pas de temps utilisé dans ISIS. La référence temporelle est prise à l'instant courant, c'est-à-dire  $tp$ .

$$
V_{tp}^{\mathcal{S}}(tq) = \delta \mathcal{V}_{\mathcal{S}(tp)}^{\mathcal{S}(tq)} = \text{ l'opposé du volume algébrique balayé par la face entre } tq \text{ et } tp
$$
  

$$
V_{tp}^{\mathcal{S}}(tp) = \delta \mathcal{V}_{\mathcal{S}(tp)}^{\mathcal{S}(tp)} = 0 \text{ (volume balayé entre } tp \text{ et } tp!)
$$
  

$$
V_{tp}^{\mathcal{S}}(tc) = \delta \mathcal{V}_{\mathcal{S}(tp)}^{\mathcal{S}(tc)} = \text{ volume algébrique balayé par la face entre } tp \text{ et } tc
$$

Le flux de vitesse de déplacement est alors évaluée par :

$$
\mathcal{F}_{Vdep}^S = eq \ V_{tp}^S(tq) + ep \ V_{tp}^S(tp) + ec \ V_{tp}^S(tc) = eq \ \delta \mathcal{V}_{S(tp)}^{S(tq)} + ec \ \delta \mathcal{V}_{S(tp)}^{S(tc)}
$$

Cette expression permet d'assurer la conservation de la loi géométrique. En effet, en sommant sur les faces d'une cellule, et en utilisant la relation  $eq + ep + ec = 0$  sur les coefficients temporels, on peut écrire au niveau discret :

$$
\sum_{Faces S} \iint_{\partial \mathcal{V}} \overrightarrow{U_d} \cdot \overrightarrow{dS} = eq \underbrace{\sum_{Faces S} \delta \mathcal{V}_{S(tp)}^{S(tq)} + ec}_{\overrightarrow{Faces S}} \underbrace{\sum_{Faces S} \delta \mathcal{V}_{S(tp)}^{S(tc)-V(tp)} \overleftarrow{Faces S}}_{\overrightarrow{\delta t}|_{tc}} \underbrace{\sum_{Faces S} \delta \mathcal{V}_{S(tp)}^{S(tc)}}
$$

 $Consequence:$  On est donc ramené à des calculs de volume "spatio-temporel", comme le montre la figure FIG. [9.2.](#page-126-0) Pour cela, nous allons mettre à profit l'analyse et les méthodes décrites dans le chapitre [5](#page-63-0) relatif aux métriques.

Considérons donc une face quelconque à N nœuds dont on veut calculer le volume balayé entre t et t' (t'>t). Celui-ci est composé de 2 faces spatiales à N nœuds  $S$  et  $S'$  correspondant à la même face pris à deux instants différents et de N faces temporelles à 4 nœuds. Les contributions au volume balayé des 2 faces spatiales  $\mathcal S$  et  $\mathcal S'$  sont calculées en utilisant

la même méthode que pour le calcul des volumes cellulaires. Pour plus de détails, on se reportera au paragraphe [5.3.1.](#page-69-0)

Ces deux faces spatiales sont donc décrites par un découpage à 4 triangles formés à partir de leur centre de face  $F$ . L'orientation est définie pour ces 2 faces en prenant respectivement pour normale extérieure le vecteur  $-\overrightarrow{S_f(t)}$  et le vecteur  $\overrightarrow{S_f(t')}$ . On montre alors que la contribution au volume balayé est égale respectivement à  $\frac{-1}{dim}\overrightarrow{OF} \cdot \overrightarrow{Sf(t)}$  et  $\frac{1}{dim}$  $\overrightarrow{OF'}$  $\overrightarrow{Sf(t')}$ .

Pour les faces temporelles à 4 nœuds (en général non-planes), on calcule la contribution au volume balayé en utilisant la description bilinéaire. Celle-ci est parfaitement adaptée `a ce type de face pour les raisons suivantes :

- $-$  les faces temporelles sont toujours composées de 4 nœuds
- $-$  la description bilinéaire est unique et régulière
- $-$  le calcul de la contribution au volume s'obtient aisément à partir d'une expression analytique fonction des coordonnées des 4 nœuds

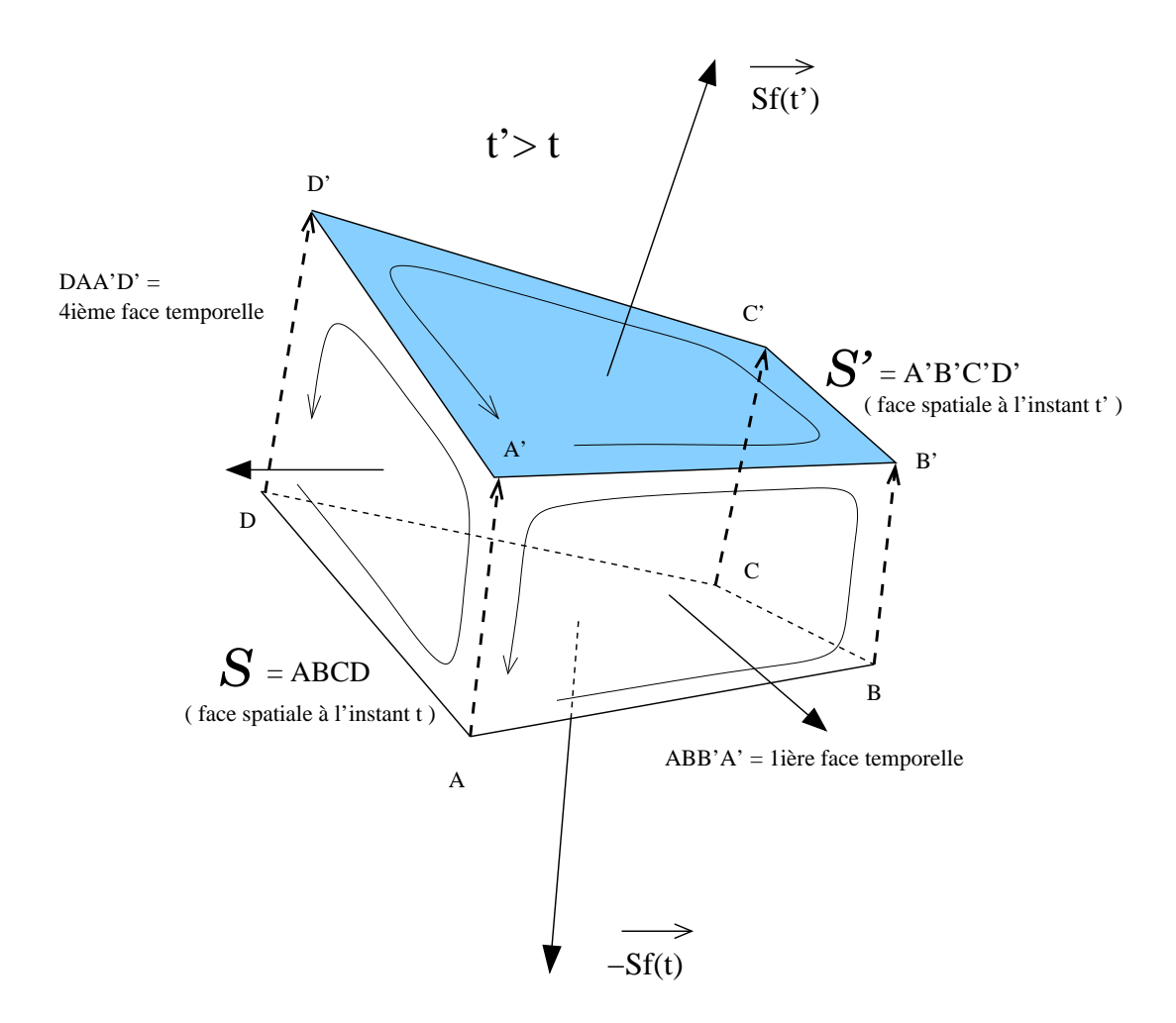

<span id="page-126-0"></span>FIGURE  $9.2$  – Exemple d'un volume balayé par une face à 4 nœuds entre t et t'

Le sens de parcours des faces temporelles est basé sur le sens de parcours de la face spatiale (voir Fig. [9.2\)](#page-126-0). Par exemple, pour une face spatiale ABCD, les 4 faces temporelles seront décrites de manière locale par les repères suivants :

$$
(A, \overrightarrow{AB}, \overrightarrow{AA}'), (B, \overrightarrow{BC}, \overrightarrow{BB}'), (C, \overrightarrow{CD}, \overrightarrow{CC}'), (D, \overrightarrow{DA}, \overrightarrow{DD}')
$$

Ainsi les vecteurs surfaces élémentaires  $\overrightarrow{dS}$  seront bien orientés vers l'extérieur du volume. La définition étant totalement algébrique, on obtient bien ainsi le volume algébrique exact balay´e par la face entre les 2 instants, quelle que soit la configuration (par exemple pour un volume croisé dont une partie à une contribution négative).

Pour une face temporelle  $ABB'A'$  comme représentée sur la figure FIG. [9.2,](#page-126-0) on montre que la contribution pour le volume balayé entre  $t$  et  $t'$  s'écrit :

$$
\frac{1}{dim}\left[\overrightarrow{OA}\cdot \frac{\overrightarrow{AB'}_{\wedge}\overrightarrow{BA'}}{2} - \frac{1}{4}\overrightarrow{AB'}\cdot (\overrightarrow{AB}_{\wedge}\overrightarrow{AA'})\right]
$$

<span id="page-127-0"></span>(pour la démonstration, on se reportera à l'annexe  $A.5$ )

## 9.3 Gestion des déplacements en bloc du maillage

Dans le cas d'un mouvement en bloc du maillage, on utilise une méthode directe pour calculer les flux de vitesse de déplacement dus à ce type de mouvement. Pour un mouvement en bloc, le champ de vitesse de déplacement est identique au torseur cinématique du corps déplacé. Il est donc connu exactement en tout point. On a :

$$
\forall M \ , \overrightarrow{U_d(M)} = \overrightarrow{U_d(F)} + \overrightarrow{\Omega} \wedge \overrightarrow{FM}
$$

Cette propriété va nous permettre un calcul direct. En effet, le flux de vitesse de déplacement à travers une face  $S$  s'écrit :

$$
\mathcal{F}_{Vdep}^{\mathcal{S}} = \overrightarrow{U_d(F)} \cdot \overrightarrow{S_f} + \underbrace{\iint_{\mathcal{S}} (\overrightarrow{\Omega} \wedge \overrightarrow{FM}) \cdot \overrightarrow{dS}}_{= \overrightarrow{\Omega} \cdot \iint_{\mathcal{S}} \overrightarrow{FM} \wedge \overrightarrow{dS}}
$$
\n(9.1)

Pour les faces planes (en particulier pour les faces à 3 nœuds, le deuxième terme est nul). Compte tenu de la description géométrique retenue pour les faces à plus de 3 nœuds (découpage en triangle, voir section [5.2\)](#page-64-0), un calcul par somme des contributions des sous-faces trianglaires peut être facilement réalisé. L'évaluation du flux de vitesse de déplacement est alors exacte dans le cas d'un mouvement en bloc, et ceci quel que soit le maillage.

Remarque : le mouvement en bloc étant rigidifiant, on a :  $\forall M$ ,  $div(\overrightarrow{U_d(M)}) = 0$ 

On en déduit alors par le théorème de la divergence que pour chaque cellule  $\mathcal V$ :

$$
\iiint_{\mathcal{V}} \underbrace{div(\overrightarrow{U_d(M)})}_{=0} dV = \iint_{\partial \mathcal{V}} \overrightarrow{U_d(M)} \cdot \overrightarrow{dS} = \sum_{faces} \mathcal{F}_{Vdep}^S = 0
$$
\n(9.2)

## 9.4 Bilan

Le calcul du flux de vitesse de déplacement à travers une face est décomposé en 2 parties :

- Si le maillage se déforme, un flux noté,  $\mathcal{F}^S_{def}$  est calculé à partir des différents maillages déformés en  $tq$ ,  $tp$  et  $tc$  sans repositionnement dans l'espace.
- Si le maillage subit aussi un mouvement en bloc, on ajoute un flux  $\mathcal{F}_{sol}^S$  induit par ce repositionnement dans l'espace.

Ainsi, le flux de vitesse de déplacement total s'écrit :  $S_{Vdep} = \mathcal{F}_{def}^{\mathcal{S}} + \mathcal{F}_{sol}^{\mathcal{S}}$ 

Intégrée sur une cellule  $\mathcal V$ , l'équation de la conservation géométrique devient :

$$
\frac{\delta}{\delta t}\Big|_{tc} \iiint_V dV - \iint_{\partial \mathcal{V}} \overrightarrow{U_d} \cdot \overrightarrow{dS} =
$$
\n
$$
eq V(tq) + ep V(tp) + ec V(tc) - \sum_{faces} \mathcal{F}_{def}^{\mathcal{S}} - \sum_{faces} \mathcal{F}_{sol}^{\mathcal{S}} = 0
$$
\n
$$
= 0 \quad \text{voir section 9.2} \qquad = 0 \qquad \text{voir section 9.3}
$$

La conservation géométrique est donc bien assurée au zéro machine.

## Chapitre 10

## Le couplage écoulement-mouvement

## 10.1 Introduction

#### 10.1.1 Position du problème

Dans le cas des mouvements imposés, à chaque nouveau pas de temps, on effectue le déplacement (connu par avance puisqu'imposé) des corps. Après le passage dans la procédure de remaillage adéquate, l'écoulement est résolu. Par conséquent, il n'y a pas réellement de couplage puisque le fluide n'a pas d'influence sur le mouvement des corps. Le probl`eme se pose donc uniquement lorsque le mouvement (ou une partie du mouvement) est résolu par application du PFD. La cinématique des corps à l'instant de calcul est alors liée à l'écoulement à ce même instant par les efforts fluides qui s'exercent sur eux. En retour, le mouvement des corps influence l'écoulement par l'intermédiaire des flux de vitesse de déplacement (FIG. [10.1\)](#page-129-0).

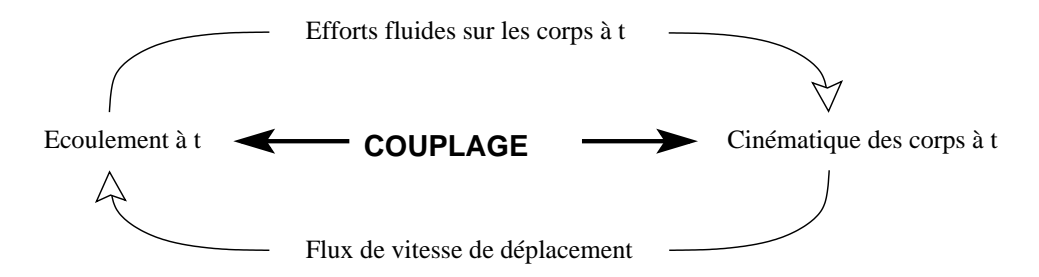

<span id="page-129-0"></span>FIGURE  $10.1$  – Schématisation du couplage écoulement-mouvement

Etant donné que les efforts sont liés à la pression au gradient de vitesse des cellules avoisinant le(s) corps, une méthode fortement couplée pourrait être formulée en traduisant les  $\acute{e}$ quations du PFD en  $\acute{e}$ quations supplémentaires mettant en jeu, les inconnues de pression et de vitesse aux cellules concernées et les quantités cinématiques des corps. Ces équations supplémentaires pourraient alors être intégrées au système formé par les équations de quantités de mouvement et de pression. Cependant, pour que le couplage soit effectif, il faudrait aussi en interne utiliser les nouvelles données cinématiques pour remettre à jour dans la procédure de résolution de ce système couplé l'influence du mouvement des corps sur l'écoulement. Cela nécessiterait un remaillage en interne pour le calcul des nouveaux

flux de vitesse de déplacement, qui sont les seules quantités reliant la cinématique des corps au solveur Navier-Stokes. Le solveur **ISIS** étant basé sur une formulation découplée vitesse-pression, cette possibilité de couplage fort, sûrement assez lourde à mettre en œuvre, n'a pas été envisagée. Dans notre cas, on s'est donc attaché à résoudre les équations de manière consécutive, mais en utilisant des méthodes consistantes en temps. Pour cela, deux types de couplages ont été testés. Comme nous allons le voir, le couplage le plus fort, associé à un traitement particulier des équations issues du PFD, a permis de stabiliser tous les cas étudiés.

#### 10.1.2 Présentation du cas test

Pour illustrer les problèmes liés au couplage écoulement-mouvement, un cas d'étude simple a été mis en place. Il s'agit d'une simulation 2D dans le plan  $Oxy$  d'un cylindre plongé dans un fluide pesant au repos. La gravité est portée par  $-\overrightarrow{y}$  et son module a été imposé à 9.81 m.s<sup>−2</sup>. Le cylindre possède un seul degré de liberté en translation suivant  $\vec{y}$ , avec une condition initiale nulle en vitesse :  $V_y(0) = 0$ . A  $t = 0$ , il est donc lâché sans vitesse. En fonction de sa densité par rapport à celle du fluide, le cylindre va entamer soit une ascension (densité  $< 1$ ), soit une chute (densité  $> 1$ ).

Le maillage en "O" utilisé pour ces calculs possède 37 couches radiales, ayant chacune 48 cellules. Le diamètre du cylindre est de  $1 \, \text{m}$ . Le premier point de paroi est situé à 0.001 m. Aux frontières extérieures est associée une condition de vitesse imposée ( $V_{ext}$  = 0). Quelle que soit la densité du corps choisie, la masse volumique du fluide retenue est de 1000 kg. $m^{-3}$ .

## 10.2 Couplage faible

#### 10.2.1 Description

La première méthode, faiblement couplée, est basée sur le calcul des efforts uniquement à chaque pas de temps. Ces derniers sont utilisés pour résoudre le PFD et évaluer ainsi la position des corps à l'instant suivant (c'est-à-dire à l'instant  $t_d$ ). A l'ordre 2, on utilise un schéma centré à 2 pas de temps pour remonter aux vitesses en  $t_d$ . A l'ordre 1, on utilise un schéma décentré (voir FIG. [10.2\)](#page-131-0). Dans les deux cas, un schéma de Crank-Nicholson centré en  $(t_c + t_d)/2$  est requis pour passer des vitesses aux positions (interpolation en  $(t_c + t_d)/2$ des vitesses connues en  $t_c$  et  $t_d$ ). Dans la boucle non-linéaire, le maillage de l'instant de calcul  $t_c$  reste alors inchangé puisque la position des corps est calculée définitivement à la fin du pas de temps précédent.

#### 10.2.2 Mise en évidence des instabilités

A l'ordre 2, ce couplage pose des problèmes d'instabilités oscillatoires divergentes même si l'action du fluide est faible par rapport aux autres forces extérieures. La figure FIG. [10.3](#page-131-1) met en évidence ce comportement. Elle représente l'évolution de la cinématique du mouvement vertical au cours du temps pour le cylindre lâché sans vitesse initiale de densité 10 fois supérieure à celle du fluide dans lequel il est plongé.

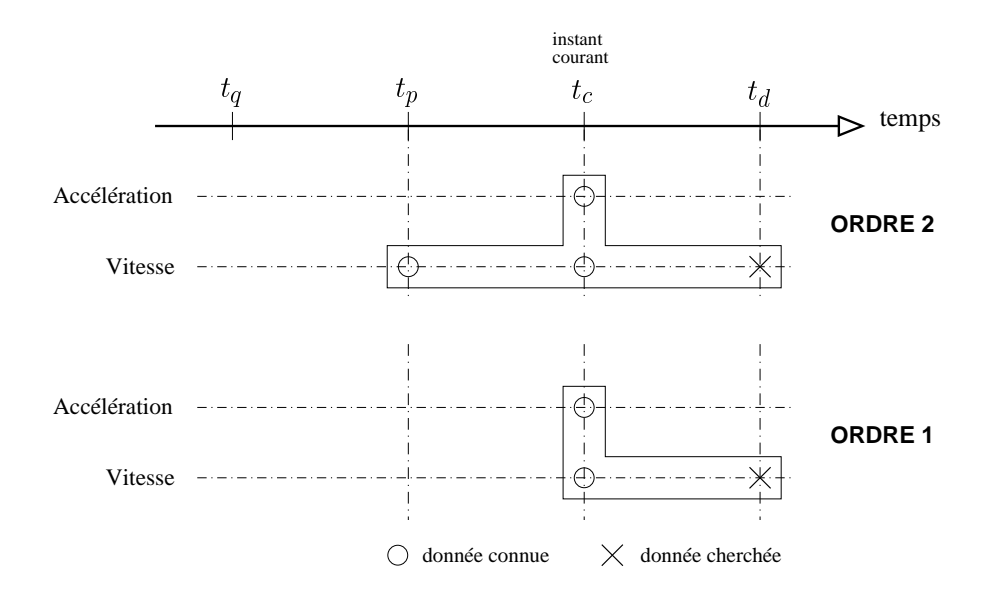

<span id="page-131-0"></span>FIGURE  $10.2$  – Schématisation de la discrétisation temporelle pour le couplage faible

A l'ordre 1, cette configuration est stable (voir FIG. [10.3\)](#page-131-1). Elle reste même stable tant que la densité du corps reste supérieure à celle du fluide. Par contre, on retrouve les oscillations divergentes lorsque la masse volumique du corps est plus faible que celle du fluide. En effet, la figure FIG. [10.4](#page-132-0) montre que pour une densité de 1.1, la chute du corps est encore stable alors que l'ascension du même corps de densité 0.9 ne l'est plus.

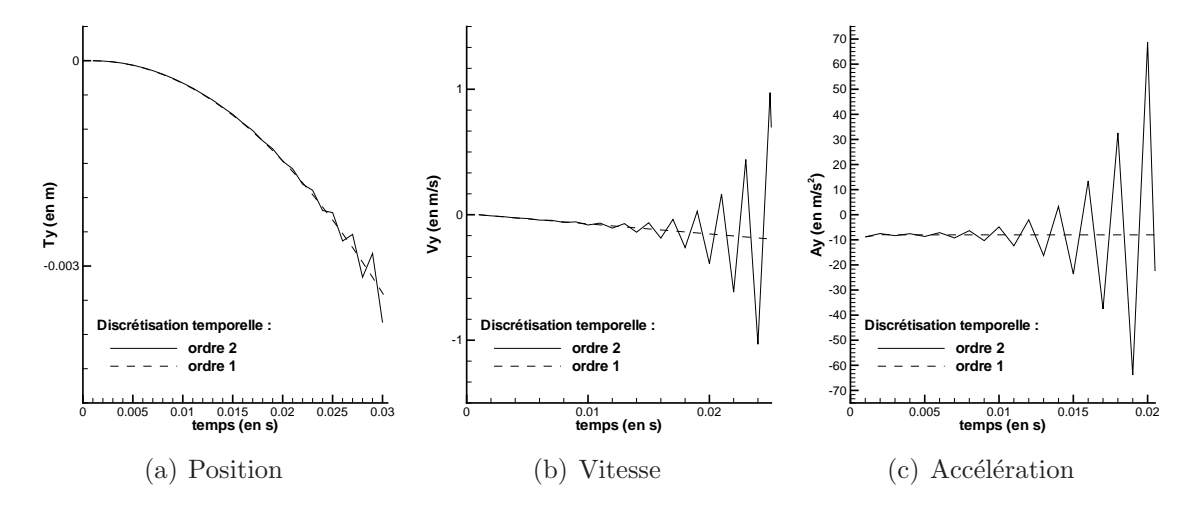

<span id="page-131-1"></span>FIGURE  $10.3$  – Cinématique du mouvement vertical pour un cylindre de densité égale à  $10$  : mise en évidence des instabilités pour la discrétisation temporelle à l'ordre  $2$ 

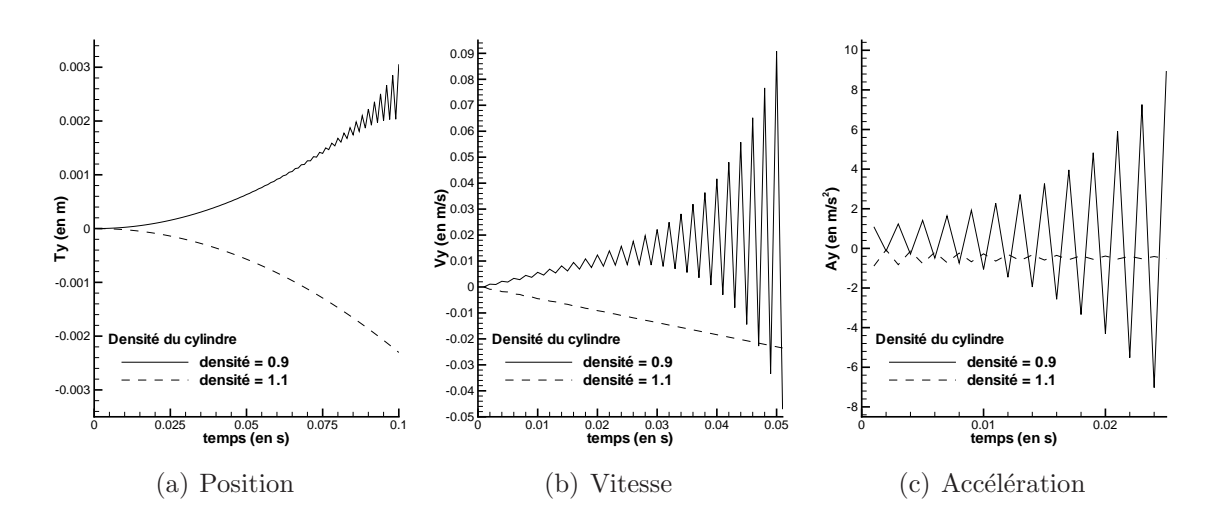

<span id="page-132-0"></span>FIGURE 10.4 – Cinématique du mouvement vertical du cylindre : mise en évidence des instabilités pour le schéma temporel d'ordre 1 lorsque la densité est inférieure à 1

#### 10.2.3 Conclusion

Même si cette méthode permet d'effectuer des calculs à l'ordre 1 lorsque les efforts extérieurs sont prépondérants devant ceux liés à l'action du fluide, ce couplage faible n'est pas assez robuste et pose des problèmes d'instabilités oscillatoires divergentes par exemple d`es que la masse volumique d'un corps est proche de celle de l'un des fluides en contact avec le corps. C'est notamment le cas dans la plupart des applications liées à l'hydrodynamique (corps flottant,...). Il a donc été écarté au profit d'un couplage plus fort, à l'intérieur même de la boucle non-linéaire.

## 10.3 Couplage non-linéaire

#### 10.3.1 Description

Pour stabiliser le couplage, l'interaction écoulement-mouvement est mise à jour non plus `a l'issue de la boucle temporelle mais dans la boucle non-lin´eaire. Les efforts sont ainsi recalculés à chaque itération non-linéaire et servent à réajuster la position des corps pour l'itération non-linéaire suivante par l'intermédiaire du PFD. Après un passage dans la procédure de remaillage, les nouveaux flux de vitesse de déplacement engendrés par cette nouvelle cinématique sont réévalués. L'interaction écoulement-mouvement est ainsi complètement actualisée à chaque itération non-linéaire en prenant en compte :

- $-$  l'action du fluide sur les mouvements des corps par le calcul des efforts et la résolution du PFD à chaque itération non-linéaire (→ nouvelles positions à l'instant de calcul  $t_c$ ,
- $-$  l'action des mouvements des corps sur l'écoulement en disposant à chaque itération non-linéaire d'un maillage et des flux de vitesse de déplacement en accord avec les nouvelles positions obtenues.

Du point de vue de la boucle temporelle, l'écoulement et les mouvements des corps sont résolus simultanément avec la même discrétisation, à savoir un schéma décentré d'ordre 2 à 2 pas de temps (voir FIG. [10.5\)](#page-133-0). Ce schéma est utilisé une seconde fois pour remonter jusqu'aux d´eplacements. Mise `a part la simplification au niveau du codage, l'utilisation d'un seul sch´ema pour les deux parties ´ecoulement et mouvement permet d'avoir des valeurs discrétisées cohérentes entre la vitesse du corps issue du PFD et celle des parois calculée à partir des maillages en  $t_q$ ,  $t_p$  et  $t_c$  lorsqu'une procédure de remaillage est requise. Le couplage non-linéaire se traduit par l'algorithme Fig. [10.6.](#page-139-0)

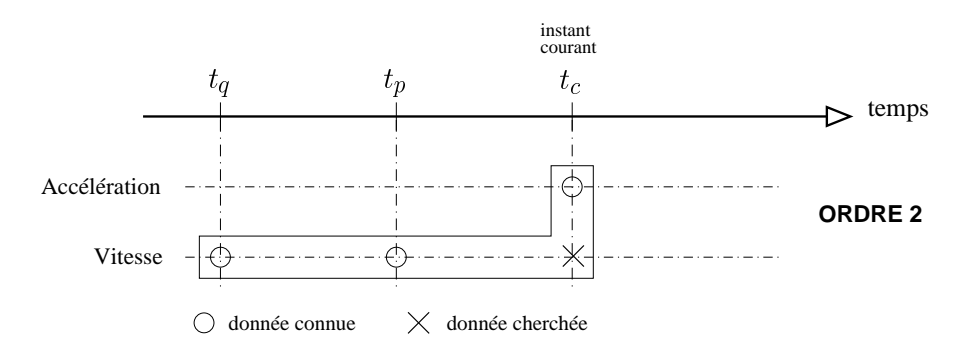

<span id="page-133-0"></span>FIGURE 10.5 – Schématisation de la discrétisation temporelle à l'ordre 2 pour le couplage non-linéaire

#### 10.3.2 Retour sur les instabilités

Pour tous les cas mettant en jeu des corps solides ayant une masse volumique avoisinant celle du fluide en contact, aucune instabilité n'a pu être constatée, notamment pour les simulations effectuées sur des corps flottants. La figure FIG. [10.7](#page-133-1) montre le cas précédent du cylindre avec une densité égale à 0.9 qui ne se déstabilise pas contrairement au couplage faible à l'ordre 1.

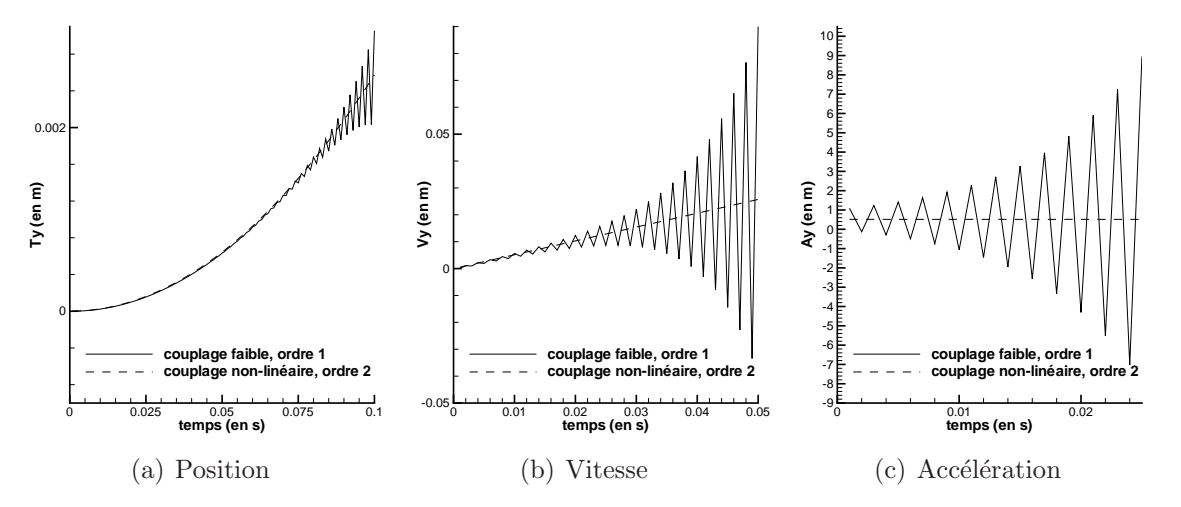

<span id="page-133-1"></span>FIGURE 10.7 – Mouvement vertical du cylindre : mise en évidence du couplage non-linéaire stable pour une densité de 0.9

Cependant, les instabilités réapparaissent pour des corps à faible densité. Dans le cas du cylindre en chute libre (ou plus précisément en ascension libre étant donné que les densités considérées ici sont inférieures à 1), le couplage reste stable jusqu'à une densité du cylindre de 0.2. En deçà, le calcul diverge lors du premier pas de temps. En fait, on retrouve de nouveau des oscillations s'amplifiant au cours des itérations non-linéaires, aboutissant irrémédiablement à la divergence du code (voir FIG. [10.8\)](#page-134-0). Ce phénomène a aussi été constaté sur des corps déformables à déformation imposée. Pour ces derniers, l'instabilité apparait pour des densités beaucoup plus grandes, même supérieures à 1.

Remarque : d'autres tests ont été effectués avec un schéma de Crank-Nicholson pour la résolution des équations du mouvement. Cependant, les résultats obtenus n'ont pas montré d'améliorations significatives de la stabilité.

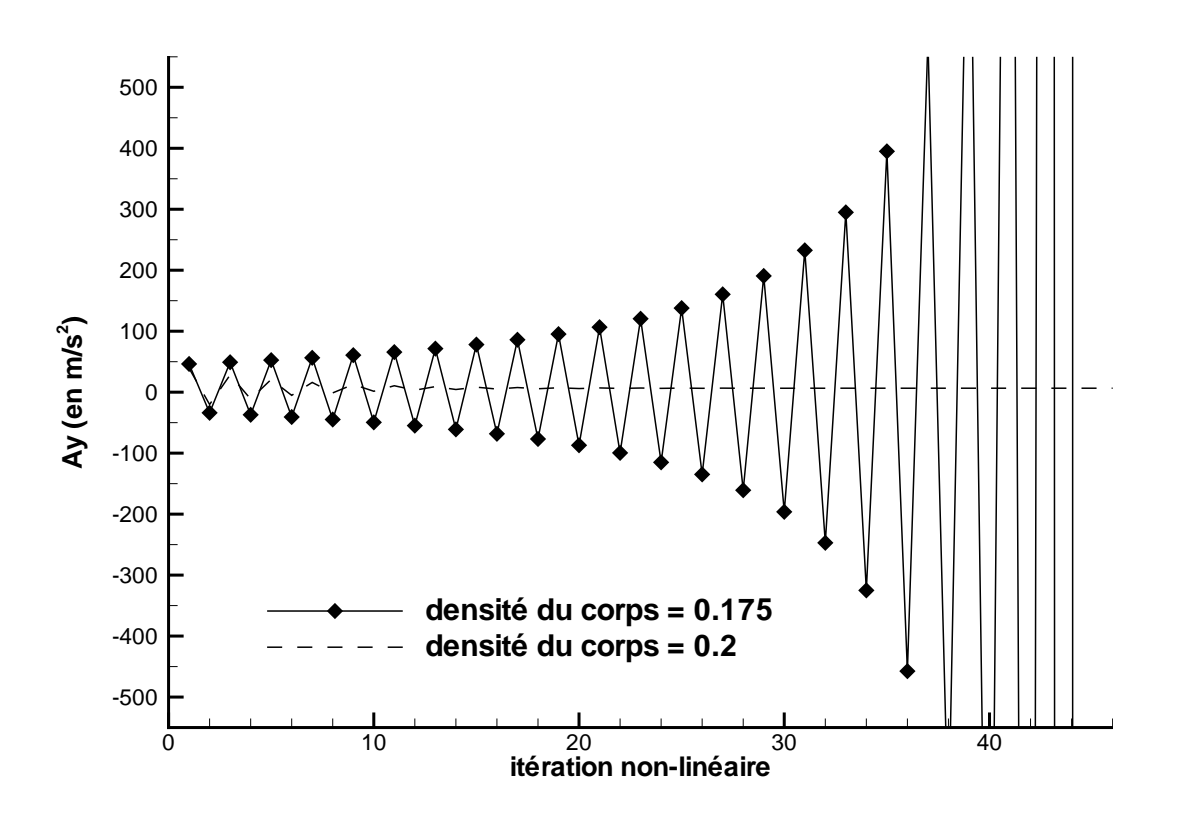

<span id="page-134-0"></span>FIGURE  $10.8$  – Instabilités non-linéaires pour des densités inférieures à 0.2

#### Bilan

Le couplage non-linéaire, qui donne entière satisfaction en terme de stabilité, pour la simulation de corps solide flottant, ne permet pas de résoudre à lui seul des cas plus sévères comme des simulations mettant en jeu des corps solides à faible densité ou des corps déformables. Pour parvenir à un couplage stable, il a fallu étudier le phénomène physique mis en cause dans ces instabilités afin d'y remédier en ajoutant un traitement particulier des équations issues du PFD.

#### 10.3.3 Origine des instabilités

Commel'a montré Söding ([\[96\]](#page-351-0)), l'instabilité provient de la dépendance des efforts à l'accélération du corps. Celle-ci est classiquement exprimée par la décomposition des efforts en une partie indépendante de l'accélération  $\gamma$  et une partie liée linéairement à  $\gamma$ , sous la forme d'un terme de masse ajoutée :

$$
f = \bar{f} - a\gamma
$$

 $Remark:$  la valeur de ce coefficient a dépend de plusieurs facteurs (forme du corps, immersion du corps dans le cas d'un corps flottant,...).

L'évaluation précise de ces coefficients de masse ajoutée nécessiterait de résoudre une  $\acute{e}$ quation elliptique à chaque pas de temps pour chaque degré de liberté (très coûteux en temps CPU). Ceci n'est pas du tout indispensable car le solveur Navier-Stokes donne directement accès à l'effort global du fluide sur le corps sans avoir recours à une quelconque décomposition. Par contre, cette propriété physique va simplement être utilisée pour modifier la résolution des équations issues du PFD et rendre le couplage stable.

#### 10.3.4 Traitement particulier des équations issues du PFD

La technique de stabilisation est basée sur la propriété physique précédemment décrite. Examinons le cas monodimensionnel. Le PFD s'écrit :  $m\gamma = f$ .

On augmente chaque membre d'un terme de masse ajoutée et on évalue celui du second membre à l'itération non-linéaire précédente. L'équation résolue devient alors :

$$
(m+a)\gamma^{itnl} = f + a\gamma^{itnl-1}
$$

En fait, cela revient à sous-relaxer la valeur obtenue. A convergence  $(\gamma^{itnl} = \gamma^{itnl-1})$ , on retrouve bien l'équation initiale.

#### Choix des coefficients de masse ajoutée

Même si les coefficients de masse ajoutée utilisés artificiellement dans la résolution des ´equations du PFD n'ont pas d'influence sur la solution converg´ee, il convient de les choisir, d'une part suffisamment grands pour assurer la stabilit´e du couplage, mais d'autre part pas trop grands pour éviter de ralentir les calculs.

Dans les simulations où ce traitement est nécessaire, on ajoute au test sur les gains en résidus non-linéaires des équations de quantité de mouvement celui sur le gain des résidus des équations du PFD, que nous désignerons plus simplement par résidus PFD. Le même gain est demand´e pour les deux types de r´esidus. Au fil des essais, il est apparu que le gain en résidus non-linéaires est plus rapidement obtenu que celui sur les résidus PFD. D'autre part, nous avons constaté qu'à la différence des courbes de convergence en résidus non-linéaires, celles dédiées aux résidus PFD n'étaient en général pas monotones. Dans la majorité des cas, la baisse du niveau global des résidus au cours des itérations non-linéaires s'accompagne quelquefois de "trous", comme l'illustre la figure FIG. [10.9.](#page-136-0) Ceux-ci n'ont d'ailleurs pas tendance à s'estomper lorsque l'on augmente la valeur du coefficient

de masse ajoutée. Cependant, on constate que ces "sauts" ne se retrouvent pas forcément aux mêmes instants.

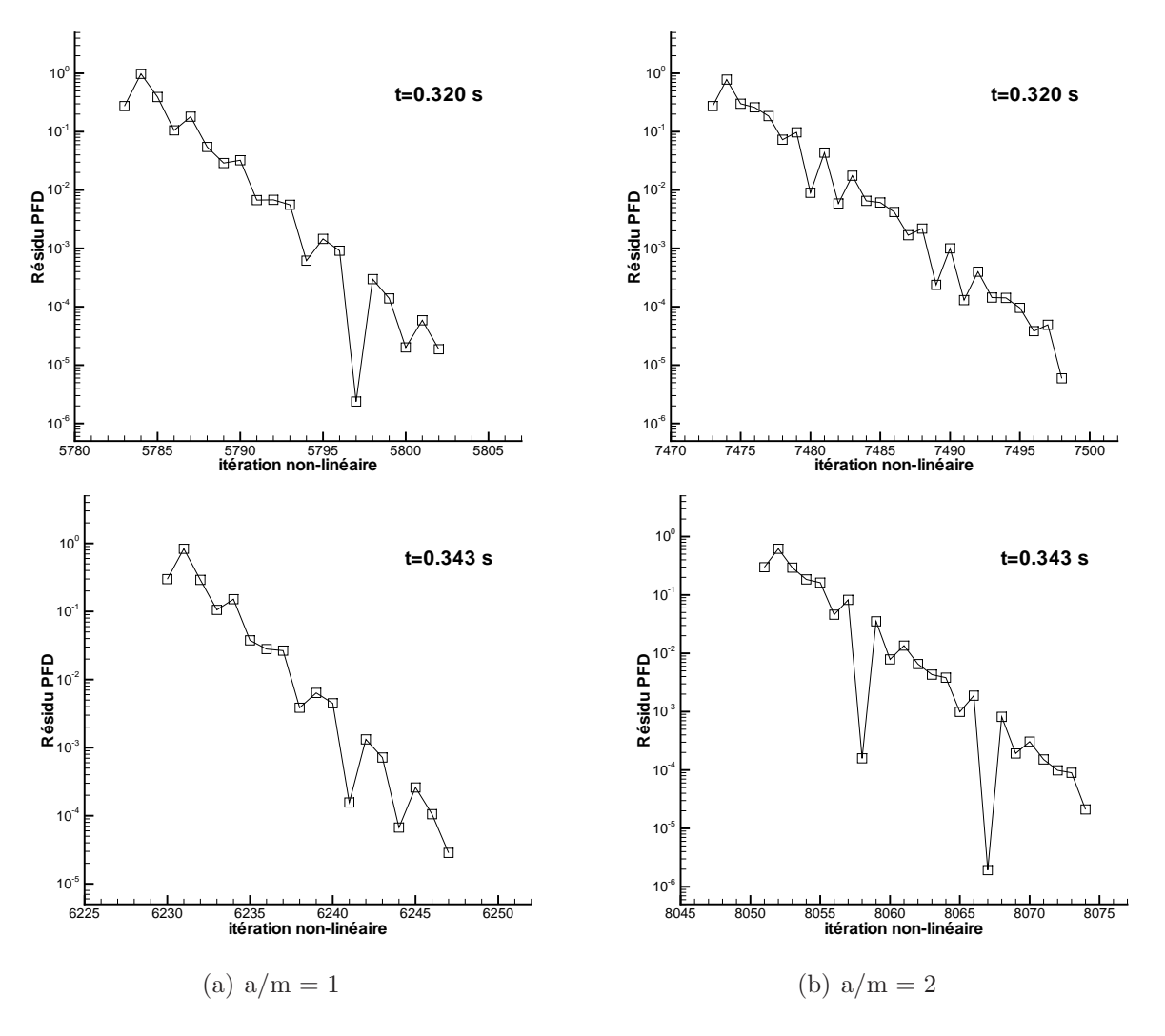

<span id="page-136-0"></span>FIGURE 10.9 – Convergence du résidu PFD

Comme on peut le constater sur la figure Fig. [10.10,](#page-137-0) l'accroissement du niveau de masse ajoutée choisi va de pair avec l'augmentation du nombre d'itérations non-linéaires nécessaires (et par conséquent le temps de calcul) pour réduire les résidus d'un niveau donné. Ces "trous" dans les courbes de convergence sont sûrement dus à la situation suivante : lors de la convergence simultanée des efforts et de l'écoulement, on passe par des états o`u les efforts non encore totalement converg´es sont en accord avec la position temporaire du corps (qui elle-même n'est pas encore totalement convergée). Quand cette situation apparaît, le résidu de l'équation du PFD devient très faible. Sur la courbe de convergence, il apparait alors ces plongeons caractéristiques. Même si la courbe n'est pas monotone, la tendance globale permet d'atteindre le gain en résidu souhaité. Ce comportement se retrouve aussi dans les simulations autour de corps déformables. Une courbe typique de convergence des résidus PFD est représentée sur la figure FIG. [10.11.](#page-137-1) Sur celle-ci, seule la convergence de 4 pas de temps est tracée. Le gain requis est de 3 ordres. Ces résultats

sont extraits des calculs réalisés sur le robot-anguille présentés à la section [15.4.](#page-229-0)

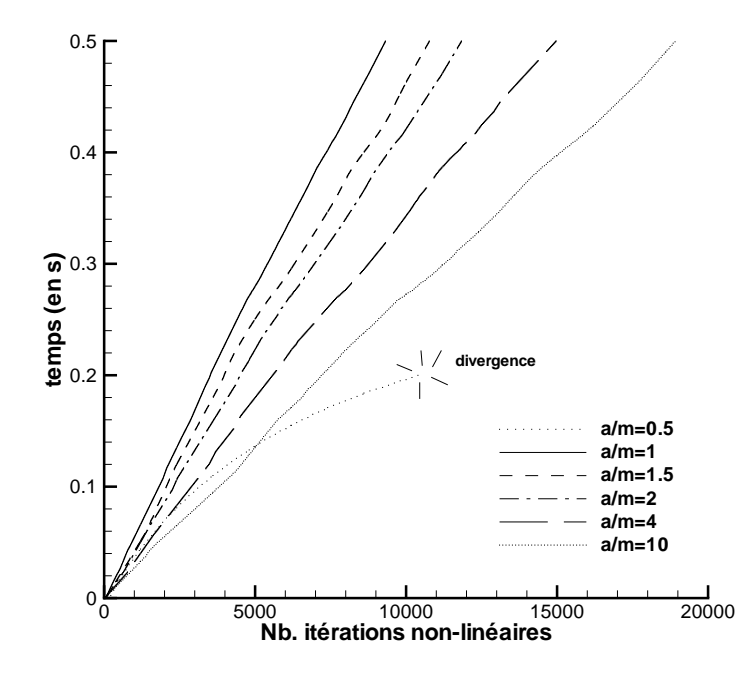

FIGURE 10.10 – Influence de la masse ajoutée sur le nombre d'itérations non-linéaires

<span id="page-137-0"></span>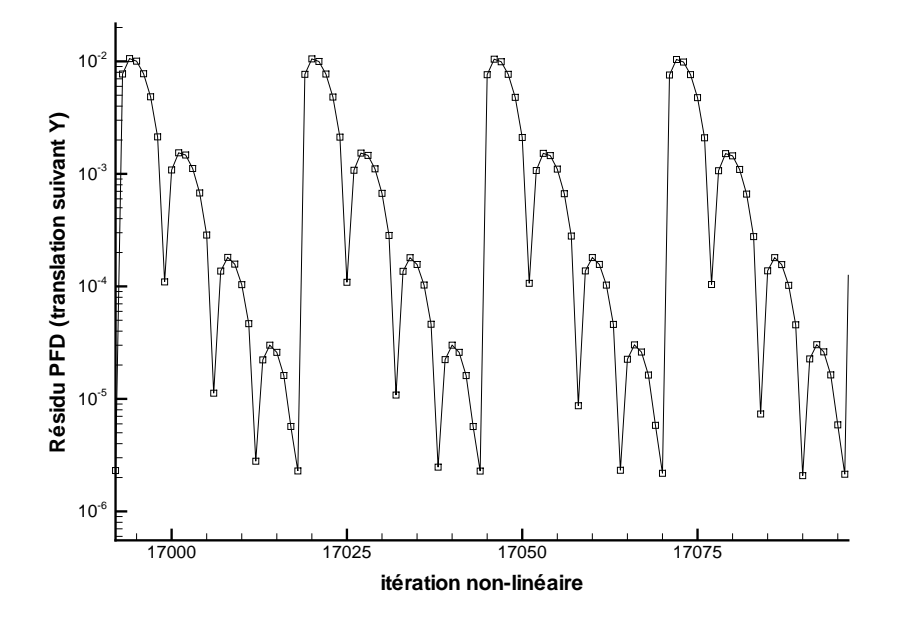

<span id="page-137-1"></span>FIGURE 10.11 – Exemple de courbe de convergence des résidus PFD pour un corps déformable

Des investigations supplémentaires seraient nécessaires pour tenter de mieux appréhender ces phénomènes et trouver un traitement permettant un gain en résidu plus rapide.

A partir des essais effectués, il ressort qu'un coefficient de masse ajoutée de 1 à 3 est suffisant pour stabiliser le couplage même si la convergence des résidus PFD n'est pas monotone. On peut noter que le coefficient de masse ajoutée que l'on utilise pour sousrelaxer les accélérations n'a nullement besoin d'être au moins égal à celui du cas réel. Par exemple, pour le cas du cylindre ayant une densité de 0.1, le "vrai" coefficient de masse ajoutée réduit vaut 10 (voir section [10.5\)](#page-140-0). Or un traitement avec une valeur de seulement 1 suffit `a stabiliser le couplage.

## 10.4 Synthèse

Dans un premier temps, l'examen du couplage faible a mis en évidence de gros problèmes de stabilité. Un couplage plus robuste a donc dû être employé. Pour cela, il a fallu travailler dans le "cœur" du solveur, i.e. dans la boucle non-linéaire, pour actualiser l'interaction écoulement-mouvement. Outre la résolution du PFD, cela a nécessité un réajustement des positions des corps à chaque itération non-linéaire. Cette étape de remaillage se caractérise toujours par des amplitudes de mouvements faibles puisqu'il s'agit uniquement d'un ajustement au cours d'un même pas de temps. Elle est systématiquement réalisée par une procédure analytique dont le coût CPU est insignifiant (repositionnement en bloc ou remaillage par pondération dans les cas où le repositionnement n'est pas autorisé). L'utilisation de la procédure de remaillage par ressort à chaque itération non-linéaire serait en effet très préjudiciable pour le temps de calcul. Ce couplage non-linéaire a donné entière satisfaction pour les simulations classiques de l'hydrodynamique (corps flottants, tenue à la mer, slamming, ...). Cependant pour des cas plus sévères, nous avons vu qu'il était nécessaire de procéder à un traitement particulier des équations du PFD pour parvenir à stabiliser l'interaction écoulement-mouvement lors des itérations non-linéaires.

Au passage, on peut noter l'intérêt pour ce genre de développement d'avoir accès à l'ensemble du code source. En effet, comme tous les autres travaux réalisés au cours de cette thèse, les modifications à l'intérieur de la boucle non-linéaire n'auraient pas pu être effectuées sur un code commercial dans lequel on ne peut gérer que les entrées-sorties.

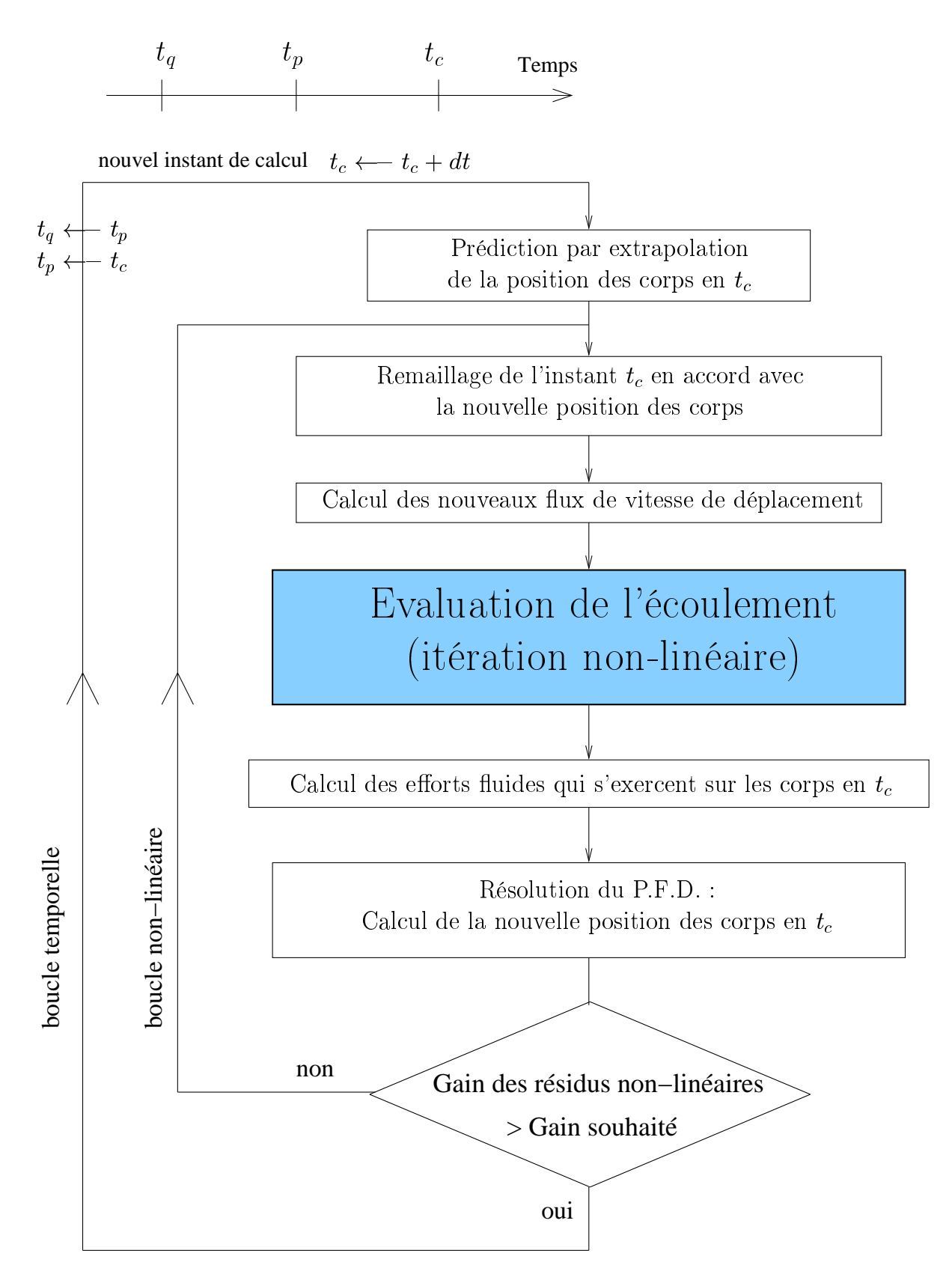

<span id="page-139-0"></span>FIGURE  $10.6$  – Algorithme du couplage non-linéaire

## <span id="page-140-0"></span> $10.5$  Exemple : Cylindre en mouvement accéléré

Ce premier exemple d'application a pour objectif d'illustrer le propos sur le couplage et la notion de masse ajoutée. On vérifiera dans le même temps que les simulations permettent de retrouver numériquement la valeur du coefficient de masse ajoutée, aussi bien dans le cas d'un mouvement imposé que d'un mouvement résolu.

#### 10.5.1 Introduction

Un corps en mouvement dans un fluide met en mouvement les particules fluides autour de lui. Pour accélérer, un corps aura besoin de "vaincre" l'inertie de ces particules fluides en plus de sa propre inertie. On comprend alors aisément pourquoi une partie de l'effort qu'exerce le fluide sur le corps va être linéairement dépendante de l'accélération du corps. Pour toutes autres conditions égales par ailleurs, un corps en accélération subira un effort résistant plus important (si vitesse et accélération ont le même sens). Pour mettre en évidence ce phénomène, on décompose classiquement l'effort  $\overrightarrow{f}$  qu'exerce le fluide sur le corps en une partie  $\bar{f}$  indépendante de l'accélération  $\gamma$  et une partie proportionnelle à  $\gamma$ appelée terme de masse ajoutée.

$$
\overrightarrow{f} = \overrightarrow{\overrightarrow{f}} - a \overrightarrow{\gamma}
$$

terme de masse ajoutée

### 10.5.2 Corps en accélération imposée : mise en évidence du terme de masse ajoutée

On se propose ici sur un cas simple, où l'effort dû à la masse ajoutée est parfaitement identifiable, de retrouver la valeur de ce coefficient. Pour cela, on considère un cylindre de diamètre D initialement immobile dans un fluide au repos de masse volumique  $\rho_F$ . A  $t = 0$ , on impose au cylindre une accélération  $\gamma_{imp}$  imposée.

On note  $\overrightarrow{n_v}$  le vecteur normé représentant la direction du mouvement. L'accélération algébrique  $\gamma$  est telle que :  $\overrightarrow{\gamma} = \gamma \overrightarrow{n_v}$  La force  $\overrightarrow{F}$  par unité de longueur qui s'exerce sur le cylindrepour ce type de mouvement est donnée par l'expression suivante ([\[94\]](#page-351-1) page 384) :

$$
\overrightarrow{F} = -\frac{1}{2}\rho_F C_d U^2 D \overrightarrow{n_v} - \frac{1}{4}\rho_F C_m \pi D^2 \gamma \overrightarrow{n_v}
$$

Notre étude se situe proche de l'instant initial où  $U \approx 0$ . Lorsque U tend vers 0, les théorèmes de Blasius et de Milne-Thompson donnent dans une approche potentielle que  $C_m \rightarrow 1$  et  $C_d \rightarrow 0$  (voir [\[94\]](#page-351-1) page 385). L'effort algébrique exercé sur le corps dans la direction du mouvement se limite alors uniquement au terme de masse ajouté :

$$
F(t = 0^+) = -\frac{1}{4} \rho_F C_m \pi D^2 \gamma_{imp}
$$
, avec  $C_m = 1$ 

Des calculs bidimensionnels ont été réalisés sur un cylindre de diamètre  $D = 1 m$ , avec un fluide de masse volumique  $\rho_F = 1 \ kq.m^{-3}$  pour différents maillages. L'accélération imposée pour  $t > 0$  est de 10 m.s<sup>-2</sup>. Les résultats sont rassemblés dans le tableau TAB. [10.1.](#page-141-0)

Les maillages considérés ont  $N1\times N2$  nœuds avec :

N1 : nombre de nœuds sur le cylindre

N2 : nombre de nœuds suivant r

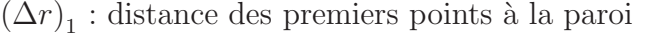

| Maillages |               | Effort initial | Coefficient de masse ajoutée |
|-----------|---------------|----------------|------------------------------|
| N1xN2     | $\Delta r$ ). |                | $C_m$                        |
| 50x25     | $16.10^{-4}$  | 7.96425        | 1.01404                      |
| 100x50    | $8.10^{-4}$   | 7.87234        | 1.00234                      |
| 200x100   | $4.10^{-4}$   | 7.85214        | 0.99976                      |
| 400x200   | $2.10^{-4}$   | 7.84800        | 0.99924                      |
| 800x400   | $1.10^{-4}$   | 7.84738        | 0.99916                      |

<span id="page-141-0"></span>TABLE 10.1 – Résultats à  $t = 0^+$  pour le cylindre à accélération imposée

La valeur de  $0^+$  est en réalité celle obtenue pour le premier pas de temps, i.e.  $5.10^{-3}s$ . Cependant, la valeur de l'effort F n'est pas sensiblement modifiée pour les pas de temps suivants (simulations effectuées sur 5 pas de temps).

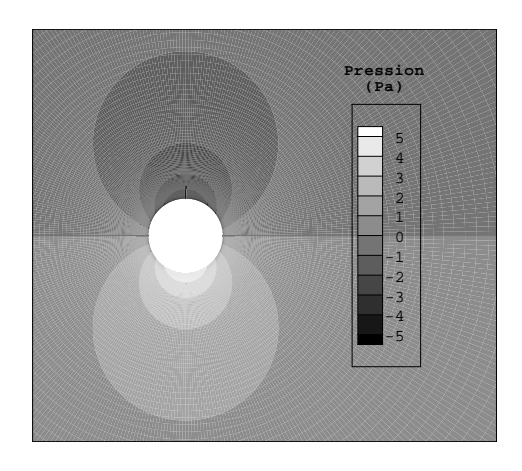

FIGURE 10.12 – Champ de pression à  $t = 0^+$ 

#### Conclusion

Le coefficient de masse ajoutée, obtenu par ces simulations, est donc bien cohérent avec celui donné dans la littérature, (aux erreurs de discrétisation près pour le solveur Navier-Stokes et aux erreurs de modélisation près pour la valeur obtenue par la théorie potentielle). On notera que même pour les maillages fins, la valeur de  $C_m$  n'est pas encore totalement convergée. Ceci est peut-être dû au caractère particulier de l'écoulement. En effet, on cherche à obtenir une valeur limite où les vitesses sont très faibles.

#### 10.5.3 Corps en chute libre

Un corps en mouvement libre lâché à vitesse nulle dans un champ de gravité  $\overrightarrow{g}$  aura une accélération initiale inférieure à  $\|\overrightarrow{g}\|$ . Ce déficit provient d'une part de la poussée

d'Archimède et d'autre part du terme de masse ajoutée.

Prenons le cas du cylindre décrit précédemment, de volume  $V_S = \pi D^2/4$ , homogène de masse volumique  $\rho$ , lâché à vitesse nulle dans un fluide au repos de masse volumique  $\rho_F = \rho/2.$ 

L'application du PFD en projection sur l'axe  $\vec{z}$  vertical ascendant  $(\vec{g} = -g\vec{z}, g > 0)$ donne pour  $t = 0^+$   $(\overrightarrow{\gamma} = \gamma \overrightarrow{z})$ :

$$
\rho V_S \gamma = \frac{-\rho V_S g}{\text{Poids}} + \frac{\frac{\rho V_S}{2} g}{\text{Poids}} + \frac{-\rho_F V_S C_m \gamma}{\text{Terme de masse ajoutée}}
$$

On obtient alors une accélération initiale de  $-$ 1  $\frac{1}{3}g$ , soit approximativement  $-0.3333g$ .

Une simulation de cette configuration sur le maillage  $400x200$  utilisé précédemment donne  $\gamma(t = 0^+) = -0.3334q$ . On retrouve bien la valeur attendue à 0.03\% près.

## Chapitre 11

# Mouvement et calculs avec surface libre

La mise en place des maillages mobiles nous a conduit tout d'abord à étudier précisément le comportement numérique d'un cas physique très simple, celui de l'hydrostatique. Cela fait l'objet de la première partie de ce chapitre. Ensuite, on s'intéressera au mouvement imposé d'un corps prismatique venant impacter une surface libre. Cet exemple mettra en relief les problèmes numériques rencontrés.

## 11.1 Hydrostatique sur maillage mobile

#### 11.1.1 Description du cas-test

L'objet de l'étude est le maintien de l'hydrostatique dans le cas d'un maillage mobile. Le problème physique considéré est très simple. Il s'agit de l'étude d'une surface libre au repos, caractérisée par un champ de vitesse identiquement nul et un champ de pression hydrostatique. Pour simplifier l'étude et comprendre les phénomènes, on va s'intéresser à un maillage orthogonal dont les faces restent parallèles à la surface libre. Ce maillage est animé d'une vitesse de déplacement  $\overrightarrow{U_d}$  constante au cours du temps. Etant donné la configuration du mouvement étudié, seule l'étude d'une couche verticale de cellules est n´ecessaire. Le moins que l'on puisse attendre d'un code Navier-Stokes est qu'il soit capable `a convergence, de maintenir cet ´etat d'´equilibre, aussi bien pour un maillage fixe que pour un maillage mobile par rapport `a l'espace physique. Ce cas n'est pas aussi trivial qu'il n'y paraît. D'une part, la discontinuité de la masse volumique à l'interface se retrouve dans le gradient de pression puisque l'on a  $\overrightarrow{grad}(P) = \rho \overrightarrow{g}$ . D'autre part, du fait de la mobilité du maillage, l'interface entre les deux fluides va évoluer par rapport au maillage. Le champ de pression, qui n'évolue pas dans l'espace physique, se retrouve ainsi modifié dans le domaine de calcul (voir FIG. [11.1\)](#page-144-0). De plus, la discrétisation spatiale va "diffuser" la discontinuité de contact entre les deux phases non-miscibles. On souhaite malgré cela garder l'équilibre entre  $\overrightarrow{grad}(P)$  et  $\rho \overrightarrow{g}$ . Ceci est résolu par un traitement particulier du gradient de pression et de la reconstruction de la pression aux faces prenant en compte des discontinuités de type hydrostatique (voir annexe [G\)](#page-335-0).
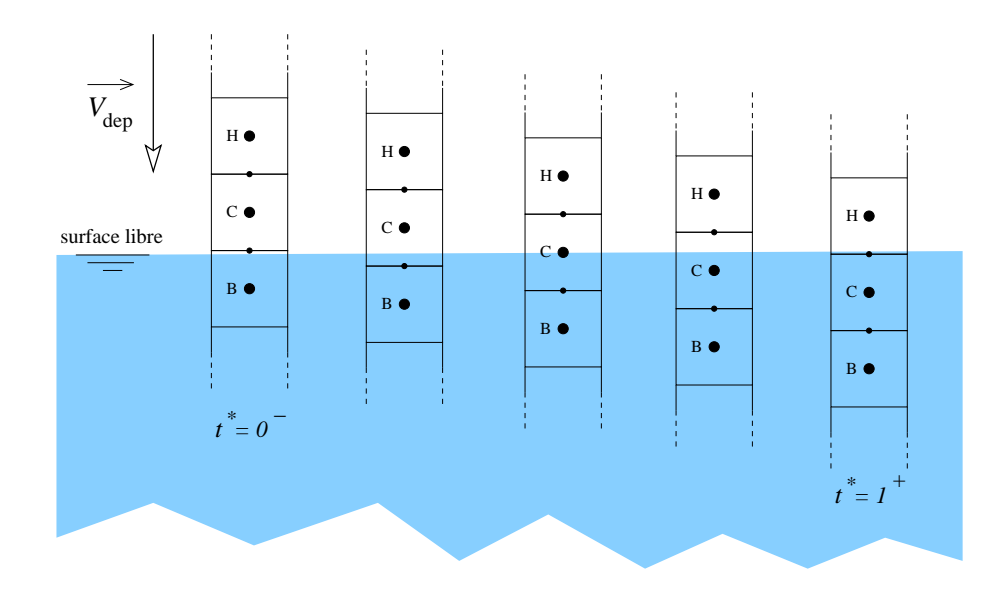

<span id="page-144-1"></span>FIGURE 11.1 – Mise en évidence du mouvement du maillage

## <span id="page-144-2"></span>11.1.2 Etude du cas "idéal"

On appelle cas "idéal", le cas analytique où la fonction de présence est évaluée par un schéma Donneur-Accepteur "idéal".

La géométrie de la portion de maillage considérée ainsi que les notations associées sont représentées sur la figure Fig. [11.2](#page-144-0) ci-contre.

On définit un temps adimensionnel  $t^*$ :

$$
t^* = (t - t_0) \frac{U_d}{h_C}
$$

La variation de  $t^*$  entre  $0^-$  et  $1^+$  correspond alors à la variation de t entre les instants  $t_0^-$  et  $t_4^+$  (voir Fig. [11.1\)](#page-144-1).

Convention :

La référence de pression est prise au niveau de l'interface :  $P(z=0)=0$ 

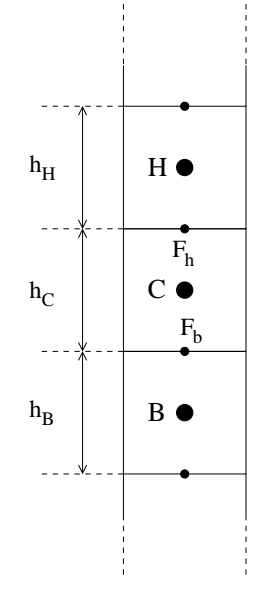

<span id="page-144-0"></span>Figure 11.2 – Notations

On note  $\rho_1$  et  $\rho_2$ , les masses volumiques des 2 phases non-miscibles.

Le fluide noté 1 est le plus lourd (zone  $z < z_{SL}$ ).

Le fluide noté 2 est le plus léger (zone  $z > z_{SL}$ ).

 $\alpha$  désigne la fonction de présence (eau  $\Leftrightarrow \alpha = 1$ , air  $\Leftrightarrow \alpha = 0$ ).

La masse volumique  $\rho$  associée à  $\alpha$  représente la masse volumique moyenne dans la cellule considérée. Lorsque la surface libre ne coïncide pas avec une face du maillage, il va exister des cellules ayant des masses volumiques interm´ediaires entre celles des deux fluides non-miscibles. Pour ces cellules-là, la pression obtenue ne pourra donc pas être la valeur moyenne de la pression réelle dans cette cellule. En effet, l'évolution de la pression réelle dans ces cellules n'est pas linéaire mais composée de portions de droites de pentes respectives  $\rho_1 q$  et  $\rho_2 q$ . Ceci est inévitable dans la mesure où la discrétisation spatiale génère une perte d'information quant à la répartition des différentes phases à l'intérieur de la cellule (voir Fig. [11.3\)](#page-145-0).

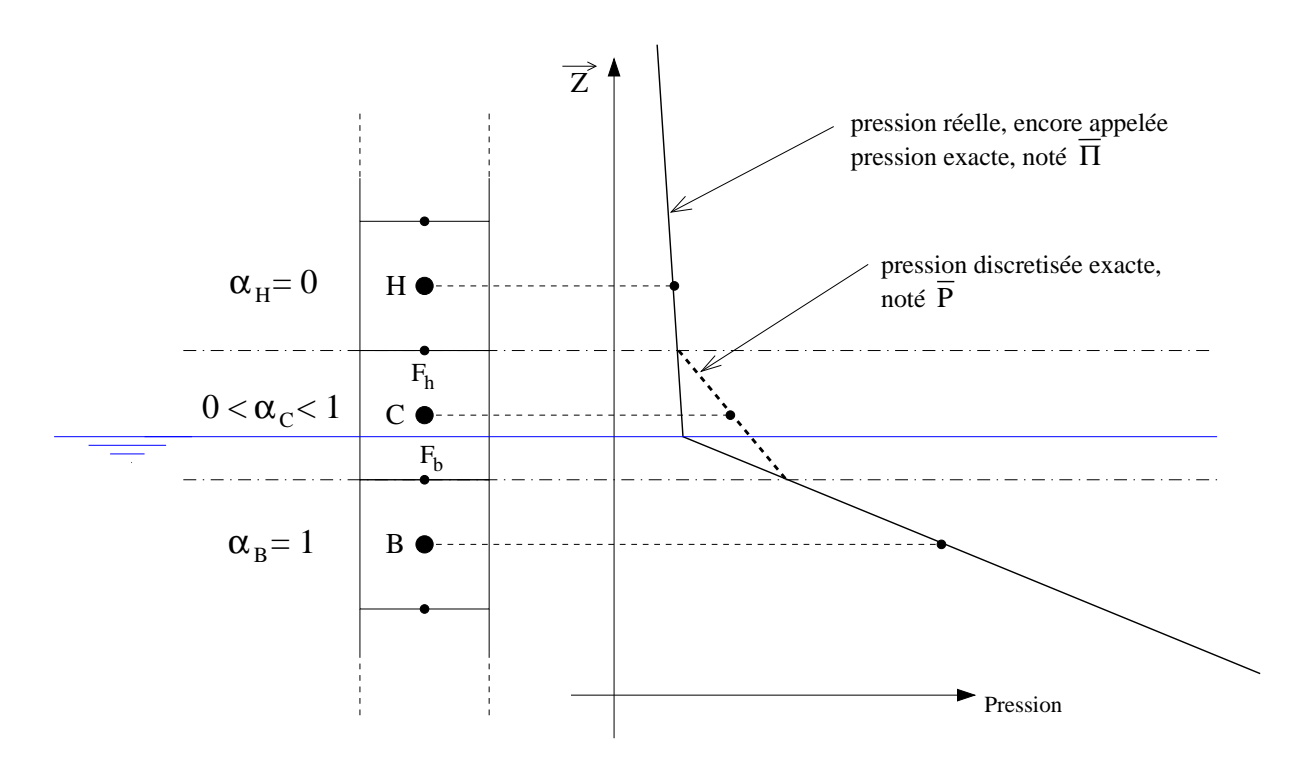

<span id="page-145-0"></span>FIGURE 11.3 – Pression réelle et pression exacte discrétisée

Dans le cas d'un schéma Donneur-Accepteur "idéal", la fonction de présence aux différents points évolue de la manière suivante :

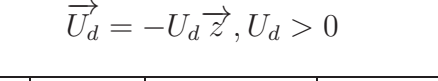

$$
\overrightarrow{U_d} = U_d \overrightarrow{z}, U_d > 0
$$

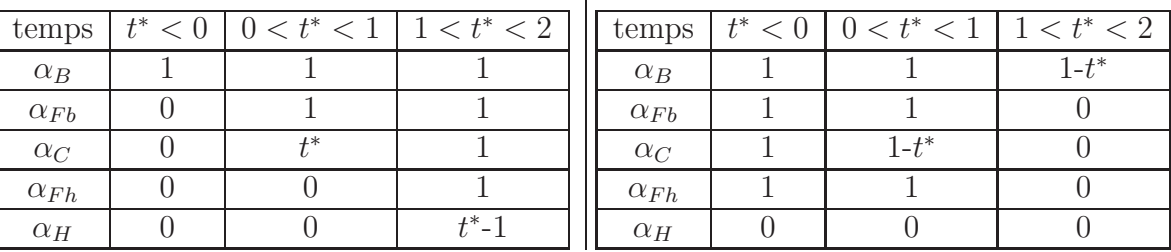

Etudions alors l'évolution des différentes quantités (pression et gradient de pression).

#### Evaluation de la pression au centre de cellule

Par définition de la méthode de calcul des gradients prenant en compte les discontinuités de type hydrostatique, on a :

$$
\left. \frac{\overrightarrow{grad}(P) \cdot \overrightarrow{z}}{\rho} \right|_{Fb} = \frac{P_C - P_B}{\hat{\rho}_{Fb} \left( \frac{h_C + h_B}{2} \right)} \qquad \text{avec } \hat{\rho}_{Fb} = \frac{\rho_B h_B + \rho_C h_C}{h_B + h_C}
$$
\n
$$
\left. \frac{\overrightarrow{grad}(P) \cdot \overrightarrow{z}}{\rho} \right|_{Fh} = \frac{P_H - P_C}{\hat{\rho}_{Fh} \left( \frac{h_H + h_C}{2} \right)} \qquad \text{avec } \hat{\rho}_{Fh} = \frac{\rho_H h_H + \rho_C h_C}{h_H + h_C}
$$

On en déduit :

$$
\left. \frac{\overrightarrow{grad}(P) \cdot \overrightarrow{z}}{\rho} \right|_{Fb} = 2 \frac{P_C - P_B}{\rho_B h_B + \rho_C h_C} \qquad \left. \frac{\overrightarrow{grad}(P) \cdot \overrightarrow{z}}{\rho} \right|_{Fh} = 2 \frac{P_H - P_C}{\rho_H h_H + \rho_C h_C}
$$

En supposant que l'on sache calculer de manière exacte les pressions hydrostatiques  $P_H$ et  $P_B$  à partir des conditions aux limites en haut et en bas du domaine (non représenté ici), on a dans le cas  $\overrightarrow{U_d} = -U_d \overrightarrow{z}, U_d > 0$ :

$$
P_B = \rho_1 g \frac{h_B}{2} + t^* \rho_1 g h_C
$$
  
 
$$
P_H = -\rho_2 g \frac{h_H}{2} - (1 - t^*) \rho_2 g h_C
$$
  
 De plus : 
$$
\rho_C = \rho_2 + t^* (\rho_1 - \rho_2)
$$

L'équation de pression dans le cas de l'hydrostatique écrite au point  $C$  se restreint à un  $\epsilon$ quilibre entre les flux de  $\frac{\overrightarrow{grad}(P)}{q}$  $\frac{a(P)}{\rho}$  à travers les 2 faces  $F_b$  et  $F_h$ . En effet, la somme des flux de  $\overrightarrow{g}$  à travers les faces de la cellule est nulle, puisque  $\overrightarrow{g}$  est constant.

La traduction de cet équilibre nous permet d'en déduire après simplification :

$$
P_C = \frac{gh_C}{2} \left[ -\rho_2 + (\rho_1 + \rho_2) t^* \right] = \frac{gh_C \rho_1 t^* - gh_C \rho_2 (1 - t^*)}{2}
$$

Avec l'expression de  $P_C$  obtenue, on retrouve bien a posteriori l'égalité des flux de  $\frac{q_{rad}(P)}{q}$ ρ et de  $\overrightarrow{g}$  sur les faces  $F_b$  et  $F_h$ .

#### Evaluation du gradient de pression

Là encore, la méthode de reconstruction particulière aux faces pour prendre en compte les discontinuités hydrostatiques donne par définition :

$$
P_{F_b} = \frac{P_C h_B \rho_B + P_B h_C \rho_C}{h_B \rho_B + h_C \rho_C} \qquad P_{F_h} = \frac{P_H h_C \rho_C + P_C h_H \rho_H}{h_C \rho_C + h_H \rho_H}
$$

En utilisant les deux expressions de  $P_C$  obtenues précédemment, il vient :

$$
P_{F_b} = P_B - \frac{\rho_B g h_B}{2} = t^* \rho_1 g h_C \qquad P_{F_h} = P_H + \frac{\rho_H g h_H}{2} = -(1 - t^*) \rho_2 g h_C
$$

Or, par définition (méthode de Gauss pour le calcul des gradients), on a :

$$
\overrightarrow{grad}(P)\Big|_{C} \cdot \overrightarrow{z} = \frac{P_{F_h} - P_{F_b}}{h_C}
$$
  
D'où 
$$
\overrightarrow{grad}(P)\Big|_{C} \cdot \overrightarrow{z} = -[\rho_2 + t^* (\rho_1 - \rho_2)] g = -\rho_C g
$$

Remarque : on retrouve des résultats similaires pour une vitesse de déplacement  $U_d > 0$ .

#### Bilan

Avec un schéma Donneur-Accepteur idéal qui ne perd finalement pas d'information sur la position de la surface libre dans ce cas monodimensionnel, les méthodes de reconstruction des pressions aux faces  $P_f$  pour le calcul des gradients, ainsi que des quantités  $\overrightarrow{grad}(P) \cdot \overrightarrow{n}$ ρ  $\Big\vert_f$  permettent bien d'obtenir le champ de pression exact discrétisé sur des maillages orthogonaux dont les faces horizontales sont parallèles à la surface libre. Ceci n'est pas surprenant puisque les schémas de reconstruction ont été construits pour traiter les discontinuités de type hydrostatique. Ce n'est pas le cas si on utilise une méthode classique de reconstruction comme dans le cas mono-fluide.

## 11.1.3 Etude du cas "réel"

#### Description

Dans la réalité, le schéma pour l'équation de la fonction de présence ne va pas être identique au schéma Donneur-Accepteur idéal, même si l'on utilise des schémas particuliers s'inspirant de cette méthode. Ainsi, une certaine diffusion va apparaître et le passage de l'interface ne sera pas limité à une cellule. La simulation d'écoulement en présence de surface libre nécessite d'utiliser des schémas compressifs pour obtenir une bonne description de l'interface. Dans le code **ISIS**, 3 schémas de ce type ont été implantés (CICSAM, HRIC, IGDS). Un quatrième, nommé MGDS est basé sur IGDS mais dégénère en GDS lorsque les nombres de Courant deviennent trop importants (cf. section [2.7\)](#page-48-0). Ces schémas sont tous basés sur une reconstruction particulière de la fonction de présence aux faces. Cette reconstruction "compressive" permet d'´eviter une diffusion importante de l'interface. Pour être compressifs, ces schémas ont besoin d'être limités en nombre de Courant. On considère alors un maillage orthogonal dont les faces horizontales sont parallèles à la surface libre, se déplaçant à une vitesse constante  $U_d < 0$ . Ce cas est donc complètement similaire au cadre d'étude précédent à la section [11.1.2.](#page-144-2) On étudie l'évolution temporelle des quantités cellulaires et faciales (pression, concentration, ...) de la cellule C, particulièrement lorsque la surface libre traverse celle-ci. La surface libre est initialement positionnée en  $z = -0.5$  m sur le maillage initial. On applique à ce maillage une vitesse de déplacement égale à  $-1 \, m.s^{-1}$  (voir FIG. [11.4\)](#page-148-0).

On note  $t_0$  l'instant où la surface libre "théorique" traverse la face inférieure  $(F_b)$  de la cellule C étudiée :  $t_0 = 0.5 s$ .

On note  $t_1$  l'instant où la surface libre "théorique" traverse la face supérieure  $(F_h)$  de la cellule C étudiée :  $t_1 = 0.6 s$ .

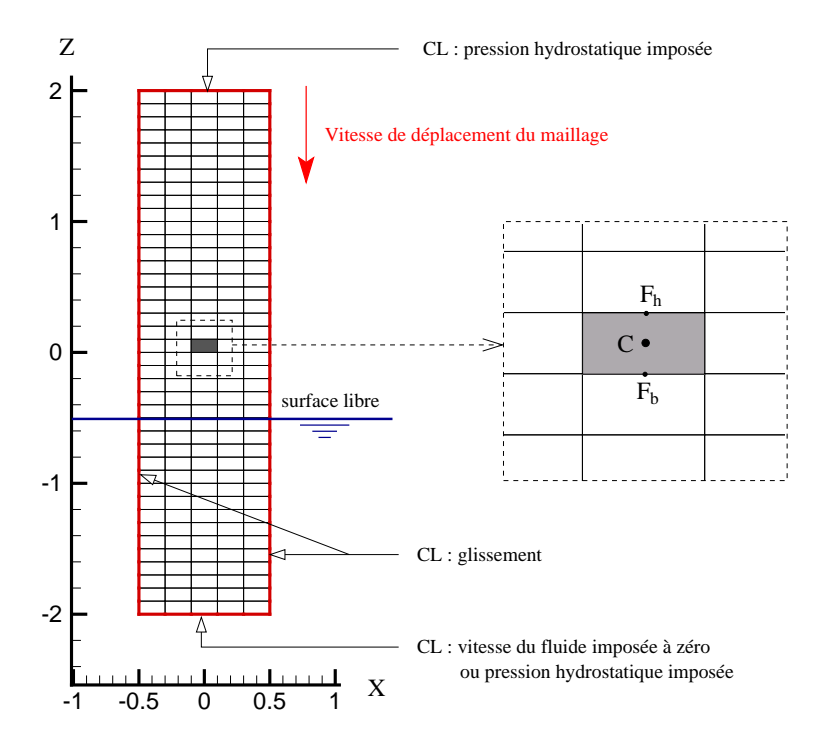

<span id="page-148-0"></span>Figure 11.4 – Visualisation de la configuration de calcul

A chaque pas de temps, les résidus des équations de quantité de mouvement et de pression peuvent être pratiquement descendus au zéro machine, ce qui n'est pas le cas du résidu Max de l'équation de transport de la fonction de présence. En effet, durant le passage de la surface libre à travers les faces, ce dernier reste bloqué à un niveau qui dépend du schéma employé et du nombre de Courant. Ceci est dû aux bornages de la fonction de présence lorsque les schémas de discrétisation ne maintiennent pas  $\alpha_C$  entre 0 et 1. Ceci est particulièrement vrai pour le schéma CICSAM lors des comparaisons effectuées.

Remarque : on vérifie que dans le cas  $U_d > 0$  avec une surface libre positionnée en  $z = 0.5$  m, les résultats sont bien symétriques au cas étudié.

La condition aux limites utilisée pour la partie inférieure du maillage (vitesse ou pression imposée) n'a pas d'influence sur les résultats (sauf sur le champ de pression avec le schéma CICSAM comme nous le verrons plus loin). Ceux donnés sans précision supplémentaire sont relatifs à la condition de vitesse imposée.

#### Etude de la fonction de présence

Les simulations montrent que l'évolution de la fonction de présence sur la face supérieure  $(\alpha_{Fh})$  est identique à celle obtenue sur la face inférieure  $(\alpha_{Fh})$  mis à part le décalage temporel de 0.1s. Ainsi, on ne s'intéresse dans cette partie qu'à  $\alpha_{Fb}$  et  $\alpha_C$ .

Les figures FIG. [11.5](#page-149-0) et FIG. [11.6](#page-149-1) comparent les résultats obtenus à partir des différents schémas, ceci pour des nombres de Courant de 0.1 et 0.25. Par rapport au schéma donneuraccepteur idéal, CICSAM apparaît ici comme le plus performant suivi de IGDS, HRIC et GDS. Cependant, CICSAM est le schéma qui se dégrade le plus en proportion lorsque l'on passe de  $Co = 0.1$  à  $Co = 0.25$ .

Il n'est pas étonnant de retrouver GDS en dernier car celui-ci ne possède pas de propriétés compressives. Par contre, on peut noter le bon comportement de celui-ci dans la reconstruction de  $\alpha_F$  après le passage de la face (pour  $t > 0.6 s$ ).

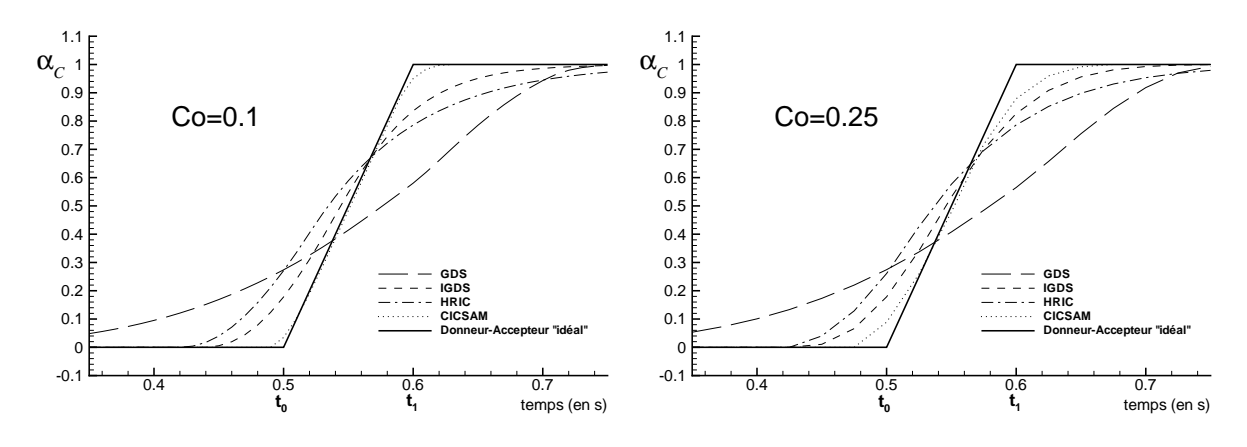

<span id="page-149-0"></span>FIGURE  $11.5$  – Evolution de la fonction de présence au point C

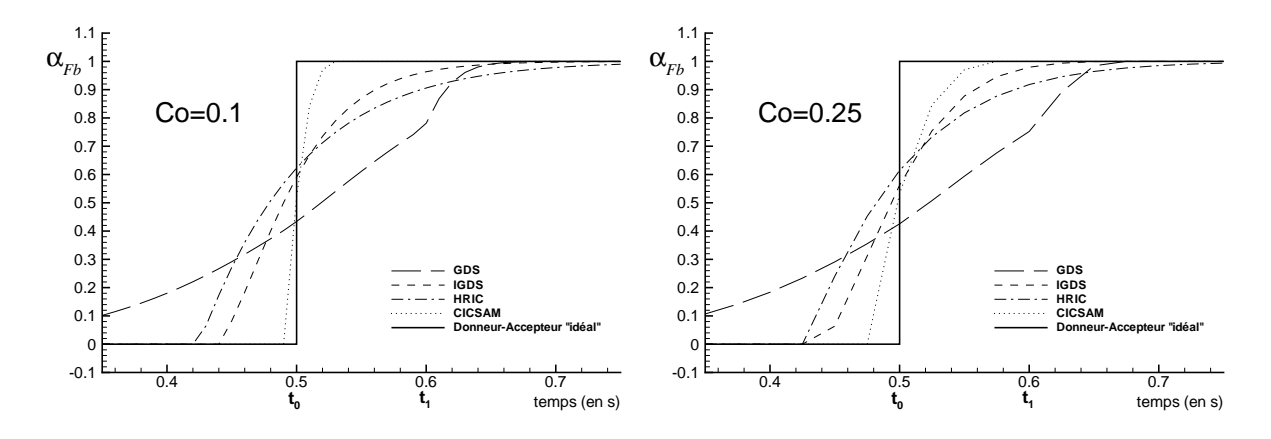

<span id="page-149-1"></span>FIGURE  $11.6$  – Evolution de la fonction de présence sur la face Fb

La figure FIG. [11.7](#page-150-0) permet de visualiser la répartition de la fonction de présence après un temps de simulation de  $2 s$  pour les schémas IGDS et CICSAM. Durant la simulation, la surface libre a été traversée par une vingtaine de mailles. Cette représentation est intéressante car elle corrobore les remarques faites précédemment. En effet, on retrouve un niveau de diffusion de la fonction de présence légèrement plus faible pour le schéma

CICSAM que celui d'IGDS. Cette figure apporte aussi des renseignements supplémentaires sur le comportement des deux schémas. En effet, on s'apercoit que le niveau  $\alpha = 0.5$  ne se situe pas en  $z = 0.5$  mais à un niveau inférieur avec CICSAM. On constate donc une perte du fluide inférieur au cours de la descente du maillage assez prononcé pour ce schéma, alors que celle-ci n'est même pas visible pour IGDS sur cette configuration. Bien que CICSAM donne de très bons résultats au niveau de l'évolution de la fonction de présence, les forts niveaux de résidus Max lors du passage d'une maille au travers de la surface libre liée au bornage se traduisent par une modification de la position de la surface libre.

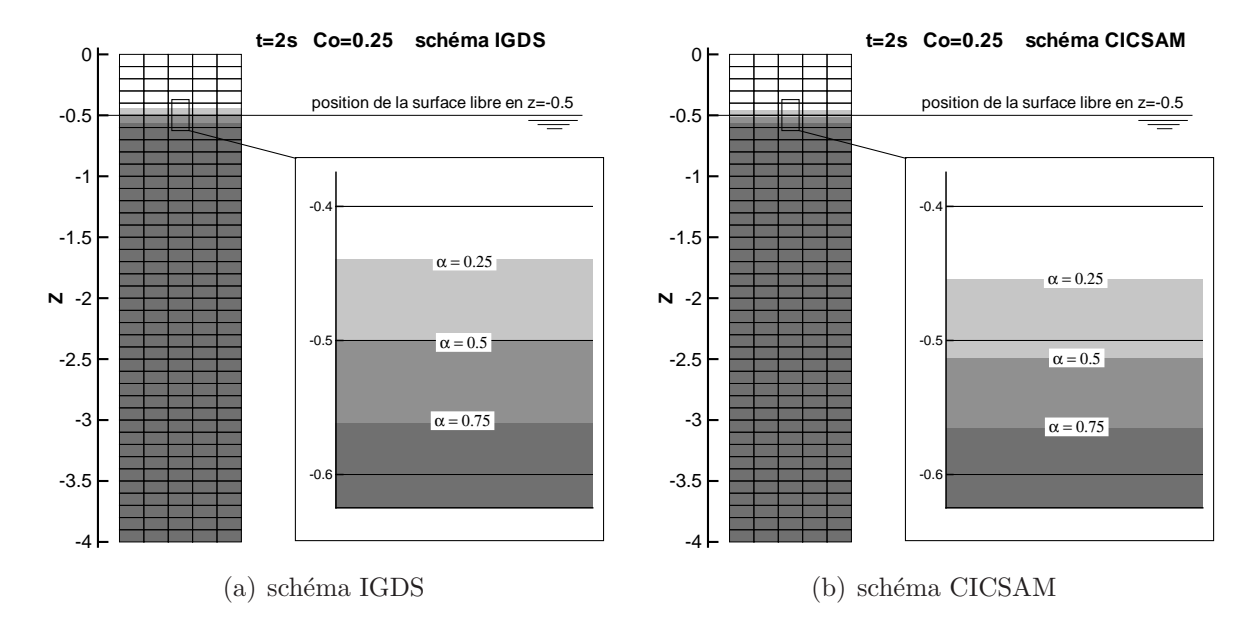

<span id="page-150-0"></span>FIGURE 11.7 – Visualisation de la fonction de présence  $(U_d < 0)$ 

#### Etude de la pression

Quel que soit le schéma utilisé, on remarque sur la figure FIG.  $11.8(a)$  $11.8(a)$  que l'équilibre hydrostatique entre  $\overrightarrow{grad}(P)$  et  $\rho \overrightarrow{g}$  est parfaitement maintenu numériquement alors que la fonction de présence est alors diffusée sur plus d'une maille. En effet, le gradient de pression reste toujours égal à  $\rho \overrightarrow{g}$  au cours du passage de l'interface. Notons tout de même un petit bémol pour le schéma CICSAM lorqu'une condition de pression imposée est requise sur la partie inférieure du maillage. Dans ce cas, on observe une déviation par rapport à la valeur théorique de −1 (voir Fig. [11.8\(](#page-151-0)b)). Ce n'est pas étonnant : comme nous l'avons vu précédemment, ce schéma a tendance à faire diminuer la position de la surface libre. De ce fait, si l'on impose une pression hydrostatique basée sur le niveau d'eau théorique aux deux extrémités, l'équilibre hydrostatique ne peut plus être assuré. Examinons maintenant le niveau de pression au centre de la cellule C au cours du temps. Le graphique FIG. [11.9](#page-151-1) illustre l'évolution de  $P_C$  pour les différents schémas. Etant données les fortes variations de  $P_{C}$ , il est préférable pour comparer les schémas de s'intéresser au niveau d'erreur de la pression calculée par rapport à la pression obtenue à partir du schéma

Donneur-Accepteur idéal (appelée pression exacte discrétisée). Notons que cette pression

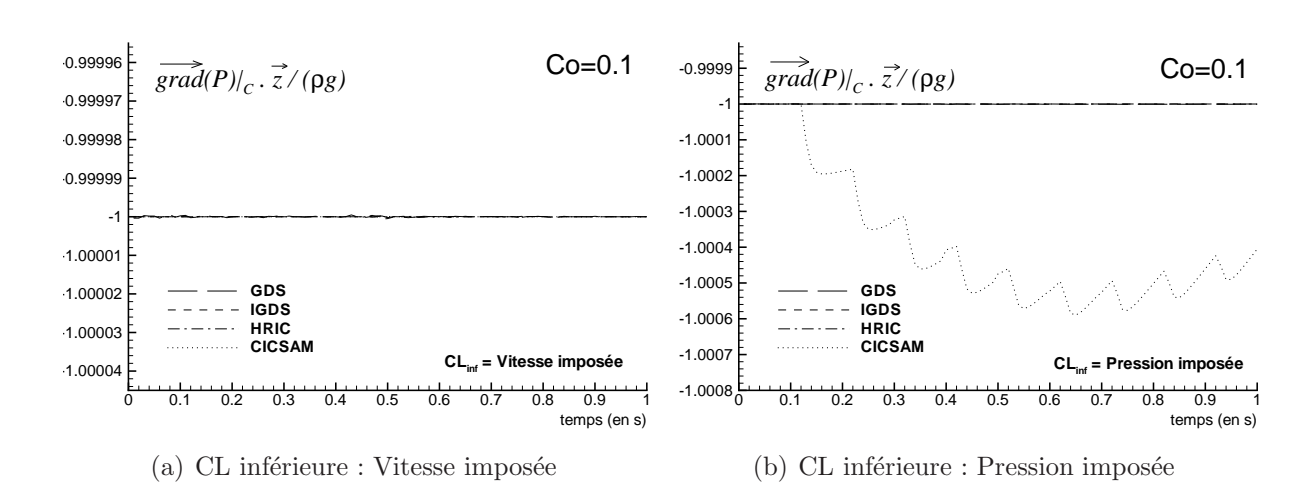

<span id="page-151-0"></span>Figure 11.8 – Equilibre hydrostatique au niveau de la cellule

est égale à la pression réelle, sauf lors du passage de l'interface à travers la cellule. C'est ce qui est fait sur le graphique Fig. [11.10.](#page-152-0)

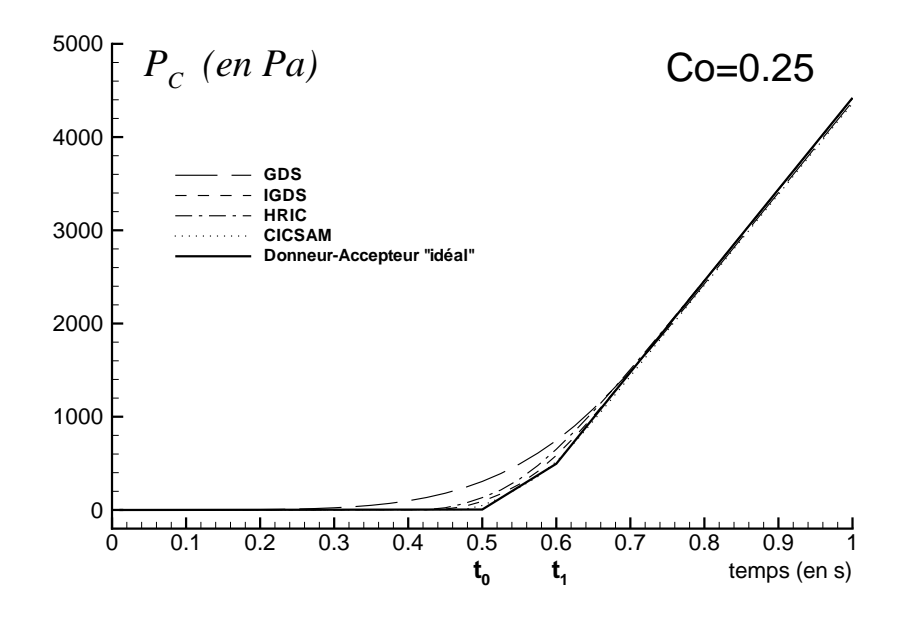

<span id="page-151-1"></span>FIGURE  $11.9$  – Evolution de la pression en C

On découvre alors que même si le schéma CICSAM a les écarts les plus faibles lors du passage de l'interface au travers de la cellule, il est le seul pour un nombre de Courant de 0.1 à ne pas reconverger vers la pression réelle après le passage de l'interface. Pour les autres sch´emas, le classement par ordre de plus faible niveau d'erreur est le suivant : IGDS, HRIC, GDS. Ce classement est identique au regard de l'évolution en temps de  $\alpha_C$ et  $\alpha_{Fb}$ . Pour Co = 0.25, le schéma GDS possède aussi des niveaux de saturation assez importants qui se retrouvent sur la figure FIG. [11.10.](#page-152-0) L'écart à la pression discrétisée exacte est une conséquence de la modification du niveau  $\alpha = 0.5$  par rapport au niveau théorique de la surface libre.

On retrouve les mêmes phénomènes lorsque l'on trace la variation temporelle de la pression

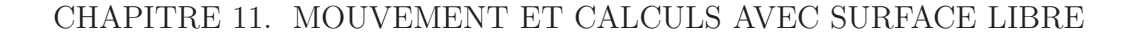

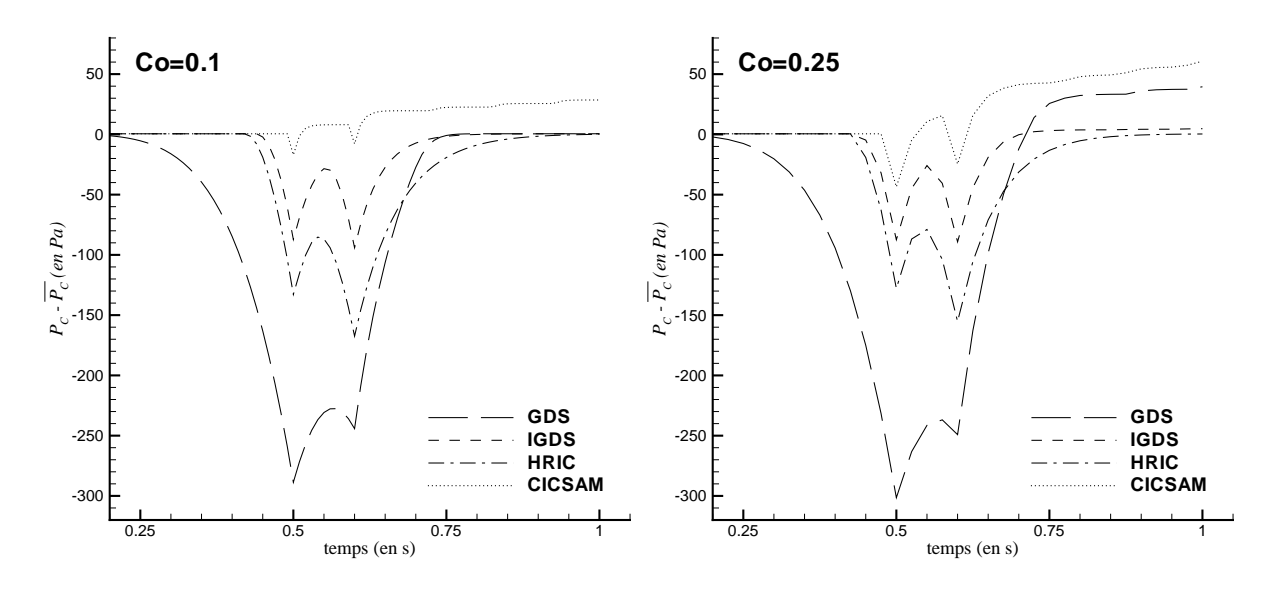

<span id="page-152-0"></span>FIGURE 11.10 – Ecart entre la pression calculée P et la pression discrétisée exacte  $\overline{P}$  en  $\mathcal{C}$ 

au centre de la cellule  $C$  en fonction du temps (voir FIG. [11.11\)](#page-152-1).

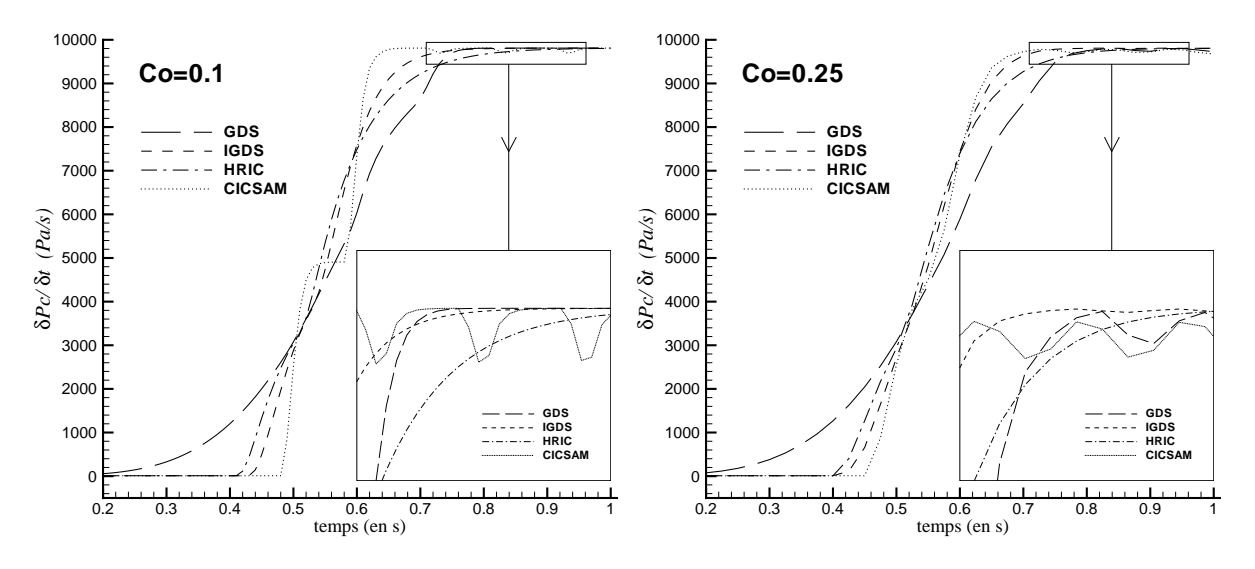

<span id="page-152-1"></span>FIGURE 11.11 – Evolution de la dérivée temporelle selon  $U_d$  de la pression calculée en C

Tous les 0.1 s, c'est-à-dire à chaque passage d'une face au travers de la surface libre, on observe pour le schéma CICSAM un saut de  $\delta P_C/\delta t$ . Ces sauts sont une conséquence d'une légère modification de la position de la surface libre lors du passage d'une face. On retrouve aussi ces sauts caractéristiques avec le schéma GDS pour un nombre de Courant de 0.25.

#### Etude de convergence en maillage

A partir du maillage M1 utilisé jusqu'à présent, on forme trois autres grilles (respectivement notées M2, M3 et M4) en multipliant à chaque fois par 3 le nombre de cellules dans la direction verticale (voir Fig. [11.12\)](#page-153-0). Le fait de diviser chaque cellule en trois permet de conserver sur chaque grille une cellule d'étude dont le centre se situe en  $z = 0.55$ (ce qui n'aurait pas été le cas d'une division en deux cellules).

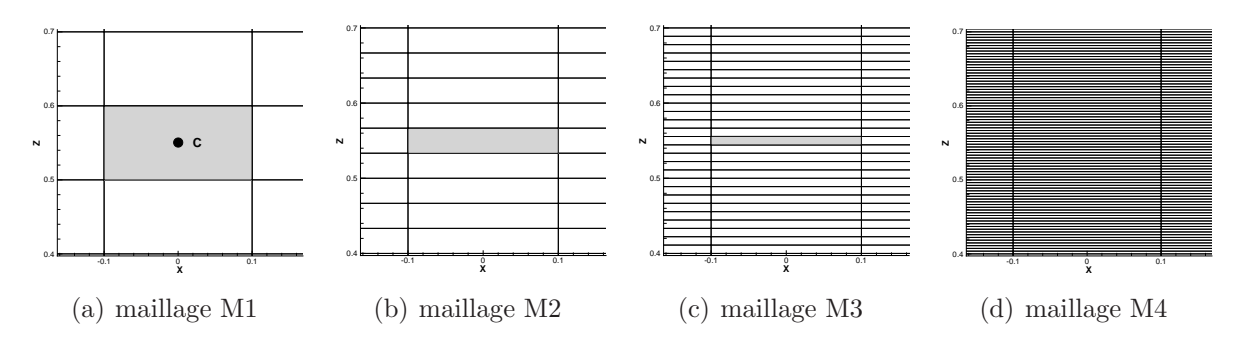

<span id="page-153-0"></span>FIGURE  $11.12$  – Mise en évidence des différents maillages étudiés

On teste alors la même configuration que précédemment avec  $U_d = -1 \, m.s^{-1}$  et à nombre de Courant constant  $(Co = 0.25)$ . Pour chaque niveau de grille, le pas de temps est donc divis´e par 3. Le sch´ema utilis´e est IGDS. On peut alors tracer les courbes d'erreur par rapport à la pression exacte pour les différents maillages (FIG. [11.13\)](#page-153-1).

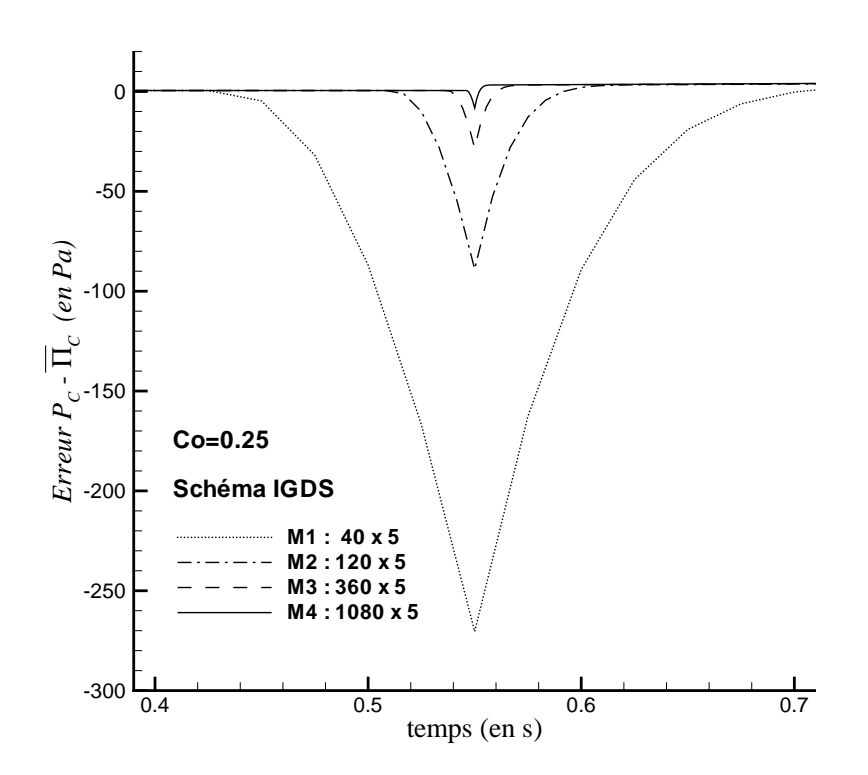

<span id="page-153-1"></span>FIGURE 11.13 – Erreur sur la pression  $P_C$  lors de la traversée de la surface libre

Les niveaux maximum d'erreur sont rassemblés dans le tableau TAB. [11.1](#page-154-0) et représentés FIG. [11.14.](#page-154-1) Un calcul d'ordre de convergence montre que la précision est d'ordre 1 (erreur proportionnelle à la hauteur  $h$  de la maille).

CHAPITRE 11. MOUVEMENT ET CALCULS AVEC SURFACE LIBRE

| maillage                                                                 |  | $M2$ $M3$ $M4$ |  |
|--------------------------------------------------------------------------|--|----------------|--|
| Erreur Max. $ P_C - \overline{\Pi}_C $ en Pa   270.4   88.9   28.4   8.2 |  |                |  |

<span id="page-154-0"></span>TABLE  $11.1$  – Erreur Max.

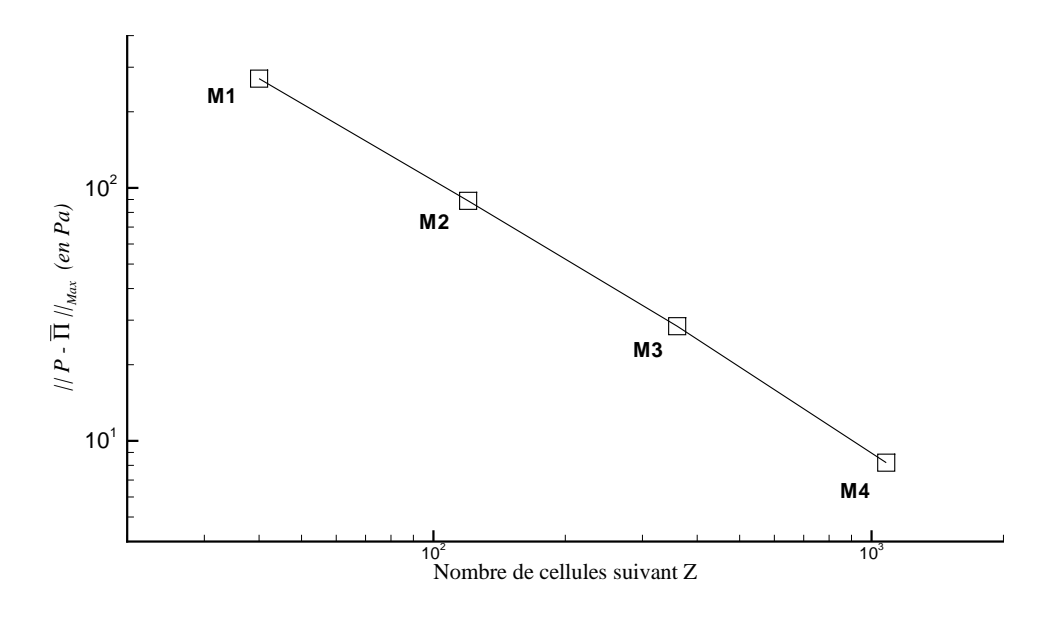

<span id="page-154-1"></span>FIGURE 11.14 – Courbe de convergence en maillage sur  $P<sub>C</sub>$  au passage de la surface libre

La figure FIG. [11.15](#page-155-0) analyse l'écart entre la pression exacte discrétisée et la pression exacte. On montre alors que l'erreur est  $O(h)$  étant donné que :

$$
||\overline{P} - \overline{\Pi}||_{Max} = (\rho_1 - \rho_2) \frac{g}{2} h_C
$$

La pression exacte discrétisée est le mieux vers quoi peuvent tendre les schémas utilisés. Il est donc normal d'obtenir numériquement une précision qui ne soit pas d'ordre supérieure  $\lambda$  1. Par contre, on constate bien que la méthode est consistante.

#### Bilan

L'étude du cas réel nous a permis de comparer les performances et les problèmes  $éventuels des différents schémas de discretisation de la fonction de présence disponible$ dans le code de calcul. Bien que le schéma CICSAM s'avère être le moins diffusif pour les faibles nombres de Courant, celui-ci est sujet à de forts niveaux de saturations qui se traduisent par une déviation de la position de la surface libre. Cela est bien entendu préjudiciable car cela engendre une perte de masse et une modification du champ de pression. Mis à part ces problèmes, nous avons montré que le schéma de reconstruction du gradient de pression permettait de conserver l'équilibre hydrostatique entre  $\overrightarrow{grad}(P)$  et  $\rho \overrightarrow{g}$ , même pour une fonction de présence plus diffuse que dans le cas Donneur-Accepteur idéal. De plus, la consistance des méthodes pour le champ de pression a pu être mise en évidence.

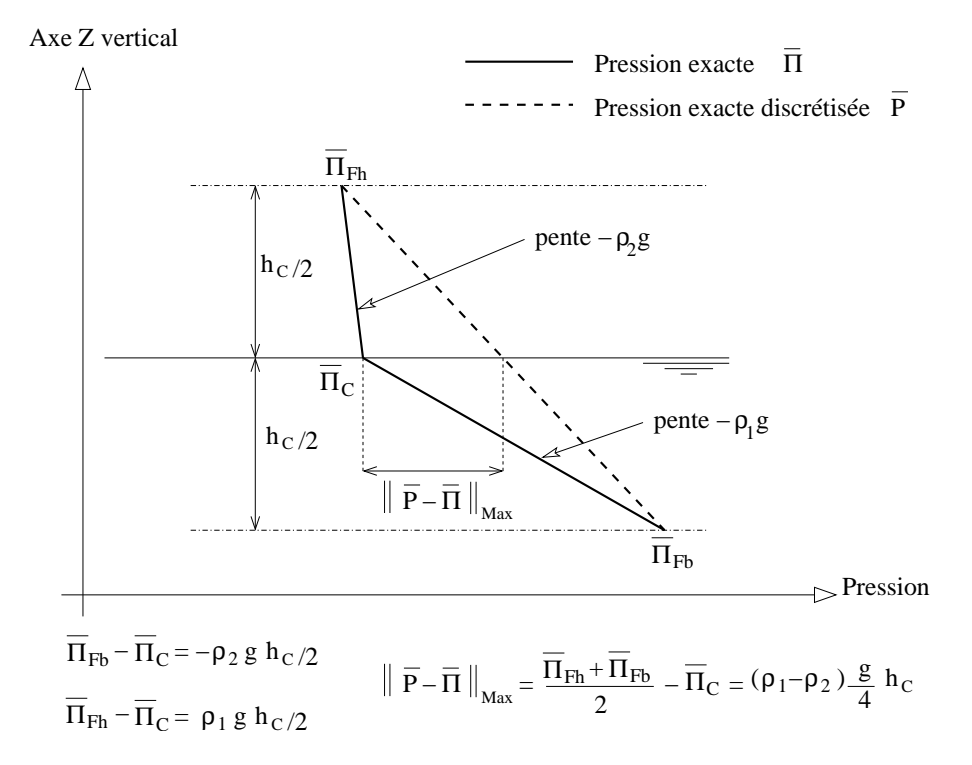

<span id="page-155-0"></span>FIGURE 11.15 – Erreur Max entre la pression exacte discrétisée et la pression exacte

La précision d'ordre 1 sur le niveau de pression au passage de l'interface a aussi pu être retrouvée.

IGDS semble être le schéma qui ait le meilleur rapport précision/saturation. Dans les cas-tests effectués, la position de la surface libre n'a pas été significativement affectée par le passage des mailles. De plus, c'est le schéma le moins diffusif après CICSAM.

Des investigations supplémentaires sur les schémas de discrétisation de l'équation de la fonction de présence seraient tout de même souhaitables pour mieux comprendre d'une part les différences de comportement amont-aval des reconstructions aux faces (notamment le bon comportement aval du schéma GDS) et surtout pour étudier plus précisément les problèmes de saturation dus au caractère borné de  $\alpha$ . Il est probable que ceux-ci proviennent de la reconstruction particulière (mais nécessaire pour les maillages non-structurés) de  $Q_U$  (voir [\(2.25\)](#page-40-0)) faisant intervenir le gradient de  $Q$ , grandeur mal définie pour la fonction de présence  $\alpha$ .

# 11.2 Comportement numérique au niveau de l'interface

Avant la mise en place du module de calcul de mouvement, les calculs avec surface libre s'étaient principalement limités à l'étude de solutions stationnaires et principalement à la forme de celles-ci. On peut citer comme exemple les simulations avec surface libre autour decarène de bateaux  $([44])$  $([44])$  $([44])$ . Dans ce cas, les efforts générés sur la coque proviennent principalement de la partie complètement immergée. La contribution des efforts d'une bande englobant la surface libre (c'est-à-dire dans la zone de forte variation de la fonction de présence) reste alors faible voire négligeable. Ainsi, même si des variations importantes de pression se manifestent dans cette zone, ils ne sont pas mis en évidence par l'examen des efforts. Dans le cas où l'on couple la résolution de l'écoulement avec le PFD, on a ´et´e amen´e `a s'int´eresser plus pr´ecis´ement aux efforts, dans des cas o`u ceux-ci sont dus essentiellement à la forte pression située à proximité de la surface libre, comme dans l'exemple traité. Des problèmes numériques qui n'avaient pas été repérés auparavant ont alors été mis en évidence. Après une analyse de l'origine de ces problèmes, la solution retenue pour les résoudre sera présentée.

## 11.2.1 Mise en évidence du problème

#### Présentation du cas-test

Considérons le cas d'un prisme bidimensionnel, schématisé sur la figure FIG. [11.16.](#page-156-0) Pour découpler les problèmes, ce corps va être soumis à un mouvement imposé (le cas de la chute libre sera traité en détails au chapitre [13\)](#page-183-0). Pour cela, on définit la cinématique de la translation suivant  $\vec{z}$ , unique degré de liberté du corps (FIG. [11.17\)](#page-156-1). A  $t = 0$ , le corps subit une accélération constante sur une durée de  $0.3 s$  ce qui lui permet d'atteindre une vitesse de  $3 \, m.s^{-1}$ . Au delà, cette vitesse est conservée. La position initiale est suffisamment éloignée de la surface libre pour que l'impact se fasse dans la dernière partie à vitesse constante  $(t_{impact} > 0.35 s)$ . Dans le cas présent, les masses volumiques de l'air et de l'eau valent respectivement  $1 \ kg.m^{-3}$  et  $1000 \ kg.m^{-3}$ . On va s'intéresser d'une part à la chute du corps dans l'air, puis à son impact dans l'eau.

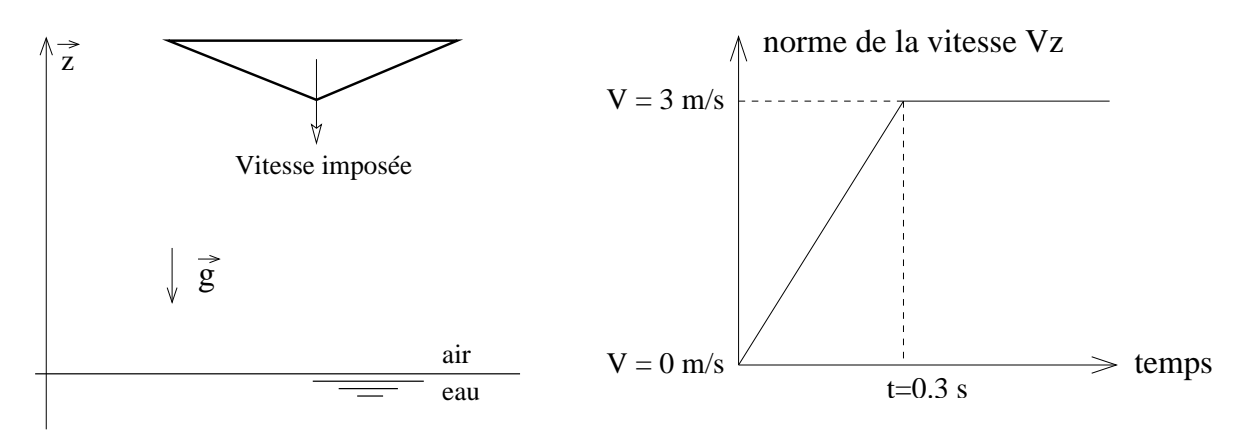

<span id="page-156-0"></span>FIGURE  $11.16$  – Configuration testée

<span id="page-156-1"></span>FIGURE  $11.17$  – Cinématique imposée

Le problème étant symétrique, le domaine de calcul est limité à un demi-corps qui comprend 6550 nœuds. Les conditions aux limites sont d´efinies sur la figure Fig. [11.18.](#page-157-0) Le mouvement est géré par un déplacement en bloc du maillage. Pour éviter un temps de calcul trop long, la loi de pas de temps est une loi hyperbolique qui passe progressivement de 0.001 s en début de simulation à 0.00001 s pour  $t > 0.35 s$ . Elle maintient des nombres de Courant inférieurs à 0.3 pendant l'impact ce qui assure le caractère compressif du schéma de résolution de la fonction de présence utilisé, en l'occurence le schéma IGDS. Compte tenu de la condition de glissement sur le corps, aucun phénomène visqueux n'est modélisé.

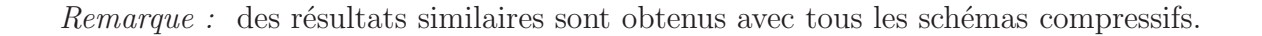

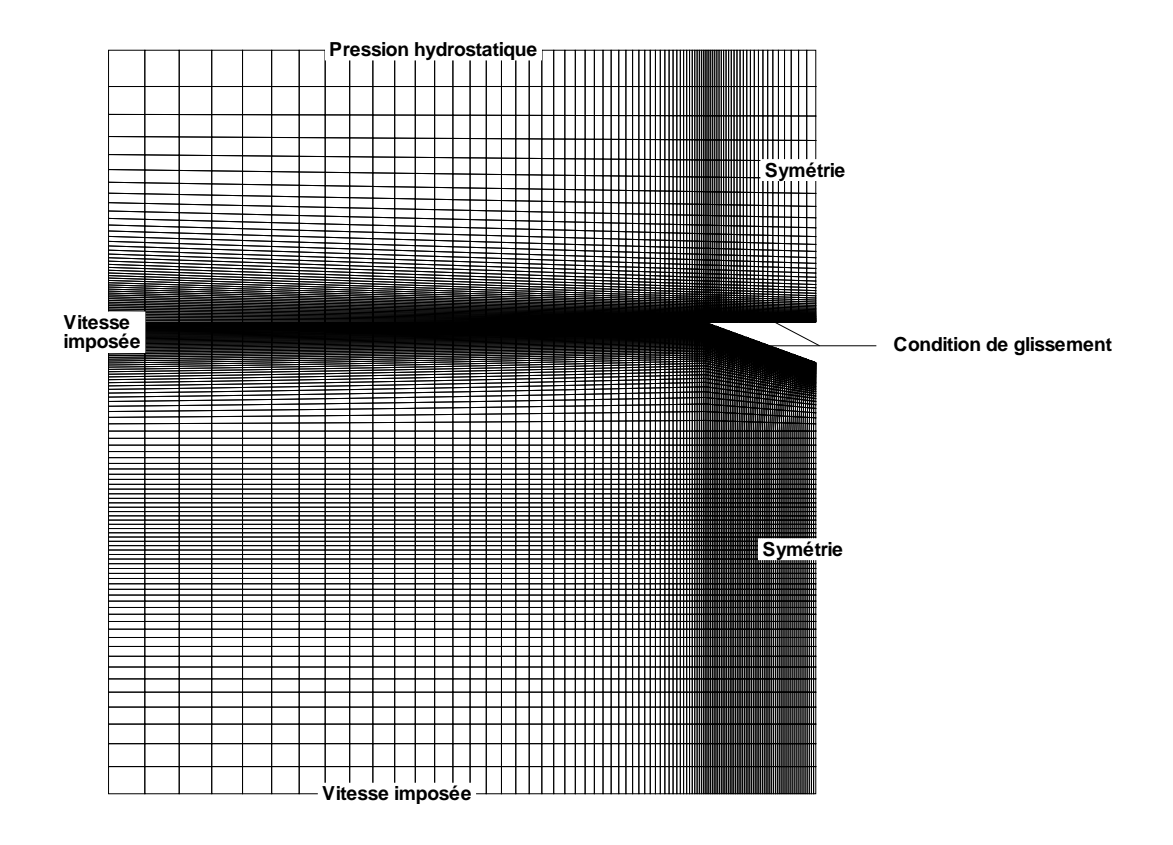

<span id="page-157-0"></span>FIGURE  $11.18$  – Configuration numérique

## **Résultats**

Dans un premier temps, les simulations ont été effectuées en utilisant les méthodes numériques décrites dans le chapitre [2.](#page-33-0) Lorsqu'on examine la résultante des efforts suivant l'axe  $\vec{z}$ , on est tout de suite frappé par son caractère irrégulier et la présence de pics importants (Fig. [11.19\)](#page-158-0).

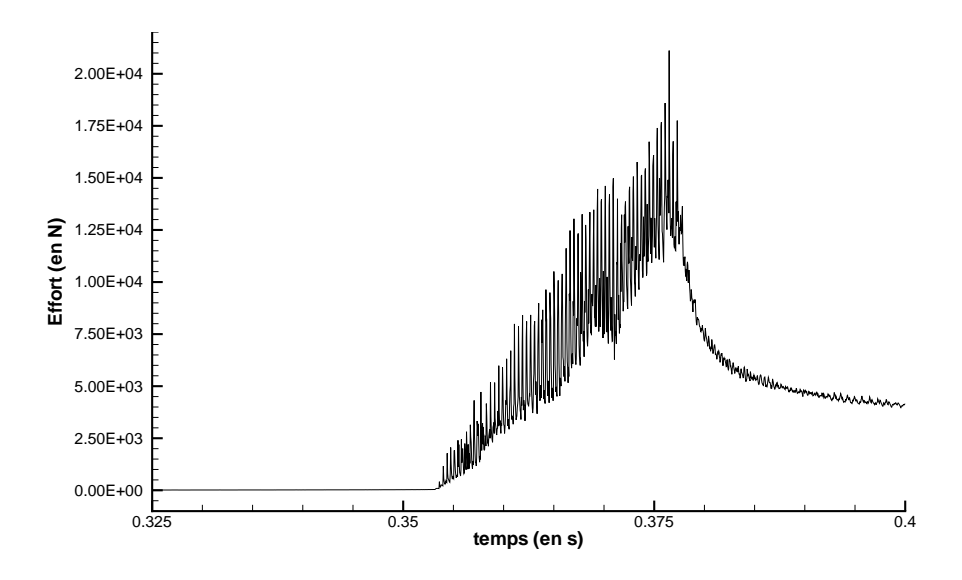

<span id="page-158-0"></span>Figure 11.19 – Vue globale de l'effort fluide Fz

En zoomant sur la première partie de la courbe, c'est-à-dire lors de la chute dans l'air, on note que ceux-ci existent déjà alors que la surface libre n'a pas encore été atteinte (voir FIG. [11.20\)](#page-158-1). Cette figure montre aussi la même simulation mais réalisée sans surface libre. On s'aperçoit alors que les pics (qui sont dus à des sauts de pression) sont générés par la présence de la surface libre. En effet, pour le début de chute simulée en présence uniquement d'air, les pics sont absents. D'ailleurs, on peut facilement corréler la présence d'un pic avec la traversée d'une face par la surface libre (le maillage se déplaçant en bloc avec le corps). La présence de la surface libre a tendance à augmenter l'effort qui s'exerçe sur le corps, ce qui n'est pas surprenant. On remarque aussi qu'à  $t = 0.3 s$ , il existe un saut d'effort qui provient de la discontinuité d'accélération dans la loi de mouvement imposée. Cette discontinuité d'accélération se traduit par une discontinuité du terme de masse ajoutée et donc par une discontinuité d'effort.

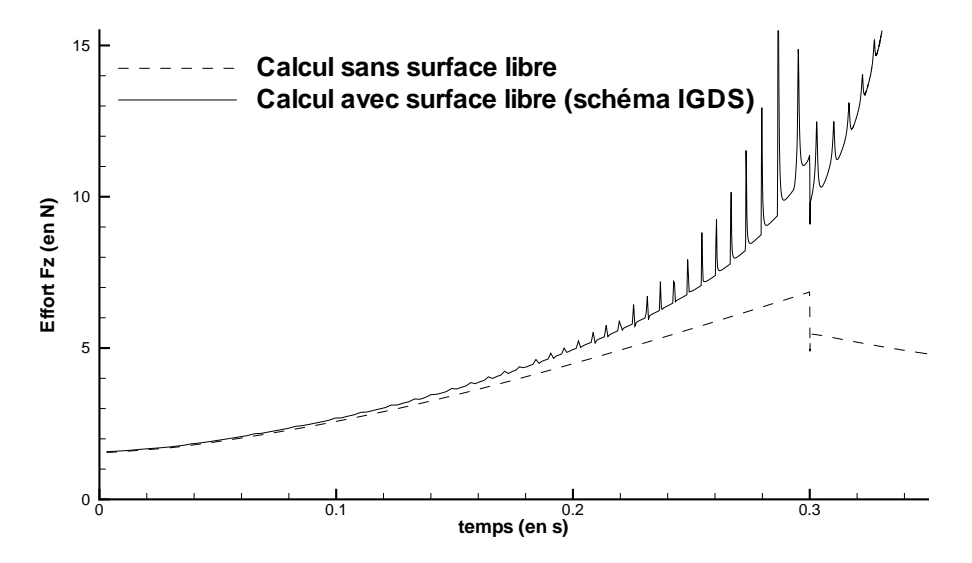

<span id="page-158-1"></span>Figure 11.20 – Influence de la surface libre lors de la chute dans l'air

Notons aussi que l'utilisation d'un schéma GDS qui n'a pas de propriétés compressives (c'est-`a-dire sans variation brutale de la masse volumique reconstruite aux faces) supprime la présence des pics durant la chute (FIG. [11.21\)](#page-159-0). Par contre, l'impact est beaucoup trop "mou" car le schéma GDS ne permet pas de recompacter la surface libre lorsque l'on s'approche du corps. La fonction de présence reste ainsi fortement diffusée, comme on le constate sur la figure Fig. [11.22.](#page-159-1)

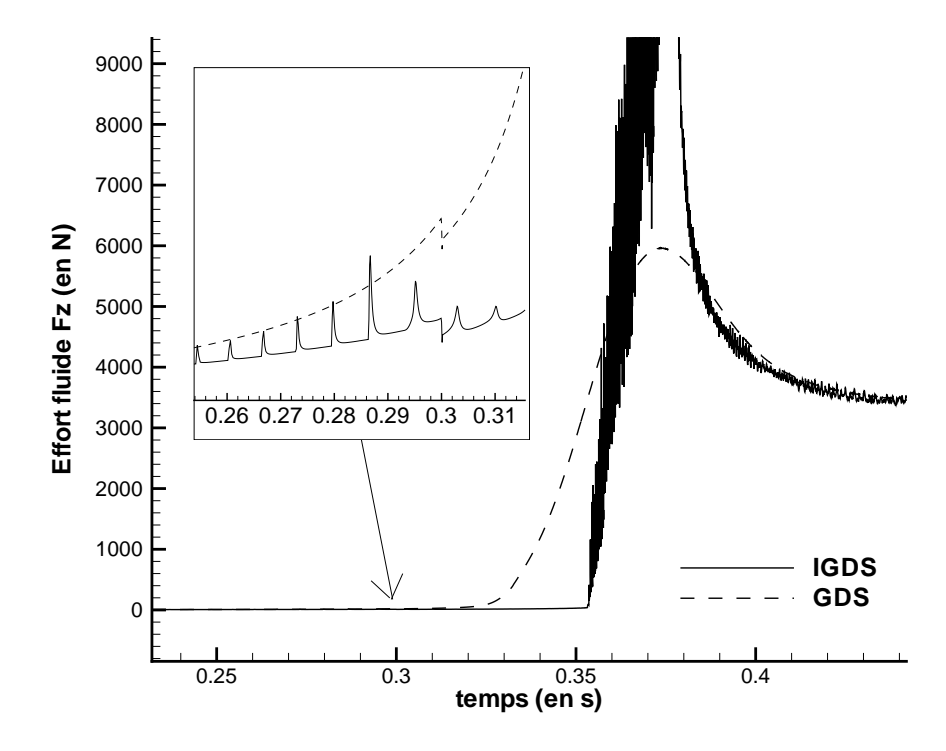

<span id="page-159-0"></span>FIGURE 11.21 – Influence du schéma de discrétisation de la fonction de présence

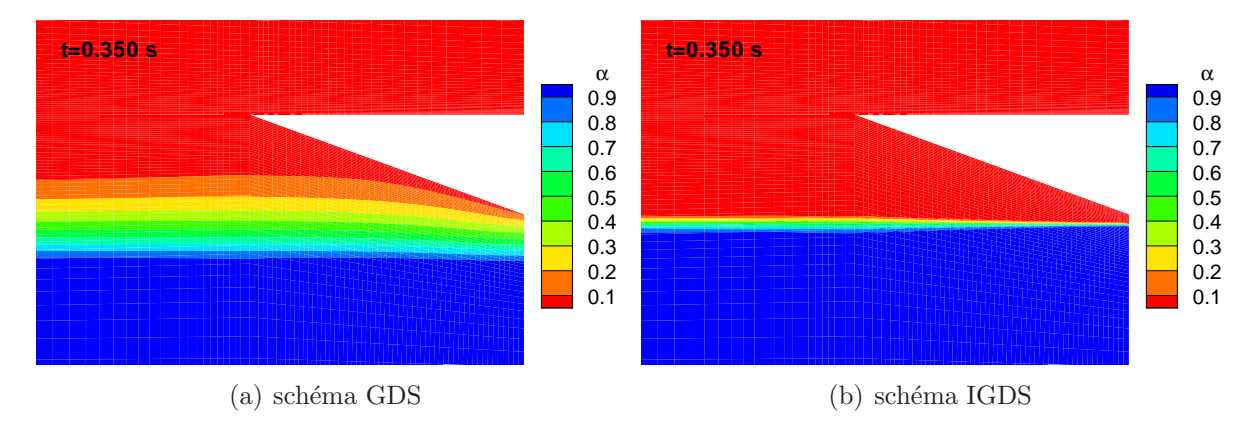

<span id="page-159-1"></span>Figure 11.22 – Diffusion de la surface libre avant l'impact

On en arrive alors à la conclusion suivante : les simulations multiphases associées à des schémas compressifs qui ont la particularité de reconstruire des quantités aux faces fortement variables, sont `a l'origine des pics. D'ailleurs, si l'on diminue le rapport de masse volumique entre l'air et l'eau, l'intensité des pics est aussi diminuée (FIG. [11.23\)](#page-160-0), car on diminue aussi les "discontinuités" de la fonction de présence aux faces.

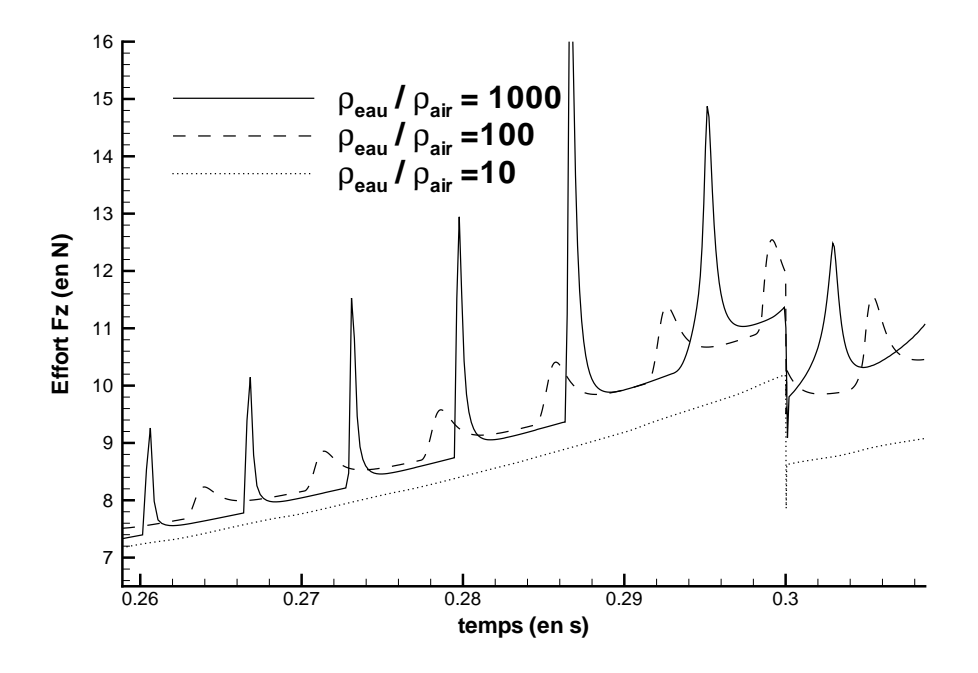

<span id="page-160-0"></span>Figure 11.23 – Influence du rapport des masses volumiques eau/air

Lorsque le corps atteint la surface libre, les pics deviennent plus nombreux (puisque les mailles sont plus fines près du corps) et sont amplifiés (car l'influence de la surface libre sur le corps augmente lorsque le corps approche de celle-ci). Lors de l'impact, la courbe d'effort devient alors très irrégulière avec des variations brutales. On peut cependant remarquer que le gain demandé sur les résidus non-linéaires des équations de quantité de mouvement est toujours atteint et que l'évolution de la surface libre ne devient pas pour autant aberrante (voir Fig. [11.24\)](#page-160-1).

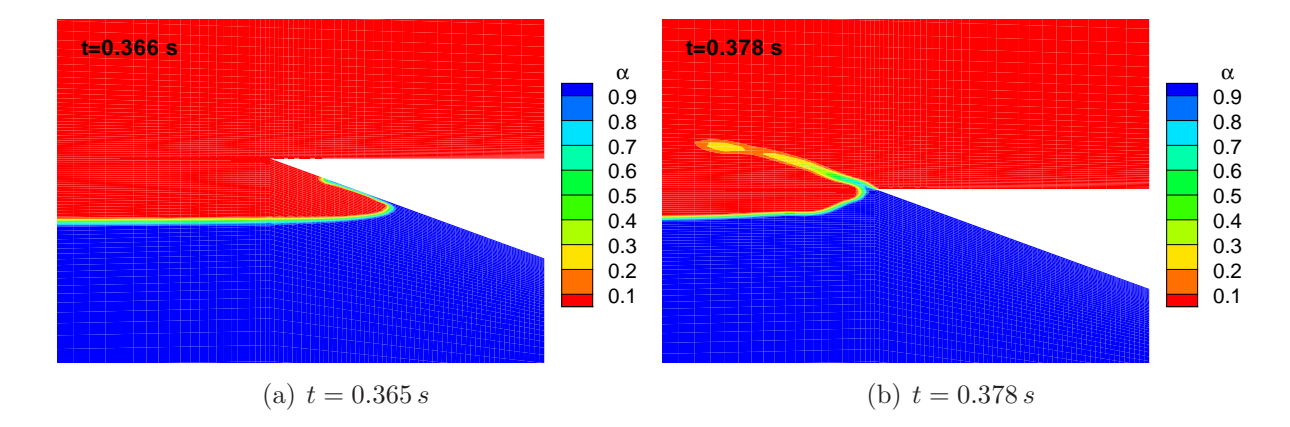

<span id="page-160-1"></span>FIGURE 11.24 – Evolution de la surface libre durant l'impact (schéma IGDS)

#### Bilan

On se rend compte alors que l'on est face à un sérieux problème numérique sur le calcul de la pression lié à la présence d'une surface libre entre deux fluides dont le rapport des masses volumiques est très important et à l'utilisation de schémas particuliers permettant de conserver une interface très peu diffusée.

### 11.2.2 Examen des méthodes numériques en multi-phase

Il ressort des travaux précédents que l'origine des problèmes numériques est liée à l'équation de pression. Etudions plus en détails la discrétisation de celle-ci.

#### La formation de l'équation de pression

La description générale du code de calcul **ISIS** effectuée durant la première partie de ce mémoire expose précisément le traitement de la contrainte d'incompressibilité pour les calculs à masse volumique constante. Celle-ci est transformée en équation de pression dansl'esprit de la méthode introduite par Rhie et Chow ([\[84\]](#page-350-0)). Examinons les différentes  $\acute{e}t$ apes de cette procédure pour les simulations multi-phases.

- 1. Utilisation de l'équation de quantité de mouvement discrétisée pour extraire  $\overrightarrow{U_C}$ ,
- 2. Groupement de différents termes stationnaires en un terme appelé abusivement pseudo-vitesse, car homogène ici à  $\overrightarrow{grad}(P)$  et non à  $\overrightarrow{U}$ , noté  $\overrightarrow{\hat{U}}$ ,

$$
\overrightarrow{U}_{C}^{c} = -Cp_{C} \left( \overrightarrow{U}_{C}^{c} + \overrightarrow{grad}(P)|_{C} \right) \n+ Cp_{C} \left( (\rho \overrightarrow{U})_{C}^{\circ 0} / \Delta \tau_{C} \right) \n- Cp_{C} \left[ \left( e^{p} (\rho V \overrightarrow{U})_{C}^{p} + e^{q} (\rho V \overrightarrow{U})_{C}^{q} \right) / V_{C}^{c} \right] \n\text{avec } Cp_{C} = \frac{1}{(e^{c} + 1/\Delta \tau_{C}) \rho_{C}^{c} + a_{C}/V_{C}^{c}} \n\text{et } \overrightarrow{U}_{C}^{c} = \frac{\sum_{nb} a_{nb} \overrightarrow{U}_{nb}^{c} + \overrightarrow{S}}{V_{C}^{c}}
$$
\n(11.1)

<span id="page-161-0"></span>3. Interpolation de  $\overrightarrow{U}_C$  aux faces pour reconstruire  $\overrightarrow{U}_f$  à partir de l'expression [\(11.1\)](#page-161-0).

Dans le cas des simulation multiphases, la reconstruction particulière des gradients de pression aux faces impose l'évaluation globale du terme  $\frac{d\overrightarrow{grad}(P)}{d}$ ρ  $\Big|_f$ . On réécrit alors  $\overrightarrow{U}_C^c$  sous la forme équivalente [\(11.2\)](#page-162-0) avant d'effectuer l'interpolation. On obtient alors l'expression [\(11.3\)](#page-162-1).

<span id="page-162-0"></span>
$$
\overrightarrow{U}_{C}^{c} = -\rho_{C}^{c} C p_{C} \left( \frac{\overrightarrow{U}_{C}^{c}}{\rho_{C}^{c}} + \frac{\overrightarrow{grad}(P)|_{C}}{\rho_{C}^{c}} \right)
$$
\n
$$
+ \rho_{C}^{c} C p_{C} \left( (\rho \overrightarrow{U})_{C}^{\alpha} / (\rho_{C}^{c} \Delta \tau_{C}) \right)
$$
\n
$$
- \rho_{C}^{c} C p_{C} \left[ \left( e^{p} (\rho V \overrightarrow{U})_{C}^{p} + e^{q} (\rho V \overrightarrow{U})_{C}^{q} \right) / (\rho_{C}^{c} V_{C}^{c}) \right]
$$
\n
$$
\text{avec } C p_{C} = \frac{1}{(e^{c} + 1/\Delta \tau_{C}) \rho_{C}^{c} + a_{C}/V_{C}^{c}}
$$
\n
$$
\overrightarrow{U}_{f}^{c} = -\rho_{f}^{c} C p_{f} \left( \frac{\overrightarrow{U}_{f}^{c}}{\rho_{f}^{c}} + \frac{\overrightarrow{grad}(P)}{\rho} \Big|_{f} \right)
$$
\n
$$
+ \rho_{f}^{c} C p_{f} \left[ \left( \frac{\rho^{c0}}{\rho^{c} \Delta \tau} \right)_{f} \overrightarrow{U}_{f}^{c0} \right]
$$
\n
$$
- \rho_{f}^{c} C p_{f} \left[ e^{p} \left( \frac{\rho^{p} V^{p}}{\rho^{c} V^{c}} \right)_{f} \overrightarrow{U}_{f}^{p} + e^{q} \left( \frac{\rho^{q} V^{q}}{\rho^{c} V^{c}} \right)_{f} \overrightarrow{U}_{f}^{q} \right]
$$
\n
$$
\text{avec } C p_{f} = \frac{1}{(e^{c} + 1/\Delta \tau_{f}) \rho_{f} + (a_{C}/V)_{f}}
$$
\n
$$
(11.3)
$$

<span id="page-162-1"></span> $Remarque$ : toutes les reconstructions aux faces sont effectuées par une moyenne pondérée par la distance au centre de la face des quantités attachés aux cellules voisines  $L$  et  $R$ , mis à part la masse volumique  $\rho$ . Pour cette dernière, on utilise l'expression  $\hat{\rho}$  définie dans l'annexe [G](#page-335-0) rédigée par P.Queutey.

4. Utilisation de la contrainte d'incompressibilité  $div(\vec{U}) = 0$  intégrée sur chaque volume de contrôle pour obtenir l'équation de pression

$$
\sum_{faces} \widetilde{Cp_f} \frac{\overrightarrow{grad}(P)}{\rho} \Big|_{f} \cdot \overrightarrow{S} f = \sum_{faces} -\frac{\widetilde{Cp_f}}{\hat{\rho}} \overrightarrow{\hat{U}}_f^c \cdot \overrightarrow{S} f
$$
  
+ 
$$
\sum_{faces} \frac{\widetilde{Cp_f}}{\Delta \tau_f} \mathcal{F}(\overrightarrow{U}_f^{c0})
$$
  
+ 
$$
\sum_{faces} -\widetilde{Cp_f} e^p \left(\frac{\rho^p V^p}{\rho^c V^c}\right)_f \mathcal{F}(\overrightarrow{U}^p)
$$
(11.4)  
+ 
$$
\sum_{faces} -\widetilde{Cp_f} e^q \left(\frac{\rho^q V^q}{\rho^c V^c}\right)_f \mathcal{F}(\overrightarrow{U}^q)
$$
  
avec 
$$
\widetilde{Cp_f} = \frac{\hat{\rho}}{(e^c + 1/\Delta \tau_f)\hat{\rho} + (a_C/V)_f}
$$

 $\mathcal{F}(\overrightarrow{U})$  désigne le flux de vitesse à travers la face considérée.

5. Ensuite, le champ de pression est calculé. Les flux de vitesses sont ensuite corrigés ainsi que les vitesses en prenant en compte cette nouvelle pression. Le bilan des flux de vitesse à travers une cellule vérifie alors bien la contrainte d'incompressibilité :

$$
\sum_{faces} \mathcal{F}(\overrightarrow{U}) = 0
$$

Remarque : la décomposition effectuée et l'interpolation terme à terme de  $Cp<sub>C</sub>$  permet d'obtenir un schéma pour l'équation de pression qui est indépendant du pas de temps fictif. A convergence,  $(\overrightarrow{U_C^c} = \overrightarrow{U_C^c})$ , les termes dépendant de c0 s'annulent.

#### Analyse

Les simulations d'écoulements en présence de surface libre nécessitent d'utiliser des schémas compressifs pour obtenir une bonne description de l'interface. Ces schémas donnent lieu à des reconstructions particulières aux faces de la fonction de présence  $\alpha$ . Pour les écoulement hydrodynamiques, le rapport des masses volumiques  $\frac{\rho_{eau}}{\rho_{eau}}$  $\rho_{air}$ est de l'ordre de 10<sup>3</sup>. Ainsi, les fortes variations des reconstruction aux faces de  $\alpha_f$  (discontinuité de 1 dans le cas d'un schéma donneur accepteur idéal) sont alors amplifiées d'un facteur 1000 pour les variations de la masse volumique aux faces  $\rho_f$ . Or, cette quantité est utilisée dans l'équation de quantité de mouvement pour discrétiser le terme de convection qui s'écrit de manière semi-discrète :

$$
\sum_{faces} \rho_f \overrightarrow{U_f} \left( \mathcal{F}(\overrightarrow{U}) - \mathcal{F}(\overrightarrow{U_{dep}}) \right)
$$

On retrouve ainsi le terme  $\rho_f$  dans les coefficients  $a_{nb}$  et  $a_C$  de l'équation de quantité de mouvement discrétisée et donc dans les coefficients de pression  $C_p$  et dans le terme de pseudo-vitesse  $\overrightarrow{\hat{U}}$ . Ces coefficients qui sont à la base de la formulation de l'équation de pression vont donc être fortement variables (pour ne pas dire discontinus). Cela va alors entrainer de violentes variations de la pression au niveau de l'interface lorsque la dynamique de l'écoulement est importante.

## 11.2.3 La formulation normalisée par  $\rho$

Une fois cet état de fait constaté, la première idée a été d'essayer une formulation normalisée par  $\rho$ . L'équation locale de conservation de quantité de mouvement s'écrit sous forme conservative :

$$
\frac{\partial \overrightarrow{V}}{\partial t} + \overrightarrow{div} \left( \overrightarrow{V} \otimes \overrightarrow{V} \right) = -\frac{\overrightarrow{grad}(P)}{\rho} + \overrightarrow{g}
$$

Remarque : l'équation est écrite ici sans le terme de viscosité qui dans le cas-test présenté est nul. Nous reviendrons sur celui-ci par la suite.

En intégrant sur un volume de contrôle, il vient :

$$
\frac{\delta}{\delta t} \iiint_V \overrightarrow{U} dv + \sum_{faces} \left( \mathcal{F}(\overrightarrow{U}) - \mathcal{F}(\overrightarrow{U_d}) \right) \overrightarrow{U_f} = \iiint_V \left( -\frac{\overrightarrow{grad}(P)}{\rho} + \overrightarrow{g} \right) dv
$$

Cette équation peut ensuite être discrétisée et résolue de la même façon que précédemment. Ensuite, elle peut être utilisée pour reconstruire à partir de la contrainte d'incompressibil-ité l'équation de pression, comme cela est effectuée en [2.5.](#page-45-0) Dans ce cas, les reconstructions aux faces  $\rho_f$  n'interviennent plus dans les coefficients de l'équation de pression. En effet, la masse volumique se retrouve uniquement et directement dans la quantité  $\hat{\rho}$  pour construire le groupement  $\overrightarrow{grad(P)}$ ρ  $\left| \int_f \cdot \overrightarrow{n_f} \right|$  au niveau des faces (voir hydrostatique). En début de simulation, cette formulation donne des résultats très lisses et exempts de

pics, avant et même pendant l'impact (voir FIG. [11.25\)](#page-164-0).

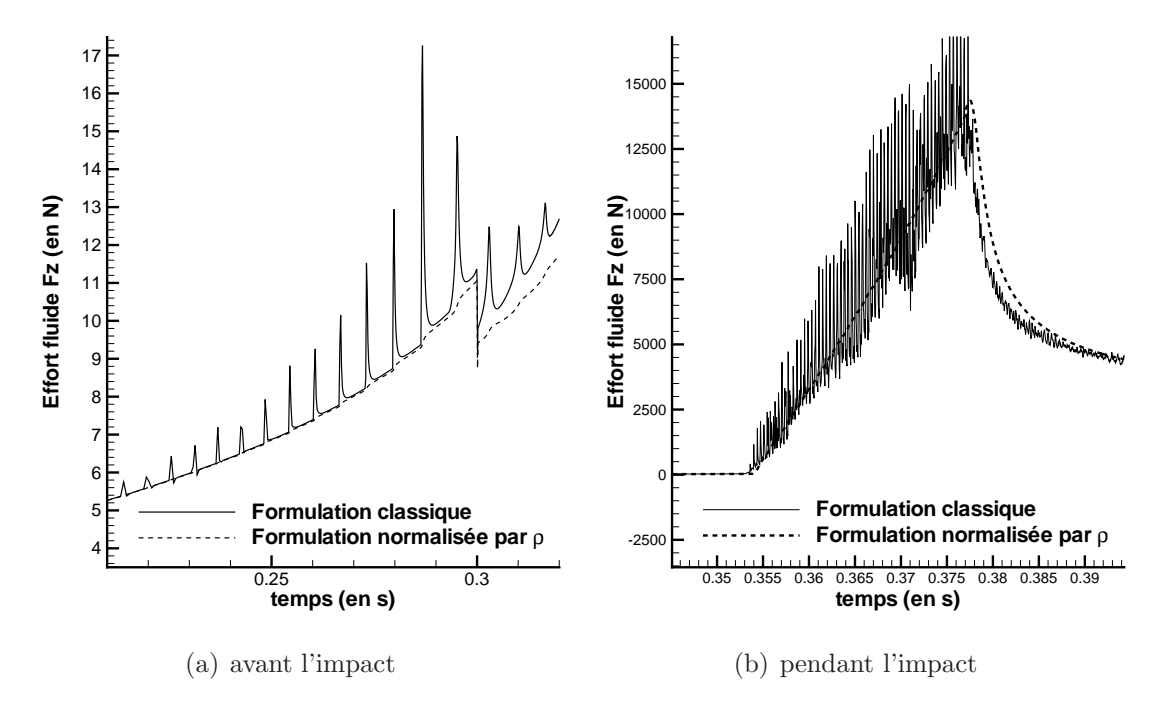

<span id="page-164-0"></span>FIGURE 11.25 – Evolution de l'effort Fz s'exerçant sur le corps

Cependant, lorsque l'on continue la simulation, des instabilités au niveau de la surface libre apparaissent (FIG. [11.26\)](#page-165-0). Cela aboutit irrémédiablement à la divergence du calcul. L'analyse de l'écoulement au moment de la déstabilisation a révélé l'origine du problème. Lorsque l'on utilise l'équation de quantité de mouvement normalisée par  $\rho$ , la masse volumique intervient seulement par l'intermédiaire du terme  $\overline{grad}(P)/\rho$  intégré sur les volumes de contrôle. Les bilans de flux ne sont alors plus pondérés par la masse volumique. Ainsi, des transferts "parasites" de quantités de mouvement vont pouvoir se produire, aboutissant à une déstabilisation de la surface libre. En effet, à la traversée de la zone tampon entre l'air et l'eau où  $\overline{U}$  est continue, les échanges de flux exprimés seulement en vitesse ne distinguent pas bien les zones à fortes quantités de mouvement des zones à faibles quantités de mouvement, car  $\rho$  est intégrée uniquement dans le terme source  $\overrightarrow{grad}(P)/\rho$ . La

## 11.2. COMPORTEMENT NUMERIQUE AU NIVEAU DE L'INTERFACE ´

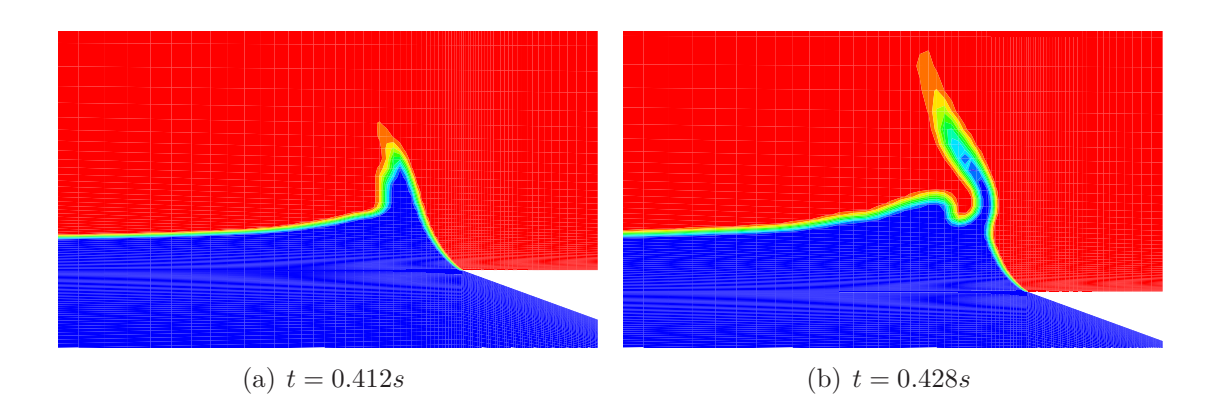

<span id="page-165-0"></span>FIGURE 11.26 – Développement d'une instabilité avec la formulation normalisée par rho

masse volumique n'est donc "perçue" que par sa moyenne sur chaque volume de contrôle. Il résulte de cette particularité numérique que des courants d'air situés au-dessus de la surface libre vont réussir à influencer et à infiltrer la zone de transition. Cette dernière va finir par se déformer et se déstabiliser (FIG.  $11.27$ ).

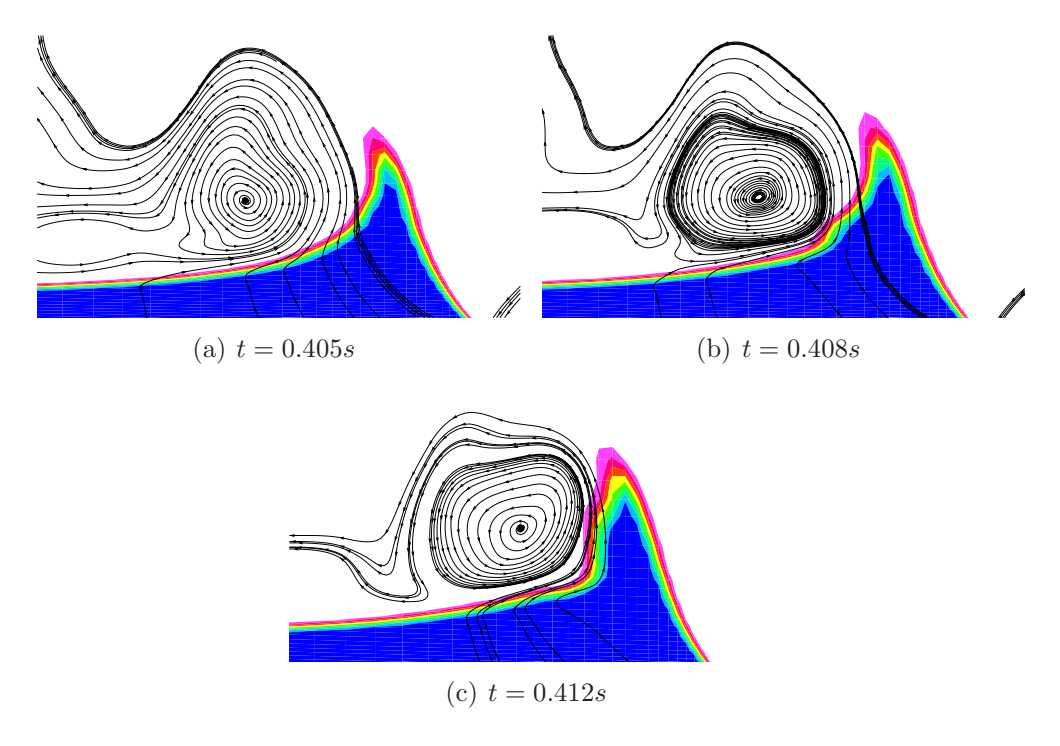

<span id="page-165-1"></span>FIGURE  $11.27$  – Déstabilisation de la surface libre par un courant d'air

On retrouve ces instabilités aussi dans les simulations "classiques" sans mouvement comme lecas du Barrage-Obstacle  $([24])$  $([24])$  $([24])$ . La figure FIG. [11.28](#page-166-0) met clairement en évidence la naissance de ces instabilités numériques.

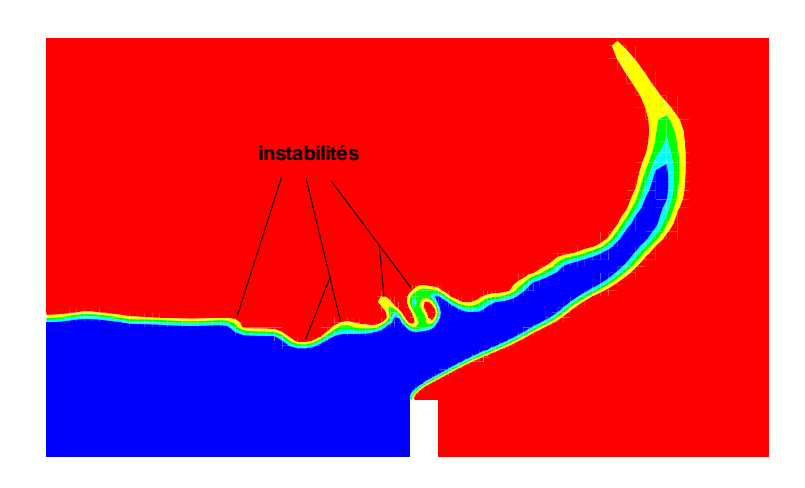

<span id="page-166-0"></span>FIGURE  $11.28$  – Mise en évidence des instabilités pour le cas Barrage-Obstacle

Cette formulation n'est donc pas numériquement judicieuse, du moins prise telle qu'elle.

## $11.2.4$  La formulation à équation de continuité normalisée

#### Description

A la lumière des résultats précédents, l'équation de pression obtenue à partir de l'équation de quantité de mouvement normalisée par  $\rho$  semble donner entière satisfaction. La régularité des coefficients  $Cp$  assure la régularité des efforts de pression. Cependant, des problèmes numériques ont été clairement mis en évidence lorsque la forme normalisée par  $\rho$  est utilisée pour résoudre l'équation de conservation de quantité de mouvement. Pour parvenir à des résultats satisfaisants, une combinaison des deux méthodes a été mis en place. Pour s'affranchir des problèmes d'instabilités, on conserve l'équation classique en  $\rho \overrightarrow{U}$  pour discrétiser et résoudre l'équation de quantité de mouvement. Par contre, pour obtenir l'équation de pression, on ne va pas utiliser directement l'expression de  $\overline{U}_C$ obtenue.En s'inspirant des reconstructions de type CPI  $([25])$  $([25])$  $([25])$ , on va procéder à une nouvelle discrétisation de l'équation de conservation de quantité de mouvement mais cette fois-ci à partir de la forme normalisée par  $\rho$ . Cette nouvelle expression de  $\overrightarrow{U_C}$  va être utilis´ee pour interpoler la vitesse aux faces. Comme dans le cas mono-fluide, le bilan de flux de vitesse sur chaque volume va alors permettre d'obtenir l'équation de pression.

Remarque : la forme à équation de continuité normalisée par  $\rho$  (que nous nommerons plus succinctement "EQC normalisée") est bien adaptée à la formation de l'équation de pression dans le cas des écoulements à surface libre puisque la reconstruction du gradient de pression aux faces prenant en compte les discontinuités de type hydrostatique donne directement accès à l'évaluation du groupement  $\overrightarrow{grad}(P)/\rho|_f$ .

#### Résultats

Appliquée à la chute imposée du prisme, cette formulation donne des résultats satisfaisants. D'une part, les efforts (même s'ils sont moins lisses que dans le cas d'une discrétisation normalisée) ne subissent pas les sauts de la forme classique (FIG. [11.29](#page-167-0) et FIG. [11.30\)](#page-167-1). D'autre part, la quantité de mouvement étant résolue sous sa forme classique en  $\rho \overrightarrow{U}$ , les bilans des flux pondérés par  $\rho$  ne permettent plus le développement d'instabilités numériques.

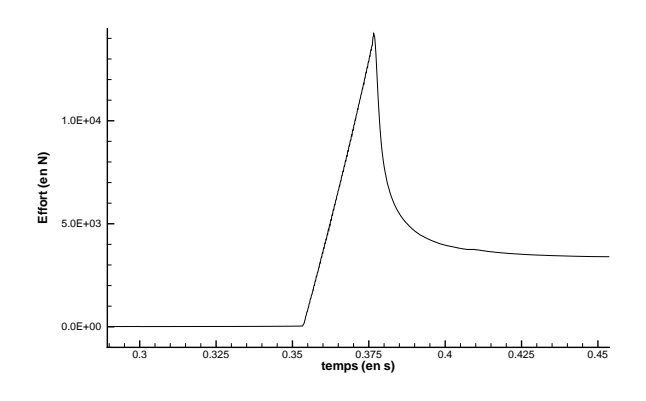

<span id="page-167-0"></span>FIGURE 11.29 – Evolution de l'effort Fz pour la formulation EQC normalisée

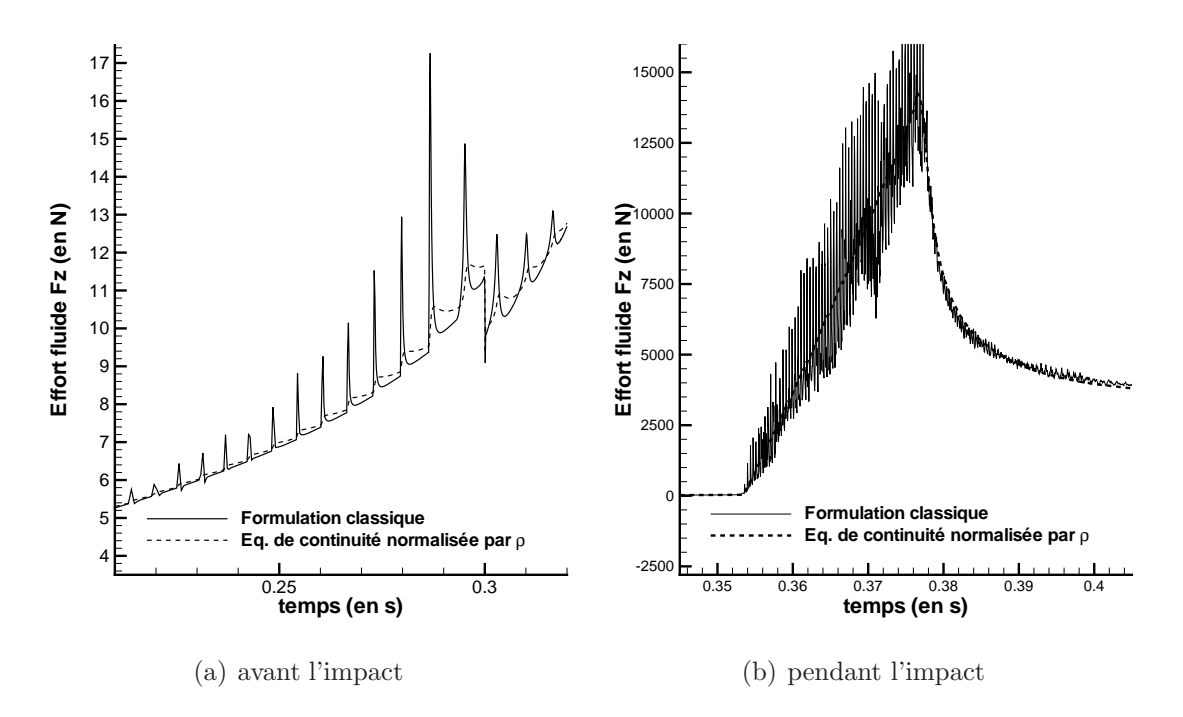

<span id="page-167-1"></span>Figure 11.30 – Comparaison avec la formulation classique

#### Retour sur le terme de viscosité

Dans le cas de simulations d'écoulements visqueux turbulents de type hydrodynamique, l'équation sous forme normalisée utilisée pour l'obtention de l'équation de pression s'écrit en utilisant l'identité  $\overrightarrow{div}(\alpha \mathbb{T}) = \alpha \overrightarrow{div}(\mathbb{T}) + \mathbb{T} \overrightarrow{grad}(\alpha)$ :

$$
\frac{\partial \overrightarrow{V}}{\partial t} + \overrightarrow{div} (\overrightarrow{V} \otimes \overrightarrow{V}) = -\frac{\overrightarrow{grad}(P)}{\rho} + \overrightarrow{g} + \overrightarrow{div} (2\frac{\mu + \mu_t}{\rho} \mathbb{D}) - 2(\mu + \mu_t) \mathbb{D} \overrightarrow{grad}(\frac{1}{\rho}) \quad (11.5)
$$

Le terme  $\overrightarrow{T}_{vi}$  est non-nul uniquement lorsqu'il y a une variation de masse volumique, c'est-à-dire uniquement dans la zone d'interface entre l'air et l'eau. Celui-ci correspond à un terme de viscosité à l'interface, difficile à évaluer du fait de la présence du gradient d'une quantité "discontinue". Dans de telles simulations, la taille des mailles dans la zone de capture de l'interface reste relativement grossière même si l'on utilise des techniques de raffinement automatiques. N´egliger l'influence de ce terme sur la pression semble donc licite dans la mesure où la taille des mailles situées à la traversée de la surface libre ne permet pas de réellement capter les phénomènes visqueux entre les deux phases (par exemple le développement d'une couche limite dans l'air lié au mouvement de l'eau qui est alors vu par les particules d'air comme une paroi quasi-solide étant donnée la forte différence de masse volumique entre les deux phases). En effet, les mailles utilisées à la traversée de l'interface sont telles qu'elles peuvent être comparées à celles d'un maillage de type glissement en assimilant l'eau à une paroi quasi-solide.

L'autre terme visqueux qui se trouve sous forme d'une divergence ne pose pas de problème particulier. Une fois intégré sur le volume de contrôle, il est classiquement transformé en intégrale de surface. La forme intégrée utilisée pour obtenir l'équation de pression s'écrit alors :

$$
\frac{\delta}{\delta t} \iiint_V \overrightarrow{U} dv + \sum_{faces} \left( \mathcal{F}(\overrightarrow{U}) - \mathcal{F}(\overrightarrow{U_d}) \right) \overrightarrow{U_f} = \iiint_V \left( -\frac{\overrightarrow{grad}(P)}{\rho} + \overrightarrow{g} \right) dv + \sum_{faces} 2 \frac{(\mu + \mu_t)|_f}{\rho_f} \mathbb{D}_f \cdot \overrightarrow{S_f}
$$
\n(11.6)

Soit sous forme semi-discréte :

$$
\overrightarrow{U}_{C}^{c} = -Cp_{C} \left( \overrightarrow{U}_{C}^{c} + \frac{\overrightarrow{grad}(P)}{\rho} \Big|_{C} \right)
$$
\n
$$
+ Cp_{C} \left( (\overrightarrow{U})_{C}^{c0}/\Delta \tau_{C} \right)
$$
\n
$$
- Cp_{C} \left[ \left( e^{p} (V \overrightarrow{U})_{C}^{p} + e^{q} (V \overrightarrow{U})_{C}^{q} \right) / V_{C}^{c} \right]
$$
\n
$$
\text{avec} \quad Cp_{C} = \frac{1}{(e^{c} + 1/\Delta \tau_{C}) + a_{C}/V_{C}^{c}}
$$
\n
$$
\overrightarrow{U}_{C}^{c} = \frac{\sum_{nb} a_{nb} \overrightarrow{U}_{nb}^{c} + \overrightarrow{S}}{V_{C}^{c}}
$$
\n(11.7)

Remarque : les coefficients  $a_{nb}$  et  $a_c$  ne contiennent pas de terme en  $\rho$  ce qui assure leur régularité.

L'interpolation aux faces et l'exploitation de la contrainte d'incompressibilité sur chaque volume de contrôle donne alors l'équation [\(11.8\)](#page-169-0).

$$
\sum_{faces} Cp_f \frac{\overrightarrow{grad}(P)}{\rho} \Big|_{f} \cdot \overrightarrow{S}_f = \sum_{faces} - Cp_f \overrightarrow{U}_f^c \cdot \overrightarrow{S}_f \n+ \sum_{faces} \frac{Cp_f}{\Delta \tau_f} \mathcal{F}(\overrightarrow{U}_f^{c0}) \n+ \sum_{faces} - Cp_f e^p \left(\frac{V^p}{V^c}\right)_f \mathcal{F}(\overrightarrow{U}^p) \n+ \sum_{faces} - Cp_f e^q \left(\frac{V^q}{V^c}\right)_f \mathcal{F}(\overrightarrow{U}^q)
$$
\n(11.8)

## <span id="page-169-0"></span>11.2.5 Bilan

Bien que la formulation normalisée par  $\rho$  donne des résultats qui ne sont pas bruités, l'absence de  $\rho$  dans les bilans de flux de quantités de mouvement la rend instable dans le cas de fortes variations de la surface libre. La formulation à équation de continuité normalisée a l'avantage de conserver l'équation de quantité de mouvement sous sa forme initiale. L'équation de pression obtenue à partir d'une rediscrétisation sous forme normalisée permet de s'affranchir des fortes variations des coefficients  $C_p$ . Par contre, cela oblige de négliger un terme de viscosité à l'interface dans le calcul de la pression ce qui rend la formulation non-conservative. Pour la capture de surface libre, cela revient à négliger l'influence de la pression dans les mécanismes visqueux au passage de l'interface qui sont de toutes façons mal capturés. Les calculs hydrodynamiques pour des écoulements visqueux turbulents réalisés avec cette formulation n'ont pas montré de différences significatives avec la formulation classique. Cependant, des investigations complémentaires pourraient être menées pour étudier plus précisement ces phénomènes de transfert au niveau de l'interface.

# CHAPITRE 11. MOUVEMENT ET CALCULS AVEC SURFACE LIBRE

Troisième partie Applications

# Chapitre 12

# Mouvement d'une caisse soumise à une houle générée par un batteur

# 12.1 Présentation

On s'intéresse dans ce chapitre à une simulation mettant en jeu deux corps mobiles : un batteur, dont le mouvement est spécifié, génère une houle qui va mettre en mouvement une caisse flottante. Ce cas s'appuie sur des expériences réalisées dans le petit bassin d'essaide l'Université Technologique de Berlin ([\[114\]](#page-352-0)). Ses caractéristiques géométriques sont les suivantes :  $30 \, \text{cm}$  de large,  $40 \, \text{cm}$  de profondeur et  $12 \, \text{m}$  de long.

La caisse, un parallélépipède rectangle de 29 cm de long, est placée en travers du bassin à une distance de  $2.11 \, m$  du batteur. Ce corps flottant, homogène, d'une masse volumique de 680 kg. $m^3$ , a une largeur de 10 cm et une hauteur de 5 cm.

Compte tenu de la configuration, une étude bidimensionnelle a été effectuée, représentée sur la figure FIG.  $12.1(a)$  $12.1(a)$ . Le mouvement de rotation imposé au batteur (FIG. 12.1(b)) est une donnée expérimentale. La fréquence d'échantillonnage est de  $500Hz$ . Une interpolation linéaire de l'enregistrement expérimental a été nécessaire pour positionner la batteur à chaque pas de temps.

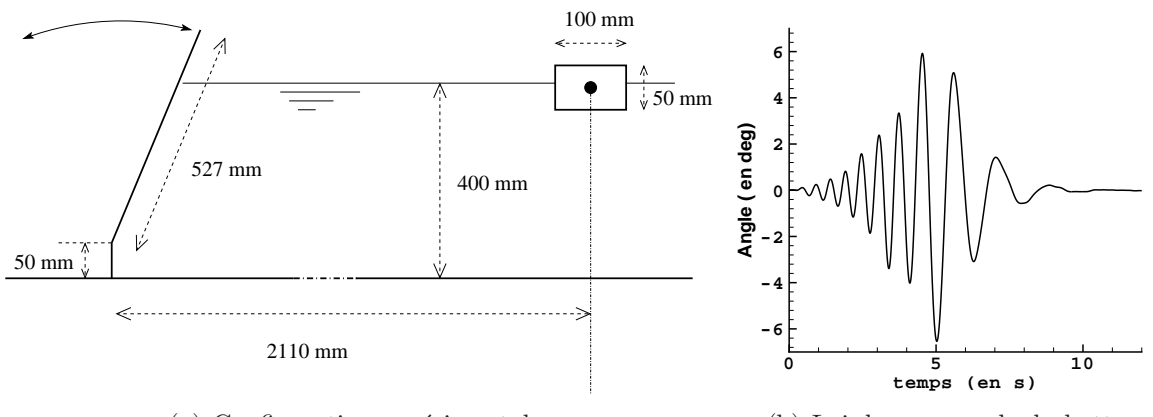

 $(a)$  Configuration expérimentale

(b) Loi de commande du batteur

<span id="page-173-0"></span>FIGURE  $12.1$  – Présentation du cas-test

## CHAPITRE 12. MOUVEMENT D'UNE CAISSE SOUMISE A UNE HOULE ` GÉNÉRÉE PAR UN BATTEUR

Le couplage écoulement-mouvement est réalisé à chaque itération non-linéaire comme spécifié dans l'algorithme FIG. [10.6.](#page-139-0) Aucun traitement spécifique n'a été nécessaire pour stabiliser cette procédure. Une loi adaptative sur le pas de temps a été utilisée pour vérifier au plus juste la contrainte sur le nombre de Courant proche de la surface libre (on trouvera la description précise de cette technique au chapitre [4\)](#page-59-0). Celle-ci permet un gain de temps considérable car les vitesses du fluide au voisinage de la surface libre, liées au mouvement irrégulier du batteur, varient de façon conséquente au cours du temps.

Les calculs ont été réalisés sur trois maillages différents. La figure FIG. [12.2](#page-174-0) représente une vue globale du premier maillage noté M1C2. Une "plage numérique" composée d'une large zone d'amortissement en aval est présente dans tous les maillages testés, pour diffuser les vagues incidentes et éviter ainsi les problèmes de réflexion. De même, les conditions aux limites sont toutes communes mise à part celle sur la caisse. En haut, on impose une condition de pression constante. Une condition de glissement est requise sur toute la partie inférieure du bassin et sur la partie latérale gauche. En sortie (limite latérale droite après la zone d'amortissement), la vitesse est imposée à zéro.

Dans tous les maillages utilisés, une zone structurée est disposée entre le batteur et la caisse afin de capturer convenablement l'´evolution de la surface libre. Le premier maillage M1C2 comporte 22000 cellules et possède une condition de glissement sur les parois de la caisse (FIG. [12.3\)](#page-175-0). Le deuxième de 26000 cellules, noté M2C1, a été raffiné autour de la caisse pour employer une condition d'adhérence (FIG. [12.4\)](#page-175-1). Le troisième, nommé M3C2, dispose d'une zone de capture de la surface libre plus fine et une topologie autour de la caisse différente des deux autres. Il est constitué de 51000 cellules. Malgré cela, les mailles situées à proximité de la paroi de la caisse sont trop larges pour utiliser une condition d'adhérence qui ait physiquement un sens. Une condition de glissement a donc été pre-scrite sur la caisse (voir FIG. [12.5\)](#page-175-2).

La forme du batteur en triangle dont l'un des sommets constitue son axe de rotation a été choisie pour faciliter la procédure de remaillage. Le déplacement des nœuds de ce corps, dû à son mouvement de rotation (mouvement rigidifiant), ne génère aucune déforma-tion supplémentaire des autres frontières du maillage (FIG. [12.6\)](#page-176-0). Avec cette topologie, les techniques de remaillages analytiques peuvent donc s'appliquer. Aucun phénomène turbulent n'a pour le moment été pris en compte.

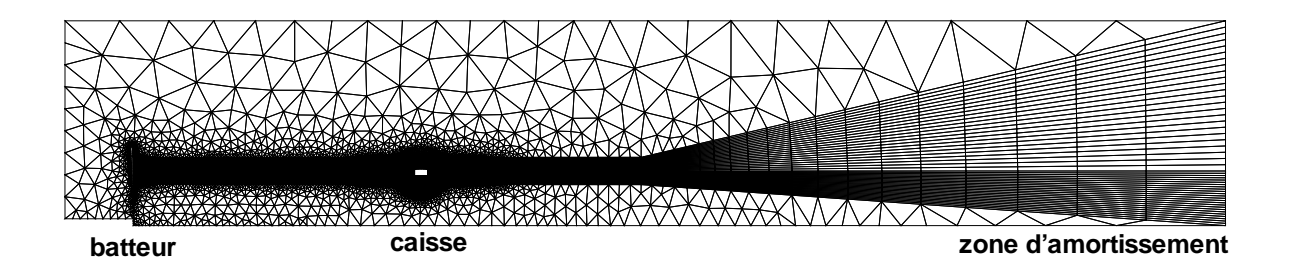

<span id="page-174-0"></span>Figure 12.2 – Vue globale du maillage M1C2

<span id="page-175-0"></span>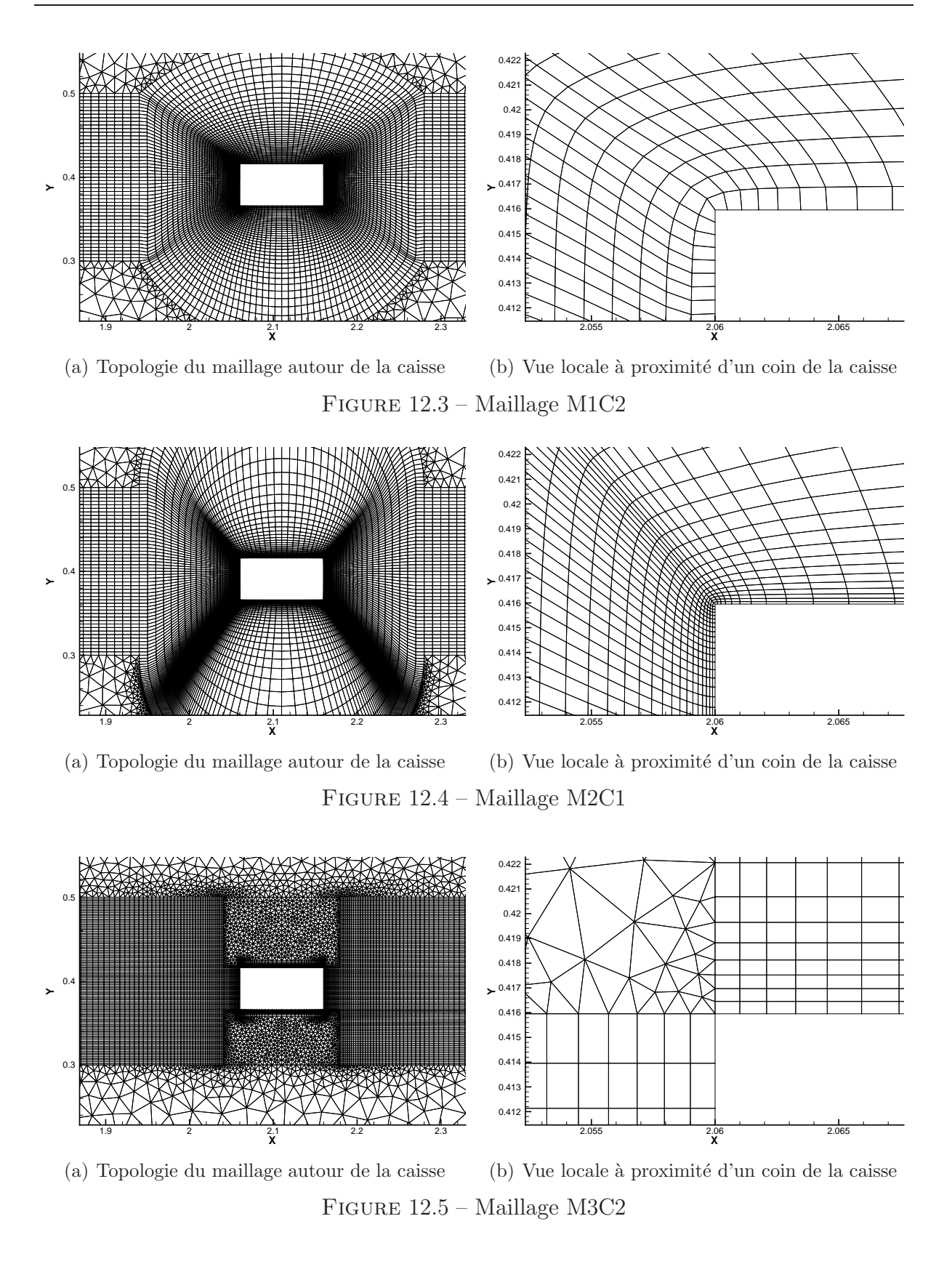

<span id="page-175-2"></span><span id="page-175-1"></span>Concernant le remaillage, la procédure utilisée est la suivante :

## CHAPITRE 12. MOUVEMENT D'UNE CAISSE SOUMISE A UNE HOULE ` GÉNÉRÉE PAR UN BATTEUR

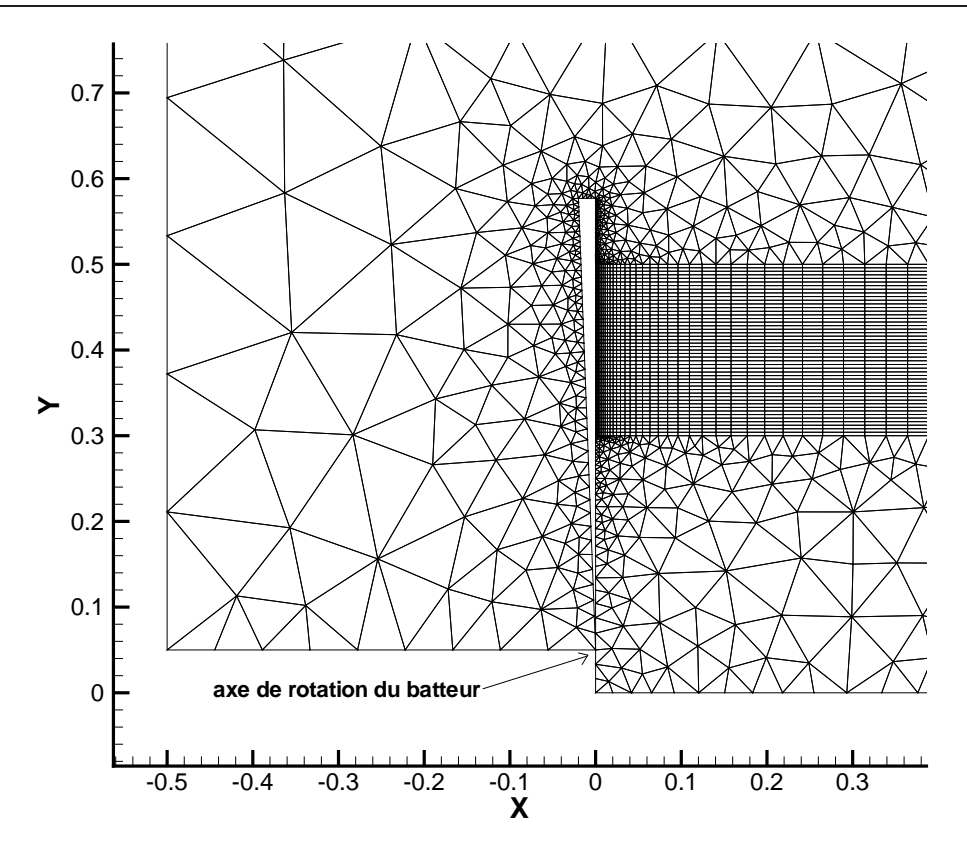

<span id="page-176-0"></span>Figure 12.6 – Forme et maillage autour du batteur

- A chaque nouveau pas de temps :
	- 1. prédiction par extrapolation de la position de la caisse et mise en place de la nouvelle position imposée du batteur,
	- 2. prédiction d'un nouveau maillage adpaté aux corps par la technique de remaillage par pondération (utilisée une fois pour chaque corps en mouvement),
	- 3. amélioration du maillage obtenu par la technique des ressorts.
- $A$  chaque itération non-linéaire :
	- 1. mise en place de la nouvelle position de la caisse obtenue par le PFD,
	- 2. réajustement du maillage par la technique de pondération.

Cette technique permet de simuler avec succès les fortes amplitudes du mouvement de la caisse sans avoir à recalculer les coefficients de raideur du remaillage par ressorts. Cette procédure a un très bon rapport *Qualité maillage / Coût CPU*. A noter que les données expérimentales, obtenues à partir d'enregistrements vidéo, ne sont pas très précises. Les erreurs ont été estimées approximativement à 1.5%, 5% et 9% respectivement pour le mouvement horizontal, vertical et angulaire([\[114\]](#page-352-0)).

## 12.1.1 Résultats

Le mouvement imposé au batteur génère un paquet de vagues (FIG. [12.7\)](#page-177-0). La phase de propagation, visible FIG. [12.8,](#page-178-0) illustre d'une part l'évolution de la surface libre mais aussi la zone structurée permettant une capture précise de l'interface. Le paquet de vagues atteint alors la caisse et la met en mouvement (FIG. [12.9\)](#page-179-0). Les résultats expérimentaux `a disposition concernent uniquement l'´evolution temporelle de la position de la caisse lors de sa mise en mouvement. Les comparaisons avec les simulations sont représentées graphiquement sur les figures FIG. [12.10.](#page-180-0) Sur la première (FIG.  $12.10(a)$  $12.10(a)$ ), on note que l'amplitude du mouvement horizontal est surestim´ee par l'ensemble des trois simulations numériques. La simulation M2C1 qui est associée à une condition d'adhérence sur la paroi a un comportement qui est légèrement amélioré par rapport aux deux autres munis d'une condition de glissement. Par contre pour le mouvement vertical (Fig. [12.10\(](#page-180-0)b)), cette condition d'adh´erence n'a pas d'influence significative : les simulations M1C2 et M2C1 donnent des résultats équivalents. Le dernier cas M3C2 qui possède une zone de capture plus fine est aussi assez proche. Cependant, on constate un premier creux légèrement plus prononcé, certainement dû à une diffusion numérique plus faible lors de la phase de propagation du paquet de vagues. Là encore, les amplitudes prédites par le calcul sont supérieures à celles observées expérimentalement. Les effets de bord entre les parois du bassin et les côtés de la caisse (non pris en compte dans les simulations bidimensionnelles) sont peut-être à même d'apporter un élément de réponse à ces différences.

Pour le mouvement de rotation (FIG.  $12.10(c)$  $12.10(c)$ ), on note une dispersion dans les résultats plus sensible, aussi bien entre données expérimentales et résultats numériques qu'entre les différentes simulations. Bien que ce soit la grandeur qui possède la plus grande incertitude expérimentale (env.  $10\%$ ), l'écart sur le dernier creux reste tout de même assez conséquent. Là encore, la simulation avec la condition d'adhérence donne de meilleures tendances par rapport aux deux autres.

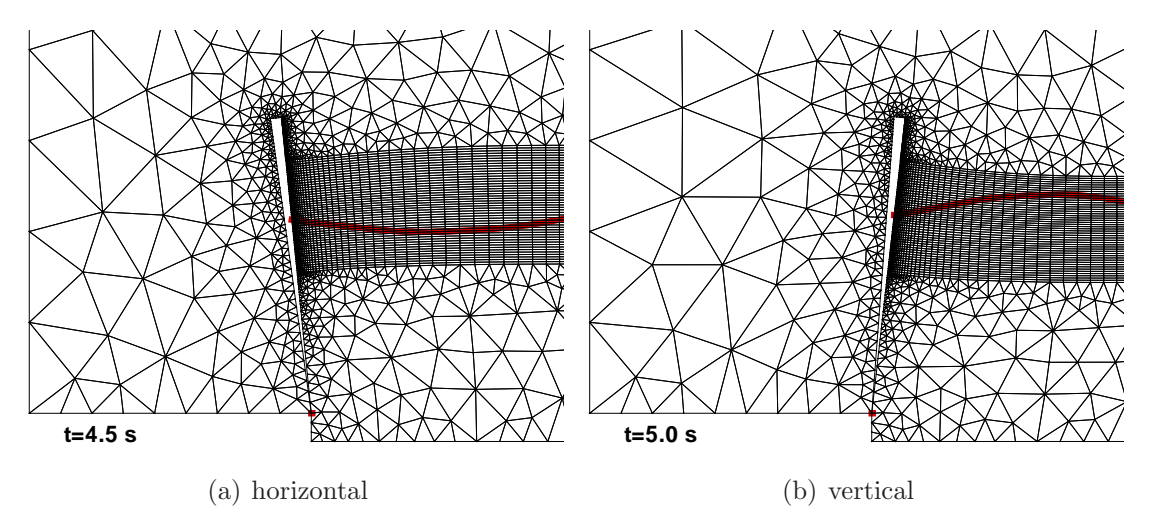

<span id="page-177-0"></span>Figure 12.7 – Mouvement du batteur

# CHAPITRE 12. MOUVEMENT D'UNE CAISSE SOUMISE A UNE HOULE ` GÉNÉRÉE PAR UN BATTEUR

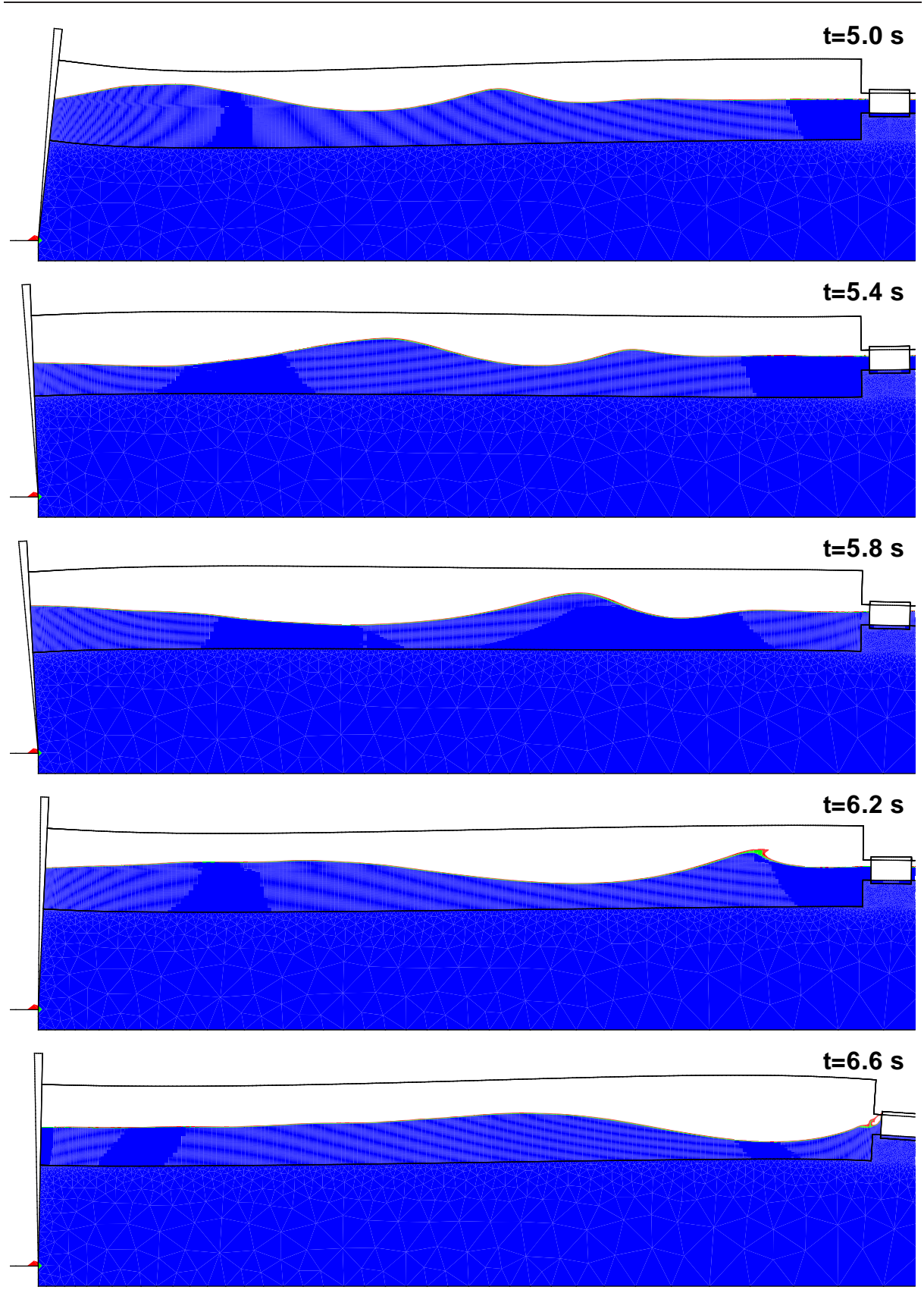

<span id="page-178-0"></span>Figure 12.8 – Propagation du paquet de vagues

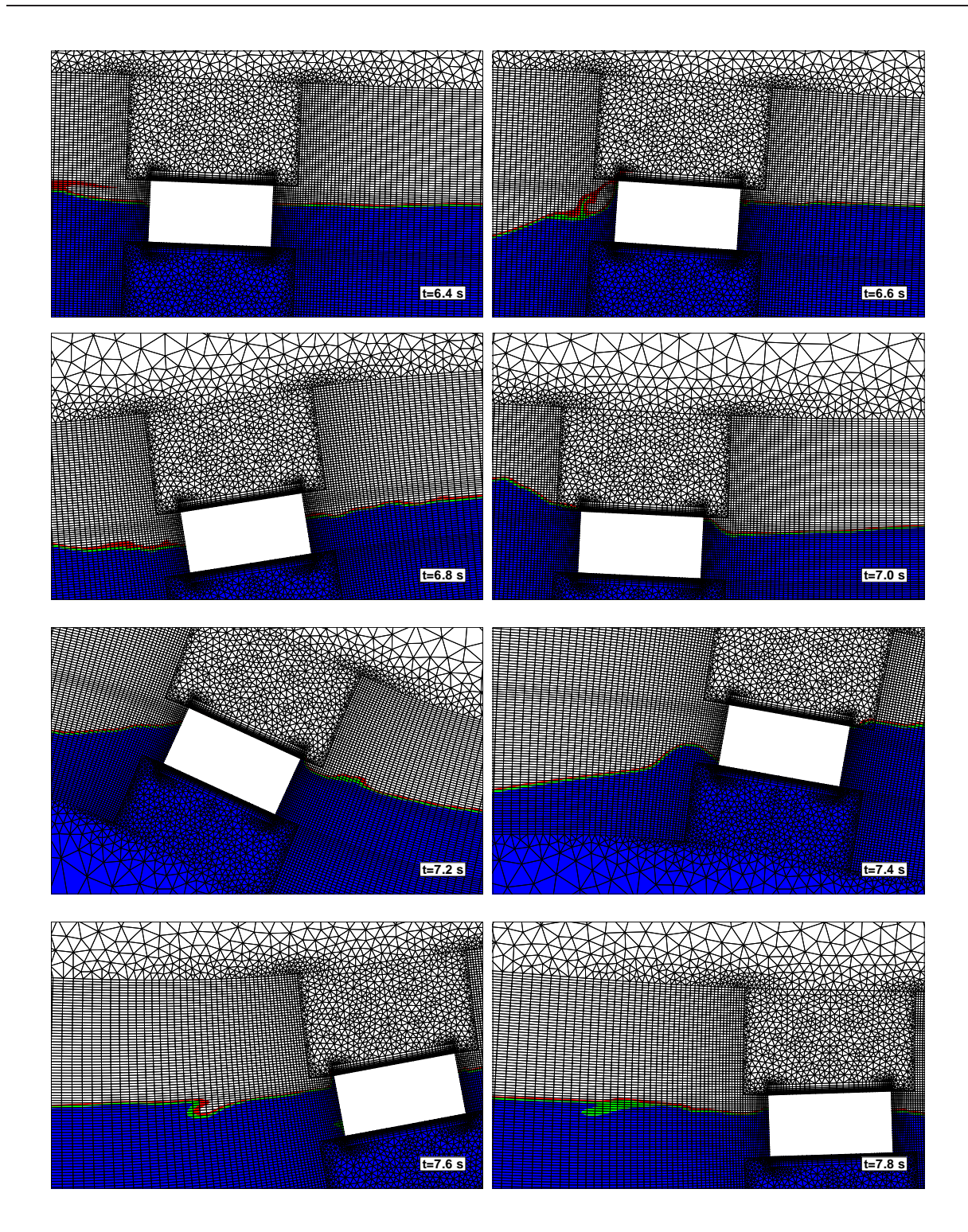

<span id="page-179-0"></span>Figure 12.9 – Mouvement de la caisse

Une des difficultés pour analyser les différences de comportement réside dans le couplage des degrés de liberté. Si, par exemple, le mouvement sur  $\vec{X}$  est mal capturé pour telle ou telle raison, cela va avoir des répercutions sur les deux autres d.d.l. et réciproquement. A ce sujet, on remarque tout d'abord que la réponse de la caisse est plus lente dans les
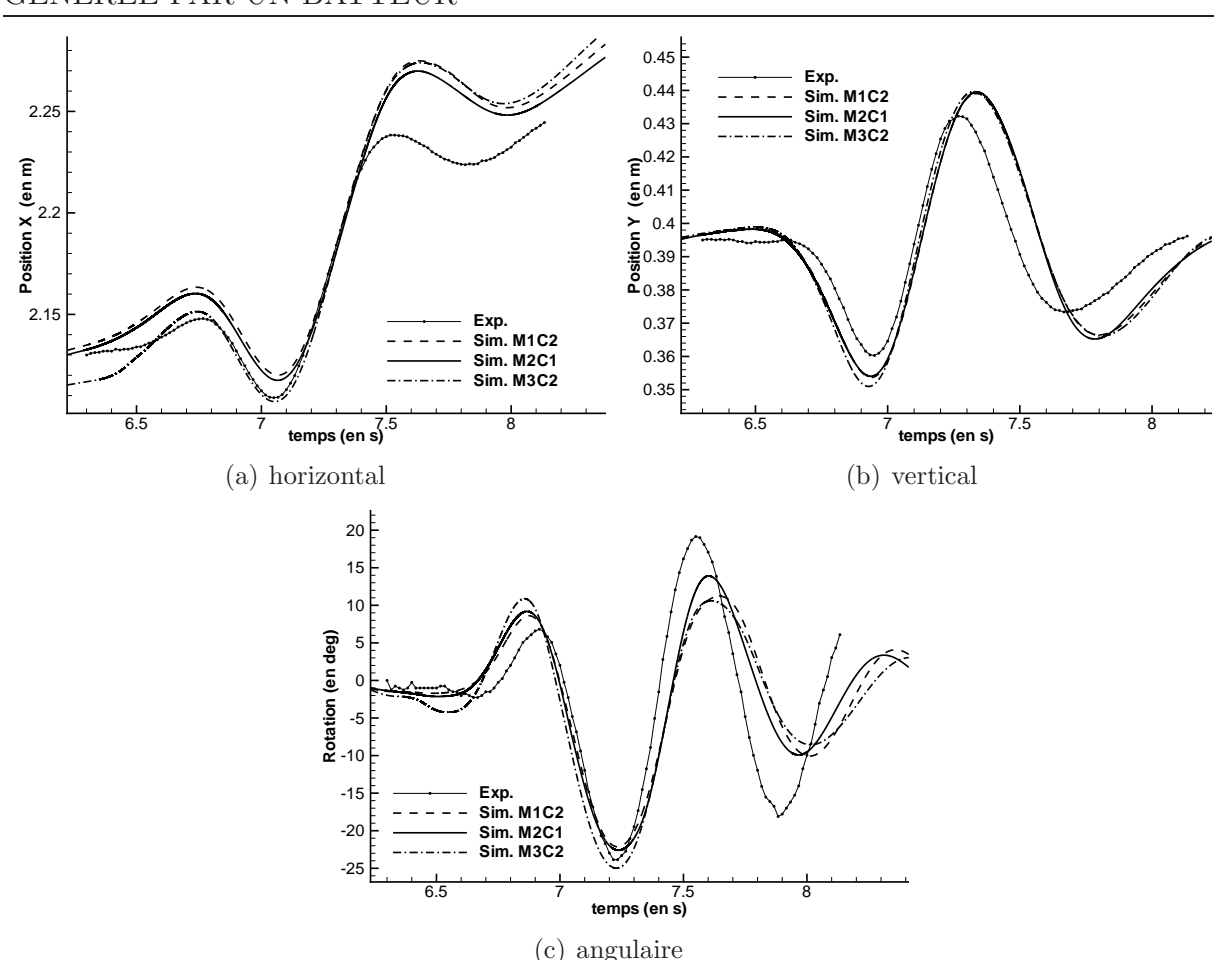

## CHAPITRE 12. MOUVEMENT D'UNE CAISSE SOUMISE A UNE HOULE ` GÉNÉRÉE PAR UN BATTEUR

Figure 12.10 – Mouvement de la caisse

simulations. Si l'on examine le mouvement vertical et angulaire, on constate en effet que le deuxième creux situé vers  $t = 8 s$  possède un retard d'environ 0.15 s par rapport aux données expérimentales. L'amplitude trop importante sur la translation en  $X$  est peutêtre pour partie à l'origine de ce décalage : si la caisse se déplace plus suivant l'axe  $X$ , elle va en effet "s´ejourner" plus longtemps sur le haut de la vague, ce qui va retarder la redescente de la translation en  $Y$ . On retrouve d'ailleurs ce même décalage dans les simulationsréalisées par Y. Xing ([\[114\]](#page-352-0)) ainsi qu'une amplitude sur le mouvement en X trop importante.

### 12.1.2 Synthèse

Cette simulation avait pour objectif de valider les procédures de mouvement avec plusieurs corps. On a pu ainsi du même coup, montrer la robustesse des procédures de remaillage pour des mouvements d'assez fortes amplitudes. Même si l'étude en maillage n'a pas été très poussée, on a pu évaluer qualitativement l'apport d'une zone de propagation plus fine ainsi que l'influence de la condition aux limites sur la paroi du corps.

Etant donné la relative faible précision des données expérimentales et des effets tridi-

mensionnels probables, on peut considérer que l'accord des simulations avec les résultats expérimentaux est raisonnable. Même si des différences persistent (notamment sur la fin du mouvement de rotation), on constate que les mouvements de la caisse possèdent les bonnes tendances.

Compte tenu de la propagation du champ de vagues et de son amplitude, la zone de capture de surface libre doit être assez étendue. Des simulations avec une approche de raffinement automatique pour capturer précisément la surface libre devraient permettre d'obtenir des résultats plus précis sans pénaliser les temps de calculs.

## CHAPITRE 12. MOUVEMENT D'UNE CAISSE SOUMISE A UNE HOULE ` GÉNÉRÉE PAR UN BATTEUR

## Chapitre 13

# Impact d'un corps prismatique sur une surface libre

## 13.1 Présentation du problème

On s'intéresse dans ce chapitre au calcul de l'écoulement instationnaire autour d'un corps prismatique, lâché dans l'air et qui vient impacter la surface libre de l'eau. Ce cas a été étudié expérimentalement par Peterson et al  $([81])$  $([81])$  $([81])$ , et théoriquement par Xu et al  $([115])$  $([115])$  $([115])$ . L'objectif sous-jacent à ce problème est l'étude des phénomènes de slamming.

La configuration expérimentale, mise en place au CSS (Coastal Systems Station), est présentée sur la figure FIG. [13.1.](#page-183-0) Le corps prismatique étudié est très allongé. Il est muni d'accéléromètres qui donnent accès à la cinématique du corps lors de l'impact sur la surface libre.

Les paramètres de l'étude sont la hauteur H à laquelle le corps est lâché, l'angle  $\alpha$  d'inclinaison initiale et la masse M du prisme.

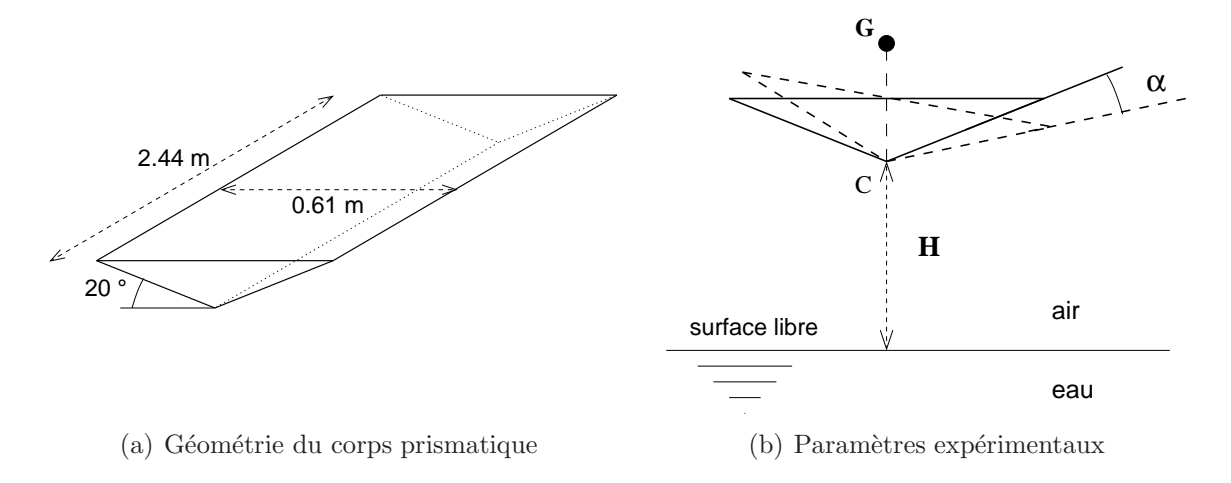

<span id="page-183-0"></span>FIGURE  $13.1$  – Configuration expérimentale

Parmi toutes les expériences réalisées, notre étude s'est focalisée sur celles dont la hauteur de lâché H est de 0.61 m. Par contre, deux paramètres d'angle et de masse ont été utilisés,

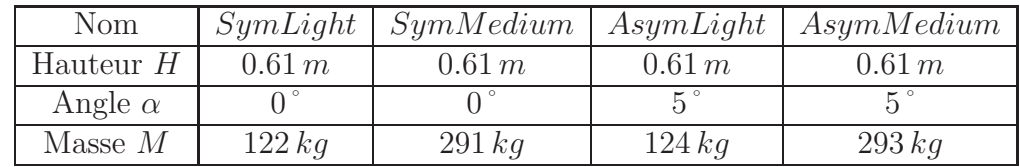

ce qui fait en tout 4 configurations. Elles sont d´efinies dans le tableau Tab. [13.1.](#page-184-0)

<span id="page-184-0"></span> $TABLE 13.1 - Paramètres des différentes simulations réalisées$ 

Les résultats des simulations vont être comparés aux données expérimentales disponibles dans [\[115\]](#page-352-1). Les cas symétriques vont faire l'objet d'une analyse plus précise sur la capture du pic de pression généré lors de l'impact, qui est une des principales caractéristiques d'étude des problèmes de slamming.

## <span id="page-184-1"></span>13.2 Etude des cas symétriques

#### 13.2.1 Présentation des simulations

Pour ces configurations, les simulations ont été réalisés en utilisant les techniques de raffinementautomatique développées par A. Hay au cours de sa thèse  $([43])$  $([43])$  $([43])$ . Ma contribution s'est uniquement limitée à un travail collaboratif pour la mise en place des calculs instationnaires avec ce type de méthode, notamment pour les simulations avec des maillages déformables et/ou mobiles comme c'est le cas ici.

Pour cela, on crée un maillage de base présenté FIG. [13.2](#page-185-0) relativement grossier (3408) cellules). Le domaine de calcul ne comprend que la moitié de la géométrie puisque le problème est symétrique. Sur les parois du prisme, on applique des conditions de glissement car les efforts de frottement peuvent être négligés. Les autres frontières sont supposées suffisamment éloignées du prisme pour que les perturbations de l'écoulement dans leur voisinage soient négligeables. Ainsi, la vitesse est imposée à zéro sur les frontières inférieure et gauche. La frontière supérieure va quant à elle être utilisée pour fixer le niveau de pression en sp´ecifiant la pression hydrostatique sur cette limitante. Notons que cette valeur n'est pas constante puisque la maillage va descendre en bloc avec le corps prismatique par rapport au rep`ere physique. A l'instant initial, la surface libre se situe dans le plan  $y = 0.721011 m$  d'après l'épaisseur du prisme et la hauteur de lâché H. Le niveau  $y = 0$ est situé initialement sur le plan supérieur du prisme. Sur la figure FIG. [13.2,](#page-185-0) la partie grisée correspond au volume occupé par l'eau à  $t = 0$ .

A partir de cette configuration de base, cinq simulations ont été réalisées pour chacun des deux cas SymLight et SymMedium en autorisant un nombre croissant de niveaux de raffinement maximum NGen de 0 `a 5. L'indicateur d'erreur qui identifie les cellules du maillage où se situe la surface libre est basé sur l'analyse de la fonction de présence  $\alpha$ : seules les cellules possédant une valeur comprise entre 0.1 et 0.9 sont sélectionnées. Une marge de sécurité est ensuite ajoutée autour des zones marquées. Elle est spécifiée par un nombre de couches supplémentaires  $et/ou$  une distance caractéristique. Durant les simulations, l'adaptation de maillage est proposée toutes les 10 itérations temporelles de manière à opérer le suivi de la surface libre sur la grille de calcul. Pour limiter le nombre de

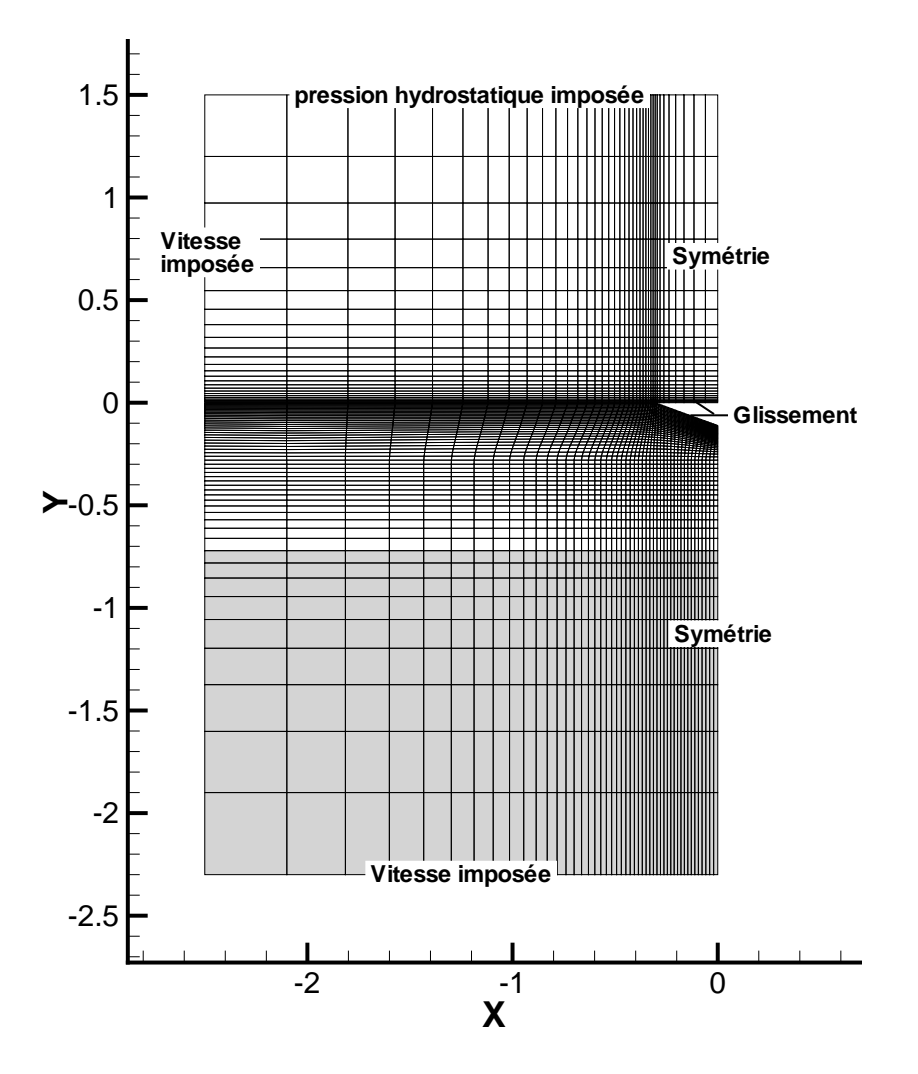

<span id="page-185-0"></span>FIGURE  $13.2$  – Configuration numérique de base

points de calcul, le raffinement isotrope est utilisé uniquement dans une bande verticale proche du corps (pour  $|x| < 0.75 m$ ), le reste du domaine est affecté d'un raffinement directionnel. Cette opération ne dégrade pas la précision de la solution car loin du corps, la surface libre (qui reste quasiment horizontale) n'a besoin d'être raffinée que dans sa direction orthogonale. Près du corps, le raffinement isotrope est requis pour capturer pr´ecis´ement l'interface qui ´evolue dans les deux directions. Une zone de transition est constituée pour ne pas avoir des mailles voisines avec des rapports d'aspect trop différents (voir FIG. [13.4\)](#page-187-0). Les vues des différents maillages pour les six simulations réalisées sont fournies sur la figure Fig. [13.3.](#page-186-0) Le pas d'espace des cellules de la grille de base au niveau de la surface libre étant grand au début de la simulation, l'épaisseur raffinée est relativement importante. Elle diminue fortement lorsque l'on s'approche du corps puisque l'épaisseur des mailles décroît également.

L'équation pour la fraction volumique est résolue à partir du schéma IGDS introduit à la section [2.7.](#page-48-0) De nouveau, on est confronté à une contrainte sur le pas de temps discret pour assurer des faibles nombres de Courant Co. Pour se placer dans une situation favorable à la capture de l'interface, le schéma IGDS nécessite des nombres de Courant inférieurs

CHAPITRE 13. IMPACT D'UN CORPS PRISMATIQUE SUR UNE SURFACE LIBRE

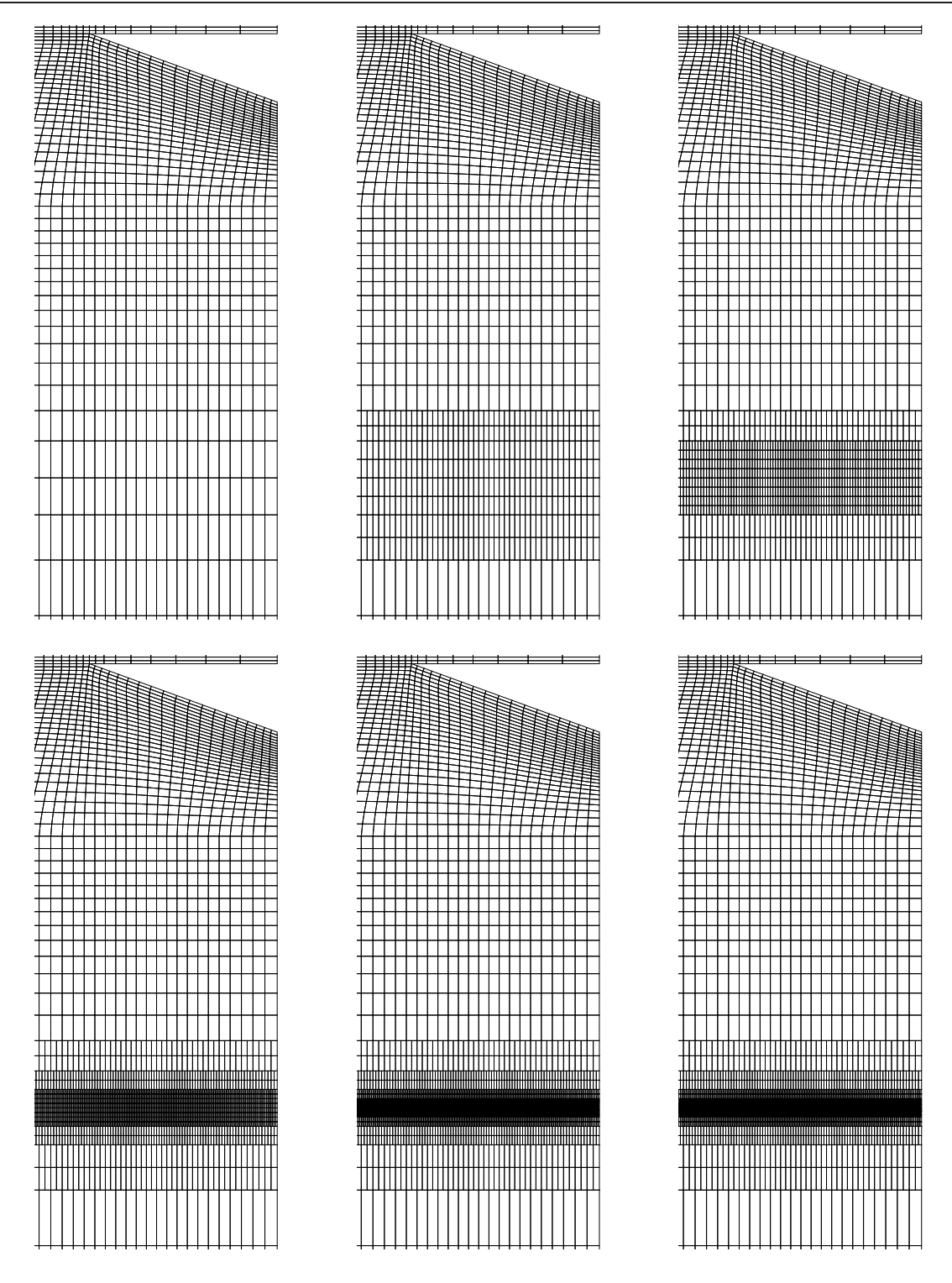

<span id="page-186-0"></span>FIGURE 13.3 – Vues des maillages à  $t = 0 s$  pour NGen = 0, ..., 5

 $\alpha$  0.3. Les pas de temps  $\delta t$  utilisés à chaque itération temporelle doivent donc respecter cette condition. Dans le cas présent, les vitesses évoluant de façon importante au cours de la simulation comme pour l'application précédente (chap. [12\)](#page-173-0), il est difficile de formuler a priori une loi analytique de  $\delta t$  au cours des itérations temporelles qui satisfasse cette

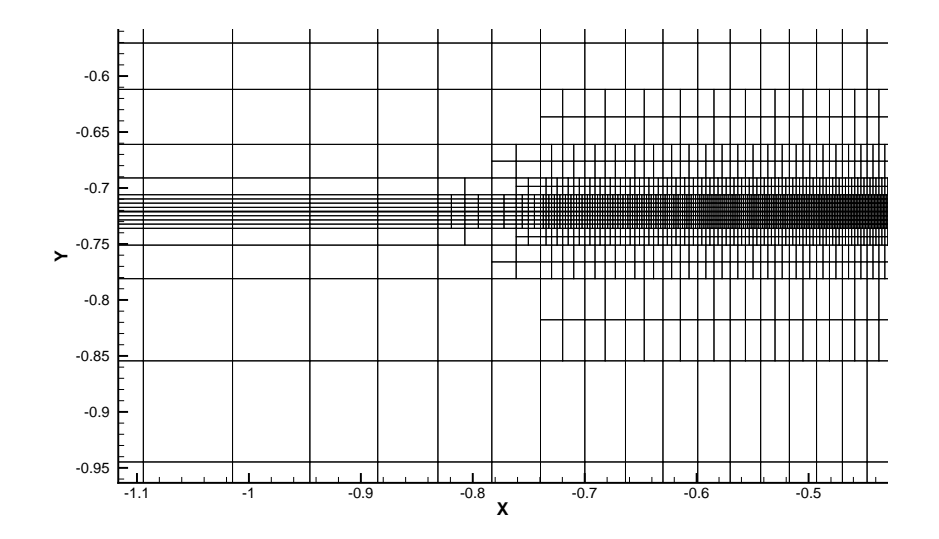

<span id="page-187-0"></span>FIGURE 13.4 – Zone de transition Isotrope  $\longrightarrow$  Directionnel pour NGen = 4

contrainte sur l'ensemble de la simulation sans aboutir à des pas de temps excessivement petits en de nombreux instants. Ainsi, lorsqu'on prescrit une loi analytique imposée pour l'évolution de  $\delta t$ , le temps CPU d'une simulation peut être inutilement augmenté. Pour remédier à ce problème, une loi adaptative sur le pas de temps a été implémentée. La procédure de calcul de chaque  $\delta t$  est décrite à la section [4.2](#page-62-0) dans le chapitre relatif aux méthodes numériques. Elle permet d'ajuster le pas de temps à chaque itération temporelle de façon la plus économique tout en respectant strictement la contrainte sur le nombre de Courant.

#### 13.2.2 Etude de la cinématique et des efforts

La pointe du prisme met  $t_{imp} = 0.356 s$  à atteindre la surface libre et impacte celle-ci à la vitesse  $V_{imp} = 3.385 \, m.s^{-1}$ . La résistance de l'air sur le prisme durant sa chute est responsable de la différence entre la vitesse  $V_{imp}$  calculée et la vitesse théorique de la loi des corps en chute libre  $V_{th} = \sqrt{2gH}$ . Notons aussi que l'accélération initiale du corps n'est pas égale à q mais à une valeur inférieure due à l'accélération de l'air, modélisée classiquement par le terme de masse ajoutée (voir section  $10.5$ ). Les figures FIG. [13.5](#page-188-0) comparent les  $\acute{e}$ volutions temporelles de l'accélération verticale obtenue lors des différentes simulations adaptatives. On compare également ces résultats avec les données expérimentales du CSS et la méthode asymptotique de Scolan et al  $([87])$  $([87])$  $([87])$ . Notons que la vitesse d'impact réelle  $V_{imp}$  est utilisée pour le calcul asymptotique plutôt que  $V_{th}$ . Sur ces courbes, on considère l'accélération verticale normalisée par l'accélération de la pesanteur  $g = 9.81 \, m.s^{-2}$  et le temps  $t^*$  a pour origine l'instant de l'impact  $(t^* = t - t_{imp})$ . Il apparaît sur ces résultats que l'ensemble des simulations effectuées ont permis une bonne représentation de la cinématique du prisme (et donc des efforts). L'utilisation de la procédure adaptative se révèle donc inutile pour modéliser ce phénomène puisqu'il est déjà bien simulé à partir de la grille de base non adaptée malgré la violence de la décélération du prisme qui est soumis à environ 12g pour le cas  $SymLight$  dans les fractions de seconde qui suivent l'impact. Ce résultat est satisfaisant puisqu'il indique que la procédure d'adaptation locale de mail-

lage implémentée dans ISIS est compatible en instationnaire avec les options de maillages mobiles et de mouvements de corps. On note cependant que les résultats deviennent plus bruités lorsque NGen est grand (4 et 5). Ces irrégularités, qui n'apparaissent pas avec une marge de sécurité plus importante, semblent montrer une déficience du critère de sélection retenu. En effet, lorsque le jet progresse le long du corps, le pic de pression se situe légèrement en amont de la surface libre. Si on utilise un critère de sélection uniquement basé sur la surface libre avec une marge de sécurité assez faible comme c'est le cas ici, la zone de forte pression va quitter la zone raffin´ee et traverser la zone de transition. Cette dernière possédant des non-orthogonalités plus importantes, cela peut expliquer le niveau de perturbations plus important. L'ajout d'un deuxième critère de sélection lié au niveau de pression devrait permettre d'obtenir des résultats plus lisses d'une part sur ces courbes d'efforts mais aussi sur la valeur du pic de pression.

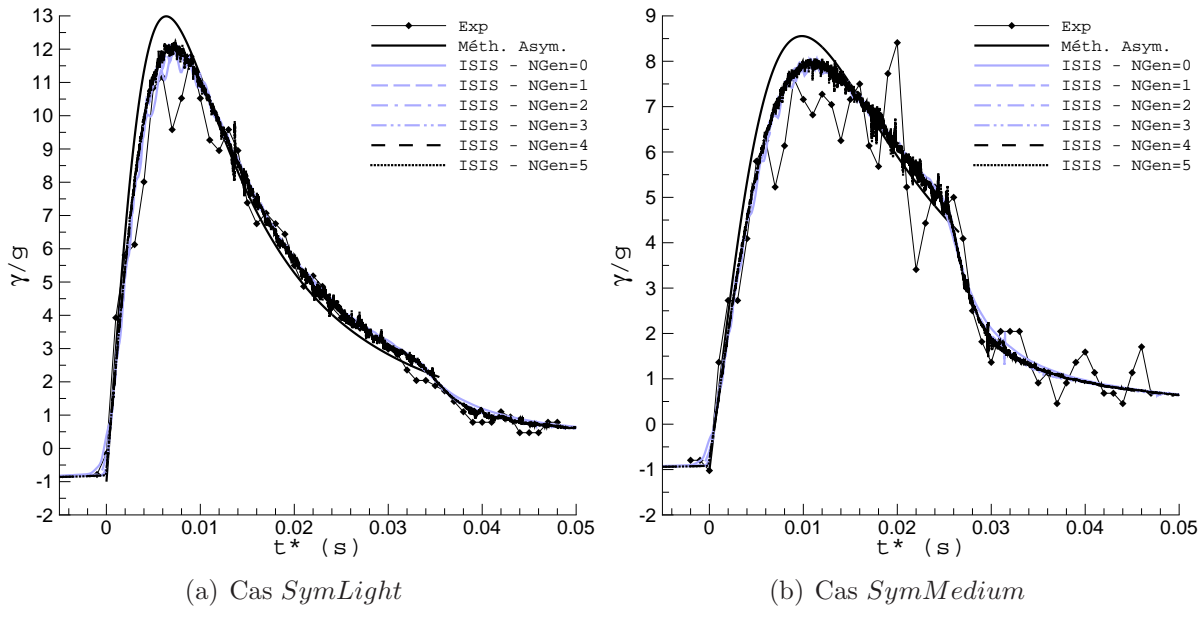

<span id="page-188-0"></span>FIGURE  $13.5$  – Accélération verticale

#### 13.2.3 Etude du pic de pression

#### Position

On s'intéresse à présent à la pression locale appliquée par le fluide sur le prisme. Au moment de l'impact, la violente variation de vitesse du prisme s'accompagne d'une très forte augmentation de la pression sur les limitantes de celui-ci. On observe alors un pic de pression qui correspond à la pression maximale appliquée sur les parois du prisme. Ce pic, localis´e sur la pointe au moment de l'impact, se d´eplace ensuite en remontant vers la partie supérieure du prisme tout en diminuant d'intensité au fur et à mesure que le corps s'enfonce dans l'eau. Les figures Fig. [13.6](#page-189-0) fournissent l'´evolution temporelle de la position du pic de pression sur les parois du prisme qui est repérée par son abscisse. Les simulations numériques sont comparées à la méthode asymptotique de Scolan. Aucune donnée expérimentale n'est disponible concernant le pic de pression. Il apparaît sur cette figure que la position du pic de pression est bien identifiée par l'ensemble des calculs adaptatifs. Le zoom appliqué sur les courbes permet de constater que l'on converge vers la solution asymptotique lorsque NGen devient grand.

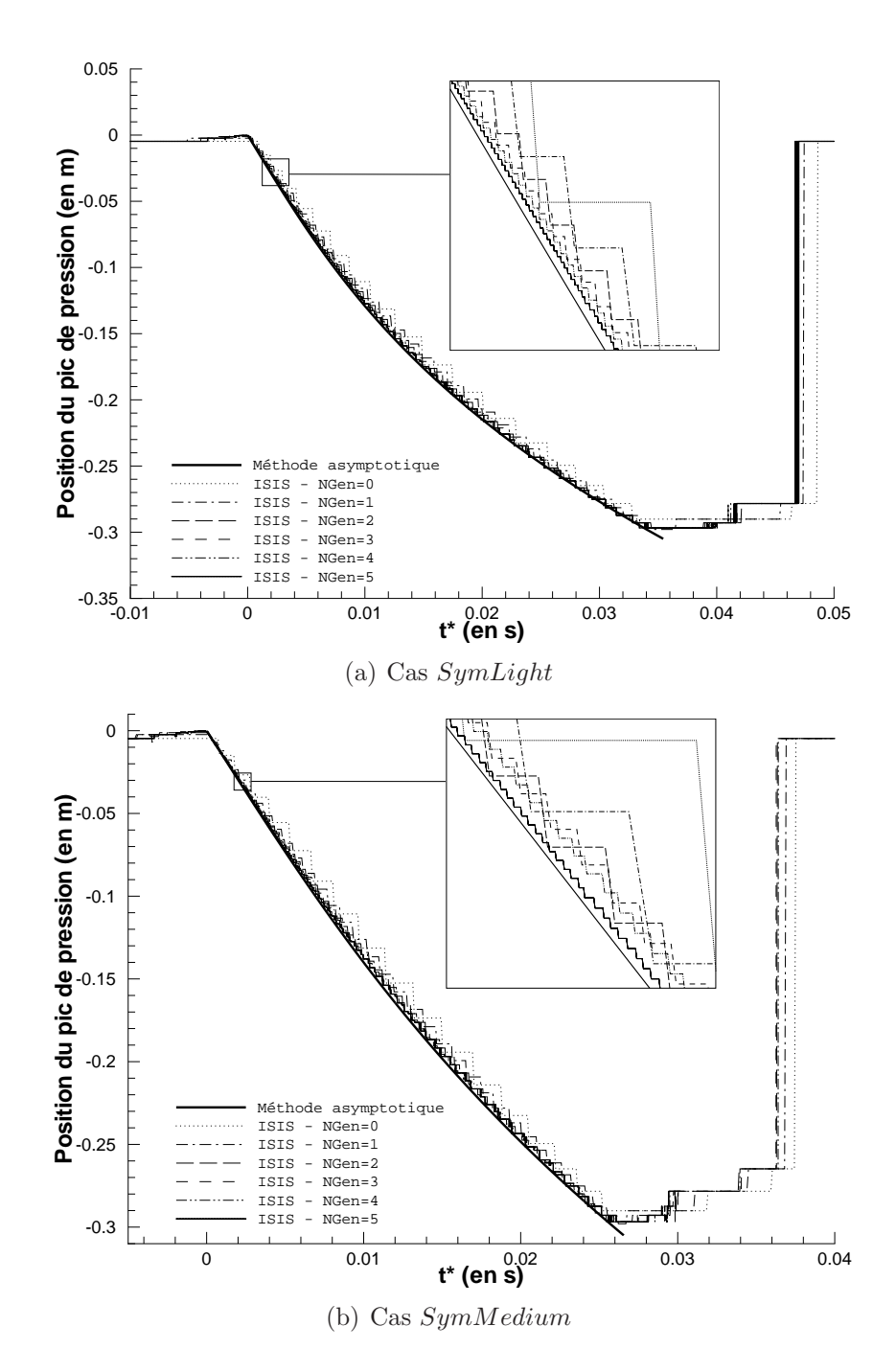

<span id="page-189-0"></span>Figure 13.6 – Evolution temporelle de la position du pic de pression

#### Intensité

Les figures FIG. [13.7](#page-191-0) comparent les évolutions temporelles de l'intensité du pic de pression pour les mêmes cas que précédemment. L'intérêt de la procédure adaptative apparaît ici plus nettement. La capture de ce phénomène local, violent et instantané est rendu possible par l'emploi de celle-ci. Le processus adaptatif permet d'atteindre des solutions qui convergent en maillage : lorsque NGen croît, les courbes s'accumulent sur la solution asymptotique. Pour  $NGen = 5$ , la solution est quasiment convergée et très proche de la méthode asymptotique. La capture de ce phénomène par résolution des équations de Navier-Stokes est obtenue pour un nombre de points et un temps de calcul qui reste tout à fait raisonnable (cf. tableau TAB. [13.2\)](#page-192-0). Pour aboutir à un résultat similaire de manière naïve à partir d'un calcul mono-grille classique, il aurait fallu considérer un maillage démesurément fin  $(3408 * (4)^5 = 3489792 \text{ pts}!).$ 

#### 13.2.4 Etude de la surface libre

Les figures FIG. [13.9,](#page-193-0) FIG. [13.10](#page-194-0) et FIG. [13.11](#page-195-0) présentent l'évolution temporelle du maillage pour le cas  $NGen = 2$ . Une vue symétrique permet de la comparer à l'évolution de la surface libre dans le temps. Ces différentes vues des maillages sont extraites de l'ensemble des maillages générés puisqu'il existe de nombreuses autres grilles entre ces instants. La surface libre visualisée sur ces images correspond aux iso-concentrations comprises entre  $c_i = 0.05$  et  $c_i = 0.95$ . Cela permet d'avoir une visualisation complète de l'épaisseur de surface libre qui n'est pas infiniment petite à cause de sa diffusion par le modèle numérique. Concernant ce point particulier, on pourra constater qu'elle est toujours diffusée sur un nombre constant de mailles lors de la chute du prisme (voir les quatre premi`eres images de la figure Fig. [13.9\)](#page-193-0). Lorsque les mailles deviennent plus petites (car les cellules sont plus fines au voisinage du prisme qui s'approche de la surface libre), le schéma numérique réussit à "recompacter" l'interface qui devient alors moins épaisse. Après l'instant de l'impact, le prisme s'enfonce dans l'eau provoquant l'éjection d'un jet qui se déstabilise et se sépare en deux lorsqu'il retombe vers le bas (FIG. [13.10\)](#page-194-0). Le prisme continue de s'enfonçer dans l'eau provoquant une élévation de plus en plus importante de la surface libre qui retombe finalement sur la partie supérieure du prisme et les gerbes  $sym\'etricques se rencontent alors (FIG. 13.11). Pour des niveaux de raffinement plus élèves,$  $sym\'etricques se rencontent alors (FIG. 13.11). Pour des niveaux de raffinement plus élèves,$  $sym\'etricques se rencontent alors (FIG. 13.11). Pour des niveaux de raffinement plus élèves,$ la diffusion de l'interface devient bien sûr moins importante. La figure FIG. [13.12](#page-196-0) permet de mieux se rendre compte de l'influence du nombre de génération de raffinement sur la précision de l'interface capturée. Pour  $NGen = 5$ , la définition du jet est beaucoup plus fine et moins diffusée. Pour compléter cette étude, le tableau TAB. [13.2](#page-192-0) fournit à titre indicatif les nombres de points  $N_{\text{pts}}$  et les temps de calcul en minutes des différentes simulations  $SymLight$  réalisées. Pour les calculs adaptatifs, le nombre de points de calcul varie constamment, c'est pourquoi on donne les valeurs maximum et minimum constatées.

Remarque : les temps de calculs correspondent à un calcul sur des PC récents de  $3GHz$ . Le même tableau appliqué aux simulations  $SymMedian$  aboutit aux mêmes ordres de grandeurs. Il n'a donc pas été ajouté.

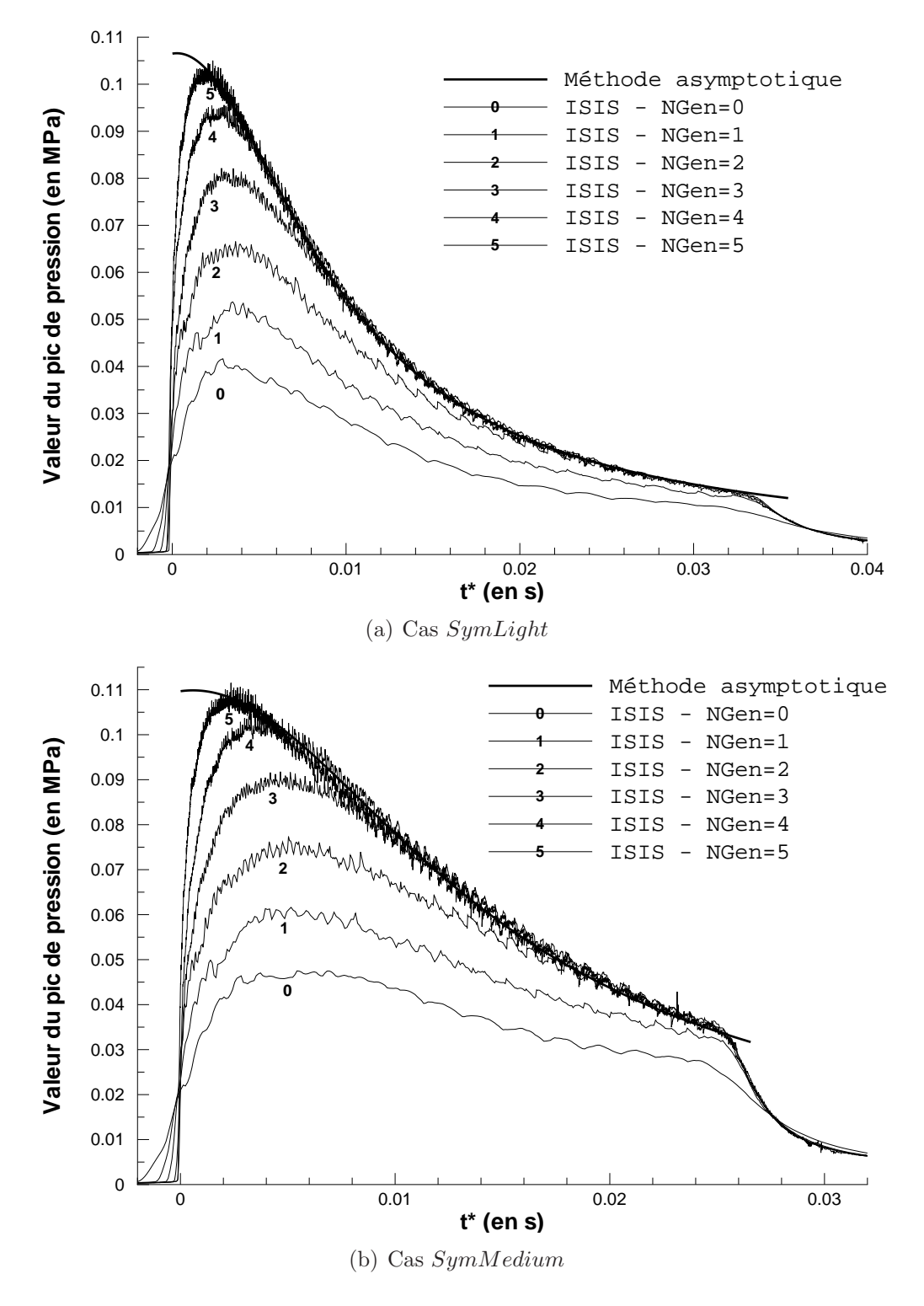

<span id="page-191-0"></span>FIGURE 13.7 – Evolution temporelle de l'intensité du pic de pression

## 13.2.5 Comparaison Loi adaptative — Loi analytique imposée

L'utilisation de la loi adaptative pour le pas de temps, qui correspond à effectuer les simulations à nombre de Courant constant, a permis de réaliser un gain significatif

CHAPITRE 13. IMPACT D'UN CORPS PRISMATIQUE SUR UNE SURFACE LIBRE

| <b>NGen</b>          |    |                                  | $\Omega$ |      |       |       |
|----------------------|----|----------------------------------|----------|------|-------|-------|
| $T_{CPU}$ (min)      | 20 | 30                               | 75       | 350  | 2000  | 8000  |
| $N_{\text{pts}}$ Min |    | 3408   3600   4200   5000   6500 |          |      |       | 14000 |
| $N_{\rm pts}$ Max    |    | 3408   4100   5700               |          | 9500 | 16000 | 38000 |

<span id="page-192-0"></span>TABLE 13.2 – Informations sur les simulations effectuées pour le cas  $SymLight$ 

en temps de calcul. On a effectué une simulation pour  $NGen = 2$  en utilisant une loi analytique imposée. Celle-ci est déjà développée pour concentrer l'effort de calcul lors de l'impact et non lors de la chute. Ainsi, elle n'est pas uniforme et diminue selon une loi basée sur une tangente hyberbolique jusqu'à l'instant  $t = 0.3s$ . La figure FIG. [13.8\(](#page-192-1)a) compare les évolutions temporelles du pas de temps selon les lois adaptative et analytique imposée, respectivement. La loi imposée est relativement bien adaptée pour la simulation des instants correspondant à la chute de prisme et à l'impact. En revanche, elle devient excessivement coûteuse pour le reste de la simulation. La loi adaptative permet à l'inverse de gérer correctement l'effort de calcul sans la nécessité de s'interroger sur la façon dont il faut spécifier le pas de temps. On pourra constater que la loi adaptative provoque une  $\acute{e}$ volution du pas de temps légèrement bruitée et possédant de fortes variations. Cela n'a pas eu d'influence significative sur les résultats. Les écarts les plus importants constatés entre les deux simulations concernent la capture du pic de pression. On pourra vérifier sur la figure  $Fig. 13.8(b)$  $Fig. 13.8(b)$  $Fig. 13.8(b)$  que ces différences sont réduites. Le temps de calcul de la simulation avec la loi imposée est d'environ 6 fois plus élevé que celui avec la loi adaptée.

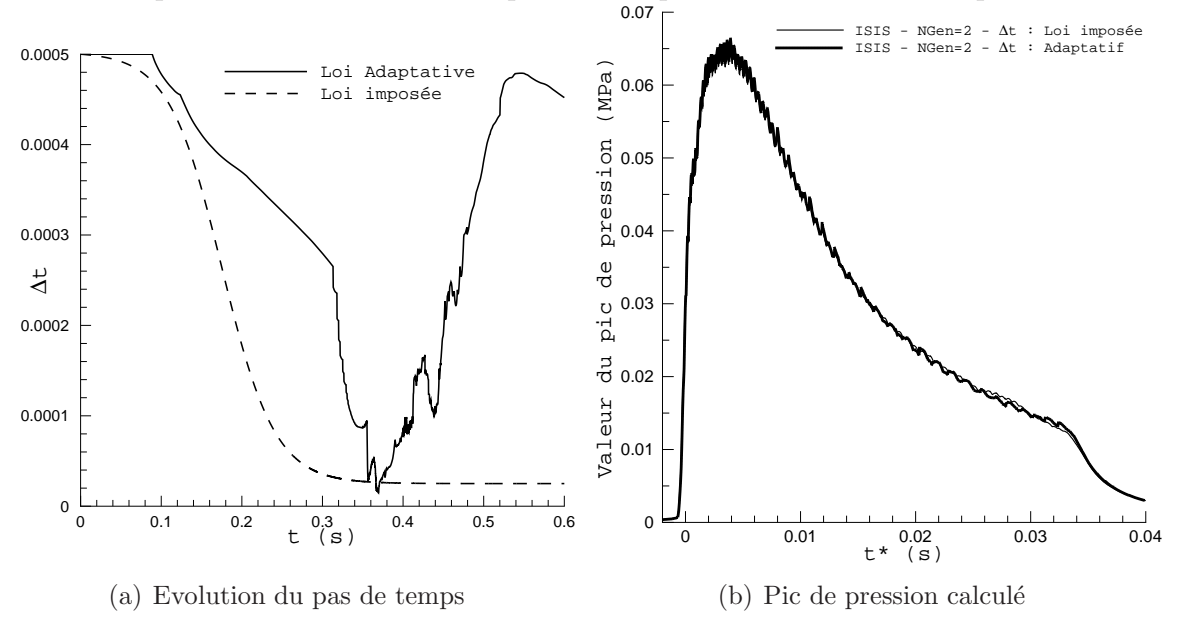

<span id="page-192-1"></span>FIGURE  $13.8$  – Comparaison des lois en temps imposée et adaptative

## 13.2. ETUDE DES CAS SYMETRIQUES ´

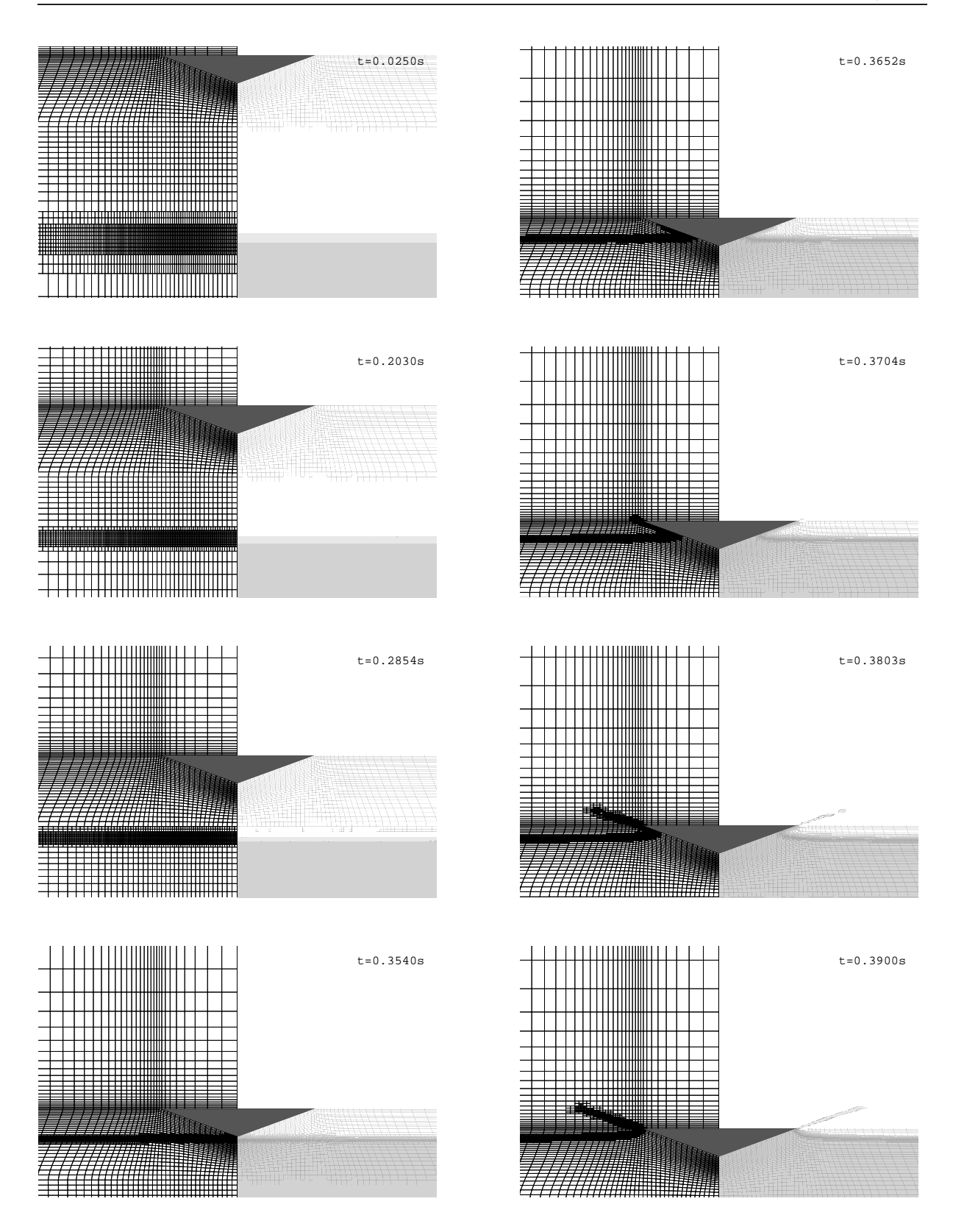

<span id="page-193-0"></span>FIGURE  $13.9$  – Maillages et surfaces libres en différents instants  $(1)$ 

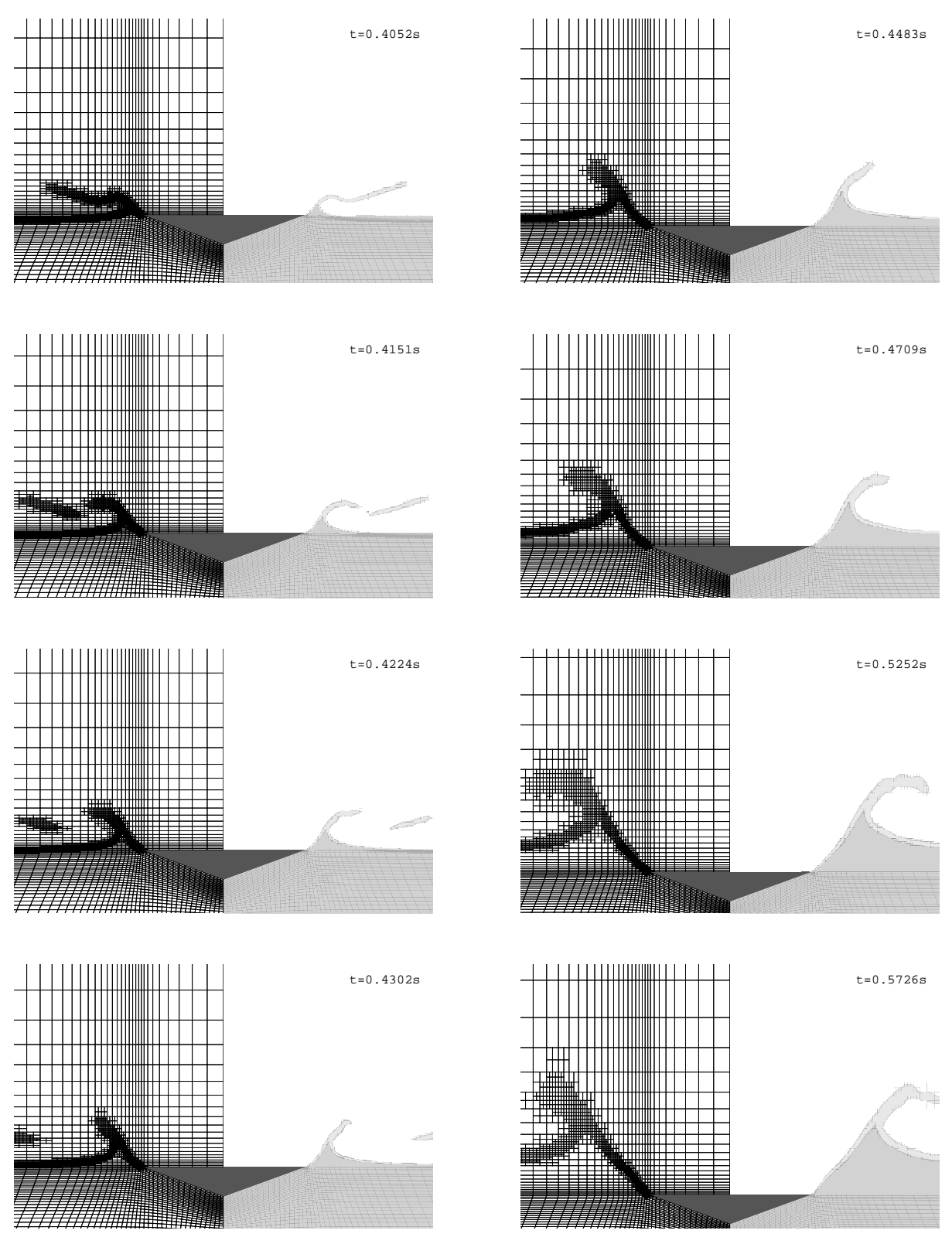

<span id="page-194-0"></span>FIGURE  $13.10$  – Maillages et surfaces libres en différents instants  $(2)$ 

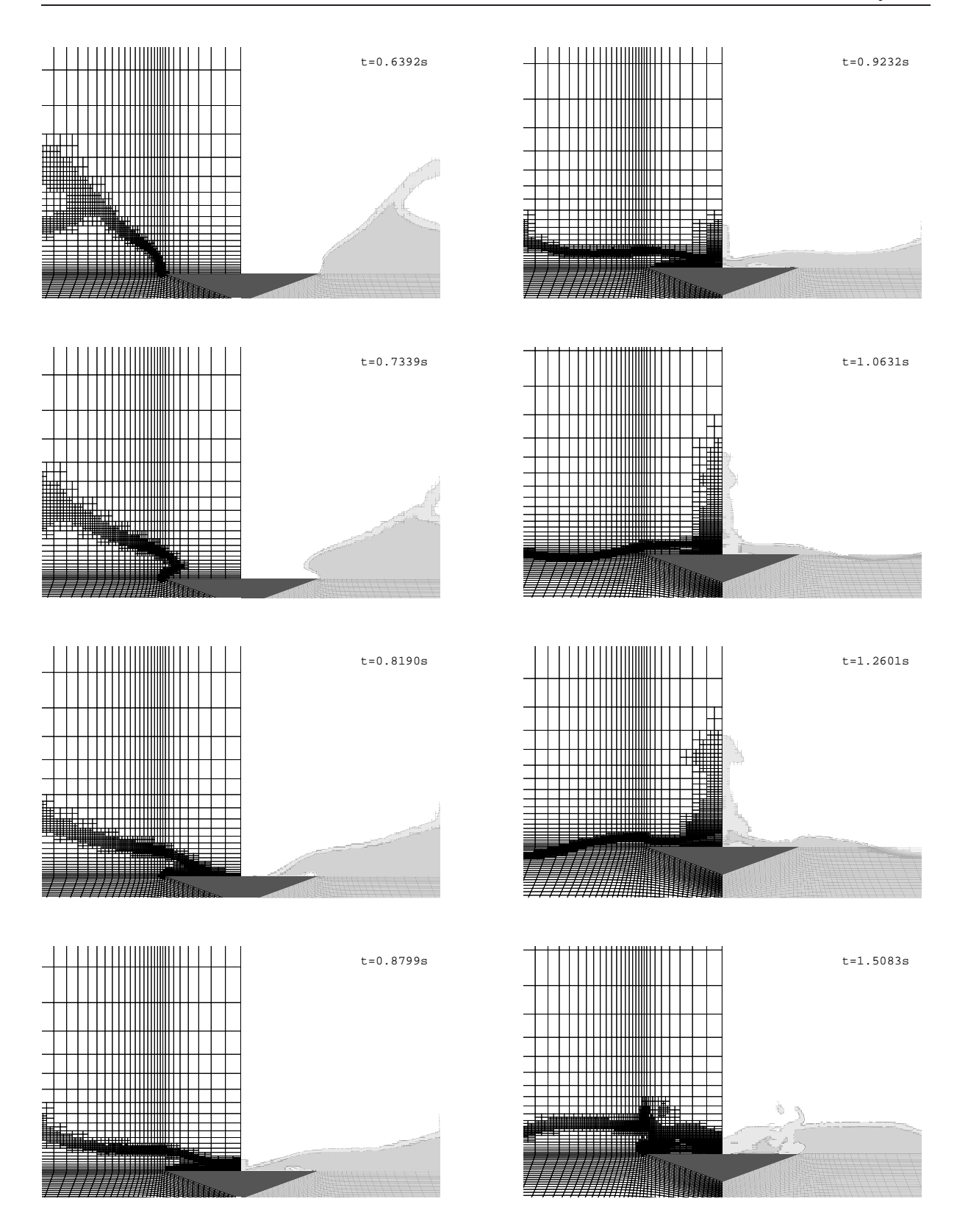

## 13.2. ETUDE DES CAS SYMETRIQUES ´

<span id="page-195-0"></span>FIGURE  $13.11$  – Maillages et surfaces libres en différents instants  $(3)$ 

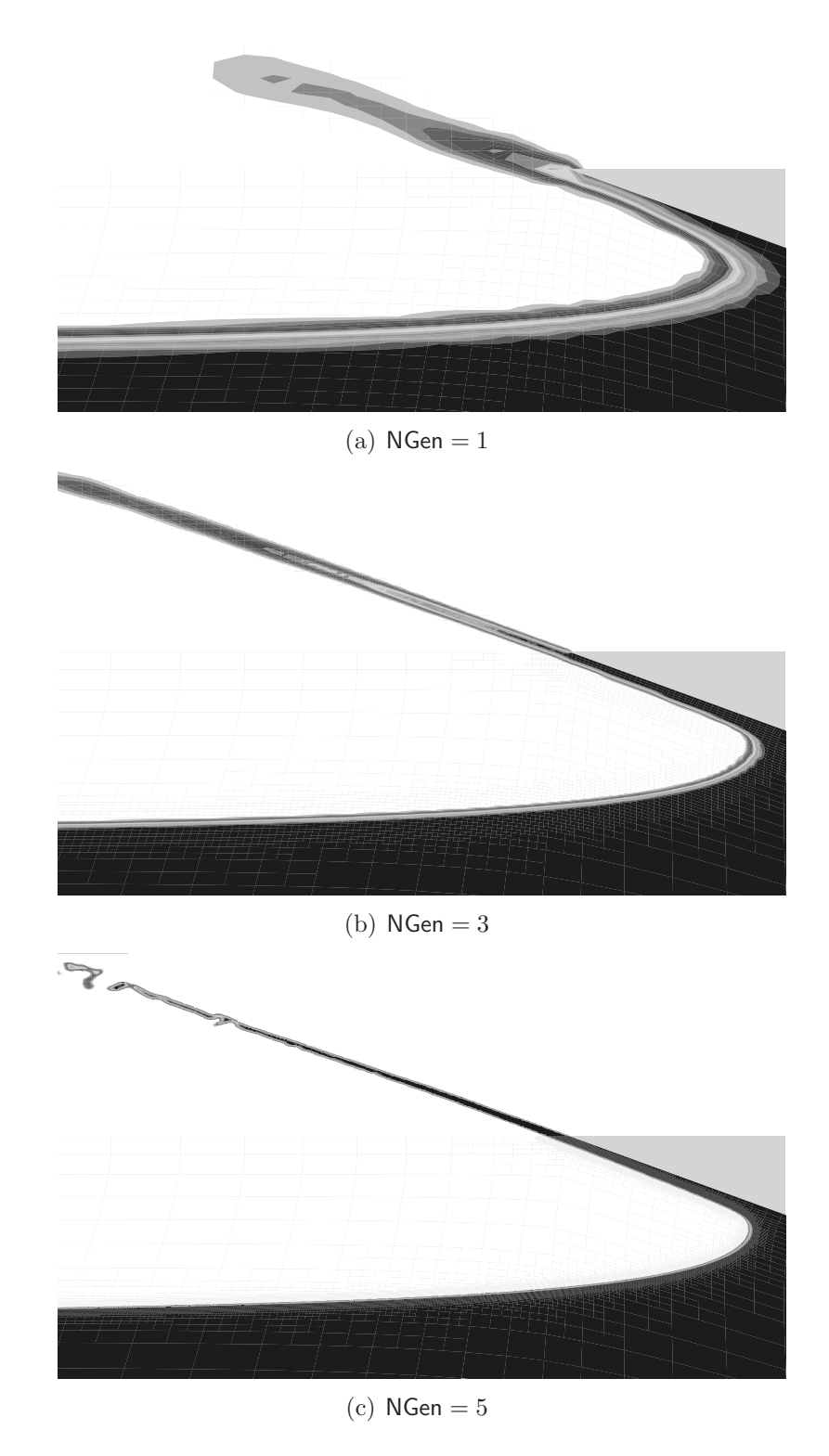

<span id="page-196-0"></span>FIGURE  $13.12$  – Influence de NGen sur la définition de la surface libre

## 13.3 Etude des cas asymétriques

#### 13.3.1 Présentation des simulations

Pour chaque cas asymétrique, deux calculs ont été menés. Une première simulation "classique" a été réalisée à partir d'un maillage de 13200 cellules avec des mailles assez resserrées près des parois du prisme FIG. [13.13.](#page-197-0) La deuxième simulation a bénéficié d'un raffinement automatique à 3 niveaux ( $NGen = 3$ ) comme ceux présentés à la section [13.2.](#page-184-1) D'ailleurs, la réunion du maillage représentée figure FIG. [13.2](#page-185-0) et de son symétrique a servi de maillage de base pour ce calcul. Il comporte donc initialement : 3408∗2 = 6816 cellules. Dans les deux configurations, on a tiré profit de la loi adaptative en pas de temps. En ce qui concerne l'adaptation du maillage au mouvement du corps, deux techniques sont utilisées. Les deux translations sont gérées par mouvement en bloc. Par contre, la rotation est reprise par la méthode de remaillage par pondération analytique (voir chap. [8\)](#page-101-0). Ainsi, les mailles éloignées du corps restent alignées avec la surface libre.

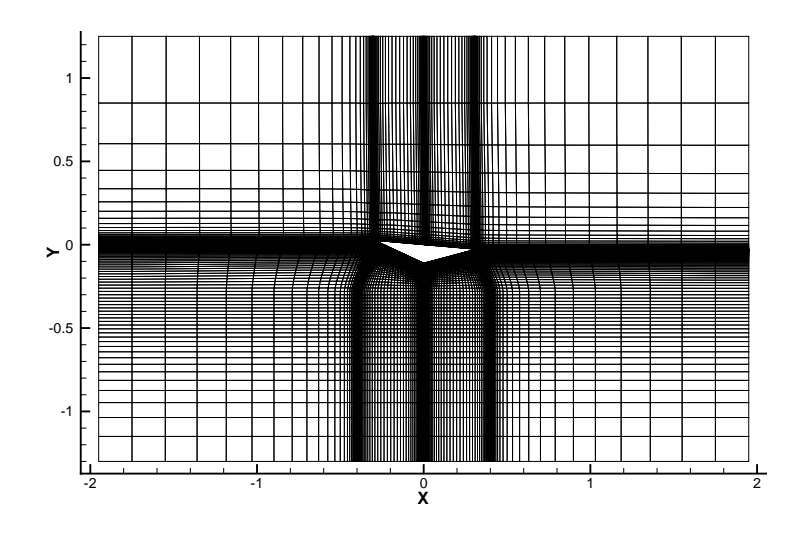

<span id="page-197-0"></span>FIGURE  $13.13$  – Configuration numérique sans raffinement automatique

#### 13.3.2 Résultats

On constate que les résultats des simulations sont assez proches de l'évolution moyenne des données expérimentales, comme le montrent les courbes d'accélérations verticales et angulaires lors de l'impact (Fig. [13.14,](#page-198-0) Fig. [13.15,](#page-198-1) Fig. [13.16](#page-199-0) et Fig. [13.17\)](#page-199-1). Par contre, les calculs sont par nature dans l'impossibilité de capter les oscillations rapides engendrées par les vibrations de la structure, puisque celle-ci est modélisée par un corps indéformable. La principale différence entre les deux simulations ("classique" et avec raffinement) concerne l'instant d'impact légèrement avancé pour le cas sans raffinement. L'examen de la position physique de la surface libre jusqu'avant l'impact a permis d'en trouver la cause (voir TAB.  $13.3$ ).

Pour la simulation classique, la chute du prisme (et donc du maillage) dans l'espace modifie légèrement la surface libre (qui a tendance à monter ici). Celle-ci étant plus haute

CHAPITRE 13. IMPACT D'UN CORPS PRISMATIQUE SUR UNE SURFACE LIBRE

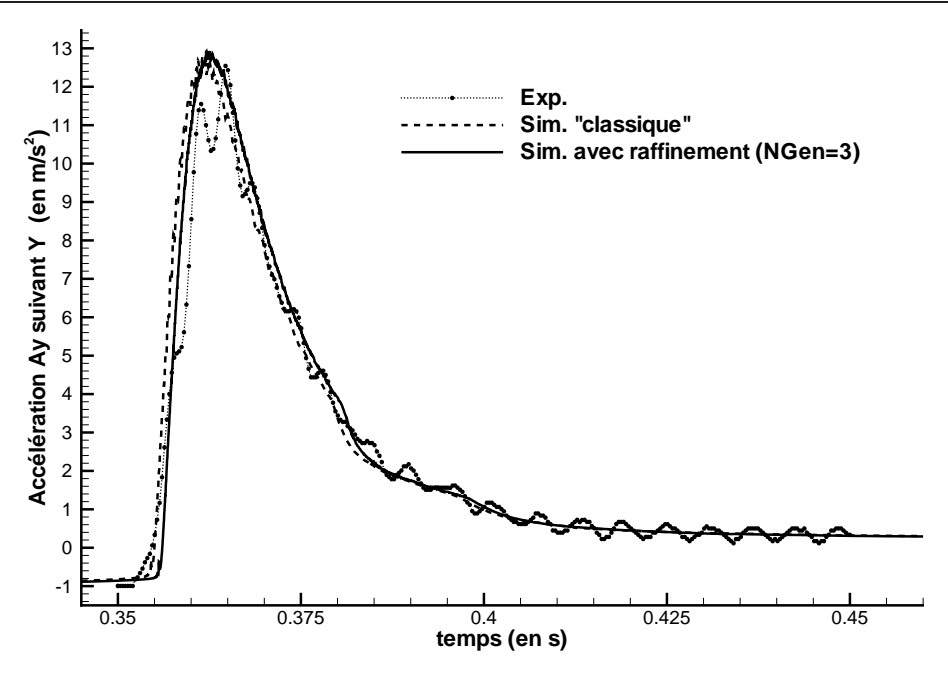

<span id="page-198-0"></span>FIGURE 13.14 – Cas  $AsymLight:$  accélération suivant l'axe Y

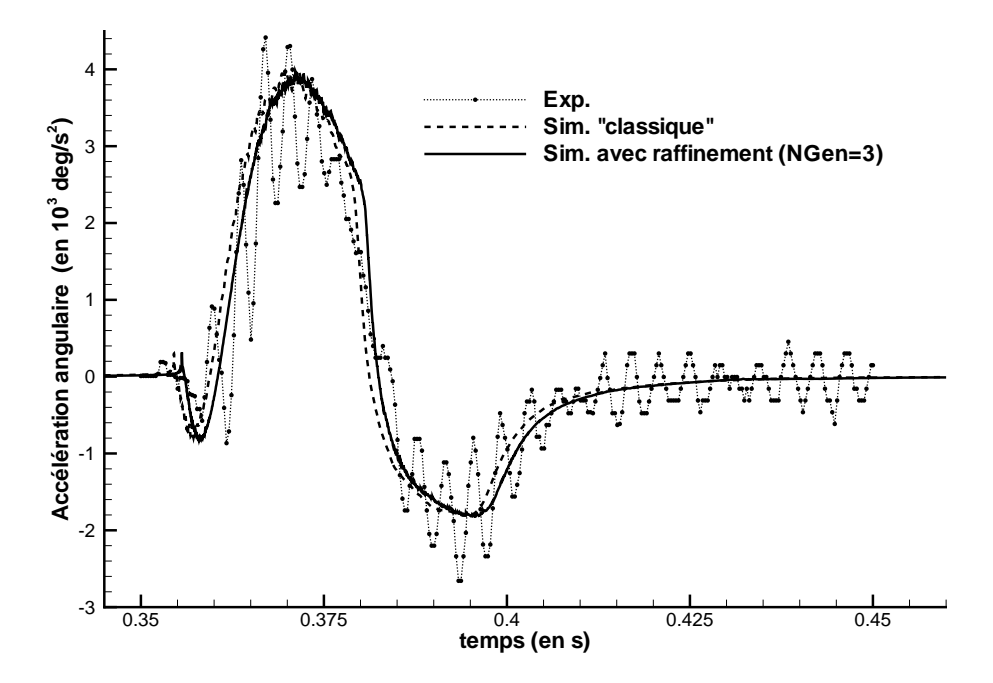

<span id="page-198-1"></span>FIGURE  $13.15 - Cas AsymLight: acceleration angular$ 

par rapport à la position physique, l'impact se produit légèrement plus tôt. Cette montée du liquide est certainement la conséquence d'une résolution moins précise de l'équation de transport de la fonction de présence. Pour la simulation classique, la zone d'interface traverse des mailles beaucoup plus grosses en début de simulation que dans le cas avec raffinement (4 cm pour la simulation classique contre 9 mm pour la simulation avec raffinement). Elle est donc plus sujette aux erreurs de discrétisation.

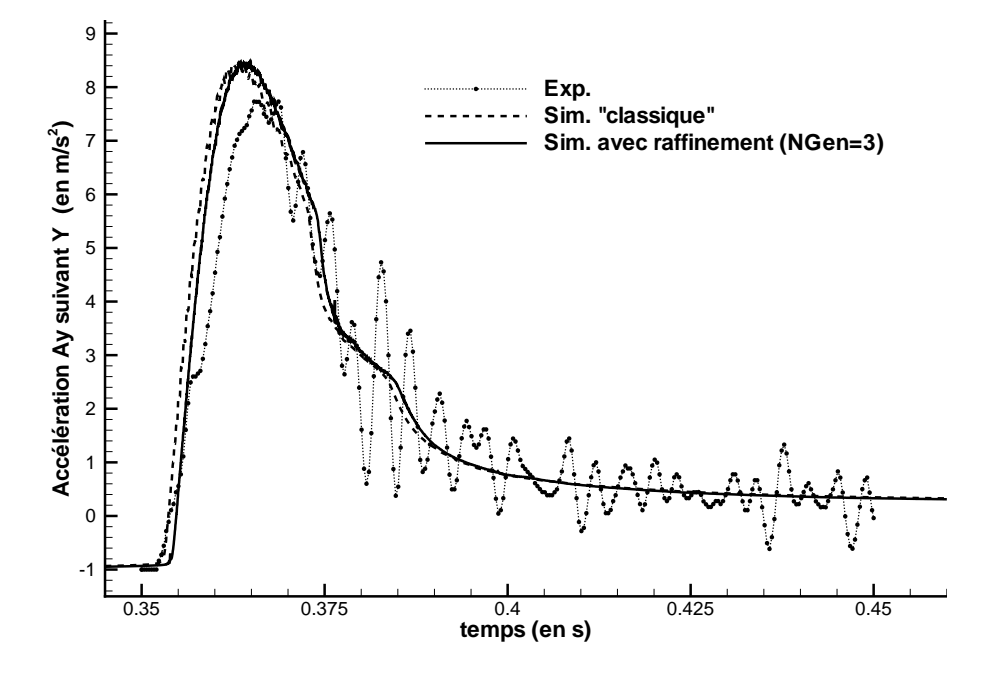

<span id="page-199-0"></span>FIGURE 13.16 – Cas  $AsymMedium$ : accélération suivant l'axe Y

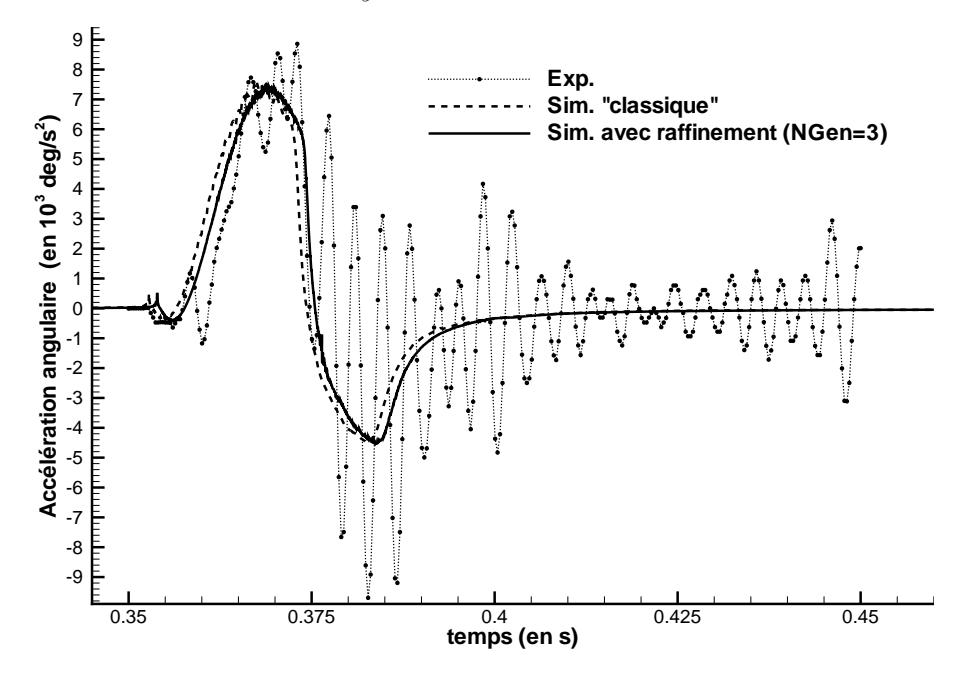

<span id="page-199-1"></span>FIGURE 13.17 – Cas  $AsymMedium$ : accélération angulaire

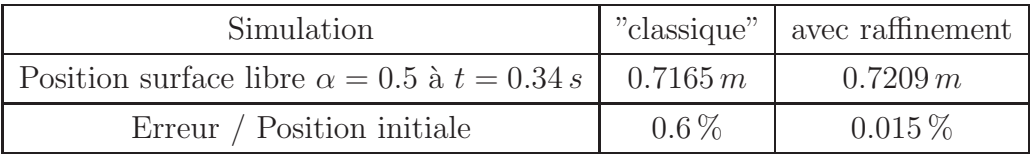

<span id="page-199-2"></span>TABLE 13.3 – Ecart position  $\alpha = 0.5$  par rapport à la position physique

Si l'on s'intéresse maintenant aux quantités intégrées (vitesse et position angulaire sur les figures FIG. [13.18](#page-200-0) et FIG. [13.19\)](#page-200-1) les différences sont plus visibles. Cela paraît normal car, pour ces quantités intégrées, les erreurs sont cumulées au cours du temps. On remarque une assez forte différence Exp./Sim. pour l'évolution de l'angle pour la configuration  $AsymLight$ . Or, l'examen de l'accélération angulaire ne montre pas visuellement de manière flagrante un moindre accord par rapport à la configuration  $AsymMedium$ . On peut cependant s'interroger sur la précision des données expérimentales sûrement calculées à partir d'une intégration numérique du signal en accélération très bruité. Les incertitudes expérimentales n'étant pas communiquées, il est difficile d'aller plus loin dans la discussion.

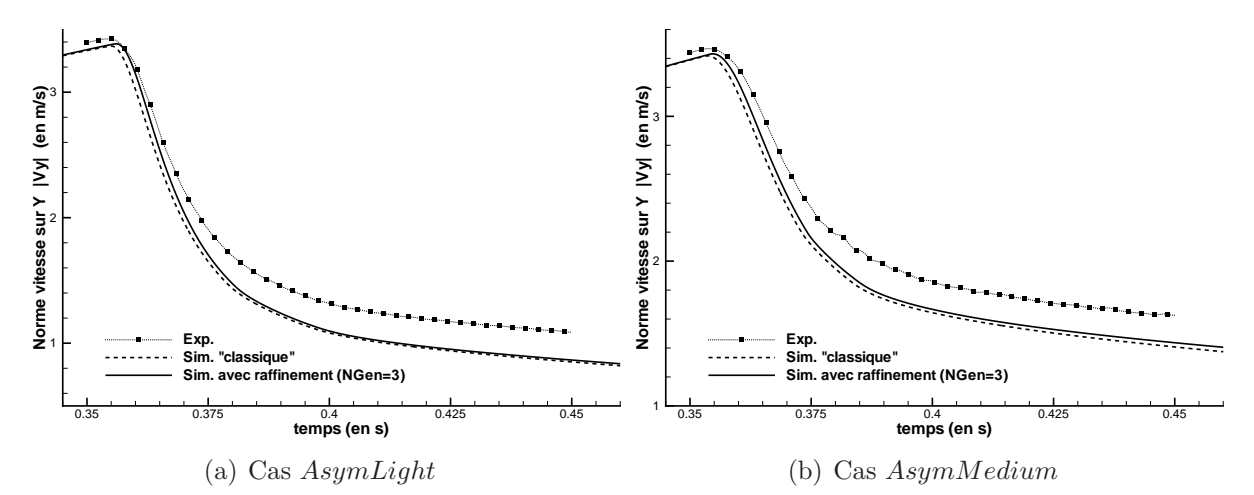

<span id="page-200-0"></span>Figure 13.18 – Evolution de la vitesse suivant Y

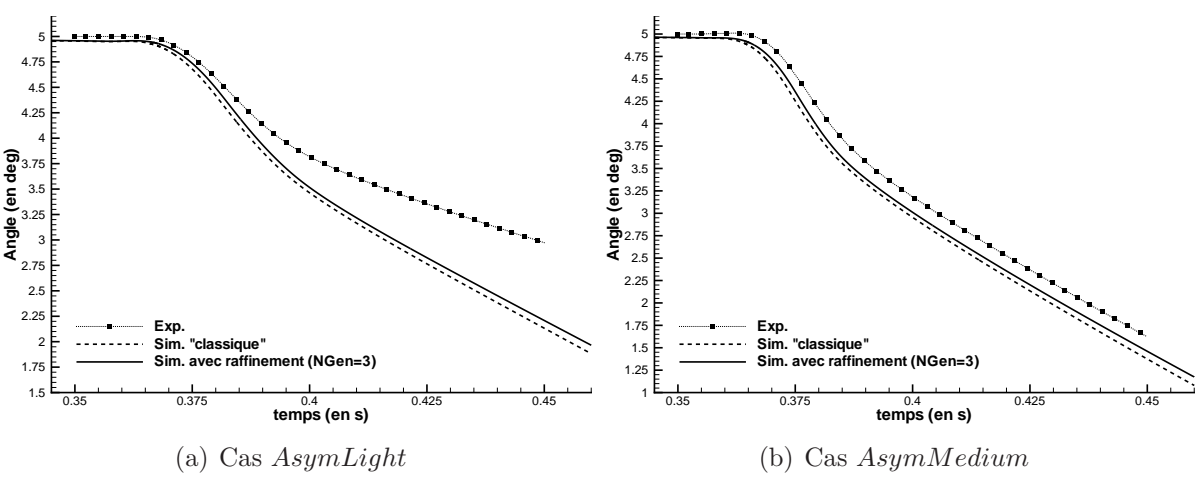

<span id="page-200-1"></span>Figure 13.19 – Evolution de l'angle

La figure Fig. [13.20](#page-201-0) permet de mieux visualiser l'influence de la masse du corps sur la dynamique de l'impact. La configuration  $AsymMedium$ , possédant un corps plus lourd, est moins freiné par l'impact. Il en résulte un plus grand enfoncement du corps par rapport  $\alpha$  AsymLight et une évolution différente de la surface libre. Les figures FIG. [13.21](#page-202-0) montrent l'évolution de la surface libre à différents instants pour le cas  $AsymLight$ . Le raffinement

permet là encore de capturer de manière fine la surface libre, tout au long du calcul  $(FIG. 13.22(a))$  $(FIG. 13.22(a))$  $(FIG. 13.22(a))$ , même lorsque l'eau vient se reprojeter sur la partie supérieure du corps  $(FIG. 13.22(b)).$  $(FIG. 13.22(b)).$  $(FIG. 13.22(b)).$ 

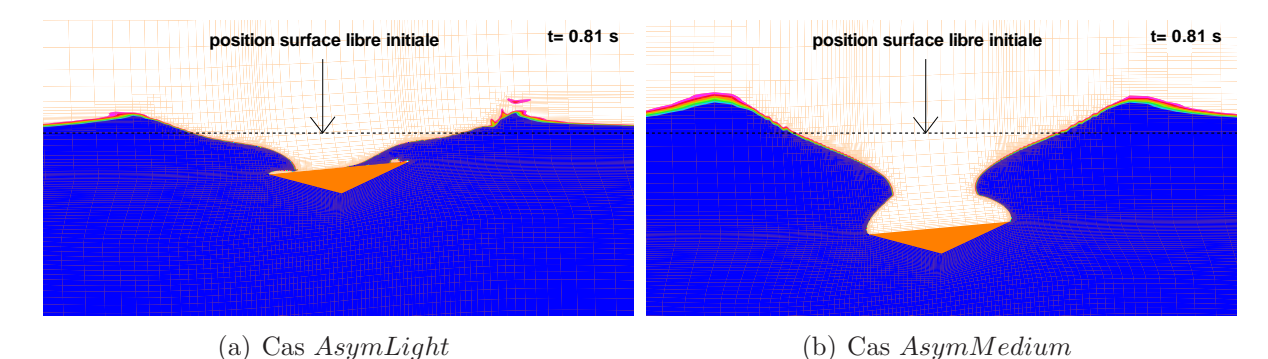

<span id="page-201-0"></span>Figure 13.20 – Influence de la masse du corps sur la dynamique de l'impact

## 13.4 Synthèse

La simulation d'impact présentée dans ce chapitre a permis de mettre en exergue l'intérêt de l'association mouvement de corps - raffinement automatique. Celui-ci s'est plus particulièrement révélé pour la capture du pic de pression. Cette quantité locale (mais sans être pour autant négligeable car dimensionnante) est difficilement accessible par des solveurs Navier-Stokes opérant à partir de calculs mono-grilles. Par ailleurs, les calculs adaptatifs permettent d'assurer une description fine de la surface libre pendant et après l'impact sans trop pénaliser les temps de calcul.

La prochaine étape est de montrer la faisabilité de ce genre de calcul sur des configurations tridimensionnelles. Pour atteindre des niveaux de raffinement élévés, on ne pourra pas se passer d'un développement technique pour paralléliser les procédures adaptatives. En effet, les calculs parallèles associés à ce type de méthode posent principalement des problèmes de "load-balancing". Si le raffinement s'effectue majoritairement sur un bloc donné, l'efficacité de l'ensemble des processus parallèles est alors amoindrie puisque la vitesse du calcul est limitée par le bloc contenant le plus grand nombre de cellules. Des travaux ont déjà été réalisés,menant à des résultats intéressants  $([74],[75])$  $([74],[75])$  $([74],[75])$  $([74],[75])$  $([74],[75])$ . Pour ce qui nous concerne, une solution envisagée dans un premier temps serait de dédier un processeur pour effectuer le travail de redécoupage lorsque les blocs deviennent trop hérérogènes. Pour limiter l'espace mémoire, celui-ci n'aurait pas en mémoire toutes les variables mais uniquement le maillage global ainsi que les connectivités avec les blocs. Une fois le nouveau découpage réalisé, le transfert pourrait s'effectuer variable par variable.

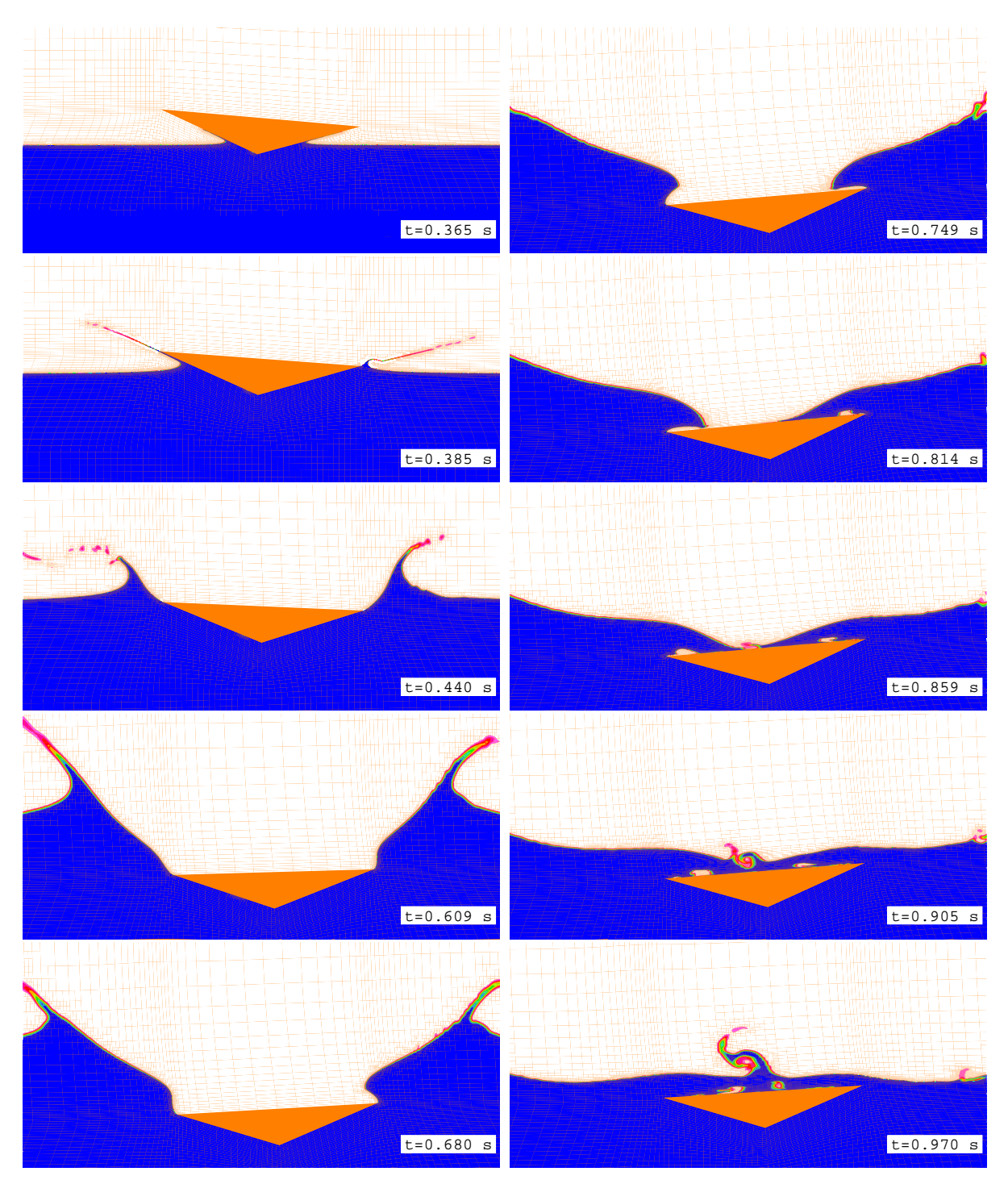

<span id="page-202-0"></span>FIGURE 13.21 – Evolution de la surface libre : cas $AsymLight$ 

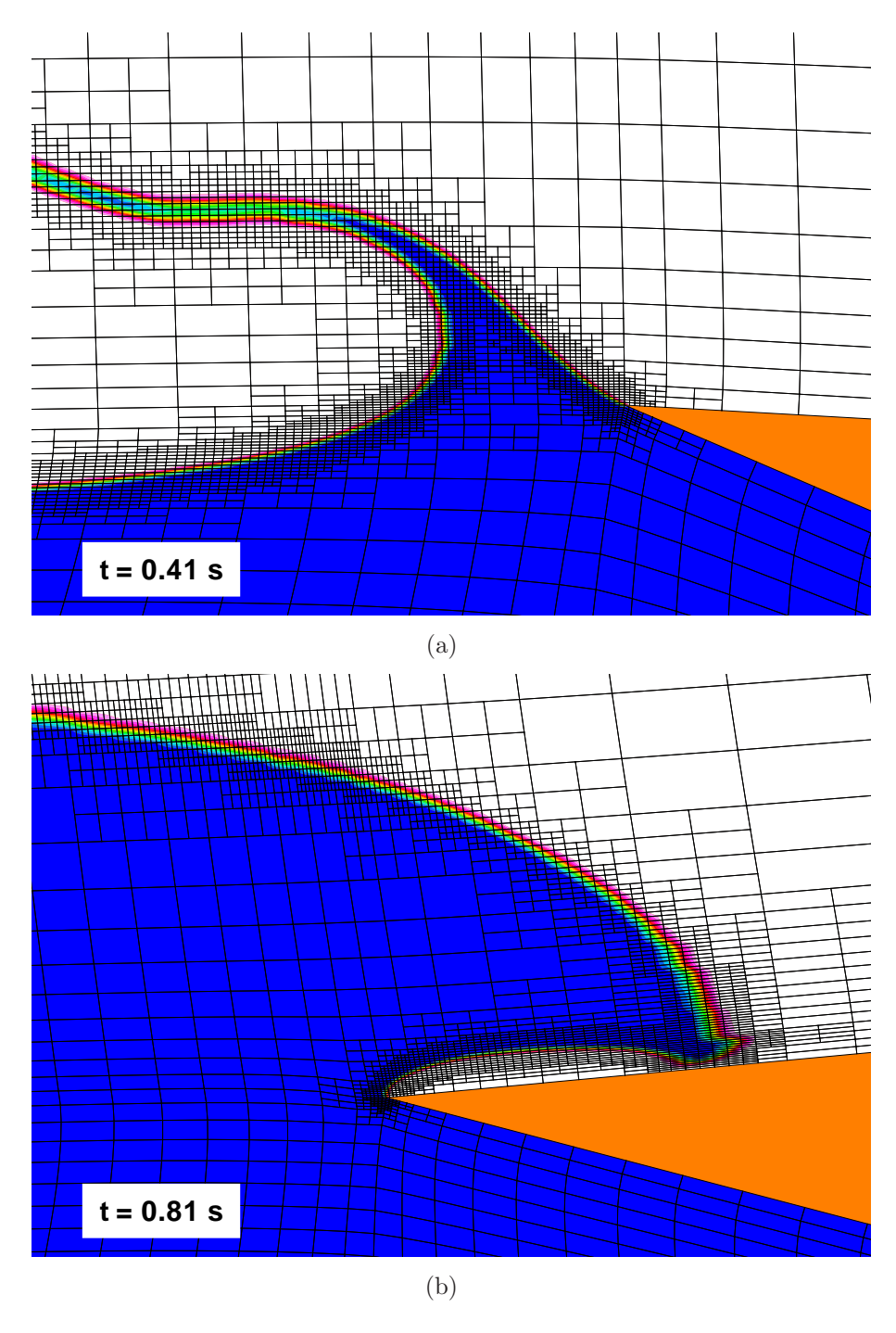

<span id="page-203-0"></span>FIGURE  $13.22$  – Visualisation du raffinement de maillage (NGen = 3)

## Chapitre 14

# Ecoulement autour d'une palette d'aviron

"La théorie sans pratique est absurde, La pratique sans théorie est aveugle" E. Kant

## 14.1 Introduction

L'aviron est un sport physique, mais aussi technique. Même si le premier aspect est une condition sine qua none pour atteindre le haut niveau, le côté technique ne peut être n´eglig´e, du moins si l'objectif est de devancer des rameurs ayant un potentiel physique supérieur.

L'optimisation de la performance passe par la minimisation du temps nécessaire pour parcourir la distance fatidique de  $2000 \, \text{m}$ . L'entraînement physique, composant incontournable, augmente l'énergie que les rameurs pourront fournir lors d'un parcours. Cela fait appel aussi à des compétences scientifiques, notamment en physiologie, éloignées de notre propos. Cependant, pour une capacité physique donnée, on peut aussi s'appliquer à la transformer du mieux possible en énergie cinétique, afin d'augmenter la vitesse moyenne de l'embarcation et donc le rendement du système mécanique complexe bateau-avirons $rameur(s)$ . Dans ce cas, on parlera de technique. Pour avoir des critères objectifs, il convient donc d'examiner et de quantifier mécaniquement l'influence de la cinématique du rameur et des efforts qu'ils appliquent sur l'embarcation, mais aussi du matériel utilisé : rigidité et forme de pelles,..., ce qui n'est pas chose aisée étant donné la complexité du système.

Sans m'étendre plus longuement sur le sujet, on retiendra que dans cette perspective, la modélisation des forces hydrodynamiques sur les palettes d'aviron est un élément essentiel car à n'en pas douter le plus mal connu.

## 14.2 Dispositif expérimental

Pour mieux appréhender les mécanismes en jeu dans ce type d'écoulements et pour construire une base de données qui permette de réaliser des outils d'analyse, un dispositif expérimental de propulsion par avirons a été mis au point sur le bassin d'essai de traction du Laboratoire de Mécanique des Fluides de l'E.C.N. par S.Barré lors d'un travail de thèse $([6])$  $([6])$  $([6])$ . Le montage expérimental reproduit la phase de propulsion dans laquelle la palette est immergée. La cinématique a été simplifiée par rapport à celle plus complexe réalisée par le rameur. Les expériences ne prennent en effet pas en compte les mouvements verticaux de la prise d'eau et du dégagé qui sont pourtant deux phases essentielles dans le geste du rameur. La vitesse du chariot est aussi constante, alors que celle d'un bateau d'aviron évolue de manière assez significative, principalement à cause du déplacement des rameurs par rapport à l'embarcation. Toutes ces simplifications ont été nécessaires pour concevoir un dispositif réalisable (FIG. [14.1](#page-206-0) et FIG. [14.2\)](#page-207-0). A noter qu'une fois validées sur des cas "assez simples" comme ceux présentés ici, l'ajout de ces propriétés sera beaucoup plus aisée sur la configuration numérique que dans le cas expérimental.

Les palettes d'aviron sont en fait un profil de faible allongement soumis à un mouvement simultané de rotation et de translation au voisinage de la surface libre. Etant donnée la complexité de l'écoulement, les visualisations réalisées sur le bassin de traction restent peu exploitables pour les comparer au calcul. On s'attachera donc dans un premier temps à confronter les efforts mesurés à ceux obtenus par le calcul. Pour étudier le comportement des méthodes numériques sur de tels écoulements complexes, le critère de choix des essais a été guidé par la simplicité à les reproduire numériquement. Ainsi, on s'est porté vers des expériences mettant en œuvre des palettes plates rigides à échelle 0.7, dont les dimensions sont fournies sur la figure Fig. [14.3.](#page-207-1)

<span id="page-206-0"></span>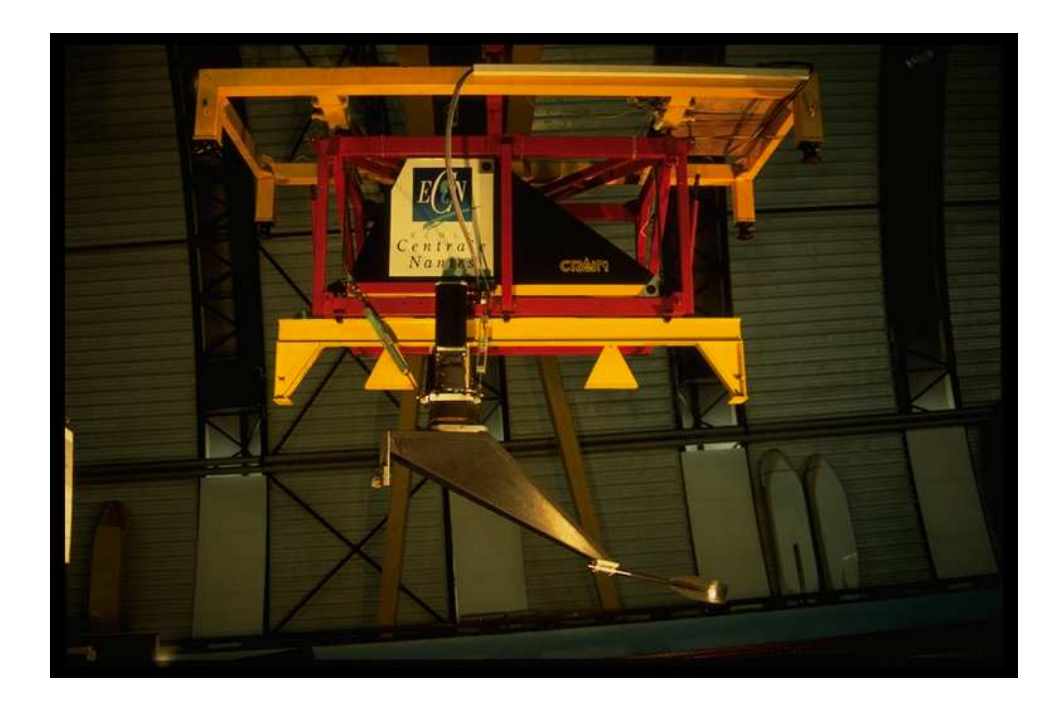

FIGURE  $14.1 -$  Dispositif expérimental

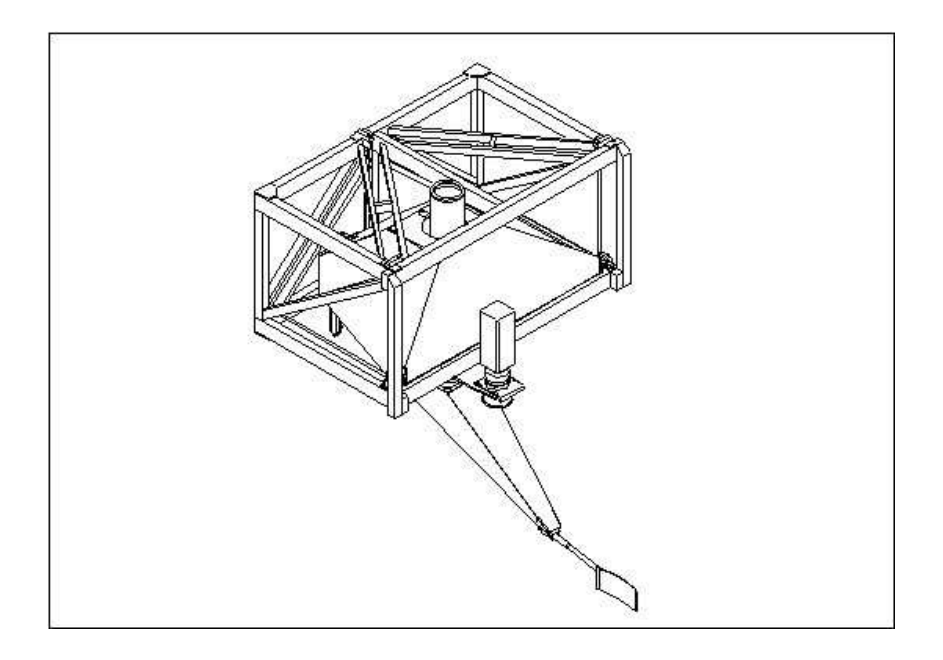

<span id="page-207-0"></span>FIGURE 14.2 – Schéma du montage

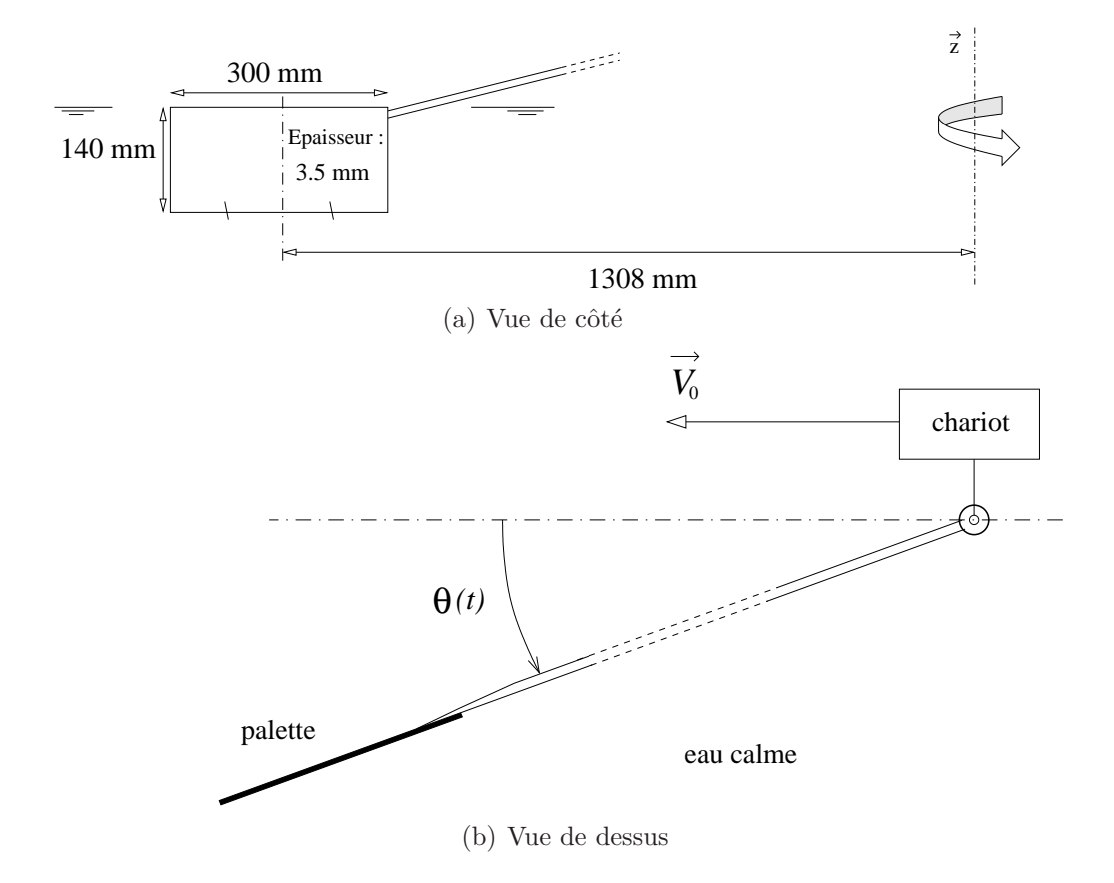

<span id="page-207-1"></span>FIGURE  $14.3$  – Configuration expérimentale

Les mouvements imposés à la palette sont :

– une vitesse de translation $V_0$  constante (correspondant à la vitesse du chariot)

– une vitesse de rotation dont la forme analytique est la suivante :

$$
\frac{d\theta}{dt} = 2 \tan^{-1} \left[ \exp \left( K(t - t_0) \right) \right]
$$

Les campagnes d'essais ont été réalisées expérimentalement avec des vitesses  $V_0$  variant de  $2.31 \, m.s^{-1}$  à  $4.02 \, m.s^{-1}$  pour des coefficients K de 3 ou 4.

## 14.3 Simulation

L'essai R1 qui a été retenu pour les premières simulations a pour caractéristique :

$$
V_0 = 2.31 \, m.s^{-1} \qquad \text{et} \qquad K = 3
$$

Le principal objectif est de montrer la faisabilité de ce genre de calculs (simulation d'écoulements à surface libre fortement instationnaire). La configuration testée a donc été ´epur´ee. Pour simplifier l'´etude, on a n´eglig´e l'influence du manche (dont une faible partie est immergée) sur l'écoulement. Ainsi, le maillage a été créé autour d'un corps parallélépipèdique rectangle. Le maillage utilisé pour le moment a été minimalisé (125000 cellules). Celui-ci a quand même été raffiné à proximité de la surface libre initiale (bord supérieur de la palette). Le maillage de surface de la palette est représenté FIG. [14.4.](#page-208-0) On remarque alors que les mailles au centre de celle-ci sont assez larges, du moins pour capturer précisément une interface. Bien qu'il puisse être utilisé avec une loi de paroi, le calcul a été mené sans considérer les effets visqueux (condition de glissement sur la paroi) pour éviter d'éventuels problèmes supplémentaires.

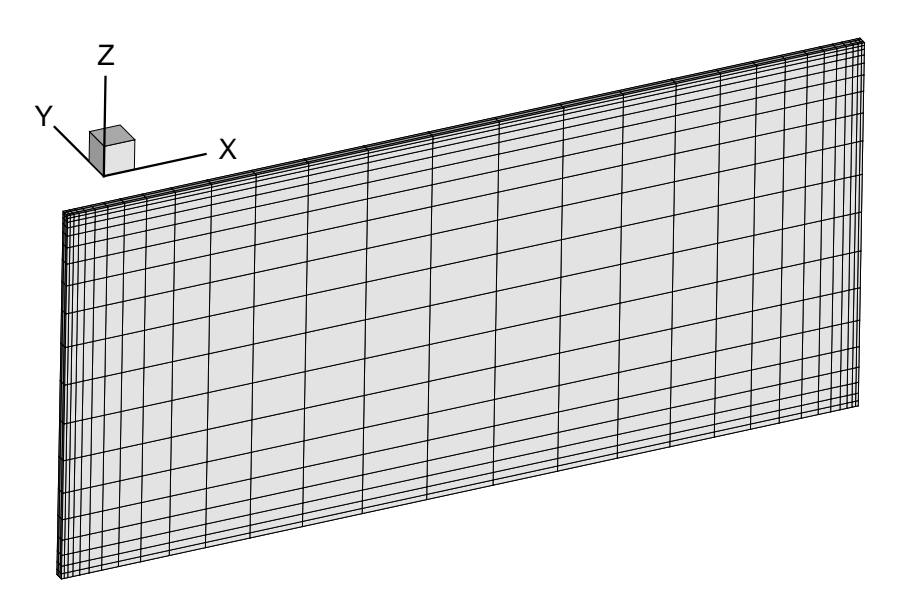

<span id="page-208-0"></span>Figure 14.4 – Maillage de surface de la palette

Remarque : des essais avec une loi de paroi ont été réalisés mais n'ont pas montré de différences significatives au niveau des efforts, mise à part la traînée initiale lorsque la palette est parallèle à l'écoulement.

Dans ces calculs, on se place dans le repère de référence *chariot*. Celui-ci est bien galiléen, ´etant donn´e la vitesse de remorquage constante. Dans ces conditions, on impose aux frontières extérieures du domaine l'opposé de la vitesse du chariot. Le mouvement de la palette se réduit alors à un mouvement de rotation imposé d'axe fixe. Compte tenu des repères choisis, la vitesse du fluide est égale à  $V_0 \overrightarrow{x}$  et la rotation s'effectue dans le sens trigonométrique (de  $0^\circ$  à 180<sup>°</sup>).

Remarque : dans le cas de simulations prenant en compte une vitesse variable de l'embarcation, on se placera plutôt dans le référentiel galiléen "terrestre", et on imposera alors le mouvement global (translation  $+$  rotation) à la palette.

Deux simulations ont été réalisées, notées respectivement Sim1 et Sim2. La première a ´et´e conduite avec une loi adaptative fixant le nombre de Courant `a 0.29. Pour la seconde, un pas de temps constant menant à des nombres de Courant de l'ordre de l'unité a été employé. Les schémas utilisés pour la capture de la surface libre sont respectivement IGDS et MGDS.

## 14.4 Résultats

Les calculs ont été réalisés sur 8 processeurs (machine SGI 5800 du CINES). L'ordre de grandeur des temps de calculs est d'une semaine pour Sim1 et de 2 jours pour Sim2. Les figures FIG. [14.5](#page-210-0) représentent l'évolution des efforts s'exerçant sur la palette suivant les deux axes du chariot  $\overrightarrow{X}$  et  $\overrightarrow{Y}$ .

Concernant l'effort propulsif Fx, on observe un décrochement de la courbe expérimentale vers  $t = 2.6 s$ , que l'on ne retrouve pas dans les simulations. Les courbes apparaissent donc décalées. Le comportement des deux simulations se différencie vers  $t = 3 s$ . Alors que la simulation Sim1 disposant du sch´ema compressif IGDS (et de nombres de Courant inférieurs à 0.3) capture de manière satisfaisante le pic d'effort, Sim2 basée sur le schéma MGDS (avec des nombres de Courant Max. de l'ordre de l'unité) surestime l'effort maximal. Par contre, la redescente s'effectue plus tôt pour Sim1. On note aussi pour cette simulation un ressaut important aux environs de  $t = 3.4 s$  au moment même où la courbe expérimentale affiche un deuxième décrochement.

L'évolution de l'effort transversal Fy est finalement plus en accord avec les résultats expérimentaux. Sim1 qui se comporte mieux jusqu'à  $t = 2.7 s$ , trouve un effort maximal trop élevé. Contrairement à l'effort Fx, on n'observe aucun décalage temporel dans la redescente aux alentours de  $t = 3 s$ . De nouveau, on note la présence d'un rebond pour la simulation contrainte en nombre de Courant à  $t = 3.3 s$ , en avance et plus intense par rapport à celui observé expérimentalement.

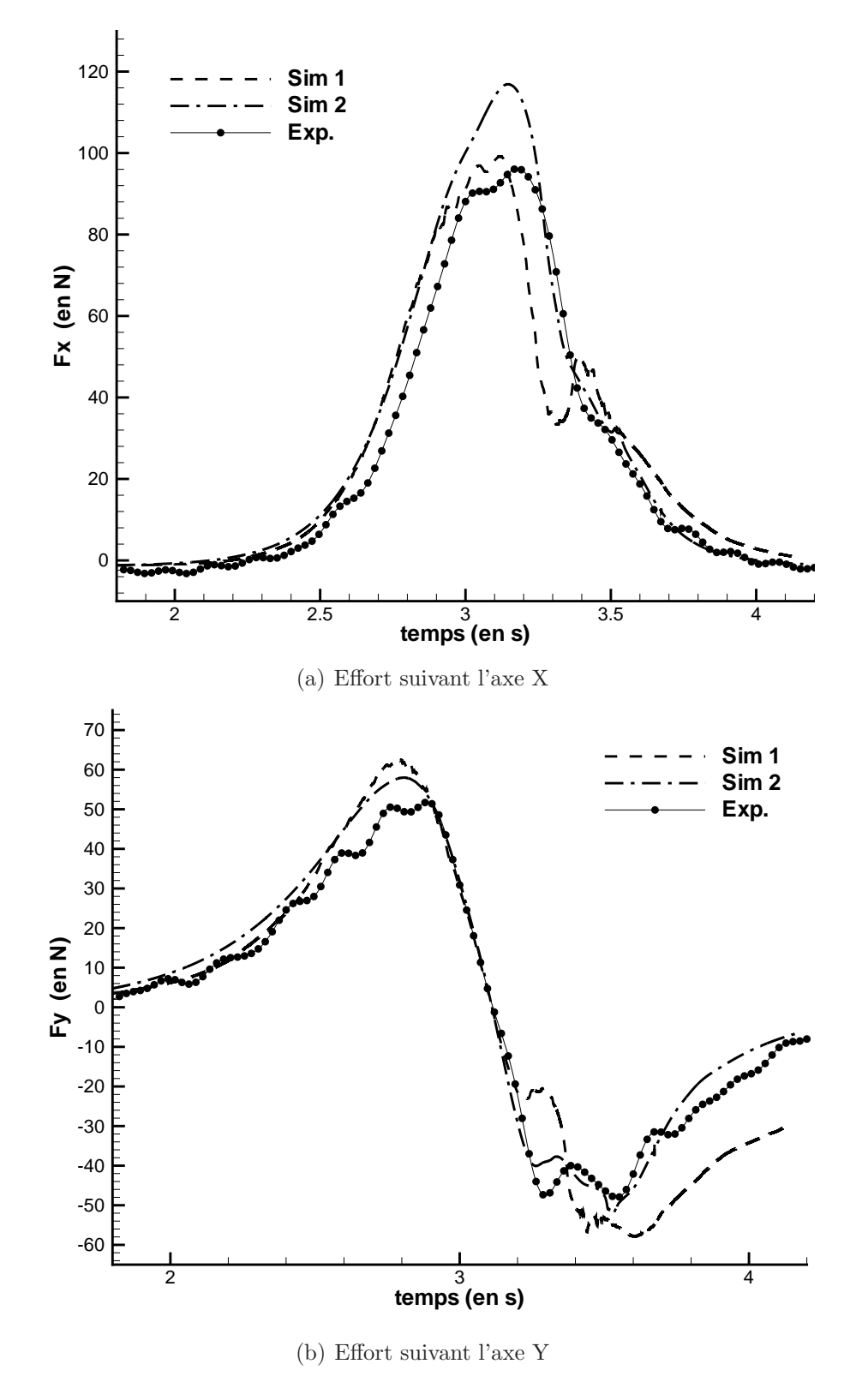

<span id="page-210-0"></span>FIGURE 14.5 – Comparaison Expérience-Simulation

Lorsque l'on examine l'évolution de la surface libre et du niveau de diffusion de celle-ci, on se rend compte que, de toute évidence, le maillage utilisé n'est pas assez fin pour capturer précisément une interface si torturée et si complexe. Les mailles grossières totalement immergées en début de calcul sont au cours du mouvement découvertes par le creux formé derrière la palette. L'interface devient alors très mal définie. Et l'on peut penser que cette caractéristique est à l'origine du comportement déficient du calcul Sim1 contraint en nombre de Courant.

Remarque : des calculs non présentés ici menés sur un maillage encore plus grossier ont abouti aux mêmes tendances (un effort plus important sur  $\overrightarrow{X}$  pour Sim2 et une  $\alpha$  évolution non-monotone vers  $t = 3.3s$  pour Sim1).

Les figures FIG. [14.6](#page-211-0) montrent sur une vue de dessus l'élévation de la surface libre ( $\alpha =$ 0.5). Les vues en 3D correspondantes sont représentées Fig. [14.7](#page-212-0) et Fig. [14.8.](#page-213-0) On observe que la palette génère une élévation de la surface libre devant ainsi qu'un creux à l'arrière de celle-ci. Lorque la palette atteint la fin de son mouvement de rotation, l'ensemble est convecté par l'écoulement induit par la vitesse d'avance du chariot.

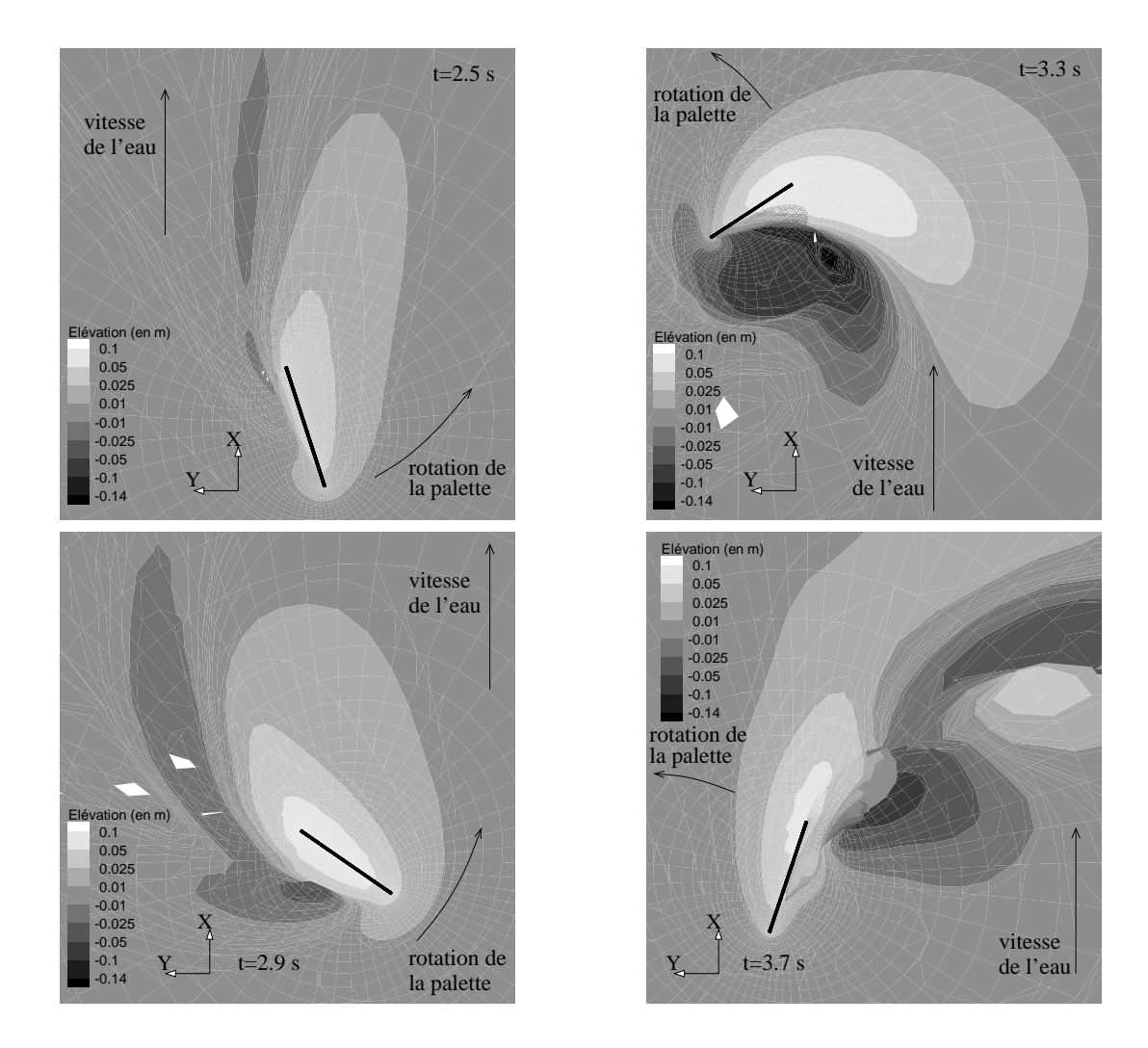

<span id="page-211-0"></span>Figure 14.6 – Vue de dessus

### CHAPITRE 14. ECOULEMENT AUTOUR D'UNE PALETTE D'AVIRON

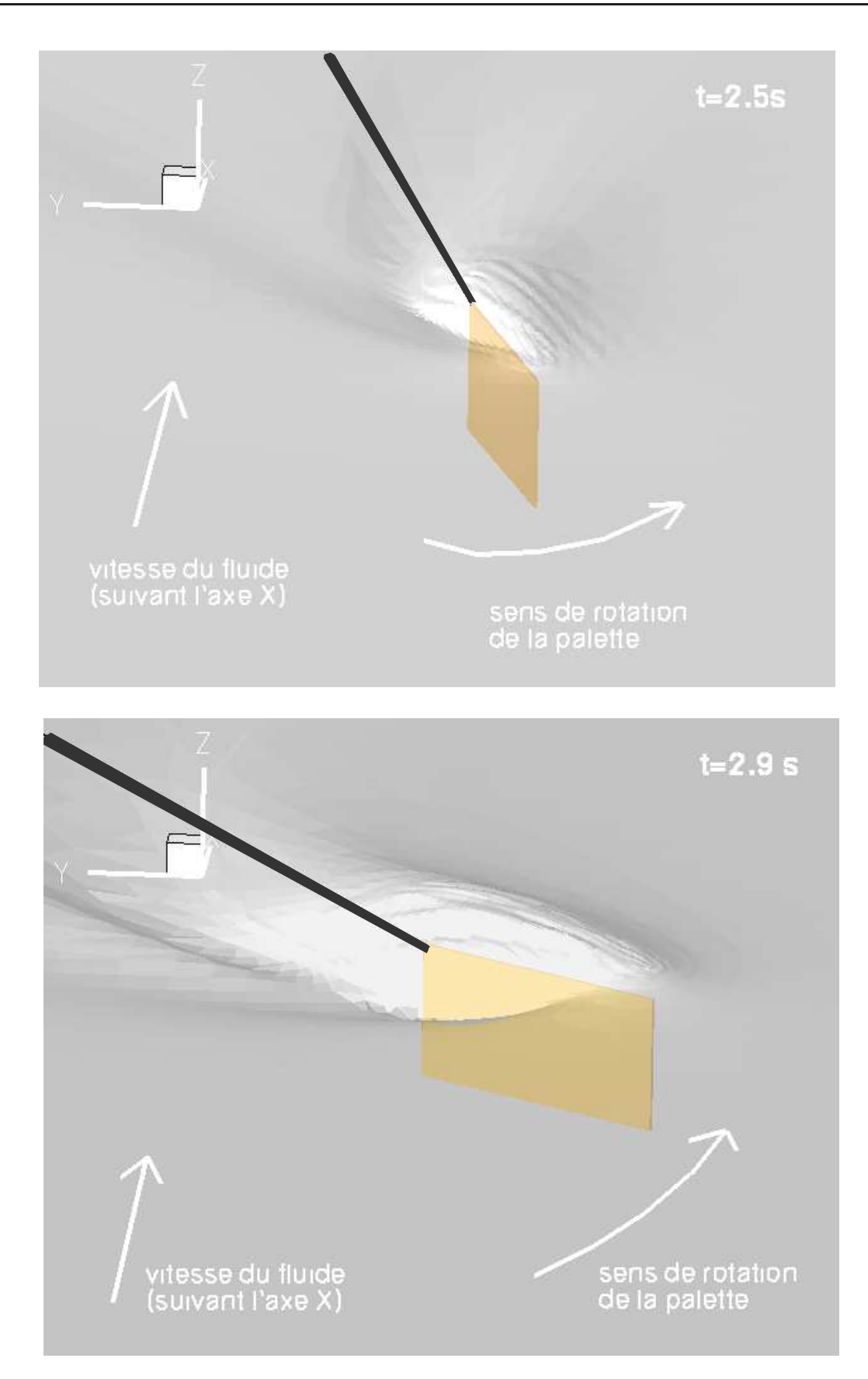

<span id="page-212-0"></span>FIGURE 14.7 – Visualisation 3D de la surface libre  $\left[ 1\right]$ 

## 14.4. RÉSULTATS

<span id="page-213-0"></span>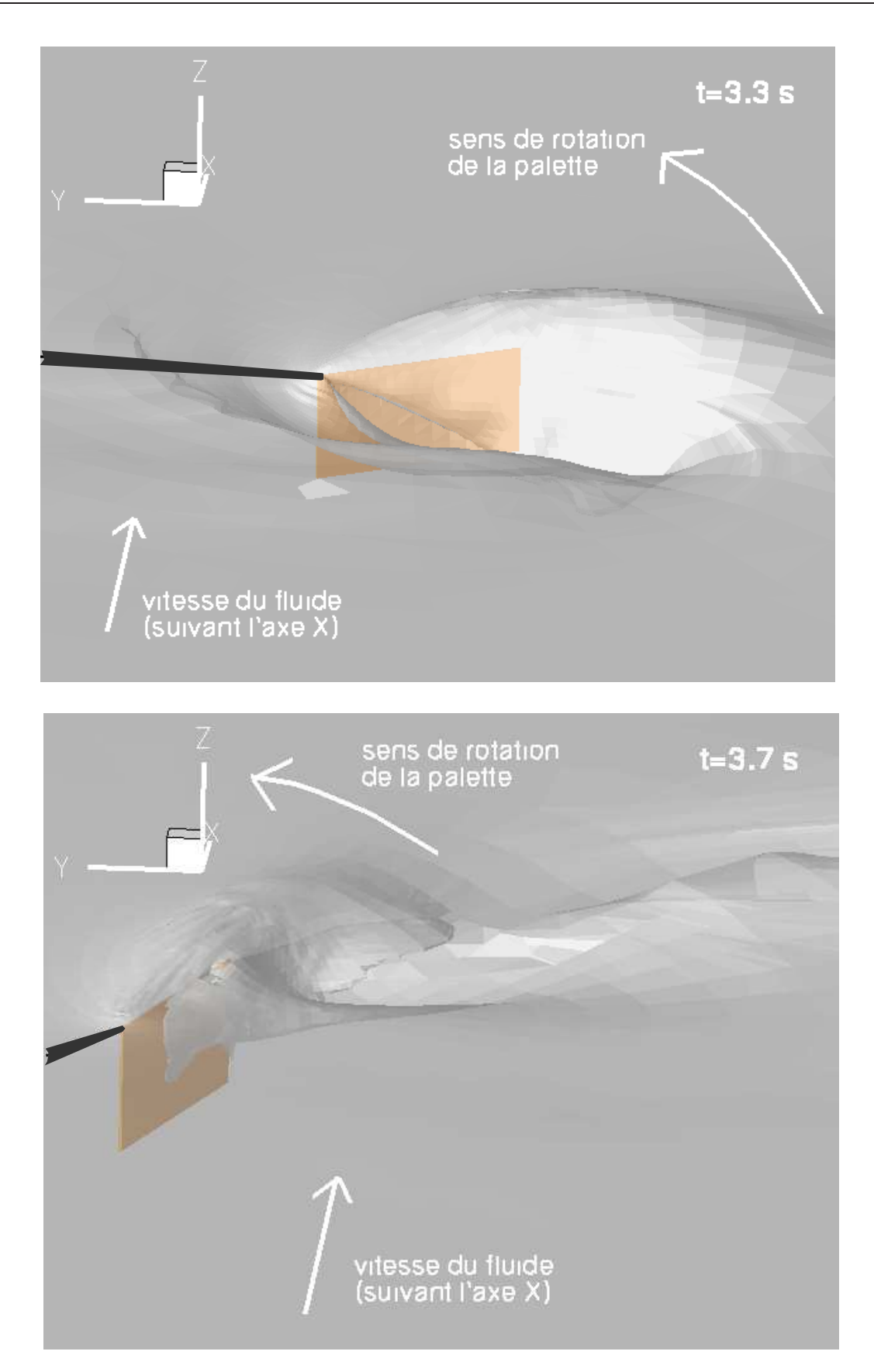

FIGURE  $14.8$  – Visualisation 3D de la surface libre [2]

## 14.5 Conclusion et perspectives

L'objectif premier de cette étude préliminaire était d'arriver à reproduire les phénomènes physiques prépondérants lors de la phase de propulsion à l'aviron. Les premières comparaisons exp´erimentales sont encourageantes mais pas encore totalement satisfaisantes. Le principal problème semble provenir du maillage beaucoup trop grossier pour capturer une surface libre très complexe et évoluant dans l'espace au cours du temps. Un nouveau maillage plus fin et surtout raffiné sur l'arrière de la palette devrait être à court terme généré et testé. Ces nouveaux calculs seront effectués sur des machines parallèles beaucoup plus rapides ( $\approx \times 6$ ) que celles utilisées pour ces simulations. Le temps physique de calcul ne devrait alors pas d´epasser 2-3 jours pour la simulation contraint en nombre de Courant. Une technique d'adaptation automatique de maillage serait très efficace pour ce genre de calculs. Cependant, cette partie n'étant pas parallélisée, ils sont pour le moment difficilement envisageables, même sur des PC très récents.

Contrairement aux expériences, les simulations offriront à l'avenir beaucoup plus de souplesse. En effet, une fois les m´ethodes num´eriques valid´ees par comparaison `a des mesures expérimentales "simples" et fiables, la prise en compte des mouvements verticaux de la palette, de la flexibilité du manche et d'une cinématique complète issue de mesures au réel seront très facilement intégrables, contrairement au dispositif expérimental.

Actuellement, la technique est évaluée de manière empirique. Sans pour autant être infructueux, cela reste assez subjectif, peu vérifiable et en pratique plus souvent dicté par la loi du plus fort que par une quelconque réflexion scientifique, ne serait ce que qualitative. A terme, ce genre de calculs pourrait être utile aux athlètes pour optimiser le rendement de leur embarcation, et remplacer l'empirisme par des données quantitatives et plus objectives.

## Chapitre 15

# Etude d'un corps déformable applications à l'étude de la fonction locomotrice des poissons

Pour le meilleur et pour le P.I.R.

## 15.1 Introduction

#### 15.1.1 Du solveur Navier-Stokes à la nage des poissons

Après avoir intégré le module de calcul de mouvement pour les corps déformables à déformation imposée et validé ce module sur des cas simples analytiques sans couplage avec le solveur Navier-Stokes (voir [7.5.2\)](#page-96-0), la recherche d'une application mettant en jeu un tel corps nous a rapidement conduits vers le domaine de prédilection des corps déformables : le biomimétisme et plus particulièrement la biohydrodynamique. Les résultats expérimentaux exploitables en simulation sur ce genre de cas n'étant pas monnaie courante, on s'est tout d'abord fixé comme objectif de reproduire la nage d'un poisson plus ou moins "exotique" et de montrer que pour une ondulation périodique, le mouvement obtenu tend bien lui aussi vers un état périodique avec une vitesse d'avance moyenne constante. Ce travail est présenté en [15.3.](#page-225-0)

Suite à ces premiers calculs validant les méthodes numériques employées et démontrant la capacité du code à reproduire la fonction locomotrice d'un poisson en imposant uniquement la forme de celui-ci au cours du temps, l'Equipe Modélisation Numérique a été intégrée dans le Projet Interdisciplinaire de Recherche (P.I.R.) initié par le CNRS et nommé ROBEA. Ce projet a pour objectif de concevoir et de réaliser un robot-anguille autopropuls´e `a locomotion anguilliforme. Les premiers calculs visant `a reproduire une nage anguilliforme en mouvement d'avance classique mais aussi en virage sont ainsi présentés en [15.4.](#page-229-0)
#### 15.1.2 De l'observation à la simulation

Parmi les nombreuses espèces que l'on peut observer dans la Nature, les oiseaux et les poissons ont toujours fasciné l'Homme par leur extraordinaire aisance à coupler instinctivement les lois de Newton avec les équations de Navier-Stokes pour se déplacer. Pour ne pas s'envoler vers de trop larges horizons et ne pas perdre le fil, on va se pencher uniquement au-dessus du berceau de la vie sur Terre : le milieu aquatique (cela n'enlève en rien l'intérêt que représentent les homologues ailés).

On recense pas moins de 22000 espèces rien que dans la grande famille des poissons. Au fil du milliard d'années d'évolution, les poissons ont su se développer en s'adaptant à leur milieu. Par exemple, le brochet, prédateur qui se cache en attendant sa proie, possède des capacités d'accélération au repos assez impressionnante, plus de 20 fois la gravité  $[104]$ . Cela lui permet d'avoir un fort taux de réussite lors de ces attaques en embuscade. Cette optimisation par le temps les a rendus aujourd'hui maˆıtres dans l'art de la locomotion sous-marine.

#### Petite immersion dans l'Histoire

Bien avant la mise en place des équations de la mécanique classique, Aristote (le célèbre philosophe et savant grec!) initie l'étude du biomimétisme aquatique quatre siècles avant J.-C., en tentant d'expliquer la locomotion des poissons dans Le Mouvement des Animaux (premiers textes répertoriés sur le sujet en Europe). Beaucoup plus tard, Borelli, professeur à Naples après avoir été étudiant de Galilée, a porté aussi le même projet. Ces travaux furent publiés dans De motu animalium après sa mort en 1680. Borelli décrivit le mouvement de la nageoire caudale comme moyen de propulsion. Pour lui, l'oscillation de cette nageoire était composée d'une phase passive d'armement en C (de la position rectiligne jusqu'au maximum de courbure) suivie d'une phase active de propulsion (retour en position centrale en poussant l'eau). Les conclusions erronées de ces recherches n'ont pas trouvé d'écho pendant près de deux siècles. En 1873, l'observation minutieuse de saumons d'Atlantique (salmo salar) permet à Pettigrew de remettre en cause la déformation en forme de C suggérée par Borelli. Il montre que la déformation du corps possède une double courbure et que celle-ci prend plutôt la forme d'un S. Il rapporte dans le même temps la trajectoire périodique en 8 de la nageoire caudale lors d'un mouvement d'avance du poisson et conclut qu'elle joue un rôle propulseur de manière continue. Cependant, ce n'est véritablement qu'à la fin du  $XIX^{eme}$  siècle avec l'avènement de la cinématographie que de nouvelles recherches voient le jour et que le niveau de la connaissance entame son ascension progressive. En 1895, E.J. Marey fut un des pionniers à "filmer" par photos successives le mouvement de nombreuses variétés de poissons et notamment d'anguilles. En se basant sur ces images, Housay publia en 1912 une étude cinématique sur les roussettes et lesanguilles  $(49)$ . Breder établit en 1926 une classification assez complexe des différents typesde nage rencontrés  $([10])$  $([10])$  $([10])$ . Il distingue les poissons qui utilisent leur corps et leur nageoire caudale pour se propulser de ceux qui ont recours à des appendices spécifiques. La première catégorie est elle-même décomposée en groupes correspondant à différents styles de nage (anguilliforme, carangiforme, ...). Cette classification n'a pas pu être basée àl'époque sur une analyse cinématique précise. Des études plus fines ([\[105\]](#page-351-1),[\[104\]](#page-351-0)) ont montré depuis qu'elle souffre d'imperfections congénitales, les différents groupes étant mal définis. Malgré cela, elle est encore souvent utilisée à l'heure actuelle. Dans les années 30, les travaux de Sir James Gray et de ses collaborateurs ont permis de fonder les bases cinématiques de la locomotion aquatique. De ces études précises sur la cinématique de nombreuses variétés de poissons, il a extrait quelques règles générales  $([37])$  $([37])$  $([37])$ . Gray s'intéressa aussi à l'extraordinaire performance des dauphins. Il entreprit d'évaluer la puissance requise pour contrer les forces de traînée s'exerçant sur l'animal. Il estima d'une part la puissance des forces résistantes pour une vitesse typique ( $\approx 35km/h$ ) . D'autre part, en admettant que la puissance spécifique musculaire de l'homme est équivalente à celle de l'animal et en en s'appuyant sur les travaux d'Henderson et d'Haggard en 1925 qui ont évalué cette puissance spécifique à  $16.6 W$  par kg de muscle à partir dedonnées sur des rameurs  $([45])$  $([45])$  $([45])$ , Gray est parvenu à la conclusion paradoxale que le dauphin devait avoir une masse musculaire environ sept fois plus importante qu'en réalité pouratteindre les vitesses observées ([\[38\]](#page-347-1)). Cette mise en exergue d'un rendement étonnamment élevé chez certains poissons est passée à la postérité sous le nom de *Paradoxe* de Gray. Bien que (on le sait aujourd'hui) les différentes puissances mises en jeu aient été très mal évaluées, les travaux de Gray contribuèrent à susciter un intérêt croissant pour la locomotion animale et le biomimétisme dans la deuxième moitié du  $XX^{eme}$  siècle comme en témoigne le nombre pléthorique d'études et de travaux qui ont été effectués et publiés depuis.

#### Une plongée  $<sup>1</sup>$  $<sup>1</sup>$  $<sup>1</sup>$  dans l'océan des publications scientifiques</sup>

Après les travaux de Gray, de nombreuses études ont été réalisées, affinant et précisant la cinématique d'espèces diverses et variées. Pour cela, différentes méthodes d'analyse et d'observation in vivo ont été utilisées en bassin. Celles-ci sont répertoriées et décrites précisément notamment dans  $[104]$  à la section 5.3. Les résultats de ces observations sont d'une utilité substantielle dans la mesure où ils sont à la base du mimétisme des lois de déformation imposées au corps. Cette partie est d'ailleurs plus largement développée à la section [15.2.](#page-221-0)

A côté de ces observations "externes", certains biologistes ont analysé de quelle manière cette cinématique était obtenue : fonctionnement musculaire, analyses physiologiques et/oumorphologiques, métabolisme ([\[29\]](#page-346-0), [\[109\]](#page-351-2),[\[85\]](#page-350-0), [\[107\]](#page-351-3) [\[95\]](#page-351-4),[\[36\]](#page-347-2),[\[104\]](#page-351-0) ). Celles-ci ont apporté des informations plus fiables et plus précises sur le comportement dynamique et ´energ´etique de ces animaux. Au regard de notre ´etude, ce domaine de recherche reste toute fois secondaire, étant donné que la forme du poisson est imposée au cours du temps. Au niveau expérimental, des campagnes de mesures PIV ont été récemment menées autour de différentes variétés de poissons en mouvement pour tenter de mieux comprendrela structure de l'écoulement autour de celui-ci  $([106],[78],[79])$  $([106],[78],[79])$  $([106],[78],[79])$  $([106],[78],[79])$  $([106],[78],[79])$  $([106],[78],[79])$  $([106],[78],[79])$ . Différents travaux de recherche se sont attachés à relier la structure du sillage générée par leur déplacement (nombre, forme tridimensionnelle et appariement des tourbillons,...) avec l'efficacit´e du mouvement. En ce qui concerne l'étude des couches limites, les moyens à mettre en œu-

<span id="page-217-0"></span><sup>1.</sup> survol serait peut-être plus approprié. En effet, pour ne pas se noyer dans ce dédale d'informations, ce développement bibliographique n'a pas la prétention d'être exhaustif mais uniquement de donner un apercu des différents domaines de recherche.

vre pour obtenir des mesures pr´ecises sur des animaux vivants en mouvement sont tels que très peu d'études ont été entreprises. On peut cependant noter les récents travaux d'Anderson sur ce sujet([\[2\]](#page-345-1)). En dehors de ces recherches qui s'appuient directement sur l'étude du vivant, quelques modèles mécaniques ont été réalisés pour étudier expérimentalement la fonction locomotrice. Le faible nombre de réalisations est dû à la difficulté de reproduire mécaniquement un corps continûment flexible. Actuellement, le robot-thon du M.I.T. est le plus abouti. Cette réplique mécanique a permis de mesurer la puissance consomm´ee par les moteurs permettant de d´eformer le robot et ainsi de travailler sur lanotion de rendement  $(5)$ . Ce modèle mécanique a aussi fait l'objet de simulations numériques( $|118|,|112|$ ). De manière générale, celles-ci ont connu un essor considérable durant la dernière décennie en profitant des possibilités offertes par l'informatique. Cependant, bien avant cela, bon nombre d'études théoriques sur la locomotion animale ont vu le jour en utilisant une modélisation simplifiée. On trouve notamment dans les années 60-70 des études sur la locomotion aquatique à faible nombre de Reynolds, dénommées théories  $r\acute{e}sistives$ . Cette modélisation basée sur une approche quasi-statique où les termes instationnaires et les termes d'inertie sont négligés permet d'obtenir un système d'équations linéaires. Une résolution utilisant une méthode des singularités est alors possible. Ce genre d'approximation est licite dans le cas des petits poissons de l'ordre du millim`etre. Mais cette modélisation est mise en défaut pour les poissons dont la taille caractéristique est de l'ordre du mètre (comme cela est le cas pour le robot-anguille  $ROBEA$ ). Une deuxième modélisationsimplifiée, appelée théorie réactive, a été développée par Lighthill ([\[62\]](#page-349-0)). Dans ce cas, la viscosité du fluide n'est pas prise en compte, et les efforts s'exerçant sur le corps sont calculés à partir de bilans de quantité de mouvement. Cette formulation, (sans doute la plus connue en ce qui concerne l'hydrodynamique de la locomotion aquatique) est basée sur la théorie des corps allongés et utilise la notion de masse ajoutée. Elle fut au départ développée avec une hypothèse de petites déformations puis étendue àde larges amplitudes ([\[63\]](#page-349-1),[\[64\]](#page-349-2)). Bien qu'ils soient aujourd'hui quelque peu éclipsés par des modèles beaucoup plus complets mais demandant des ressources informatiques sans commune mesure, ces modèles simplifiés pourront cependant être un bon point de départ et une aide précieuse pour calibrer un modèle de contact pour le robot-anguille à partir de nos résultats numériques. Au fil du développement des moyens de calculs, on constate d'ailleurs un raffinement des modèles utilisés. La plupart restent tout de même basés sur une approche fluide parfait. Numériquement, la méthode des panneaux (panel method) est souvent utilisée pour la résolution, comme en témoignent les simulations effectuées sur lerobot-thon du M.I.T.  $([112],[118])$  $([112],[118])$  $([112],[118])$  $([112],[118])$  $([112],[118])$  et aussi celles issues de la thèse de Hill  $([46])$  $([46])$  $([46])$ . Celui-ci a d'ailleurs répertorié de manière détaillée les différents travaux s'appuyant sur une mod-´elisation fluide parfait. Par contre, on ne recense que peu d'´etudes mises en œuvre `a partir de solveurs Navier-Stokes. Parmi les plus significatives, on peut citer les simulations de Liu et Kawashi réalisées à partir d'un code de calcul structuré sur une forme de tétard  $([66])$  $([66])$  $([66])$ .

A noter que dans tous ces travaux, le mouvement du corps n'est pas résolu par le Principe Fondamental de la Dynamique mais il est imposé. Il n'y a donc pas véritablement de couplage. La seule étude mettant en jeu le couplage des équations de Navier-Stokes et la résolutiondu PFD est due à Carling  $(14)$ . Cependant, celle-ci était limitée à des simulations bidimensionnelles autour d'un corps très simplifié.

15.1. INTRODUCTION

Du point du vue hydrodynamique, le paradoxe de Gray a aussi et surtout suscité un grand engouement pour la recherche de mécanismes de réduction de traînée : rôle du mucus, de la structure de l'exosquelette, du revêtement écailleux et de certains éléments rugueux pour lafonction hydrodynamique ([\[11\]](#page-345-4)), étude des propriétés et des effets d'amortissement de la peau chez les cétacés, possible relaminarisation de la couche limite ou au contraire création et maintien d'une couche limite turbulente,... Malgré les études réalisées, de nombreuses hypothèses sur les mécanismes de réduction de traînée sont encore à l'heure actuelle controvers´ees et alimentent encore les discussions autour du fameux paradoxe. Presque 70 ans après, bien que des progrès indéniables aient été réalisés (aussi bien dans l'estimation de la puissance musculaire disponible que dans les efforts hydrodynamiques s'exerçant sur le corps), Triantafyllou affirmait récemment que la précision des mesures réalisables aussi bien dans le domaine de l'hydrodynamique que dans celui de la biologie ne permettait pas dele confirmer ou de le réfuter avec certitude ([\[99\]](#page-351-6)). Plus de dix ans auparavant, Blake indiquait au contraire que les performances des poissons pouvaient être élucidées dans lamajorité des cas sans mécanismes particuliers de réduction de traînée ([\[8\]](#page-345-5)). Mais c'est surtout sur la question de la traînée visqueuse que les résultats sont les plus contradictoires. Conformément aux prédictions de Lighthill, des résultats expérimentaux semblent confirmer l'augmentation de la traînée visqueuse d'un poisson en mouvement par rapportà celle d'un homologue rigide avançant à la même vitesse  $([33],[2])$  $([33],[2])$  $([33],[2])$  $([33],[2])$  $([33],[2])$ . D'autres travaux concluent à la tendance inverse. Barret *et al* rapportent dans  $[5]$  que dans certaines configurations, (notamment lorsque la célérité de l'ondulation du corps dépasse la vitesse de traction), la traînée visqueuse du robot-thon oscillant est nettement inférieure à celle du robot lorsque celui-ci est tracté sans se déformer. Notons toutefois que l'évaluation de la traînée du robot en mouvement est sujette à caution, étant donné qu'il est impossible de la mesurer directement dans un tel dispositif expérimental. Des simulations principalement bidimensionnelles sur un profil ondulant ont permis à Chen et Doi d'effectuer des comparaisons au niveau de la structure de la couche limite de ce corps par rapport à son homologuerigide  $([15])$  $([15])$  $([15])$ . Ils ont constaté une réduction de la traînée visqueuse pour des régimes turbulents (tendance inverse pour les écoulements laminaires) pour des célérités d'ondes supérieures à la vitesse de l'écoulement. Ces résultats numériques corroborent d'ailleurs dans l'ensemble les constatations exp´erimentales de Taneda et Tomonari en 1974 sur une plaque plane ondulante [\[98\]](#page-351-7). Anderson note toutefois que l'augmentation de la traînée visqueuse par rapport au corps rigide "équivalent" n'est pas incompatible et n'empêche pas certains phénomènes locaux permettant de limiter cette augmentation et pouvantêtre assimilé à des mécanismes de réduction de traînée  $([2])$  $([2])$  $([2])$ .

De toutes ces investigations, il semble tout de même se dégager quelques propositions convergentes sur les éventuels mécanismes de réduction de traînée. D'une part, ils se manifesteraient uniquement pour des célérités d'ondulation supérieures à la vitesse de déplacement du corps. Ils seraient attribuables à une baisse locale du niveau de turbulence voire à une relaminarisation, à la suppression des zones de séparation et/ou à un contrôle des tourbillons. D'autre part, toute la communauté scientifique s'accorde sur le fait que le nombre de Strouhal s'avère être un paramètre important dans l'efficacité de la propulsion. Il est aussi communément noté une corrélation entre la période de l'ondulation et la poussée obtenue.

#### Et pourtant ils nagent ...

Que le paradoxe de Gray soit aujourd'hui élucidé ou pas n'enlève rien à la mobilité harmonieuse de toutes ces espèces aquatiques. Ne dit-on pas d'ailleurs : "être comme un poisson dans l'eau"! L'efficacité et la formidable manœuvrabilité de leur fonction locomotrice développées au fil de leur évolution constituent encore pour les mécaniciens des fluides un formidable champ d'application où la Nature devance encore largement les dernières créations humaines flottantes ou sous-marines.

Cette étude bibliographique a exhibé les difficultés engendrées par l'analyse du vivant. Il apparaît qu'à l'heure actuelle les poissons n'aient pas livré tout leur secret à la biohydrodynamique. La large palette de nombres de Reynolds rencontrés (de  $10^2$  pour les petites larves à  $10^8$  pour les gros poissons rapides) et la variété des solutions adoptées par les différentes espèces (forme, cinématique, type de peau, type de nage, performances,...) ne facilite pas non plus une approche synthétique et l'exploration se rapproche quelque fois d'un voyage en eaux troubles. Le monde aquatique n'est par conséquent pas si limpide. Encore peut-on espèrer que pour une fois l'activité humaine permettra de rendre l'eau plus claire et que ces études parviendront à améliorer les solutions retenues pour la conception des engins marins.

# <span id="page-221-0"></span>15.2 Analyse de la cinématique

# 15.2.1 Les lois d'entrée

Mise à part la forme du corps, la qualité du biomimétisme dépend uniquement du niveau de conformité de la loi de déformation imposée par rapport à celle du spécimen réel que l'on souhaite simuler.

Comme il a été vu à la section [7.4,](#page-87-0) la forme est imposée au cours du temps en précisant la position de chaque nœud appartenant au corps dans le repère de référence. Dans le cadre de cette étude sur la locomotion aquatique, les corps sont assimilés à des poutres inextensibles régies par la cinématique naturelle (les sections droites restent orthogonales à la ligne neutre). La spécification de la forme de la ligne neutre au cours du temps suffit alors à définir la position de tous les nœuds du corps en utilisant la propriété énoncée ci-dessus. La ligne neutre est elle-même définie par une expression analytique du rayon de courbure en fonction de l'abscisse curviligne. Cette description locale permet d'assurer facilement l'inextensibilité du corps. Par contre, elle ne permet de déterminer le corps dans l'espace de déformation qu'à un déplacement rigidifiant près. Pour résoudre ce problème simplement et aussi être cohérent avec les différents interlocuteurs du projet ROBEA, il a  $\acute{e}t\acute{e}t$  décidé d'immobiliser la position de la tête (i.e. le point d'abscisse curviligne  $s = 0$ ) et l'orientation (i.e. la tangente à la ligne neutre en  $s = 0$ ). Avec cette définition, la position et l'orientation de la tête du corps restent inchangées lorsque l'on déforme celui-ci.

# 15.2.2 Les données scientifiques

De la classification proposée par Breder et substantiellement modifiée depuis, on retiendra deux catégories qui nous seront utiles ici :

– Les mouvements anguilliformes :

- l'ondulation de déformation est visible sur quasiment la totalité du corps.
- Les mouvements carangiformes :
- la déformation est significative seulement dans le tiers postérieur.

Les informations issues des travaux intégrant une analyse cinématique de la locomotion des poissons peuvent être classées en 2 catégories :

- $-$  cinématique de forme
- $-$  cinématique de mouvement

Cela rejoint approximativement le découpage déformation-mouvement que l'on effectue pour les corps déformables. La première s'attache surtout à représenter l'évolution du corps ou de l'arête dorsale (qui peut être assimilée à la ligne neutre de la poutre) à la caractériser en termes d'amplitudes et de fréquences. La seconde s'intéresse quant à elle aux conséquences de cette déformation sur la cinématique de la trajectoire. En effet, les études cinématiques en mouvement se placent par rapport à un repère fixe et étudient les performances en termes de vitesses et d'accélérations que peuvent atteindre les spécimen  $\acute{e}$ tudi $\acute{e}$ s([\[27\]](#page-346-2)). Ces r $\acute{e}$ sultats ne sont pas pour nous fondamentaux pour deux raisons :

- ils ne sont pas des paramètres d'entrée des simulations, étant donné que le mouvement du poisson est résolu simultanément à l'écoulement
- $-$  ils sont en pratique peu utilisables pour effectuer des comparaisons, car les données associées en termes de forme de corps et de loi de déformation ne sont pas assez précises pour être simulées.

Ils permettent tout de mˆeme d'avoir un ordre de grandeur des performances des poissons vivants et de les comparer `a celles obtenues sur les simulations du robot-anguille. Par exemple, la vitesse des anguilles est typiquement de l'ordre d'une longueur de corps par seconde  $(1 L. s^{-1})$  et peuvent atteindre en vitesse de pointe environ  $2 L. s^{-1}$  ([\[20\]](#page-346-3)).

#### Les régimes de nage périodique en ligne droite

Pour ce type de nage, le repère d'étude choisi suit généralement la trajectoire moyenne rectiligne. Cette dernière description inclut donc le mouvement orthogonal ainsi que la rotation du corps au cours de son mouvement. La caractérisation des amplitudes de déformation est donc quelque peu biaisée par rapport à notre référence choisie, car elle ne répresente pas l'amplitude de déformation par rapport au corps non-déformé où la position et l'orientation de la tête sont prises comme référence. Aucune étude expérimentale ne communique de données chiffrées sur les rayons de courbure de la ligne moyenne au cours du temps, qui sont pourtant les quantités géométriques locales pertinentes pour caractériser la forme d'une courbe. Par contre, les valeurs numériques des fréquences d'oscillations sont en général données et utilisables directement.

#### Les régimes transitoires : démarrage, virage, ...

Dans ces études de manœuvrabilité, il n'y a plus de direction privilégiée pour le mouvement. Cela incite les auteurs à se placer dans un repère fixe. Les descriptions se traduisent en général par un schéma superposant l'évolution de l'état du corps (forme et position) au cours de la manœuvre. Là encore, aucune modélisation géométrique de l'évolution de la forme n'est disponible. De plus, par le point de vue adopté, les allures de virage et de démarrage mélangent les deux types de cinématique (forme et mouvement). Les données recuillies ne sont donc pas directement exploitables pour imposer les lois en courbure de r´egimes transitoires. Au niveau des performances de ces manœuvres rapides, quelques données chiffrées caractérisant le mouvement global du poisson sont disponibles. Cela permet d'avoir un ordre de grandeur des capacités d'accélération selon les espèces. Harper et Blake ont été un peu plus loin dans la description en représentant dans [\[42\]](#page-347-4) les courbes de vitesse et d'accélération associées à différentes cinématiques de démarrage pour le brochet (Exox lucius).

#### Bilan

Bien que les nombreuses informations recueillies ne soient pas pour la plupart directement exploitables, elles permettent d'avoir une bonne idée de la déformation du corps au cours du temps. Cette analyse visuelle rend alors possible un paramétrage réaliste des lois de déformation analytique pour la courbure. Il ne faut pas oublier que cette donnée d'entrée est à la base de la qualité du biomimétisme.

## <span id="page-223-2"></span>15.2.3 Etude en régime périodique : définition de la loi d'avance

Dans cette configuration, la courbure notée  $c_F$  est définie par l'équation [\(15.1\)](#page-223-0). Elle est régie par une fonction sinusoïdale modulée en amplitude selon l'abscisse curviligne s. L'amplitude est définie par une fonction polynôme  $A(s)$ .

<span id="page-223-0"></span>
$$
c_F(s,t) = A(s) \cdot \sin\left[2\pi \cdot \left(\frac{s}{\lambda} - \frac{t}{T}\right)\right]
$$
  
avec  $A(s) = A2s^2 + A1s + A0$  (15.1)

Les paramètres caractérisant cette loi d'avance périodique sont donc :

- la longeur d'onde  $\lambda$
- la période  $T$
- les coefficients du polynôme  $A0$ ,  $A1$  et  $A2$

La célérité  $v$  de cette ondulation est alors définie par :  $v =$ λ  $\mathcal I$ .

L'objectif premier de cette loi est d'atteindre un état périodique. Ainsi, pour se dispenser d'un transitoire trop long, les corps peuvent être lancés avec une vitesse initiale.

Pour éviter les discontinuités, la loi d'avance est prescrite progressivement en pondérant la courbure par un coefficient de relaxation  $r(t)$  qui passe régulièrement de 0 en début de simulation à 1 au bout de  $n_r$  période. L'expression de  $r(\tilde{t})$  est détaillée en [\(15.2\)](#page-223-1).

<span id="page-223-1"></span>
$$
\text{definition de } \tilde{t} \text{ et } r(\tilde{t}) : \quad \tilde{t} = \frac{t - t_0}{n_r T} \quad , \quad r(\tilde{t}) = \tilde{t} - \frac{\sin(2\pi \tilde{t})}{2\pi} \quad \text{si } 0 \le \tilde{t} \le 1 \quad \text{(15.2)}
$$
\n
$$
= 1 \quad \text{sinon}
$$

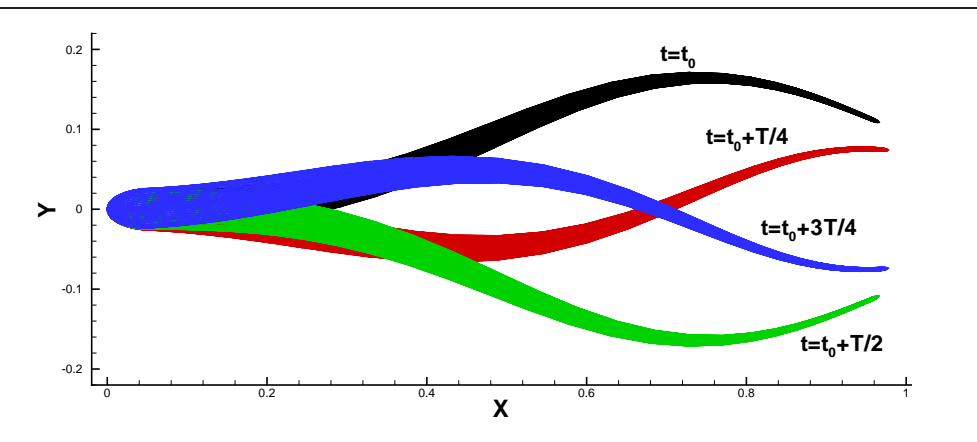

FIGURE  $15.1$  – Visualisation de la loi d'avance dans le repère de déformation

# 15.2.4 Etude d'un régime transitoire : définition de la loi en virage

Cette loi est déterminée simplement par un rayon de courbure constant  $R_T$  (voir l'équation  $(15.3)$ ).

<span id="page-224-0"></span>
$$
c_T(s,t) = \alpha(t) \ c_F(s,t) + \frac{1 - \alpha(t)}{R_T}
$$
 (15.3)

Avant et après le virage, la loi d'avance est prescrite. On a alors :  $\alpha(t) = 1$ . Durant un virage sans propulsion,  $\alpha(t)$  reste nul. Deux phases transitoires "début" et "fin" de virage permettent une évolution régulière de  $\alpha$  respectivement entre 0 et 1, et entre 1 et 0. On utilise pour cela la fonction  $r(\tilde{t})$  définie précédemment. La loi de virage est donc décomposée en 3 phases, détaillées dans le tableau suivant :

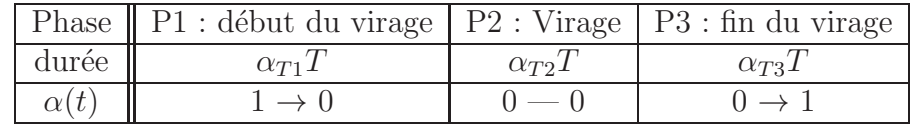

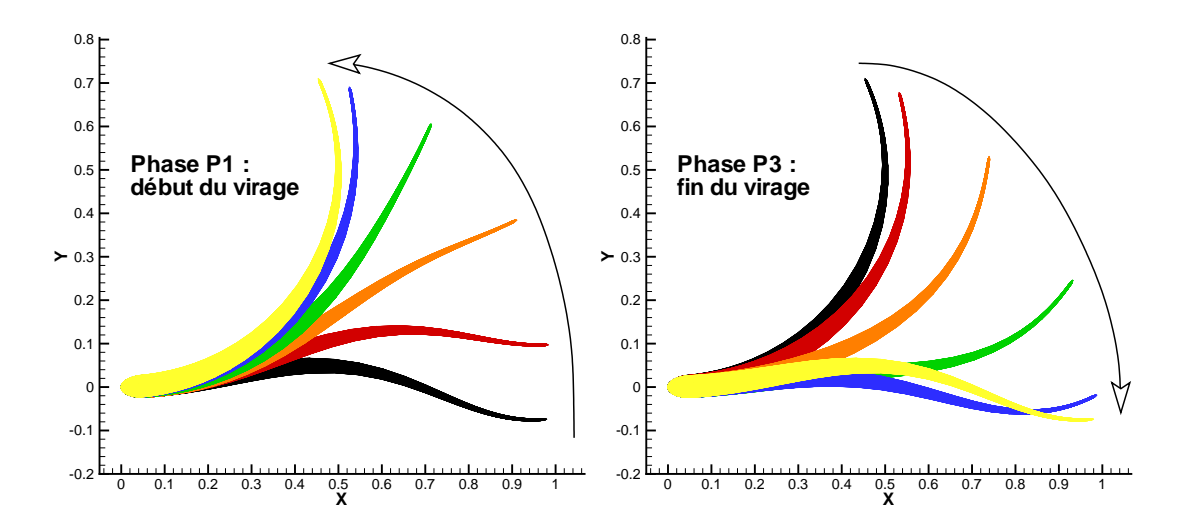

Figure 15.2 – Visualisation des deux phases transitoires de la loi en virage

# 15.3 Un premier exemple : un poisson "exotique" à locomotion carangiforme

# 15.3.1 Définition de la géométrie et de la loi de déformation

Cette première géométrie a été utilisée pour valider le bon fonctionnement des procédures dans le cadre de simulations mettant en jeu un corps déformable à déformation imposée.

L'objectif de cette application était de montrer la capacité d'un "poisson numérique" à se déplacer par ses "propres moyens", c'est-à-dire uniquement par sa déformation.

Pour cela, un maillage a été généré en s'appuyant sur une forme de base s'apparentant à un poisson. Le critère principal pour dessiner cette forme ne fût pas comme on peut le penser au regard de la figure FIG. [15.3](#page-225-0) l'excentricité mais plutôt la simplicité. J'entends par là facilité à générer un maillage volumique. La surface du corps est en fait une surface de révolution qui a été ensuite étirée en hauteur avec une loi dépendant de l'abscisse curviligne du corps. Evidemment, pour limiter le nombre de mailles et simplifier la procédure d'extrusion hyperbolique, on se rend compte que la queue et même toute la partie arrière de ce poisson exotique que l'on nommera par la suite Exofish est beaucoup trop épaisse et ventrue. Cette caractéristique permet d'avoir des rayons de courbure assez ´elev´es ce qui facilite la g´en´eration d'un maillage assez grossier. Cependant, cela d´egrade le mimétisme d'un véritable poisson dont la partie arrière est beaucoup plus fine suivant  $\overrightarrow{Y}$  et donc beaucoup moins lourde. La loi de déformation utilisée est une loi d'avance

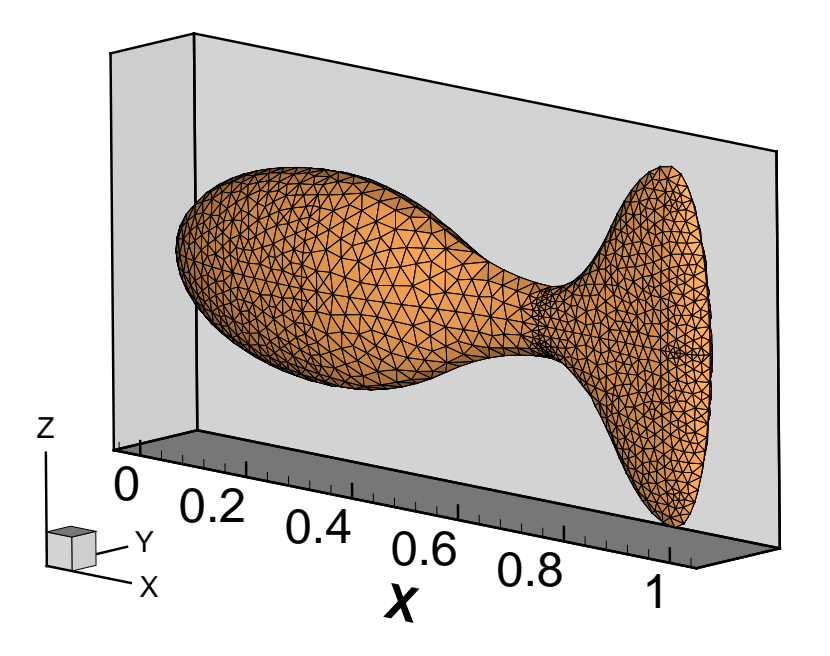

<span id="page-225-0"></span>FIGURE  $15.3$  – Définition de la forme d'Exofish, le poisson exotique

périodique de la même forme que celle définie à la section [15.2.3.](#page-223-2) Pour obtenir une déformation de type "carangiforme", on s'est inspiré des données numériques disponibles dans [\[109\]](#page-351-2). On trouve aussi des sch´emas d'amplitude. Cependant, ceux-ci sont assez approxi-

matifs et ont pour principal objectif d'être quantitativement comparés aux autres types de nage. De plus, il sont définis dans un repère lié à l'axe d'avance globale du poisson qui ne correspond pas à notre configuration "position et orientation de tête fixe". A partir de là, des paramètres ont été testés. Ceux qui ont été finalement choisis pour ces simulations  $\alpha$  d'eformation de type carangiforme sont rassemblés dans le tableau TAB. [15.1.](#page-226-0)

 $Remarque:$  définir une loi de déformation en courbure dans une configuration où la position et l'orientation de la tête sont fixes reste un exercice délicat. En effet, il faut uniquement s'attacher `a la forme prise au cours du temps, sans tenir compte du positionnement qui lui n'est pas du tout réaliste.

| Loi                                                                                  |  | $T$   A2   A1   A0 |  |
|--------------------------------------------------------------------------------------|--|--------------------|--|
| $\vert$ AvC1 $\vert$ 1.5 L $\vert$ 0.3 s $\vert$ 3.0 $\vert$ 0.5 $\vert$ 0.5 $\vert$ |  |                    |  |
| $\vert$ AvC2 $\vert$ 1.5 L $\vert$ 1.0 s $\vert$ 3.0 $\vert$ 0.5 $\vert$ 0.5 $\vert$ |  |                    |  |

<span id="page-226-0"></span> $TABLE 15.1 - Paramètres des lois de déformation$ 

La figure FIG. [15.4](#page-226-1) illustre à intervalles de temps constants  $(0.2 T)$  la déformée de la ligne neutre pendant une période.

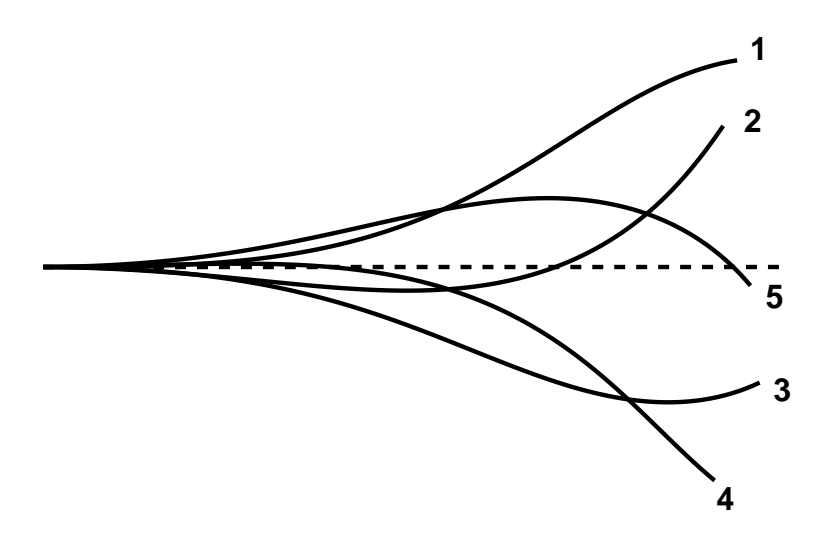

<span id="page-226-1"></span>FIGURE  $15.4$  – Déformation de la ligne neutre

Le mouvement étant plan, le domaine de calcul est limité au  $1/2$  espace supérieur ( $z > 0$ ) avec une condition de symétrie en  $z = 0$ . Il comprend quelques 100000 cellules, principalement composées de tétraèdres sauf près des parois où une extrusion à été pratiquée (Fig. [15.5\)](#page-227-0).

# 15.3.2 Simulation

Pour ce type de corps "quelconque", un remaillage par la technique des ressorts (compression + torsion) a été requis pour assurer la partie  $Déformation$  (appel à chaque

# 15.3. UN PREMIER EXEMPLE : UN POISSON "EXOTIQUE" A LOCOMOTION ` CARANGIFORME

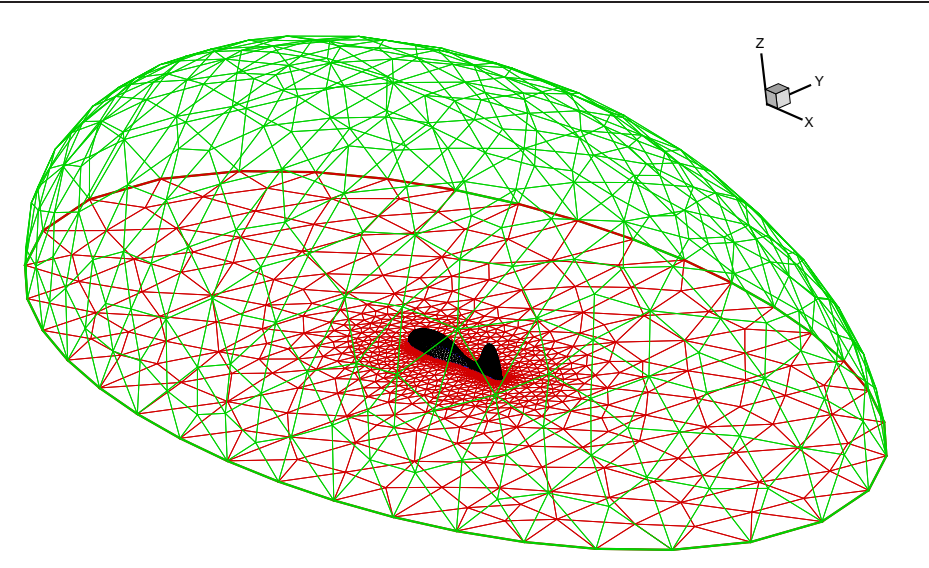

<span id="page-227-0"></span>Figure 15.5 – Vue globale du maillage

nouveau pas de temps). Le maillage interne du corps est quant à lui remaillé de manière analytique, en s'appuyant sur la déformation de type "poutre" à partir de la définition de la ligne neutre. La partie  $Déplacement$ , c'est-à-dire la mise en position dans l'espace, est assurée par un mouvement en bloc dont les paramètres sont issus du PFD. L'amplitude n'est donc pas limitée. Un couplage non-linéaire avec un coefficient de masse ajoutée de 3 a été requis. Le modèle de turbulence  $k - \omega$  en loi de paroi est utilisé dans les deux simulations. A partir d'un corps initialement au repos, la loi de déformation est progressivement mise en place lors de la première période. Ensuite, celle-ci devient périodique. La réponse du mouvement résolue à la déformation imposée ne va devenir périodique qu'au bout de quelques dizaines de périodes. Dans un premier temps, on peut être satisfait que la réponse du fluide à la déformation imposée du corps permet bien de mettre celui-ci en mouvement (FIG. [15.6\)](#page-227-1).

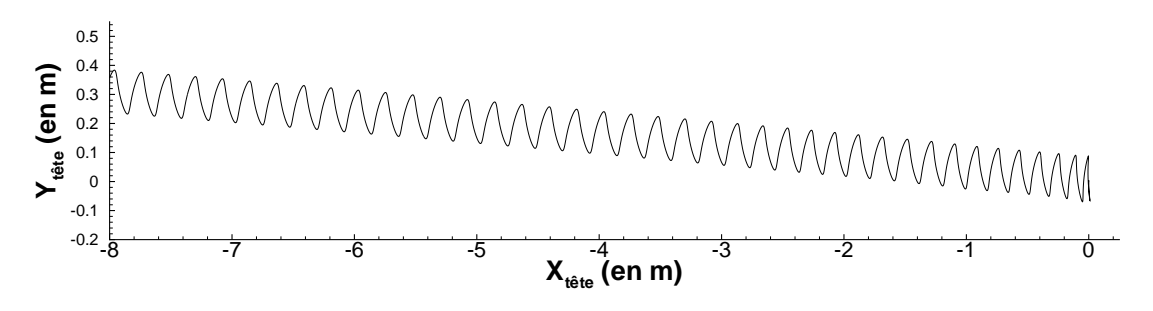

<span id="page-227-1"></span>FIGURE  $15.6$  – Trajectoire de la tête (loi AvC2)

L'objectif principal de ces premiers calculs est donc atteint : faire se déplacer un poisson numérique autonome. La vitesse limite atteinte pour la loi AvC2 dans l'axe d'avance moyen est de l'ordre de 0.7 m.s−<sup>1</sup> . Elle n'est que de 0.2 m.s−<sup>1</sup> pour la loi AvC1. Sans aller jusqu'à parler de linéarité, on retrouve bien que lorsque la fréquence d'oscillations augmente, la vitesse moyenne atteinte augmente aussi dans les mêmes proportions. Cela

rejoint quantitativement un point récurrent que l'on a pu observer dans la bibliographie. Cependant, on peut être tout de même un peu décu quant aux performances de ce poisson. Au niveau de son allure, le mouvement transversal de la tête de l'Exofish est assez conséquent ce qui n'est pas conforme à ceux des poissons de type carangiforme. Ceci peut être imputé à la forme de ce poisson numérique qui n'est pas à proprement parler la copie conforme d'un vrai poisson, notamment pour ce qui est de l'arrière du corps. Le mouvement d'oscillation de cette partie très massique génére par conservation de la quantité de mouvement et du moment cinétique un mouvement de tête important. Les poissons carangiformes possèdent quant à eux une partie avant aussi très imposante mais toujours une partie arrière oscillante très fine et donc très légère, ce qui limite fortement le mouvement de balancier au niveau de la tête. La reproduction d'un mouvement de poisson de type carangiforme n'est donc pas très fidèle.

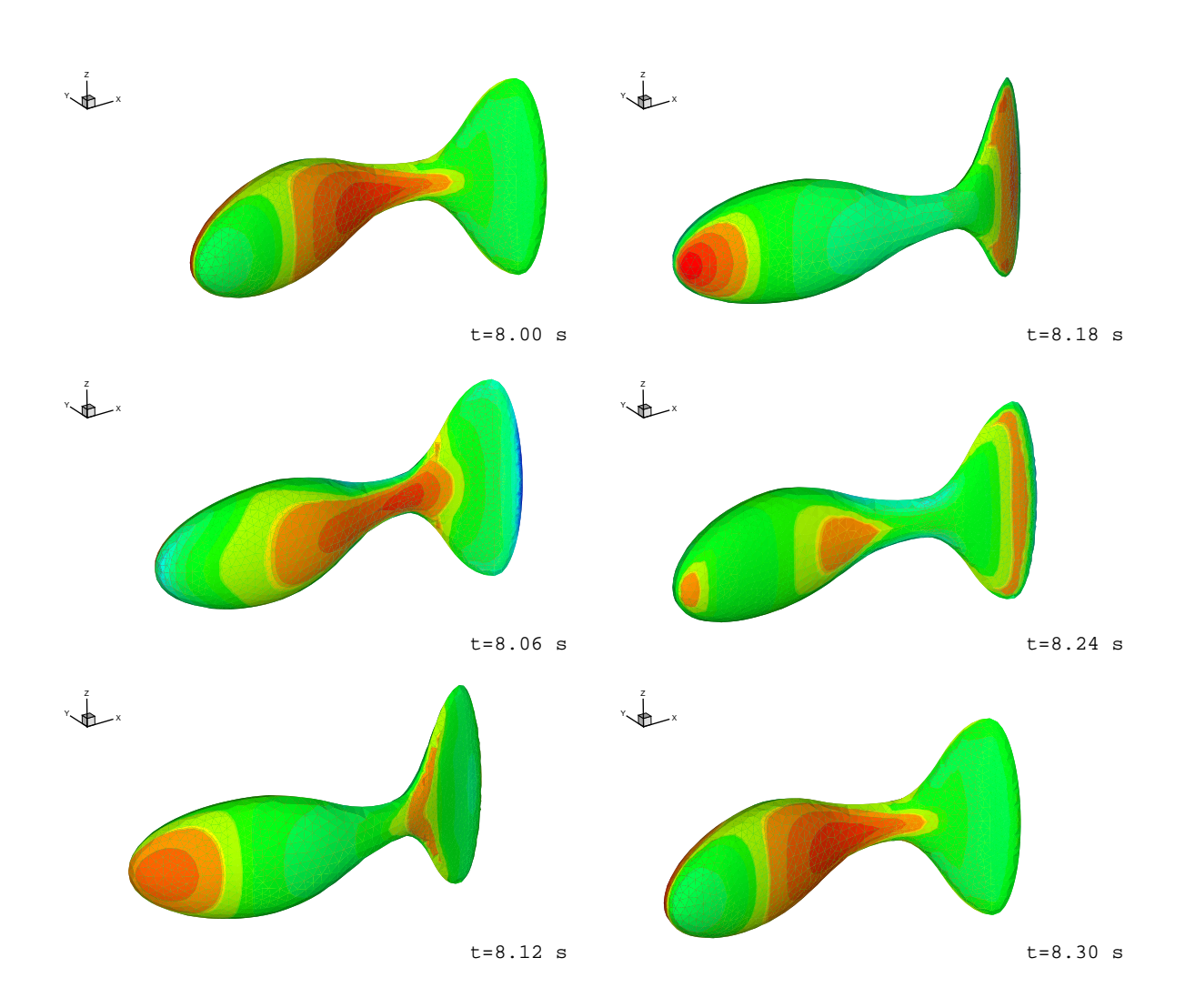

Figure 15.7 – Champ de pression autour du corps

# <span id="page-229-0"></span>15.4 Simulation du robot anguille ROBEA

### 15.4.1 Définition de la géométrie

Le projet étant seulement à son stade initial, les premiers calculs ont été effectués sur une géométrie provisoire, la forme aussi bien que la longueur n'étant pas encore complètement définies.

L'enveloppe du corps a été définie de manière analytique. Sa longueur  $L$  est d'un mètre, alors que le prototype approchera certainement les 2 mètres. La forme de base est un cylindre de diamètre  $D = 0.1L$  (entre  $X1 = 0.05 L$  et  $X2 = 0.99 L$ ) fermé par des extrémités elliptiques. La pondération des 2 axes de l'ellipse de chaque section en fonction de l'abscisse curviligne s (qui correspond ici à l'abscisse x) permet d'obtenir une forme qui ressemblera au prototype final (voir Fig. [15.9](#page-230-0) ). Les expressions des fonctions de pondérations sont données ci-dessous.

Pondération du demi-axe de vertical (suivant  $\overrightarrow{Z}$ ) :

$$
\text{si } s < 0.2L \quad , \quad A(s) = 1
$$
\n
$$
\text{si } s > 0.2L \quad \text{et } s < 0.75L \quad , \quad \tilde{s} = \frac{s - 0.2L}{0.75L - 0.2L}
$$
\n
$$
A(\tilde{s}) = 1 - \frac{\sin(\frac{\pi}{2}(2\tilde{s} - 1)) + 1}{5}
$$
\n
$$
\text{si } s > 0.75L \quad , \quad A(s) = \frac{3}{5}
$$

Pondération du demi-axe horizontal (suivant  $\overline{Y}$ ) :

$$
B(s) = \frac{1}{2} \left( 1 - \frac{1}{3} \left( \sin(\frac{\pi}{2}(2s - 1)) + 1 \right) - \frac{s^2}{4} \right)
$$

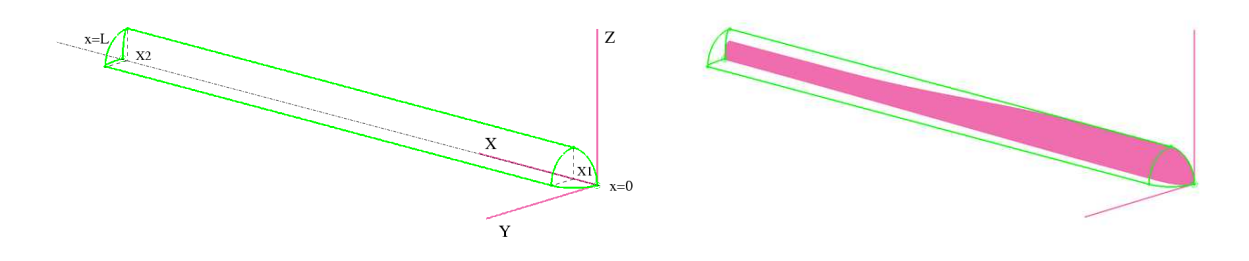

FIGURE  $15.8$  – Définition de l'enveloppe du robot-anguille

Dans la suite du projet, l'enveloppe du corps sera importée sous un format adéquat (IGES,...) à partir du modèle réalisé sous le logiciel de C.A.O.  $\text{C}atia^{(R)}$ .

# 15.4.2 Définition des maillages

Pour les premières simulations, le mouvement est plan. Le domaine de calcul a donc avantageusement été limité au demi-espace supérieur avec une condition de symétrie sur

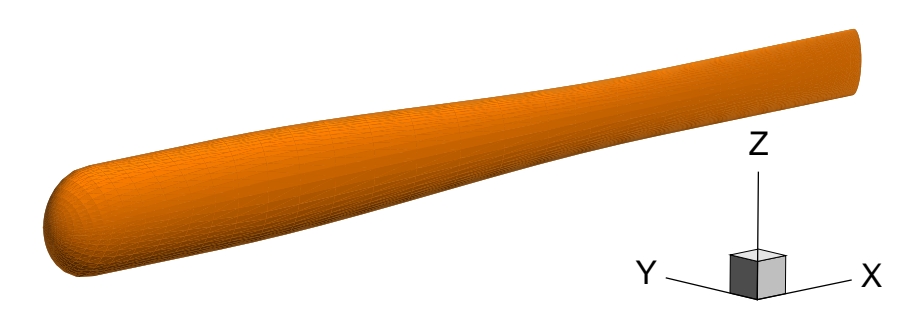

<span id="page-230-0"></span>Figure 15.9 – Vue globale de l'enveloppe du robot-anguille

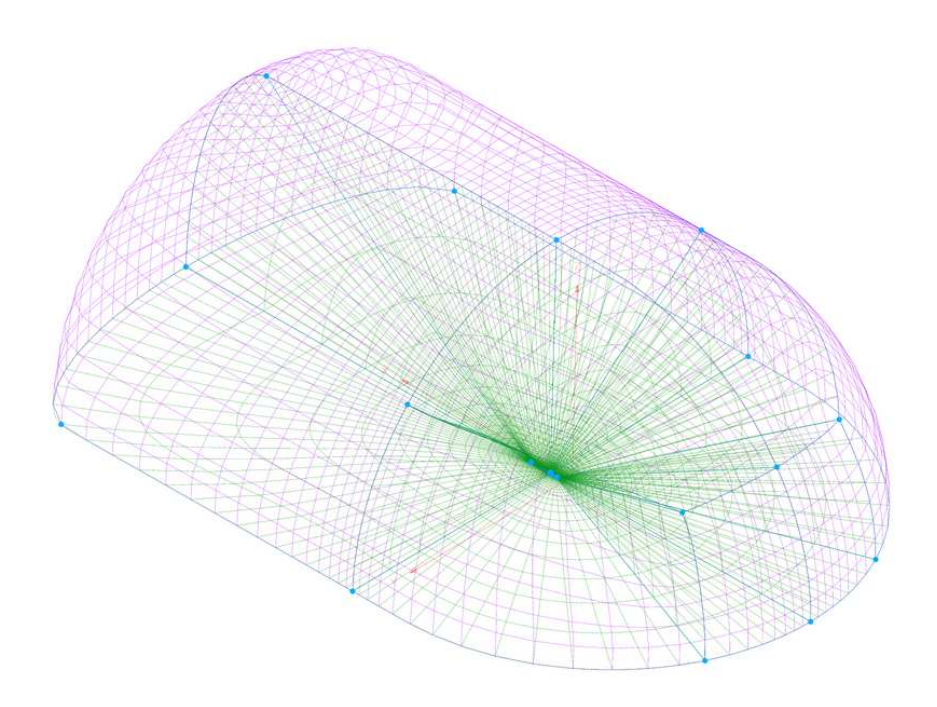

<span id="page-230-1"></span>Figure 15.10 – Vue d'ensemble du domaine de calcul (maillage M65e3)

le plan  $z = 0$  (voir FIG. [15.10\)](#page-230-1). Deux maillages ont été réalisés sur cette géométrie. Le premier est un maillage de 65000 cellules, noté M65e3, adapté à une modélisation de la turbulence de type loi de paroi. Le deuxième, nommé M12e4, est dérivé du précédent. Il a été raffiné près du corps pour appliquer des modéles de turbulence proche paroi. Il contient 120000 cellules.

# 15.4.3 Méthodes utilisées

Etant donné la géométrie et la cinématique de type poutre imposée au corps, un remaillage par pondération a été utilisé pour obtenir le maillage déformé à chaque nouveau pas de temps. La mise en position dans l'espace est quant à elle assurée par un mouvement en bloc. A noter qu'un couplage non-linéaire avec traitement spécifique par masse ajoutée est nécessaire pour assurer la stabilité de l'interaction écoulement-mouvement. Dans les différentes simulations effectuées, le robot est lancé sans déformation avec une vitesse initiale de −0.6 m.s<sup>−1</sup> afin d'éviter un transitoire trop long. La direction initiale d'avance est  $\overline{-X}$ . La déformation est prescrite progressivement durant la première période.

### 15.4.4 Paramètres d'entrée des lois de déformation

Pour le moment, seule une loi d'avance et deux lois de virage (différenciées par la durée de la phase P2) ont été testées. Toutes les valeurs des différents paramètres sont rassemblées dans le tableau TAB. [15.2.](#page-231-0)

| Loi  |  | A2             | . A1 | A <sub>0</sub> | $R_T$ | $\alpha_{T1}$ | $\alpha_{T2}$ | $\alpha_{T3}$ |
|------|--|----------------|------|----------------|-------|---------------|---------------|---------------|
| AvP  |  | $\overline{2}$ | 0.5  |                |       |               |               |               |
| Vir1 |  | $\Omega$       | 0.5  |                | 0.5   | 0.5           | 0.5           | 0.5           |
| Vir2 |  | റ              | 0.5  |                | 0.5   | 0.5           |               | 0.5           |

<span id="page-231-0"></span>TABLE  $15.2$  – Paramètres des lois de déformation

# 15.5 Résultats

# 15.5.1 Régime d'avance périodique

#### Examen du mouvement et des efforts

Au début de la simulation, on peut noter que la mise en place progressive de la déformation induit une légère rotation du corps (environ  $1^{\circ}$ ). Celle-ci est conservée lorsque l'état périodique est atteint (FIG. [15.12\)](#page-232-0). La figure FIG. [15.11](#page-232-1) précise cette caractéristique du mouvement. On d´efinit un axe longitudinal et un axe transversal au mouvement respectivement colinéaire et orthogonal à la direction moyenne de la trajectoire. Comme on pouvait s'y attendre, la vitesse longitudinale du corps tend vers une valeur moyenne constante, signe de l'état périodique atteint (FIG. [15.13\)](#page-232-2). Dans le cas présenté, celle-ci vaut environ  $0.63 \, m.s^{-1}$ . Les figures présentées FIG. [15.14](#page-233-0) mettent en évidence plus précisément le comportement oscillant du mouvement. L'amplitude des vitesses transversales en queue  $(s = 1)$  apparaît nettement supérieure à celle observée au niveau de la tête. Dans les deux cas, on observe un cycle limite correspondant au régime périodique.

En ce qui concerne les efforts  $(FIG. 15.15)$  $(FIG. 15.15)$ , on constate que la partie visqueuse est très faiblement variable. Sa direction est opposée à celle du mouvement : Elle contribue donc sans surprise à freiner le corps. L'effort dû à la pression est quant à lui beaucoup plus fluctuant. Pour cette loi de déformation, quel que soit l'instant considéré, celui-ci joue toujours un rôle favorable dans la propulsion du corps. L'examen de l'effort global, dont l'amplitude de variation provient essentiellement de la pression, tend vers une valeur moyenne nulle, ce qui est normal étant donné que la vitesse moyenne du corps devient stable.

Remarque : Tous les résultats donnés dans cette partie sont issus de la simulation sur le maillage M12e4 avec le modèle de turbulence  $k - \omega$  Wilcox proche paroi. Le propos

s'applique aussi aux simulations effectuées avec les autres modèles de turbulence.

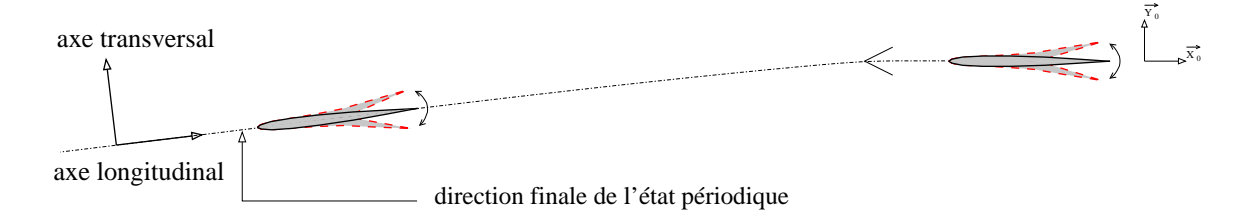

<span id="page-232-1"></span>FIGURE 15.11 – Schématisation du mouvement d'avance périodique

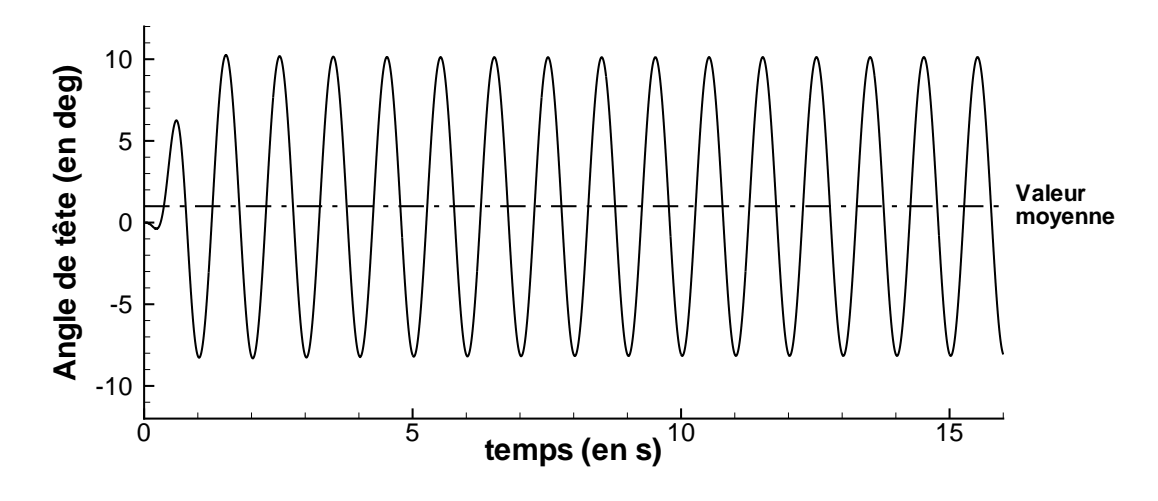

<span id="page-232-0"></span>FIGURE  $15.12$  – Evolution temporelle de l'angle de tête

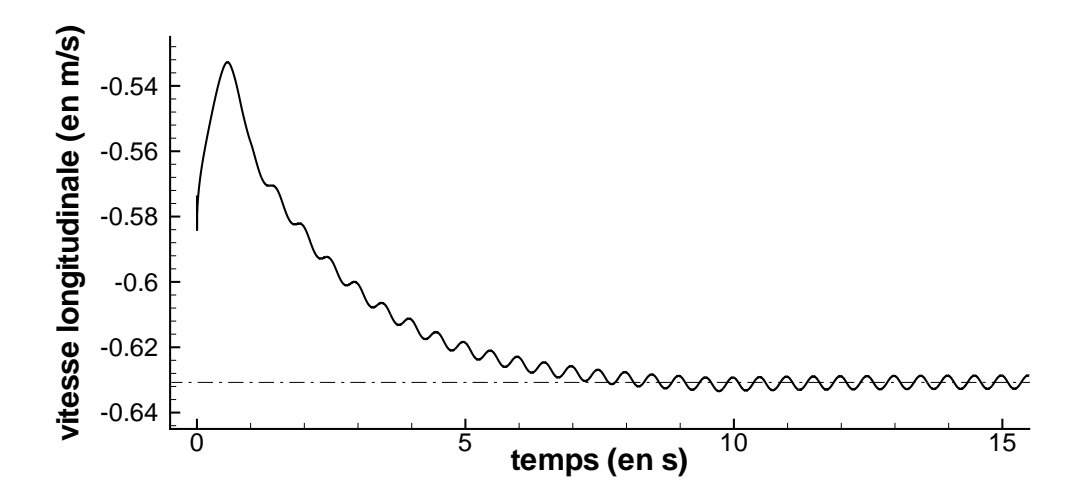

<span id="page-232-2"></span>Figure 15.13 – Evolution temporelle de la vitesse longitudinale

<span id="page-233-0"></span>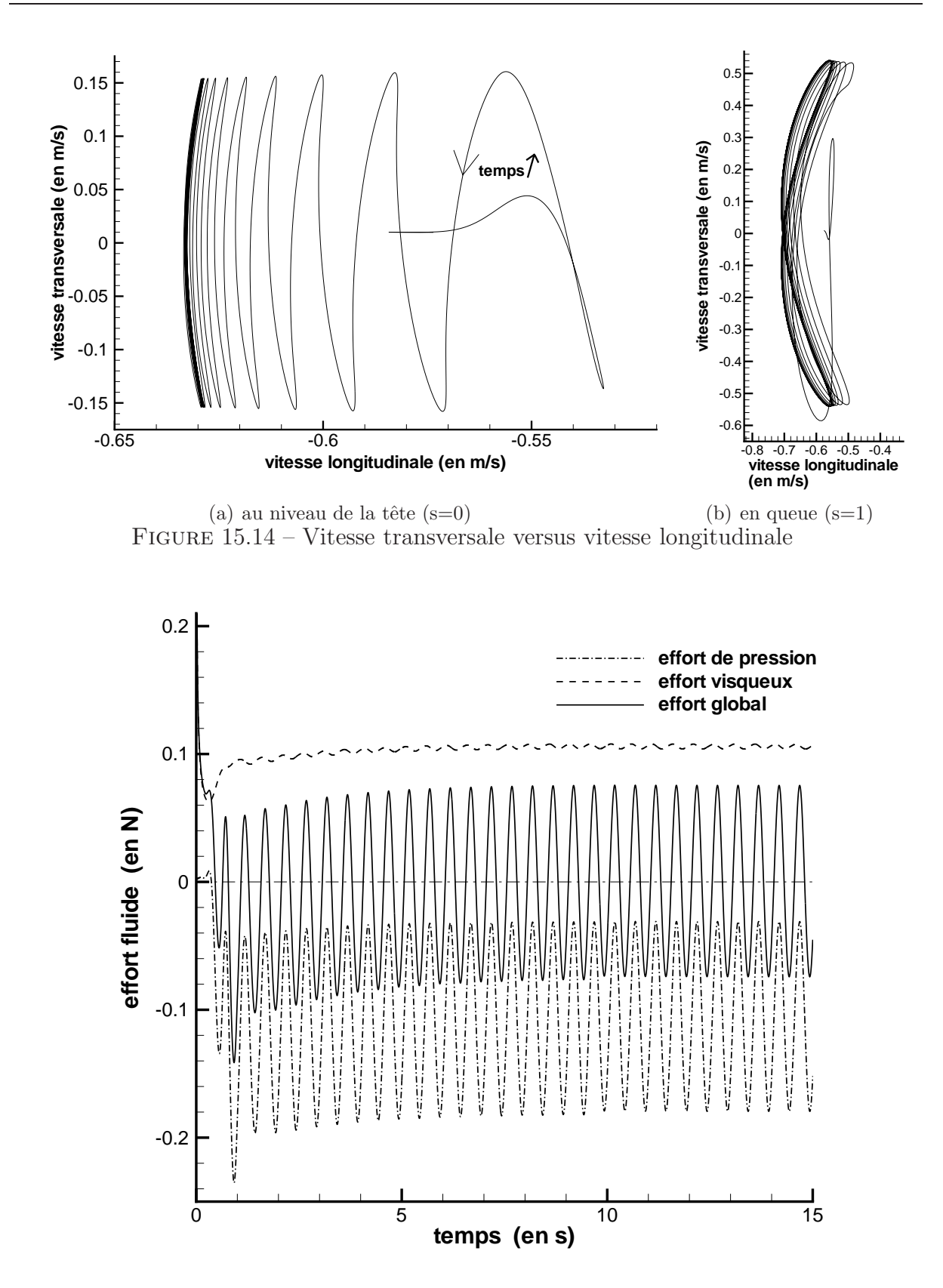

<span id="page-233-1"></span>FIGURE 15.15 – Evolution temporelle des efforts s'exerçant sur le corps

#### Influence du modèle de turbulence

A partir de la configuration géométrique et cinématique présentée (loi  $AvP$ ), des calculs ont été menés avec différents modèles de turbulence. Le maillage M65e3 a été utilisé pour les approches fonction de paroi. Pour les modélisations proche paroi, le maillage M12e4 adapté à ce type de calcul  $(y^+ \approx 1)$  a été requis. Les modèles de turbulence utilisés ont  $\acute{e}t\acute{e}$  les suivants :

- $k \omega$  de Wilcox
- $k \omega SST$  de Menter
- $k \omega BSL$  de Menter

Le modèle à une équation de Spalart-Allmaras (non-disponible en formulation loi de paroi) a aussi été testé uniquement avec le maillage M12e4. Ce maillage a aussi fait l'objet d'une simulation avec une condition d'adhérence à la paroi mais en laminaire.

Les valeurs des vitesses longitudinales moyennes obtenues sont rassemblées dans le tableau TAB. [15.3.](#page-234-0) L'évolution temporelle est quant à elle donnée sur les figures FIG. [15.16](#page-235-0) (approche loi de paroi) et Fig. [15.17](#page-235-1) pour les autres simulations.

On constate sans surprise que la simulation laminaire donne une vitesse moyenne supérieure d'environ  $25\%$  par rapport aux simulations avec un écoulement turbulent. Les différences entre les modèles de turbulence testés (que ce soit en loi de paroi ou en proche paroi) restent assez faibles : l'écart maximum est d'environ  $5\%$ . Il est obtenu entre les modèles proche paroi sur le maillage M12e4. On note aussi que pour un modèle de turbulence donné, la loi de paroi (associé au maillage M65e3) conduit toujours à une vitesse moyenne plus faible que celle obtenue avec une approche bas Reynolds.

| Maillage                     | Modèle de turbulence                              | Vitesse longitudinale moyenne |
|------------------------------|---------------------------------------------------|-------------------------------|
| M12e4                        | laminaire                                         | $0.777m.s^{-1}$               |
| M12e4                        | Spalart-Allmaras                                  | $0.620 m.s^{-1}$              |
| $\overline{\mathrm{M}}$ 12e4 | proche paroi $k - \omega$ ( <i>SST</i> ) (Menter) | $0.649m.s^{-1}$               |
| $\overline{\mathrm{M}}$ 12e4 | proche paroi $k - \overline{\omega$ (Wilcox)      | $0.631 m.s^{-1}$              |
| M12e4                        | proche paroi $k - \omega(BSL)$ (Menter)           | $0.637 m.s^{-1}$              |
| M65e3                        | loi de paroi $k - \omega(SST)$ (Menter)           | $0.637 m.s^{-1}$              |
| M65e3                        | loi de paroi $k - \omega$ (Wilcox)                | $0.624 m.s^{-1}$              |
| M65e3                        | loi de paroi $k - \omega(BSL)$ (Menter)           | $0.630 m.s^{-1}$              |

<span id="page-234-0"></span>Table 15.3 – Valeurs de la vitesse longitudinale moyenne

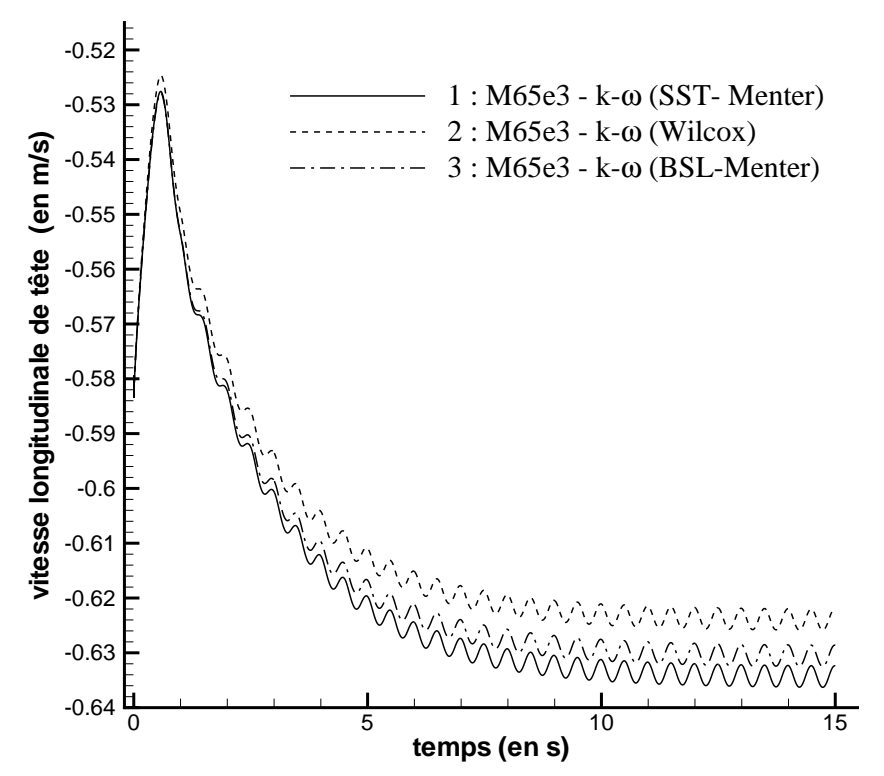

FIGURE  $15.16$  – Evolution de la vitesse longitudinale suivant les modèles de turbulence (modélisation loi de paroi, maillage M65e3)

<span id="page-235-0"></span>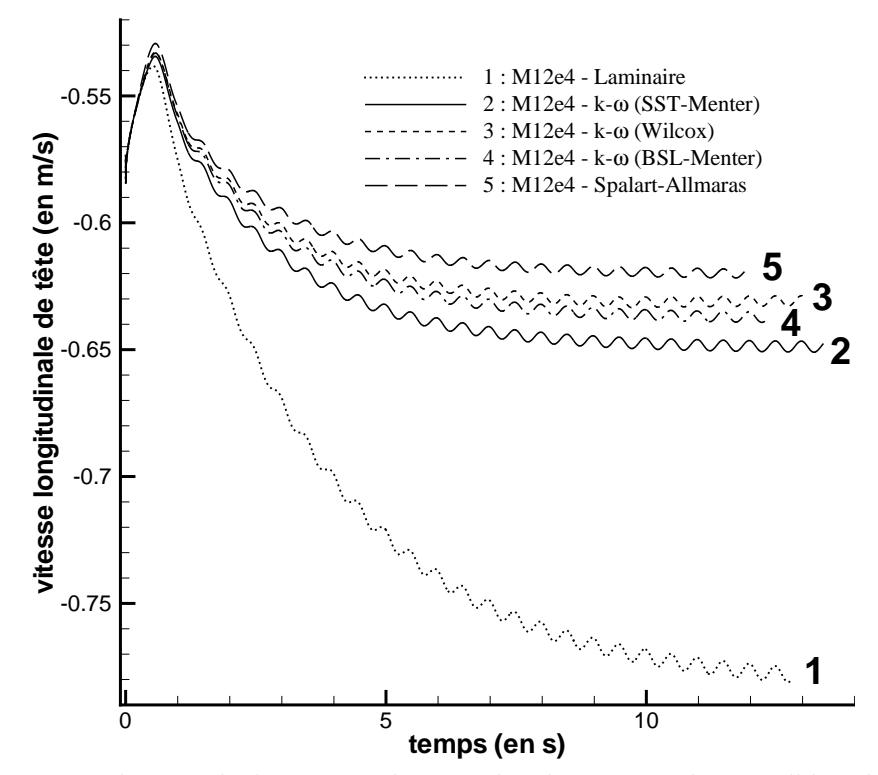

<span id="page-235-1"></span>FIGURE 15.17 – Evolution de la vitesse longitudinale suivant les modèles de turbulence  $(modi$ lisation proche paroi, maillage M12e4)

## 15.5.2 Trajectoires issues de la loi de virage

Les simulations avec les lois de virage ont pour objectif de montrer la capacité du code non seulement à traiter des mouvements d'avance périodique mais aussi des manœuvres rapides comme les virages. Ici, deux simulations ont été réalisées avec le maillage M65e3 associé aux lois de déformation Vir1 et Vir2.

Comme on peut le voir sur la figure Fig. [15.18,](#page-236-0) l'angle de virage augmente lorsque la durée de la phase P2 augmente (ce qui n'est pas très surprenant). L'évolution de la norme de la vitesse de tête FIG. [15.19](#page-237-0) montre qu'une fois le virage terminé, la vitesse du corps reconverge vers celle de l'état périodique très rapidement. Le virage est effectué quasiment sans perte de vitesse, avec un rayon de courbure sensiblement égal à celui-ci de la ligne neutre du corps.

En sortie de virage, on peut noter un léger redressement dans la direction opposée. Cela se produit lors de la phase 3 (transition entre le rayon de courbure constant et la loi d'avance périodique). Une modification de la loi est envisagée afin de diminuer ce phénomène et d'améliorer le réalisme du mouvement durant cette phase.

Les figures Fig. [15.18](#page-236-0) et Fig. [15.19](#page-237-0) montrent le champ de pression autour du corps pour différents instants lors de la manœuvre de virage (loi Vir2).

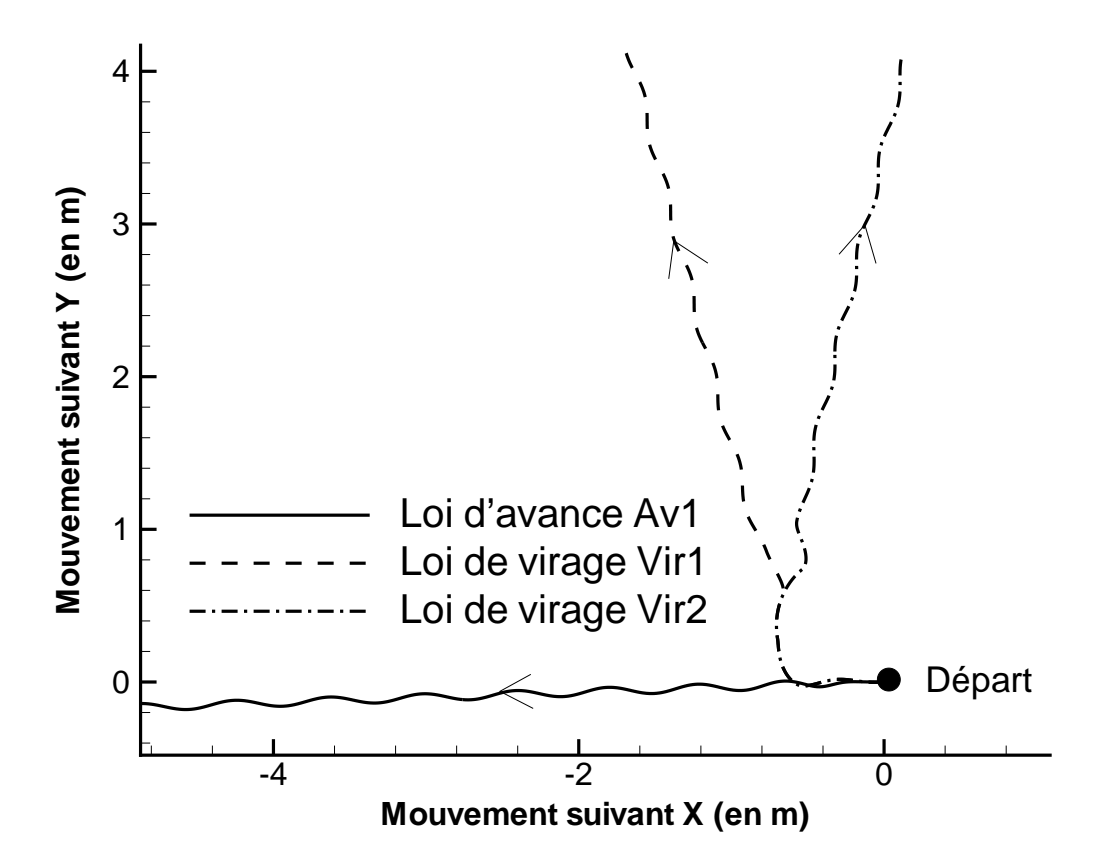

<span id="page-236-0"></span>FIGURE 15.18 – Trajectoire de la tête suivant les lois de déformation

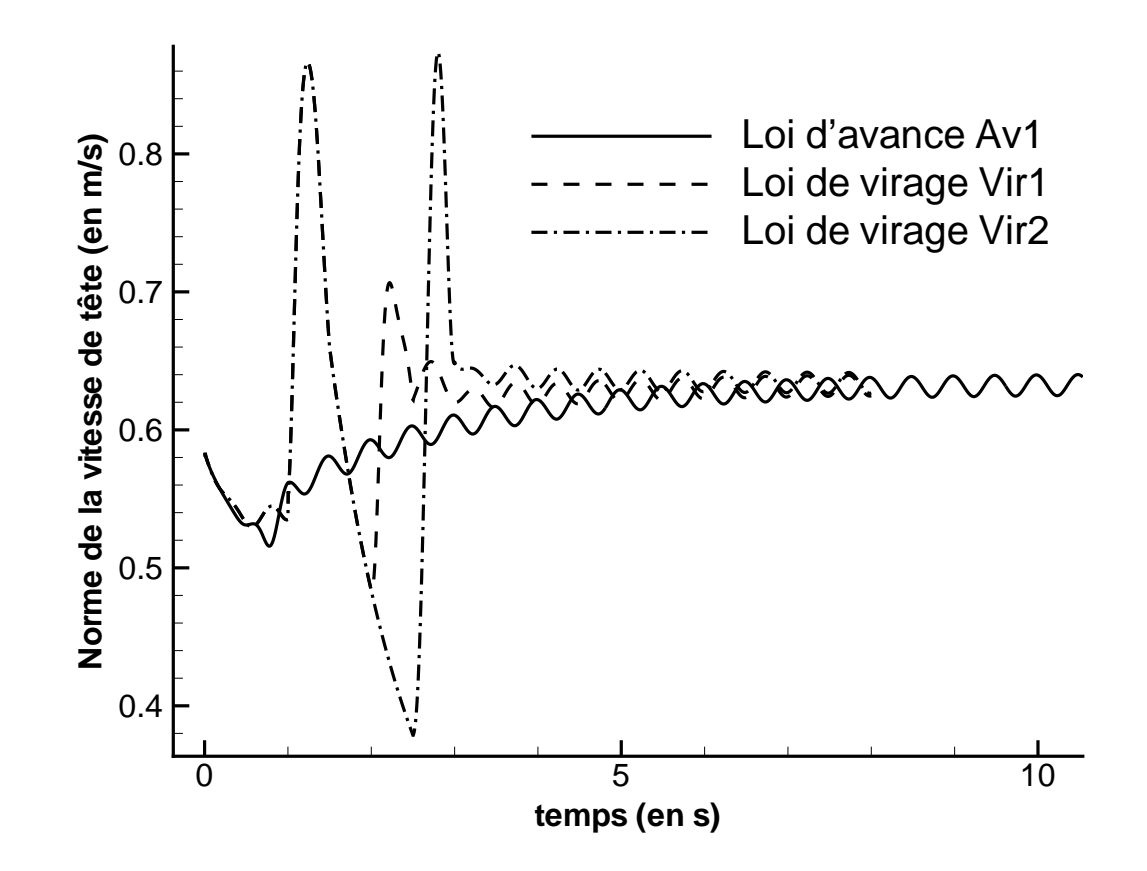

FIGURE 15.19 – Evolution temporelle de la vitesse de tête suivant les lois de déformation

<span id="page-237-0"></span>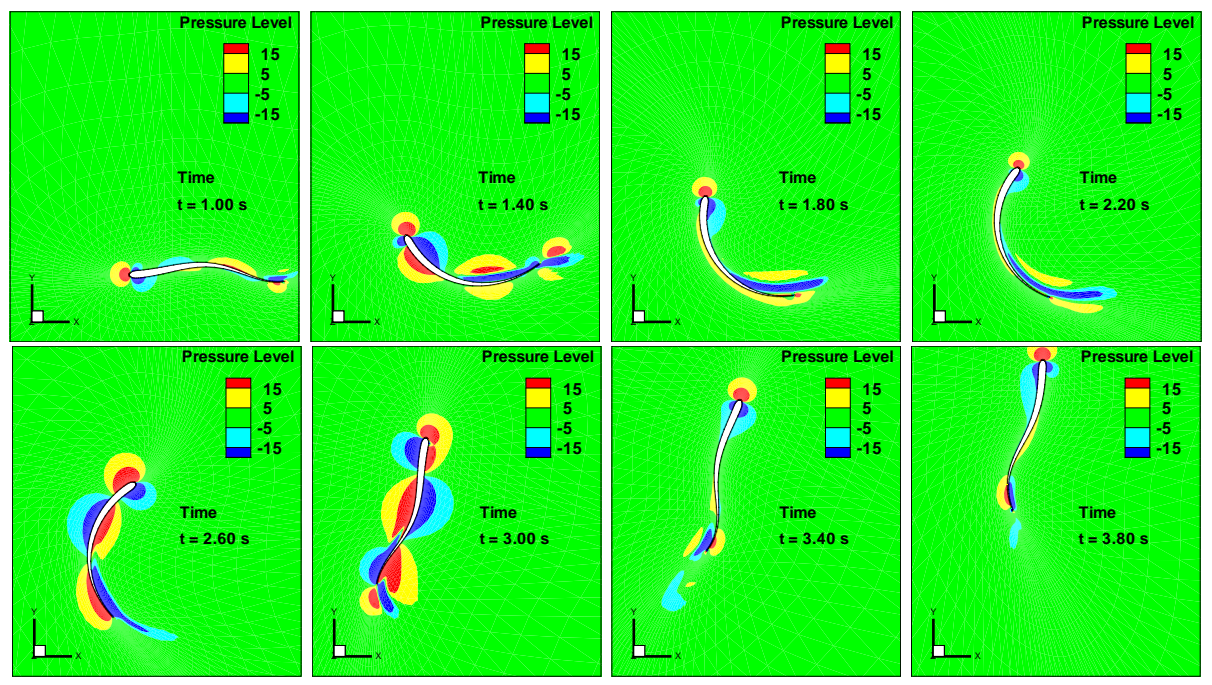

Figure 15.20 – Evolution du champ de pression en z=0 (loi Vir2)

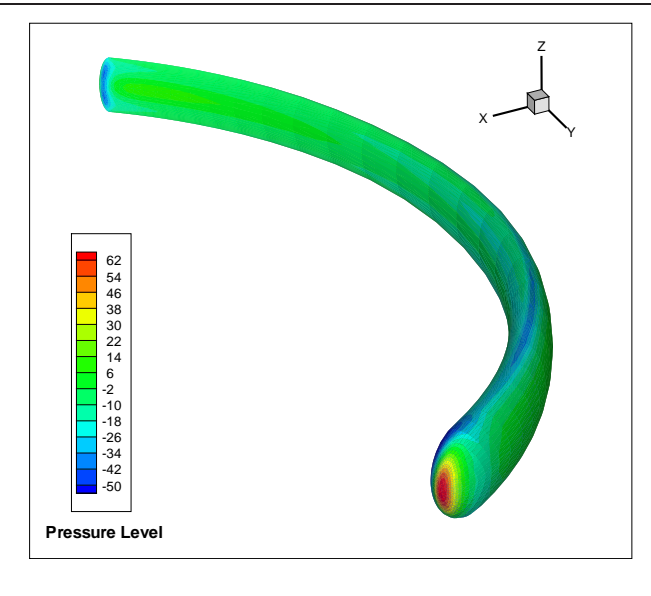

FIGURE 15.21 – Vue 3D du champ de pression sur le corps à  $t = 2, 5 s$  (loi Vir2)

# 15.6 Bilan et Perspectives

Les calculs réalisés sur le corps dénommé  $Exofish$  ont permis dans un premier temps de valider les méthodes numériques nécessaires à de telles simulations mettant en jeu la résolution du PFD associée à une structure déformable ainsi que les techniques de remaillages (l'ensemble étant bien sûr couplé avec la résolution des équations de Navier-Stokes). Suite à ces premières simulations démontrant la capacité du solveur Navier-Stokes à reproduire la fonction locomotrice d'un poisson en imposant uniquement sa forme au cours du temps, l'Equipe Modélisation Numérique a été intégrée dans le Projet Interdisciplinaire de Recherche CNRS nommé ROBEA, dédié justement à la réalisation d'un robot-anguille `a locomotion anguilliforme autonome. Notre intervention a pour objectif final de fournir à partir des simulations Navier-Stokes un modèle de contact fluide-structure, c'est-à-dire une fonction de transfert simplifiée *cinématique*  $\longrightarrow$  *action du fluide*. Les simulations de différents modes de nages vont servir à caler ce modèle qui sera ensuite utilisé en temps réel pour la commande du robot.

Pour le moment, seuls des calculs préliminaires sur une géométrie non encore finalisée ont  $\acute{e}t\acute{e}$  effectués (cf. section [15.4\)](#page-229-0). Ces derniers ont utilisés une loi de déformation correspondant à un mouvement d'avance en ligne droite mais aussi une loi de virage.

A défaut de faire mieux, les modèles de turbulence classiques ont été utilisés. Une étude plus d´etaill´ee sur l'influence de la d´eformation du corps sur la turbulence serait utile pour essayer de la corréler à une éventuelle diminution du frottement pariétal comme cela a été trouvé numériquement par [\[15\]](#page-346-1) et expérimentalement par [\[98\]](#page-351-7). Pour le moment, le rendement de nos poissons numériques autonomes est à n'en pas douter beaucoup plus faible que ceux rencontrés dans la Nature. Dans ce sens, un calcul d'optimisation sur les paramètres du mouvement a d'ores et déjà été initié sur un cas 2D basé sur le critère de maximisation de la vitesse moyenne. Pour cela, on a utilisé les techniques d'optimisation intégréesdans le code **ISIS** lors de la thèse réalisée par R. Duvigneau ([\[28\]](#page-346-4)). Ces simulations ont permis d'atteindre des vitesses moyennes de  $1.4 \, m.s^{-1}$  alors que la configuration initiale n'était que de 1.0 m.s<sup>−1</sup>. De nouveaux essais d'optimisation de paramètres sont envisagés, mais sur une configuration 3D avec un critère énergétique. L'objectif de ces simulations sera en effet d'optimiser les paramètres de la loi de déformation vis-à-vis du rendement. Les perspectives à ces travaux ne manquent donc pas. Un des intérêts de ce genre de calculs est d'avoir accès à des quantités difficilement mesurables au réel. Cela permettra sûrement à terme de mieux comprendre les phénomènes physiques nécessaires pour atteindre les performances aquatiques des poissons.

# Quatrième partie

# Modélisation numérique de la cavitation

# Chapitre 16

# Etude du phénomène physique

# 16.1 Généralités

# 16.1.1 Description

La cavitation désigne le phénomène de vaporisation d'un liquide sous l'effet de dépressions. Bien que cela puisse apparaître dans un fluide au repos (par exemple soumis à un choc), l'étude sera concentrée sur la cavitation liée uniquement aux dépressions produites dans un écoulement. Ce changement de phase liquide $\rightarrow$  vapeur est analogue à une ébullition, à ceci près que l'ébullition résulte d'une augmentation de température à pression constante, alors que la cavitation est due à une diminution de pression à température quasi-constante (voir FIG. [16.1\)](#page-243-0). La pression à laquelle un liquide est susceptible de

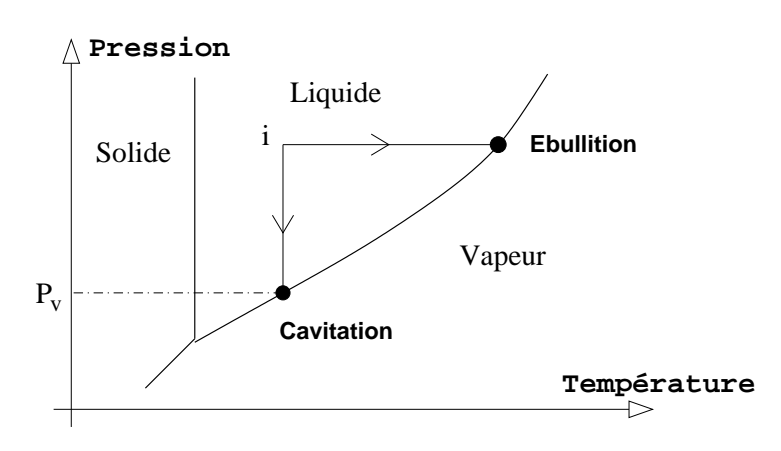

<span id="page-243-0"></span>Figure 16.1 – Diagramme de phase P,T

caviter est appelée *pression de vapeur saturante* ou tension de vapeur, et dépend forte-ment de la température (voir figure FIG. [16.2\)](#page-244-0). En pratique, la vapeur se forme dans le liquide à partir de germes, qui sont généralement des micro-bulles présentes initialement. De tels germes représentent des points faibles du liquide : considérons de l'eau à 20°C et `a pression atmosph´erique, soit environ 1 bar. A cette temp´erature la pression de vapeur saturante de l'eau est d'environ 0.02 bars. La force due à la pression du gaz à l'intérieur d'une bulle sphérique tend à la dilater alors que la force de tension superficielle et celle

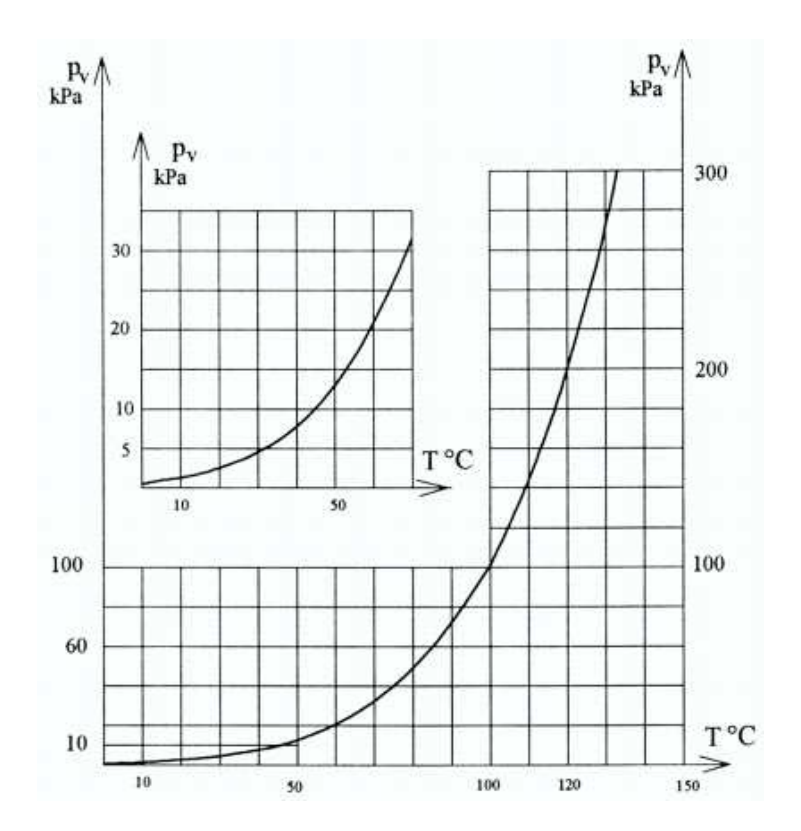

<span id="page-244-0"></span>FIGURE 16.2 – Tension de vapeur de l'eau en fonction de la température (extrait de [\[58\]](#page-348-3))

due à la pression du liquide à l'extérieur tendent à la comprimer. Si la pression du liquide avoisinant la bulle diminue, le volume de la bulle augmente jusqu'à un nouvel équilibre des trois forces dejà évoquées. La tension superficielle, qui est proportionnelle à la courbure de la bulle, va donc décroître. La pression critique du liquide noté  $p_c$  est donc la pression minimale qui ne permet plus `a la tension superficielle d'´equilibrer les efforts de pression. Le volume de la bulle augmente "indéfiniment", rompant ainsi la structure moléculaire du liquide qui se vaporise. On trouve dans [\[34\]](#page-347-5) une analyse statique de l'évolution du rayon d'un germe contenant une masse constante de gaz (temps assez court pour que la diffusion de vapeur à travers l'interface soit négligeable) et subissant une évolution isotherme (temps assez long pour que les ´echanges thermiques puissent se faire). La pression critique  $p_c$  est alors définie par :

$$
p_c = p_v - \frac{4A}{3R_c}
$$
 avec  $R_c = \sqrt{\frac{3p_{g0}R_0^3}{2A}}$  (16.1)  
 où  $p_{g0}$ : pression initial du gaz  
  $R_0$ : rayon initial du germe  
  $A$ : constante de la tension superficielle

On remarque que pour un liquide comportant des germes de forts rayons, le retard statique à la cavitation devient faible ( $p_c \approx p_v$ ). On retiendra que la pression critique se situe en fait aux alentours de la pression de vapeur saturante pour des liquides contenant une grande population de germes. C'est notamment le cas des propulseurs de bateaux (mais pas des sous-marins). Pour plus de pr´ecision sur les germes de cavitation, on se reportera  $\hat{a}$  [\[34\]](#page-347-5).

Remarque : des expériences menées sur de l'eau au repos avec une procédure particulière de dégazage ont permis d'atteindre des tensions de rupture (c'est-à-dire des pressions négatives) de l'ordre de quelques dizaines de bars !

En eau froide et aux températures ordinaires, la chaleur latente nécessaire au changement de phase a tendance à diminuer la température du milieu environnant (et par la mˆeme occasion la pression de vapeur saturante). Cependant, ces variations thermiques demeurent très faibles pour l'eau. Il est donc licite de négliger ces transferts de chaleur et de considérer l'écoulement globalement isotherme. Là encore, ce n'est qu'une approximation car l'implosion de micro-bulles entraîne très localement des modifications physiques très importantes (sur-pression, élévation de température,...).

Tous les liquides sont susceptibles de caviter quand leur pression devient suffisamment faible. On peut citer l'exemple de l'hydrogène liquide dans une turbopompe de moteur Vulcain (dispositif chargé d'amener l'oxygène et l'hydrogène liquide à des pressions élevées pour combustion). Notons qu'ici les phénomènes thermiques ne sont plus du tout négligeables, même au niveau macroscopique. L'eau reste cependant incontournable à l'étude des ph´enom`enes cavitants, ne serait-ce que par ses nombreuses applications techniques. En effet, on la rencontre souvent dans les propulseurs marins ainsi que dans les installations hydrauliques. Les hélices, les hydrofoils, les pompes et turbines hydrauliques peuvent ainsi être sujets à des phénomènes cavitants de diverses façons.

#### Phénomènes associés

La cavitation est presque toujours source de nuisances au sein d'une installation hydraulique. Ces nuisances peuvent aller du bruit jusqu'à la destruction de composants :

- $-$  le bruit : à l'apparition de la cavitation on assiste à la formation de petites poches de vapeur dont le grossissement est toujours suivi d'une implosion violente. Ces monopoles acoustiques sont des sources de bruit très efficaces dans les liquides. Les bruits intenses qu'ils générent sont caractéristiques et ont des fréquences pouvant aller de quelques centaines de Hertz `a plusieurs MegaHertz. Dans nombre d'applications militaires, il y a donc un grand intérêt à connaître précisément les conditions d'apparition du phénomène dans le but d'augmenter la discrétion des bâtiments de surface ou des sous-marins. L'apparition de la cavitation peut dans ces domaines s'accompagner d'une augmentation spectaculaire du bruit, parfois de 20 à 30 dB par rapport à l'écoulement subcavitant.
- $-$  les chutes de performances : la cavitation peut être à l'origine de phénomènes m´ecaniques secondaires, si, par exemple, les poches sur les aubes d'une turbopompe ne sont pas identiques. Il en résulte des efforts dissymétriques sur certains composants, efforts néfastes pour la tenue mécanique.
- $-$  l'érosion : lorsque les structures de vapeur rencontrent un gradient de pression adverse, elles finissent par imploser, et cette implosion crée une onde de pression

parfois de très forte amplitude, qui est à la fois à l'origine du bruit et surtout de l'érosion que subissent les parois solides. Il arrive même que la cavitation parvienne à perçer les matériaux sur des épaisseurs de plusieurs millimètres.

#### Applications

Bien que la cavitation soit un phénomène souvent source de problèmes dans les dispositifs de transmissions de puissance, certains procédés industriels en tirent profit. Source de bruit très efficace, elle peut servir dans la recherche minière ou pour diverses applications militaires. Les imprimantes sont un autre exemple d'application pratique du phénomène de cavitation, où les micro-gouttelettes (de l'ordre de  $100 \mu m$ ) d'encre sont créees et repoussées vers les buses par création de bulles de vapeur. La production à faible coût  $\acute{e}n$ energétique de micro-bulles par ultrasons est aussi très utilisée. L'implosion des bulles génére alors des pics de pressions élévés qui permettent par exemple de nettoyer des surfaces, de disperser des particules ou de détruire cellules vivantes et bactéries d'un milieu liquide. De manière plus anecdotique, et pour ne pas s'éloigner trop vite du milieu naturel aquatique que l'on a laissé au chapitre précédent, certains animaux marins, en l'occurence la crevette "cardon" (dont le nom scientifique est Alpheus heterochaelis), se servirait de la cavitation initiée par la fermeture brutale de ses pinces pour se défendre, pour assommer leur proie et aussi pour communiquer en utilisant les phénomènes acoustiques induits  $([103])$  $([103])$  $([103])$ . La cacophonie des bancs de crevettes représente d'ailleurs une véritable nuisance pour les sonars civils ou militaires. Evidemment, la simulation d'´ecoulements cavitants autour de pattes de crevettes n'est encore pas à notre portée. Et, une fois de plus, on ne peut qu'être admiratif devant ces "jongleurs de bulles".

# 16.2 Types de cavitation

Il est possible de considérer deux grandes familles d'écoulements cavitants : la cavitation à structures séparées, qui nécessite la présence de germes pour se développer, et la cavitation quasi-permanente telle que la cavitation à poche qui, après avoir été initiée, s'auto-entretient par vaporisation du liquide environnant au travers d'une interface bien définie. Une autre classification possible consiste à considérer les cavitations qui se produisent pr`es des parois et celles qui se produisent au sein du liquide (loin des parois). Ces dernières nécessitent la présence de tourbillons permanents ou non, et sont particulièrement sensibles au nombre de Reynolds. Les types de cavitation les plus couramment admis sont évoqués dans la classification suivante :

– la cavitation à bulles séparées : Il s'agit de la cavitation typique des profils à faible incidence : on la rencontre sur les profils portants, les pales d'hélices, les aubes de turbines, etc. Elle se produit près du profil sous forme de bulles sphériques ou hémisphériques, à partir de germes initialement présents dans le liquide (FIG. [16.3\)](#page-247-0). Il s'agit donc d'un phénomène très instationnaire, tout comme la cavitation en général.

 $-$  la cavitation à poche : en augmentant l'incidence du profil, la cavitation à bulles se transforme brutalement en une cavitation à poche. Celle-ci est généralement liée `a un d´ecollement laminaire situ´e en g´en´eral au bord d'attaque. L'apparition de la cavitation à poche est fortement liée au nombre de Reynolds. Plus celui-ci est élevé et plus il faut augmenter l'incidence pour obtenir un décollement laminaire. La cavitation à poche est fréquemment rencontrée dans les machines tournantes, pompes ou turbines et également sur les hélices. Ce type de cavitation est peu sensible à la teneur en germes : une fois la poche de vapeur formée, elle s'auto-entretient ; la vapeur entraînée à l'aval étant remplacée par évaporation à l'interface plus en amont.

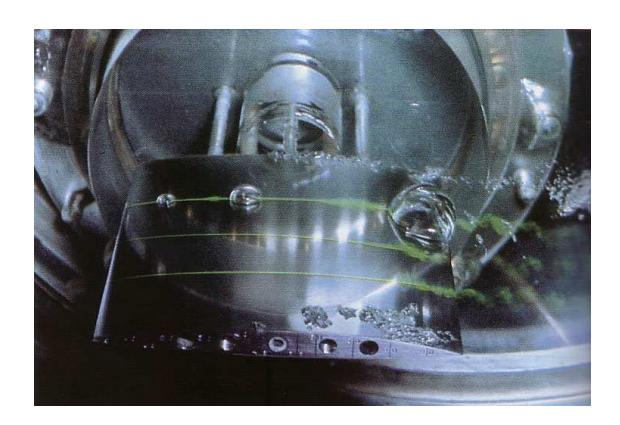

FIGURE  $16.3$  – Cavitation à bulles sé-parées (extrait de [\[34\]](#page-347-5))

FIGURE  $16.4$  – Poche attachée sur un hy $d$ rofoil avec lâchés de vapeur (extrait de [\[1\]](#page-345-6))

- <span id="page-247-0"></span>– la cavitation de mélange : ce phénomène est plus complexe parce qu'il s'agit d'un écoulement dans lequel les chutes de pression sont dues aux fluctuations spatiotemporelles des vitesses. Elle est en grande partie déterminée par les structures de l'écoulement non-cavitant. Elle prend naissance au cœur des tourbillons formés dans les couches de cisaillement turbulent. On la rencontre dans les sillages d'obstacle massif (FIG.  $16.5$ ), dans les jets propulsifs et aussi en aval des orifices de contrôle de débit.
- $-$  la cavitation de tourbillon : elle résulte de l'enroulement des nappes fluides provenant de l'extrados et de l'intrados de profils portants. En aval du profil ou de l'hélice, l'écoulement devient stationnaire et l'on constate la formation de vapeur au cœur du tourbillon. Ce type de cavitation peut-être instationnaire ou stationnaire. On peut rencontrer ce type de cavitation dans les tourbillons d'extrémités (Tip Vortex) des plans porteurs, tournants ou non, profils d'hydroptère tridimensionnels ou pales d'hélices (FIG. [16.6\)](#page-248-1). Dans le cas des hélices, en particulier à échelle réelle, ce phénomène est particulièrement sensible pour la discrétion acoustique car il est généralement le premier à apparaître (par contre, il ne conduit pas à une dégradation des performances propulsives). On rencontre également la cavitation de tourbillon dans plusieurs applications industrielles : les cyclones séparateurs de phase; dans les turbines Francis, on constate la présence de torches de vapeur quasi-permanentes

# CHAPITRE 16. ETUDE DU PHÉNOMÈNE PHYSIQUE

dans l'aspirateur.

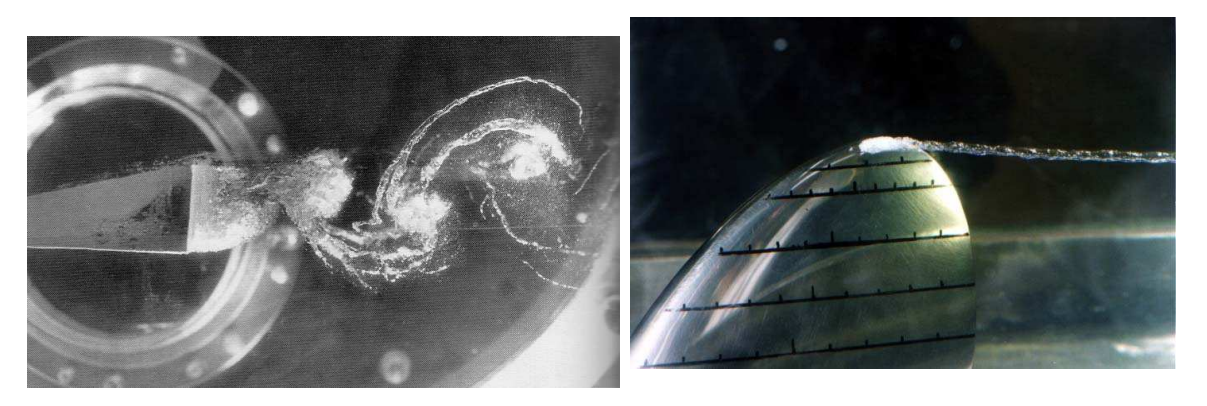

Figure 16.5 – Cavitation de sillage (extrait de [\[34\]](#page-347-5)) Figure 16.6 – Cavitation de tourbillon d'extrémité sur une pale d'hélice (extrait de [\[1\]](#page-345-6))

<span id="page-248-0"></span>– la cavitation d'entrefer : elle se produit dans les machines axiales munies d'une enveloppe externe, les pompes axiales ou les pompes hélices. L'écoulement de fuite qui passe par le jeu entre aubes et carter de la face en pression à la face en dépression décolle sur les arêtes vives des pales, ce qui peut provoquer l'apparition de vapeur dans cette zone.

# 16.3 Le paramètre de cavitation

Pour étudier les écoulements cavitants, on définit un paramètre adimensionnel, noté classiquement  $\sigma$ . Il permet de déterminer en tout point d'un écoulement subcavitant le niveau de pression absolue par rapport à la tension de vapeur. Il prend généralement la forme suivante :

<span id="page-248-1"></span>
$$
\sigma = \frac{P_{ref} - P_v}{\frac{1}{2}\rho_l U_{ref}^2}
$$

- $P_{ref}$  est la pression en un point de référence
- $P_v$  est la pression de vapeur saturante du liquide
- $\rho_l$  sa masse volumique
- $U_{ref}$  la vitesse de référence

Pour donner une illustration du nombre de cavitation, considérons l'exemple le plus simple d'un tube Venturi, en supposant un écoulement sans pertes de charges. L'équation de Bernoulli entre l'amont (am.) et le col s'écrit :

$$
P_{am.} + \frac{1}{2}\rho U_{am.}^2 = P_{col} + \frac{1}{2}\rho_l U_{col}^2
$$

En prenant comme référence les grandeurs amont,  $(S_{am.}$  et  $S_{col}$  étant respectivement les sections amont et au col du Venturi), le coefficient adimensionnel caractérisant la pression au col vaut :

> $C_p = \frac{P_{col} - P_{am.}}{\frac{1}{2} \rho J I^2}$  $\frac{1}{2}\rho_l U_{am.}^2 = 1 S_{am.}^2$  $S^2_{col}$ (Conservation du débit volumique)

On constate que dans ce cas  $C_p$  ne dépend que de la géométrie imposée à l'écoulement par la section, et qu'il est indépendant de la vitesse ou de la pression à l'amont. Le paramètre de cavitation utilisé est le suivant :

$$
\sigma = \frac{P_{am.} - P_v}{\frac{1}{2}\rho_l U_{am.}^2}
$$

Trois situations se présentent alors :

- 1.  $\sigma > -C_p \Leftrightarrow P_{col} > P_v$ : la pression au col du Venturi est supérieure à la tension de vapeur. Il n'y a pas de cavitation.
- 2.  $\sigma = -C_p \Leftrightarrow P_{col} = P_v$  : il y a formation de vapeur si les retards à la vaporisation sont nuls. La condition critique d'apparition du phénomène nous est donc fournie par l'égalité  $\sigma = -C_p$ .
- 3.  $\sigma < -C_p$ : en pratique de la vapeur apparaît au col du Venturi.

 $\sigma$  caractérise donc l'écoulement subcavitant et ne décrit pas la géométrie de l'écoulement diphasique. Dans cet exemple, il existe une valeur critique du  $\sigma$ , égale à −C<sub>p</sub>, pour laquelle la cavitation peut ou non se produire.

Ce critère de cavitation connaît cependant des limites. Il suppose que d'une part la cavitation commence toujours au point de pression mimimale et que d'autre part le seuil de pression soit exactement la pression de vapeur saturante. De plus, la notion de pression de vapeur est une simplification, puisqu'en théorie elle est définie, à une température spécifiée, comme la pression de la vapeur dans un système Liquide-Vapeur en équilibre thermodynamique ; ce qui n'est pas le cas pour un écoulement cavitant. La notion de pression de vapeur saturante et le critère de cavitation sont donc des approximations, mais restent valables et éprouvés dans de nombreuses configurations d'écoulements cavitants.

 $Remark:$  dans [\[54\]](#page-348-4), Joseph propose un autre critère d'apparition de la cavitation utilisant les contraintes principales plutôt que la seule contrainte normale de pression. Dans cet article, l'auteur ne suppose cependant pas la présence préalable de germes, et voit le fluide comme un matériau susceptible, en quelque sorte, de se rompre.

# 16.4 La cavitation de profil

Pour étudier le phénomène de cavitation, de nombreux travaux expérimentaux ont été initiésà partir d'écoulements autour de profils portants  $([60], [4], [35], [108])$  $([60], [4], [35], [108])$  $([60], [4], [35], [108])$  $([60], [4], [35], [108])$  $([60], [4], [35], [108])$  $([60], [4], [35], [108])$  $([60], [4], [35], [108])$  $([60], [4], [35], [108])$  $([60], [4], [35], [108])$ . Ces bases de données expérimentales permettent de traiter numériquement le problème sur une configuration bidimensionnelle, ce qui est plus confortable quant il s'agit de tester un modèle.

Les propriétés physiques du fluide, la forme et l'angle d'attaque du profil ainsi que les conditions en vitesse et en pression sont les paramètres principaux qui gouvernent les figures de cavitation obtenues. La cavitation sur profil portant prend des aspects extrêmement variés, fonction de l'angle d'incidence et du nombre de Reynolds.

### 16.4.1 Apparition de la cavitation

De manière assez naturelle, le paramètre de cavitation  $\sigma$  d'un profil se définit avec les grandeurs amont :

$$
\sigma = \frac{P_{\infty} - P_v}{\frac{1}{2}\rho_l U_{\infty}^2}
$$

Comme nous l'avons déjà remarqué, la condition  $\sigma = -C_p$  est la condition critique d'apparition de la cavitation. Cette valeur de  $\sigma$  est appelée paramètre de cavitation limite et elle est classiquement notée  $\sigma_i$  (i pour "inception"). La distribution de pression sur un profil d'aile est caractérisée par un coefficient adimensionnel  $C_p(s)$ :

$$
C_p(s) = \frac{P(s) - P_{\infty}}{\frac{1}{2}\rho_l U_{\infty}^2}
$$

Pour le point B du profil bidimensionnel, qui peut être représenté par son abscisse curviligne ou le pourcentage de corde, la pression peut être supérieure, égale ou inférieure à la tension de vapeur selon le signe de  $\sigma + C_p(B)$ . Il est donc particulièrement intéressant de connaître le signe de $\sigma+C_{p_{min}}$  sur l'ensemble du profil. On retrouve donc l'analogue de la situation avec le tube Venturi, avec la courbe du coefficient de pression  $C_p(s)$  représenté Fig. [16.7.](#page-250-0)

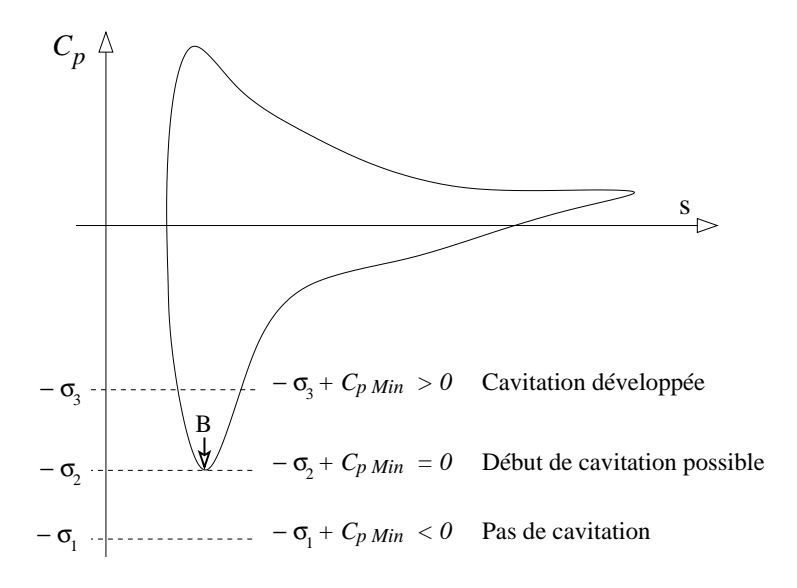

<span id="page-250-0"></span>Figure 16.7 – Cavitation de profil : situations possibles

Il est important de noter, qu'en général, l'opposé du coefficient de pression minimum est ´egal au param`etre de cavitation dans la cavit´e lorsqu'il y a formation d'une poche. La figure FIG. [16.7](#page-250-0) ne donne donc pas la mesure du  $C_p$  réel dans le cas d'une cavitation développée.

La position du minimum de pression est légèrement en aval du bord d'attaque et tend à s'en rapprocher quand on augmente le nombre de Reynolds. C'est ce point où la cavitation est théoriquement susceptible d'apparaître. Cependant, pour des couches limites non-décollées, la cavitation apparaît alors soit par spots isolés au niveau des rugosités du profil (où la pression locale peut être modifiée) soit par bulles séparées. Dans ce dernier cas, la cavitation est commandée par la présence de germes.  $\sigma_i$  est alors souvent inférieur à  $-C_{p_{min}}$ . Des observations expérimentales ont montré qu'effectivement, dans certains cas,  $\sigma_i$  était différent de  $-C_{p_{min}}$  ([\[4\]](#page-345-7)).

Sans aller beaucoup plus loin, on retiendra que l'état de la couche limite joue un rôle importantdans les mécanismes d'apparition de la cavitation  $([34],[35])$  $([34],[35])$  $([34],[35])$  $([34],[35])$  $([34],[35])$ , et que par conséquent la modélisation de la turbulence sera un point essentiel dans la modélisation des  $écoulements$  cavitants.

# 16.4.2 Comportement global d'un profil

Pour chaque incidence d'un profil, il existe un point de pression minimal caractérisé par un coefficient de pression minimale, et comme nous l'avons vu, la cavitation peut apparaître lorsque :  $\sigma + C_{p_{min}} = 0$ .

La figure [16.8,](#page-252-0) extraite de [\[58\]](#page-348-3), fournit l'évolution du coefficient  $C_{p_{min}}$  en fonction de l'incidence. Elle fournit également l'évolution du coefficient de portance  $C_z$ . Plusieurs conséquences peuvent être tirées de ce comportement de profils portants. Le paramètre de cavitation  $\sigma$ , égal en première approximation à la valeur absolue de  $C_{p_{min}}$ , augmente beaucoup plus vite que la portance quand l'incidence augmente. De ce fait, même pour un fonctionnement dans lequel  $P_{\infty}$  est environ égal à la pression atmosphérique, la gamme des incidences de fonctionnement sans cavitation est assez limitée (env.  $3^{\circ}$ ) quand la vitesse de l'écoulement devient assez importante (≈  $10 \, m.s^{-1}$ ). On remarque aussi que plus les profils sont fins, plus il est possible d'aller vite sans caviter (pour les faibles incidences). Cependant, cela se fait au détriment de la plage de fonctionnement utile d'incidence.

# 16.4.3 Cavitation à faible incidence

Un profil à faible incidence ne présente pas de décollement laminaire au bord d'attaque, et pour un faible nombre de Reynolds la couche limite reste laminaire tout le long du profil, mais peut éventuellement présenter un décollement dans la zone du bord de fuite. Lorsqu'on augmente le nombre de Reynolds, la couche limite peut devenir turbulente et dans ce cas il n'y a pas de décollement à l'arrière du profil.

En abaissant  $\sigma$ , on crée des conditions telles que l'on puisse caviter. Si des germes sont présents, des bulles quasiment lisses et hémisphériques peuvent alors se former. La cavitation peut aussi se développer à partir de rugosités sur le profil. Ces bulles ont alors tendance à se rider et à traîner dans la couche limite ("Patch cavitation"). En l'absence de d´ecollement sur un profil, il s'agit du seul type de cavitation possible.
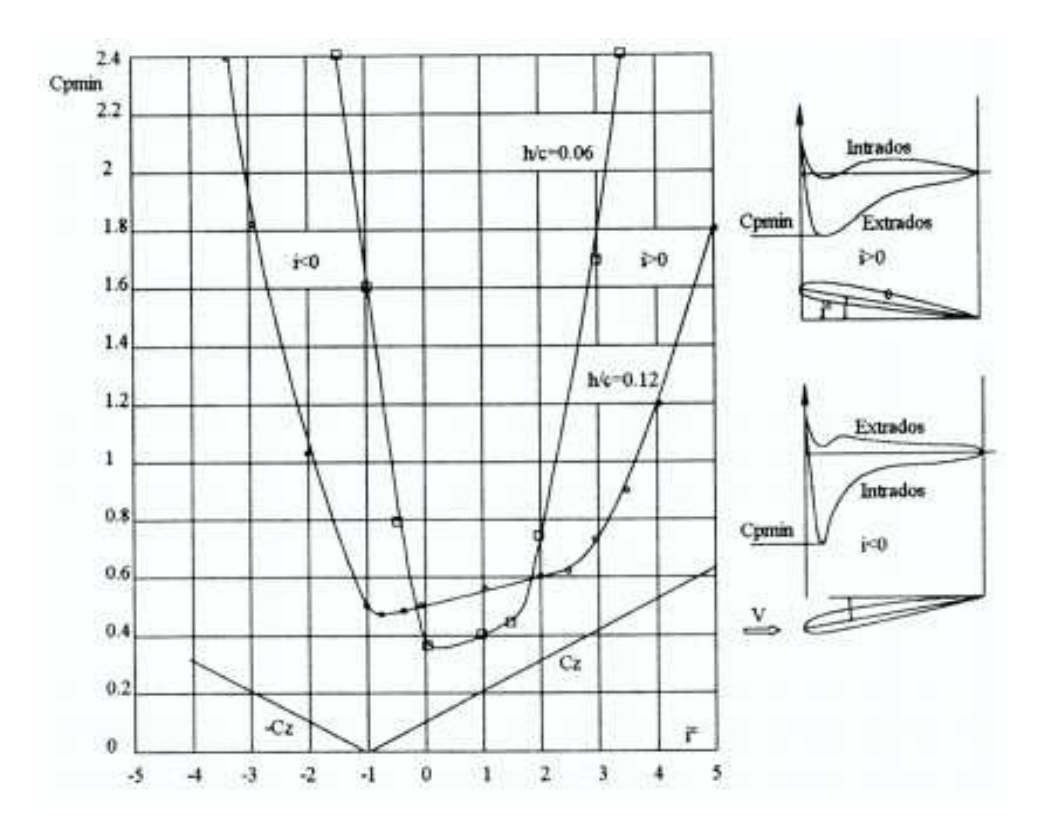

FIGURE  $16.8 - C_{p_{min}}$  et  $C_z$  en fonction de l'incidence (extrait de [\[58\]](#page-348-0))

### 16.4.4 Cavitation à incidence moyenne

La gamme d'incidence moyenne dépend du type de profil, mais se situe en général entre  $2-3^\circ$  et  $10^\circ$ . Le type de cavitation qui se produit alors est une cavitation à poche. La cavitation à poche est caractérisée par le fait que la surface de séparation entre le liquide et la vapeur est à pression constante. En fluide parfait, c'est donc également une surface à vitesse constante. Sur cette frontière, on a :  $\sigma + C_p = 0$ . La cavitation à poche se caractérise donc par le fait que le centre de courbure de l'interface, surface de pression minimum de l'écoulement, est toujours à l'intérieur de la cavité : cette cavité ne peut donc se refermer qu'en produisant un jet rentrant. Ce jet rentrant peut être à l'origine d'instabilités dans le sillage de la poche. La cavitation à poche a longtemps intéressé les  $\acute{e}$ quipes de modélisation car, pour les raisons  $\acute{e}$ voquées plus haut, le sujet est facile à poser, sinon à résoudre de manière académique.

Les premières phases du développement des poches montrent un aspect quasi-stationnaire de la cavitation attachée, la longueur de poche ne variant pas de manière significative. L'interface liquide-vapeur est un peu diffuse, à la fin de la cavité elle se fractionne en petites bulles. A l'intérieur de la poche on a un mélange assez complexe de liquide et de vapeur, ce qui ne mène généralement pas à de très forts taux de vapeur. L'augmentation de la taille de la cavité entraîne des distorsions de l'interface et mène à des instabilités de la poche.

La principale cause de déstabilisation des poches est généralement décrite par un jet

rentrant à l'arrière de la poche. [\[13\]](#page-345-0) ou [\[18\]](#page-346-0) expliquent ainsi les lâchers de vapeur dans le sillage des poches :

- 1. la cavité grandit à une vitesse proche de celle de l'écoulement. Le tourbillon dans le sillage de la poche est très localisé et ne perturbe pas la progression de la cavité
- 2. le jet rentrant apparaît et remonte vers l'amont de la cavité
- 3. la dernière étape est le détachement complet d'un nuage de vapeur, essentiellement constitué de petites bulles : le jet rentrant atteignant le début de la poche de cavitation, il est frein´e par un gradient de pression adverse. Un tourbillon se forme et est entraîné par l'écoulement extérieur. Le mélange diphasique situé en aval est alors emporté par le tourbillon et convecté avec le reste de l'écoulement. En même temps, une nouvelle cavité continue de grandir.

Leroux  $[60]$  rappelle cependant que le rôle d'un jet rentrant dans les instabilités de cavité n'est pas toujours constaté : pour les cavités fines, aucune observation de jet rentrant n'a été faite. La présence de jet rentrant nécessite la présence d'un gradient de pression suffisamment important à la fin de la cavité. Dans l'étude expérimentale menée par Leroux sur un profil NACA-12%-150 mm, il observe que lorsque la longueur de la cavité dépasse la moitié de la corde, elle a un fort comportement instationnaire et pulse entre 10 et 70% de la corde avec lâchés de structures vaporeuses, les poches quasi-stationnaires étant de longueur égale à environ  $30\%$  de la corde.

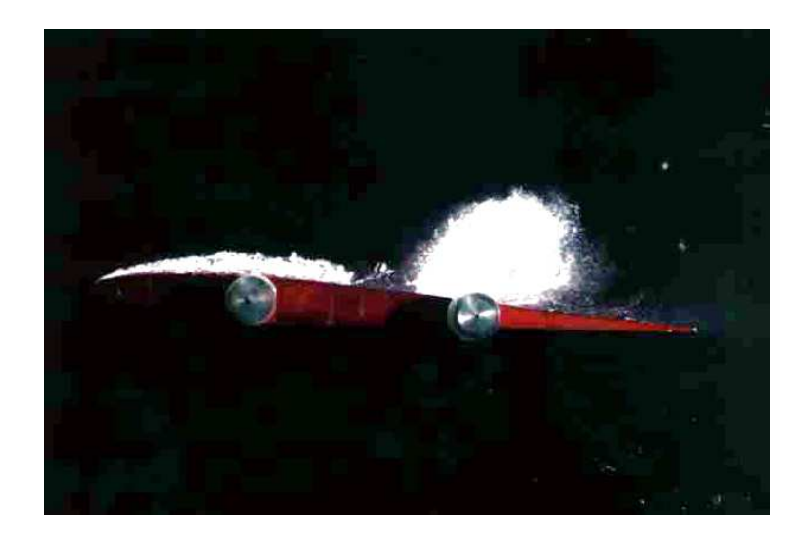

FIGURE  $16.9$  – Poche de cavitation avec lâcher de vapeur sur un profil (extrait de [\[1\]](#page-345-1))

Les comportements instationnaires des poches de cavitation ont notamment été étudiés dans [\[93\]](#page-350-0), sur des sections de type convergent-divergent (tube Venturi) et [\[13\]](#page-345-0). Selon ces derniers auteurs, les conditions à assurer pour obtenir des instabilités dues au jet rentrant sur profil d'aile sont : i ) un gradient de pression adverse en fin de poche assez important, ce qui demande une longueur de poche réduite; ii) une cavité assez épaisse, du moins comparée à celle du jet rentrant, ce qui nécessite une longueur de poche minimale. Dans le cas où l'épaisseur du jet rentrant est du même ordre que celui de la cavité, les interactions sont plus fortes. De multiples petites structures de vapeur sont alors produites tout au long de la progression du jet. La poche apparaît alors plus comme une structure mixte eau-vapeur de longueur sensiblement constante.

# 16.4.5 Supercavitation

La supercavitation est une cavitation suffisamment développée pour que la fermeture des cavités se produise au sein du liquide, assez loin des plans porteurs, et non pas à proximité des parois solides. La poche de vapeur est alors attachée sur tout l'extrados, qui est donc à une pression constante égale à la pression de vapeur saturante. Les profils pr´evus pour fonctionner en supercavitation portent essentiellement par effet de pression `a l'intrados, contrairement aux profils conventionnels.

Remarque : pour les profils partiellement cavitants, on pourra, selon l'extension de la zone de vapeur obtenir des efforts moindres ou supérieurs à celui du même profil non-cavitant.

# Chapitre 17

# Modélisation des écoulements cavitants

Ce chapitre se propose d'aborder la façon dont on peut construire un système d'équations régissant la dynamique des écoulements cavitants isothermes dans un code Navier-Stokes. En particulier, ne seront pas abordés tous les travaux traitant des approches fluide parfait.

On décrira dans un premier temps l'approche générale Volumes-Finis du problème multiphase. On montrera notamment que sous une hypoth`ese de vitesse de glissement nulle entre phases, elle est équivalente à une approche mono-fluide, appelée parfois modèle homogène.

Ensuite, les différentes classes de modèles utilisés seront présentées, des lois barotropes à l'utilisation de l'équation de Rayleigh-Plesset. On explicitera enfin le modèle implémenté dans ISIS ainsi que les modifications induites dans la résolution numérique.

# 17.1 Du problème multi-phases à l'approche monofluide

Dans toute la suite, les équations seront écrites sur un maillage fixe pour éviter d'alourdir inutilement l'écriture. L'extension aux maillages mobiles est immédiate.

# 17.1.1 Conservation de la masse et équation de productiontransport des volumes de phases

Considérons un volume de contrôle fixe  $\mathcal V$  de contour  $\partial \mathcal V$  de volume V contenant un volume  $V_l$  de liquide. La variation de la masse de liquide dans le volume matériel coïncidant  $\lambda \mathcal{V}$  à l'instant t est égale au taux de production/destruction de fluide (conservation de la masse). Si on note  $\Pi$  le terme générique du taux de transfert de masse entre phases par unité de volume et  $\alpha_l$  le taux de présence du liquide ( = 1 si seul le liquide est présent),

on peut écrire en utilisant l'équation  $(1.1)$ :

$$
\underbrace{\iiint_{\mathcal{V}} \frac{\partial \alpha_l \rho_l}{\partial t} + \operatorname{div} \left( \alpha_l \rho_l \overrightarrow{U_l} \right) dV}_{\frac{d}{dt} \iiint_{\mathcal{V}} \alpha_l \rho_l dV} = \underbrace{\iiint_{\mathcal{V}} \Pi dV}_{\text{(17.1)}}
$$

Les masses volumiques de la vapeur et du liquide sont supposées constantes. On en déduit alors l'équation locale de production/destruction transport de la fraction de volume du liquide.

<span id="page-256-0"></span>
$$
\frac{\partial \alpha_l}{\partial t} + \operatorname{div} \left( \alpha_l \overrightarrow{U}_l \right) = \frac{\Pi}{\rho_l} \tag{17.2}
$$

Un raisonnement similaire fournirait l'équation analogue pour la fraction de volume de vapeur suivante :

<span id="page-256-1"></span>
$$
\frac{\partial \alpha_v}{\partial t} + \operatorname{div} (\alpha_v \overrightarrow{U_v}) = \frac{-\Pi}{\rho_v} \tag{17.3}
$$

La combinaison linéaire  $\rho_l(17.2) + \rho_v(17.3)$  $\rho_l(17.2) + \rho_v(17.3)$  $\rho_l(17.2) + \rho_v(17.3)$  $\rho_l(17.2) + \rho_v(17.3)$  permet d'obtenir :

<span id="page-256-2"></span>
$$
\frac{\partial(\rho_l \alpha_l + \rho_v \alpha_v)}{\partial t} + \operatorname{div}(\rho_l \alpha_l \overrightarrow{U}_l + \rho_v \alpha_v \overrightarrow{U}_v) = 0 \qquad (17.4)
$$

Cette dernière équation représente l'équation de conservation de la masse du fluide moyen.

### <span id="page-256-5"></span>17.1.2 Représentation monofluide

En plus de l'hypothèse isotherme licite pour les écoulements hydrodynamiques cavitants, on va négliger des différences de vitesse de chaque phase. En tout point du domaine, on va donc écrire :  $\overrightarrow{U}_l = \overrightarrow{U}_v$ . Sous cette hypothèse, la représentation 2-fluide n'a plus de raison d'être car la représentation mono-fluide devient dans ce cas totalement équivalente. La densité du mélange diphasique est donnée par la simple relation :

<span id="page-256-4"></span>
$$
\rho = \alpha_v \rho_v + \alpha_l \rho_l \tag{17.5}
$$

On définit ainsi un fluide moyen caractérisé par une densité  $\rho$  variant entre  $\rho_v$  et  $\rho_l$  et une vitesse  $\overrightarrow{U}$ . On constate alors que l'équation [\(17.4\)](#page-256-2) se réduit à l'équation de continuité pour le fluide moyen :

<span id="page-256-3"></span>
$$
\frac{\partial \rho}{\partial t} + \operatorname{div} \left( \rho \overrightarrow{U} \right) = 0 \tag{17.6}
$$

Il y a bien conservation de la masse du fluide moyen : la formation d'une masse de vapeur pendant un certain temps est bien évidemment accompagnée de la destruction d'une même masse de liquide dans le même temps. Si maintenant on remplace  $\rho$  dans [\(17.6\)](#page-256-3) par son expression issue de [\(17.5\)](#page-256-4), on obtient en utilisant la relation  $\alpha_v = 1 - \alpha_l$ :

$$
\frac{\partial \rho}{\partial t} + \operatorname{div} \left( \rho \overrightarrow{U} \right) = (\rho_l - \rho_v) \left[ \frac{\partial \alpha_l}{\partial t} + \operatorname{div} \left( \alpha_l \overrightarrow{U} \right) \right] + \rho_v \operatorname{div} \left( \overrightarrow{U} \right) = 0 \tag{17.7}
$$

d'où 
$$
div(\overrightarrow{U}) = (1 - \frac{\rho_l}{\rho_v}) \frac{\Pi}{\rho_l}
$$
 (17.8)

Dans un écoulement cavitant avec les hypothèses que nous avons faites, la divergence de la vitesse n'est donc plus nulle dans les régions de mélange liquide-vapeur, sauf bien sûnt dans le cas où les phases ont la même masse volumique, (ce qui est rarement le cas!). Il s'agit d'une remarque essentielle à l'heure de la résolution numérique et quand il va s'agir de former l'équation de pression.

Des développements mathématiques similaires à ceux menés pour la conservation de la masse nous permettraient d'obtenir les équations de quantité de mouvement pour les deux phases, qui comporteraient bien sûr des termes d'échanges. Dans le cadre de l'hypothèse de non-glissement entre les phases et dans la vision mono-fluide proposée, l'équation de quantité de mouvement reste inchangée par rapport aux simulations multiphases de type hydrodynamique.

 $Remark: L'égalité des vitesse de phase est une hypothèse qui est faite dans tous les$ développements numériques que l'on a pu rencontrer dans la littérature. Le problème diphasique complet n'est donc pour le moment pas ou peu traité dans le cadre de la modélisation des écoulements cavitants.

## 17.1.3 Bilan : le système d'équation à résoudre

Sous l'hypothèse isotherme et en négligeant les différences de vitesses entre phases, on est alors ramené à résoudre le système d'équations suivant :

Evolution de la phase liquide

$$
\frac{\partial \alpha_l}{\partial t} + \operatorname{div} \left( \alpha_l \overrightarrow{U}_l \right) = \frac{\Pi}{\rho_l}
$$

Conservation de la masse

$$
\frac{\partial \rho}{\partial t} + \operatorname{div} (\rho \overrightarrow{U}) = 0 \iff \operatorname{div} (\overrightarrow{U}) = (1 - \frac{\rho_l}{\rho_v}) \frac{\Pi}{\rho_l}
$$

Conservation de la quantité de mouvement

$$
\frac{\partial \rho \overrightarrow{U}}{\partial t} + div \left( \rho \overrightarrow{U} \otimes \overrightarrow{U} \right) = -\overrightarrow{grad}(P) + \rho \overrightarrow{g} + \overrightarrow{div}(\overrightarrow{\tau})
$$

Il reste désormais à expliciter le modèle de cavitation. Commençons par examiner les classes de modèle pour représenter les phénomènes de vaporisation et de condensation.

# 17.2 Compressibilité du mélange

Bien que les deux phases pures liquide et vapeur soient très peu compressibles, il en est tout autrement pour le mélange diphasique.

La vitesse du son  $a_l$  dans l'eau à  $T = 275 K$  est de  $1430 m.s^{-1}$ . La vitesse du son dans la vapeur pure, considérée comme un gaz parfait, peut être évaluée à l'aide de l'expression  $a_v = \sqrt{\gamma rT}$ ,  $\gamma$  et r valant respectivement 1.32 et 461.89  $m^2.s^{-2}.K^{-1}$  pour la vapeur. A  $T = 275 K$ ,  $a_v = 409.5 m.s^{-1}$ .

La vitesse du son  $a_m$  du mélange liquide-vapeur a pour expression :

$$
\frac{1}{a_m^2} = \rho \left[ \frac{\alpha_v}{\rho_v a_v^2} + \frac{\alpha_l}{\rho_l a_l^2} \right]
$$
\n(17.9)

 $Remark:$  une formulation théorique de cette relation issue des travaux de Jakobsen pourra être trouvée en annexe 1 de [\[18\]](#page-346-0).

La vitesse du son du mélange *liquide-vapeur d'eau* en fonction du taux de vapeur a donc l'allure suivante :

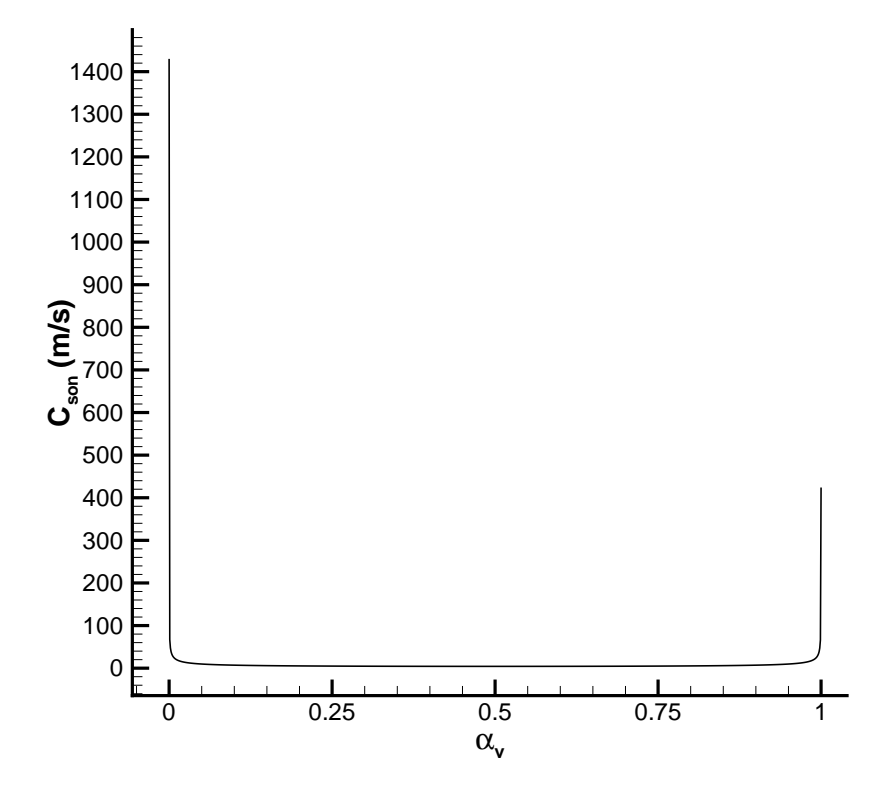

FIGURE  $17.1$  – Vitesse du son dans un mélange diphasique eau-vapeur

La vitesse du son passe par un minimum pour  $\alpha_l = 0.5$  et cette vitesse du son minimale vaut 4.24 m.s−<sup>1</sup> , il sera donc fort possible d'obtenir des zones compressibles, au sens du nombre de Mach, dans des écoulements à vitesse "modérée".

# 17.3 Lois barotropes

L'approche barotrope consiste à remplacer l'équation de production-transport de la fraction de volume de fluide par une loi d'état du fluide du type :

$$
\alpha_v = f(P) \tag{17.10}
$$

Cette équation, jointe à l'équation de la conservation de masse, peut également s'écrire  $\rho =$  $q(P)$ . La dénomination "barotrope" vient du fait qu'elle relie directement les fluctuations de densité aux fluctuations de pression. On est alors ramené à un système équivalent à celui qui régit l'écoulement d'un fluide monophasique, fortement compressible, puisque sa masse volumique peut évoluer entre deux valeurs extrêmes  $\rho_v$  et  $\rho_l$ . L'évolution de la masse volumique (ou du taux de vapeur local par la relation  $\alpha_v = (\rho - \rho_v)/(\rho_l - \rho_v)$ ) peut êtrefixée par exemple par une loi polynômiale ([\[18\]](#page-346-0)). La loi doit traduire d'une part la faible compressibilité des deux constituants séparés, ainsi que la forte compressibilité du mélange diphasique.

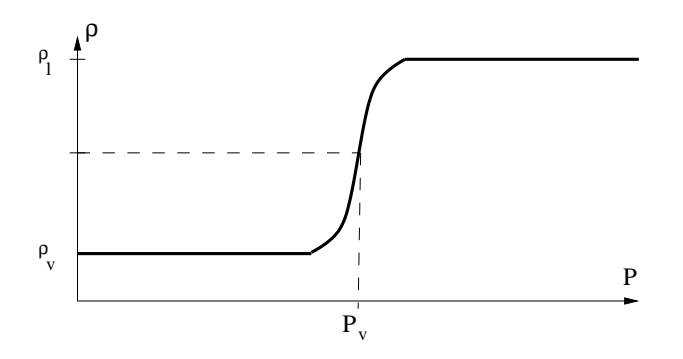

Figure 17.2 – Allure d'une loi barotrope

La pente de la loi est  $\frac{\partial \rho}{\partial P} = 1/c^2$ , la pente maximale de la loi devant respecter la vitesse minimale du son dans le mélange, et vaut donc  $1/c_{min}^2$  en  $\alpha_l = 0.5$  pour la loi représentée ci-dessus. Cette loi est symétrique par rapport au point ( $\alpha_l = 0.5, P_v$ ), aussi si l'on veut traiter différemment les zones de vapeur pure et de liquide pur, on peut construire des lois plus élaborées. Les échanges de masse entre phases par évaporation et condensation sont implicitement inclus dans "l'équation d'état" du fluide qui a ainsi été définie. Cette loi peut aussi dépendre de la température dans la mesure où l'on résoud l'équation de l'énergie.

Les lois barotropes sont sûrement les modèles les plus simples à mettre en œuvre pour implémenter la cavitation dans un code Navier-Stokes monophasique. Cependant, ceux-ci risquent à terme d'être limités car peu évolutifs. A ce sujet, Senocak et Shyy rappellent dans [\[89\]](#page-350-1) que la production de vorticité est un aspect essentiel des écoulements cavitants. En prenant le rotationnel de l'équation de quantité de mouvement divisée par  $\rho$ , avec la forme de Lamb de l'accélération convective, il vient en notant la vorticité  $\overrightarrow{w_t} = \overrightarrow{rot}(\overrightarrow{U})$ :

$$
\overrightarrow{rot} \left[ \frac{\partial \overrightarrow{U}}{\partial t} + \overrightarrow{grad}(\frac{\overrightarrow{U}^2}{2}) + \overrightarrow{w}_{t} \right] = \overrightarrow{rot} \left[ -\frac{1}{\rho} \overrightarrow{grad}(P) \right] + \overrightarrow{rot} \left[ \frac{1}{\rho} \overrightarrow{div}(\overrightarrow{\tau}) \right] + \overrightarrow{rot}(\overrightarrow{g}) \tag{17.11}
$$

On obtient, à l'aide de quelques formules d'analyse vectorielle,  $\overrightarrow{g}$  constant et pour fluide `a masse volumique variable :

$$
\frac{\partial \overrightarrow{w_t}}{\partial t} + \overrightarrow{grad} \left( \overrightarrow{w_t} \right) \overrightarrow{U} = \overrightarrow{grad} \left( \overrightarrow{U} \right) \overrightarrow{w_t} - \overrightarrow{div} \left( \overrightarrow{U} \right) \overrightarrow{w_t} \n+ \overrightarrow{grad}(\rho) \overrightarrow{grad}(P) + \overrightarrow{rot} \left[ \frac{1}{\rho} \overrightarrow{div} \left( \overrightarrow{\tau} \right) \right]
$$
\n(17.12)

Le troisième terme du membre de droite fait intervenir le gradient de la masse volumique du fluide, qui dans certaines zones d'écoulements réels cavitants pourra être non nul. Senocak et Shyy soulignent donc que si une loi barotrope  $\rho = f(P)$  est arbitrairement fixée, les gradients de volume spécifique et de pression sont parallèles et le terme de production ci-dessus est identiquement nul. De tels mod`eles `a loi barotrope peuvent donc passer à côté de certaines caractéristiques des écoulements cavitants.

# 17.4 Equation de production-transport de  $\alpha_l$

Les modèles utilisant l'équation de production-transport décomposent généralement le terme Π en une partie production et une partie destruction de liquide, dans notre cas :

$$
\frac{\partial \alpha_l}{\partial t} + \operatorname{div} \left( \alpha_l \overrightarrow{U} \right) = \dot{m}^+ + \dot{m}^- \tag{17.13}
$$

Il convient maintenant de modéliser ces deux termes. Pour cela, on va entamer un bref tour d'horizon des expressions employées pour les termes  $\dot{m}^+$  et  $\dot{m}^-$ , largement basés sur des considérations empiriques.

### 17.4.1 Modèle de Kunz et al  $[57]$

Ce modèle trouve ses origines dans le travail de Merkle et al[\[73\]](#page-349-0) Dans [\[57\]](#page-348-2), Kunz et al considèrent les termes de production-destruction suivants :

$$
\dot{m}^- = \frac{C_{dest}\rho_v \alpha_l MIN[P - Pv, 0]}{\rho_l(\frac{1}{2}\rho_l U_{\infty}^2)t_{\infty}} \tag{17.14a}
$$

$$
\dot{m}^{+} = \frac{C_{prod}\rho_{v}(\alpha_{l} - \alpha_{ng})^{2}(1 - \alpha_{l} - \alpha_{ng})}{\rho_{l}t_{\infty}}
$$
\n(17.14b)

Où  $C_{dest}$  et  $C_{prod}$  sont des constantes empiriques,  $\alpha_{nq}$  est le taux de présence d'un éventuel gaz non condensable et  $t_{\infty}$  une échelle de temps comme  $L_{\infty}/U_{\infty}$ . Le taux de présence du gaz non condensable est régi par une équation de convection.

Mise à part la présence possible de trois phases dans l'écoulement (par exemple de l'eau, de la vapeur et de l'air), la particularité de ce modèle est de ne pas faire intervenir la pression dans le terme de production  $\dot{m}^+$ . On remarque que la production de liquide tend vers zéro lorsque  $\alpha_v$  tend vers zéro car  $\alpha_v + \alpha_l + \alpha_{nq} = 1$ . Ce modèle est implémenté dans un code basé sur la forme conservative des équations de Navier-Stokes avec préconditionnement.

### 17.4.2 Modèle de Shin [\[90\]](#page-350-2)

Dans ce modèle [\[90\]](#page-350-2), l'auteur utilise une loi d'état du mélange liquide-vapeur dépendant de la fraction de masse de vapeur  $f$  pour déterminer la masse volumique :

$$
\rho = \frac{P(P + P_c)}{K(1 - f)P(T + T_0) + Rf(P + P_c)T}
$$
\n(17.15)

Où  $p_c$  et  $T_0$  sont les constantes de pression et de température du liquide, R la constante des gaz parfaits pour la vapeur, et K la constante pour le liquide. Dans les cas  $f = 0$  et  $f = 1$ , on obtient les équations d'état du liquide pur et du gaz parfait :

$$
P = \rho_g RT \tag{17.16a}
$$

$$
P + P_c = \rho_l K (T + T_c) \tag{17.16b}
$$

Dans [\[86\]](#page-350-3) qui propose un modèle basé sur la même équation d'état du mélange, les auteurs pr´ecisent l'expression des termes de production-destruction pour la vapeur :

$$
\dot{m_v}^+ = C_e A \alpha_v (1 - \alpha_v) \frac{\rho_l}{\rho_v} \frac{MAX(P_v - P, 0)}{\sqrt{2\pi R T_v}}
$$
(17.17a)

$$
\dot{m_v}^{\dagger} = C_s A \alpha_v (1 - \alpha_v) \frac{MIN(P_v - P, 0)}{\sqrt{2 \pi R T_v}}
$$
\n
$$
\text{avec : } A = C_a \alpha_v (1 - \alpha_v) \tag{17.17b}
$$

Ils précisent également que la viscosité dynamique est obtenue par l'expression suivante, similaire à la loi d'Einstein pour les écoulements dispersés :

$$
\mu = (1 - \alpha_v)(1 + 2.5\alpha_v)\mu_l + \alpha_v\mu_v \tag{17.18}
$$

Ce modèle est implémenté dans un solveur basé sur les équations de Navier-Stokes préconditionnées : la température étant résolue, la tension de vapeur  $P_v$  est calculée par une relation empirique.

## 17.4.3 Modèle de Singhal et al  $[91]$

Dans [\[91\]](#page-350-4), les auteurs proposent un modèle basé sur l'équation de transport de la vapeur

$$
\frac{\partial \rho f}{\partial t} + \nabla \cdot (\rho \overrightarrow{U} f) = R_e - R_c \tag{17.19}
$$

Où f est la fraction de masse de vapeur,  $\rho$  est la masse volumique du mélange et  $R_e$ et  $R_c$  sont des termes d'évaporation et de condensation de la vapeur. En considérant le taux de présence de vapeur  $\alpha_v$  plutôt que la fraction de masse de vapeur, et sachant que  $\alpha_v = f \rho / \rho_v$ , on a de façon équivalente :

$$
\frac{\partial \alpha_v}{\partial t} + \nabla \cdot (\alpha_v \overrightarrow{U}) = \frac{R_e - R_c}{\rho_v}
$$
\n(17.20)

Les deux termes sources sont donnés par :

$$
R_e = C_{ev} (1 - f) MAX(P_v - P, 0) \qquad R_c = C_{co} f MAX(P - P_v, 0) \qquad (17.21)
$$

Les relations ci-dessus constituent une formulation du modèle suffisante pour un écoulement laminaire. Pour les régimes turbulents, une originalité de ce modèle réside dans le fait qu'il utilise une approche "densité de probabilité" pour calculer les taux de changement de phase moyen. les termes  $R_e$  et  $R_c$  sont dès lors des valeurs instantanées dont les moyennes temporelles sont calculées de la façon suivante :

$$
\bar{R} = \int_{-\infty}^{\infty} R(P)\Psi(P)dP
$$
\n(17.22)

Où  $\Psi$  est la fonction densité de probabilité pour la variation de pression, et peut prendre l'aspect d'une densité de probabilité uniforme, gaussienne, etc.

### 17.4.4 Modèle de Hosangadi et al [\[48\]](#page-348-3)

Dans le cadre d'un modèle entièrement compressible et basé sur une forme préconditionnée des équations de Navier-Stokes et de l'équation de conservation du taux de présence de gaz, Hosangadi et al [\[48\]](#page-348-3) relient de manière classique la densité du mélange diphasique aux densités des deux phases selon  $(17.5)$ , mais prennent en compte les compressibilités respectives des deux phases de la manière suivante :

$$
d\rho_v = \frac{1}{c_v^2} dP \qquad \qquad d\rho_l = \frac{1}{c_l^2} dP \qquad (17.23)
$$

où  $c_v$  et  $c_l$  sont les vitesses du son dans les phases isothermes gaz et liquide respectivement. Le système diagonalisé possède alors certaines valeurs propres dépendantes de la vitesse du son du mélange diphasique. Le terme source adopté dans le cadre du modèle de Hosangadi et al est le suivant :

$$
S_g = K_f \rho_l \alpha_l + K_b \rho_v \alpha_v
$$
  
avec : 
$$
K_f = \frac{1}{\tau_f} \frac{MIN(P - P_v, 0)}{\left(\frac{1}{2}\rho_\infty U_\infty^2\right) t_\infty}
$$

$$
K_b = \frac{1}{\tau_b} \frac{MAX(P - P_v, 0)}{\left(\frac{1}{2}\rho_\infty U_\infty^2\right) t_\infty}
$$
(17.24)

Où  $\tau_b$  et  $\tau_f$  sont des constantes de temps de condensation et d'évaporation respectivement. Ces termes sources ont la même forme que ceux du modèle de Singhal (linéaire en  $P$  et en  $\alpha$ ). Cette forme a aussi été adoptée par Merkle *et al* (voir [\[89\]](#page-350-1)).

### 17.4.5 Bilan

Les modèles utilisant l'équation de production-transport de la vapeur sont plus généraux que les lois barotropes et permettent de mieux séparer les mécanismes de vaporisation et de

condensation. Ils seront aussi à terme plus aptes à intégrer des comportements physiques (implosion de bulles par calibrage des constantes de temps,... ). Cependant, on note, pour le moment, un cruel manque d'informations expérimentales pour intégrer plus de physique dans ces modèles de changements de phases. De plus, ces modèles ignorent la structure du m´elange diphasique, qui, dans les nuages de vapeur et dans de nombreuses autres configurations, est essentiellement composée de bulles.

# 17.5 Modèles basés sur la dynamique des bulles

### 17.5.1 L'équation de Rayleigh-Plesset

L'équation de Rayleigh-Plesset permet de décrire le grossissement de bulles sphériques dans un champ de pression variable. Le liquide est supposé incompressible. En consid-´erant un mouvement radial de fluide parfait, le potentiel des vitesses d'´ecoulement dˆu au grossissement d'une bulle s'écrit :

$$
\phi = -\frac{R^2}{r}\frac{dR}{dt} \tag{17.25}
$$

r étant le rayon au point M courant, R le rayon de la bulle, t le temps et  $P_\infty$  la pression loin de la bulle. La vitesse en M est donnée par :

$$
u = \frac{\partial \phi}{\partial r} = \frac{R^2}{r^2} \frac{dR}{dt}
$$
 (17.26)

Par ailleurs, l'équation de Bernoulli instationnaire s'écrit :

$$
\frac{\partial \phi}{\partial t} + \frac{u^2}{2} + \frac{P}{\rho_l} = \frac{P_{\infty}}{\rho_l} \tag{17.27}
$$

En dérivant le potentiel des vitesses par rapport au temps, on peut appliquer l'équation au rayon R. On trouve, avec  $P_p$  la pression à la paroi de la bulle (côté liquide) :

$$
R\ddot{R} + \frac{3}{2}\dot{R}^2 = -\frac{P_{\infty} - P_p}{\rho_l} \tag{17.28}
$$

Le modèle de Rayleigh-Plesset demande évidemment la présence préalable de gaz dans le liquide sous forme de bulles sphériques : on appelle  $P_q$  la pression de ces bulles de gaz occlus. Une hypothèse du modèle donne alors la pression dans la bulle :

$$
P_b = P_v + P_g \tag{17.29}
$$

et également :

$$
P_b = P_p + \frac{2A}{R} \tag{17.30}
$$

o`u A est la tension superficielle. On a donc :

$$
P_p = P_v + P_g - \frac{2A}{R}
$$
 (17.31)

L'équation de Rayleigh-Plesset s'écrit enfin :

<span id="page-264-0"></span>
$$
R\ddot{R} + \frac{3}{2}\dot{R}^2 = -\frac{P_{\infty} + \frac{2A}{R} - P_v - P_g}{\rho_l} \tag{17.32}
$$

Cette équation est d'une importance primordiale dans l'étude des phénomènes de cavitation. Elle donne notamment des indications intéressantes sur la phase de formation des bulles et sur celle de leur implosion. Plus de détails sur la dynamique des bulles peuvent être trouvés dans [\[34\]](#page-347-0). Si l'on prend en compte les effets de viscosité, on ajoute le terme :

$$
-\frac{4\,\dot{R}}{\nu\,\dot{R}}\tag{17.33}
$$

Si l'on considère de plus que la bulle n'est pas parfaitement entraînée par le liquide, un terme supplémentaire de glissement est :

$$
\frac{(\overrightarrow{U} - \overrightarrow{U_b})^2}{4} \tag{17.34}
$$

Où  $\overrightarrow{U}_b$  est la vitesse de la bulle. Il est alors nécessaire d'inclure une équation pour le mouvement de la bulle, telle que fournie dans [\[50\]](#page-348-4).

## 17.5.2 Quelques modèles basés sur l'équation de Rayleigh-Plesset

Ce court paragraphe se propose de donner quelques exemples de modèles de cavitation basés sur l'équation de Rayleigh-Plesset, qui semblent être de prime abord des modèles plus physiques que ceux précédemment évoqués, au moins pour les zones de faibles taux de vapeur où l'interaction entre les bulles reste faible.

### Modèle de Kawamura et Sakoda

Kawamura et Sakoda [\[56\]](#page-348-5) fournissent un modèle de transfert de masse basé sur une forme simplifiée de l'équation de Rayleigh-Plesset :

$$
\frac{\partial R}{\partial t} + \nabla \cdot (R\overrightarrow{U}) = S
$$
  
avec :  $S = \begin{cases} \sqrt{\frac{2(P_v - P)}{3}} & \text{si } P \le P_v \\ -\sqrt{\frac{2(P - P_v)}{3}} & \text{sinon} \end{cases}$  (17.35)

La fraction de volume de vapeur  $\alpha_v$  est alors donnée par :

$$
\alpha_v = \frac{4\pi R^3 N}{3} \tag{17.36}
$$

Où  $N$  est le nombre de bulles par unité de volume. On peut alors calculer la masse volumique du mélange de bulles de vapeur et de liquide selon [\(17.5\)](#page-256-4). Le modèle nécessite l'initialisation d'une cavité puisqu'il associe un modèle de dynamique des bulles à une ´equation de convection de l'interface :

$$
\frac{\partial \phi}{\partial t} + \nabla \cdot (\phi \overrightarrow{U}) = 0 \tag{17.37}
$$

Où  $\phi$ =0 est l'iso-surface qui correspond à l'interface. Par sa nature, l'équation de convection ne peut générer de nouvelle cavité. L'apparition de cavitation est effectuée en considérant qu'il y a création d'une cavité lorsque le taux de vapeur passe sous une valeur seuil de  $\alpha_v$ .

#### Modèle de Yuan

Yuan et al  $[117]$  ainsi que Lindenau et al  $[65]$  se basent aussi sur une forme simplifiée de l'équation de Rayleigh-Plesset (en négligeant les termes d'inertie et le terme de tension superficielle) pour en déduire un rayon  $R$  moyen de bulles. Cette donnée est ensuite utilisée pour construire le terme source  $\Pi$  de l'équation de transport de  $\alpha_l$ . Il prend dans [\[65\]](#page-349-1) la forme suivante :

$$
\Pi = -\rho_v \frac{n_0}{1 + n_0 4/3\pi R^3} \frac{d\left(\frac{4}{3\pi R^3}\right)}{dt} \qquad \text{avec} \qquad \left(\frac{dR}{dt}\right)^2 = \frac{2P - P_{\infty}}{3 - \rho_l}
$$

Là encore, cela présuppose la donnée d'une teneur en germes  $n_0$  par unité de volumes. La répartition géométrique des germes est spécifiée uniquement par un rayon moyen  $R_0$ .

#### Modèle de Tamura et al

Tamura et al [\[97\]](#page-351-0) utilisent un modèle plus complet et résolvent d'une part l'équation de Rayleigh-Plesset ainsi qu'une équation pour le mouvement d'une bulle. Pour cette dernière équation, des modèles de forces pour la masse ajoutée ainsi que pour la portance et la traînée sont requis. La résolution de ces équations d'un point de vue Eulérien leur permettent de calculer en chaque point du domaine la densité de vapeur. Cette donnée est ensuite utilisée dans les équations de Navier-Stokes. Ce modèle présuppose, comme les précédents, l'existence de germes à une concentration et à un rayon moyen connus. Tamura et al énoncent, de manière précise, les hypothèses associées à ce modèle. En particulier, ils rappelent que les résultats aboutissant à de forts taux de vapeur ne sont pas très fiables, ´etant donn´e qu'aucune interaction ni aucune collision entre les bulles n'est pris en compte.

#### Modèle de Chahine et al

Dans [\[50\]](#page-348-4), l'équation de Rayleigh-Plesset est précisément celle obtenue en [\(17.32\)](#page-264-0) avec adjonction du glissement et de la viscosité. La prise en compte de la vitesse de glissement de la bulle n´ecessite la connaissance de la vitesse de la bulle : Hsiao et Chahine [\[50\]](#page-348-4) utilisent l'équation du mouvement qui suit :

$$
\frac{d\overrightarrow{U_b}}{dt} = \frac{3}{\rho}\nabla P + \frac{3}{4}C_D(\overrightarrow{U} - \overrightarrow{U_b})|\overrightarrow{U} - \overrightarrow{U_b})| + \frac{3}{R}(\overrightarrow{U} - \overrightarrow{U_b})\dot{R}
$$
(17.38)

où  $C_D$  est un coefficient de traînée fourni par une formulation empirique telle que celle de Haberman et Morton.

La pression extérieure qu'ils utilisent est une pression moyennée sur la surface de la bulle. Ils montrent que ce caractère est important pour simuler correctement l'évolution du rayon des bulles dans un tourbillon d'extrémité. Lorsque la taille de la bulle dépasse une valeur prédéfinie, une résolution instationnaire, couplant un modèle de déformation non-sphérique de bulles avec l'écoulement par une méthode chimère peut être utilisée. Ce modèle a été spécialement créé pour étudier l'apparition de la cavitation (Cavitation  $Inception)$  et les échelles des bulles dans les tourbillons d'extrémité de pales d'hélices. Ces calculs rendent compte, de manière fine, des phénomènes physiques liés à l'apparition de la cavitation. Cependant, ils ne sont pas utilisables pour modéliser des écoulements à cavitation développée.

# 17.6 Choix du modèle de cavitation et des méthodes numériques

# 17.6.1 Extension naturelle à un modèle de production-destruction

Le choix fait de l'implémentation dans **ISIS** d'un modèle de production-destruction a essentiellement deux motifs :

- $-$  d'une part, la résolution d'une équation de transport pour la fonction de présence ´etait d´ej`a impl´ement´ee et disponible. Ces d´eveloppements avaient ´et´e n´ecessaires pour étendre le solveur à des simulations d'écoulements en présence de surface libre par capture d'interface.
- d'autre part, ces mod`eles semblent ˆetre plus prometteurs que les lois barotropes. Ils offrent la capacité de différencier les phénomènes de production et de destruction de vapeur (avec en plus l'éventuelle prise en compte de retards de vaporisation et/ou de condensation)

Des modélisations différentes selon la fraction de vapeur pourront même être envisagées. Pour les faibles taux de vapeur par exemple, une modélisation basée sur la résolution de l'équation de Rayleigh-Plesset permettrait peut-être de mieux représenter les phases d'apparition de vapeur et de de condensation comme l'implosion d'un nuage de bulles. Evidemment, avant d'essayer d'améliorer la modélisation physique du phénomène, la première étape à franchir est de valider le bon comportement numérique d'un modèle "classique" de production-destruction.

# 17.6.2 Implémentation du modèle : modifications induites

Dans un premier temps, il a été décidé de tester une version basée sur l'extension directe des simulations multiphases de type écoulement à surface libre, et ne demandant pas de lourdes modifications. Ainsi nous avons conservé l'équation de pression sous sa forme "contrainte d'incompressibilité"  $div (U) = ...$ , forme déduite de la conservation de la masse et de l'équation de transport de la fonction de présence  $\alpha$ .

La première modification a donc concerné l'ajout d'un terme source à l'équation de conservation de la fraction de volume de liquide, celle-ci devient donc :

$$
\frac{\delta}{\delta t} \iiint_V \alpha_l \, dV + \iint_{\partial \mathcal{V}} \alpha_l (\overrightarrow{U} - \overrightarrow{U_d}) \cdot \overrightarrow{dS} = \int_V (\dot{m}^+ + \dot{m}^-) \, dV \tag{17.39}
$$

La seconde modification intervient dans la formation de l'équation de pression, qui doit tenir compte de l'apparition du terme source déjà évoqué au  $(17.1.2)$ . On obtient alors, en supposant le terme lié à la cavitation constant sur le volume de contrôle :

$$
\int_{S} \overrightarrow{U} \cdot \overrightarrow{n} dS = (1 - \frac{\rho_l}{\rho_v})(\dot{m}^+ + \dot{m}^-)V_C^c \qquad (17.40)
$$

Au second membre de l'équation de pression  $(2.41)$ , il convient donc de rajouter le terme suivant :

$$
(1 - \frac{\rho_l}{\rho_v})(\dot{m}^+ + \dot{m}^-)V_C^c \tag{17.41}
$$

## 17.6.3 Choix du modèle : termes de production-destruction

Senocaket Shyy ([\[89\]](#page-350-1)) ont comparé sur une configuration donnée différents modèles de production-destruction. Ces calculs n'ont pas montré de différences importantes. Aucun modèle ne semble donc pour le moment se détacher, du moins sur le plan de la modélisation physique. Le critère dans le choix de  $\dot{m}^+$  et  $\dot{m}^-$  a donc été plus numérique. En réalité, le choix a été motivé par la possibilité d'impliciter facilement et complètement les termes sources dans l'équation de pression et aussi dans l'équation de transport de la fraction de volume de liquide. Les termes  $\dot{m}^+$  et  $\dot{m}^-$  prennent donc dans **ISIS** la forme suivante :

$$
\dot{m}^{+} = C_{Prod}(1 - \alpha_l) \frac{MAX(P - P_v, 0)}{0.5 \rho_l U_{\infty}^2 t_{\infty}} \n\dot{m}^{-} = C_{Dest} \alpha_l \frac{\rho_l}{\rho_v} \frac{MIN(P - P_v, 0)}{0.5 \rho_l U_{\infty}^2 t_{\infty}}
$$
\n(17.42)

L'expression de la contrainte d'incompressibilité fait également apparaître ces termes dans l'équation de pression, affectés d'un coefficient  $1 - \frac{\rho_l}{\rho_v}$  $\frac{\rho_l}{\rho_v}$ . Cependant,  $\dot{m}^+$  et  $\dot{m}^-$  sont soit indépendants, soit linéaires en  $P$ , ce qui permet de les impliciter totalement. Pour ce qui est de l'équation de transport de la fonction de présence, leur dépendance linéaire en  $\alpha$ permet aussi d'en impliciter une partie.

# CHAPITRE 17. MODÉLISATION DES ÉCOULEMENTS CAVITANTS

# Chapitre 18

# Application du modèle numérique

# 18.1 Description de la configuration étudiée

L'étude expérimentale qui a servi de cas test pour les simulations a été réalisée à l'Institut de Recherche de l'Ecole Navale par Leroux([\[60\]](#page-348-1)) dans la veine d'essais du tunnel hydrodynamique. La section de la veine est un carré de côté  $0.192 \, m$ . L'écoulement en entrée est piloté en vitesse. Un système de pressurisation régule aussi la pression d'entrée, qui peut alors descendre jusqu'à une centaine de millibars en fonctionnement. Cela permet de faire varier la paramètre de cavitation de l'écoulement.

Le profil portant étudié est un profil N1.1-mod NACA(mod.) 66-312 ,a=0.8 que nous noterons plus simplement NACA(MOD.)66-312. Sa corde c est égale à 150 mm. L'épaisseur relative de ce profil est de  $12\%$  et sa cambrure de  $2\%$ . Une description géométrique précise pourra être trouvée dans [\[60\]](#page-348-1). L'écoulement réel est confiné : le paramètre de confinement, basé sur la demi-hauteur h de la veine, vaut  $h/c = 0.64$ . Les caractéristiques de l'écoulement sont : une incidence de 6<sup>°</sup> sur le profil,une vitesse de  $5.33 \, m.s^{-1}$  $(Re = 0.810^6)$ , un taux de turbulence en entrée de 1.8% et un paramètre de cavitation  $\sigma = 1.41$ . Sur la carte de cavitation FIG. [18.1,](#page-270-0) extraite de [\[60\]](#page-348-1), on peut déterminer qualitativement l'allure de la figure de cavitation obtenue pour une telle configuration. L'évolution du coefficient de pression local pour différentes configurations est donné dans [\[61\]](#page-349-2). Pour  $\sigma = 1.41$ , une poche de cavitation relativement stable est obtenue. Elle a été choisie car cela facilite l'approche et le traitement numérique.

# 18.2 Etude de l'écoulement subcavitant

Dans un premier temps (comme cela a d'ailleurs aussi été fait expérimentalement), on s'est intéressé à l'écoulement subcavitant avec les mêmes conditions expérimentales.

### 18.2.1 Portance et traînée

Pour comparer aux mesures expérimentales effectuées dans [\[60\]](#page-348-1), les efforts obtenus ont été adimensionnalisés avec la corde du profil en incidence projetée sur l'axe horizontal (voir  $[60]$ ). Le calcul, qui tient compte du confinement, a été réalisé avec un maillage

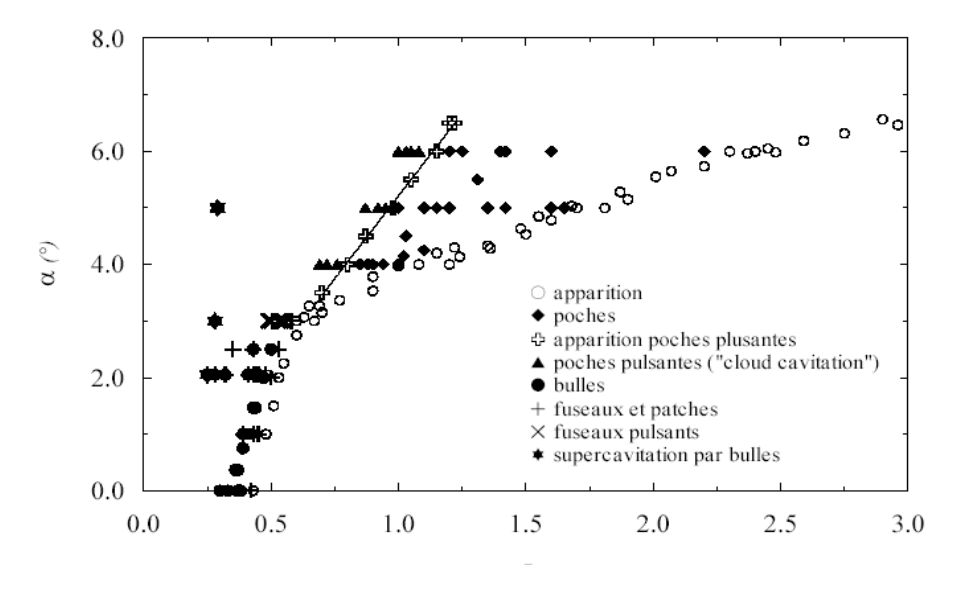

<span id="page-270-0"></span>FIGURE 18.1 – Carte de cavitation NACA66(MOD)-312,  $Re = 0.8 10^6$ 

adapté à une modélisation de la turbulence en loi de paroi sur le profil et aussi sur les parois de la veine (Fig. [18.2\)](#page-270-1).

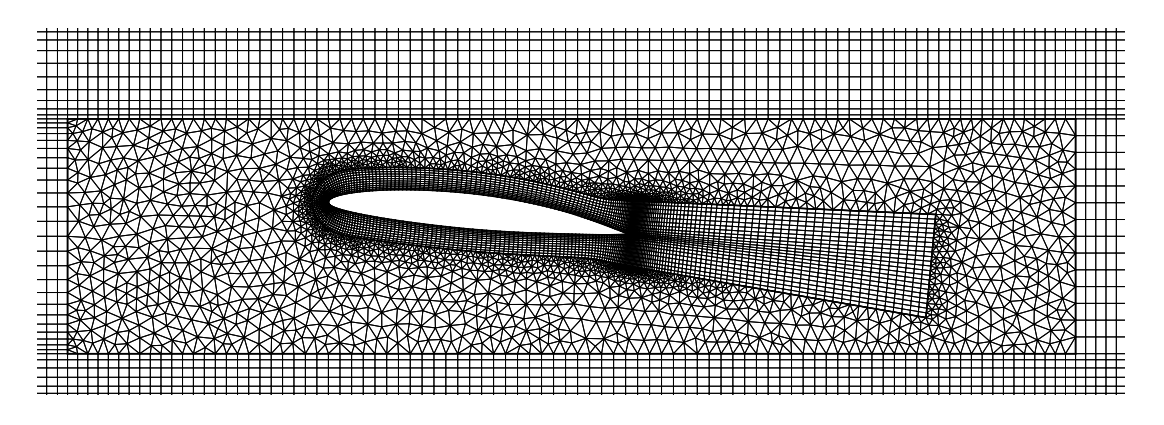

<span id="page-270-1"></span>FIGURE  $18.2$  – Vue approchée du maillage adapté à une loi de paroi (11000 cellules)

Le modèle de turbulence  $k-ω$  de Wilcox est requis ici. Le tableau TAB. [18.1](#page-270-2) fournit une comparaison des résultats numériques et expérimentaux en termes d'efforts globaux. Les fourchettes apparaissant dans le tableau pour les valeurs expérimentales sont dues aux incertitudes de la balance de mesure des efforts.

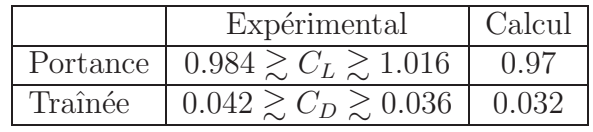

<span id="page-270-2"></span>TABLE  $18.1$  – Portance et traînée (exp./calcul)

Le calcul donne un coefficient de portance dans l'intervalle de mesure. En revanche la

traînée fournie par le code est un peu faible, même à la précision de la mesure de traînée près, évaluée à  $10\%$  d'erreur relative. Un calcul mené avec un maillage adapté à une mod- $\ell$ isation proche paroi — maillage retenu pour les simulations avec cavitation — fournit des résultats étonnamment moins satisfaisants, du moins concernant ces efforts globaux : même si la portance est augmentée de moins d'un  $1\%$ , la traînée s'éloigne davantage de la fourchette du tableau TAB. [18.1](#page-270-2) avec un  $C_D$  de 0.027.

Remarque : compte tenu de la méthode de prise en compte des effets 3D dus aux parois latérales de la veine pour le calcul des coefficients adimensionnels expérimentaux  $($ évaluation "visuelle" par réduction de 10% de la surface projetée utile), les résultats sont à prendre avec précautions. Ainsi, il n'y a pas lieu de s'inquiéter pour ces écarts finalement peu significatifs.

Le même calcul mené en ignorant le confinement de l'écoulement fournit des résultats satisfaisants pour la portance mais une traînée deux fois moindre que la valeur expérimentale. Le confinement intervient de manière conséquente sur l'écoulement autour du profil.

Pour les cas cavitants, les simulations ont été effectuées avec le maillage adapté à une modélisation proche paroi de la turbulence. La taille des mailles plus fine près du profil permet, outre de calculer le profil de vitesse jusqu'à la paroi, d'avoir une définition plus précise de l'interface.

# 18.2.2 Analyse de l'écoulement

Le maillage finalement retenu contient environ 24000 cellules dont 1/4 de triangles. Il est adapté à une modélisation proche paroi de la turbulence. La figure FIG. [18.3](#page-271-0) fournit le coefficient de pression issu du calcul en fonction du pourcentage de corde, avec une comparaison aux points expérimentaux :

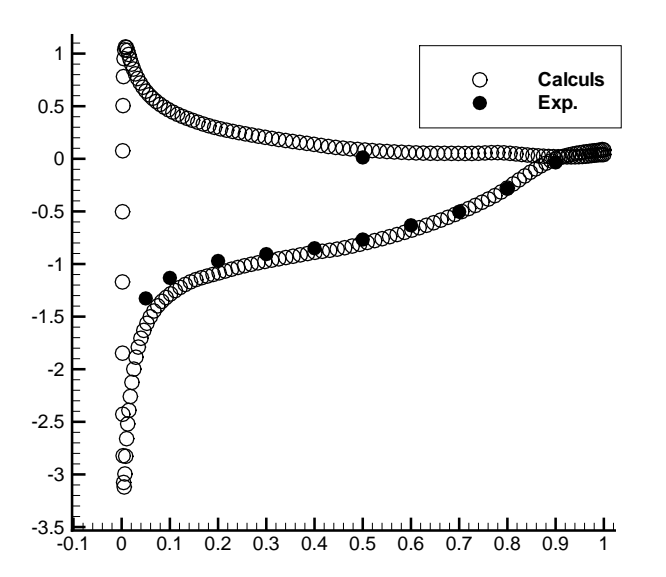

<span id="page-271-0"></span>Figure 18.3 – Coefficient de pression en subcavitant - maillage proche paroi

L'écoulement subcavitant comporte une zone de basse pression à l'extrados dont le  $C_p$ est inférieur à  $-\sigma = -1.41$  de la configuration cavitante considérée par la suite. On peut ainsi avoir une id´ee de l'extension de la poche sur la paroi avec l'observation des zones de pression inférieure à  $P_v$  sur la figure FIG. [18.4](#page-272-0) (la pression de vapeur, calculée à partir de  $\sigma$ , vaut 79971.7 Pa dans notre cas).

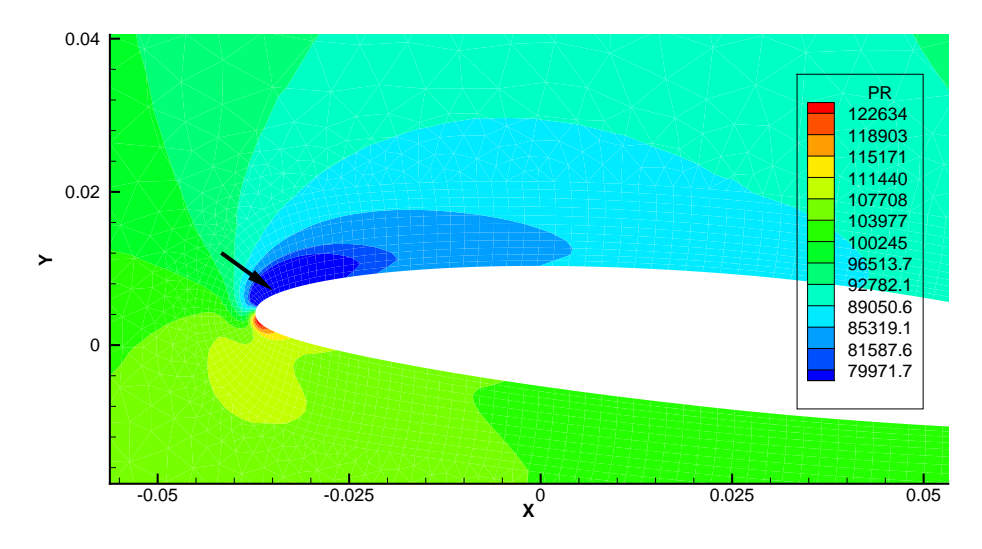

<span id="page-272-0"></span>Figure 18.4 – Pression partie avant - zone susceptible de caviter

Ceci ne donne qu'une idée de la longueur de poche, l'écoulement non-cavitant étant, comme nous le verrons par la suite, sensiblement modifié par la présence la poche. En se basant sur cet écoulement subcavitant, la poche de cavitation devrait avoir une longueur sur la paroi de l'ordre de 15 mm pour  $\sigma = 1.41$ , soit environ 10% de la corde, ce qui la place parmi les poches stables.

# 18.3 Etude de l'écoulement cavitant :  $\sigma = 1.41$

## 18.3.1 Mise en évidence des problèmes numériques

Cette partie propose de présenter les difficultés apparues lors des simulations prenant en compte le phénomène de cavitation.

### Instationnarités du phénomène

Comme déjà évoqué, la figure de cavitation obtenue pour la configuration étudiée ( $Re = 0.8$  10<sup>6</sup>  $\alpha = 6^{\circ}$  et  $\sigma = 1.41$ ) est une poche relativement stable. Le critère principal retenu pour atteindre l'état stationnaire est la stabilité de la répartition de pression à la paroi, ainsi que celle des efforts. La stationnarité des efforts n'est jamais réellement obtenue, ceux-ci oscillant légèrement, notamment pour l'effort de portance qui est le plus sensible aux oscillations de la poche. On a donc une légère instationnarité de la portance, agrémentée de "pics" numériques dont la fréquence est réduite par diminution du pas de temps. Une illustration est donnée sur la figure (FIG. [18.5\)](#page-273-0).

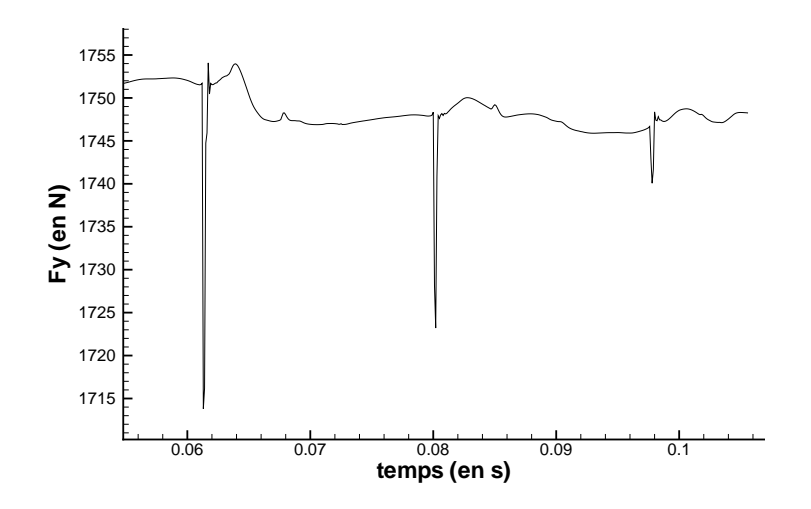

<span id="page-273-0"></span>FIGURE 18.5 – Effort de portance - Simulation instationnaire ( $\Delta t = 0.0001 s$ )

Les simulations instationnaires nécessitent des pas de temps extrêmement faibles, inférieurs à  $0.001 s$ , sous peine d'échec. Dans le cas contraire, la poche formée initialement atteint une taille trop importante, ce qui m`ene `a la divergence du calcul (la poche remplissant alors tout l'espace).

Les instationnarités sont concentrées dans la zone de fermeture de la poche. Celle-ci présente une recirculation (FIG. [18.6\)](#page-273-1).

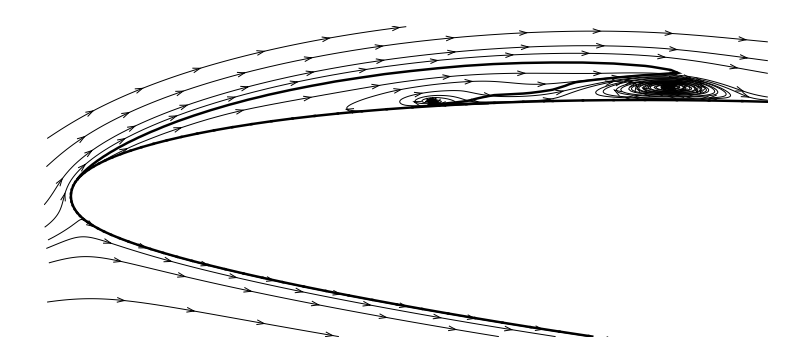

<span id="page-273-1"></span>Figure 18.6 – Recirculation et jet rentrant

Un examen rapproché permet de constater la présence d'un jet rentrant très discret. Il se traduit, à la différence de la recirculation un peu en aval, par des lignes de courant à proximité de la paroi qui traversent l'interface, remontant ainsi l'écoulement.

### Couplage

Les valeurs de pression au niveau de la pression de vapeur saturante provoquent l'apparition de vapeur par le terme  $\dot{m}$ . Lorsque seule la phase liquide est présente, le terme  $\dot{m}^+$  est inactif puisque le facteur  $1 - \alpha_l$  est nul. Le changement de phase liquide-vapeur induit alors une forte diminution de la quantité de mouvement, la masse volumique de la vapeur étant de 0.025 kg.m<sup>-3</sup> à la pression de vapeur saturante. Le bilan de quantité de mouvement est donc "bouleversé". Avec l'algorithme actuellement mis en place dans ISIS, ces phénomènes sont assez déstabilisants : la fraction de volume de liquide étant résolue en première étape (avec les champs de vitesse et pression de l'itération précédente), l'équation de quantité de mouvement est résolue, puis l'équation de pression fournit un nouveau champ, qui conditionne le terme source de l'équation de fraction de volume de liquide. C'est surtout lors de cette étape que les problèmes apparaissent, la création brusque de vapeur entraînant une forte diminution locale de quantité de mouvement, et donc de la pression. Pour une simulation stationnaire, cela constitue une explication des piètres performances en termes de convergence déjà évoquées plus haut. On note en effet une faible vitesse de convergence, une saturation des r´esidus relativement rapide, ceux-ci se trouvant rarement en deçà de 10<sup>-6</sup>, quand le cas non-cavitant permet d'obtenir des résidus de l'ordre de 10<sup>−10</sup>, comme illustré sur la figure FIG. [18.7.](#page-274-0) Les conséquences de ce processus déstabilisant sont plus rédhibitoires pour un problème instationnaire : il peut aussi bien exister dans l'histoire de la convergence des pas "bien convergés" que des pas de temps catastrophiques (voir FIG. [18.8\)](#page-274-1). Ce problème trouve une solution partielle par la diminution du pas de temps. Malgré cela, certains pics subsistent, même pour des pas de temps prohibitifs, jusqu'à  $2.10^{-5}$ .

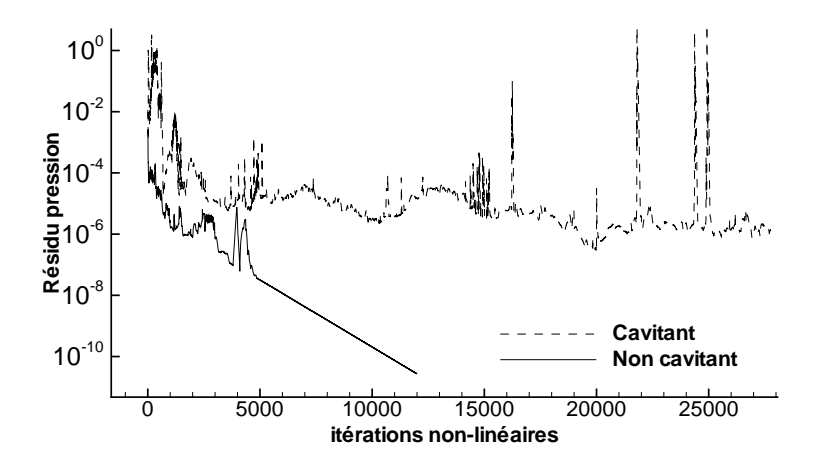

FIGURE 18.7 – Résidus Pression et Vitesse - Cas cavitant et non cavitant

<span id="page-274-0"></span>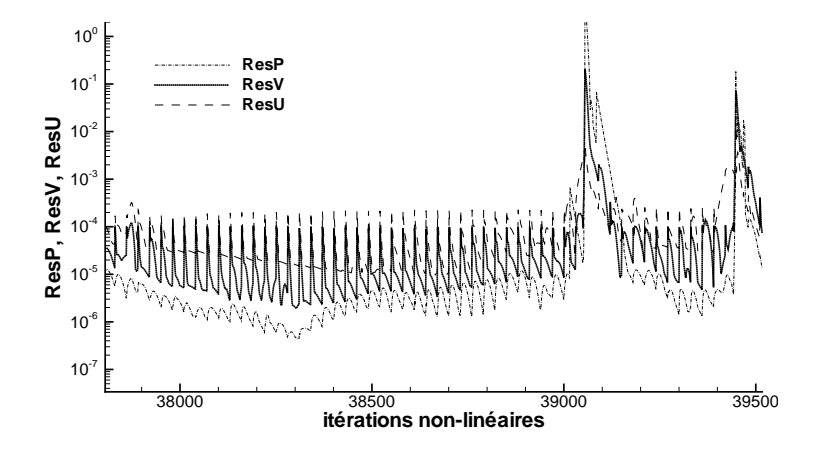

<span id="page-274-1"></span>Figure 18.8 – "Accidents" de convergence

L'extension directe des méthodes utilisées pour les calculs à surface libre pour les écoulements cavitants fait que le couplage dans **ISIS** entre  $\alpha_l$  et P ne se fait que par les termes sources de leur équation respectives. En effet, l'algorithme ne comporte pas de procédure de correction de masse volumique ou dépendance spécifique de  $\alpha_l$  à P, comme on peut le trouver dans certains articles (voir notamment [\[88,](#page-350-5) [116,](#page-352-1) [101\]](#page-351-1)).

Le nombre d'itérations nécessaire pour assurer la quasi-stationnarité de la répartition de la pression pariétale est donc très conséquent par rapport au cas non-cavitant, et d'environ 35000 itérations non-linéraires pour le maillage proche paroi. De plus la seule alternative qui nous a permis d'obternir des résultats comparables aux points expérimentaux est l'alternative "normalisée par  $\rho$ ", toutes les autres ayant principalement échoué ou fourni des résultats trop mal convergés pour être exploitables.

### Particularités physiques et aspects numériques

Le rapport de masse volumique mis en jeu est très important : si l'on tient compte des valeurs réelles des masses volumiques de l'eau liquide et de sa vapeur (à la pression de vapeur saturante) le rapport  $\rho_l/\rho_v$  vaut environ 39000.

La résolution de l'équation de quantité de mouvement dans sa version normalisée par  $\rho$ fait intervenir la masse volumique uniquement dans le terme source volumique  $\frac{q \cdot a d(P)}{\rho}$ . Dans le cas contraire, la masse volumique intervient dans les bilans de flux de quantité de mouvement. Cette différence de traitement et le caractère moyenné de la version normalisée par  $\rho$  peut expliquer que, pour le moment, seules les simulations menées avec cette alternative aient abouti.

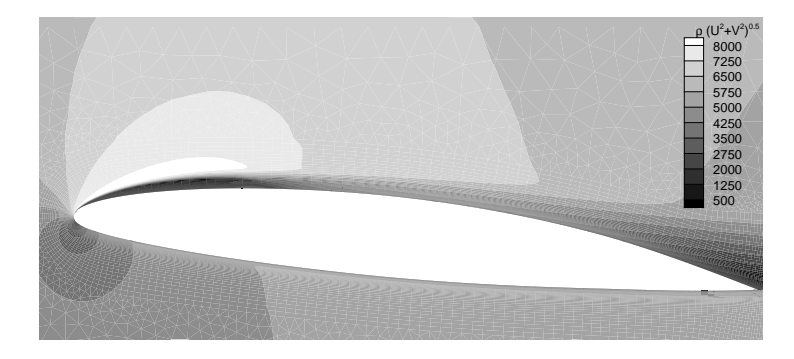

FIGURE 18.9 – Quantité de mouvement

Une autre particularité importante des écoulements cavitants est la coexistence de zones de taux de vapeur très variables : le liquide pur constitue l'essentiel de l'écoulement mais il existe des zones de mélange de vapeur et de liquide, mélange fortement compressible. Les zones de vapeur pure sont quasi-inexistantes, mais la vapeur pure, comme l'eau liquide, constitue un fluide faiblement compressible. Les zones de mélanges se traduisent localement par une réduction de la vitesse du son. Selon les configurations et les conditions d'écoulements, on peut donc obtenir des zones compressibles, ce qui peut limiter les performances d'un algorithme basé sur des notions incompressibles (pas de dépendance entre  $\rho$  et P). Les figures FIG. [18.10](#page-276-0) représentent le nombre de Mach et le nombre de Mach turbulent.

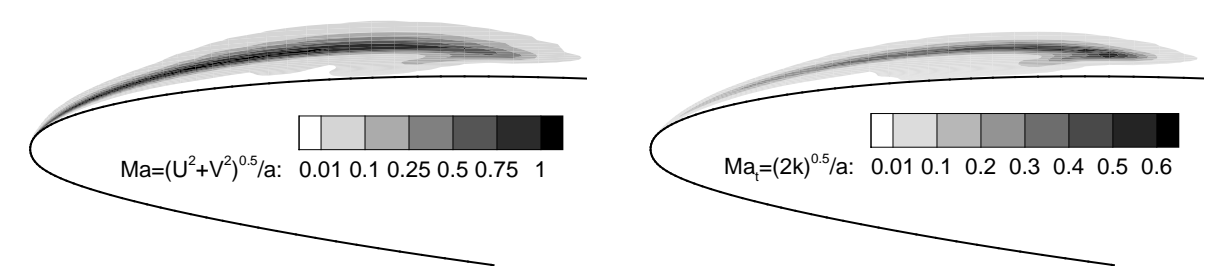

<span id="page-276-0"></span>Figure 18.10 – Nombre de Mach et nombre de Mach turbulent

A l'examen des figures ci-dessus, on remarque que les zones d'écoulement compressible représentent une faible portion de l'écoulement, localisée essentiellement au niveau de l'interface pour  $Ma$  et dans le sillage de la poche pour  $Ma_t$ , où la turbulence stabilise la poche, comme on le verra plus tard. Le nombre de Mach turbulent  $Ma_t$ , introduit par Sarkar et al et Zeman, permet d'introduire les effets de compressibilité dans le modèle de turbulence  $k - \omega$  (voir [\[111\]](#page-352-2)). Cela a été implanté dans le code, mais aucun cas de validation n'a été envisagé face aux problèmes numériques déjà évoqués.

# 18.3.2 Comparaison avec l'expérience

## Allure de la poche

Les formes de poches bidimensionnelles obtenues pour les simulations stationnaires  $(\sigma = 1.41)$  abouties sont des poches attachées au bord d'attaque du profil, relativement stables. Le pied de la poche a une longueur d'environ 25 mm et sa longueur maximale est d'environ 40 mm (Fig. [18.11\)](#page-276-1).

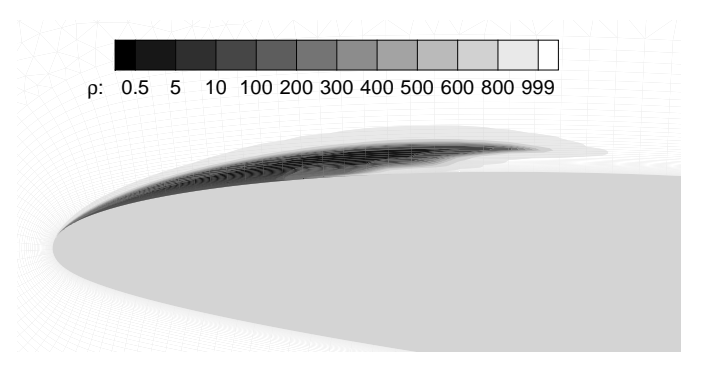

Figure 18.11 – Poche - Visualisation de la masse volumique

Les résultats obtenus pour cette configuration de poche stable sont satisfaisants principalement pour deux raisons :

- <span id="page-276-1"></span> $-$  Le taux de vide obtenu à l'intérieur n'est pas partout très fort, les poches de cavitation contenant en général un mélange complexe de bulles de formes diverses traversées par du liquide.
- $-$  La corrélation avec le coefficient de portance expérimental est très correcte

On peut cependant remarquer que la fermeture de la poche est un peu brutale. Sur la configuration réelle, une partie de la vapeur est entraînée vers l'aval, conduisant à des taux de vapeur non nuls un peu en aval.

#### Coefficient de pression

Le coefficient de pression pariétale, défini par  $C_p = (P - P_{\infty})/0.5\rho_l U_{\infty}^2$ , représenté sur la figure FIG. [18.12,](#page-277-0) est comparé au coefficient de pression moyen expérimental, issu des mesures réalisées par Leroux à l'IRENav. Celui-ci est un coefficient de portance moyen. Même sur une configuration relativement stable comme celle étudiée, on enregistre expérimentalement de légères instationnarités en fermeture de poches. Le modèle de turbulence  $k - \omega$  de Wilcox a été employé et ces premiers résultats sont assez fidèles au coefficient de pression expérimental, malgré les difficultés de convergence.

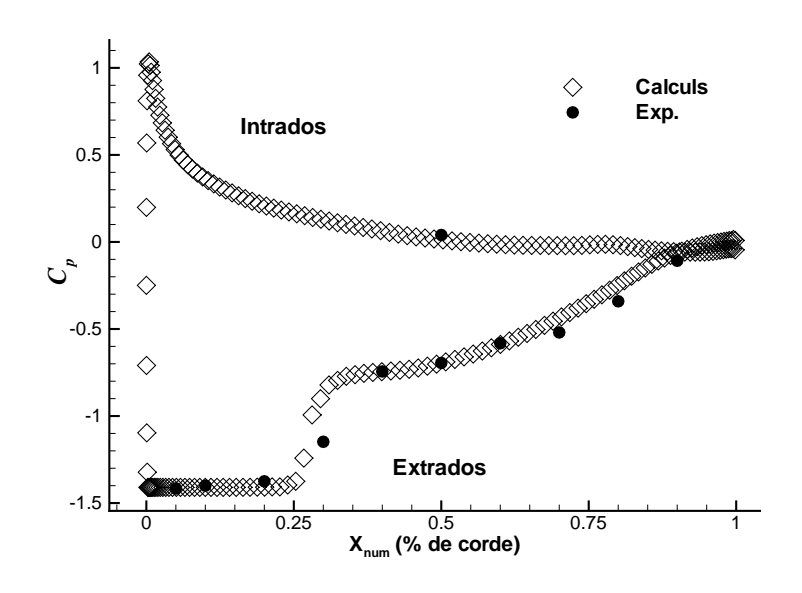

<span id="page-277-0"></span>FIGURE  $18.12$  – Coefficient de pression : calculs/expérience

### 18.3.3 Influence de divers paramètres

### Rapport des masses volumiques

Une courte étude de l'influence du rapport des masses volumiques a confirmé la difficulté numérique évoquée en première partie de ce chapitre, mais également le fait que le choix d'un rapport de masse volumique "modéré" ( $\rho_l/\rho_v = 1000$ ) peut faciliter la convergence et fournir des résultats plus satisfaisants sur le plan numérique. Un tel choix dénature cependant le problème physique, notamment pour les phénomènes inertiels. En réduisant le rapport des masses volumiques (ce qui n'a aucune justification physique), on parvient `a faire baisser le niveau de saturation des r´esidus (Fig. [18.13\)](#page-278-0). De plus ceux-ci deviennent moins "bruités" mais on constate sur les simulations stationnaires l'apparition d'un phénomène annexe : des "rebonds" au niveau des résidus non-linéaires, qui indiquent

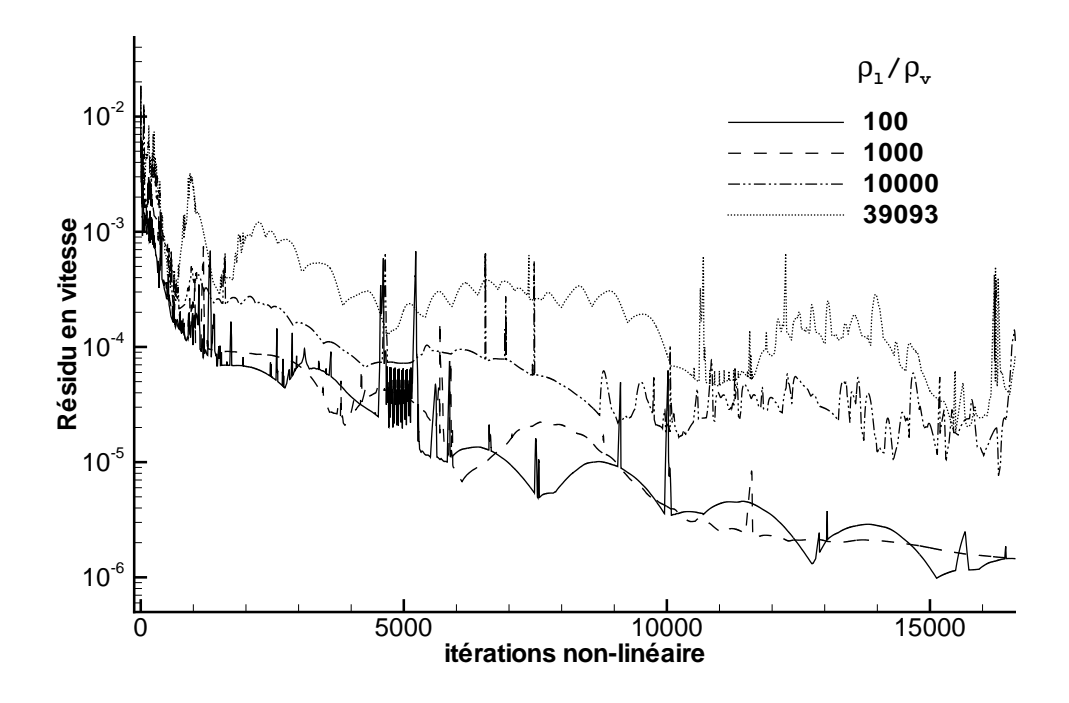

<span id="page-278-0"></span>FIGURE 18.13 – Résidu de vitesse : influence du rapport  $\rho_l/\rho_v$ 

une forte instationnarité. Pour la courbe en trait plein, le faible rapport de masse volumique ( $\rho_v = 10$ ) implique une plus grande contribution des termes d'inertie pour la phase vapeur dans l'écoulement, et l'on constate effectivement que la poche est prolongée d'une longue "chevelure", qui atteint même le bord de fuite du profil, sur la figure FIG. [18.14.](#page-278-1) Le rapport de masse volumique de 1000 fournit une poche moins prolongée (FIG. [18.15\)](#page-279-0). Cette modification non-physique de  $\rho_v$  ne dégrade pas le coefficient de pression pariétale qui reste en très bon accord avec l'expérience (FIG. [18.16\)](#page-279-1).

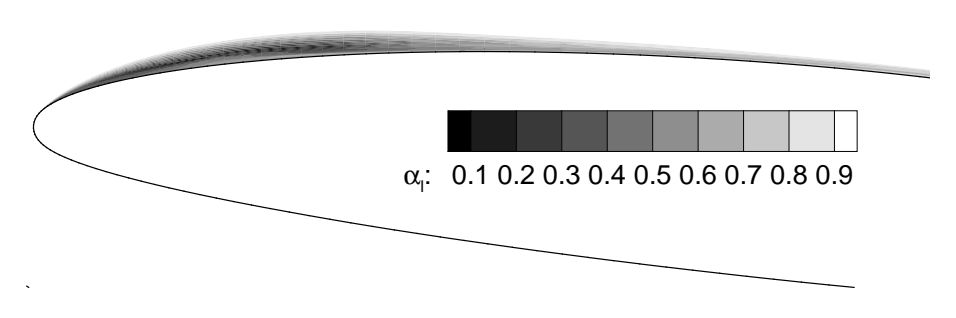

<span id="page-278-1"></span>FIGURE 18.14 – Poche :  $\rho_l/\rho_v = 100$ 

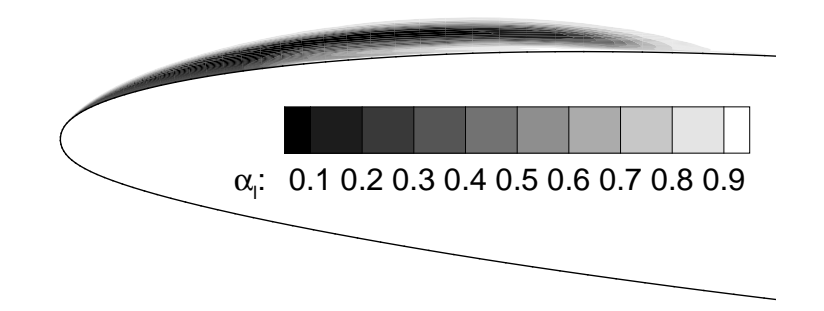

<span id="page-279-0"></span>FIGURE  $18.15 - \text{Poche} : \rho_l / \rho_v = 1000$ 

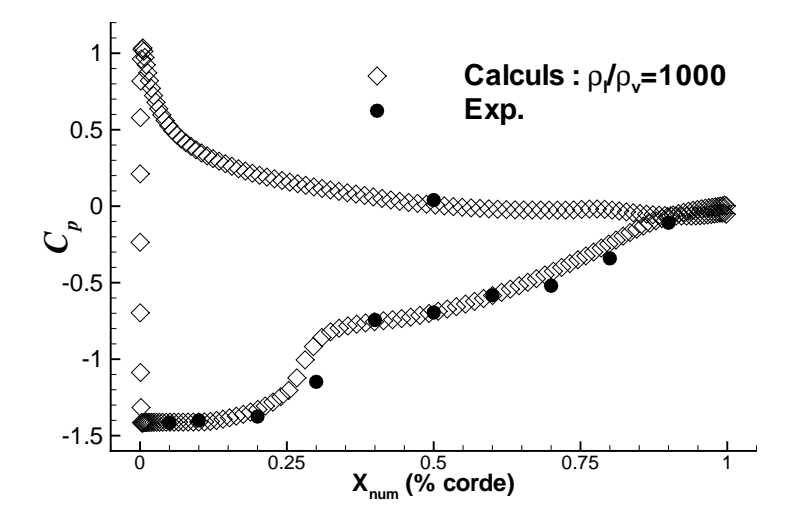

<span id="page-279-1"></span>FIGURE 18.16 – Coefficient de pression :  $\rho_l/\rho_v = 1000$ 

La fermeture de poche paraît moins brusque, mais le manque de points expérimentaux dans cette zone ne permet pas de conclure. L'utilisation d'une masse volumique de vapeur différente nécessiterait sans doute un nouveau calibrage des constantes de productiondestruction, puisque les termes de transferts contiennent les masses volumiques des fluides en présence. Etonnamment, les différents travaux numériques recensés n'utilisent jamais un rapport de masse volumique supérieure à 1000, excepté Kunz et al [\[57\]](#page-348-2) qui est descendu à un rapport de 100000, pour faire preuve de la robustesse de la méthode numérique employée.

### Influence des coefficients de production-destruction

La réduction des coefficients de production a permis une très legère amélioration du niveau de saturation de la convergence pour les calculs stationnaires. La poche présente alors une forme allongée très similaire à celles obtenues pour des rapports de masses volumiques inférieurs à 1000 (FIG. [18.17\)](#page-280-0). Une valeur limite pour  $C_{Dest}$  et  $C_{Prod}$  semble se situer vers 0.0002. Au-delà, le bruitage des résidus est amplifié (FIG. [18.18\)](#page-280-1).

<span id="page-280-0"></span>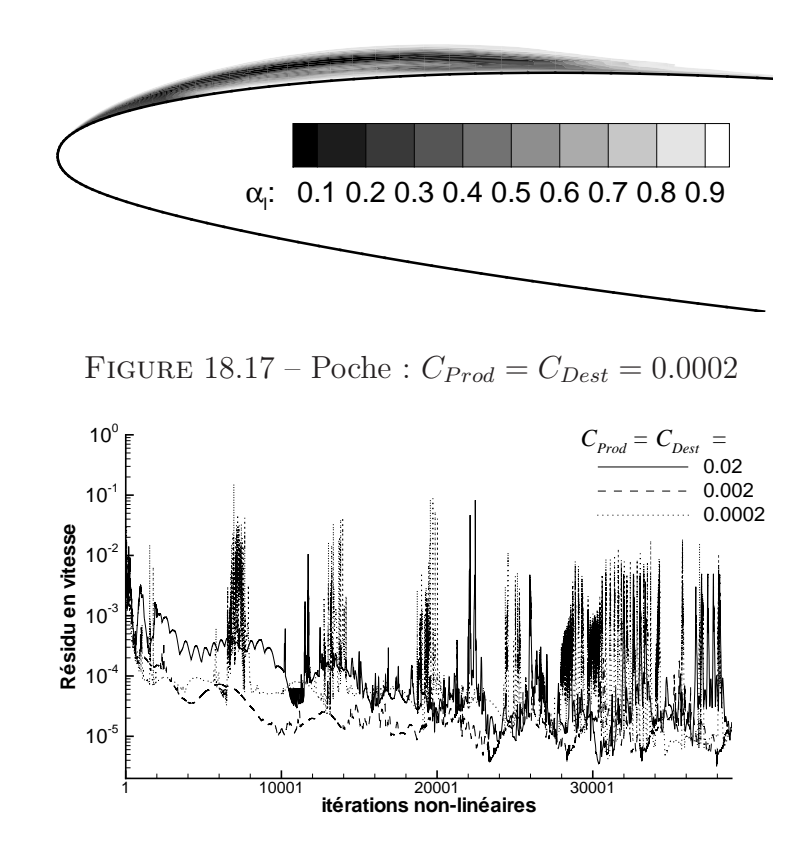

<span id="page-280-1"></span>FIGURE  $18.18 -$  Résidu : influence des coefficients de production-destruction

### Influence du paramètre de cavitation

Le paramètre de cavitation a certes une influence sur l'extension des zones de vapeur dans l'écoulement, mais également sur l'ampleur des instationnarités dues à la cavitation. Une simulation pour un nombre de cavitation de  $1.25$  a permis d'obtenir, comme indiqué par l'étude expérimentale résumée sur la carte de cavitation (FIG. [18.1\)](#page-270-0), une poche pulsante, avec une fréquence de l'ordre de la fréquence expérimentale de  $3.5 Hz$  fournie dans [\[61\]](#page-349-2). On peut évaluer la période à 0.3 s, soit une fréquence de  $3.33 \, Hz$  environ (courbe en tirets de la figure Fig. [18.19\)](#page-280-2)

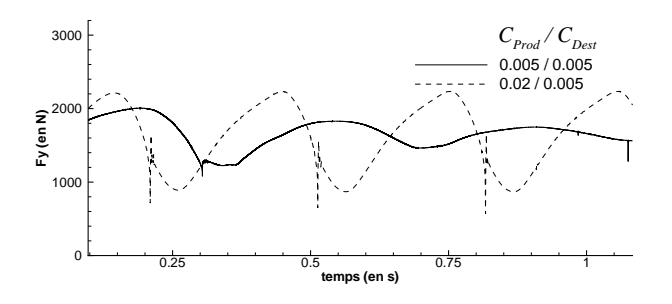

<span id="page-280-2"></span>FIGURE  $18.19$  – Effort de portance :  $\sigma = 1.25$ 

La poche grandit sans l'existence de jet rentrant. Dès lors que celui-ci apparaît la poche

est freinée, puis se réduit lorsque le gradient de pression rencontré permet de créer un jet rentrant assez puissant pour faire disparaˆıtre totalement la poche (Fig. [18.20\)](#page-281-0). Un nouveau cycle reprend alors.

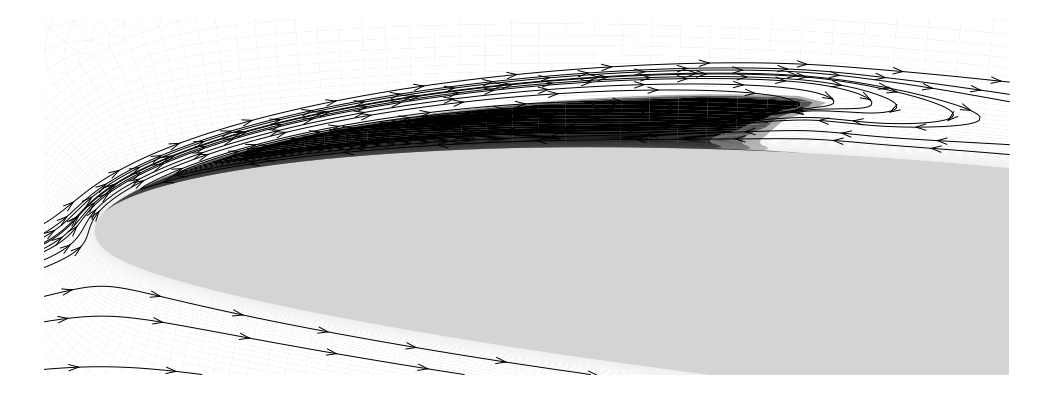

FIGURE 18.20 – Mise en évidence du jet rentrant  $\sigma = 1.25$ 

<span id="page-281-0"></span>La courbe en pointillés de la figure précédente donne l'effort de portance instationnaire pour le même nombre de cavitation mais pour des coefficients de cavitation égaux. On peut retrouver une p´eriode proche de celle de la courbe en tirets, mais les oscillations sont amorties. Une étude plus précise de ces coefficients devra donc être menée lorsque les problèmes numériques auront été résolus, notamment pour les comportements instationnaires.

En choisissant un paramètre de cavitation égal à 1.81, on se place encore dans le cas de poches stables. Augmenter le paramètre de cavitation revient à diminuer l'étendue de la zone de cavitation qui est susceptible de se former. On obtient une poche plus réduite (environ 15 mm au pied) et un coefficient de pression pariétale correspondant à la figure Fig. [18.21.](#page-281-1)

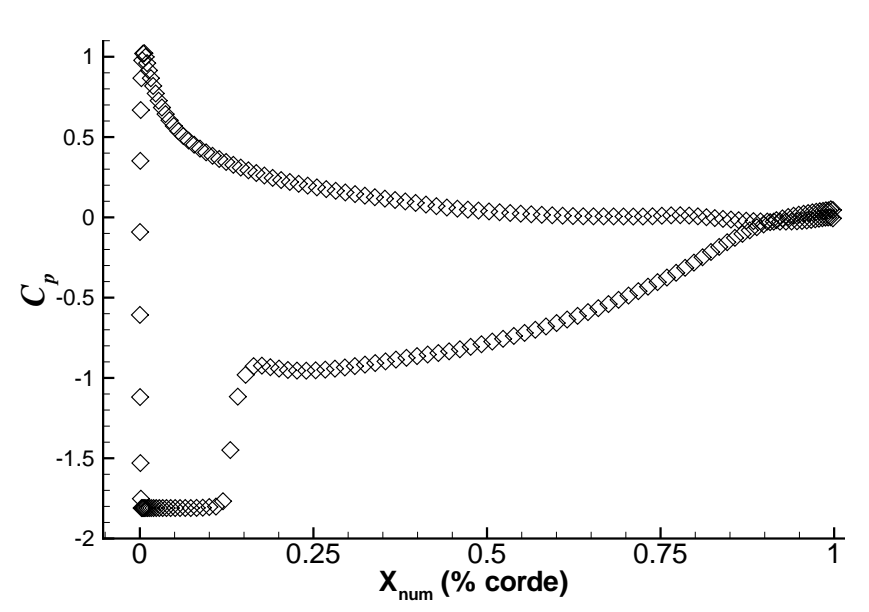

<span id="page-281-1"></span>FIGURE 18.21 – Coefficient de pression pariétale :  $\sigma = 1.81$ 

#### Influence de la modélisation de la turbulence

Trois modèles de turbulence à deux équations (une pour l'énergie cinétique turbulente  $k$ et l'autre pour la fréquence turbulente  $\omega$ ) sont comparés avec les résultats expérimentaux pour la configuration "standard". Il n'a pas été envisagé de comparer pour le moment d'autres modèles plus élaborés (modèles  $R_{ij} - \omega$ , etc ..), avant d'avoir régler les problèmes de convergence. La figure FIG. [18.22](#page-282-0) fournit une comparaison des modèles de turbulence en terme de coefficient de pression pariétale.Le modèle  $k - \omega$  de Wilcox fournit une prédiction relativement correcte du  $C_p$ , il est de plus celui qui fournit les résultats les plus stationnaires : ceci peut s'expliquer par le fait que ce modèle prédit plus de viscosité turbulente dans la zone de fermeture de poche, ce qui a tendance à stabiliser la poche, puisque la viscosité globale est augmentée (FIG. [18.23\)](#page-283-0). Les simulations avec les modèles  $k - \omega - BSL$ , et  $k - \omega - SST$  ont en effet mené à des instationnarités supplémentaires en fermeture de poche, ce qui ne veut pas dire qu'ils soient moins bons.

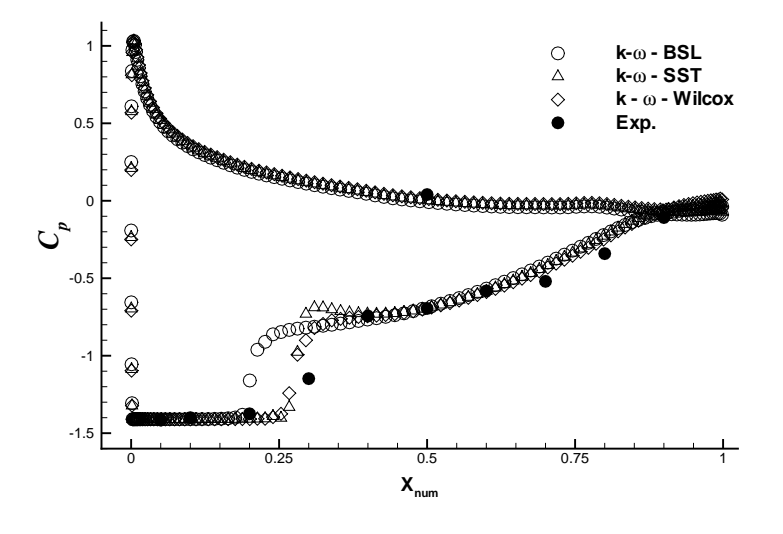

<span id="page-282-0"></span>FIGURE  $18.22$  – Coefficient de pression : influence de la modélisation de la turbulence

## 18.3.4 Essais et modifications

### Modifications des paramètres primaires

L'ensemble des premiers essais réalisés a permis de constater les difficultés de convergence : si les simulations stationnaires pour la configuration "standard"forment une poche assez rapidement, c'est la phase de recul et de mise en position de la poche qui est coûteuse en termes d'itérations non-linéaires. Des essais ont également permis de constater que la seule alternative de résolution des équations qui permet à l'heure actuelle d'obtenir des résultats convergés était l'alternative "normalisée par  $\rho$ ".

Des essais ont donc été réalisés pour tenter d'améliorer niveau et vitesse de convergence : coefficients de sous-relaxation, niveau ILU de préconditionnement, coefficients de cavitation, etc. mais sans succès. Une étude du maillage, avec et sans loi de paroi, n'a pas donné de meilleurs résultats.

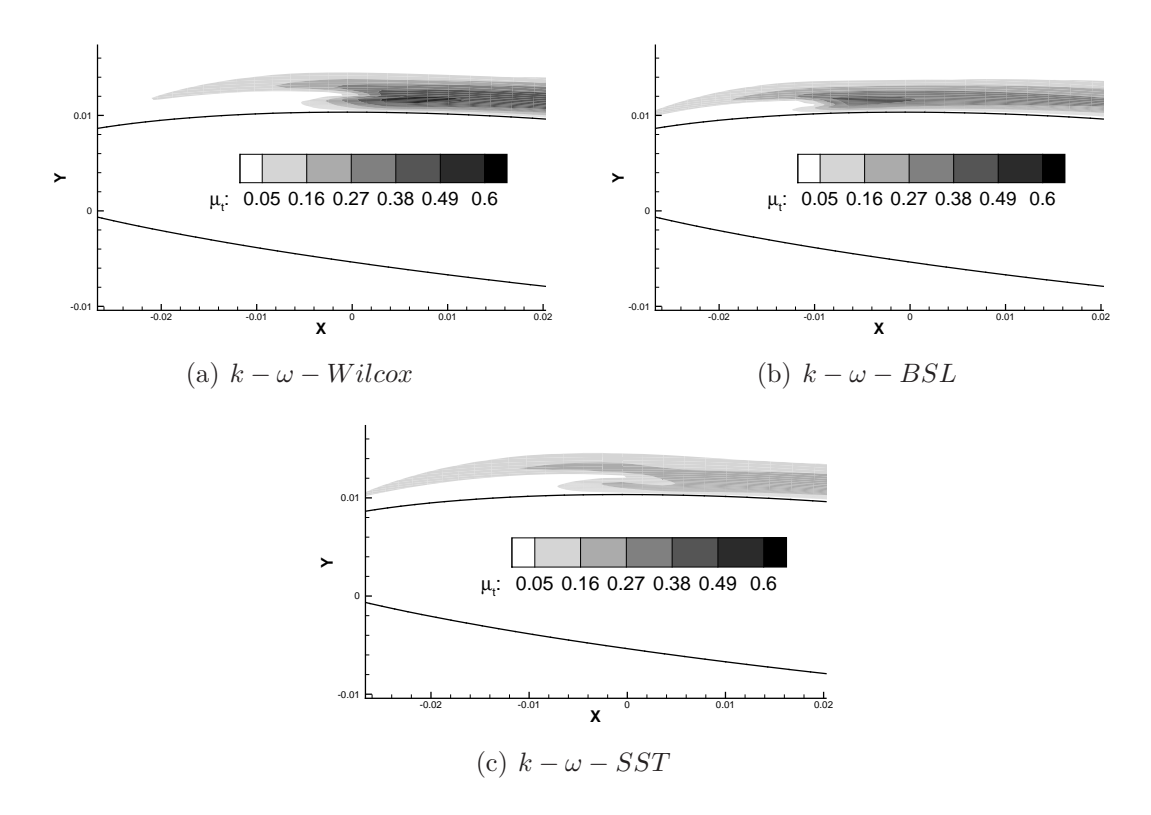

<span id="page-283-0"></span>FIGURE  $18.23$  – Viscosité turbulente :  $\sigma = 1.41$ 

### Densité interfaciale

Des modifications concernant l'évaluation de la densité interfaciale (dans la construction du système linéaire correspondant aux équations de quantités de mouvement et/ou celle du système de pression) ont également été effectuées : une approche "pondérée" avec un facteur d´ependant des distances des centres des cellules adjacentes au point milieu de la face; et une seconde approche réutilisant les valeurs interfaciales de la fraction de volume de fluide, évaluées selon un schéma GDS, pour les besoins de la discrétisation de l'équation de conservation de la fraction de volume de liquide. Le premier schéma, "lissant" en quelque sorte, a permis d'obtenir une très légère amélioration des résultats pour la convergence.

Une autre tentative a consisté à décentrer cette évaluation de la masse volumique interfa-ciale, comme prescrit dans [\[88\]](#page-350-5). Selon le signe du flux de vitesse quand  $\alpha_l < 1$ , la densité interfaciale prend la valeur de la densité dans la cellule d'où provient l'information. Cette discrétisation décentrée du  $1<sup>er</sup>$  ordre a également été utilisée pour les termes de convection. Ces essais n'ont pas montré d'améliorations significatives.

# CHAPITRE 18. APPLICATION DU MODÈLE NUMÉRIQUE

# Chapitre 19

# Bilan et perspectives

L'ensemble des simulations effectuées, ainsi que l'examen des particularités physiques et numériques des écoulements cavitants et de l'influence des divers paramètres propres au problème cavitant, nous permettent de postuler que la méthode de résolution actuellement employée dans ISIS n'est pas adaptée à la cavitation, puisque, comme nous avons pu le constater, le couplage physique n´ecessaire entre la masse volumique et la pression est insuffisant pour les écoulements cavitants. Les termes sources rajoutés, bien qu'ils aient été implicités, engendrent des difficultés de résolution. Malgré la baisse du niveau de sous-relaxation, la diminution du pas de temps, et même l'utilisation de schéma du premier ordre, le code n'est pas parvenu à trouver le chemin de la convergence. Il semblerait donc que l'extension, pourtant naturelle, des calculs hydrodynamiques multi-phases `a des problèmes cavitants ait trouvé ses limites. Cependant, on peut noter que les résultats des simulations suffisamment convergées sont plutôt encourageants, puisqu'effectués avec un rapport de masse volumique entre vapeur et liquide réaliste.

Des modifications plus sévères que celles tentées en première approche doivent donc être effectuées, en augmentant le couplage entre les trois variables  $\rho, \overrightarrow{U}, P$ . On trouve dans la littérature plusieurs formulations. Mais dans tous les cas, le principe est finalement similaire aux méthodes développées par Perić pour étendre un code incompressible aux calculsd'écoulements compressibles  $([32])$  $([32])$  $([32])$ . Elles permettent à la fois de préserver le caractère incompressible de l'écoulement dans la phase liquide et de prendre en compte le caractère compressible des zones de taux de vapeur non nuls. Cela est réalisé en incorporant une relation entre la variation de la fonction de présence et la variation de la pression dans l'algorithme de résolution. Ainsi, dans les zones où la vapeur est présente, l'équation obtenue pour la pression n'est plus elliptique mais devient hyperbolique (équation de type convection-diffusion). Les formulations recensées sont toutes basées sur des équations à correction de pression. Ainsi, dans [\[113\]](#page-352-3), cette correction est écrite en utilisant l'évaluation de la vitesse du son suivant :

$$
c_{\rho} = \left(\frac{\partial \rho}{\partial P}\right)_{s} \simeq \left(\frac{\Delta \rho}{\Delta P}\right)_{\xi} = \frac{|\rho_{i+1} - \rho_{i-1}|}{|P_{i+1} - P_{i-1}|}
$$
(19.1)

Il s'agit d'une approximation de la vitesse du son selon la direction  $\xi$  de l'écoulement moyen. La correction de masse volumique est alors :

$$
\rho' = C_{\rho} P' \tag{19.2}
$$

où  $P'$  est la correction de pression.

Senocak et Shyy [\[88\]](#page-350-5) utilisent la correction suivante :

$$
\rho' = C(1 - \alpha_l)P'
$$
\n(19.3)

Lorsque  $\alpha_l = 1$  elle est identiquement nulle, puisqu'on a du liquide pur. Les auteurs précisent que, de la même façon que dans un code compressible, la masse volumique interfaciale est décentrée. Associé à la correction de pression, ceci a un effet non négligeable sur la convergence (voir la figure (FIG. [19.1\)](#page-286-0) sur une simulation d'écoulement sur un corps cylindrique).

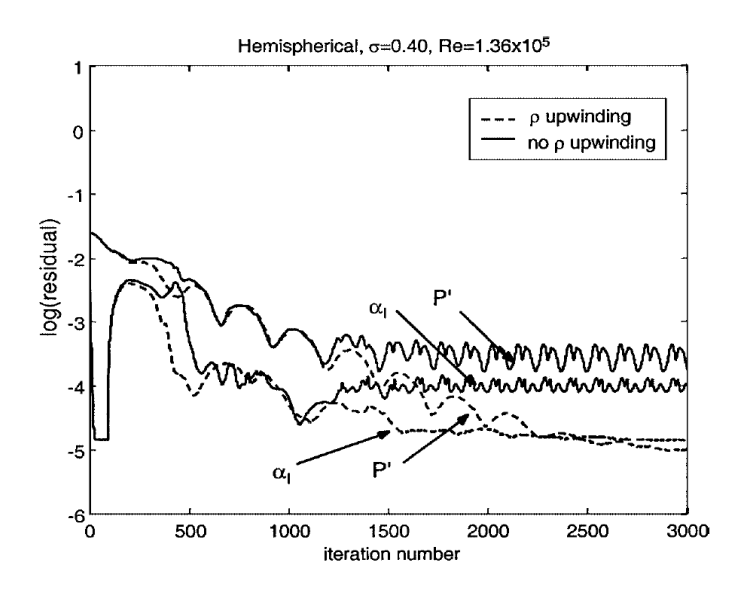

FIGURE 19.1 – Correction de  $\rho$  et P (extrait de [\[88\]](#page-350-5)) : effet sur les résidus

Ventikos et Tzabiras [\[116\]](#page-352-1) utilisent la correction de masse volumique suivante, dans un modèle résolvant également une équation pour l'enthalpie et sous l'hypothèse que la dépendance de  $\rho$  et P est une dépendance quasi-linéaire :

<span id="page-286-0"></span>
$$
\rho' = \kappa' P'
$$
  
avec : 
$$
\begin{cases} \alpha_l < 1: \kappa' = 1 + CS_{\phi}|S_{\phi}| \\ \alpha_l = 1: \kappa' = 1 \end{cases}
$$
 (19.4)

 $S_{\phi}$  étant le résidu de masse dans chaque cellule et C une constante positive. Les auteurs ont introduit cette procédure de correction face à des problèmes similaires à ceux rencontrés dans ISIS.

Ces trois méthodes de correction présentées ne sont cependant pas directement intégrables dans ISIS, celui-ci ne résolvant pas une équation à *correction* de pression, mais une équation de pression. Cependant l'idée de base va être la même. Au lieu d'établir l'équation de pression directement à partir de  $div(\overrightarrow{U})$ , nous allons revenir à l'équation initiale, à savoir la conservation de la masse et reformuler l'équation de pression en prenant en compte le couplage entre la masse volumique et la pression. Pour établir une relation entre ces deux variables, il faut revenir à l'équation de production/transport de la fraction de liquide. Celle-ci s'écrit :

$$
\frac{\partial}{\partial t} \int_{V} \alpha_{l} dV + \int_{S} \alpha_{l} \overrightarrow{U} \cdot \overrightarrow{n} dS = \int_{V} (\dot{m}^{+} + \dot{m}^{-}) dV \qquad (19.5)
$$

La discrétisation de cette équation permet d'obtenir :

$$
\alpha_C = \widetilde{\alpha_C} + D_C^{\alpha} P_C \tag{19.6}
$$

Par définition,  $\rho_C = \rho_l \alpha_C + \rho_v (1 - \alpha_C) = \rho_v + \alpha_C (\rho_l - \rho_v)$  (19.7)

Les deux équations précédentes permettent d'obtenir :

$$
\rho_C = \widetilde{\rho_C} + D_C^{\rho} P_C
$$
  
avec :  $\widetilde{\rho_C} = \rho_v + (\rho_l - \rho_v) \widetilde{\alpha_C}$   
et :  $D_C^{\rho} = (\rho_l - \rho_v) D_C^{\alpha}$  (19.8)

Le couplage entre la vitesse et la pression est traité de la même manière que dans le cas d'écoulement non-cavitant — d'ailleurs, l'expression de l'équation de quantité de mouvement reste inchangée par l'intégration du phénomène de cavitation —. A partir de l'expression de  $U_{\mathcal{C}}$  (équation [\(2.38\)](#page-45-0)) tirée de la discrétisation de l'équation de quantité de mouvement (et qui permet d'obtenir l'équation de pression par la méthode "classique"), on écrit donc :

$$
\overrightarrow{U_C} = \overrightarrow{\overrightarrow{U_C}} - Cp_C \overrightarrow{grad}(P)|_C
$$
  
avec: 
$$
\overrightarrow{U_C} = -Cp_C \overrightarrow{U_C} + Cp_C \frac{(\rho \overrightarrow{U})^0_C}{\Delta \tau_C}
$$

$$
- Cp_C \left(\frac{(e\rho V \overrightarrow{U})^p_C + (e\rho V \overrightarrow{U})^q_C}{V_C^c}\right)
$$
(19.9)

Pour obtenir l'équation de pression prenant en compte le couplage vitesse-pression-masse volumique, on va désormais s'appuyer sur l'équation de la conservation de la masse :

$$
\frac{\partial \rho}{\partial t} + \operatorname{div} \left( \rho \overrightarrow{U} \right) = 0 \tag{19.10}
$$

Il faut alors exprimer  $\rho$  et  $\rho \overrightarrow{U}$ . Les expressions encadrées correspondent aux termes suppl´ementaires issus du couplage avec la masse volumique.

$$
\rho_C = \widetilde{\rho_C} + \boxed{D_C^{\rho} P_C} \tag{19.11}
$$
$$
\left(\rho \overrightarrow{U}\right)_C = \widetilde{\rho_C} \overrightarrow{\widetilde{U_C}} - \widetilde{\rho_C} C p_C \overrightarrow{grad}(P)|_C + \boxed{\overrightarrow{\widetilde{U_C}} D_C^{\rho} P_C - C p_C D_C^{\rho} P_C \overrightarrow{grad}(P)|_C}
$$
\n(19.12)

De manière intégrée, l'équation de la conservation de la masse s'écrit :

$$
\frac{\partial}{\partial t} \int_{V} \rho dV + \int_{S} \rho \overrightarrow{U} \cdot \overrightarrow{n} dS = 0 \qquad (19.13)
$$

On obtient alors la formulation semi-discrétisée suivante :

$$
\frac{\partial}{\partial t} \left( \widetilde{\rho_C} V_C \right) + \sum_{faces} \widetilde{\rho_f} \underbrace{\left( \overrightarrow{U_f} - C p_f \overrightarrow{grad}(P)|_f \right)}_{\overrightarrow{U_f}} \cdot \vec{S_f}
$$
\n
$$
+ \left[ \frac{\partial}{\partial t} \left( D_C^{\rho} V_C P_C \right) + \sum_{faces} \left( \overrightarrow{\widetilde{U_f}} D_f^{\rho} P_f - C p_f D_f^{\rho} P_f \overrightarrow{grad}(P)|_f \right) \cdot \overrightarrow{S_f} \right] = 0
$$
\n(19.14)

Dans les zones de l'écoulement où aucun phénomène cavitant ne se produit, on a  $\rho_C = \rho_f =$  $\rho_l$ . La masse volumique étant constante, elle n'a aucune dépendance avec la pression. Dans ce cas, les termes encadrés sont nuls ainsi que la dérivée partielle en temps : on retrouve la forme classique de l'équation de pression. Dans les zones où la cavitation apparaît, les termes supplémentaires sont présents. L'équation de pression prend alors la forme d'une ´equation de convection-diffusion.

# Conclusion et Perspectives

Les travaux de thèse présentés ici s'inscrivent dans la thématique générale de la simulation d'écoulements complexes par résolution des équations de Navier-Stokes en moyenne de Reynolds. La complexité peut être d'ordre géométrique (bateau avec appendices,...) ou physique. Bien que le premier point ait été abordé de manière indirecte (notamment avec l'étude du calcul des métriques), cette thèse repose principalement sur l'ajout de phénomènes physiques qui se couplent et s'imbriquent au solveur Navier-Stokes.

A partir du noyau de base du code de calcul non-structuré ISIS développé par l'Equipe Modélisation Numérique, deux extensions physiques ont été considérées :

- l'´etude d'´ecoulements autour de corps en mouvements
- $-$  la modélisation numérique de la cavitation

Pour mener à bien le premier point, il a tout d'abord fallu développer un module de résolution du Principe Fondamental de la Dynamique. Sa formulation est originale à double titre. D'une part, dans le cadre de cette résolution générale tridimensionelle, on a  $\acute{e}t\acute{e}$  amen $\acute{e}$  à utiliser un quaternion d'orientation pour s'affranchir des configurations singulières inhérentes à toutes les décompositions classiques en 3 rotations successives de type angle d'Euler. D'autre part, le PFD a été formulé pour prendre en compte d'éventuelles déformations imposées aux corps.

Parallèlement à cela, il a fallu définir et intégrer la notion de corps dans le solveur ISIS pour gérer les différents types de mouvement. Cette partie, qui n'a pas posé de difficultés particulières, a tout de même dû être soignée pour ne pas alourdir l'utilisation et la compréhension du code. Désormais, on est capable de gérer un nombre quelconque de corps (solides ou déformables) dont le mouvement peut être soit résolu soit imposé.

Au fil des études mises en œuvre sur le mouvement, j'ai naturellement été amené à travailler sur la question du remaillage. Mises à part les modifications effectuées sur la procédure de remaillage par ressort pour prendre en compte les conditions de type symétrie, une technique innovante a été mise au point permettant de remailler *analytiquement* (donc avec un effort de calcul n´egligeable) des mouvements de corps solides mais aussi de corps déformables de type poutre. Les mouvements en blocs de maillage ont été aussi intégrés au code de manière exacte du point de vue du calcul des flux de vitesse de déplacement. Ces différentes stratégies ont été intégrées de façon à les utiliser de manière hybride.

Après validation du module de calcul de mouvement, est venu le temps des premières simulations couplées avec l'écoulement. Pour stabiliser ce couplage, il s'est avéré obligatoire de remettre à jour l'interaction entre le fluide et la structure à chaque itération non-linéaire. L'introduction des mouvements de corps dans le solveur ISIS a aussi mis en évidence des problèmes numériques au niveau des simulations d'écoulements à surface libre, qui n'avaient pas été clairement identifiés sur des configurations stationnaires. En effet, les premiers calculs multi-phases ont posé de grosses difficultés numériques liées au caractère fortement variable de la masse volumique au niveau de l'interface. Celles-ci ont ´et´e surmont´ees en modifiant le traitement de la d´elicate ´equation de pression, `a savoir en la rediscrétisant à partir d'une formulation normalisée par la masse volumique. Cette procédure, inspirée des reconstructions  $CPI$  ([\[25\]](#page-346-0)), a permis de s'affranchir des variations importantes des coefficients de pression.

On a pu ainsi étudier l'impact d'un corps sur une surface libre. Associée à une technique d'adaptation de maillage, cela nous a permis de capturer précisément l'évolution du pic de pression généré lors de l'impact. Les premiers calculs tridimensionnels recensés couplant la résolution des équations de Navier-Stokes et celles issues du Principe Fondamental de la Dynamique pour l'étude de l'interaction écoulement-mouvement d'un corps déformable auto-propulsé ont aussi été présentés. Ce développement en amont effectué sur les corps déformables a d'ailleurs débouché sur une participation au Projet Interdisciplinaire de Recherche CNRS  $ROBEA$  (2003-2006). Les premières simulations effectuées sur une géométrie non-finalisée ont démontré la faisabilité de tels calculs et sont préliminaires à des calculs plus complets. Ceux-ci devront balayer discrétement l'ensemble des lois de déformation disponibles pour le robot afin d'en dégager un modèle de contact fluide-structure simplifié. Des simulations d'écoulements complexes à surface libre pour l'étude de la propulsion par aviron ont aussi été initiées mais demandent encore des investigations supplémentaires pour être utilisées comme outil d'analyse et de prédiction de performances.

Le second apport en terme de nouveaux phénomènes physiques a concerné la mise en place de la modélisation numérique de la cavitation. Les développements sont beaucoup moins aboutis que pour les mouvements de corps. Dans un premier temps, on s'est en effet appliqué à étendre le traitement des écoulements multi-phases à celui des écoulements cavitants. Cette extension a consisté à intégrer un modèle de production-destruction de vapeur de manière directe, c'est-à-dire sans recourir à des lourdes modifications sur l'équation de pression notamment, mais simplement en implicitant les termes sources issus du modèle de cavitation.

Comme il a été vu tout au long de ce mémoire, l'intégration de ces nouvelles propriétés physiques et la résolution des problèmes numériques rencontrés a nécessité une intervention au cœur du solveur, nécessitant de fait une parfaite maîtrise du code. On peut noter aussi la nécessité absolue de disposer de l'ensemble du code source dans ce genre de travail. Sans cela, il aurait en effet été impossible de mener à bien le couplage non-linéaire et la modification de l'équation de pression, de travailler sur les procédures de remaillage, le calcul des métriques et des flux de vitesse de déplacement, ni même d'impliciter le modèle de cavitation.

Les nouvelles fonctionnalités liées au mouvement étendent considérablement le champ d'applications du code notamment dans le domaine hydrodynamique, celui-ci n'étant plus limité à un bassin de traction numérique. Les perspectives sont donc nombreuses et même si toutes les possibilités n'ont pas été exploitées durant cette thèse, tout est désormais en place pour effectuer par exemple des applications de tenue à la mer. Elles sont désormais opérationnelles, même sur des configurations tridimensionnelles. D'ailleurs, des calculs sur une barge de production et de stockage pétrolière (dénommée FPSO pour Floating Production and Storage for the Offshore) amarrée avec des cables pourvus d'une certaine élasticité et soumis à un champ de vagues transversal sont envisagés à court terme. Ils pourront être comparés aux mesures réalisées dans le cadre du projet européen EXPRO-CFD. Une étude du mouvement à 6 d.d.l. d'un bateau soumis à un effort propulsif spécifié simulant un virage est aussi tout à fait possible sans limitation d'amplitude. Les calculs d'impacts d'un corps prismatique réalisés sous-jacents à l'étude du slamming pourraient trouver (une fois les procédures d'adaptation parallélisées) des applications sur des géométries tridimensionnelles plus complexes, comme des bulbes de bateaux.

Les calculs préliminaires effectués sur les palettes d'aviron pourraient faire l'objet d'études de paramètres sur des configurations plus réalistes prenant en compte l'entrée dans l'eau de la palette, la vitesse variable du bateau et des cinématiques issues d'enregistrement au réel. On serait alors dans la capacité d'expertiser mécaniquement un coup d'aviron. Ces extensions, facilement intégrables dans le code, seraient très intéressantes dans la mesure où elles sont difficilement envisageables sur un dispositif expérimental. Bien évidemment, les expériences resteront nécessaires pour valider les calculs sur des cas plus simples.

En marge des travaux restant à réaliser pour le projet  $ROBEA$ , d'autres études sont aussi envisagées pour mieux comprendre les mécanismes de nages, notamment en terme énergétique. Associées aux techniques d'optimisations disponibles au sein du code de calcul, les simulations d'écoulements complexes pourraient servir à améliorer certains critères de formes ou de cinématiques. Ces procédures sont envisagées par exemple pour améliorer les paramètres de mouvement du robot-anguille vis-à-vis d'un critère donné (vitesse, rendement, ...). Le cadre des corps déformables à déformation imposée pose bien entendu les bases d'une interaction fluide-structure complète dans laquelle la forme du corps ne serait plus imposée mais calculée en fonction des efforts s'exerçant sur celui-ci. Ce dernier point apparait donc comme une suite logique. Outre les développements déjà entamés pour mettre au point un solveur Volumes-Finis pour les structures élastiques (en hypothèse petit d´eplacements et petites d´eformations), le remaillage analytique pour les corps de type poutre (mais qui peut-être étendu aux corps de type plaque) ouvre la voie à un couplage interaction fluide/ structure fort entre la résolution de l'écoulement et un calcul de structure pour ces corps. L'interaction pourrait en effet être remise à jour à chaque itération non-linéaire sans pénaliser le temps de calcul. Les structures poutres pourraient être résolues en intégrant une procédure basée sur une modélisation géométriquement exacte despoutres en grand déplacement et grande déformation ([\[82\]](#page-350-0)), développée dans l'équipe d'un partenaire du projet ROBEA. Une application importante concernerait naturellement les VIV (Vortex Induced Vibration). Dans le domaine de l'offshore, des simulations 3D pourraient être menées pour étudier le comportement de canalisations souples reliant le fond à la surface (risers).

Concernant les écoulements cavitants, il reste beaucoup à faire. La nouvelle formulation basée sur la résolution de l'équation de la conservation de la masse et qui offre un couplage plus fort entre la masse volumique et la pression qui est proposée dans le dernier chapitre doit maintenant être testée. Une fois les problèmes numériques résolus, on pourra s'intéresser plus précisément à l'aspect physique des phénomènes cavitants liés aux poches pulsantes ou encore aux tourbillons marginaux. Comme pour les impacts de corps ou encore les écoulements à surface libre, on peut penser que l'utilisation d'une technique de raffinement local sera à même de capturer finement l'écoulement autour du tourbillon d'extrémité et donc du champ de pression associé. Cette dernière thématique va d'ailleurs faire l'objet d'un nouveau travail de thèse, qui sera réalisé par D. Dauby au sein de l'Equipe Modélisation Numérique.

# Annexe A

# Les métriques

## A.1 Démonstration de la non-existence de  $F$  pour les faces quadrangles non-planes

L'objectif est de montrer qu'il n'existe pas de point F permettant de calculer le flux d'une quantité Q par la relation  $Q_F \overrightarrow{S}_f$  au  $2^{nd}$  ordre dès que les faces ne sont pas planes, et ceci quel que soit la description de la face. On rappelle ici que pour avoir une résolution au  $2^{nd}$  ordre, il est nécessaire de vérifier les relations [\(5.2\)](#page-64-0), [\(5.3\)](#page-64-0) et [\(5.4\)](#page-64-0).

### <span id="page-293-0"></span>A.1.1 Cas d'une description bilinéaire de la face

Considérons une face quelconque à 4 nœuds  $A, B, C$  et  $D$ , décrite de manière bilinéaire  $(FIG. A.1)$  $(FIG. A.1)$ , définie par :

$$
S = \left\{ \begin{array}{l} M(\xi, \eta) \in [0, 1] \times [0, 1] \\ \overrightarrow{OM} = \overrightarrow{OA} + \xi(\overrightarrow{OB} - \overrightarrow{OA}) + \eta(\overrightarrow{OC} - \overrightarrow{OA}) + \xi\eta(\overrightarrow{OD} - \overrightarrow{OB} + \overrightarrow{OA} - \overrightarrow{OC}) \end{array} \right\}
$$

En un point  $(\xi, \eta)$  de la face, on a :  $\overrightarrow{OM}$  $\partial \xi$   $\hat{\phantom{\phi}}$  $\partial\overrightarrow{OM}$  $rac{\partial n}{\partial \eta} d\xi d\eta$ On montre alors facilement les expressions de  $\overline{AM}$  et de  $\overline{dS}$  suivantes :

<span id="page-293-1"></span>
$$
\overrightarrow{AM} = (\xi - \xi \eta) \overrightarrow{AB} + (\eta - \xi \eta) \overrightarrow{AC} + \xi \eta \overrightarrow{AD}
$$
 (A.1)

<span id="page-293-2"></span>
$$
\overrightarrow{dS} = \left( (1 - \xi - \eta) \overrightarrow{AB} \wedge \overrightarrow{AC} + \xi \overrightarrow{AB} \wedge \overrightarrow{AD} - \eta \overrightarrow{AC} \wedge \overrightarrow{AD} \right) d\xi d\eta \tag{A.2}
$$

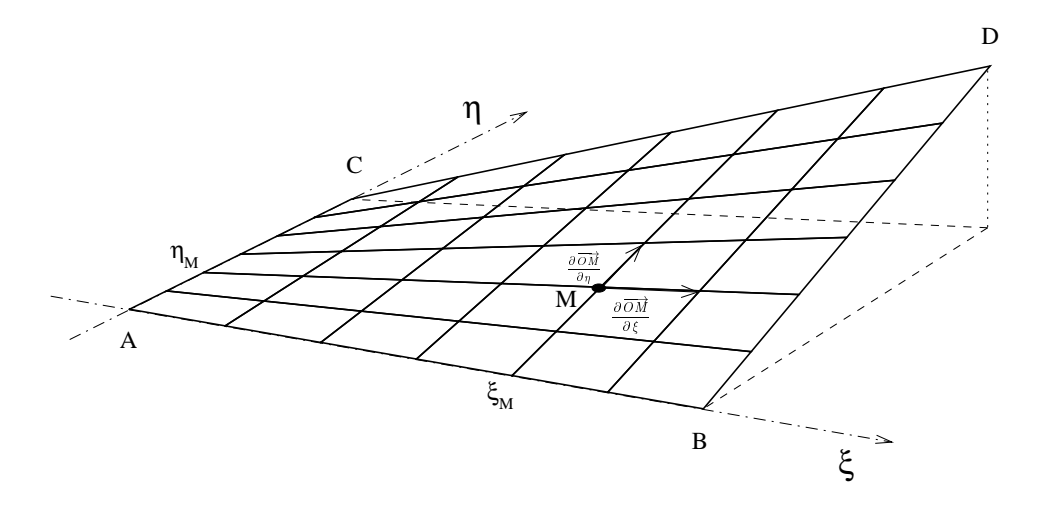

<span id="page-294-0"></span>FIGURE  $A.1$  – Description bilinéaire d'une face quadrangle

Calcul de  $\int$  $\circ$  $\overrightarrow{AM}_\wedge \overrightarrow{dS}$  : en remplaçant les 2 expressions ci-dessus, on obtient :

<span id="page-294-1"></span>
$$
\iint_{S} \overrightarrow{AM}_{\wedge} \overrightarrow{dS} = \iint_{S} (\xi - \xi \eta) (1 - \xi - \eta) \overrightarrow{AB}_{\wedge} (\overrightarrow{AB}_{\wedge} \overrightarrow{AC}) d\xi d\eta \n+ \xi(\xi - \xi \eta) \overrightarrow{AB}_{\wedge} (\overrightarrow{AB}_{\wedge} \overrightarrow{AD}) d\xi d\eta \n- \eta(\xi - \xi \eta) \overrightarrow{AB}_{\wedge} (\overrightarrow{AC}_{\wedge} \overrightarrow{AD}) d\xi d\eta \n+ (\eta - \xi \eta) (1 - \xi - \eta) \overrightarrow{AC}_{\wedge} (\overrightarrow{AB}_{\wedge} \overrightarrow{AC}) d\xi d\eta \n+ \xi(\eta - \xi \eta) \overrightarrow{AC}_{\wedge} (\overrightarrow{AB}_{\wedge} \overrightarrow{AD}) d\xi d\eta \n- \eta(\eta - \xi \eta) \overrightarrow{AC}_{\wedge} (\overrightarrow{AC}_{\wedge} \overrightarrow{AD}) d\xi d\eta \n+ (1 - \xi - \eta) \xi \eta \overrightarrow{AD}_{\wedge} (\overrightarrow{AB}_{\wedge} \overrightarrow{AC}) d\xi d\eta \n+ \xi^{2} \eta \overrightarrow{AD}_{\wedge} (\overrightarrow{AB}_{\wedge} \overrightarrow{AD}) d\xi d\eta \n- \xi \eta^{2} \overrightarrow{AD}_{\wedge} (\overrightarrow{AC}_{\wedge} \overrightarrow{AD}) d\xi d\eta
$$
\n(4.3)

<span id="page-295-0"></span>Des calculs d'intégrales permettent d'obtenir :

$$
\int_{\xi=0}^{\xi=1} \int_{\eta=0}^{\eta=1} (\xi - \xi \eta)(1 - \xi - \eta) d\xi d\eta = 0
$$
  

$$
\int_{\xi=0}^{\xi=1} \int_{\eta=0}^{\eta=1} \xi(\xi - \xi \eta) d\xi d\eta = \frac{1}{6}
$$
  

$$
\int_{\xi=0}^{\xi=1} \int_{\eta=0}^{\eta=1} \eta(\xi - \xi \eta) d\xi d\eta = \frac{1}{12}
$$
  

$$
\int_{\xi=0}^{\xi=1} \int_{\eta=0}^{\eta=1} (\eta - \xi \eta)(1 - \xi - \eta) d\xi d\eta = 0
$$
  

$$
\int_{\xi=0}^{\xi=1} \int_{\eta=0}^{\eta=1} \xi(\eta - \xi \eta) d\xi d\eta = \frac{1}{12}
$$
  

$$
\int_{\xi=0}^{\xi=1} \int_{\eta=0}^{\eta=1} \eta(\eta - \xi \eta) d\xi d\eta = \frac{1}{6}
$$
  

$$
\int_{\xi=0}^{\xi=1} \int_{\eta=0}^{\eta=1} (1 - \xi - \eta)\xi \eta d\xi d\eta = -\frac{1}{12}
$$
  

$$
\int_{\xi=0}^{\xi=1} \int_{\eta=0}^{\eta=1} \xi^2 \eta d\xi d\eta = \frac{1}{6}
$$
  

$$
\int_{\xi=0}^{\xi=1} \int_{\eta=0}^{\eta=1} \xi \eta^2 d\xi d\eta = \frac{1}{6}
$$

<span id="page-295-1"></span>A l'aide des égalités  $(A.4)$  précédentes, il vient à partir de  $(A.3)$ :

$$
\iint_{S} \overrightarrow{AM}_{\wedge} \overrightarrow{dS} = -\frac{1}{12} \overrightarrow{AD}_{\wedge} \left( \overrightarrow{AB}_{\wedge} \overrightarrow{AC} \right) \n+ \frac{1}{12} \left( 2\overrightarrow{AB} + \overrightarrow{AC} + 2\overrightarrow{AD} \right)_{\wedge} \left( \overrightarrow{AB}_{\wedge} \overrightarrow{AD} \right) \n- \frac{1}{12} \left( \overrightarrow{AB} + 2\overrightarrow{AC} + 2\overrightarrow{AD} \right)_{\wedge} \left( \overrightarrow{AC}_{\wedge} \overrightarrow{AD} \right)
$$
\n(A.5)

Des manipulations sur les vecteurs et les doubles produits vectoriels permettent de simplifier l'expression [\(A.5\)](#page-295-1). Finalement, on obtient :

<span id="page-295-2"></span>
$$
\left| \iint_{\mathcal{S}} \overrightarrow{AM} \wedge \overrightarrow{dS} = \frac{1}{6} \left( \overrightarrow{AB} + \overrightarrow{AC} + \overrightarrow{AD} \right) \wedge \left( \overrightarrow{AD} \wedge \overrightarrow{BC} \right) - \frac{1}{6} \overrightarrow{AD} \wedge \left( \overrightarrow{AB} \wedge \overrightarrow{AC} \right) \right]
$$
(A.6)

Supposons que le point F existe. En décomposant  $\overrightarrow{AM}$  en  $\overrightarrow{AF} + \overrightarrow{FM}$ , on peut écrire :  $\overline{a}$  $\overline{C}$ 

$$
\iint_{S} \overrightarrow{AM} \wedge \overrightarrow{dS} = \overrightarrow{AF} \wedge \overrightarrow{S_f} + \underbrace{\iint_{S} \overrightarrow{FM} \wedge \overrightarrow{dS}}_{= 0 \text{ en utilisant les relations (5.2),}
$$
\n(5.3) et (5.4) définisant *F*

## ANNEXE A. LES MÉTRIQUES

Le produit scalaire de cette expression avec  $\overrightarrow{S}_f$  donne alors trivialement 0. Or, l'application de ce même produit scalaire à l'équation  $(A.6)$  donne :

$$
0 = \underbrace{\frac{1}{6} \left[ \left( \overrightarrow{AB} + \overrightarrow{AC} + \overrightarrow{AD} \right) \wedge \left( \overrightarrow{AD} \wedge \overrightarrow{BC} \right) \right] \cdot \overrightarrow{S_f}}_{T1} - \underbrace{\frac{1}{6} \left[ \overrightarrow{AD} \wedge \left( \overrightarrow{AB} \wedge \overrightarrow{AC} \right) \right] \cdot \overrightarrow{S_f}}_{T2}
$$

Etant donné que  $\overrightarrow{S}_f = \frac{1}{2}$  $\frac{1}{2}\overrightarrow{AD}_{\wedge}\overrightarrow{BC}$ , le terme T1 est nul. Concernant T2, une petite manipulation sur le produit mixte permet d'écrire :

$$
T2 = -\frac{1}{6} \left( \overrightarrow{S}_{f} \wedge \left( \overrightarrow{AB} \wedge \overrightarrow{AC} \right) \right) \cdot \overrightarrow{AD}
$$

En utilisant la formule du double produit vectoriel, il vient :

$$
T2 = -\frac{1}{6} \left[ \left( \overrightarrow{S_f} \cdot \overrightarrow{AC} \right) \overrightarrow{AB} - \left( \overrightarrow{S_f} \cdot \overrightarrow{AB} \right) \overrightarrow{AC} \right] \cdot \overrightarrow{AD}
$$

En remplaçant  $\overrightarrow{S_f}$  par  $\frac{1}{2} \overrightarrow{AD} \wedge \overrightarrow{BC}$ , en travaillant sur les produits mixtes puis en regroupant les termes, il vient :

$$
T2 = -\frac{1}{12} \underbrace{\left[ \left( \overrightarrow{AB} \wedge \overrightarrow{AC} \right) \cdot \overrightarrow{AD} \right]}_{\text{s1}} \underbrace{\left[ \overrightarrow{BC} \cdot \overrightarrow{AD} \right]}_{\text{s2}}
$$

Conclusion : Dans le cas des faces non-planes, le terme s1 n'est pas nul. Le terme s2 lui n'est pas nul, d`es que les diagonales de la face ne sont pas orthogonales. Ainsi, toutes les faces non-planes à diagonales non-orthogonales ne peuvent satisfaire l'égalité. Par l'absurde, on montre ainsi que pour les faces planes quelconques, il n'existe pas a priori de point  $F$  satisfaisant aux relations  $(5.2)$ ,  $(5.3)$  et  $(5.4)$ .

### A.1.2 Cas d'un découpage de la face en 2 triangles

Considérons maintenant une face quadrangle  $ABDC$  découpée en 2 triangles formés par la diagonale AD (Fig. [A.2\)](#page-296-0).

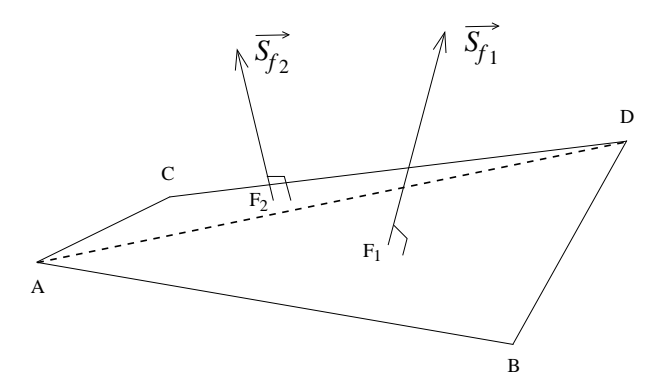

<span id="page-296-0"></span>Figure A.2 – Description d'une face quadrangle quelconque en 2 triangles

## A.1. DÉMONSTRATION DE LA NON-EXISTENCE DE  $F$  POUR LES FACES QUADRANGLES NON-PLANES

On obtient facilement en décomposant sur les 2 faces planes :

$$
\iint_{S} \overrightarrow{AM} \wedge \overrightarrow{dS} = \overrightarrow{AF_1} \wedge \overrightarrow{S_{f1}} + \overrightarrow{AF_2} \wedge \overrightarrow{S_{f2}}
$$

En appliquant le même raisonnement que pour la description bilinéaire (produit scalaire avec le vecteur  $\overrightarrow{S_f} = \overrightarrow{S_{f1}} + \overrightarrow{S_{f2}}$ , on obtient après permutation circulaire sur les 2 produits mixtes :

$$
\overrightarrow{AF_1} \cdot (\overrightarrow{S_{f1}} \wedge \overrightarrow{S_{f2}}) + \overrightarrow{AF_2} \cdot (\overrightarrow{S_{f2}} \wedge \overrightarrow{S_{f1}}) = 0 \text{ soit encore } \overrightarrow{F_2F_1} \cdot (\overrightarrow{S_{f1}} \wedge \overrightarrow{S_{f2}}) = 0
$$
  
Sachant que  $\overrightarrow{F_2F_1} = \frac{\overrightarrow{CB}}{2}, \overrightarrow{S_{f1}} = \frac{\overrightarrow{AB} \wedge \overrightarrow{AD}}{2} \text{ et } \overrightarrow{S_{f2}} = \frac{\overrightarrow{AD} \wedge \overrightarrow{AC}}{2}$ 

on obtient en développant le double produit vectoriel et en réarrangeant les termes :

$$
\frac{1}{8} \left[ \overrightarrow{BC} \cdot \overrightarrow{AD} \right] \left[ \left( \overrightarrow{AB} \wedge \overrightarrow{AC} \right) \cdot \overrightarrow{AD} \right] = 0
$$

On obtient alors à un facteur multiplicatif près la même expression  $T2$  obtenue dans le cas bilinéaire (voir [A.1.1\)](#page-293-0). La même conclusion peut ainsi être tirée.

### A.1.3 Cas d'un découpage de la face en 4 triangles

Pour cette description, le raisonnement est plus complexe, car celle-ci fait appel à un point supplémentaire  $H$  "quelconque" permettant d'obtenir un découpage en 4 triangles. Notons ici que l'on ne fait aucune hypothèse concernant la position de l'éventuel point  $F$ . Celui-ci est donc a priori différent de H. Le raisonnement va s'effectuer par l'absurde comme précédemment mais en partant d'une des 3 égalités par exemple [\(5.2\)](#page-64-0) (raisonnement identique pour les deux autres).

Considérons donc une face quadrangle  $ABDC$  non-plane découpée en 4 triangles formés  $\alpha$  partir d'un point H (FIG. [A.3\)](#page-297-0). Pour simplifier la démonstration, le repère est choisi tel que le plan ABC ait pour équation  $X = 0$ . La face étant non-plane, seul  $X_D$  est non-nul.

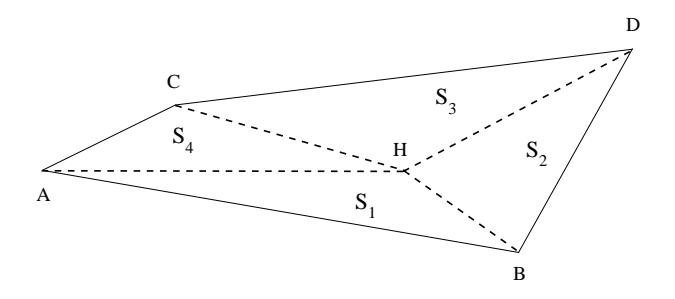

<span id="page-297-0"></span>Figure A.3 – Description d'une face quadrangle quelconque en 4 triangles

Supposons qu'il existe un point F tel que [\(5.2\)](#page-64-0) soit vérifiée :  $\iint$  $\circ$  $(\overrightarrow{X} \cdot \overrightarrow{FM}) \overrightarrow{dS} = \overrightarrow{0}$ 

On note  $G_i$  le barycentre de la  $i^{eme}$  face triangle. On décompose  $\overrightarrow{FM}$  en  $\overrightarrow{FH} + \overrightarrow{HM}$ , on a alors :

$$
\iint_{S} \left( \overrightarrow{X} \cdot \overrightarrow{FM} \right) d\overrightarrow{S} = (\overrightarrow{X} \cdot \overrightarrow{FH}) \overrightarrow{S}_{f} + \underbrace{\iint_{S} \left( \overrightarrow{X} \cdot \overrightarrow{HM} \right) d\overrightarrow{S}}_{i=4} = \overrightarrow{0}
$$
\n
$$
\sum_{i=1}^{i=4} (X_{G_i} - X_H) \overrightarrow{S}_{fi}
$$

 $G_i$  a pour coordonnées la moyenne géométrique des 3 nœuds qui compose le  $i^{eme}$  triangle. En utilisant le fait que  $X_A = X_B = X_C = 0$ , le produit vectoriel de cette expression par  $\overrightarrow{S_{f}}$  donne :

$$
\frac{1}{3}X_D\left(\overrightarrow{S_{f2}} + \overrightarrow{S_{f3}}\right) \wedge \overrightarrow{S_f} = \overrightarrow{0}
$$

 $X_D$  étant non-nul par hypothèse, on en déduit  $\left( \overrightarrow{S_{f2}} + \overrightarrow{S_{f3}} \right)$  $\overrightarrow{S_f} = \overrightarrow{0}$ 

Sachant que  $\overrightarrow{S_{f2}} + \overrightarrow{S_{f3}} = \frac{\overrightarrow{HB} \wedge \overrightarrow{HD}}{2}$ 2  $+\frac{\overrightarrow{HD}_{\wedge}\overrightarrow{HC}}{2}$ 2  $=\frac{\overrightarrow{HD}_\wedge \overrightarrow{BC}}{2}$ 2 et que  $\overrightarrow{S}_f = \frac{\overrightarrow{AD}_\wedge \overrightarrow{BC}}{2}$ 2

On en déduit après avoir travaillé sur les produits vectoriels et les produits mixtes :

$$
\left(\overrightarrow{S}_{f} \cdot \overrightarrow{HD}\right) \cdot \overrightarrow{BC} = \overrightarrow{0}
$$

Comme  $\overrightarrow{BC}$  n'est pas nul, l'égalité précédente permet de conclure que  $\overrightarrow{S}_f$  doit être orthogonal à HD. Un raisonnement similaire permet d'obtenir que  $\overrightarrow{S}_f$  doit être orthogonal  $\alpha$  HA, HB et HC. Avec ces quatre propriétés, on montre aisément que la face est plane, ce qui est contraire à l'hypothèse initiale !

### A.1.4 Conclusion

Quel que soit le mode de description retenue pour la face quadrangle, il apparaît qu'il n'existe pas de point  $F$  permettant de satisfaire les relations  $(5.2)$ ,  $(5.3)$  et  $(5.4)$  induits par l'hypothèse d'évaluation des flux d'une quantité  $Q$  au second ordre par  $Q_F \overrightarrow{S}_f$ . Ainsi, la quantité  $Q_F \overrightarrow{S_f}$  n'est donc formellement pas au second ordre pour des faces non-planes.

## A.2 Calcul du centre  $F$  d'une face à 4 nœuds par projection (solution non-retenue)

Cette méthode consiste à calculer analytiquement le barycentre  $F_p$  de la face projetée selon  $\overrightarrow{S_f}$  et de le reprojeter sur la face S. Pour cela, on va se servir de la face plane "la plus proche" de la face initiale, issue de la projection des points B, C et D sur le plan  $(A,\overrightarrow{S}_{f})$ . On note  $B_p$ ,  $C_p$  et  $D_p$  les projections orthogonales des points  $B,C$  et D sur le plan  $(A,\overrightarrow{S_f})$ (voir Fig. [A.4\)](#page-299-0).

## A.2. CALCUL DU CENTRE F D'UNE FACE À 4 NŒUDS PAR PROJECTION (SOLUTION NON-RETENUE)

 $Remarque:$  les résultats sont indépendants du choix du point pour définir le plan de projection (ici le point A).

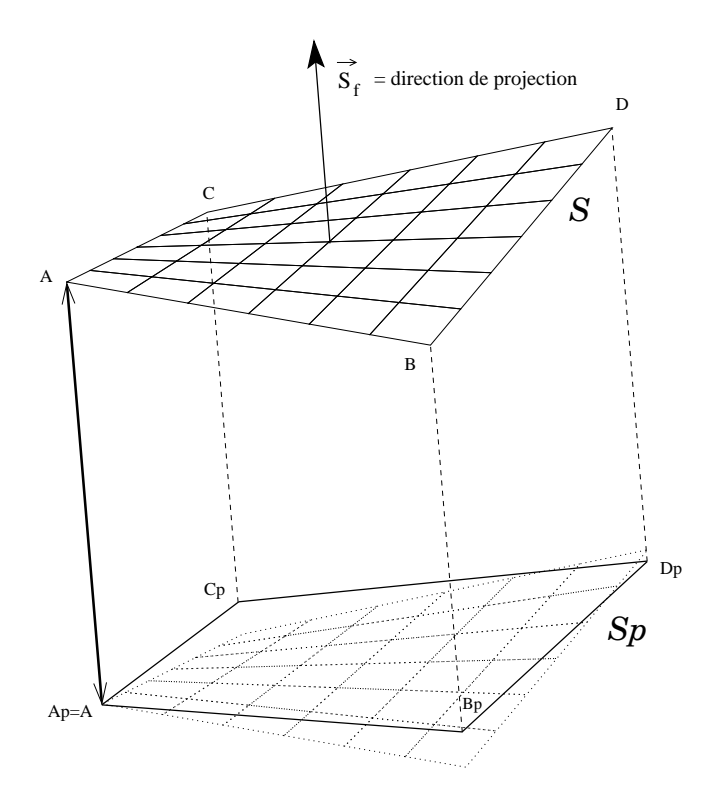

<span id="page-299-0"></span>Figure A.4 – Projection de la face

Une fois calculées les coordonnées des points  $B_p$ ,  $C_p$  et  $D_p$ , on découpe la face plane projetée  $S_p$  en 2 triangles  $AB_pD_p$  et  $AD_pC_p$  dont on peut définir analytiquement pour chacun le barycentre et l'aire. Le centre  $F_p$  de la face  $S_p$  est alors donné par le barycentre des centres des 2 triangles pondérés par leur aire respective. A partir de ce point  $F_p$ , il faut retrouver le point F appartenant à la face réelle dont la projection sur le plan  $(A,\overrightarrow{S_f})$ est égale à  $F_p$ .

Remarque : dans le cas d'une face plane,  $F_p$  est confondu avec F puisque la face projetée  $\mathcal{S}_p$  est identique à  $\mathcal{S}$ .

Soient  $(\xi_f, \eta_f)$  les coordonnées paramétriques du point F. Par définition de  $F_p$ , elles représentent aussi les coordonnées paramétriques du point  $F_p$  dans le repère  $(A, \overrightarrow{AB_p}, \overrightarrow{AC_p}).$ Pour le moment, seules sont connues les coordonnées absolues du point  $F_p$ . Pour retrouver les coordonnées paramétriques  $(\xi_f, \eta_f)$ , qui permettront de localiser le point F, considérons 2 points du plan projeté  $G_p(\xi, 0)$  et  $H_p(\xi, 0)$ , fonction de  $\xi$  (voir Fig. [A.5\)](#page-300-0).

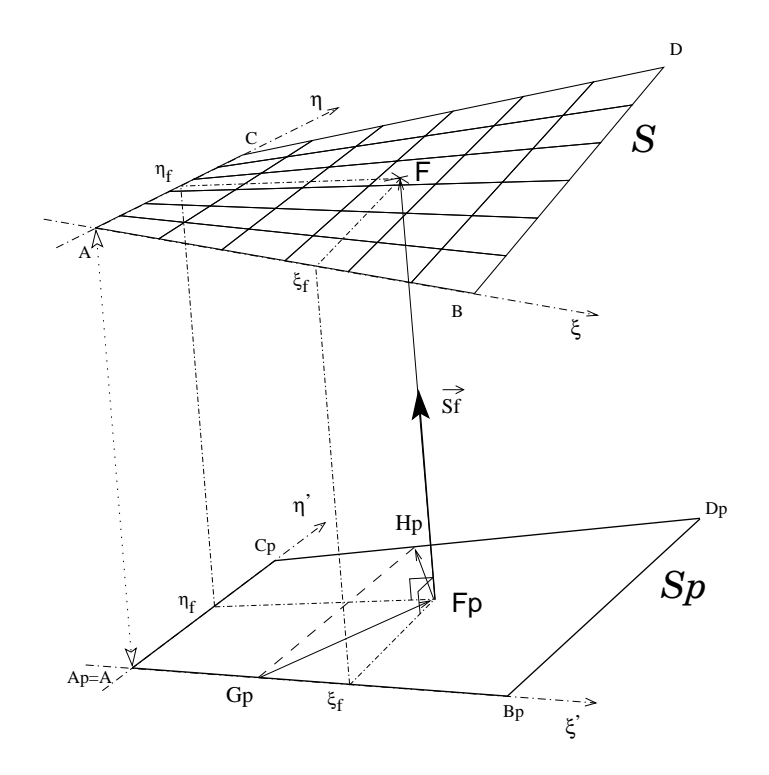

FIGURE  $A.5$  – Calcul des coordonnées du point F

Pour calculer  $\xi_f$ , nous allons étudier la quantité  $Q(\xi)$  définie par :

<span id="page-300-0"></span>
$$
Q(\xi) = \left(\overrightarrow{G_p F_p} \wedge \overrightarrow{F_p H_p}\right) \cdot \overrightarrow{S}_f
$$

Pour  $\xi \in [0,1], Q(\xi)$  s'annule uniquement en  $\xi_f$ . Tout calcul fait, on obtient :

$$
Q(\xi) = -\xi^2 (\overrightarrow{A_p B_p} \wedge \overrightarrow{C_p D_p}) \cdot \overrightarrow{S_f} + \xi \left[ \overrightarrow{A_p F_p} \wedge \overrightarrow{C_p D_p} - \overrightarrow{A_p B_p} \wedge \overrightarrow{F_p C_p} \right] \cdot \overrightarrow{S_f} + (\overrightarrow{A_p F_p} \wedge \overrightarrow{F_p C_p}) \cdot \overrightarrow{S_f}
$$

 $Q(\xi)$  est une fonction du  $2^{nd}$  degré en  $\xi$ , le terme en  $\xi^2$  pouvant s'annuler uniquement si  $\overrightarrow{A_pB_p}$  et  $\overrightarrow{C_pD_p}$  sont parallèles.

Les solutions de  $Q(\xi) = 0$  sont  $\xi = \xi_f \in [0,1]$  et éventuellement la valeur de  $\xi$  pour laquelle  $\overrightarrow{A_pB_p}$  et  $\overrightarrow{C_pD_p}$  se coupent.

Pour s'affranchir du cas particulier lié à l'annulation du terme de degré 2 mais surtout des problèmes numériques pour des cas "quasi-parallèles" lors de la résolution, on effectue le changement de variable

$$
\xi = \frac{1}{1+X}
$$

En mutipliant l'équation par  $(1 + X)^2$ , on obtient encore une équation du  $2^{nd}$  degré  $F(X)$ qui s'écrit :

$$
\underbrace{\left(\overrightarrow{AF_p} \wedge \overrightarrow{F_p C_p}\right) \cdot \overrightarrow{S_f}}_{\mathbf{A}} X^2 + \underbrace{\left(\overrightarrow{AF_p} \wedge \overrightarrow{F_p D_p} + \overrightarrow{B_p F_p} \wedge \overrightarrow{F_p C_p}\right) \cdot \overrightarrow{S_f}}_{\mathbf{B}} X + \underbrace{\left(\overrightarrow{B_p F_p} \wedge \overrightarrow{F_p D_p}\right) \cdot \overrightarrow{S_f}}_{\mathbf{C}}
$$

## A.3. SOLUTION RETENUE POUR LE CALCUL DU CENTRE F D'UNE FACE A 4 ` NŒUDS

Pour cette nouvelle équation, le terme A en  $X^2$  est toujours positif, le terme constant C toujours négatif, et ceci quelle que soit la forme de la face quadrangle. Ainsi, l'équation a toujours un discriminant positif. Elle possède une solution négative et une solution positive  $(C/A$  négatif). La résolution numérique d'une telle équation ne pose alors plus aucune difficulté. Dans le cas où les droites  $(AB_p)$  et  $(C_pD_p)$  sont parallèles,  $X = -1$ est la solution négative ( $\xi$  n'est alors pas défini). La solution recherchée est alors l'unique valeur X qui est positive. (celle qui correspond à un  $\xi \in [0,1]$ ). Une fois calculée la valeur de  $\xi_f$ , les coordonnées de  $G_p$  et  $H_p$  sont connues. On en déduit  $\eta_f$  en écrivant la relation :

$$
\eta_f \overrightarrow{G_p H_p} = \overrightarrow{G_p F_p}
$$

Dès lors, on obtient les coordonnées absolues de F par la relation paramétrique :

$$
\overrightarrow{OF} = \overrightarrow{OA} + \xi_f(\overrightarrow{OB} - \overrightarrow{OA}) + \eta_f(\overrightarrow{OC} - \overrightarrow{OA}) + \xi_f \eta_f(\overrightarrow{OD} - \overrightarrow{OB} + \overrightarrow{OA} - \overrightarrow{OC})
$$

## A.3 Solution retenue pour le calcul du centre F d'une face à 4 nœuds

On considère une face quelconque à 4 nœuds  $A, B, C$  et D, comme représentée sur la figure FIG. [A.1.](#page-294-0) Par définition du point  $F(\text{voir } (5.6))$  $F(\text{voir } (5.6))$  $F(\text{voir } (5.6))$ , on a :

$$
\left\|\overrightarrow{S}_{f}\right\|^{2} \overrightarrow{AF} = \iint_{S} \overrightarrow{AM} \left(\overrightarrow{dS} \cdot \overrightarrow{S}_{f}\right) \qquad \text{avec} \quad \overrightarrow{S}_{f} = \frac{1}{2} \overrightarrow{AD}_{\wedge} \overrightarrow{BC}
$$

En utilisant les expressions de  $\overrightarrow{AM}$  et  $\overrightarrow{dS}$  issues respectivement de [\(A.1\)](#page-293-1) et de [\(A.2\)](#page-293-2), on obtient :

$$
\left\|\vec{S}_{f}\right\|^{2} \overrightarrow{AF} = \iint_{S} (\xi - \xi \eta)(1 - \xi - \eta) \overrightarrow{AB} \left[ (\overrightarrow{AB}_{\land} \overrightarrow{AC}) \cdot \overrightarrow{S}_{f} \right] d\xi d\eta
$$
  
+ $\xi(\xi - \xi \eta) \overrightarrow{AB} \left[ (\overrightarrow{AB}_{\land} \overrightarrow{AD}) \cdot \overrightarrow{S}_{f} \right] d\xi d\eta$   
- $\eta(\xi - \xi \eta) \overrightarrow{AB} \left[ (\overrightarrow{AC}_{\land} \overrightarrow{AD}) \cdot \overrightarrow{S}_{f} \right] d\xi d\eta$   
+ $(\eta - \xi \eta)(1 - \xi - \eta) \overrightarrow{AC} \left[ (\overrightarrow{AB}_{\land} \overrightarrow{AC}) \cdot \overrightarrow{S}_{f} \right] d\xi d\eta$   
+ $\xi(\eta - \xi \eta) \overrightarrow{AC} \left[ (\overrightarrow{AB}_{\land} \overrightarrow{AD}) \cdot \overrightarrow{S}_{f} \right] d\xi d\eta$   
- $\eta(\eta - \xi \eta) \overrightarrow{AC} \left[ (\overrightarrow{AC}_{\land} \overrightarrow{AD}) \cdot \overrightarrow{S}_{f} \right] d\xi d\eta$   
+ $(1 - \xi - \eta) \xi \eta \overrightarrow{AD} \left[ (\overrightarrow{AB}_{\land} \overrightarrow{AC}) \cdot \overrightarrow{S}_{f} \right] d\xi d\eta$   
+ $\xi^{2} \eta \overrightarrow{AD} \left[ (\overrightarrow{AB}_{\land} \overrightarrow{AD}) \cdot \overrightarrow{S}_{f} \right] d\xi d\eta$   
- $\xi \eta^{2} \overrightarrow{AD} \left[ (\overrightarrow{AC}_{\land} \overrightarrow{AD}) \cdot \overrightarrow{S}_{f} \right] d\xi d\eta$ 

A l'aide des équations  $(A.4)$ , on en déduit alors :

$$
\left\|\vec{S}_{f}^{2}\right\|^{2} \overrightarrow{AF} = \frac{1}{6} \overrightarrow{AB} \left[ (\overrightarrow{AB}_{\land} \overrightarrow{AD}) \cdot \overrightarrow{S}_{f}^{2}\right] - \frac{1}{12} \overrightarrow{AB} \left[ (\overrightarrow{AC}_{\land} \overrightarrow{AD}) \cdot \overrightarrow{S}_{f}^{2}\right] + \frac{1}{12} \overrightarrow{AC} \left[ (\overrightarrow{AB}_{\land} \overrightarrow{AC}) \cdot \overrightarrow{S}_{f}^{2}\right] - \frac{1}{6} \overrightarrow{AC} \left[ (\overrightarrow{AC}_{\land} \overrightarrow{AD}) \cdot \overrightarrow{S}_{f}^{2}\right] - \frac{1}{12} \overrightarrow{AD} \left[ (\overrightarrow{AB}_{\land} \overrightarrow{AC}) \cdot \overrightarrow{S}_{f}^{2}\right] + \frac{1}{6} \overrightarrow{AD} \left[ (\overrightarrow{AB}_{\land} \overrightarrow{AD}) \cdot \overrightarrow{S}_{f}^{2}\right] - \frac{1}{6} \overrightarrow{AD} \left[ (\overrightarrow{AC}_{\land} \overrightarrow{AD}) \cdot \overrightarrow{S}_{f}^{2}\right]
$$

En regroupant les termes en  $\overrightarrow{AB}$ ,  $\overrightarrow{AC}$  et  $\overrightarrow{AD}$ , on obtient alors l'expression [\(5.7\)](#page-67-1) :

$$
\overrightarrow{AF} = \frac{\overrightarrow{AB} + \overrightarrow{AC} + \overrightarrow{AD}}{3}
$$
  
\n
$$
-\frac{1}{12 \left\| \overrightarrow{S_f} \right\|^2} \left[ \left( (\overrightarrow{AD}_\wedge \overrightarrow{AC}) \cdot \overrightarrow{S_f} \right) \overrightarrow{AB} + \left( (\overrightarrow{AB}_\wedge \overrightarrow{AD}) \cdot \overrightarrow{S_f} \right) \overrightarrow{AC} + \left( (\overrightarrow{AB}_\wedge \overrightarrow{AC}) \cdot \overrightarrow{S_f} \right) \overrightarrow{AD} \right]
$$

## A.4 Contribution d'une face triangle au calcul exact du centre de cellule

On considère une face triangulaire  $S_3$  ABC, comme représentée sur la figure FIG. [5.3.](#page-70-0) On a vu au paragraphe [5.3.2](#page-69-0) que l'on pouvait décrire cette face comme suit :

$$
S_3 = \left\{ \begin{array}{l} M(\xi, \eta) \in [0, 1] \times [0, 1] \\ \overrightarrow{OM} = \overrightarrow{OA} + \xi(1 - \eta) \overrightarrow{AB} + \eta \overrightarrow{AC} \end{array} \right\}
$$
  
On a aussi :  $\overrightarrow{dS} = (1 - \eta) \overrightarrow{AB} \wedge \overrightarrow{AC} d\xi d\eta$ 

L'intégrale  $I_C$  permettant de calculer la contribution de  $S_3$  pour le centre de la cellule pour la direction  $\overrightarrow{X}_i$  s'écrit alors :

$$
I_C = \iint_{S_3} (\overrightarrow{X_i} \cdot \overrightarrow{OM})^2 dS_i
$$
  
= 
$$
\underbrace{\iint_{S_3} (\overrightarrow{X_i} \cdot \overrightarrow{OA})^2 dS_i}_{I_1} + \underbrace{\iint_{S_3} 2(\overrightarrow{X_i} \cdot \overrightarrow{OA})(\overrightarrow{X_i} \cdot \overrightarrow{AM}) dS_i}_{I_2} + \underbrace{\iint_{S_3} (\overrightarrow{X_i} \cdot \overrightarrow{AM})^2 dS_i}_{I_3}
$$

On note  $\overrightarrow{X}_i \cdot (\overrightarrow{AB}_\wedge \overrightarrow{AC}) = (\overrightarrow{AB}_\wedge \overrightarrow{AC})_i$ . On peut alors facilement obtenir :

$$
I_1 = \left[\frac{(\overrightarrow{X_i} \cdot \overrightarrow{OA})^2}{2}\right] (\overrightarrow{AB}_{\wedge} \overrightarrow{AC})_i
$$

## A.5. CONTRIBUTION D'UNE FACE QUADRANGLE BILINEAIRE POUR LE ´ CALCUL D'UN VOLUME

$$
I_2 = \left[2\int_{\xi=0}^{\xi=1} \int_{\eta=0}^{\eta=1} \left(\xi(1-\eta)^2(\overrightarrow{X}_i\cdot\overrightarrow{AB}) + \eta(1-\eta)(\overrightarrow{X}_i\cdot\overrightarrow{AC})\right) d\xi d\eta\right] (\overrightarrow{X}_i\cdot\overrightarrow{OA})(\overrightarrow{AB}\wedge\overrightarrow{AC})_i
$$
  
\n
$$
\text{Comme} \qquad \int_{\xi=0}^{\xi=1} \int_{\eta=0}^{\eta=1} \xi(1-\eta)^2 d\xi d\eta = \int_{\xi=0}^{\xi=1} \int_{\eta=0}^{\eta=1} \eta(1-\eta) d\xi d\eta = \frac{1}{6}
$$
  
\n
$$
\text{il vient}: \qquad \boxed{I_2 = \left[\frac{(\overrightarrow{X}_i\cdot\overrightarrow{AB}) + (\overrightarrow{X}_i\cdot\overrightarrow{AC})}{3}\right](\overrightarrow{X}_i\cdot\overrightarrow{OA})(\overrightarrow{AB}\wedge\overrightarrow{AC})_i}
$$
  
\n
$$
I_3 = \left[\int_{\xi=0}^{\xi=1} \int_{\eta=0}^{\eta=1} \left(\xi^2(1-\eta)^3(\overrightarrow{X}_i\cdot\overrightarrow{AB})^2 + 2\xi\eta(1-\eta)^2(\overrightarrow{X}_i\cdot\overrightarrow{AB})(\overrightarrow{X}_i\cdot\overrightarrow{AC}) + \eta^2(1-\eta)(\overrightarrow{X}_i\cdot\overrightarrow{AC})^2\right) d\xi d\eta\right] (\overrightarrow{AB}\wedge\overrightarrow{AC})_i
$$
  
\n
$$
\text{Or} \qquad \int_{\xi=0}^{\xi=1} \int_{\eta=0}^{\eta=1} \xi^2(1-\eta)^3 d\xi d\eta = \int_{\xi=0}^{\xi=1} \int_{\eta=0}^{\eta=1} 2\xi\eta(1-\eta)^2 d\xi d\eta
$$
  
\n
$$
= \int_{\xi=0}^{\xi=1} \int_{\eta=0}^{\eta=1} \eta^2(1-\eta) d\xi d\eta = \frac{1}{12}
$$
  
\non obtient: 
$$
\boxed{I_3 = \left[\frac{(\overrightarrow{X}_i\cdot\overrightarrow{AB})^2 + (\overrightarrow{X}_i\cdot\overrightarrow{AC})^2 + (\overrightarrow{X}_i\cdot\overrightarrow{
$$

 $Consequence:$  en rassemblant les 3 termes obtenus, on retrouve bien l'équation [\(5.11\)](#page-71-0).

## A.5 Contribution d'une face quadrangle bilinéaire pour le calcul d'un volume

Il a été vu au paragraphe [5.3.1](#page-69-1) que le calcul d'un volume pouvait se ramener à l'intégrale de la quantité  $\overrightarrow{OM} \cdot \overrightarrow{dS}$  sur les faces composant la cellule considérée ( $\overrightarrow{dS}$  orienté vers l'extérieur). Considérons une face quelconque à 4 nœuds  $ABDC$ , décrite de manière bilinéaire (pour plus de détails, se reporter au paragraphe [A.1.1](#page-293-0) et à la figure FIG. [A.1\)](#page-294-0). Les expressions [\(A.1\)](#page-293-1) et [\(A.2\)](#page-293-2) permettent d'obtenir :

$$
\iint_{S} \overrightarrow{AM} \cdot \overrightarrow{dS} = \iint_{S} \left[ - (\xi - \xi \eta) \eta \overrightarrow{AB} \cdot (\overrightarrow{AC}_{\wedge} \overrightarrow{AD}) + (\eta - \xi \eta) \xi \overrightarrow{AC} \cdot (\overrightarrow{AB}_{\wedge} \overrightarrow{AD}) + \xi \eta (1 - \xi - \eta) \overrightarrow{AD} \cdot (\overrightarrow{AB}_{\wedge} \overrightarrow{AC}) \right] d\xi d\eta
$$

En utilisant les relations [\(A.4\)](#page-295-0), il vient :

$$
\iint_{S} \overrightarrow{AM} \cdot \overrightarrow{dS} = -\frac{1}{12} \overrightarrow{AB} \cdot (\overrightarrow{AC} \wedge \overrightarrow{AD}) + \frac{1}{12} \overrightarrow{AC} \cdot (\overrightarrow{AB} \wedge \overrightarrow{AD}) - \frac{1}{12} \overrightarrow{AD} \cdot (\overrightarrow{AB} \wedge \overrightarrow{AC})
$$

## ANNEXE A. LES MÉTRIQUES

Un petit travail sur les produits mixtes permet d'arriver à l'expression suivante :

$$
\iint_{S} \overrightarrow{AM} \cdot \overrightarrow{dS} = -\frac{1}{4} \overrightarrow{AD} \cdot (\overrightarrow{AB} \wedge \overrightarrow{AC})
$$

A l'aide de l'équation [\(5.8\)](#page-69-2) et de l'expression du vecteur face  $\overrightarrow{S}_{f}$ , on en déduit alors facilement la contribution de la face pour le volume :

$$
\frac{1}{dim}\left[\overrightarrow{OA}\cdot \frac{\overrightarrow{AD}_{\land}\overrightarrow{BC}}{2}-\frac{1}{4}\overrightarrow{AD}\cdot (\overrightarrow{AB}_{\land}\overrightarrow{AC})\right]
$$

# <span id="page-305-1"></span>Annexe B

# Mise en évidence des configurations singulières dans une résolution générale tridimensionnelle du PFD

On considère un mouvement d'un solide indéformable S dans l'espace soumis à un torseur d'effort extérieur connu  $\tau_S =$  $\int \vec{R}$  $\overrightarrow{\mathcal{M}}_G$  $\mathcal{L}$ .

1

Soit  $\mathcal{R}_0 = (0, \overrightarrow{x_0}, \overrightarrow{y_0}, \overrightarrow{z_0})$  le repère de référence considéré comme galiléen et  $\mathcal{R}_S = \mathcal{R}_3 = (0_3, \overrightarrow{x_3}, \overrightarrow{y_3}, \overrightarrow{z_3})$  un repère principal d'inertie lié au solide. La masse du solide  $S$  de centre de gravité  $G$  est noté  $\operatorname{Ms}.$  $\sqrt{ }$ I1 0 0

La matrice d'inertie au point G dans  $\mathcal{R}_S$  est égale à  $\mathbb{I}(G, S) =$  $\overline{1}$  $0$   $I2$   $0$  $0 \t 0 \t 13$  $\overline{1}$  $_{\beta_3}$ 

L'orientation de S est définie par  $(\psi, \theta, \phi)$  comme le montre la figure Fig. [B.1.](#page-305-0)

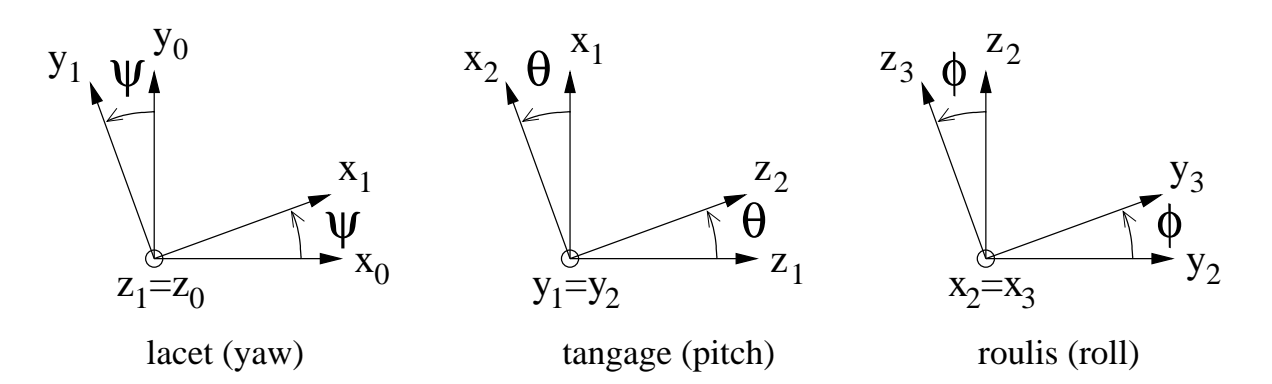

<span id="page-305-0"></span>FIGURE B.1 – Paramétrage de l'orientation du solide

## ANNEXE B. MISE EN ÉVIDENCE DES CONFIGURATIONS SINGULIÈRES DANS UNE RÉSOLUTION GÉNÉRALE TRIDIMENSIONNELLE DU PFD

## B.0.1 Le Principe Fondamental de la Dynamique (P.F.D.)

L'application du P.F.D. au solide S soumis au torseur  $\tau<sub>S</sub>$  permet d'écrire 6 équations scalaires :

Théorème de la résultante dynamique :  $\beta$  équations scalaires

$$
M_S \frac{d\overrightarrow{V(G, S/R_0)}}{dt} \bigg|_{\mathcal{R}_0} = \overrightarrow{R}
$$
 (B.1)

Théorème du moment dynamique écrit en  $G: 3$  équations scalaires

$$
\overrightarrow{\delta(G, S/R_3)} = \frac{d}{dt}\bigg|_{\mathcal{R}_0} \Big(\mathbb{I}(G, S) \ \overrightarrow{\Omega_0^3} \Big) = \mathbb{I}(G, S) \ \frac{d\overrightarrow{\Omega_0^3}}{dt}\bigg|_{\mathcal{R}_3} + \overrightarrow{\Omega_0^3} \wedge \Big(\mathbb{I}(G, S) \ \overrightarrow{\Omega_0^3} \Big) = \overrightarrow{\mathcal{M}}_G \quad \text{(B.2)}
$$

## B.0.2 Choix des bases de projection

Supposons que le torseur d'effort  $\tau_S^{fl}$  $S<sup>I<sub>i</sub></sup>$  exercé par le fluide sur le solide soit calculé dans le repère  $\mathcal{R}_0$ . Pour les équations en résultante, la résolution en projection sur  $\beta_0$  est donc plus simple. Concernant les équations en moment, résoudre au centre d'inertie G en projection dans  $\beta_S$  permet de respecter les "symétries inertielles" du solide indéformable. Les équations obtenues sont découplées. Pour le cas considéré, la résolution en est facilitée.

Notations : 
$$
\overrightarrow{OG} = x\overrightarrow{x_0} + y\overrightarrow{y_0} + z\overrightarrow{y_0}
$$

$$
\overrightarrow{\Omega_0^S} = p\overrightarrow{x_3} + q\overrightarrow{y_3} + r\overrightarrow{z_3}
$$

Remarque : par définition des angles  $(\psi, \theta, \phi)$ , on a :  $\overrightarrow{\Omega_0^S} = \dot{\psi} \overrightarrow{z_1} + \dot{\theta} \overrightarrow{y_2} + \dot{\phi} \overrightarrow{x_3}$ 

En écrivant les vecteurs  $\overrightarrow{z_1}$  et  $\overrightarrow{y_2}$  sur la base  $\beta_3$ , on en déduit alors la relation entre  $(\dot{\psi}, \dot{\theta}, \dot{\phi})$ en fonction de (p,q,r) :

$$
\begin{bmatrix} p \\ q \\ r \end{bmatrix} = \underbrace{\begin{bmatrix} -\sin(\theta) & 0 & 1 \\ \cos(\theta)\sin(\phi) & \cos(\phi) & 0 \\ \cos(\theta)\cos(\phi) & -\sin(\phi) & 0 \end{bmatrix}}_{\text{not\'e } M(\psi, \theta, \phi)} \begin{bmatrix} \dot{\psi} \\ \dot{\theta} \\ \dot{\phi} \end{bmatrix}
$$

### B.0.3 Le système à résoudre

On se ramène alors à la résolution d'un système du 1<sup>er</sup> ordre à 12 équations et 12 inconnues :

$$
(\dot{x},\dot{y},\dot{z},x,y,z,\dot{\psi},\dot{\theta},\dot{\phi},\psi,\theta,\phi)
$$

$$
\frac{d}{dt} \begin{bmatrix} \dot{x} \\ \dot{y} \\ \dot{z} \end{bmatrix} = \frac{1}{Ms} \begin{bmatrix} \vec{R} \cdot \vec{x_0} \\ \vec{R} \cdot \vec{y_0} \\ \vec{R} \cdot \vec{z_0} \end{bmatrix}
$$
\n
$$
\frac{d}{dt} \begin{bmatrix} x \\ y \\ z \end{bmatrix} = \begin{bmatrix} \dot{x} \\ \dot{y} \\ \dot{z} \end{bmatrix}
$$
\n
$$
M(\psi, \theta, \phi) \frac{d}{dt} \begin{bmatrix} \dot{\psi} \\ \dot{\theta} \\ \dot{\phi} \end{bmatrix} = \begin{bmatrix} \frac{1}{l_1} & 0 & 0 \\ 0 & \frac{1}{l_2} & 0 \\ 0 & 0 & \frac{1}{l_3} \end{bmatrix} \left( \begin{bmatrix} \overrightarrow{M_G} \cdot \vec{x_3} \\ \overrightarrow{M_G} \cdot \vec{y_3} \\ \overrightarrow{M_G} \cdot \vec{z_3} \end{bmatrix} - \begin{bmatrix} p \\ q \\ r \end{bmatrix} \wedge \left( \begin{bmatrix} I_1 & 0 & 0 \\ 0 & I_2 & 0 \\ 0 & 0 & I_3 \end{bmatrix} \begin{bmatrix} p \\ q \\ r \end{bmatrix} \right) \right)
$$
\n
$$
- \frac{dM(\psi, \theta, \phi)}{dt} \begin{bmatrix} \dot{\psi} \\ \dot{\theta} \\ \dot{\phi} \end{bmatrix} \quad \text{avec } \begin{bmatrix} p \\ q \\ r \end{bmatrix} = M(\psi, \theta, \phi) \begin{bmatrix} \dot{\psi} \\ \dot{\theta} \\ \dot{\phi} \end{bmatrix}
$$

Le problème de ce système provient de la matrice  $M(\psi, \theta, \phi)$  qui n'est pas inversible lorsque  $\theta \equiv$  $\pi$ 2  $[2\pi]$  .

#### Conséquence

Une résolution numérique générale n'est donc pas envisageable telle quelle. Pour éviter ces configurations singulières engendrées par la décomposition du passage de  $\beta_0$  à  $\beta_S$  en trois rotations successives, une solution consiste à substituer les 6 inconnues  $(\dot{\psi}, \dot{\theta}, \dot{\phi}, \psi, \theta, \phi)$ par les inconnues  $(p,q,r)$  plus un quaternion caractérisant la rotation permettant de passer de  $\beta_0$  à  $\beta_S$ .

## ANNEXE B. MISE EN ÉVIDENCE DES CONFIGURATIONS SINGULIÈRES DANS UNE RÉSOLUTION GÉNÉRALE TRIDIMENSIONNELLE DU PFD

# Annexe C

# Les équations du PFD

## C.1 Démonstration de la forme obtenue pour l'équation en résultante

Comme il est noté en [7.1,](#page-84-0) le théorème de la résultante dynamique appliqué au système  $\mathbf{s}'$ écrit :

<span id="page-309-0"></span>
$$
\overrightarrow{\mathcal{A}(S/\mathcal{R}_0)} = \frac{d}{dt}\bigg|_{\mathcal{R}_0} \iiint_{\mathcal{D}_t} \rho \overrightarrow{V(M, S/\mathcal{R}_0)} dv = \overrightarrow{R}
$$
(C.1)

TRANSFORMATION DE L'ÉQUATION EN RÉSULTANTE :

L'expression de la vitesse en M peut se décomposer de la manière suivante :

$$
\overrightarrow{V(M, S/R_0)} = \overrightarrow{V(M, S/R_1)} + \underbrace{\overrightarrow{V(O_1/R_0)} + \overrightarrow{\Omega_0} \wedge \overrightarrow{O_1M}}_{= \overrightarrow{V(M, R_1/R_0)}}
$$
(C.2)

Remarque :  $\overrightarrow{V(M, S/R_1)}$  qui représente la vitesse d'un point matériel M du corps S par rapport au repère  $\mathcal{R}_1$  est connue, puisqu'elle dépend uniquement de la déformation du corps.

Par définition du centre d'inertie G, on a de plus :

$$
\iiint_{\mathcal{D}_t} \rho \overrightarrow{O_1M} dv = M_S \overrightarrow{O_1G}
$$

$$
\iiint_{\mathcal{D}_t} \rho \overrightarrow{V(M, S/R_1)} dv = M_S \overrightarrow{V(G, S/R_1)}
$$

L'équation  $(C.1)$  s'écrit alors :

$$
\left. \frac{d\overrightarrow{V(O_1/R_0)}}{dt} \right|_{\mathcal{R}_0} + \left. \frac{d\overrightarrow{\Omega_0}}{dt} \right|_{\mathcal{R}_0} \wedge \left. \overrightarrow{O_1G} = \frac{\overrightarrow{R}}{M_S} - \left. \frac{d\overrightarrow{V(G, S/R_1)}}{dt} \right|_{\mathcal{R}_0} - \overrightarrow{\Omega_0} \wedge \left. \frac{d\overrightarrow{O_1G}}{dt} \right|_{\mathcal{R}_0}
$$

## ANNEXE C. LES EQUATIONS DU PFD ´

Or, la formule de la base mobile pour un vecteur  $\overrightarrow{X}$  s'écrit :

$$
\left. \frac{d\overrightarrow{X}}{dt} \right|_{\mathcal{R}_0} = \left. \frac{d\overrightarrow{X}}{dt} \right|_{\mathcal{R}_1} + \overrightarrow{\Omega_0} \wedge \overrightarrow{X} \tag{C.3}
$$

Appliquée aux vecteurs  $\overrightarrow{O_1G}$  et  $\overrightarrow{V(G, S/R_1)}$ , l'équation [\(C.1\)](#page-309-0) devient :

$$
\frac{d\overrightarrow{V(O_1/R_0)}}{dt}\bigg|_{\mathcal{R}_0} + \frac{d\overrightarrow{\Omega_0}}{dt}\bigg|_{\mathcal{R}_0} \wedge \overrightarrow{O_1G} = \frac{\overrightarrow{R}}{M_S} - \frac{d\overrightarrow{V(G, S/R_1)}}{dt}\bigg|_{\mathcal{R}_1} \n- 2 \overrightarrow{\Omega_0} \wedge \overrightarrow{V(G, S/R_1)} - \overrightarrow{\Omega_0} \wedge \left(\overrightarrow{\Omega_0} \wedge \overrightarrow{O_1G}\right)
$$

## C.2 Démonstration de la forme obtenue pour l'équation en moment

Comme il est noté en [7.2,](#page-84-1) le théorème du moment dynamique appliqué au système en  $O_1$  s'écrit :

$$
\overrightarrow{\delta(O_1, S/R_0)} = \frac{d}{dt} \Big|_{\mathcal{R}_0} \iiint_{\mathcal{D}_t} \overrightarrow{O_1M} \wedge \rho \overrightarrow{V(M, S/R_0)} dv \n+ \overrightarrow{V(O_1/R_0)} \wedge M_S \overrightarrow{V(G(t)/R_0)} = \overrightarrow{\mathcal{M}}_{O_1}
$$
\n(C.4)

TRANSFORMATION DE L'ÉQUATION EN MOMENT :

On effectue la même décomposition de la vitesse que pour l'équation en résultante :

<span id="page-310-0"></span>
$$
\overrightarrow{V(M, S/R_0)} = \overrightarrow{V(M, S/R_1)} + \underbrace{\overrightarrow{V(O_1/R_0)} + \overrightarrow{\Omega_0} \wedge \overrightarrow{O_1M}}_{=\overrightarrow{V(M, R_1/R_0)}}
$$
(C.5)

Le moment dynamique  $\overrightarrow{\delta(O_1, S/R_0)}$  se décompose sous la forme :

$$
\left. \frac{d}{dt} \right|_{\mathcal{R}_0} \iiint_{\mathcal{D}_t} \overrightarrow{O_1M} \wedge \rho \overrightarrow{V(M, S/R_1)} dv \longrightarrow \overrightarrow{\delta_1}
$$

$$
+ \frac{d}{dt}\bigg|_{\mathcal{R}_0} \iiint_{\mathcal{D}_t} \overrightarrow{O_1M} \wedge \rho \overrightarrow{V(O_1/\mathcal{R}_0)} dv \longrightarrow \overrightarrow{\delta_2}
$$

$$
+\frac{d}{dt}\bigg|_{\mathcal{R}_0}\iiint_{\mathcal{D}_t}\overline{O_1M}_{\wedge}\rho\left(\overrightarrow{\Omega_0}\wedge\overrightarrow{O_1M}\right) dv \longrightarrow \overrightarrow{\delta_3}
$$
  
+  $\overrightarrow{V(O_1/\mathcal{R}_0)}_{\wedge}M_S\overrightarrow{V(G(t)/\mathcal{R}_0)} \longrightarrow \overrightarrow{\delta_4}$ 

TRAITEMENT DES DIFFÉRENTS TERMES :

$$
\hookrightarrow \overrightarrow{\delta_1}:
$$

L'intégrale que l'on peut qualifier de moment cinétique de déformation et noter  $\overrightarrow{\sigma_{def}}$ est connue puisqu'il ne dépend que de la cinématique de déformation. L'utilisation de la formule de la base mobile permet d'écrire :

$$
\overrightarrow{\delta_1} = \frac{d\overrightarrow{\sigma_{def}}}{dt}\Big|_{\mathcal{R}_1} + \underbrace{\overrightarrow{\Omega_0^1} \wedge \overrightarrow{\sigma_{def}}}_{\mathcal{D}_t} \overrightarrow{\Omega_0^1} \wedge \left(\overrightarrow{O_1M} \wedge \overrightarrow{V(M, S/R_1)}\right) dv
$$

En développant le deuxième terme par la formule du double produit vectoriel :

 $\overrightarrow{A} \wedge (\overrightarrow{B} \wedge \overrightarrow{C}) = (\overrightarrow{A} \cdot \overrightarrow{C}) \overrightarrow{B} - (\overrightarrow{A} \cdot \overrightarrow{B}) \overrightarrow{C}$ 

il vient : 
$$
\overrightarrow{\delta_1}
$$
 =  $\frac{d\overrightarrow{\sigma_{def}}}{dt}\Big|_{\mathcal{R}_1}$   
+  $\iiint_{\mathcal{D}_t} \rho\left(\overrightarrow{\Omega_0^1} \cdot \overrightarrow{V(M, S/R_1)}\right) \overrightarrow{O_1M} dv$   
-  $\iiint_{\mathcal{D}_t} \rho\left(\overrightarrow{\Omega_0^1} \cdot \overrightarrow{O_1M}\right) \overrightarrow{V(M, S/R_1)} dv$ 

 $\hookrightarrow \overrightarrow{\delta_2}$  :

Par définition du centre d'inertie G,  $\iiint$  $\nu_t$  $\rho \overrightarrow{O_1M} dv = M_S \overrightarrow{O_1G}$ .

On a alors : 
$$
\overrightarrow{\delta_2} = M_S \frac{d\overrightarrow{O_1 G}}{dt}\Big|_{\mathcal{R}_0} \wedge \overrightarrow{V(O_1/\mathcal{R}_0)} + M_S \overrightarrow{O_1 G} \wedge \frac{d\overrightarrow{V(O_1/\mathcal{R}_0)}}{dt}\Big|_{\mathcal{R}_0}
$$
  
Or,  $\frac{d\overrightarrow{O_1 G}}{dt}\Big|_{\mathcal{R}_0} = \overrightarrow{V(G, S/\mathcal{R}_0)} - \overrightarrow{V(O_1/\mathcal{R}_0)}$   
Il vient :  $\overrightarrow{\delta_2} = M_S \overrightarrow{V(G, S/\mathcal{R}_0)} \wedge \overrightarrow{V(O_1/\mathcal{R}_0)} + M_S \overrightarrow{O_1 G} \wedge \frac{d\overrightarrow{V(O_1/\mathcal{R}_0)}}{dt}\Big|_{\mathcal{R}_0}$ 

 $\hookrightarrow \overrightarrow{\delta_3}$  :

 $\mathcal{D}_t$  étant un domaine matériel, la loi de conservation de la masse permet de démontrer que pour toute fonction vectorielle  $\overrightarrow{f}$ , on a :

<span id="page-311-0"></span>
$$
\frac{d}{dt}\bigg|_{\mathcal{R}_0} \iiint_{\mathcal{D}_t} \rho \overrightarrow{f} dv = \iiint_{\mathcal{D}_t} \rho \frac{d\overrightarrow{f}}{dt}\bigg|_{\mathcal{R}_0} dv \tag{C.6}
$$

Remarque : pour plus d'informations, on pourra se reporter au chapitre 4.5 de [\[17\]](#page-346-1).

<span id="page-312-0"></span>On a aussi : 
$$
\frac{d\overrightarrow{O_1M}}{dt}\Big|_{\mathcal{R}_0} = \overrightarrow{V(M, S/\mathcal{R}_0)} - \overrightarrow{V(O_1/\mathcal{R}_0)}
$$
  
= 
$$
\overrightarrow{V(M, S/\mathcal{R}_1)} + \overrightarrow{\Omega_{0}^1 \wedge \overrightarrow{O_1M}}
$$
 (en utilisant l'Eq. C.5)

En utilisant les équations  $(C.6)$  et  $(C.7)$ , on obtient :

$$
\overrightarrow{\delta_3} = \iiint_{\mathcal{D}_t} \rho \left[ \left( \overrightarrow{V(M, S/R_1)} + \overrightarrow{\Omega_0^1} \wedge \overrightarrow{O_1 M} \right)_{\wedge} \left( \overrightarrow{\Omega_0^1} \wedge \overrightarrow{O_1 M} \right) \right. \\
\left. + \overrightarrow{O_1 M} \wedge \left( \frac{d}{dt} \left| \overrightarrow{\Omega_0^1} \wedge \overrightarrow{O_1 M} \right) \right. \\
\left. + \overrightarrow{O_1 M} \wedge \left( \overrightarrow{\Omega_0^1} \wedge \left( \overrightarrow{V(M, S/R_1)} + \overrightarrow{\Omega_0^1} \wedge \overrightarrow{O_1 M} \right) \right) \right] dv \tag{C.8}
$$

Par définition de la matrice d'inertie, on a :

$$
\iiint_{\mathcal{D}_t} \rho \, \overrightarrow{O_1 M} \wedge \left( \frac{d}{dt} \left| \overrightarrow{\Omega_0^1} \wedge \overrightarrow{O_1 M} \right) dv = \mathbb{I}(O_1, S) \frac{d \overrightarrow{\Omega_0^1}}{dt}
$$

En utilisant la formule du double produit vectoriel pour les autres termes, on peut écrire :

$$
\overrightarrow{\delta_3} = \mathbb{I}(O_1, S) \frac{d\overrightarrow{\Omega_0}}{dt} + 2 \iiint_{\mathcal{D}_t} \rho \left( \overrightarrow{V(M, S/R_1)} \cdot \overrightarrow{O_1 M} \right) \overrightarrow{\Omega_0} dv \n- \iiint_{\mathcal{D}_t} \rho \left( \overrightarrow{V(M, S/R_1)} \cdot \overrightarrow{\Omega_0} \right) \overrightarrow{O_1 M} dv \n- \iiint_{\mathcal{D}_t} \rho \left( \overrightarrow{O_1 M} \cdot \overrightarrow{\Omega_0} \right) \overrightarrow{V(M, S/R_1)} dv \n+ \iiint_{\mathcal{D}_t} \rho \left( \overrightarrow{O_1 M} \cdot \overrightarrow{\Omega_0} \right) \left( \overrightarrow{O_1 M} \wedge \overrightarrow{\Omega_0} \right) dv
$$
\n(C.9)

 $\hookrightarrow \overrightarrow{\delta_4}$  :

En regroupant les différentes expressions, on remarque que le premier terme de l'expression obtenue pour  $\overrightarrow{\delta_2}$  se simplifie avec  $\overrightarrow{\delta_4}$ .

## C.2. DÉMONSTRATION DE LA FORME OBTENUE POUR L'ÉQUATION EN MOMENT

 $Finalement,$  après simplification, on obtient :

$$
\overrightarrow{\delta(O_1, S/R_0)} = \frac{d}{dt} \Big|_{\mathcal{R}_1} \overrightarrow{\sigma_{def}} + M_S \overrightarrow{O_1 G} \wedge \frac{d\overrightarrow{V(O_1/R_0)}}{dt} \Big|_{\mathcal{R}_0} + \mathbb{I}(O_1, S) \frac{d\overrightarrow{\Omega_0}}{dt}
$$
  
+2 
$$
\iiint_{\mathcal{D}_t} \rho \left( \overrightarrow{V(M, S/R_1)} \cdot \overrightarrow{O_1 M}) \overrightarrow{\Omega_0} dv
$$
  
-2 
$$
\iiint_{\mathcal{D}_t} \rho \left( \overrightarrow{O_1 M} \cdot \overrightarrow{\Omega_0} \right) \overrightarrow{V(M, S/R_1)} dv
$$
  
+ 
$$
\iiint_{\mathcal{D}_t} \rho \left( \overrightarrow{O_1 M} \cdot \overrightarrow{\Omega_0} \right) \left( \overrightarrow{O_1 M} \wedge \overrightarrow{\Omega_0} \right) dv
$$
  
avec 
$$
\overrightarrow{\sigma_{def}} = \iiint_{\mathcal{D}_t} \overrightarrow{O_1 M} \wedge \rho \overrightarrow{V(M, S/R_1)} dv
$$
 (C.10)

L'équation en moment peut alors s'écrire :

$$
M_{S}\overrightarrow{O_{1}G}_{\wedge} \frac{d\overrightarrow{V(O_{1}/\mathcal{R}_{0})}}{dt} \Big|_{\mathcal{R}_{0}} + \mathbb{I}(O_{1}, S) \frac{d\overrightarrow{\Omega_{0}^{1}}}{dt} = \overrightarrow{\mathcal{M}}_{O_{1}} - \overrightarrow{\mathcal{S}_{I}} - \overrightarrow{\mathcal{S}_{Mom}}
$$
\n
$$
\text{avec} \qquad \overrightarrow{\mathcal{S}_{I}} = \iiint_{\mathcal{D}_{t}} \rho \left( \overrightarrow{O_{1}M} \cdot \overrightarrow{\Omega_{0}^{1}} \right) \left( \overrightarrow{O_{1}M} \wedge \overrightarrow{\Omega_{0}^{1}} \right) dv
$$
\n
$$
\overrightarrow{\mathcal{S}_{Mom}} = \frac{d}{dt} \Big|_{\mathcal{R}_{1}} \iiint_{\mathcal{D}_{t}} \overrightarrow{O_{1}M} \wedge \rho \overrightarrow{V(M, S/\mathcal{R}_{1})} dv
$$
\n
$$
+ 2 \iiint_{\mathcal{D}_{t}} \rho \left( \overrightarrow{V(M, S/\mathcal{R}_{1})} \cdot \overrightarrow{O_{1}M} \right) \overrightarrow{\Omega_{0}^{1}} dv
$$
\n
$$
- 2 \iiint_{\mathcal{D}_{t}} \rho \left( \overrightarrow{O_{1}M} \cdot \overrightarrow{\Omega_{0}^{1}} \right) \overrightarrow{V(M, S/\mathcal{R}_{1})} dv
$$
\n
$$
(C.11)
$$

# Annexe D

## Les quaternions

## D.1 Un peu d'Histoire

SON : Well, Papa, can you multiply triplets? FATHER : No [sadly shaking his head], I can only add and substract them (William Rowan Hamilton, Conversation with his son (1843))

Sir William Rowan Hamilton, Mathématicien et astronome irlandais (1805-1865) publia plusieurs travaux fondamentaux sur les principes de l'optique géométrique et sur la dynamique. Nommé professeur d'astronomie à vingt-deux ans, il s'orienta ensuite vers l'étude de l'algèbre. Après la publication en 1835 d'une théorie rigoureuse sur les nombres complexes comme couple de réels, il s'efforça d'étendre cette conception pour des espaces de dimensions supérieures. Son travail aboutit en 1843 à la théorie des quaternions qu'il développa dans Lectures on Quaternions (1853) et Elements of Quaternions (1866), fondés sur une extension à l'espace de la représentation plane des nombres complexes. Hamilton développa alors une théorie différentielle des quaternions qu'il appliqua à la cinématique et à la dynamique. L'enthousiasme et l'espoir trop ambitieux suscités par cette nouvelle théorie ont poussé certains partisans d'Hamilton à créer une Société pour la diffusion des quaternions et à mener une lutte aveugle et stérile contre les autres méthodes d'analyse vectorielle qui s'élaboraient dans le même temps.

Un siècle et demi plus tard, on se rend compte que les quaternions n'ont pas l'importance que certains leur accordaient. Pourtant comme nous allons le voir, ils sont un outil mathématique très performant, notamment pour l'étude des rotations dans l'espace.

## D.2 L'algèbre des quaternions  $\mathbb H$

## D.2.1 Définition

 $L$ 'ensemble  $\mathbb H$  des quaternions est défini par :

Vect(**e**,**i**,**j**,**k**)= { $\mathbf{x}$  /  $\mathbf{x} = x_0 \mathbf{e} + x_1 \mathbf{i} + x_2 \mathbf{j} + x_3 \mathbf{k}$ ,  $(x_0, x_1, x_2, x_3) \in \mathbb{R}^4$ } où  $(e,i,j,k)$  sont les vecteurs de base.

#### ANNEXE D. LES QUATERNIONS

La table suivante (TAB. [D.1\)](#page-316-0) lui donne une structure d'algèbre (multiplication associative, distributive par rapport à l'addition et d'élément neutre e) non-commutative en général :

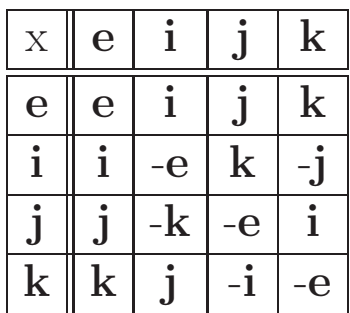

<span id="page-316-0"></span>TABLE  $D.1$  – Table de multiplication "colonne  $\times$  ligne"

Ainsi,  $i^2 = j^2 = k^2 = -e$  et  $i j = -ji = k$ Remarque :

 $x_0$ e est appelé partie réelle

 $x_1$ **i** +  $x_2$ **j** +  $x_3$ **k** est appelé **partie pure**; elle est assimilable à un vecteur.

La décomposition partie réelle – partie pure est unique.

Les quaternions peuvent être perçus comme une extension des complexes à l'espace  $\mathbb{R}^3$ . On peut donc être surpris d'être en présence d'un espace de dimension 4, alors que les complexes — espace de dimension  $2$  — ont leur représentation dans le plan lui aussi de dimension 2. Remarquons aussi que les produits entre  $i, j, k$  sont identiques à ceux obtenus avec le produit vectoriel d'une base orthonormée directe de  $\mathbb{R}^3$ .

## D.2.2 Opérations dans l'algèbre des quaternions  $\mathbb H$

#### Conjugaison

Le conjugué de  $\mathbf{x} \in \mathbb{H}$  est noté  $\overline{\mathbf{x}}$ . On a la relation suivante :

$$
\mathbf{x} = x_0 \mathbf{e} + x_1 \mathbf{i} + x_2 \mathbf{j} + x_3 \mathbf{k} \qquad \overline{\mathbf{x}} = x_0 \mathbf{e} - x_1 \mathbf{i} - x_2 \mathbf{j} - x_3 \mathbf{k}
$$
  
Relation remarkable :  $\overline{\mathbf{x}\mathbf{y}} = \overline{\mathbf{y}} \overline{\mathbf{x}}$ 

### Norme

L'algèbre peut être normée "naturellement" par la norme euclidienne en posant

$$
\|\mathbf{x}\| = \sqrt{\mathbf{x}\overline{\mathbf{x}}}
$$

On vérifie que  $\|\mathbf{x}\mathbf{y}\| = \|\mathbf{x}\|.\|\mathbf{y}\|$ 

Tout quaternion **x** non-nul a donc un inverse égal à  $\mathbf{x}^{-1} = \frac{\overline{\mathbf{x}}}{n-1}$  $\|\mathbf{x}\|^2$ L'algèbre des quaternions a donc une *structure de corps*.

## <span id="page-317-1"></span>D.2.3 L'ensemble P des quaternions purs

### Définition

Un quaternion  $x$  est pur si et seulement si sa partie réelle est nulle.

### Propriétés

$$
\overline{\mathbf{x}} \in \mathbb{P} \Leftrightarrow \overline{\mathbf{x}} = -\mathbf{x}
$$

L'ensemble P des quaternions purs est un sous espace vectoriel de dimension 3. Il est isomorphe à  $\mathbb{R}^3$ . Associons une base  $(\overrightarrow{i}, \overrightarrow{j}, \overrightarrow{k})$  orthonormée directe "image" de la base des quaternions purs  $(i, j, k)$ . A tout quaternion  $q \in \mathbb{P}$   $(q = q_1 i + q_2 j + q_3 k)$ , on peut associer un vecteur  $\vec{q}$  possédant les mêmes coordonnées dans une base  $(\vec{i}, \vec{j}, \vec{k})$  orthonormée directe de  $\mathbb{R}^3$ .

#### Notations

Les vecteurs en gras représentent les éléments de  $H$ .

Les vecteurs fléchés représentent les éléments de  $\mathbb{R}^3$ .

Les règles de calculs concernant le produit des quaternions  $(i, j, k)$  étant identiques au produit vectoriel, on note par analogie lorsque **p** et **q** sont purs : Pur  $(pq) = p_Aq$ . Attention, le produit **pq** n'est pas nécessairement pur. Par contre, on peut facilement démontrer la relation suivante :

$$
\forall \mathbf{p}, \mathbf{q} \in \mathbb{P}, \quad \mathbf{p} \mathbf{q} = -(\overrightarrow{p}, \overrightarrow{q})\mathbf{e} + \underbrace{\mathbf{p}_{\wedge} \mathbf{q}}.
$$

quaternion ayant les mêmes coordonnées que le vecteur  $\overrightarrow{p}_\wedge \overrightarrow{q}$ 

## <span id="page-317-0"></span>D.2.4 L'ensemble S des quaternions de norme 1

## Isomorphisme avec  $\text{GL}(\mathbb{R}^3)$

Cet ensemble muni de la loi  $\times$  est un sous-groupe des quaternions  $\mathbb H$ . On peut montrer facilement que S est isomorphe au groupe des rotations de l'espace vectoriel  $\mathbb{R}^3$  muni de  $la$ la loi  $\circ$  (composition).

Chaque élément r de S peut être mis sous la forme :  $\mathbf{r} = \cos(\frac{\theta}{2}) + \mathbf{u}\sin(\frac{\theta}{2})$  où  $\mathbf{u}$  est un quaternion pur de norme 1. On peut montrer qu'à toute rotation d'angle  $\theta$  et d'axe dirigé par le vecteur unitaire  $\vec{u}$  correspond le quaternion  $\mathbf{r} = \cos(\frac{\theta}{2}) + \mathbf{u}\sin(\frac{\theta}{2})$ :

Soit  $(\vec{i}, \vec{j}, \vec{k})$  une base orthonormée directe de  $\mathbb{R}^3$  associée à la base des quaternions purs (i, j, k). Pour tout vecteur  $\overrightarrow{p} = p_1 \overrightarrow{i} + p_2 \overrightarrow{j} + p_3 \overrightarrow{k}$ , le vecteur  $\overrightarrow{q}$  image de  $\overrightarrow{p}$  par

la rotation  $(\theta, \overrightarrow{u})$  aura les mêmes coordonnées dans la base  $(\overrightarrow{i}, \overrightarrow{j}, \overrightarrow{k})$  que le quaternion rpr où p est le quaternion pur associé au vecteur  $\overrightarrow{p}$ . On a donc le schéma récapitulatif suivant (FIG. [D.1\)](#page-318-0) :

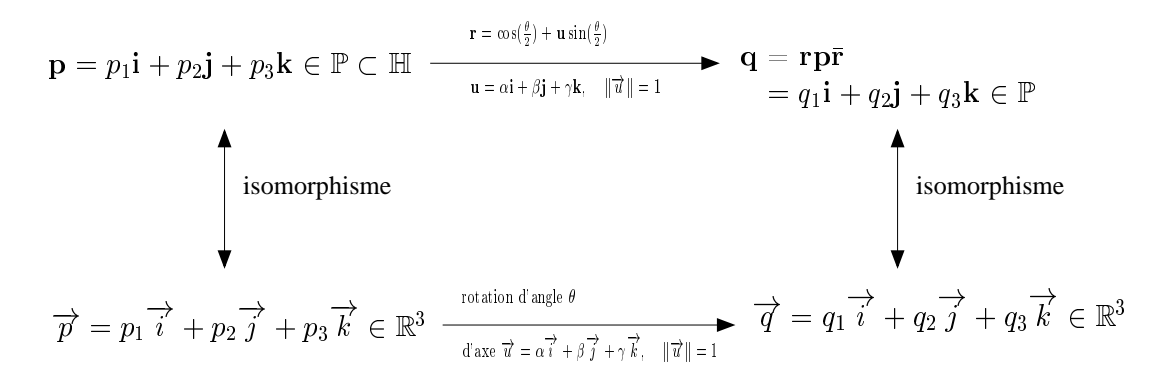

<span id="page-318-0"></span>FIGURE  $D.1$  – Tableau récapitulatif

#### Lien entre quaternion et matrice de passage

Soient  $\beta_0 = (\overrightarrow{i_0}, \overrightarrow{j_0}, \overrightarrow{k_0})$  et  $\beta_1 = (\overrightarrow{i_1}, \overrightarrow{j_1}, \overrightarrow{k_1})$ , deux bases orthonormales directes et  $\mathcal{R}_{0\to 1}$ , la rotation qui transforme la base  $\beta_0$  en  $\beta_1$ . On note  $\mathbf{Q}_{\beta_0\to \beta_1} = (q_0, q_1, q_2, q_3)$  le quaternion représentant la rotation  $\mathcal{R}_{0\to 1}$  et  $P_{\beta_0\to \beta_1}$  la matrice de passage associée à  $\mathcal{R}_{0\to 1}$ de coefficient générique  $P_{i,j}$ . Par définition de  $P_{\beta_0 \rightarrow \beta_S}$  (voir annexe [E\)](#page-323-0), on a :

$$
\overrightarrow{i_1}\Big|_{\beta_0} = P_{\beta_0 \to \beta_1} \overrightarrow{i_0}\Big|_{\beta_0} \Longrightarrow \overrightarrow{i_1}\Big|_{\beta_0} = P_{1,1} \overrightarrow{i_0} + P_{2,1} \overrightarrow{j_0} + P_{3,1} \overrightarrow{k_0} \tag{D.1}
$$

En terme de quaternions, on peut écrire :

$$
\mathbf{i_1} = \mathcal{R}_{0 \to 1}(\mathbf{i_0}) = \mathbf{Q}_{\beta_0 \to \beta_1} \mathbf{i_0} \overline{\mathbf{Q}_{\beta_0 \to \beta_1}}
$$
  
=  $(q_0 \mathbf{e} + q_1 \mathbf{i_0} + q_2 \mathbf{j_0} + q_3 \mathbf{k_0}) (\mathbf{i_0}) (q_0 \mathbf{e} - q_1 \mathbf{i_0} - q_2 \mathbf{j_0} - q_3 \mathbf{k_0})$   
=  $[2 (q_0^2 + q_1^2) - 1] \mathbf{i_0} + 2 (q_1 q_2 + q_0 q_3) \mathbf{j_0} + 2 (q_1 q_3 - q_0 q_2) \mathbf{k_0}$ 

Par identification, on obtient :

$$
P_{1,1} = 2\left(q_0^2 + q_1^2\right) - 1 \qquad P_{2,1} = 2\left(q_1q_2 + q_0q_3\right) \qquad P_{3,1} = 2\left(q_1q_3 - q_0q_2\right)
$$

Un calcul similaire avec  $j_1$  et  $k_1$  permet d'en déduire l'expression de la matrice de passage

$$
P_{\beta_0 \to \beta_1} = \begin{bmatrix} 2(q_0^2 + q_1^2) - 1 & 2(q_1q_2 - q_0q_3) & 2(q_1q_3 + q_0q_2) \\ 2(q_1q_2 + q_0q_3) & 2(q_0^2 + q_2^2) - 1 & 2(q_2q_3 - q_0q_1) \\ 2(q_1q_3 - q_0q_2) & 2(q_2q_3 + q_0q_1) & 2(q_0^2 + q_3^2) - 1 \end{bmatrix}
$$
 (D.2)

### <span id="page-319-0"></span>D.2.5 La dérivation temporelle d'un quaternion

Elle est définie comme pour les vecteurs par la dérivée de ses composantes.

$$
\frac{d\mathbf{q}}{dt} = \dot{q} = \dot{q}_0 \mathbf{e} + \dot{q}_1 \mathbf{i} + \dot{q}_2 \mathbf{j} + \dot{q}_3 \mathbf{k}
$$
 (D.3)

La notion de dérivation des quaternions est une *notion intrinsèque*. Elle caractérise l'évolution d'une transformation géométrique par rapport à une base donnée. Pour le cas d'un quaternion de norme 1, qui caractérise une rotation, sa dérivée représente la variation de cette rotation dans le temps.

#### Propriété (utile pour la suite)

$$
Pour \text{ tout quaternion } \mathbf{q} \in \mathbb{S}, \quad \dot{\mathbf{q}} \overline{\mathbf{q}} \in \mathbb{P}, \quad \overline{\mathbf{q}} \dot{\mathbf{q}} \in \mathbb{P} \tag{D.4}
$$

Démonstration : Soit  $\mathbf{q} = q_0 \mathbf{e} + q_1 \mathbf{i} + q_2 \mathbf{j} + q_3 \mathbf{k} \in \mathbb{S}$ On a alors  $q_0^2 + q_1^2 + q_2^2 + q_3^2 = 1$  d'où  $Re(\dot{q}\overline{q}) = Re(\overline{q}\dot{q}) = q_0\dot{q_0} + q_1\dot{q_1} + q_2\dot{q_2} + q_3\dot{q_3} =$  $d(q_0^2+q_1^2+q_2^2+q_3^2)$  $\frac{42+43}{}$  =  $d(1)$  $\frac{d^{(1)}}{dt} = 0$ 

## D.2.6 Représentation matricielle de  $(e, i, j, k)$

Il existe des représentations des quaternions par des matrices  $4x4$  réelles possédant les mêmes propriétés que les quaternions en utilisant le produit matriciel classique. En voici l'une d'entre elles :

$$
\mathbf{e} = \begin{bmatrix} 1 & 0 & 0 & 0 \\ 0 & 1 & 0 & 0 \\ 0 & 0 & 1 & 0 \\ 0 & 0 & 0 & 1 \end{bmatrix} \qquad \mathbf{i} = \begin{bmatrix} 0 & -1 & 0 & 0 \\ 1 & 0 & 0 & 0 \\ 0 & 0 & 0 & -1 \\ 0 & 0 & 1 & 0 \end{bmatrix}
$$

$$
\mathbf{j} = \begin{bmatrix} 0 & 0 & -1 & 0 \\ 0 & 0 & 0 & 1 \\ 1 & 0 & 0 & 0 \\ 0 & -1 & 0 & 1 \end{bmatrix} \qquad \mathbf{k} = \begin{bmatrix} 0 & 0 & 0 & -1 \\ 0 & 0 & -1 & 0 \\ 0 & 1 & 0 & 0 \\ 1 & 0 & 0 & 0 \end{bmatrix}
$$

## D.3 Relation entre rotation instantanée et quaternions

Nous avons vu dans l'annexe [B](#page-305-1) que la résolution des équations issues du théorème du moment dynamique posait problème pour un choix de variables classiques  $(\psi, \theta, \phi)$ . L'objectif est donc de substituer aux 3 angles  $(\psi, \theta, \phi)$  décrivant le passage entre le référentiel Galiléen  $\mathcal{R}_0$  et le repère principal lié au solide  $\mathcal{R}_S$  un quaternion caractérisant cette transformation en vue d'éviter les configurations singulières. Le choix des inconnues du système va donc englober le vecteur instantané de rotation  $\overrightarrow{\Omega_0^S}$  et le quaternion caractérisant à un instant donné le passage entre  $\beta_0$  et  $\beta_S$ .

Pour obtenir un système du premier ordre de la forme  $\frac{dy_i}{dt}$  $\frac{dy_i}{dt} = \mathcal{F}_i(t, y_1(t), ..., y_n(t)),$  il faut avoir une relation entre la dérivée du quaternion qui caractérise l'orientation du solide à un instant donné et  $\overrightarrow{\Omega_0^S}$  qui intervient par ses dérivées dans le Principe Fondamental de la Dynamique (PFD). Tel est l'objet de ce qui suit :

Soit  $\beta_0 = (\overrightarrow{I}, \overrightarrow{J}, \overrightarrow{K})$  la base canonique de  $\mathbb{R}^3$  associée au référentiel galiléen. Soit  $\beta_S = (\vec{i}_S, \vec{j}_S, \vec{k}_S)$  une base orthonormale directe associée au référentiel  $\mathcal{R}_S$  lié au solide S.

Soit  $\mathbf{Q}_{\beta_0 \rightarrow \beta_S}$  le quaternion représentant la rotation entre  $\beta_0$  et  $\beta_S$  dans la base  $(\mathbf{e}, \mathbf{I}, \mathbf{J}, \mathbf{K})$ . Il représente une transformation unique.  $(\overrightarrow{i_S}, \overrightarrow{j_S}, \overrightarrow{k_S})$  étant les images respectives de  $(\overrightarrow{I}, \overrightarrow{J}, \overrightarrow{K})$ , on peut donc écrire  $(Q_{\beta_0 \to \beta_S}$  sera noté par la suite Q pour alléger les notations  $)$ :

<span id="page-320-0"></span>
$$
\mathbf{i}_{\mathbf{S}} = \mathbf{Q}\mathbf{I}\overline{\mathbf{Q}} \qquad \mathbf{j}_{\mathbf{S}} = \mathbf{Q}\mathbf{J}\overline{\mathbf{Q}} \qquad \mathbf{k}_{\mathbf{S}} = \mathbf{Q}\mathbf{K}\overline{\mathbf{Q}} \tag{D.5}
$$

Les coordonnées des quaternions purs  $(i_S, j_S, k_S)$  dans la base de référence  $(I, J, K)$  peuvent être interprétées comme les coordonnées dans la base  $(\overrightarrow{I}, \overrightarrow{J}, \overrightarrow{K})$  des vecteurs  $(\overrightarrow{i_S}, \overrightarrow{j_S}, \overrightarrow{k_S})$ .

Remarque importante : Q a la même expression dans les deux bases  $(e, I, J, K)$  et  $(e, i<sub>S</sub>, j<sub>S</sub>, k<sub>S</sub>)$ . Cela se comprend aisément lorsqu'on revient à la définition de Q. Il représente la transformation de  $\beta_0$  à  $\beta_S$  définie par son axe orienté dirigé par le vecteur unitaire  $\vec{u}$ et son angle θ. Dans une base quelconque de quaternions  $(e, i_q, j_q, k_q)$ , il s'exprime par (voir [D.2.4](#page-317-0) ) :

$$
\mathbf{Q} = \cos(\frac{\theta}{2})\mathbf{e} + \sin(\frac{\theta}{2})(\alpha_q \mathbf{i_q} + \beta_q \mathbf{j_q} + \gamma_q \mathbf{k_q}) \quad \text{avec } \mathbf{u} = \alpha_q \mathbf{i_q} + \beta_q \mathbf{j_q} + \gamma_q \mathbf{k_q}
$$

Or, la rotation en question transforme  $(I, J, K)$  en  $(i<sub>S</sub>, j<sub>S</sub>, k<sub>S</sub>)$  et conserve le vecteur  $\overrightarrow{u}$ . Il vient immédiatement :

$$
\overrightarrow{u} = \alpha \mathbf{I} + \beta \mathbf{J} + \gamma \mathbf{K} \implies \mathcal{R}(\overrightarrow{u}) = \overrightarrow{u} = \alpha \mathbf{i_s} + \beta \mathbf{j_s} + \gamma \mathbf{k_s}
$$

Le quaternion  $u$  a donc les mêmes coordonnées dans les deux bases. Il en est donc de même pour le quaternion  $Q$ .

Le vecteur instantané de rotation  $\overrightarrow{\Omega_0^S}$  est une donnée intrinsèque qui ne dépend que du mouvement. Ce sont les expressions dans les différentes bases qui différent.

Notation : 
$$
\overrightarrow{\Omega_0^S} = \begin{pmatrix} \alpha \\ \beta \\ \gamma \end{pmatrix}_{\beta_0}
$$
  $\overrightarrow{\Omega_0^S} = \begin{pmatrix} p \\ q \\ r \end{pmatrix}_{\beta_S}$ 

On note  $\Omega_0$  le quaternion pur associé au vecteur  $\overrightarrow{\Omega_0^S}$  exprimé dans la base  $(\overrightarrow{I}, \overrightarrow{J}, \overrightarrow{K})$  et  $\Omega_{\mathbf{S}}$  le quaternion pur associé au vecteur  $\overrightarrow{\Omega_0^S}$  exprimé dans la base  $(\overrightarrow{i_s}, \overrightarrow{j_s}, \overrightarrow{k_s})$ . On a alors :

$$
\Omega_0 = \alpha \mathbf{I} + \beta \mathbf{J} + \gamma \mathbf{K} \qquad \Omega_{\mathbf{S}} = p\mathbf{i}_{\mathbf{S}} + q\mathbf{j}_{\mathbf{S}} + r\mathbf{k}_{\mathbf{S}}
$$

## D.3.1 Relation entre Q et  $\Omega_0$

Dérivons la relation  $i_S = QI\overline{Q}$  entre les quaternions  $i_S$  et I, la base canonique d'écriture des quaternions étant  $(e, I, J, K)$ .

Remarque : Choisir une base de référence revient à se placer dans le référentiel de  $\mathbb{R}^3$ associé à cette base.

On obtient alors : 
$$
\frac{d\mathbf{i}_S}{dt} = \dot{\mathbf{Q}}I\overline{\mathbf{Q}} + \mathbf{Q}I\overline{\dot{\mathbf{Q}}}
$$
  
\nComme  $\mathbf{Q} \in \mathbb{S}$ ,  $\mathbf{Q}^{-1} = \overline{\mathbf{Q}}$ , on a alors avec (D.5)  $\overline{\mathbf{Q}}\mathbf{i}_S = I\overline{\mathbf{Q}}$  et  $\mathbf{i}_S\mathbf{Q} = \mathbf{Q}I$   
\n $d' \circ \dot{u}$   $\frac{d\mathbf{i}_S}{dt} = \dot{\mathbf{Q}}\overline{\mathbf{Q}}\mathbf{i}_S + \mathbf{i}_S\mathbf{Q}\dot{\mathbf{Q}}$   
\n $\mathbf{i}_S \in \mathbb{P}$  donc  $\overline{\mathbf{i}_S} = -\mathbf{i}_S \implies \mathbf{i}_S\mathbf{Q}\overline{\dot{\mathbf{Q}}} = -\overline{\dot{\mathbf{Q}}}\overline{\mathbf{Q}}\mathbf{i}_S$   
\nEn notant  $\mathbf{m} = \dot{\mathbf{Q}}\overline{\mathbf{Q}}\mathbf{i}_S$ , on peut écrire :  $\frac{d\mathbf{i}_S}{dt} = \mathbf{m} - \overline{\mathbf{m}} = Pur(2\mathbf{m})$   
\nOr, la propriété vue en D.2.5 permet d'affirmer que  $2\dot{\mathbf{Q}}\overline{\mathbf{Q}} \in \mathbb{P}$ 

Finalement, en utilisant la notation de [D.2.3](#page-317-1),  $\frac{d\mathbf{i}_s}{dt} = 2\dot{\mathbf{Q}}\overline{\mathbf{Q}} \wedge \mathbf{i}_s$ 

Remarque : un calcul similaire permet d'obtenir la même expression avec js et  $k<sub>S</sub>$ .

### Conclusion

Par analogie avec la définition du vecteur rotation instantanée dans l'espace, on en déduit que :

$$
\Omega_0 = 2\dot{Q}\overline{Q} \implies \overrightarrow{\Omega_{R_0}^{R_S}} = \alpha \overrightarrow{I} + \beta \overrightarrow{J} + \gamma \overrightarrow{K}
$$

$$
= \alpha I + \beta J + \gamma K
$$

L'équation d'évolution s'écrit :  $\dot{Q} = \frac{1}{2}$ 

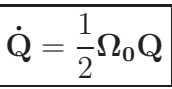

Rappel : la base de référence choisie étant (e, I, J, K), c'est bien le quaternion  $\Omega_0$ , image du vecteur  $\overrightarrow{\Omega_0^S}$  exprimé dans la base  $(\overrightarrow{I}, \overrightarrow{J}, \overrightarrow{K})$ , qui est égal à l'expression trouvée.

## D.3.2 Relation entre Q et  $\Omega_{\rm S}$

En prenant comme base de référence des quaternions  $\mathcal{H}_S = (\mathbf{e}, \mathbf{i}_s, \mathbf{j}_s, \mathbf{k}_s)$ , un calcul similaire permet d'exprimer une relation entre  $I$  et  $i<sub>S</sub>$ :

On obtient 
$$
\frac{d\mathbf{I}}{dt} = 2\dot{\overline{\mathbf{Q}}}\mathbf{Q}\mathbf{I}
$$

La base de référence étant  $\mathcal{H}_S$ , le quaternion  $2\dot{\overline{\mathbf{Q}}} \mathbf{Q}$  est l'image du vecteur  $\overrightarrow{\Omega_{R_S}^{R_0}}$  $\frac{R_0}{R_S}$  exprimé dans  $\mathcal{R}_S$ .

Il vient alors  $-\Omega_{\mathbf{S}} = 2\dot{\overline{\mathbf{Q}}} \mathbf{Q}$  $= -2\overline{\mathbf{Q}}\dot{\mathbf{Q}} \qquad \text{car } 2\overline{\mathbf{Q}}\dot{\mathbf{Q}} \in \mathbb{P} \Rightarrow \overline{2\overline{\mathbf{Q}}\dot{\mathbf{Q}}} = -2\dot{\overline{\mathbf{Q}}}\mathbf{Q}$ 

Conséquence :  $\Omega_{\mathbf{S}} = 2\overline{\mathbf{Q}}\dot{\mathbf{Q}}$ 

La multiplication par  $Q$  permet d'obtenir la relation d'évolution du quaternion  $Q$ :

$$
\dot{\mathbf{Q}}=\frac{1}{2}\mathbf{Q}\boldsymbol{\Omega}_{\mathbf{S}}
$$

Remarque : pour parvenir à ce résultat, on peut aussi raisonner de la façon suivante.

Considérons le quaternion  $\Omega_0'$  écrit dans la base mobile ayant les mêmes coordonnées que  $\Omega_0$ . On a alors  $\Omega'_0 = \alpha i_s + \beta j_s + \gamma k_s$ .

 $\Omega'_0$  n'est alors plus associé au vecteur intrinsèque  $\overrightarrow{\Omega_0}$ . Pour obtenir de nouveau le vecteur associé à  $\overrightarrow{\Omega_0^S}$ , il faut effectuer le changement de base qui transforme  $(i_S, j_S, k_S)$  en  $(I, J, K)$ , qui n'est autre que la rotation inverse effectuée par  $Q$ , i.e. la rotation de quaternion  $\overline{Q}$ . Les expressions de Q étant identiques sur les bases  $(e, I, J, K)$  et  $(e, i<sub>S</sub>, j<sub>S</sub>, k<sub>S</sub>)$ , on en déduit alors le même résultat :

$$
\Omega_{S}=R_{\overline{\mathbf{Q}}}(\Omega_{0}')=\overline{\mathbf{Q}}\left[\dot{\mathbf{Q}}\overline{\mathbf{Q}}\right]\mathbf{Q}=2\overline{\mathbf{Q}}\dot{\mathbf{Q}}
$$

# <span id="page-323-0"></span>Annexe E

# Composition des rotations

## E.1 Rotation, matrices de passage et changement de base

## E.1.1 Matrices de passage

### Définition

Soient  $\mathcal{B}_0$  et  $\mathcal{B}_1$ , deux bases orthonormales directes. On note  $R_{0\to 1}$ , la rotation qui transforme la base  $\mathcal{B}_0$  en  $\mathcal{B}_1$ . Par définition, on appelle matrice de passage de  $\mathcal{B}_0$  à  $\mathcal{B}_1$ , et on note  $P_{\mathcal{B}_0 \to \mathcal{B}_1}$  la matrice dont les colonnes représentent les coordonnées dans la base  $\mathcal{B}_0$ des vecteurs de base de  $\mathcal{B}_1$ .

$$
P_{\mathcal{B}_0 \to \mathcal{B}_1} = \text{Mat } \mathcal{B}_1 = \text{Mat } Id
$$
  

$$
\mathcal{B}_0 \to \mathcal{B}_1
$$

#### Propriétés

Les matrices de passage appartiennent au groupe orthogonal  $GL(\mathbb{R}^3)$ .

$$
P_{\mathcal{B}_1 \to \mathcal{B}_0} = P_{\mathcal{B}_0 \to \mathcal{B}_1}^t = P_{\mathcal{B}_0 \to \mathcal{B}_1}^{-1}
$$

## E.1.2 Changement de base

Soit  $\overrightarrow{X}$  un vecteur de  $\mathbb{R}^3$ . Notons  $\overrightarrow{X}|_{\mathcal{B}_0}$  et  $\overrightarrow{X}|_{\mathcal{B}_1}$  les coordonnées de ce vecteur respectivement dans  $\mathcal{B}_0$  et  $\mathcal{B}_1$ .  $\overrightarrow{X}|_{\mathcal{B}_0}$  et  $\overrightarrow{X}|_{\mathcal{B}_1}$  représentent le même vecteur, mais exprimé dans des bases différentes. On a alors :

$$
\overrightarrow{X}|_{\mathcal{B}_1} = \underset{\mathcal{B}_0, \mathcal{B}_1}{\text{Mat}} Id \overrightarrow{X}|_{\mathcal{B}_0} \qquad \overrightarrow{X}|_{\mathcal{B}_0} = \underset{\mathcal{B}_1, \mathcal{B}_0}{\text{Mat}} Id \overrightarrow{X}|_{\mathcal{B}_1}
$$

On en déduit alors les relations avec les matrices de passage :

$$
\overrightarrow{X}|_{\mathcal{B}_1} = P_{\mathcal{B}_1 \to \mathcal{B}_0} \overrightarrow{X}|_{\mathcal{B}_0} \qquad \overrightarrow{X}|_{\mathcal{B}_0} = P_{\mathcal{B}_0 \to \mathcal{B}_1} \overrightarrow{X}|_{\mathcal{B}_1}
$$
## E.1.3 Expression des vecteurs images de  $R_{0\rightarrow1}$

Soit  $\overrightarrow{X}$  un vecteur de  $\mathbb{R}^3$  et  $\overrightarrow{Y}$  l'image de  $\overrightarrow{X}$  par la rotation  $R_{0\to 1}$ . On note  $\overrightarrow{X}|_{\mathcal{B}_i}$  et  $\overrightarrow{Y}|_{\mathcal{B}_i}$  les coordonnées de  $\overrightarrow{X}$  et  $\overrightarrow{Y}$  dans la base  $\mathcal{B}_i$ . Par définition, on a :

$$
\overrightarrow{Y}|_{\mathcal{B}_1} = \overrightarrow{X}|_{\mathcal{B}_0}
$$

On en déduit alors immédiatement :

$$
\overrightarrow{Y}|_{\mathcal{B}_0}=P_{\mathcal{B}_0\to\mathcal{B}_1}\overrightarrow{X}|_{\mathcal{B}_0}\qquad\qquad\overrightarrow{Y}|_{\mathcal{B}_1}=P_{\mathcal{B}_0\to\mathcal{B}_1}\overrightarrow{X}|_{\mathcal{B}_1}
$$

 $Remark:$  à la différence de [E.1.2,](#page-323-0) ces relations ne traduisent pas les expressions d'un même vecteur dans des bases différentes mais bien l'image  $\overrightarrow{Y}$  d'un vecteur  $\overrightarrow{X}$  par une rotation,  $\overrightarrow{X}$  et  $\overrightarrow{Y}$  étant exprimés dans la même base. La matrice de passage est vue ici comme la représentante de l'application linéaire  $R_{0\rightarrow 1}$ :

$$
P_{\mathcal{B}_0 \to \mathcal{B}_1} = \text{Mat}_{\mathcal{B}_0, \mathcal{B}_0} R_{0 \to 1} = \text{Mat}_{\mathcal{B}_1, \mathcal{B}_1} R_{0 \to 1}
$$

## E.2 Composition de rotations successives

#### E.2.1 Position du problème

Soient  $R_1$  et  $R_2$  deux rotations de  $\mathbb{R}^3$  respectivement d'axe orienté par  $\overrightarrow{u_1} = (\alpha_1, \beta_1, \gamma_1)$ et  $\overrightarrow{u_2} = (\alpha_2, \beta_2, \gamma_2)$  et d'angle  $\theta_1$  et  $\theta_2$ . Soit  $\mathcal{B}_0$  la base canonique de  $\mathbb{R}^3$ . On définit alors par  $\mathcal{B}_1$  et  $\mathcal{B}_2$  les bases successives obtenues par application de  $R_1$  puis  $R_2$ . On note aussi  $\overrightarrow{Y}$  l'image d'un vecteur  $\overrightarrow{X}$  par  $R_1$  et  $\overrightarrow{Z}$  l'image de  $\overrightarrow{Y}$  par  $R_2$ .

$$
\mathcal{B}_0 \stackrel{R_1}{\longmapsto} \mathcal{B}_1 \stackrel{R_2}{\longmapsto} \mathcal{B}_2 \qquad \qquad \overrightarrow{X} \stackrel{R_1}{\longmapsto} \overrightarrow{Y} \stackrel{R_2}{\longmapsto} \overrightarrow{Z}
$$

La composition des rotations  $R_2 \circ R_1$  s'exprime alors par la relation suivante :

$$
\overrightarrow{Z} = R_2 \circ R_1(\overrightarrow{X}) = R_2(\underbrace{R_1(\overrightarrow{X})}_{\overrightarrow{Y}})
$$

Par définition des rotations, on a :

<span id="page-324-0"></span>
$$
\overrightarrow{X}|_{\mathcal{B}_0} \xrightarrow{R_1} \overrightarrow{Y}|_{\mathcal{B}_1} = \overrightarrow{X}|_{\mathcal{B}_0} \xrightarrow{R_2} \overrightarrow{Z}|_{\mathcal{B}_2} = \overrightarrow{Y}|_{\mathcal{B}_1}
$$
(E.1)

Examinons alors les caractéristiques de la transformation composée  $R_2 \circ R_1$  en terme de matrices de passage et de quaternions.

### E.2.2 Expression en terme de matrices de passage

En se basant sur [\(E.1\)](#page-324-0) et en utilisant les formules de changement de bases (voir [E.1.2\)](#page-323-0), on en déduit facilement la relation suivante :

$$
\overrightarrow{Z}|_{\mathcal{B}_0}=P_{\mathcal{B}_0\to\mathcal{B}_1}\underbrace{P_{\mathcal{B}_1\to\mathcal{B}_2}\overrightarrow{Z}|_{\mathcal{B}_2}}_{\overrightarrow{Z}|_{\mathcal{B}_1}}=P_{\mathcal{B}_0\to\mathcal{B}_1}P_{\mathcal{B}_1\to\mathcal{B}_2}\overrightarrow{X}|_{\mathcal{B}_0}
$$

Il vient alors :

<span id="page-325-0"></span>Mat 
$$
R_2 \circ R_1 = \text{Mat } R_2 \circ R_1 = P_{\mathcal{B}_0 \to \mathcal{B}_2} = P_{\mathcal{B}_0 \to \mathcal{B}_1} P_{\mathcal{B}_1 \to \mathcal{B}_2}
$$
 (E.2)

#### Rotations successives s'appuyant sur la base courante

Les décompositions en rotations successives de type angles Euler (ou équivalent) s'appuient en général sur des rotations définies à partir de la base courante. C'est le cas où les composantes des vecteurs  $\overrightarrow{u_1}$  et  $\overrightarrow{u_2}$  sont respectivement données dans  $\mathcal{B}_0$  et  $\mathcal{B}_1$ . Les expressions des deux matrices de passage  $P_{\mathcal{B}_0 \to \mathcal{B}_1}$  et  $P_{\mathcal{B}_1 \to \mathcal{B}_2}$  sont alors indépendantes et sont facilement calculables.

#### Rotations successives s'appuyant sur la base de référence

Dans le cas contraire où le vecteur  $\overrightarrow{u_2}$  est lié à la base primaire  $\mathcal{B}_0$ , la rotation peut toujours s'exprimer par la matrice de passage  $P_{\mathcal{B}_1 \to \mathcal{B}_2}$ . Cependant l'expression de celle-ci dépend des caractéristiques de la première rotation (puisque l'expression du vecteur  $\overrightarrow{u_2}$ dans la base  $\mathcal{B}_1$  est fonction de  $R_1$ ). Il peut donc être plus judicieux de caractériser la rotation  $R_2$  par une matrice de passage  $P_{\mathcal{B}_0 \to \mathcal{B}_3}$  indépendante de  $R_1$  définie par :

$$
P_{\mathcal{B}_0 \to \mathcal{B}_3} = \text{Mat}_{\mathcal{B}_0, \mathcal{B}_0} R_2
$$

On peut alors écrire :

$$
\overrightarrow{X}|_{\mathcal{B}_0} \xrightarrow{R_1} \overrightarrow{Y}|_{\mathcal{B}_0} = \underbrace{\text{Mat}_{\mathcal{B}_0, \mathcal{B}_0} R_1}_{P_{\mathcal{B}_0 \to \mathcal{B}_1}} \overrightarrow{X}|_{\mathcal{B}_0} \xrightarrow{R_2} \overrightarrow{Z}|_{\mathcal{B}_0} = \underbrace{\text{Mat}_{\mathcal{B}_0, \mathcal{B}_0} R_2}_{P_{\mathcal{B}_0 \to \mathcal{B}_3}} \overrightarrow{Y}|_{\mathcal{B}_0} \qquad (E.3)
$$

d'où 
$$
\overrightarrow{Z}|_{\mathcal{B}_0} = P_{\mathcal{B}_0 \to \mathcal{B}_3} P_{\mathcal{B}_0 \to \mathcal{B}_1} \overrightarrow{X}|_{\mathcal{B}_0}
$$

Dans ce cas, nous avons (on remarquera ici l'ordre inversé par rapport à  $(E.2)$ ) :

$$
\operatorname{Mat}_{\mathcal{B}_0, \mathcal{B}_0} R_1 = P_{\mathcal{B}_0 \to \mathcal{B}_3} P_{\mathcal{B}_0 \to \mathcal{B}_1}
$$

Relation entre  $P_{\mathcal{B}_0 \rightarrow \mathcal{B}_3}$  et  $P_{\mathcal{B}_1 \rightarrow \mathcal{B}_2}$ 

$$
P_{\mathcal{B}_1 \to \mathcal{B}_2} = \text{Mat}_{\mathcal{B}_1, \mathcal{B}_1} R_2 = \text{Mat}_{\mathcal{B}_0, \mathcal{B}_1} Id \text{Mat}_{\mathcal{B}_0, \mathcal{B}_0} R_2 \text{Mat}_{\mathcal{B}_1, \mathcal{B}_0} Id
$$
  
=  $P_{\mathcal{B}_1 \to \mathcal{B}_0} P_{\mathcal{B}_0 \to \mathcal{B}_3} P_{\mathcal{B}_0 \to \mathcal{B}_1}$ 

On retrouve ici la dépendance de  $P_{\mathcal{B}_1\rightarrow\mathcal{B}_2}$  à la rotation  $R_1$ .

### E.2.3 Expression en terme de quaternions

Le problème est complètement similaire pour les quaternions. On note  $\mathcal{H}_0$  la base de quaternions associée à la base canonique de  $\mathbb{R}^3$ .

 $Remarque:$  tous les quaternions associés aux expressions des vecteurs dans une base donnée seront ainsi exprimés dans  $\mathcal{H}_0$ .

Soient  $\mathbf{R_1} = (q_1^0, r_1^0, s_1^0, t_1^0)$  et  $\mathbf{R_2} = (q_2^0, r_2^0, s_2^0, t_2^0)$  les quaternions exprimés dans la base  $\mathcal{H}_0$  représentant les rotations  $R_1$  et  $R_2$  définies précédemment.

Si les deux rotations sont effectuées relativement à la base de référence  $\mathcal{B}_0$ , c'est-à-dire si les composantes de  $\overrightarrow{u_1}$  et de  $\overrightarrow{u_2}$  sont exprimées dans  $\mathcal{B}_0$ , alors on a :

$$
(q_1^0, r_1^0, s_1^0, t_1^0) = \left(\cos(\frac{\theta_1}{2}), \alpha_1 \sin(\frac{\theta_1}{2}), \beta_1 \sin(\frac{\theta_1}{2}), \gamma_1 \sin(\frac{\theta_1}{2})\right)
$$
  

$$
(q_2^0, r_2^0, s_2^0, t_2^0) = \left(\cos(\frac{\theta_2}{2}), \alpha_2 \sin(\frac{\theta_2}{2}), \beta_2 \sin(\frac{\theta_2}{2}), \gamma_2 \sin(\frac{\theta_2}{2})\right)
$$

Remarque : Dans ce cas, le quaternion  $\mathbf{R}_2$  est l'équivalent de la matrice de passage  $P_{\mathcal{B}_0 \to \mathcal{B}_3}$  définie au paragraphe précédent et non à la matrice de passage  $P_{\mathcal{B}_1 \to \mathcal{B}_2}$ .

La composition  $R_2 \circ R_1$  est alors donnée par le produit de quaternion  $\mathbf{R}_2 \mathbf{R}_1$ . En effet, soit  $\overrightarrow{S}$  un vecteur, et  $\overrightarrow{T}$  son image par la rotation  $R_2 \circ R_1$ . Si l'on note  $S_0$  et  $T_0$ , les quaternions purs de  $\mathcal{H}_0$  associés à  $\overrightarrow{S}$  et  $\overrightarrow{T}$  dans la base  $\mathcal{B}_0$ , on a, par définition, les relations suivantes :

$$
\overrightarrow{T} = R_2 \circ R_1(\overrightarrow{S}) = R_2(R_1(\overrightarrow{S}))
$$

$$
T_0=R_2\left(R_1\,S_0\,\overline{R_1}\right)\overline{R_2}=\left(R_2R_1\right)\,S_0\,\overline{\left(R_2R_1\right)}
$$

Dans le cas de rotations successives où chacune d'entre elles s'appuie sur la base courante, les composantes des vecteurs directeurs  $\overrightarrow{u_i}$  sont exprimées (généralement) dans la base courante. Leur expression est ainsi indépendante des autres rotations et souvent très simple (la plupart du temps, c'est une rotation autour d'un axe principal qui est effectu´e). Ainsi, si l'on veut appliquer la relation précédente, il faut exprimer les différents vecteurs  $\overline{u_i}$  dans la base de référence  $\mathcal{B}_0$  sachant que leurs composantes dépendraient des rotations précédentes.

En effet, si les composantes de  $\overrightarrow{u_2}$  sont définies par rapport à la base  $\mathcal{B}_1$  (c'est-à-dire si

 $\overrightarrow{u_2}|_{\mathcal{B}_1} = (\alpha_2, \beta_2, \gamma_2)$ , le quaternion  $\mathbf{R}_2$  représentant la rotation  $\mathcal{B}_1 \longrightarrow \mathcal{B}_2$  n'a pas comme expression  $\left(\cos\left(\frac{\theta_2}{2}\right)\right)$  $(\frac{\theta_2}{2}), \alpha_2 sin(\frac{\theta_2}{2})$  $(\frac{\theta_2}{2}), \beta_2 sin(\frac{\theta_2}{2})$  $(\frac{\theta_2}{2}), \gamma_2 sin(\frac{\theta_2}{2})$  $\left(\frac{b_2}{2}\right)$  dans la base de quaternion de référence  $\mathcal{H}_0$ . Cette expression est valable dans les bases de quaternions associées à  $\mathcal{B}_1$  et  $\mathcal{B}_2$ . On note alors  $Q_{1\rightarrow 2}$  ce quaternion.

$$
\mathbf{Q_{1\rightarrow2}}|_{\mathcal{H}_0} = \left(cos(\frac{\theta_2}{2}), \alpha_2 sin(\frac{\theta_2}{2}), \beta_2 sin(\frac{\theta_2}{2}), \gamma_2 sin(\frac{\theta_2}{2})\right)
$$

De même, on note :

$$
\mathbf{Q_{0\rightarrow 1}}|_{\mathcal{H}_0}=\left(cos(\frac{\theta_1}{2}),\alpha_1sin(\frac{\theta_1}{2}),\beta_1sin(\frac{\theta_1}{2}),\gamma_1sin(\frac{\theta_1}{2})\right)=\mathbf{R_1}
$$

Exprimons alors la rotation  $R_2 \circ R_1$  en fonction de  $\mathbf{Q}_{0\rightarrow 1}$  et  $\mathbf{Q}_{1\rightarrow 2}$ . Par définition :

$$
\overrightarrow{T}|_{\mathcal{B}_2}=\overrightarrow{S}|_{\mathcal{B}_0}
$$

L'objectif est de trouver le quaternion  $Q_c$  tel que :

$$
\mathrm{T}_0 = \mathrm{Q_c} \, \mathrm{S}_0 \, \overline{\mathrm{Q_c}}
$$

Pour cela, exprimons en terme de quaternions le vecteur  $\overrightarrow{T}|_{\mathcal{B}_0}$  en fonction de  $\overrightarrow{T}|_{\mathcal{B}_2}$ . On note  $T_1$  et  $T_2$  les quaternions de  $\mathcal{H}_0$  associés aux vecteurs  $\overrightarrow{T}|_{\mathcal{B}_1}$  et  $\overrightarrow{T}|_{\mathcal{B}_2}$ . L'analogie avec les matrices de passage permet d'écrire :

$$
\overrightarrow{T}|_{\mathcal{B}_1} = P_{\mathcal{B}_1 \to \mathcal{B}_2} \overrightarrow{T}|_{\mathcal{B}_2} \qquad \mathbf{T}_1 = \mathbf{Q}_{1 \to 2} \mathbf{T}_2 \overline{\mathbf{Q}_{1 \to 2}}
$$
\n
$$
\overrightarrow{T}|_{\mathcal{B}_0} = P_{\mathcal{B}_0 \to \mathcal{B}_1} \overrightarrow{T}|_{\mathcal{B}_1} \qquad \mathbf{T}_0 = \mathbf{Q}_{0 \to 1} \mathbf{T}_1 \overline{\mathbf{Q}_{0 \to 1}} = \mathbf{R}_1 \mathbf{T}_1 \overline{\mathbf{R}_1}
$$
\n
$$
\text{d'où } \mathbf{T}_0 = \mathbf{Q}_{0 \to 1} \mathbf{Q}_{1 \to 2} \mathbf{T}_2 \overline{\mathbf{Q}_{0 \to 1} \mathbf{Q}_{1 \to 2}}
$$

Etant donné que  $T_2 = S_0$ , on en déduit :

$$
\mathrm{Q_c} = \mathrm{Q_{0\rightarrow 1} Q_{1\rightarrow 2}} = \mathrm{R_1 Q_{1\rightarrow 2}}
$$

#### Généralisation

On considère les *n* rotations  $R_i$  de vecteurs  $\overrightarrow{u_i} = (\alpha_i, \beta_i, \gamma_i)$  et d'angle  $\theta_i$ . On associe à chaque rotation  $R_i$  le quaternion  $\mathbf{Q}_{\mathbf{i}-\mathbf{1}\to\mathbf{i}}$  défini dans la base canonique  $\mathcal{H}_0$  par

$$
\mathbf{Q_{i-1\rightarrow i}}=\left(cos(\frac{\theta_{i}}{2}),\alpha_{i}sin(\frac{\theta_{i}}{2}),\beta_{i}sin(\frac{\theta_{i}}{2}),\gamma_{i}sin(\frac{\theta_{i}}{2})\right)
$$

Le produit  $Q_i = Q_{n-1\rightarrow n}...Q_{1\rightarrow 2}Q_{0\rightarrow 1}$  représente la composition des n rotations  $R_n \circ$ ... $R_2 \circ R_1$  toutes effectuées à partir de la base initiale, c'est-à-dire avec tous les  $(\alpha_i, \beta_i, \gamma_i)$ exprimés dans  $\mathcal{B}_0$ .

Le produit  $Q_c = Q_{0\rightarrow 1}Q_{1\rightarrow 2}...Q_{n-1\rightarrow n}$  représente quant à lui la composition des n rotations  $R_n \circ ... R_2 \circ R_1$  où chaque rotation successive est définie dans la base courante  $\mathcal{B}_{i-1}$ . Les composantes  $(\alpha_i, \beta_i, \gamma_i)$  sont alors données dans la base  $\mathcal{B}_{i-1}$ .

#### Exemple

Soient  $\mathbf{Q}_1 = (\frac{\sqrt{2}}{2})$  $\frac{\sqrt{2}}{2}, \frac{\sqrt{2}}{2}$  $\sqrt{\frac{2}{2}}$ , 0, 0),  $\mathbf{Q_2} = (\frac{\sqrt{2}}{2})$  $\frac{\sqrt{2}}{2}, 0, \frac{\sqrt{2}}{2}$  $\sqrt{2\over 2}$ , 0) et  $\mathbf{Q_3} = (\frac{\sqrt{2}}{2})$  $\frac{\sqrt{2}}{2}, 0, 0, \frac{\sqrt{2}}{2}$  $\frac{2}{2}$ . Ces 3 quaternions expriment dans leur base d'écriture les 3 rotations d'angles  $+90^{\circ}$  et d'axe respectif  $\overrightarrow{x}$ ,  $\overrightarrow{y}$  et  $\overrightarrow{z}$ . Exprimés dans la base  $\mathcal{B}_0$ , ils expriment les 1/4 de tour d'axe

respectif  $\overrightarrow{x_0}$ ,  $\overrightarrow{y_0}$  et  $\overrightarrow{z_0}$ .

Le quaternion  $Q_i = Q_3 Q_2 Q_1$  exprime alors la rotation issue de la composition des  $1/4$ de tour d'axe successif  $\overrightarrow{x_0}$ ,  $\overrightarrow{y_0}$  et  $\overrightarrow{z_0}$  (voir FIG. [E.1\)](#page-328-0).

Le quaternion  $Q_c = Q_1 Q_2 Q_3$  a pour effet d'effectuer les rotations non plus par rapport à la base initiale mais par rapport à la base courante. On effectue alors les  $1/4$  de tour successivement par rapport à  $\overrightarrow{x_0}$ ,  $\overrightarrow{y_1}$  et  $\overrightarrow{z_2}$ , comme représenté FIG. [E.2.](#page-328-1)

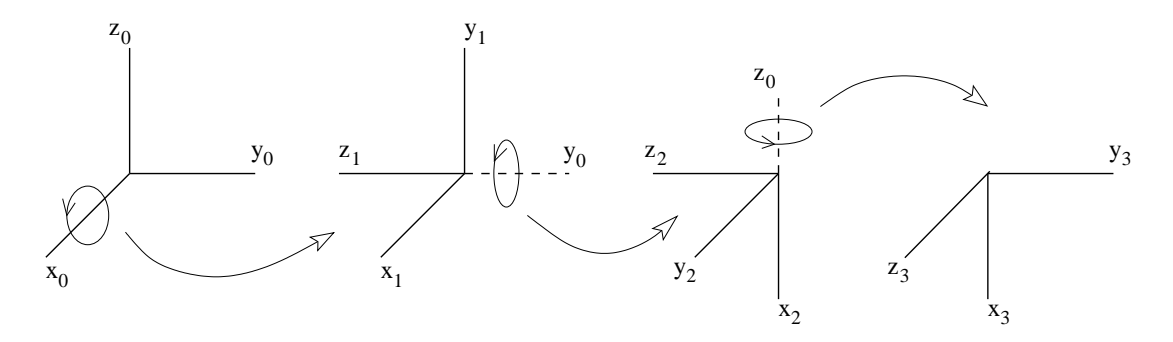

<span id="page-328-0"></span>FIGURE E.1 – 1/4 de tour d'axes successifs x, y et z par rapport à la base  $\mathcal{B}_0$ 

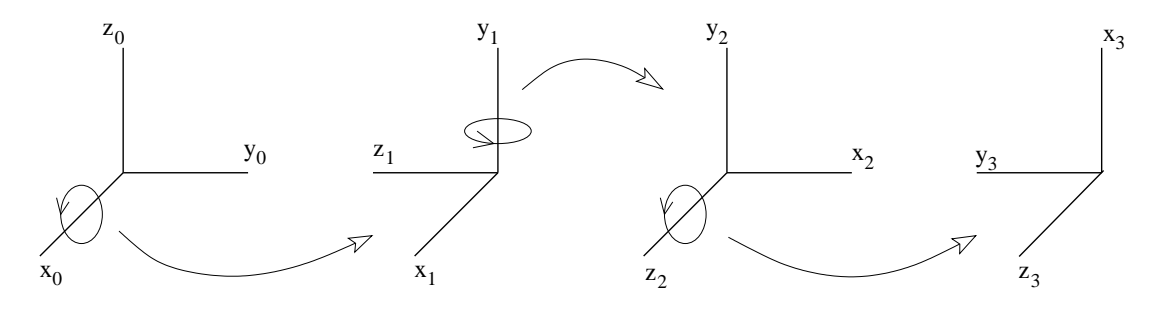

<span id="page-328-1"></span>FIGURE E.2 –  $1/4$  de tour d'axes successifs x, y et z par rapport aux bases courantes

# Annexe F

# Mise en place des ressorts de torsion

Cette annexe a été rédigée par E. Guilmineau en Septembre 2000.

# F.1 Analyse d'un triangle de torsion quelconque

Soit  $\mathcal{T}_{ijk}$  un triangle où les sommets sont désignés par i,j et k. Soit  $\theta_i^{ijk}$  $i^{ijk}$  l'angle entre les segments ij et ik du triangle (Fig. [F.1\)](#page-329-0).

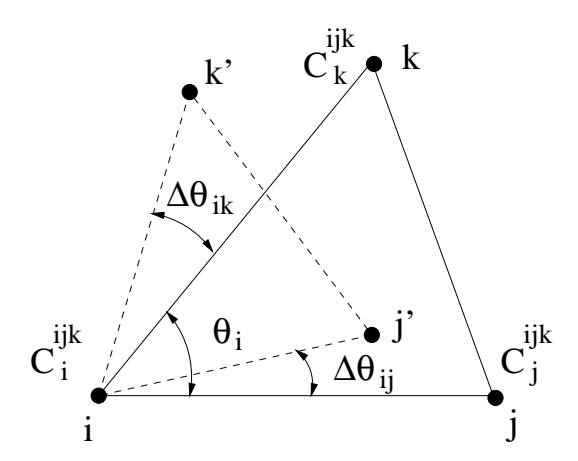

FIGURE  $F.1$  – Mouvement et déformation du traingle

L'idée de base est d'attacher à chaque sommet i et pour chaque triangle  $\mathcal{T}_{ijk}$  connecté à i un ressort de torsion avec une raideur $C_i^{ijk}$ donnée par :

<span id="page-329-0"></span>
$$
C_i^{ijk} = \frac{1}{\sin^2 \theta_i^{ijk}} \tag{F.1}
$$

Le sinus de  $\theta_i^{ijk}$  peut être exprimé en fonction des longueurs des segments  $l_{ij}$  et  $l_{ik}$  et de l'aire $A_{ijk}$  du triangle  $\mathcal{T}_{ijk}$  :

$$
\sin \theta_i^{ijk} = \frac{2A_{ijk}}{l_{ij}l_{ik}} \tag{F.2}
$$

Dans ce cas le raideur de torsion  $C_i^{ijk}$  peut se réécrire comme :

$$
C_i^{ijk} = \frac{l_{ij}^2 l_{ik}^2}{4A_{ijk}^2}
$$
 (F.3)

Il reste à développer la cinématique de ces ressorts de torsion et leurs contributions aux forces élastiques fictives agissant sur le maillage dynamique.

### F.1.1 La cinématique

Premièrement, nous allons déterminer les déplacements angulaires des points du maillage dus au mouvement de la grille. La figure Fig. [F.1](#page-329-0) montre en traits continus la position de référence d'un triangle  $\mathcal{T}_{ijk}$  et en tirets la position du triangle après que ses sommets j et k se soient déplacés du vecteur q. L'exposant ' est utilisé pour faire référence à la configuration déformée. Nous supposerons des petits déplacements et des petites rotations pour pouvoir linéariser les formules.

Au sommet i, l'incrément de rotation  $\Delta \theta_{ik}^{ijk}$  dû au mouvement relatif du sommet k par rapport au sommet i est donné par :

<span id="page-330-2"></span>
$$
\sin \Delta \theta_{ik}^{ijk} = \frac{\|\boldsymbol{\xi}_{ik} \wedge \boldsymbol{\xi}_{ik'}\|_2}{l_{ik}l_{ik'}}
$$
\n(F.4)

$$
\text{ou} \qquad \boldsymbol{\xi}_{ik} = \boldsymbol{\xi}_k - \boldsymbol{\xi}_i \qquad \boldsymbol{\xi}_{ik'} = \boldsymbol{\xi}_{k'} - \boldsymbol{\xi}_i = \boldsymbol{\xi}_{ik} + \mathbf{q}_k \tag{F.5}
$$

Nous supposons des petits déplacements, d'où : sin  $\Delta \theta_{ik}^{ijk} = \Delta \theta_{ik}^{ijk}$ . L'incrément total de rotation au sommet i s'écrit :

<span id="page-330-3"></span>
$$
\Delta \theta_i^{ijk} = \Delta \theta_{ii}^{ijk} + \Delta \theta_{ij}^{ijk} + \Delta \theta_{ik}^{ijk}
$$
 (F.6)

On peut déterminer l'incrément total de rotation à chaque sommet du triangle  $\mathcal{T}_{ijk}$ . On peut écrire les trois relations sous la forme suivante :

<span id="page-330-0"></span>
$$
\Delta \theta^{ijk} = \mathbf{R}^{ijk} \mathbf{q}^{ijk} \qquad \text{avec } \Delta \theta^{ijk} = \begin{bmatrix} \Delta \theta_i \\ \Delta \theta_j \\ \Delta \theta_k \end{bmatrix}
$$
 (F.7)

et  $\mathbf{R}^{ijk}$  est la matrice des coefficients et  $\mathbf{q}^{ijk}$  est le vecteur de déplacement des sommets du triangle  $\mathcal{T}_{ijk}$ . Nous détaillerons ultérieurement la matrice  $\mathbf{R}^{ijk}$  et le vecteur  $\mathbf{q}^{ijk}$  pour un problème bidimensionel et tridimensionnel.

## $F.1.2$  L'équilibre

Maintenant, nous allons d´eterminer la contribution des ressorts de torsion aux forces fictives agissant sur le maillage dynamique. Considérons le triangle  $\mathcal{T}_{ijk}$  et les ressorts de torsion attachés à ses sommets. Les moments générés par ses ressorts peuvent être écrits sous forme matricielle comme :

<span id="page-330-1"></span>
$$
\mathbf{M}^{ijk} = \mathbf{C}^{ijk} \Delta \boldsymbol{\theta}^{ijk} \tag{F.8}
$$

$$
\text{où} \qquad \mathbf{M}^{ijk} = \begin{bmatrix} M_i \\ M_j \\ M_k \end{bmatrix} \qquad \mathbf{C}^{ijk} = \begin{bmatrix} C_i^{ijk} & 0 & 0 \\ 0 & C_j^{ijk} & 0 \\ 0 & 0 & C_k^{ijk} \end{bmatrix} \tag{F.9}
$$

A l'aide de l'équation  $(F.7)$ , on peut écrire les moments sous la forme suivante :

$$
\mathbf{M}^{ijk} = [\mathbf{C}^{ijk} \mathbf{R}^{ijk}] \mathbf{q}^{ijk} \tag{F.10}
$$

Nous convertissons maintenant les moments  $M^{ijk}$  en un ensemble de forces équivalentes  $\mathbf{F}_{\text{torsion}}^{ijk}$ . Cette conversion peut être faite en notant que  $\mathbf{F}_{\text{torsion}}^{ijk}$  peut être déduit de  $\mathbf{M}^{ijk}$ par une transformation linéaire de la forme :

<span id="page-331-0"></span>
$$
\mathbf{F}_{\text{torsion}}^{ijk} = \mathbf{T}^{ijk} \mathbf{M}^{ijk} \tag{F.11}
$$

et en demandant que le travail des forces  $\mathbf{F}_{\text{torsion}}^{ijk}$  soit égal au travail des moments  $\mathbf{M}^{ijk}$  :

<span id="page-331-1"></span>
$$
\mathbf{F}_{\text{torsion}}^{ijk} \mathbf{q}^{ijk} = \mathbf{M}^{ijk} \Delta \boldsymbol{\theta}^{ijk} \tag{F.12}
$$

L'exposantT indique le transposé. En substituant les équations  $(F.7, F.11)$  $(F.7, F.11)$  dans l'équation [\(F.12\)](#page-331-1), on a :

$$
\mathbf{M}^{ijk} \mathbf{T}^{ijk} \mathbf{q}^{ijk} = \mathbf{M}^{ijk} \mathbf{R}^{ijk} \mathbf{q}^{ijk} \tag{F.13}
$$

<span id="page-331-2"></span>ce qui implique : 
$$
\mathbf{T}^{ijk} = \mathbf{R}^{ijk^T}
$$
 (F.14)

A partir des équations [\(F.8\)](#page-330-1), [\(F.11\)](#page-331-0), [\(F.14\)](#page-331-2), on en déduit que pour chaque triangle  $\mathcal{T}_{ijk}$ , les effets des ressorts de torsion s'implémente en utilisant les forces discrètes :

$$
\mathbf{F}_{\text{torsion}}^{ijk} = [\mathbf{R}^{ijk} \mathbf{C}^{ijk} \mathbf{R}^{ijk}] \mathbf{q}^{ijk} = \mathbf{K}_{\text{torsion}}^{ijk} \mathbf{q}^{ijk} \tag{F.15}
$$

## F.2 Problème 2D

Nous allons détailler les différents vecteurs et matrices de la section précédente pour un problème bidimensionnel.

Soit x et y les composantes du vecteur position  $\xi$  et  $u$  et  $v$  les composantes du vecteur déplacement q.

$$
\boldsymbol{\xi} = \begin{bmatrix} x \\ y \end{bmatrix} \qquad \mathbf{q} = \begin{bmatrix} u \\ v \end{bmatrix} \tag{F.16}
$$

Nous supposons des petits déplacements et des petits angles de rotation. L'équation [\(F.4\)](#page-330-2) s'écrit alors : ijk

$$
\Delta \theta_{ik}^{ijk} = a_{ik} v_k - b_{ik} u_k \tag{F.17}
$$

$$
\text{où} \qquad a_{ik} = \frac{x_{ik}}{l_{ik}^2} \qquad b_{ik} = \frac{y_{ik}}{l_{ik}^2} \tag{F.18}
$$

De façon similaire, au sommet i, l'incrément de rotation  $\Delta \theta_{ij}^{ijk}$  dû au mouvement relatif du sommet j par rapport au sommet i peut être calculé comme :

<span id="page-331-3"></span>
$$
\Delta \theta_{ij}^{ijk} = -a_{ij}v_j + b_{ij}u_j \tag{F.19}
$$

<span id="page-332-0"></span>
$$
\text{avec} \qquad a_{ij} = \frac{x_{ij}}{l_{ij}^2} \qquad b_{ij} = \frac{y_{ij}}{l_{ij}^2} \tag{F.20}
$$

Pour déterminer l'incrément total de rotation au sommet i [\(F.6\)](#page-330-3), il faut calculer l'incrément  $\Delta \theta_{ii}^{ijk}$ . Par analogie avec les équations [\(F.19\)](#page-331-3), [\(F.20\)](#page-332-0), on peut écrire :

$$
\Delta \theta_{ii}^{ijk} = \gamma v_i + \beta u_i \tag{F.21}
$$

où  $\gamma$  et  $\beta$  sont deux scalaires à déterminer. Il s'en suit que :

<span id="page-332-2"></span>
$$
\Delta \theta_i^{ijk} = \gamma v_i + \beta u_i - a_{ij} v_j + b_{ij} u_j + a_{ik} v_k - b_{ik} u_k \tag{F.22}
$$

Les deux inconnues  $\gamma$  et  $\beta$  peuvent maintenant être déterminées en déclarant que pour un mouvement rigide du corps caractérisé par  $u_i = u_j = u_k = u$  et  $v_i = v_j = v_k = v$ , l'incrément total de rotation au sommet i doit être nul. Ainsi,  $\gamma$  et  $\beta$  doivent satisfaire :

$$
\forall u, v \quad (\gamma - a_{ij} + a_{ik})v + (\beta + b_{ij} - b_{ik})u = 0 \tag{F.23}
$$

Soit : 
$$
\gamma - a_{ij} + a_{ik} = 0 \implies \gamma = a_{ij} - a_{ik}
$$
  
\t $\beta + b_{ij} - b_{ik} \implies \beta = -b_{ij} + b_{ik}$  (F.24)

<span id="page-332-1"></span>En substituant l'équation [\(F.24\)](#page-332-1) dans l'équation [\(F.22\)](#page-332-2), on obtient l'expression finale de l'incrément total de rotation au sommet i :

<span id="page-332-3"></span>
$$
\Delta \theta_i^{ijk} = (b_{ik} - b_{ij})u_i + (a_{ij} - a_{ik})v_i + b_{ij}u_j - a_{ij}v_j - b_{ik}u_k + a_{ik}v_k
$$
 (F.25)

Les expressions d'incréments de rotation aux sommets j et k peuvent être déduites de l'équation  $(F.25)$  par permutation cyclique :

$$
\Delta \theta_j^{ijk} = (b_{ji} - b_{jk})u_j + (a_{jk} - a_{ji})v_j + b_{jk}u_k - a_{jk}v_k - b_{ji}u_i + a_{ji}v_i
$$
  
\n
$$
\Delta \theta_k^{ijk} = (b_{kj} - b_{ki})u_k + (a_{ki} - a_{kj})v_j + b_{ki}u_i - a_{ki}v_i - b_{kj}u_j + a_{kj}v_j
$$
\n(F.26)

Dans ce cas, la matrice  $\mathbf{R}^{ijk}$  s'écrit :

$$
\mathbf{R}^{ijk} = \begin{bmatrix} b_{ik} - b_{ij} & a_{ij} - a_{ik} & b_{ij} & -a_{ij} & -b_{ik} & a_{ik} \\ -b_{ji} & a_{ji} & b_{ji} - b_{jk} & a_{jk} - a_{ji} & b_{jk} & -a_{jk} \\ b_{ki} & -a_{ki} & -b_{kj} & a_{kj} & b_{kj} - b_{ki} & a_{ki} - a_{kj} \end{bmatrix}
$$
 (F.27)

Le vecteur déplacement  $\mathbf{q}^{ijk}$  et les forces de torsion  $\mathbf{F}_{\text{torsion}}^{ijk}$  s'écrivent pour un problème bidimensionnel :

$$
\mathbf{q}^{ijk} = \begin{bmatrix} u_i \\ v_i \\ u_j \\ v_j \\ u_k \\ v_k \end{bmatrix}
$$
\n
$$
\mathbf{F}_{\text{torsion}}^{ijk} = \begin{bmatrix} F_{i_x} \\ F_{i_y} \\ F_{j_x} \\ F_{j_y} \\ F_{k_x} \\ F_{k_x} \end{bmatrix}_{\text{torsion}}
$$

Nous avons donc maintenant tous les éléments pour calculer la matrice de raideur de torsion  $\mathbf{K}_{\text{torsion}}^{ijk}$  pour déterminer les déplacements  $\mathbf{q}^{ijk}$ .

## F.3 Problème 3D

Nous allons détailler les differents vecteurs et matrices de la section précédente pour un problème tridimensionnel.

Soit x, y et z les composantes du vecteur position  $\xi$  et  $u, v$  et w les composantes du vecteur déplacement q.

$$
\boldsymbol{\xi} = \begin{bmatrix} x \\ y \\ z \end{bmatrix} \qquad \mathbf{q} = \begin{bmatrix} u \\ v \\ w \end{bmatrix} \tag{F.28}
$$

L'équation  $(F.4)$  s'écrit alors :

<span id="page-333-0"></span>
$$
\Delta \theta_{ik}^{ijk} = a_{ik} u_k + b_{ik} v_k + c_{ik} w_k \tag{F.29}
$$

$$
\text{avec} \qquad a_{ik} = \frac{-y_{ik} + z_{ik}}{l_{ik}^2} \qquad b_{ik} = \frac{x_{ik} - z_{ik}}{l_{ik}^2} \qquad c_{ik} = \frac{-x_{ik} + y_{ik}}{l_{ik}^2} \tag{F.30}
$$

De façon similaire, au sommet i, l'incrément de rotation  $\Delta \theta_{ij}^{ijk}$  dû au mouvement relatif du sommet j par rapport au sommet i peut être calculé comme :

<span id="page-333-1"></span>
$$
\Delta \theta_{ij}^{ijk} = a_{ij} u_j + b_{ij} v_j + c_{ij} w_j \tag{F.31}
$$

$$
\text{avec} \qquad a_{ij} = \frac{-y_{ij} + z_{ij}}{l_{ij}^2} \qquad b_{ij} = \frac{x_{ij} - z_{ij}}{l_{ij}^2} \qquad c_{ij} = \frac{-x_{ij} + y_{ij}}{l_{ij}^2} \tag{F.32}
$$

Par analogie avec les équations  $(F.29)$ ,  $(F.31)$ , on peut écrire :

$$
\Delta \theta_{ii}^{ijk} = \alpha u_i + \beta v_i + \gamma w_i \tag{F.33}
$$

où  $\alpha$ ,  $\beta$  et  $\gamma$  sont deux scalaires à déterminer. Il s'en suit que :

<span id="page-333-3"></span>
$$
\Delta \theta_i^{ijk} = \alpha u_i + \beta v_i + \gamma w_i + a_{ij} u_j + b_{ij} v_j + c_{ij} w_j + a_{ik} u_k + b_{ik} v_k + c_{ik} w_k
$$
 (F.34)

Les inconnues  $\alpha$ ,  $\beta$  et  $\gamma$  peuvent maintenant être déterminées en déclarant que pour un mouvement rigide du corps caractérisé par  $u_i = u_j = u_k = u, v_i = v_j = v_k = v$  et  $w_i = w_j = w_k = w$ , l'incrément total de rotation au sommet i doit être nul. Ainsi,  $\alpha$ ,  $\beta$  et  $\gamma$  doivent satisfaire :

$$
\forall u, v \quad (\alpha + a_{ij} + a_{ik})u + (\beta + b_{ij} + b_{ik})v + (\gamma + c_{ij} + c_{ik})w = 0 \tag{F.35}
$$

Soit : 
$$
\alpha + a_{ij} + a_{ik} = 0 \implies \alpha = -(a_{ij} + a_{ik})
$$
  
\n $\beta + b_{ij} + b_{ik} = 0 \implies \beta = -(b_{ij} + b_{ik})$   
\n $\gamma + c_{ij} + c_{ik} = 0 \implies \gamma = -(c_{ij} + c_{ik})$  (F.36)

<span id="page-333-2"></span>En substituant l'équation [\(F.36\)](#page-333-2) dans l'équation [\(F.34\)](#page-333-3), on obtient l'expression finale de l'incrément total de rotation au sommet i :

$$
\Delta \theta_i^{ijk} = -(a_{ij} + a_{ik})u_i - (b_{ij} + b_{ik})v_i - (c_{ij} + c_{ik})w_i + a_{ij}u_j + b_{ij}v_j + c_{ij}w_j + a_{ik}u_k + b_{ik}v_k + c_{ik}w_k
$$
 (F.37)

Les expressions d'incréments de rotation aux sommets j et k peuvent être déduites de l'équation  $(F.25)$  par permutation cyclique :

$$
\Delta \theta_j^{ijk} = -(a_{ji} + a_{jk})u_j - (b_{ji} + b_{jk})v_j - (c_{ji} + c_{jk})w_j \n+ a_{ji}u_i + b_{ji}v_i + c_{ji}w_i + a_{jk}u_k + b_{jk}v_k + c_{jk}w_k \n\Delta \theta_k^{ijk} = -(a_{ki} + a_{kj})u_k - (b_{ki} + b_{kj})v_k - (c_{ki} + c_{kj})w_k \n+ a_{ki}u_i + b_{ki}v_i + c_{ki}w_i + a_{kj}u_j + b_{kj}v_j + c_{kj}w_j
$$
\n(F.38)

Dans ce cas, la matrice  $\mathbf{R}^{ijk}$  s'écrit :

$$
\mathbf{R}^{ijk} = \begin{bmatrix}\n-(a_{ij} + a_{ik}) & a_{ji} & a_{ki} \\
-(b_{ij} + b_{ik}) & b_{ji} & b_{ki} \\
-(c_{ij} + c_{ik}) & c_{ji} & c_{ki} \\
a_{ij} & -(a_{ji} + a_{jk}) & a_{kj} \\
b_{ij} & -(b_{ji} + b_{jk}) & b_{kj} \\
c_{ij} & -(c_{ji} + c_{jk}) & c_{kj} \\
a_{ik} & a_{jk} & -(a_{ki} + a_{kj}) \\
b_{ik} & b_{jk} & -(b_{ki} + b_{kj}) \\
c_{ik} & c_{jk} & -(c_{ki} + c_{kj})\n\end{bmatrix}
$$
\n(F.39)

Le vecteur déplacement  $\mathbf{q}^{ijk}$  et les forces de torsion  $\mathbf{F}_{\text{torsion}}^{ijk}$  s'écrivent pour un problème tridimensionnel :

$$
\mathbf{q}^{ijk} = \begin{bmatrix} u_i \\ v_i \\ w_i \\ u_j \\ v_j \\ w_j \\ u_k \\ v_k \\ w_k \end{bmatrix}
$$
\n
$$
\mathbf{F}_{i\text{trusion}}^{ijk} = \begin{bmatrix} F_{i_x} \\ F_{i_y} \\ F_{i_z} \\ F_{j_x} \\ F_{j_x} \\ F_{j_z} \\ F_{k_x} \\ F_{k_x} \\ F_{k_x} \\ F_{k_x} \\ F_{k_x} \\ F_{k_x} \end{bmatrix}
$$
\ntrivial (1) and (2) and (3) and (4) and (5) are

Nous avons donc maintenant tous les éléments pour calculer la matrice de raideur de torsion  $\mathbf{K}_{\text{torsion}}^{ijk}$  pour déterminer les déplacements  $\mathbf{q}^{ijk}$ .

# Annexe G

# Gradients et reconstructions centrées

Cette annexe a été rédigée par P.Queutey

# G.1 Problème

Le calcul du gradient moyen d'une variable  $Q$  sur une cellule par une méthode d'intégration de Gauss, avec un chemin d'intégration limité par les faces constitutives de la cellule (FIG. [G.1\)](#page-335-0), fait intervenir la reconstruction de Q sur les faces de la cellule  $Q_f$ :

<span id="page-335-0"></span>
$$
\overrightarrow{grad}(Q) = \frac{1}{V} \int_{V} \overrightarrow{grad}(Q) dV \simeq \frac{1}{V} \sum_{f} Q_{f} S_{f} \overrightarrow{n}_{f}
$$
(G.1)

Où  $S_f$  est une mesure de la surface de la face f et  $\vec{n}_f$  est le vecteur normal à la face et dirigé vers l'extérieur du volume de contrôle  $V$ . Les contraintes à prendre en considération sont au nombre de trois :

- 1. Obtenir une reconstruction de  $Q_f$  qui soit au moins du second ordre pour que l'évaluation du gradient soit consistante, ou, dans le cadre d'une méthode Volumes-Finis, que le gradient de  $Q$  reste exact si  $Q$  varie linéairement.
- 2. Faire que cette reconstruction soit la plus compacte possible, au sens des données locales disponibles sur une face pour une *topologie non-structurée* quelconque (Fig. [G.2\)](#page-336-0).
- 3. Pour des écoulements à phases multiples, prendre en compte la possibilité de discontinuités de contact pour lesquelles, à la fois  $Q$  et son gradient peuvent présenter des discontinuités.

Les techniques proposées ici sont une tentative de généralité de la méthode Ghost Fluid Method,  $[68]$  et  $[55]$ , appliquée aux problèmes des discontinuités de contact pour des maillages non-structurés.

## <span id="page-335-1"></span>G.2 Point de départ

Les hypothèses de base concernent d'éventuelles discontinuités connues sur la variable et son gradient. A défaut de pouvoir faire mieux, on supposera que la définition

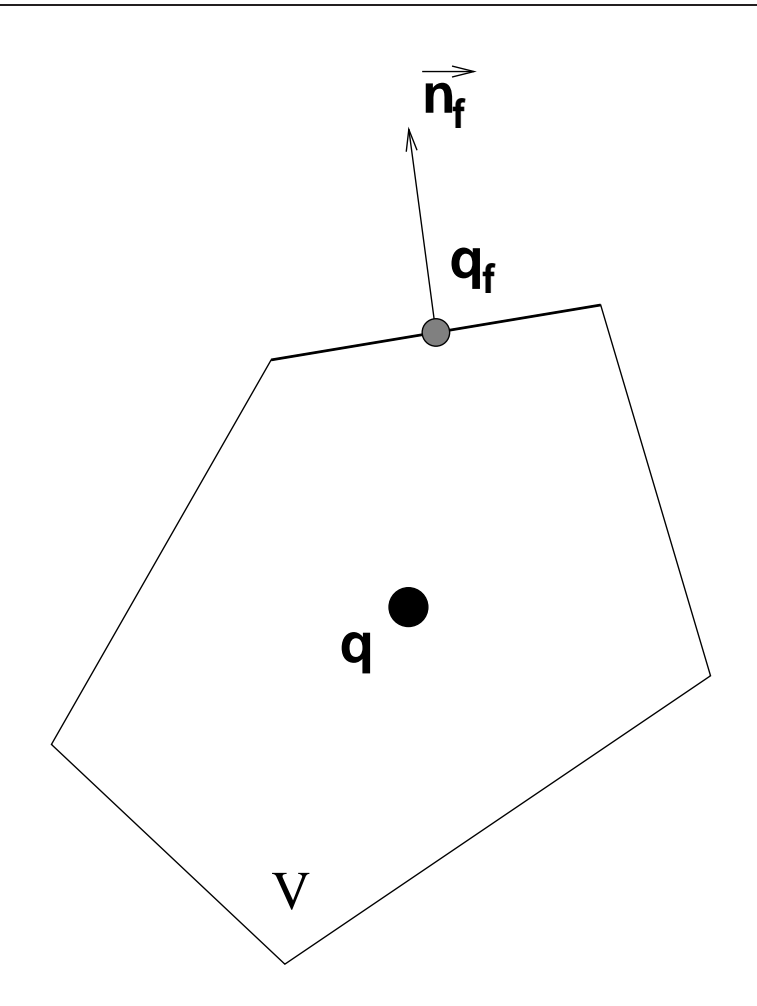

FIGURE G.1 – Chemin d'intégration pour la méthode de Gauss

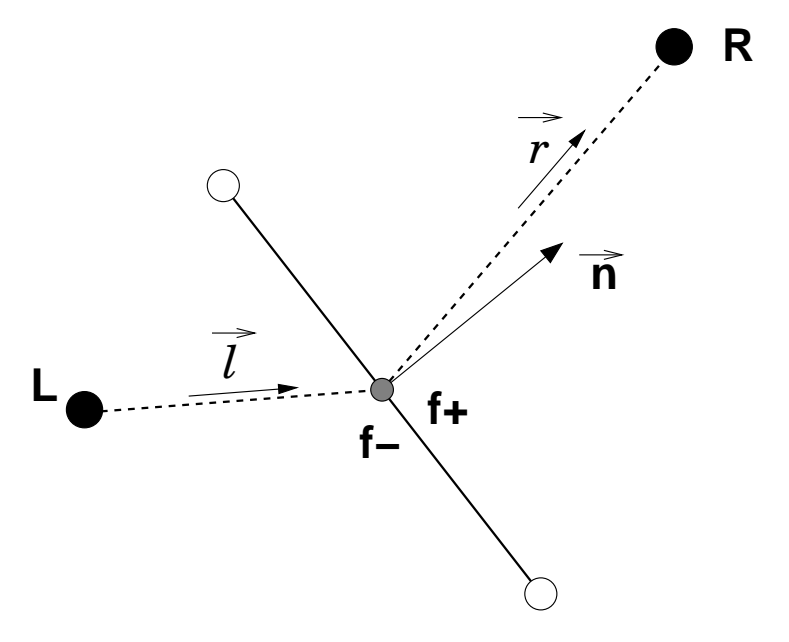

<span id="page-336-0"></span>FIGURE G.2 – Données interfaciales

discrète de la discontinuité coïncide avec la donnée des faces. On peut alors approximer la discontinuité d'une grandeur  $A$  par :

$$
[A] \triangleq (A)^{+} - (A)^{-} \simeq A_{f^{+}} - A_{f^{-}}
$$
\n(G.2)

Les conditions de discontinuité imposées sont :

<span id="page-337-3"></span>
$$
[Q] = a \tag{G.3a}
$$

<span id="page-337-4"></span>
$$
\left[c\overrightarrow{grad}(Q)\right] = \overrightarrow{b} \tag{G.3b}
$$

où  $c$  est une variable connue, a priori discontinue.

Enfin, connaissant a priori le gradient de Q de part et d'autre de la face f, il est possible de former les deux états limites à gauche,  $(-)$  et à droite,  $(+)$ , en retenant un développement de Taylor au second ordre :

<span id="page-337-1"></span>
$$
Q_L \simeq Q_{f^-} - \overrightarrow{Lf} \cdot \overrightarrow{grad}(Q)_{f^-} \qquad Q_R \simeq Q_{f^+} + \overrightarrow{fR} \cdot \overrightarrow{grad}(Q)_{f^+}
$$
(G.4)

Par la suite on confondra  $A_{f}$ – avec  $A^-$  et  $A_{f+}$  avec  $A^+$ .

Le gradient projeté sur la normale  $\overrightarrow{n}$  à la face, orientée selon  $\overrightarrow{LR}$ , peut s'introduire à partir des décompositions suivantes :  $% \mathcal{N}$ 

$$
\overrightarrow{grad}(Q)^{-}.\overrightarrow{n} = \beta^{-} \overrightarrow{grad}(Q)^{-}.\overrightarrow{l} + \overrightarrow{e}^{-}.\overrightarrow{grad}(Q)^{-}
$$
\n
$$
\overrightarrow{grad}(Q)^{+}.\overrightarrow{n} = \beta^{+} \overrightarrow{grad}(Q)^{-}.\overrightarrow{r} + \overrightarrow{e}^{+}.\overrightarrow{grad}(Q)^{+}
$$
\n(G.5a)

<span id="page-337-0"></span>... avec la définition des vecteurs  $\vec{e}$ <sup>-</sup> et  $\vec{e}$ <sup>+</sup> :

<span id="page-337-2"></span>
$$
\overrightarrow{e} - \stackrel{\Delta}{=} \overrightarrow{n} - \beta^{-} \overrightarrow{l} \qquad \overrightarrow{e}^{+} \stackrel{\Delta}{=} \overrightarrow{n} - \beta^{+} \overrightarrow{r} \qquad (G.5b)
$$

Les vecteurs  $\overrightarrow{l}$  et  $\overrightarrow{r}$  sont, respectivement, les vecteurs unitaires des segments [Lf] et [fR] :

$$
\overrightarrow{l} \triangleq \frac{\overrightarrow{L} \overrightarrow{f}}{\left\| \overrightarrow{L} \overrightarrow{f} \right\|} \qquad \overrightarrow{r} \triangleq \frac{\overrightarrow{f} \overrightarrow{R}}{\left\| \overrightarrow{f} \overrightarrow{R} \right\|} \tag{G.6}
$$

Les coefficients  $\beta^{\pm}$ , paramètres libres, sont choisis de telle sorte que les seconds termes des décompositions précédentes [\(G.5a\)](#page-337-0) apparaissent comme des projections selon une direction normale à  $\vec{n}$ :

$$
\overrightarrow{e}^-, \overrightarrow{n} = 0 \Rightarrow \beta^- = \frac{1}{\overrightarrow{n} \cdot \overrightarrow{l}} \qquad \overrightarrow{e}^+, \overrightarrow{n} = 0 \Rightarrow \beta^+ = \frac{1}{\overrightarrow{n} \cdot \overrightarrow{r}} \qquad (G.7)
$$

Sur maillage quelconque, ces coefficients  $\beta^{\pm}$  étant supérieurs où égaux à 1, on peut donc qualifier les décompositions précédentes  $(G.5a)$  de *décompositions sur-relaxées*.

On qualifiera les vecteurs  $\vec{e}$  de vecteurs explicites dans la mesure où il suffit que le maillage soit orthogonal, au sens  $\overrightarrow{l} = \overrightarrow{r} = \overrightarrow{n}$ , pour que ces vecteurs soient nuls :

$$
\overrightarrow{l} = \overrightarrow{n} \Rightarrow \overrightarrow{e}^- = \overrightarrow{n} - \frac{\overrightarrow{n}}{\overrightarrow{n} \cdot \overrightarrow{n}} \equiv \overrightarrow{0}
$$
  

$$
\overrightarrow{r} = \overrightarrow{n} \Rightarrow \overrightarrow{e}^+ = \overrightarrow{n} - \frac{\overrightarrow{n}}{\overrightarrow{n} \cdot \overrightarrow{n}} \equiv \overrightarrow{0}
$$
(G.8)

Remarque : la mesure des normes des vecteurs explicites  $\vec{e}$ <sup>-</sup>et  $\vec{e}$ <sup>+</sup>peut servir à qualifier l'orthogonalité d'un maillage.

Compte tenu des décompositions précédentes, les équations  $(G.4)$  peuvent s'écrire sous la forme suivante :

$$
Q_L = Q_{f^-} - h^- \left( \overrightarrow{\operatorname{grad}}(Q)_{f^-} \cdot \overrightarrow{n} - \overrightarrow{\operatorname{grad}}(Q)_{f^-} \cdot \overrightarrow{e}^- \right) \tag{G.9a}
$$

$$
Q_R = Q_{f^+} + h^+ \left( \overrightarrow{\text{grad}}(Q)_{f^+} \cdot \overrightarrow{n} - \overrightarrow{\text{grad}}(Q)_{f^+} \cdot \overrightarrow{e}^+ \right) \tag{G.9b}
$$

... avec la définition des distances  $h^{\pm}$ :

<span id="page-338-2"></span><span id="page-338-1"></span>
$$
h^- = \overrightarrow{Lf} \cdot \overrightarrow{n}
$$
  $h^+q = \overrightarrow{fR} \cdot \overrightarrow{n}$  (G.9c)

Le produit des vecteurs  $\overrightarrow{e}^{\pm}$  par les distances  $h^{\pm}$  apparaît fréquemment et, après manipulations, il est bon de les présenter sous cette forme :

<span id="page-338-0"></span>
$$
\overrightarrow{H}^{-} \triangleq h^{-} \overrightarrow{e}^{-} = \left(\overrightarrow{Lf} \cdot \overrightarrow{n}\right) \overrightarrow{n} - \overrightarrow{Lf} \qquad \overrightarrow{H}^{+} \triangleq h^{+} \overrightarrow{e}^{+} = \left(\overrightarrow{f} \cdot \overrightarrow{R} \cdot \overrightarrow{n}\right) \overrightarrow{n} - \overrightarrow{f} \cdot \overrightarrow{R} \qquad (G.10)
$$

Une redéfinition utile de ces mêmes vecteurs, plus pratique numériquement que les définitions de  $(G.5b)$ , se déduit de  $(G.10)$ :

$$
\overrightarrow{e}^{-} = \overrightarrow{n} - \frac{\overrightarrow{Lf}}{\overrightarrow{Lf} \cdot \overrightarrow{n}} \qquad \overrightarrow{e}^{+} = \overrightarrow{n} - \frac{\overrightarrow{f}R}{\overrightarrow{f}R \cdot \overrightarrow{n}} \tag{G.11}
$$

On en profite pour introduire la distance h :

$$
h = h^- + h^+ = \overrightarrow{LR} \cdot \overrightarrow{n}
$$
\n(G.12)

Les généralités s'achèvent par l'introduction d'une reconstruction linéaire continue sur la face, RLC, pour la variable générique (continue)  $A$ :

<span id="page-338-4"></span>
$$
RLC(A_f) = \frac{h^+}{h}A_L + \frac{h^-}{h}A_R
$$
\n(G.13)

Sur maillage quelconque, cette reconstruction n'est que du premier ordre.

## G.3 Quantité sur la face

### <span id="page-338-5"></span>G.3.1 Cas général

L'obtention des reconstructions de  $Q_{f}$ − et de  $Q_{f}$ + s'appuie sur les développements [\(G.9a\)](#page-338-1),  $(G.9b)$  et les contraintes de discontinuité  $(G.3a)$  et  $(G.3b)$ .

La combinaison  $(G.9a)*_{h^-}^{c^-}+(G.9b)*_{h^+}^{c^+}$  $(G.9a)*_{h^-}^{c^-}+(G.9b)*_{h^+}^{c^+}$  $(G.9a)*_{h^-}^{c^-}+(G.9b)*_{h^+}^{c^+}$  permet d'éliminer les gradients normaux au profit des discontinuités connues, a pour la quantité et  $\overrightarrow{b}$  pour le gradient :

<span id="page-338-3"></span>
$$
\frac{c^{-}}{h^{-}}Q_{L} + \frac{c^{+}}{h^{+}}Q_{R} = \frac{c^{-}}{h^{-}}Q_{f^{-}} + \frac{c^{+}}{h^{+}}Q_{f^{+}} + b_{n} - e
$$
\n(G.14a)

 $\ldots$  avec la discontinuité de gradient normal issue de  $(G.3b)$ :

<span id="page-339-4"></span>
$$
b_n \triangleq \left[ c \overrightarrow{grad}(Q), \overrightarrow{n} \right] \tag{G.14b}
$$

... et la définition de la discontinuité des termes explicites :

$$
e \triangleq \left[ c \overrightarrow{grad}(Q). \overrightarrow{e} \right] \tag{G.14c}
$$

Les relations  $(G.14a)$  et  $(G.3a)$  conduisent au système linéaire de rang 2 suivant :

<span id="page-339-0"></span>
$$
\begin{bmatrix} 1 & -1 \ c^+ & c^- \\ \frac{c^+}{h^+} & \frac{c^-}{h^-} \end{bmatrix} \begin{pmatrix} Q_{f^+} \\ Q_{f^-} \end{pmatrix} = \begin{pmatrix} a \\ \frac{c^-}{h^-} Q_L + \frac{c^+}{h^+} Q_R - b_n + e \end{pmatrix}
$$
(G.15)

L'inversion de  $(G.15)$  fournit les reconstructions recherchées :

$$
Q_{f^{+}} = \frac{1}{\alpha^{-} + \alpha^{+}} \left( \alpha^{-} Q_{L} + \alpha^{+} Q_{R} - b_{n} + e \right) + \frac{\alpha^{-}}{\alpha^{-} + \alpha^{+}} a \tag{G.16a}
$$

$$
Q_{f^{-}} = \frac{1}{\alpha^{-} + \alpha^{+}} \left( \alpha^{-} Q_{L} + \alpha^{+} Q_{R} - b_{n} + e \right) - \frac{\alpha^{+}}{\alpha^{-} + \alpha^{+}} a \tag{G.16b}
$$

 $\ldots$  avec les coefficients  $\alpha^{\pm}$ :

<span id="page-339-2"></span><span id="page-339-1"></span>
$$
\alpha^- = \frac{c^-}{h^-} \qquad \alpha^+ = \frac{c^+}{h^+} \tag{G.16c}
$$

## <span id="page-339-5"></span>G.3.2 Absence de discontinuités

En l'absence de discontinuités,  $(a = b = 0$  et  $c = 1)$ , on obtient trivialement la reconstruction de  $Q_f$  à partir de l'équation [\(G.16a\)](#page-339-1), ou de l'équation [\(G.16b\)](#page-339-2) :

<span id="page-339-3"></span>
$$
Q_{f^+} = Q_{f^-} = Q_f = \frac{h^+}{h} Q_L + \frac{h^-}{h} Q_R + \frac{h^+ h^-}{h} \left[ \overrightarrow{grad}(Q) \cdot \overrightarrow{e} \right]
$$
(G.17)

Le gradient étant continu, la discontinuité présente dans l'équation  $(G.17)$  se résume à une discontinuité géométrique :

$$
\left[\overrightarrow{grad}(Q).\overrightarrow{e}\right] \equiv \overrightarrow{grad}(Q)_f.\left[\overrightarrow{e}\right]
$$
\n(G.18)

Si le gradient sur la face n'est pas accessible, l'utilisation de la reconstruction linéaire, continue, RLC  $(G.13)$ , sur la face conduit à cette proposition :

$$
Q_f = \frac{h^+}{h} Q_L + \frac{h^-}{h} Q_R + \left[ \frac{h^+ h^-}{h} \left( \overrightarrow{e}^+ - \overrightarrow{e}^- \right) \cdot \left( \frac{h^+}{h} \overrightarrow{grad}(Q)_L + \frac{h^-}{h} \overrightarrow{grad}(Q)_R \right) \right] \tag{G.19}
$$

Ou, compte tenu des définitions  $(G.10)$ :

$$
Q_f = \frac{h^+}{h} Q_L + \frac{h^-}{h} Q_R + \left[ \left( \frac{h^- \overrightarrow{H}^+ - h^+ \overrightarrow{H}^-}{h} \right) \cdot \left( \frac{h^+}{h} \overrightarrow{grad}(Q)_L + \frac{h^-}{h} \overrightarrow{grad}(Q)_R \right) \right] (G.20)
$$

Il suffit que le maillage soit orthogonal pour que les termes encadrés soient nuls (se reporter  $\lambda$  la section  $G.2$ ).

## G.4 Gradient de la quantité sur la face

La connaissance du gradient de la quantité sur une face est nécessaire pour la discrétisation :

 $-$  des termes de diffusion :  $Q$  est une composante du champ de vitesse,

– de l'équation de pression :  $Q$  est la pression.

En pratique on se contentera d'estimer le gradient normal de la quantité,  $\overrightarrow{grad}(Q) \cdot \overrightarrow{n}|_f$ , dans la mesure où la méthode s'inscrit dans le cadre des volumes finis.

## G.4.1 Cas général

La technique est identique à celle utilisée pour la reconstruction de  $Q_f$ , section [G.3.1,](#page-338-5) et s'appuie sur les développements  $(G.9a)$ ,  $(G.9b)$  et les contraintes de discontinuité  $(G.3a)$ et [\(G.3b\)](#page-337-4).

La combinaison [\(G.9b\)](#page-338-2)-[\(G.9a\)](#page-338-1) permet d'éliminer les reconstructions  $Q_{f^+}$  et  $Q_{f^-}$  au profit de la discontinuité connue  $a$ :

$$
Q_R - Q_L = a + h^+ \overrightarrow{grad}(Q)^+, \overrightarrow{n} + h^- \overrightarrow{grad}(Q)^-, \overrightarrow{n}
$$

$$
- \left( h^+ \overrightarrow{grad}(Q)^+, \overrightarrow{e}^+ + h^- \overrightarrow{grad}(Q)^-, \overrightarrow{e}^-\right) \tag{G.21}
$$

Soit encore :

<span id="page-340-0"></span>
$$
Q_R - Q_L = a + \frac{h^+}{c^+} c^+ \overrightarrow{grad}(Q)^+ \cdot \overrightarrow{n} + \frac{h^-}{c^-} c^- \overrightarrow{grad}(Q)^- \cdot \overrightarrow{n} - E
$$
 (G.22a)

... avec la définition des termes explicites :

<span id="page-340-4"></span>
$$
E \triangleq h^{+} \overrightarrow{grad}(Q)^{+} \cdot \overrightarrow{e}^{+} + h^{-} \overrightarrow{grad}(Q)^{-} \cdot \overrightarrow{e}^{-}
$$
 (G.22b)

De cette nouvelle équation  $(G.22a)$  et de la contrainte projetée  $(G.14b)$ , on obtient le système de rang 2 pour les inconnues  $c^+\overrightarrow{grad}(Q)^+$ .  $\overrightarrow{n}$  et  $c^-\overrightarrow{grad}(Q)^-$ .  $\overrightarrow{n}$ :

<span id="page-340-1"></span>
$$
\begin{bmatrix} 1 & -1 \ h^+ & h^- \\ \frac{h^+}{c^+} & \frac{h^-}{c^-} \end{bmatrix} \begin{pmatrix} c^+ \overrightarrow{grad}(Q)^+, \overrightarrow{n} \\ c^- \overrightarrow{grad}(Q)^-, \overrightarrow{n} \end{pmatrix} = \begin{pmatrix} b_n \\ Q_R - Q_L - a + E \end{pmatrix}
$$
(G.23)

L'inversion du système  $(G.23)$  conduit aux inconnues :

$$
c^{+}\overrightarrow{grad}(Q)^{+}.\overrightarrow{n} = \frac{1}{\gamma^{-} + \gamma^{+}}(Q_{R} - Q_{L} - a + E) + \frac{\gamma^{-}}{\gamma^{-} + \gamma^{+}}b_{n}
$$
(G.24a)

$$
c^{-}\overrightarrow{grad}(Q)^{-}.\overrightarrow{n} = \frac{1}{\gamma^{-} + \gamma^{+}}(Q_{R} - Q_{L} - a + E) - \frac{\gamma^{+}}{\gamma^{-} + \gamma^{+}}b_{n}
$$
(G.24b)

... avec les coefficients  $\gamma^{\pm}$ :

<span id="page-340-3"></span><span id="page-340-2"></span>
$$
\gamma^{-} = \frac{h^{-}}{c^{-}} = \frac{1}{\alpha^{-}} \qquad \gamma^{+} = \frac{h^{+}}{c^{+}} = \frac{1}{\alpha^{+}} \qquad (G.24c)
$$

Les relations précédentes  $(G.24a)$  et  $(G.24b)$  peuvent encore se ré-écrire comme :

$$
c^{+}\overrightarrow{grad}(Q)^{+}.\overrightarrow{n} = \hat{c}\left(\frac{Q_{R}-Q_{L}}{h} + \frac{E}{h} + \frac{\gamma^{-}b_{n}-a}{h}\right)
$$
(G.25a)

$$
c^{-}\overrightarrow{grad}(Q)^{-}.\overrightarrow{n} = \hat{c}\left(\frac{Q_R - Q_L}{h} + \frac{E}{h} - \frac{\gamma^{+}b_n + a}{h}\right)
$$
(G.25b)

 $\ldots$  avec la quantité  $\hat{c}$  telle que :

<span id="page-341-1"></span><span id="page-341-0"></span>
$$
\hat{c} = \frac{c^- c^+}{\frac{h^+}{h} c^- + \frac{h^-}{h} c^+}
$$
 (G.25c)

... et les coefficients  $\gamma^{\pm}$  :

$$
\gamma^{-} = \frac{h^{-}}{c^{-}}, \quad \gamma^{+} = \frac{h^{+}}{c^{+}}
$$
\n(G.25d)

La quantité  $\hat{c}$  reste homogène à c et son dénominateur correspond exactement à une reconstruction sur la face pondérée par les distances normales. Le premier terme multiplicatif de  $\hat{c}$  dans [\(G.25a\)](#page-341-0) et [\(G.25b\)](#page-341-1) (membre de droite) est l'équivalent d'un gradient (sans hypothèse de discontinuité) de la quantité Q projeté selon la direction  $\overline{LR}$ .

## G.4.2 Absence de discontinuités

En complément à la section [G.3.2,](#page-339-5) en l'absence de discontinuités,  $(a = b = 0$  et  $c=1)$ , on obtient trivialement une approximation du gradient normal à partir de l'équation  $(G.24a)$ , ou de l'équation  $(G.24b)$ :

<span id="page-341-2"></span>
$$
\overrightarrow{grad}(Q)^{+}.\overrightarrow{n} = \overrightarrow{grad}(Q)^{-}.\overrightarrow{n} = \overrightarrow{grad}(Q).\overrightarrow{n}|_{f} = \frac{Q_{R} - Q_{L} + E}{h}
$$
\n(G.26)

Le gradient ne présentant pas de discontinuité, le terme explicite  $E$  présent dans l'équation  $(G.26)$  se résume à :

$$
E = \left(\overrightarrow{H}^+ + \overrightarrow{H}^-\right) . \overrightarrow{grad}(Q)_f \tag{G.27}
$$

L'utilisation de la reconstruction linéaire continue, RLC  $(G.13)$ , sur la face pour le gradient présent dans le terme explicite conduit à cette proposition :

<span id="page-341-3"></span>
$$
\overrightarrow{grad}(Q).\overrightarrow{n}|_{f} = \frac{Q_{R} - Q_{L}}{h} + \left| \frac{\overrightarrow{H} + \overrightarrow{H} -}{h} \cdot \left( \frac{h^{+}}{h} \overrightarrow{grad}(Q)_{L} + \frac{h^{-}}{h} \overrightarrow{grad}(Q)_{R} \right) \right| \qquad (G.28)
$$

Ou, compte tenu des définitions  $(G.10)$ :

$$
\overrightarrow{grad}(Q).\overrightarrow{n}|_{f} = \frac{Q_{R} - Q_{L}}{h} + \left[ \left( \frac{\overrightarrow{H} + \overrightarrow{H} -}{h} \right) \cdot \left( \frac{h^{+} \overrightarrow{grad}(Q)_{L} + \frac{h^{-} \overrightarrow{grad}(Q)_{R}}{h} \right) \right] \tag{G.29}
$$

Il suffit que le maillage soit orthogonal pour que les termes encadrés soient nuls (se reporter  $\lambda$  la section  $G.2$ ).

Remarque : après quelques manipulations sur les vecteurs explicites, l'équation  $(G.28)$ peut encore s'écrire sous la forme suivante  $(G.30)$  où l'on peut reconnaître une décomposition sur-relaxée selon [LR], analogue aux décompositions sur-relaxées [\(G.5a\)](#page-337-0) entre [Lf] et [fR].

<span id="page-342-0"></span>
$$
\overrightarrow{grad}(Q).\overrightarrow{\pi}|_{f} = \frac{Q_{R} - Q_{L}}{h} + \left[ \left( \overrightarrow{\pi} - \frac{\overrightarrow{LR}}{\overrightarrow{LR} \cdot \overrightarrow{n}} \right) \cdot \left( \frac{h^{+} \overrightarrow{grad}(Q)_{L} + \frac{h^{-} \overrightarrow{grad}(Q)_{R}}{h} \right) \right] (G.30)
$$

# G.5 Discontinuité de type hydrostatique

Par discontinuité de type hydrostatique, nous entendons un type de discontinuité pour lequel les contraintes sont tirées de  $a = 0$ ,  $\overrightarrow{b} = \overrightarrow{0}$  et  $c = 1/\rho$ :

$$
[Q] = 0 \tag{G.31a}
$$

<span id="page-342-1"></span>
$$
\left[\frac{\overrightarrow{grad}(Q)}{\rho}\right] = \overrightarrow{0}
$$
 (G.31b)

### G.5.1 Quantité sur la face

La reconstruction sur la face de la quantité continue  $Q_f$  est obtenue aussi bien par l'équation  $(G.16a)$  que par l'équation  $(G.16b)$ :

$$
Q_f = \frac{h^+\rho^+Q_L + h^-\rho^-Q_R + h^+\rho^+h^-\rho^-\left[\frac{\overrightarrow{grad}(Q)}{\rho}.\overrightarrow{e}\right]}{h^+\rho^+ + h^-\rho^-}
$$
(G.32)

Compte tenu de la contrainte [\(G.31b\)](#page-342-1), le terme explicite se transforme en une simple discontinuité géométrique :

<span id="page-342-2"></span>
$$
\left[\frac{\overrightarrow{grad}(Q)}{\rho}, \overrightarrow{e}\right] \equiv \left(\frac{\overrightarrow{grad}(Q)}{\rho}\right)_{f} \cdot \left[\overrightarrow{e}\right] \tag{G.33}
$$

La reconstruction linéaire continue sur la face, RLC  $(G.13)$ , de la partie continue de l'équation  $(G.33)$  conduit à cette proposition :

$$
Q_f = \frac{h^+ \rho^+ Q_L + h^- \rho^- Q_R}{h^+ \rho^+ + h^- \rho^-} \left( \overline{e}^+ - \overline{e}^- \right) \cdot \left\{ \frac{h^+}{h} \left( \frac{\overrightarrow{grad}(Q)}{\rho} \right)_L + \frac{h^-}{h} \left( \frac{\overrightarrow{grad}(Q)}{\rho} \right)_R \right\} \tag{G.34}
$$

Ou, compte tenu des définitions  $(G.10)$ :

$$
Q_f = \frac{h^+ \rho^+ Q_L + h^- \rho^- Q_R}{h^+ \rho^+ + h^- \rho^-} + \frac{\rho^+ \rho^- \left(h^- \overrightarrow{H}^+ - h^+ \overrightarrow{H}^-\right)}{h} \cdot \left\{\frac{h^+}{h} \left(\frac{\overrightarrow{grad}(Q)}{\rho}\right)_L + \frac{h^-}{h} \left(\frac{\overrightarrow{grad}(Q)}{\rho}\right)_R\right\} \quad \text{(G.35a)}
$$

... avec la quantité  $\hat{\rho}$  homogène à  $\rho$  et telle que :

<span id="page-343-0"></span>
$$
\hat{\rho} = \frac{h^- \rho^- + h^+ \rho^+}{h} \tag{G.35b}
$$

Il suffit que le maillage soit orthogonal pour que les termes encadrés soient nuls (se reporter  $\lambda$  la section  $G.2$ ).

### G.5.2 Gradient de la quantité sur la face

Le terme continu à travers la face est le gradient projeté sur la normale et normalisé par  $\rho : (\overrightarrow{grad}(Q), \overrightarrow{n}/\rho)_f$ . Il est obtenu aussi bien par l'équation [\(G.25a\)](#page-341-0) que par l'équation [\(G.25b\)](#page-341-1) :

$$
\left(\frac{\overrightarrow{grad}(Q).\overrightarrow{n}}{\rho}\right)_f = \frac{1}{\hat{\rho}} \left(\frac{Q_R - Q_L}{h} + \frac{E}{h}\right) \tag{G.36a}
$$

... avec la quantité  $\hat{\rho}$  issue de la définition [\(G.35b\)](#page-343-0), et le terme explicite E, d'après [\(G.22b\)](#page-340-4) :

<span id="page-343-1"></span>
$$
E = h^{+} \overrightarrow{grad}(Q)^{+} \cdot \overrightarrow{e}^{+} + h^{-} \overrightarrow{grad}(Q)^{-} \cdot \overrightarrow{e}^{-}
$$
 (G.36b)

Le terme explicite défini par l'équation  $(G.36b)$  peut être reformulé en faisant apparaître la partie continue  $\left(\overrightarrow{grad}(Q)/\rho\right)_f$ :

$$
E = \left(h^+\rho^+\overrightarrow{e}^+ + h^-\rho^-\overrightarrow{e}^-\right).\left(\frac{\overrightarrow{grad}(Q)}{\rho}\right)_f\tag{G.37}
$$

De même qu'à la section précédente, si le terme continu  $(\overrightarrow{grad}(Q)/\rho)_f$  n'est pas disponible, il peut être approximé linéairement grâce à la reconstruction linéaire continue, RLC  $(G.13)$ . On obtient alors la proposition suivante :

$$
\left(\frac{\overrightarrow{grad}(Q).\overrightarrow{n}}{\rho}\right)_f = \frac{1}{\hat{\rho}} \frac{Q_R - Q_L}{h}
$$
\n
$$
+ \left[\frac{h^+ \rho^+ \overrightarrow{e}^+ + h^- \rho^- \overrightarrow{e}^-}{\hat{\rho}h} \left\{\frac{h^+}{h} \left(\frac{\overrightarrow{grad}(Q)}{\rho}\right)_L + \frac{h^-}{h} \left(\frac{\overrightarrow{grad}(Q)}{\rho}\right)_R\right\}\right]
$$
\n(G.38)

Ou, compte tenu des définitions  $(G.10)$ :

$$
\left(\frac{\overrightarrow{grad}(Q).\overrightarrow{n}}{\rho}\right)_f = \frac{1}{\hat{\rho}} \frac{Q_R - Q_L}{h}
$$
\n
$$
+ \left(\frac{\rho^+ \overrightarrow{H}^+ + \rho^- \overrightarrow{H}^-}{\hat{\rho}h}\right) \cdot \left\{\frac{h^+}{h} \left(\frac{\overrightarrow{grad}(Q)}{\rho}\right)_L + \frac{h^-}{h} \left(\frac{\overrightarrow{grad}(Q)}{\rho}\right)_R\right\}
$$
\n(G.39)

Il suffit que le maillage soit orthogonal pour que les termes encadrés soient nuls (se reporter  $\lambda$  la section [G.2\)](#page-335-1).

# ANNEXE G. GRADIENTS ET RECONSTRUCTIONS CENTRÉES

# Bibliographie

- [1] <http://www.fluidlab.naoe.t.u-tokyo.ac.jp>.
- [2] Anderson, E., McGillis, W., and Grosenbaugh, M. The boundary layer of swimming fish. Journal of Experimental Biology 204 (2000), 81–102.
- [3] Anderson, W. K., and Venkatakrishnan, V. Aerodynamic design optimization on unstructured grids with a continuous adjoint formulation. Computers and Fluids 28 (1999), 443–480.
- [4] Astolfi, J. A., Dorange, P., Leroux, J., and Billard, J. An experimental investigation of cavitation inception and development of partial sheet cavities on two-dimensional hydrofoils. Tech. rep., Institut de recherche de l'Ecole Navale, 2001.
- [5] Barret, D., Triantafyllou, M., Yue, D., Grosenbaugh, M., and Wolfgang, M. Drag reduction in fish-like locomotion. Journal of Fluid Mechanics 392 (1999), 183–212.
- $[6]$  BARRÉ, S. *Etude expérimentale des systèmes de propulsion instationnaire. Appli*cation aux palettes d'aviron. PhD thesis, Ecole Centrale de Nantes, France, 1998.
- [7] Batina, J. T. Unsteady Euler Airfoil Solutions Using Unstructured Dynamic Meshes. AIAA Journal 28 (1990), 1381–1388.
- [8] Blake, R. Fish locomotion. Cambridge University Press, 1982.
- [9] Blom, F. J. Considerations on the spring analogy. International Journal for Numerical Methods in Fluids 32 (2000), 647–668.
- [10] BREDER, C. The locomotion of fishes. Zoologica  $(N. Y.)$   $\angle(5)$  (1926), 159–297.
- $[11]$  BURDAK, V. Morphologie fonctionnelle du tégument écailleux des poissons. Cybium, 1986. Vol. 10 n°3 supplément, traduit du russe par G. de Faget et adapté par F.J. Meunier et J.Y. Sire.
- [12] Burg, C. O. E. A robust unstructured grid movement strategy using threedimensional torsional springs. In  $34<sup>th</sup> AIAA$  Fluid Dynamics Conference and Exhibit (Portland, 2004).
- [13] Callenaere, M., Franc, J., Michel, J., and Riondet, M. The cavitation instability induced by the development of a re-entrant jet. Journal of Fluid Mechanics, 444 (2001), 223–256.
- [14] CARLING, J., WILLIAMS, T., AND BOWTELL, G. Self-propelled anguilliform swimming : simultaneous solution of the two-dimensional Navier-Stokes equations and Newton's laws of motion. Journal of Experimental Biology 201 (1998), 3143–3166.

- [15] Chen, Z., and Doi, Y. Numerical study on propulsion by undulating motion in laminar-turbulent flow. In  $24$ th Symposium on Naval Hydrodynamics (Fukuoka, Japan, July 2002).
- [16] CNES. Bibliothèque MARMOTTES (Modélisation d'Attitude par Récupération des Mesures d'Orientation pour Tout Type d'Engin Spatial). 2004. disponible en ligne : http ://logiciels.cnes.fr/MARMOTTES/fr/logiciel.htm.
- [17] COIRIER, J. Mécanique des milieux continus Concepts de base. Dunod, Paris, 1997.
- [18] COUTIER-DELGOSHA, O. Modélisation des écoulements cavitants : étude des comportements instationnaires et application tridimensionnelle aux turbomachines. PhD thesis, Institut National Polytechnique de Grenoble, 2001.
- [19] Daly, B. J., and Harlow, F. A mathematicaly simple turbulence closure model for attached and separated turbulent boundary layers. Physics of fluids 13 (1970), 2634–2649.
- [20]  $D'AO\hat{U}T$ , K., AND AERTS, P. A kinematic comparison of forward and backward swimming in the eel anguilla anguilla. Journal of Experimental Biology 202 (1999), 1511–1521.
- [21] DAVIES, D., AND SALMOND, D. J. Calculation of the volume of a general hexahedron for flow predictions. AIAA Journal 23-6 (1984), 954–956.
- [22] DEGAND, C., AND FARHAT, C. A three-dimensional torsional springs analogy method for unstructured dynamic meshes. Computers and Structures 80 (2002), 305–316.
- [23] DEMIRDZIĆ, I., AND MUZAFERIJA, S. Numerical method for coupled fluid flow, heat transfer and stress analysis using unstructured moving meshes with cells of arbitrary topology. Computer Methods in Applied Mechanics and Engineering 125 (1995), 235–255.
- [24] Deng, G., Guilmineau, E., Queutey, P., and Visonneau, M. Capture et suivi d'interfaces d'écoulements de fluides visqueux incompressibles non-miscibles. In 8ème Journées de l'Hydrodynamique (Nantes, France, Mars 2001), pp. 17–30.
- [25] Deng, G., Piquet, J., Queutey, P., and Visonneau, M. Incompressible flow calculations with a consistent physical interpolation using the CPI method. Computers & Fluids 23-8 (1994), 1020–1047.
- [26] Deng, G., and Visonneau, M. Comparison of explicit algebraic stress models and second-order turbulence closures for steady flow around ships. In 7th Symposium on Numerical Ship Hydrodynamics (Nantes, France, July 1999), pp. 4.4–1–4.4–15.
- [27] Domenici, P., and Blake, R. The kinematics and performance of fish-start swimming. Journal of Experimental Biology 200 (1997), 1165–1178.
- [28] DUVIGNEAU, R. Contribution à l'optimisation de forme pour les écoulements à forts nombres de Reynolds autour de géométries complexes. PhD thesis, Ecole Centrale de Nantes, France, 2002.
- [29] Ellerby, D., Spierts, I., and Altringham, J. Slow muscle powet output of yellow- and silver-phase european eels : changes in muscle performance prior to migration. Journal of Experimental Biology 204 (2001), 1369–1379.
- [30] ETIENNE, S., AND PELLETIER, D. Adaptive solution of some sensitivity fluidstructure interaction problems. In 8th International Conference on Flow-Induced Vibrations (Paris, 2004).
- [31] Farhat, C., Degand, C., Koobus, B., and Lesoinne, M. Torsional springs for two-dimensionnal dynamic unstructured fluid meshes. Computer methods in applied mechanics and engineering 163 (1998), 231–245.
- [32] FERZIGER, J., AND PERIĆ, M. Computational methods for fluid dynamics. Springer Verlag, Berlin - New York, 2002. 3rd Edition.
- [33] Fish, F. Power output and propulsive efficiency of swimming bottlenose dolphins. Journal of Experimental Biology 185 (1993), 173–193.
- $[34]$  Franc, J., Avellan, F., Belahadji, B., Billard, J., Briançon-MARJOLLET, L., D.FRÉCHOU, FRUMAN, D., KARIMI, A., KUENY, J., AND MICHEL, J. La cavitation — Mécanismes physiques et aspects industriels. Presses Universitaires de Grenoble, 1994.
- [35] FRANC, J., AND MICHEL, J. Attached cavitation and the boundary layer : experimental investigation and numerical treatment. Journal of Fluid Mechanics (1985), 63–90.
- [36] FRITH, H., AND BLAKE, R. The mechanical power output and hydromechanical efficency of northern pike Esox Lucius fast-starts. Journal of Experimental Biology 198 (1995), 1863–1873.
- [37] Gray, J. Study In Animal Locomotion I-The movement of the fish with special reference to the eel. Journal of Experimental Biology 10 (1932), 88–104.
- [38] Gray, J. Study In Animal Locomotion IV-The propulsive powers of the dolphin. Journal of Experimental Biology 13 (1936), 192–199.
- [39] GUILMINEAU, E. Contribution à la prédiction du décrochage sur des ailes en incidence au moyen des équations de Navier-Stokes-Reynolds. PhD thesis, Ecole Centrale de Nantes, 1995.
- [40] GUILMINEAU, E., PAPIN, B., AND QUEUTEY, P. Simulation numérique par une approche chim`ere de l'ecoulement turbulent incompressible de fluide visqueux autour de profils d'ailes à plusieurs eléments en milieu confiné. In  $34^{es}$  Colloque d'Aérodynamique Appliquée (Marseille, France., Mars 1998), pp.  $1.3-12$ .
- [41] Guiziou, R. Cours de M´ecanique Spatiale, DESS Air et Espace, Universit´e de la  $Méditerranée - Aix-Marseille II. 2001. *disponible en ligne : http://artemmis.univ*$ mrs.fr/cybermeca/Formcont/mecaspa/.
- [42] Harper, D., and Blake, R. Fast-start performance performance of rainbow trout Salmo gairdneri and northern pike Exos lucius. Journal of Experimental Biology 150 (1990), 175–192.
- $[43]$  HAY, A. Etude des stratégies d'estimation d'erreur numérique et d'adaptation locale de maillages non-structurés pour les équations de Navier-Stokes en moyenne de Reynolds. PhD thesis, Ecole Centrale de Nantes, France, 2004.

- [44] Hay, A., Queutey, P., and Visonneau, M. Computation of three-dimensional free-surface flows with an automatic adaptive mesh refinement and coarsening strategy. In 25th Symposium on Naval Hydrodynamics, St John's (St John's, Canada, Août 2004).
- [45] HENDERSON, Y., AND HAGGARD, H. The maximum of human power and its fuel. American Journal of Physiology 72 (1925), 264–282.
- [46] Hill, S. Large Amplitude Fish Swimming. PhD thesis, University of Leeds, Department of Applied Mathematics, United Kingdom, 1998.
- [47] Hirt, C., and Nichols, B. Volume of fluid (vof) method for the dynamics of free boundaries. Journal of Computational Physics 39 (1981), 449–468.
- [48] Hosangadi, A., Ahuja, V., and Arunajatesan, S. A generalized compressible cavitation model. CAV2001.
- [49] HOUSSAY, S. Forme, Puissance et Stabilité des Poissons. A. Hermann et fils, Paris, 1912.
- [50] Hsiao, C., and Chahine, G. Prediction of tip vortex cavitation inception using coupled spherical and nonspherical bubble model and navier-stokes computations. Journal of Marine Science and Technology (2004).
- [51] Issa, R. Solution of the implicitly discretized fluid flow equations by operatorsplitting. Journal of Computational Physics 62 (1985), 40–65.
- [52] Jasak, H. Error analysis and estimation in the Finite Volume method with application to fluid flows. PhD thesis, Imperial College, University of London, 1996.
- [53] Jasak, H., and Weller, H. Interface tracking capabilities of the Inter-Gamma Differencing Scheme. Unpublished, February 1995.
- <span id="page-348-0"></span>[54] Joseph, D. Cavitation and the state of stress in a flowing liquid. Journal of Fluid Mechanics, 336 (1998), 367–378.
- [55] Kang, M., Fedkiw, R. P., and Liu, X.-D. A boundary condition capturing method for multiphase incompressible flow. *Journal of Scientific Computing 15* (2000), 323–360.
- [56] Kawamura, T., and Sakoda, M. Comparison of bubble and sheet cavitation models for simulation of cavitating flow over a hydrofoil. CAV2003.
- [57] Kunz, R. F., Boger, D. A., Stinebring, D. R., Chyczewski, T. S., Gilbeling, H. J., Venkateswaran, S., and Govindan, T. A preconditioned navierstokes method for two-phase flows with application to cavitation prediction. Computers & Fluids, 29 (2000), 849–875.
- [58] LECOFFRE, Y. La cavitation : traqueurs de bulles. Hermes, 1994.
- [59] Leonard, B. Simple high-accuracy resolution program for convective modelling of discontinuities. International Journal for Numerical Methods in Fluids 8 (1988), 1291–1318.
- $[60]$  LEROUX, J. Etude expérimentale en tunnel hydrodynamique des instabilités de la cavitation par poche sur hydrofoil par la mesure spatio-temporelle du champ de pression pariétal. PhD thesis, Institut de Recherche de l'Ecole Navale, 2003.
- [61] LEROUX, J., ASTOLFI, J. A., AND BILLARD, J. An experimental investigation of partial cavitation on a two-dimensional hydrofoil. CAV2001.
- [62] Lighthill, M. Hydromechanics of aquatic animal locomotion. Annual review of Fluid Mechanics 1 (1969), 413–446.
- [63] LIGHTHILL, M. Large-amplitude elongated-body theory of fish locomotion. In Proceedings of the Royal Society, 125B (London, July 1971), pp. 125–138.
- [64] LIGHTHILL, S. M. *Mathematical biofluiddynamics*. Philadelphia : Society for Industrial and Applied Mathematics Coll. : Regional conference series in applied mathematics 17, 1975. Based on material in a lecture course delivered to the Mathematical Biofluiddynamics' Research Conference of the National Science Foundation, held July 16-20, 1973 at Rensselaer Polytechnic Institute.
- [65] Lindenau, O., H.Streckwall, and Bertram, V. Ranse simulations for cavitating hydrofoils.
- [66] Liu, H., and Kawachi, K. A numerical study of undulatory swimming. Journal of Computational Physics 155 (1999), 223–247.
- [67] Liu, Q., and Prakash, E. The parameterization of joint rotation with the unit quaternion. In VIIth Digital Image Computing : Techniques and Applications (Sydney, 2003), pp. 409–417.
- <span id="page-349-0"></span>[68] Liu, X.-D., Fedkiw, R. P., and Kang, M. A boundary condition capturing method for Poisson's equation on irregular domains. Journal of Computational Physics 160 (2000), 151–178.
- [69] Mavriplis, D. Revisiting the least-squares procedure for gradient reconstruction on unstructured meshes. In 16th AIAA Computational Fluid Dynamics Conference (Orlando, FL, 2003), AIAA Paper 2003-3986.
- [70] McDonald, H., AND D.WHITFIELD. Self-Propelled Maneuvering Underwater Vehicles. In  $21^{th}$  Symposium on Naval Hydrodynamics (Washington, USA, 1997), pp. 478–489.
- [71] MENTER, F. Zonal two-equation  $k-\omega$  turbulence models for aerodynamic flows. In AIAA 24th Fluid Dynamic Conference (Orlando, FL, 1993), AIAA Paper 93-2906.
- [72] Menter, F. Two-equation eddy viscosity turbulence models for engineering applications. AIAA Journal 32 (1994), 1299–1310.
- [73] Merkle, C., Feng, J., and Buelow, P. Computational modeling of the dynamics of sheet cavitation. Third International Symposium on Cavitation.
- [74] Mitchell, W. Full domain partition approach to distributing adaptive grids. Applied Numerical Mathematics 26, 1-2 (January 1998), 265–275.
- [75] Mitchell, W. Refinement-tree partition for parallel solution of partial differential equations. Journal of Research of the National Institute of Standards and Technology 103, 4 (July-August 1998), 405–414.
- [76] Murayama, M., Nakahashi, K., and Matsushima, K. Unstructured dynamic mesh for large movement and deformation. In  $40^{th}$  AIAA Aerospace Sciences Meeting and Exhibit (Reno, 2002).

- [77] MUZAFERIJA, S., AND PERIC, M. Computation of free surface flows using interface-tracking and interface-capturing methods. Computational mechanics computations (1998).
- [78] MÜLLER, U., SMIT, J., STAMHUIS, E., AND VIDELER, J. How the body contributes to the wake in undulatory fish swimming : flow fields of a swimming eel. Journal of Experimental Biology 204 (2001), 2751–2762.
- [79] NAUEN, J., AND LAUDER, G. Hydrodynamics of caudal fin locomotion by chub mackerel, Scomber japonicus (scombridae). Journal of Experimental Biology 205 (2002), 1709–1724.
- [80] PATANKAR, S. Numerical heat transfer and fluid flow. Hemisphere, 1980.
- [81] PETERSON, R., WYMAN, D., AND FRANCK, C. Drop tests to support waterimpact and planing boat dynamics theory. Tech. Rep. TR-97, CSS technical report, Coastal Systems Station, Panama City, USA, 1997.
- [82] PRIMAULT, D. Modélisation géométriquement exacte de poutres finies Application `a la robotique. PhD thesis, Ecole Centrale de Nantes, France, 2003.
- [83] Rhie, C., and Chow, W. A numerical study of the turbulent flow on an isolated airfoil with trailing edge separation. In AIAA/ASME 3rd joint thermophysics fluids, plasma and heat transfert conference (1982), AIAA Paper 82-0998.
- [84] Rhie, C., and Chow, W. A numerical study of the turbulent flow past an isolated airfoil with trailing edge separation. AIAA Journal 17 (1983), 1525–1532.
- [85] Rome, L., Swank, D., and Corda, D. How fish power swimming. Science 261 (1993), 340–342.
- [86] SAITO, Y., NAKAMORI, I., AND IKOHAGI, T. Numerical analysis of unsteady vaporous cavitating flow around a hydrofoil. CAV2003.
- [87] Scolan, Y.-M., Coche, E., Coudray, T., and Fontaine, E. Etude analytique et numérique de l'impact hydrodynamique sur des carènes dissymétriques. In  $\mathcal{V}$ ème Journées de l'Hydrodynamique (Marseille, France, Mars 1999).
- [88] Senocak, I., and Shyy, W. A pressure-based method for turbulent cavitating flow computation.  $31^{st}$  AIAA Fluid Dynamics Conference & Exhibit.
- [89] Senocak, I., and Shyy, W. Evaluation of cavitation models for navier-stokes computations. FEDSM'02, ASME.
- [90] Shin, B. R. Numerical analysis of unsteady cavitating flow by a homogeneous equilibrium model. AIAA, AIAA.
- [91] SINGHAL, A. K., VAIDYA, N., AND LEONARD, A. D. Multi-dimensional simulation of cavitating flows using a pdf model for phase change. FEDSM'97, ASME.
- [92] Spalart, P., and Allmaras, S. A one-equation turbulence model for aerodynamic flows. In *AIAA 30th Aerospace Sciences Meeting* (Reno, NV, USA, 1992), AIAA Paper 92-0439.
- [93] STUTZ, B., AND REBOUD, J.-L. Experiments on unsteady cavitation. Experiments in Fluids, 22 (1997), 191–198.
- [94] SUSBIELLES, G., AND BRATU, C. *Vagues et ouvrages pétroliers en mer.* Institut Français du pétrole, collection "Science et technique du pétrole",n°23 (Edition Technip), Paris, 1981.
- [95] Syme, D., and Shadwick, R. Effects of longitudinal body position and swimming speed on mechanical power of deep red muscle from skipjack tuna. Journal of Experimental Biology 205 (2002), 189–200.
- [96] SÖDING, H. How to Integrate Free Motions of Solids in Fluids. In  $4^{th}$  Numerical Towing Tank Symposium (Hamburg, Germany, 2001).
- [97] Tamura, Y., and Sugiyama, K. Cavitating flow simulations based on the bubble dynamics. CAV2001.
- [98] TANEDA, S., AND TOMONARI, Y. An experiment on the flow around a waving plate. Journal of the Physical Society of Japan 36 (1974), 1683–1689.
- [99] Triantafyllou, M., and Triantafyllou, G. An efficient swimming machine. Scientific American 272 (1995), 64–70.
- [100] Ubbink, O. Numerical prediction of two-fluid systems with sharp interfaces. PhD thesis, Imperial College, University of London, 1997.
- [101] van der Heul, D., Vuik, C., and P.Wesseling. Efficient computation of flow with cavitation by compressible pressure correction. ECCOMAS.
- $[102]$  VASSEUR, X. Etude numérique de techniques d'accélération de convergence lors de la résolution des équations de Navier-Stokes en formulation découplée ou fortement couplée. PhD thesis, Ecole Centrale de Nantes, Nantes, 1998.
- [103] VERSLUIS, M., SCHMITZ, B., VON DER HEYDT, A., AND LOHSE, D. How snapping shrimp snap. Science, 8 (2000), 2114–2117.
- [104] VIDELER, J. Fish Swimming. Chapman and Hall, 1993. Fish and Fisheries Series 10.
- [105] VIDELER, J., AND HESS, F. Fast continuous swimming of two pelagic predators, saithe and mackerel : a kinematic analysis. Journal of Experimental Biology 201 (1998), 1505–1526.
- [106] VIDELER, J., MÜLLER, U., AND STAMHUIS, E. Aquatic vertebrate locomotion : wakes from body waves. *Journal of Experimental Biology 202* (1999), 3423–3430.
- [107] Wakeling, J., and Johnston, I. Muscle power output limits fash-start performance in fish. Journal of Experimental Biology 201 (1998), 1505–1526.
- [108] Wang, G., Senocak, I., Shyy, W., Ikohagi, T., and Cao, S. Dynamics of attached turbulent cavitating flows. Progress in Aerospace Sciences, 37 (2001), 551–581.
- [109] Wardle, C., Videler, J., and Altringham, J. Tuning in to fish swimming waves : body from, swimming mode and muscle function. Journal of Experimental Biology 198 (1995), 1629–1636.
- [110] Wilcox, D. Reassessment of the scale-determining equation for advanced turbulence models. AIAA Journal 11 (1988), 1299–1310.

- [111] Wilcox, D. Turbulence Modeling for CFD, Second Edition. DCW Industries Inc., 5354 Palm Drive, La Ca˜nada, California, 2002.
- [112] Wolfgang, M., Anderson, J., Grosenbaugh, M., Yue, D., and Triantafyllou, M. Near-body flow dynamics in swimming fish. Journal of Experimental Biology 202 (1999), 2303–2327.
- [113] Wu, J., UTTURKAR, Y., AND SHYY, W. Assesment of modeling strategies for cavitating flow around a hydrofoil. CAV2003.
- [114] XING, Y., HADZIC, I., AND PERIĆ, M. Predictions of Floating-Body Motion in Viscous Flow. In  $4^{th}$  Numerical Towing Tank Symposium (Hamburg, 2001).
- [115] Xu, L., Troesch, A., and Peterson, R. Asymmetric hydrodynamic impact and dynamic response of a vessels. Journal of Offshore Mechanics and Arctic Engineering 121 (1999), 83–89.
- [116] Y. VENTIKOS, G. T. A numerical method for the simulation of steady and unsteady. Computers  $\mathcal{B}$  Fluids, 29 (2000), 63–88.
- [117] Yuan, W., Sauer, J., and Schnerr, G. Modeling and computation of unsteady cavitation flows in injection nozzles. *Mécaniques & Industries 2*, 5 (2001), 383–394.
- [118] Zhu, Q., Wolfgang, M., Yue, D., and Triantafyllou, M. Threedimensional flow structures and vorticity control in fish-like swimming. Journal of Fluid Mechanics 468 (2002), 1–28.